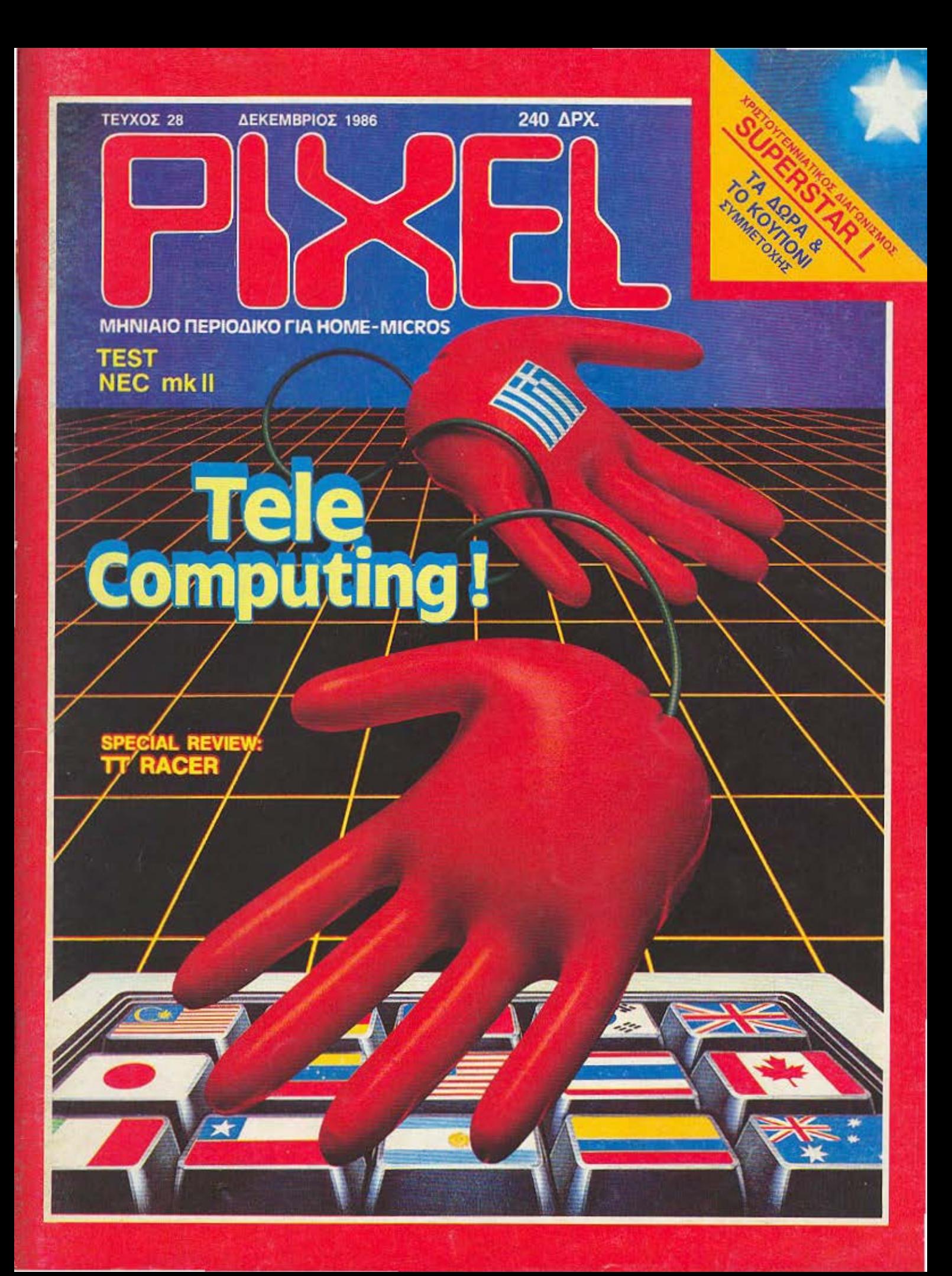

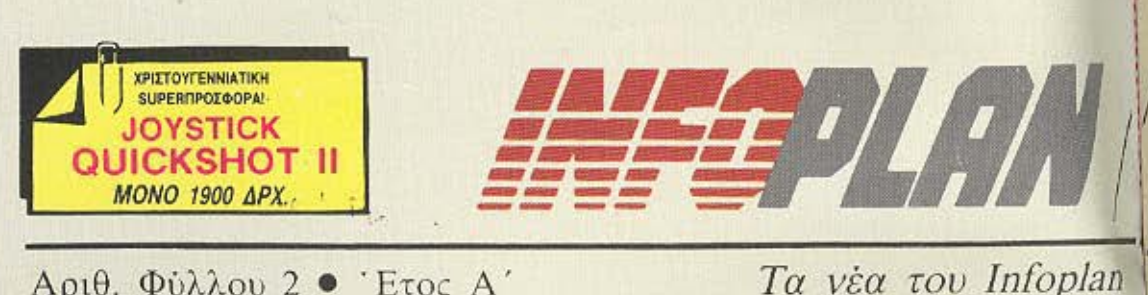

Αριθ. Φύλλου 2 • Έτος Α΄

#### **ΜΙCROEIΔΗΣΕΙΣ ME MIA MATIA**

#### ΒΙΒΛΙΟΠΡΟΣΦΟΡΕΣ

Στο Intoplan Computerstore θα βρείτε εκπληκτικές προσφορές σε πακέτα βιβλιών για home-micros και σε πακέτα βιβλ ων που συνοδευovrai ano xcccra noovoquucruv.

**ΠΑΚΕΤΟ 2 ΒΙΒΛΙΩΝ** MONO 1500 Apx *<u>NAKETO 3 BIBAION</u>* MONO 2000 Δρχ. BIBAIO & KAZETA MONO 1500 Δρχ.

#### **SUPER TAKETA** ME. FS.

róruna games τιμή των 2400

#### **ITAOI FTWARE THE PIM**

Η εταιρία PIM SOFTWARE, γνωστη για τα μπέστ σέλλερ της στην ελληνική αγορά, ανακοινώνει τη διάθεση νέων τιτλων games (U.S. GOLD: WORD GAMES, SOLO FLIGHT, KUNG FU MASTER, DESERT FOX, WINTER GAMES, CRYSTAL CASTLES), (OCEAN: KUNG FU II, KONAMI GOLF. MAG MAX, TERRA CESTA, GAL-VAN), (HEWSON: THANATOS, KETTLE, KWAH, FIRE LORD. STAR GAMES) οπως επίσης και προγράμματα εκμαθησης αγγλικών.

#### ΕΝΑ ΔΩΡΟ ΓΙΑ ΟΛΟΥΣ!

Με κάθε αγορά Home-Micro παίρνετε δώρο ενα βιβλίο και μια κασέτα με προγράμματα.

#### ΝΕΕΣ ΠΑΡΑΛΑΒΕΣ

- **\* ATARI 520 STM**
- · O superamidavoc VIDEO DI-**GITIZER YIG ATARI**

#### ΜΙΣΡΟΑΝΑΛΩΣΙΜΑ

Μελανοταινίες για όλους τους εκτυπωτές · Διοκέτες όλων των τυπων · Καθαριστικά · Χαρτί για εκτυπωτες κ.ά.

**SHEIKOSHA<br>GP-700A** ΕΓΧΡΩΜΟΣ ΕΚΤΥΠΩΤΗΣ (ΓΙΑ IBM PC, SPECTRUM, ATARI, APPLE)

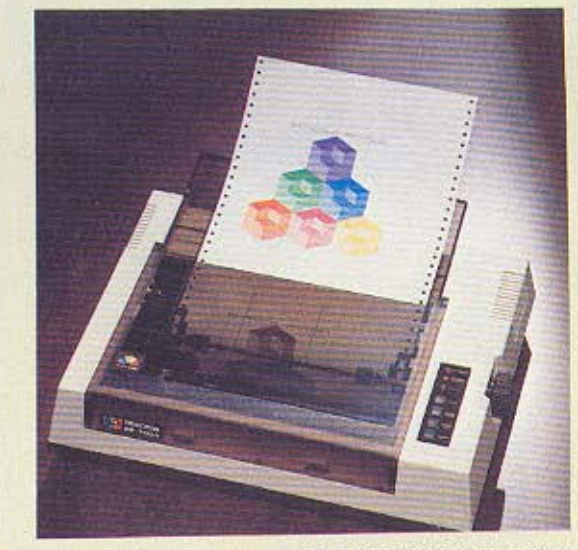

Ο GP-700Α είναι ένας από πιο σύγχρονους εκτυπωτές της σειράς printers GP. Το πολύχρωμο τύπωμα που παρέχει χρησιμοποιεί 4 λογικά ελεγχόμενα Seikosha

Uni-hammers Kal µla τετράχρωμη κασέτα μελανοταινίας. Εγχρωμα screen dumps.

### **ATARI 520STM** Ο ΓΙΓΑΝΤΑΣ ΤΗΣ ΓΕΝΙΑΣ ΤΟΥ 68000

Ο GP-700Α δίνει καθαρό, κοφτό και όμορφο τύπωμα χαρακτήρων και 8-bit graphics δεδομένων σε 7 Βασικά χρώματα.

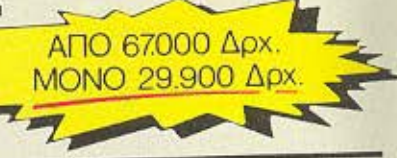

Εχει μνημη 512K και μικροεπεξεργαστη το αουναγώνιστο 68000 που τρέχει στα 8 MHz. AF output. courtapuxo floppy disk controller. RS 232 senal port, 3 kovalva nyou, MIDI synthesiser ports kai είναι συμβατός με τους περισσότερους Printers και Modems.

#### **SUPERΠΡΟΣΦΟΡΕΣ ΔΕΚΕΜΒΡΙΟΥ** or con ADV

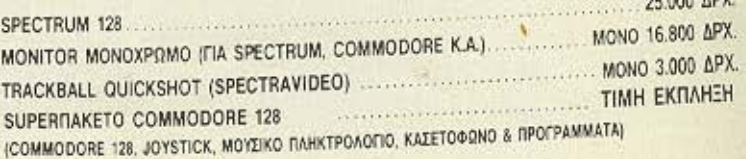

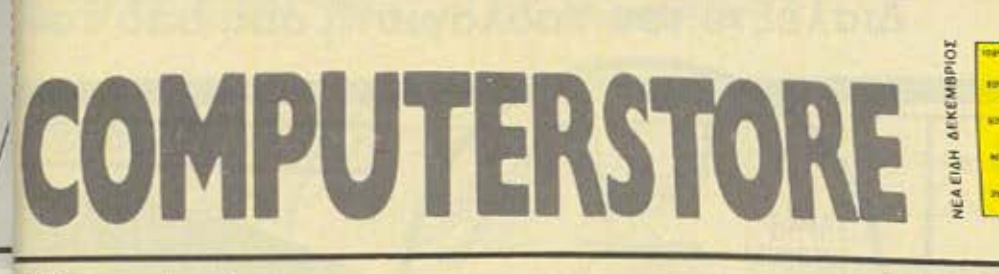

#### Computerstore

Δεκέμβριος 1986

**INFORUM** 

## **AMSTRAD PC 1512**

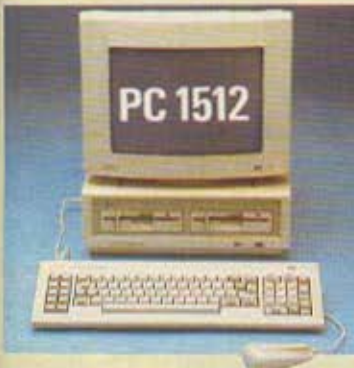

O AMSTRAD PC1512 είναι ένας πλήρης και συμβατός Personal/ Computers με πολλά έξτρα που σε άλλα ΡΟ, πρέπει να τα πληρώσει κανείς ξεχωριστά και πανάκριβα... Μνήμη 512Κ **που επεκτείνεται στα 640K · Πλη**κτρολόγιο με 85 πλήκτρα · Μονόχρωμη η έγχρωμη οθόνη υψηλής διακριτόπιτας · 16 χρωματα · 1η 2 Πορργ disk drives των 5 1/4 ιντσων · Σκληρός δίσκος 10 η 20MB . Mouse και mouse port · Interfaces yia RS 232 Kai centronics...

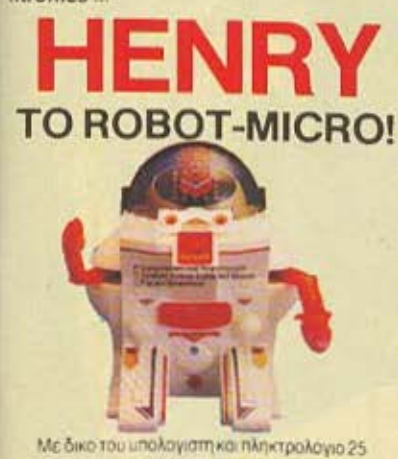

πληκτρών με διεθνή ρομποτικό συμβολά Δυναμική δράση φωτά λαμψεις και φανταστικό ήχο Διασκεδάστικό και ταυτόχρονα εκπαιδευτικο Ιδανικο δωρο για μικρους αλλα και μεγαλους users.

Κρατα στη RAM του προγραμματα για δραση από ενα δευτερολεπτο μέχρι και 1 ωρα.

## AMSTRAD 6128 MONO ?????\* APX

Στο Infoplan Computerstore μπορείτε να βρείτε τον AMSTRAD CPC 6128 (και όλα τα άλλα home-micro & είδη) σε ουσιαστικά ανταγωνιστικώτερες τιμές από εκείνες που θα συναντήσετε αλλού. Θα βρείτε επίσης και τα εξής περιφερειακά του 6128: Speech synthesizer, Light pens, Memory Cards, Δεύτερο Drive, Printer DMP 2000, TV Modulators που δίνουν τη δυνατότητα σύνδεσης της 6128 με την τηλεόραση σας κ.α.

"INFOPLAN COMPUTERSTORE: "Στις τιμές έχουμε την τελευταία λέξη!"

## **AMSTRAD MIDICD-1000 ME COMPACT LASER DISK**

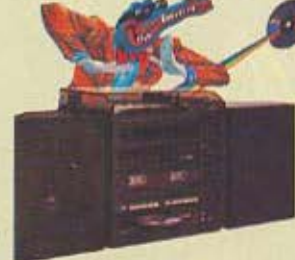

Με τη σφραγιδα της τεχνικής πρώ AMSTRAD.COMPACT LASER DIS κασετόφωνο με πόλωση για κασέτει, χρωμίου, μετάλλου κλπ · Laser disk · πιλ και 45 στροφών · Ενισχυτή 2Χ20 watt με γραφ κο ισοσταθμιστή · 2 ηχεία · FM stereo και άλλα απίστευτα κι όμως αληθινά τεχνικά χαρακτηριonxio

ΙΝΕΟCLUB/ΚΟΥΠΟΝΙ ΕΓΓΡΑΦΗΣ ΜΕΛΟΥΣ/ΠΡΟΣΦΟΡΑΣ ΕΚΤΥΠΩΤΗ

Me to kouton auto unsports va ypagtelte evisitue bugeav are liser. Olub tou Infopian Computerstore. Είχετε δωρεάν αυνέρομη σε μηνιαίρ εντινίο με νέα, ειδήσεις και προγραμματα για Home-Micros Ειδικα για το μελή θα γινονται καθε μήνα πρωτοφονείς και εκπληκτικες superπροσφορες σε πολλά ειδη!

**KEPAILTE MIA EKITTOZH ZTHN AFOPA ENOZ ETXPOMOY PRINTER GP-700A** 

(Волле X опои ипархони тетроичные сльбоутс).

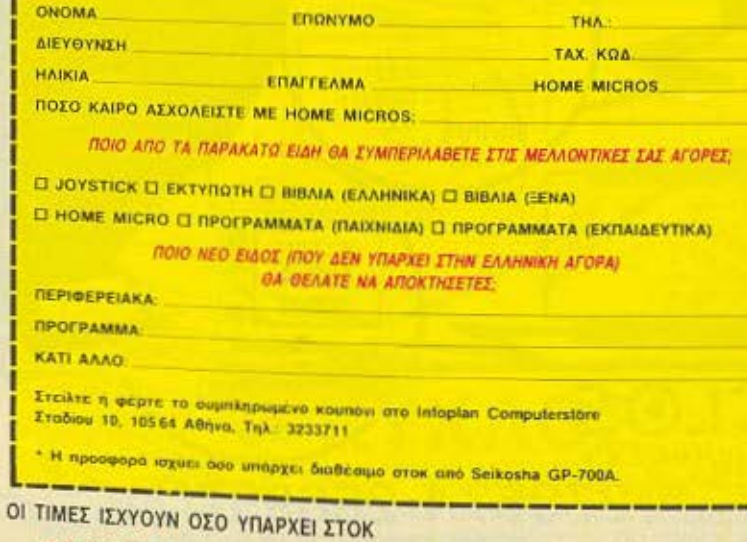

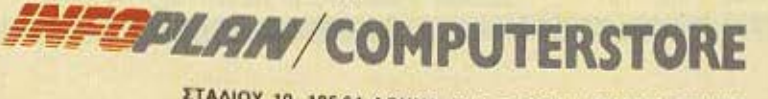

ΣΤΑΔΙΟΥ 10, 105 64 ΑΘΗΝΑ, ΤΗΛ: 3233711, 3233744, 3233880

Διαλέξτε τον Υπολογιστή σας από το Θ

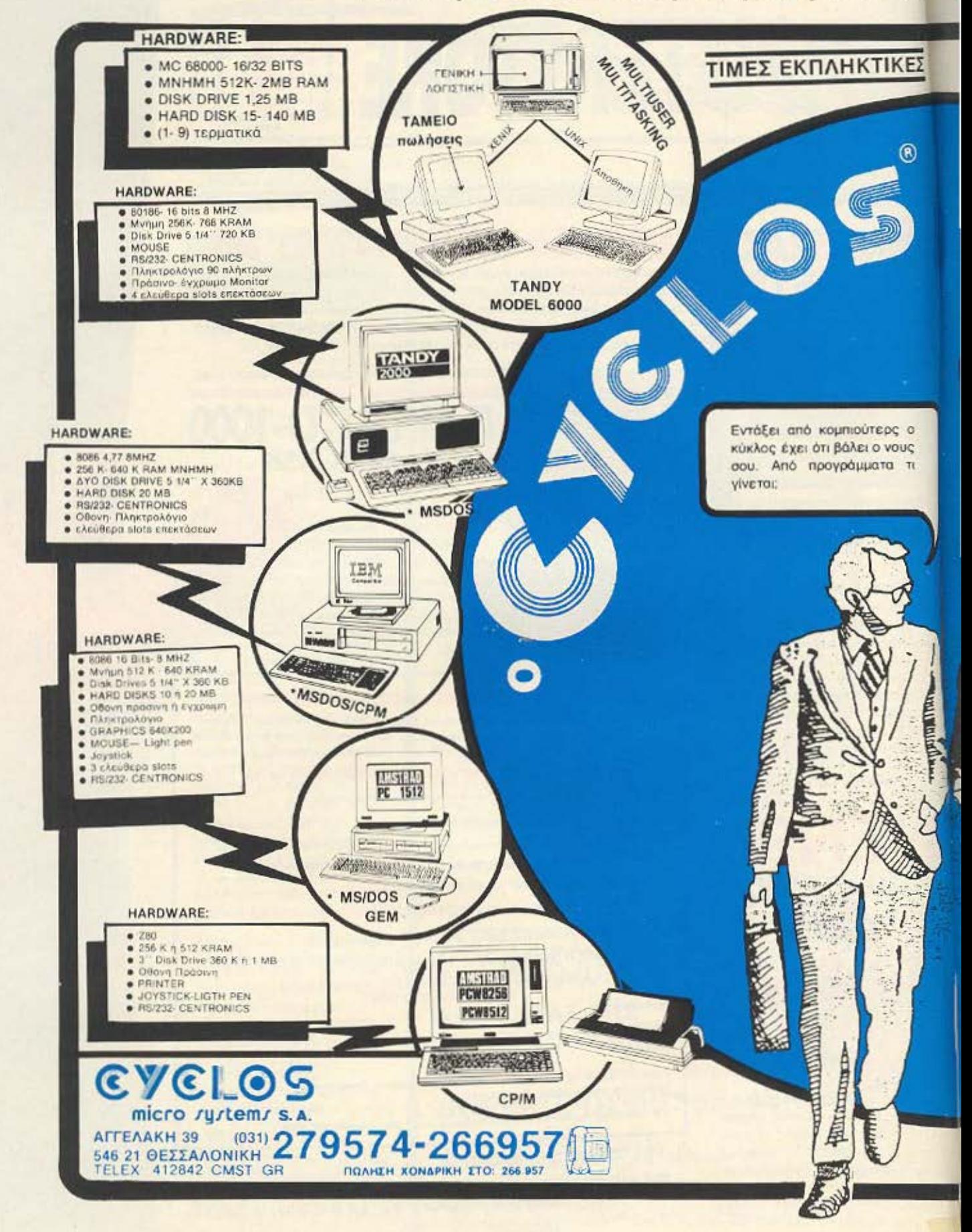

## EYCLOS TWV Computers

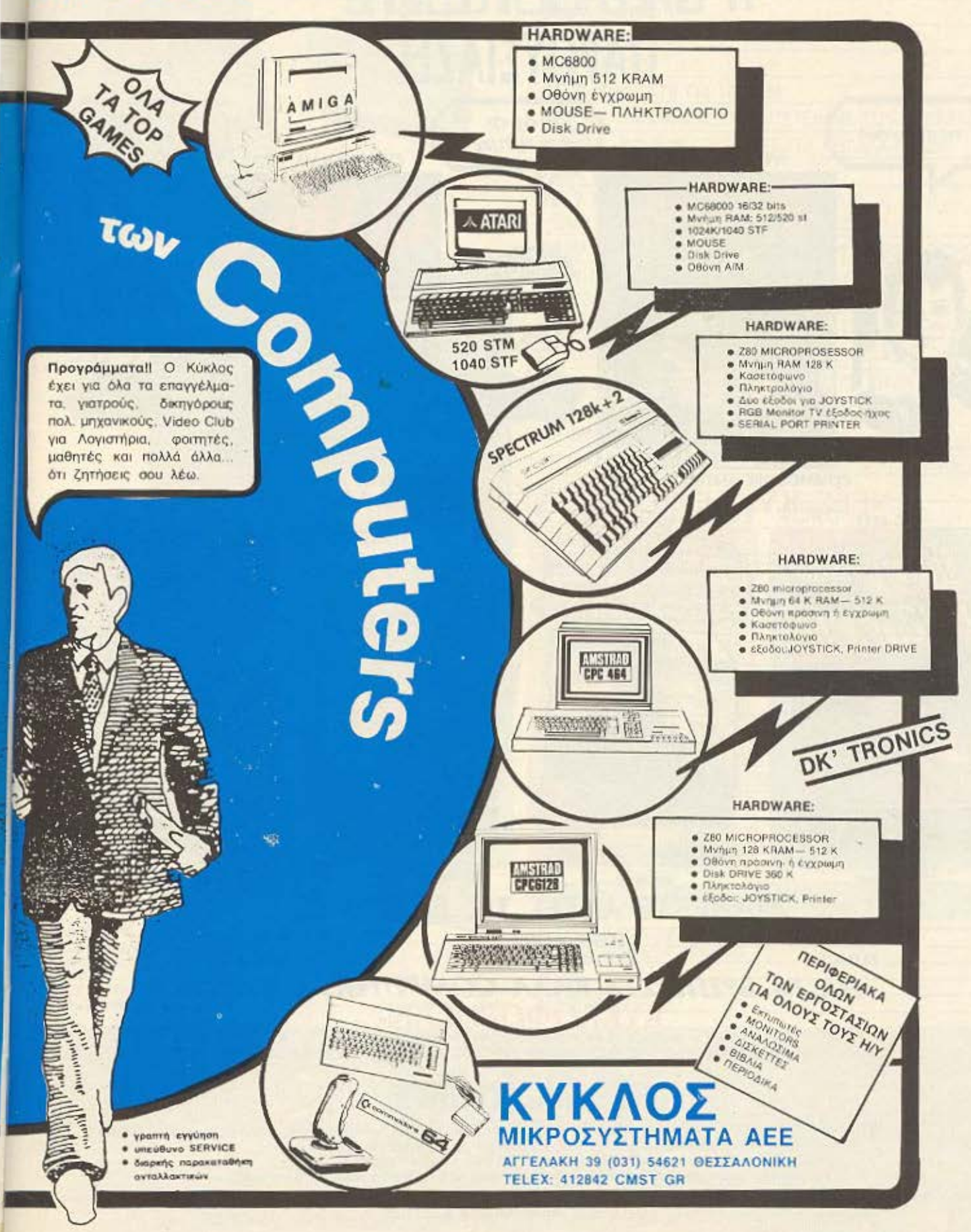

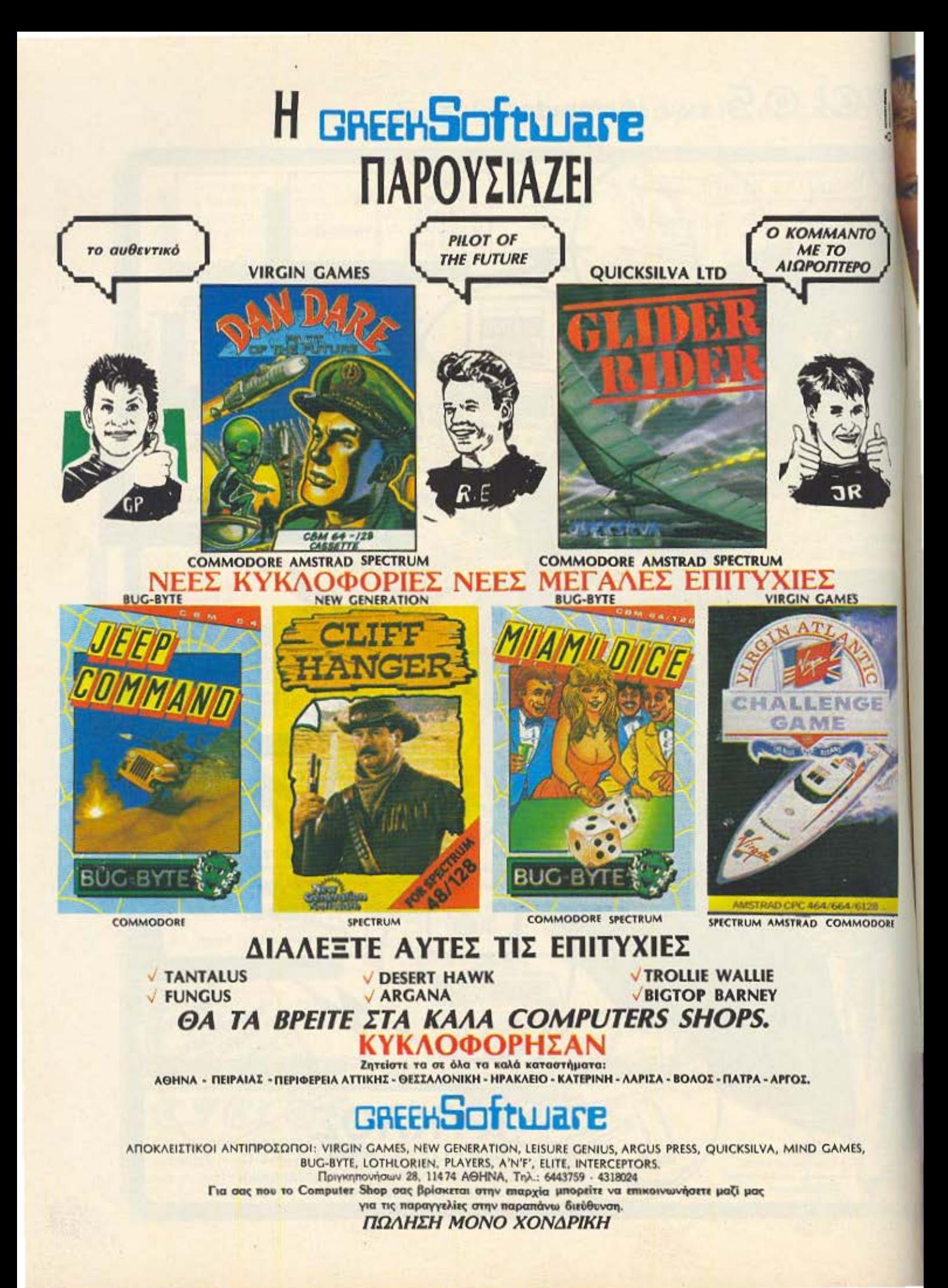

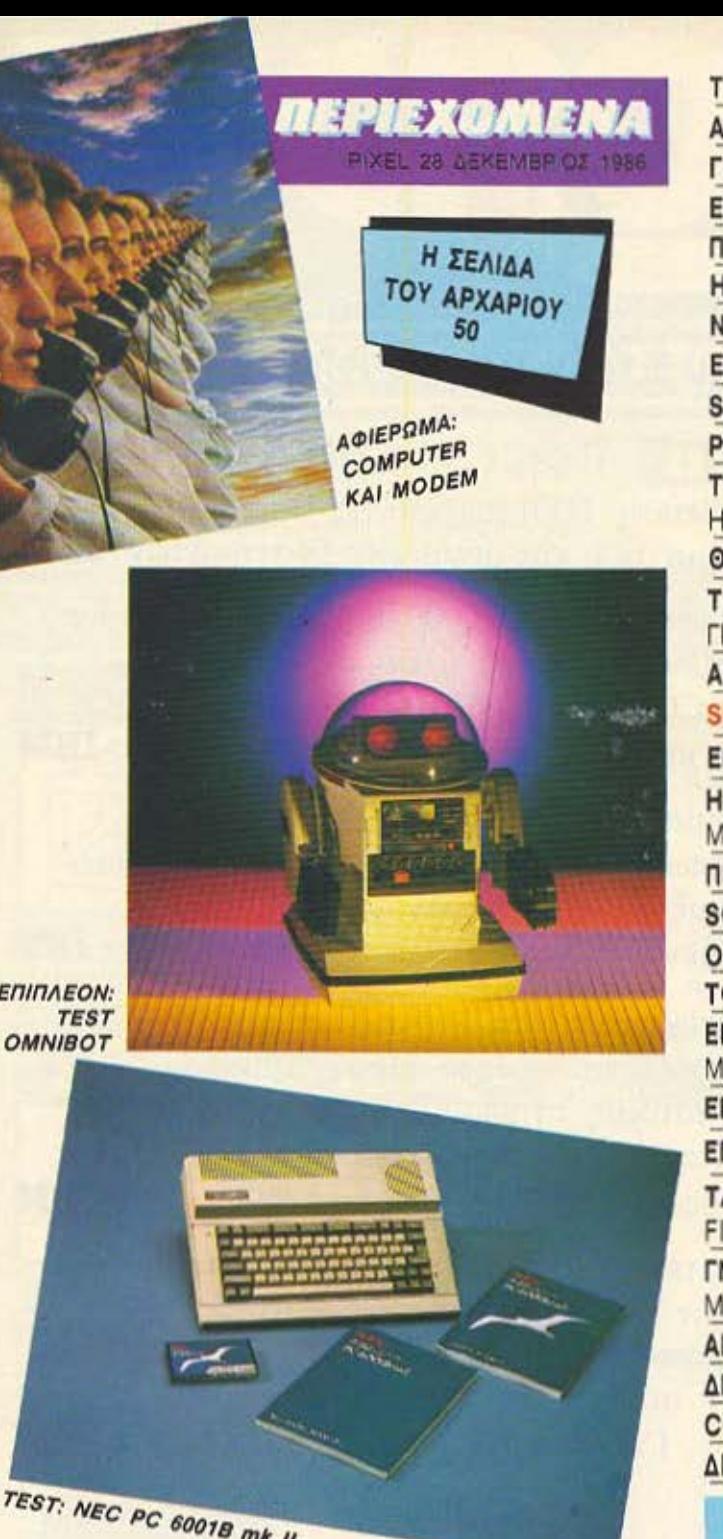

 $\frac{1}{2}$ Απαγορεύεται η αναδημοσίευση των διαφημιστικών μακετών που έχουν την ένδειξη A ADVERTISING χωρίς την έγγραφη άδεια του εκδότη ή του υπεύθυνου διαφημίσεων.

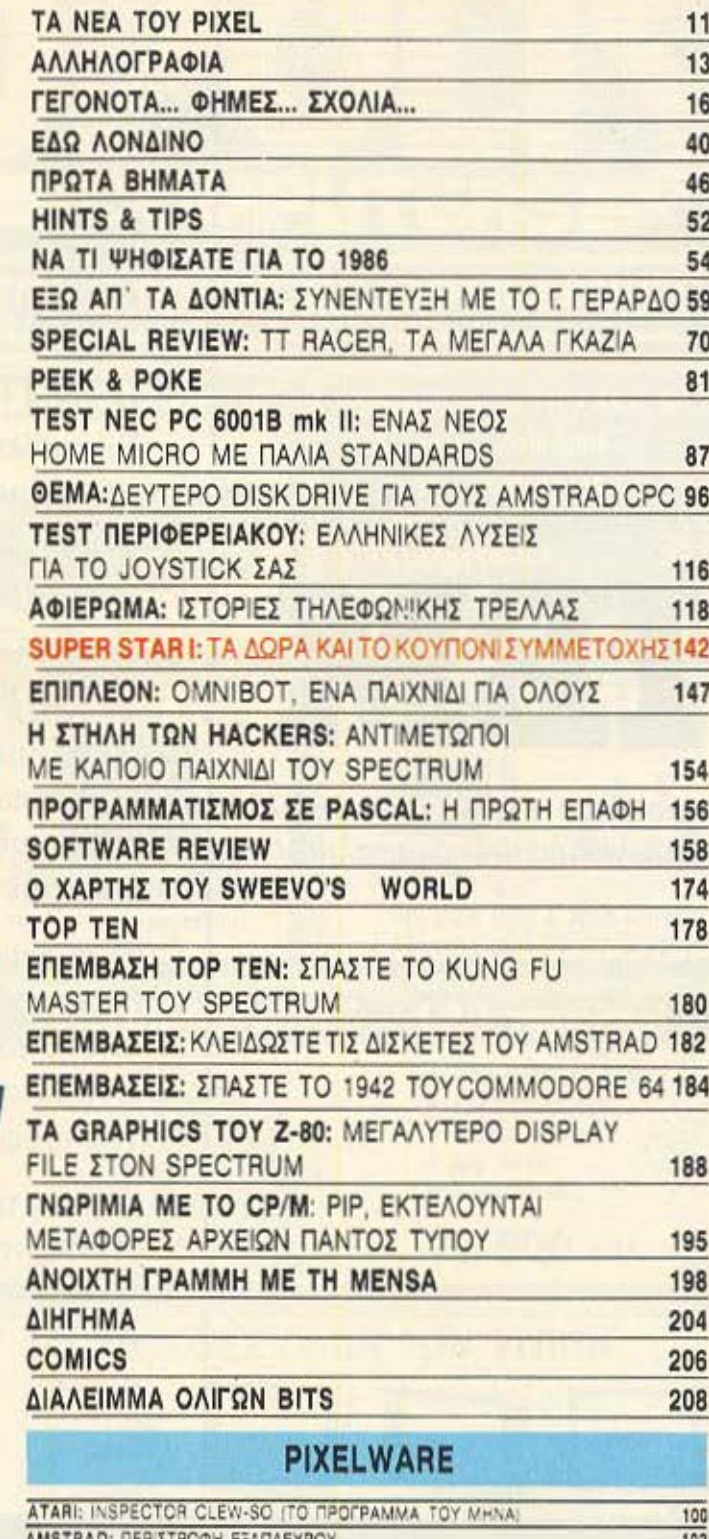

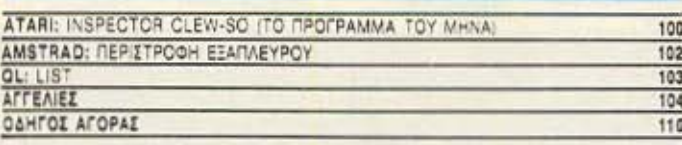

## -<br>MOKTHEIA COMPUTERS ETH

YROAIEYOYNTHE Gray Ay, Dirichia,<br>AIEYOYNTHE EYNTALHE (Suite) **APAILYNTAKTHE FORM** 

APKIZYNTAKTHE FORMIA, PHONES

YREYOYNOS AIANHMISCON MORAGE

AMMOZILZ ZXEZENE Ayam Autoon<br>AMMONIKE ANASI Kooper Datoo<br>Department Aren, Department<br>VIEYOYNIN MARKETING Paramet

EYNTAKTET ABROADED LIQUODS

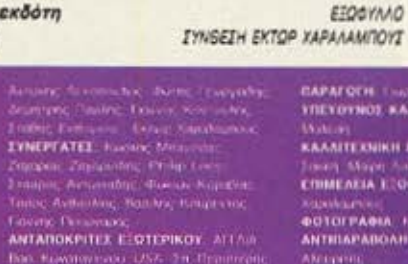

Man Kumaminau USE 24 Upanisan<br>FAANA Armer, Bloeding, 19924A<br>Cinna Laurin, Roeding, 19924A<br>Cinna Laurin, ROYALA24, Tasawang<br>Kappanauko, KAMAA2, Pampang

**ΥΠΕΥΟΥΝΟΣ ΠΑΡΑΓΟΓΙΟ:** 2011/100

KAANITERHIKH ERIMEAERA Alaman<br>Johann Marit Gameric Marin Barri

YR. OIKONOMIKOV, Analysis

ADERTHPID: spann flams New York

Meacon, Luis Annun<br>FRAMMATEIA, Pound Horrice<br>EXHAPOMEE, Louis Annune<br>ARYOYNEN, A Tayyen (H. 11742-000)

**DPEE FRAGEROY** HAS 200 DESIGN THAEGONA NO BAS ROOMAN ROOMAN ARTON FORGALAGANCE PRINTER

**YREYOYNOZ BOP. EARABOZ: Examin** 

**FRANKATLIA** Superiodon Pleagu<br>All YOYNEH - Silverio 29 - 19:31<br>Ora von - Rilchorn - (1940)

PIXEL: Manual multiples yis home

YREYOYNOZ IYMOGNA ME TO HOMO-**Missis: Minimizer** 

#### SCHOLTOGEROGEEN ATENEDT

ANAITAPACOFH MAYPOAZTIPON MONTAZ: April Teart Of<br>EKTYMOZIE: Naficalnic film<br>BIBAIOAEZIA: Emp. Tearch uch **IYNAPOMET ETHEIE EXOTEPIKOY 12**  $\begin{tabular}{l|c|c|c|c|c|c|c} \hline \texttt{F} \texttt{G} \texttt{W} \texttt{W} & \texttt{G} \texttt{W} \texttt{W} & \texttt{G} \texttt{W} \texttt{W} \texttt{W} \texttt{W} & \texttt{G} \texttt{W} \texttt{W} \texttt{W} \texttt{W} \texttt{W} \texttt{W} \texttt{W} \texttt{W} \texttt{W} \texttt{W} \texttt{W} \texttt{W} \texttt{W} \texttt{W} \texttt{W} \texttt{W} \texttt{W} \texttt{W} \texttt{W}$ ANDKAEILTIKOTHTA FIA THN EAAAAA:

#### Εκπαιδ νοι σε *Computers*

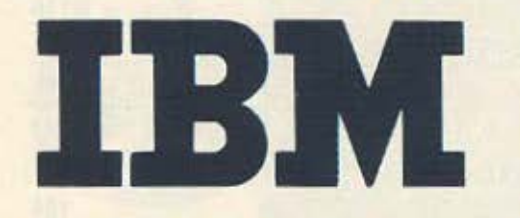

δεν αισθάνεστε μόνο Πρώτοι αλλά και επαγγελματικά εξασφαλισμένοι

#### Αφήστε τους άλλους να προσπαθούν να γίνουν Compatible με Σας

- Εκπαίδευση Πληροφορικής παρεχόμενη αποκλειστικά και μόνο επί Συστημάτων ΙΒΜ

Εξοπλιστική ισχύ 2.000 και πλέον μικρουπολογιστών κλεισμένη μέσα σε τρία Main-Frames (360 DOS-370 DOS/VS - 4300 DOS<br>  $\sqrt{\text{VSE}}$ ) και πλήθος PC's αποκλειστικά **IBM** VSE) και πλήθος PC's αποκλειστικά

- Ακαδημαϊκό πρόγραμμα Διεθνών Προτύπων για Σύβαρές Σπουδές Πληροφορικής μέχρι και 3 χρόνια, κατ' εκλογήν, βασισμένο αποκλειστικά σε μεθοδολογίες ΙΒΜ

Συμμετέχοντας στα, Μοναδικά στην Ελλάδα, Τακτικά Εκπαιδευτικά Προγράμματα της Εταιρίας σήμερα, εξασφαλίζετε την συμμετοχή σας αύριο στο 80% της αγοράς Πληροφορικής. Δηλαδή στην αγορά των ΙΒΜ

- Δηλώστε έγκαιρα συμμετοχή στα ειδικά Aptidute Test επιλογής σπουδαστών και αφήστε τους άλλους στο 20% της αγοράς με την μόνιμη στενοχώρια του «δεύτερου ρόλου». Για σας όμως πάντα πολλά... **ΙΒΜ** 

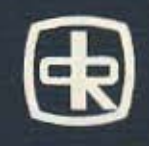

\*ΔΙΕΥΘΥΝΣΗ ΕΚΠΑΙΔΕΥΣΕΩΣ ΚΑΙ ΕΝΕΡΓΗ ΣΥΜΜΕΤΟΧΗ ΝΙΚΟΛΑΟΥ ΓΛΥΚΟΥ\* ΕΡΓΑΣΤΗΡΙΑ ΠΛΗΡΟΦΟΡΙΚΗΣ CORPORATION RANK

**RANK** 

DATA

**HUEIPOY 60 & AKAKIOY 1 - THA: 8836956 - 8839490** 

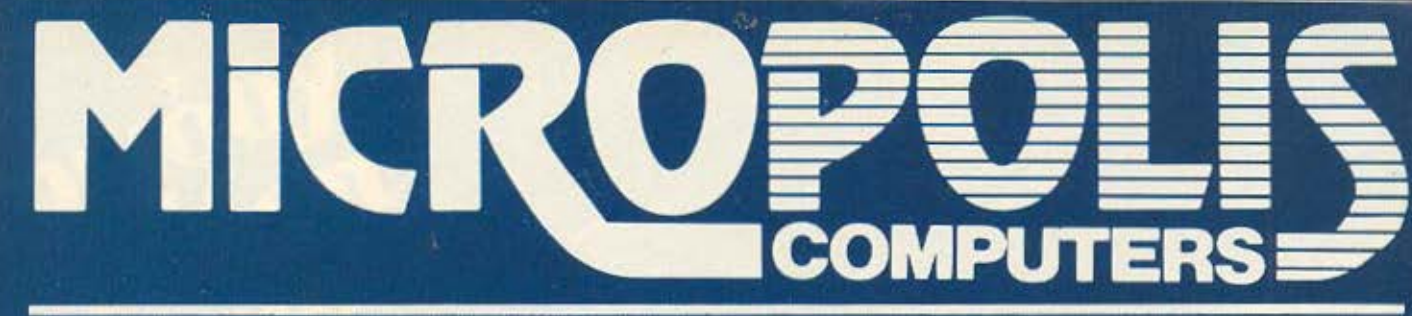

### TO ΠΙΟ ΜΕΓΑΛΟ ΟΝΟΜΑ ΣΤΟΥΣ ΜΙΚΡΟΥΣ COMPUTERS

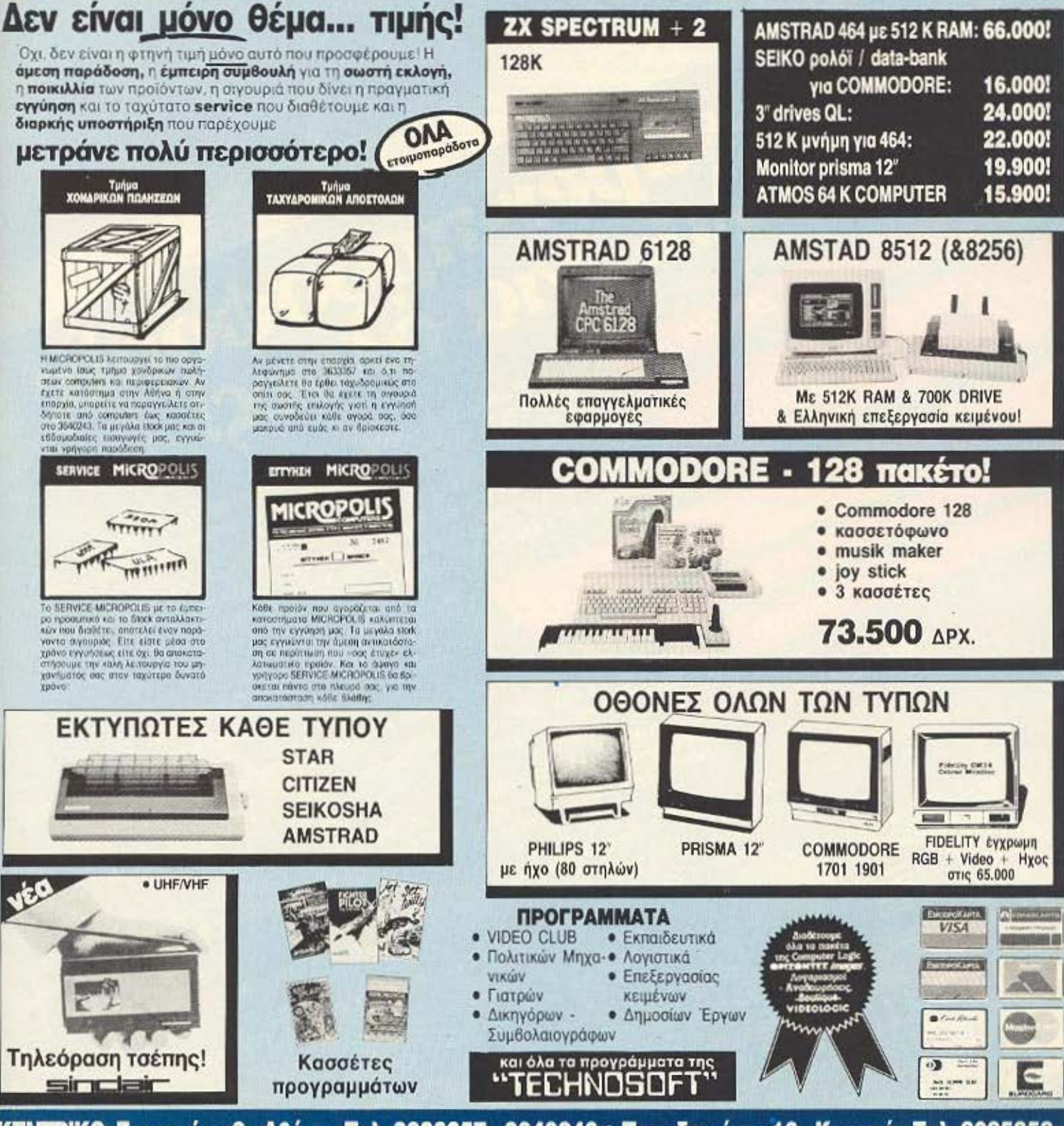

<u> ΚΕΝΤΡΙΚΟ: Στουρνάρα 9 - Αθήνα - Τηλ. 3633357 - 3640243 • Παπαδιαμάντη 10 - Κηφισιά - Τηλ. 8085858</u> Μιχ. Πετρίδη 20 - Ρόδος - τηλ. 32340 · Άνθιμου Γαζή 153 - Βόλος - τηλ. 21222 · Θεοτόκη 70 - Κόρινθος - τηλ. 29508

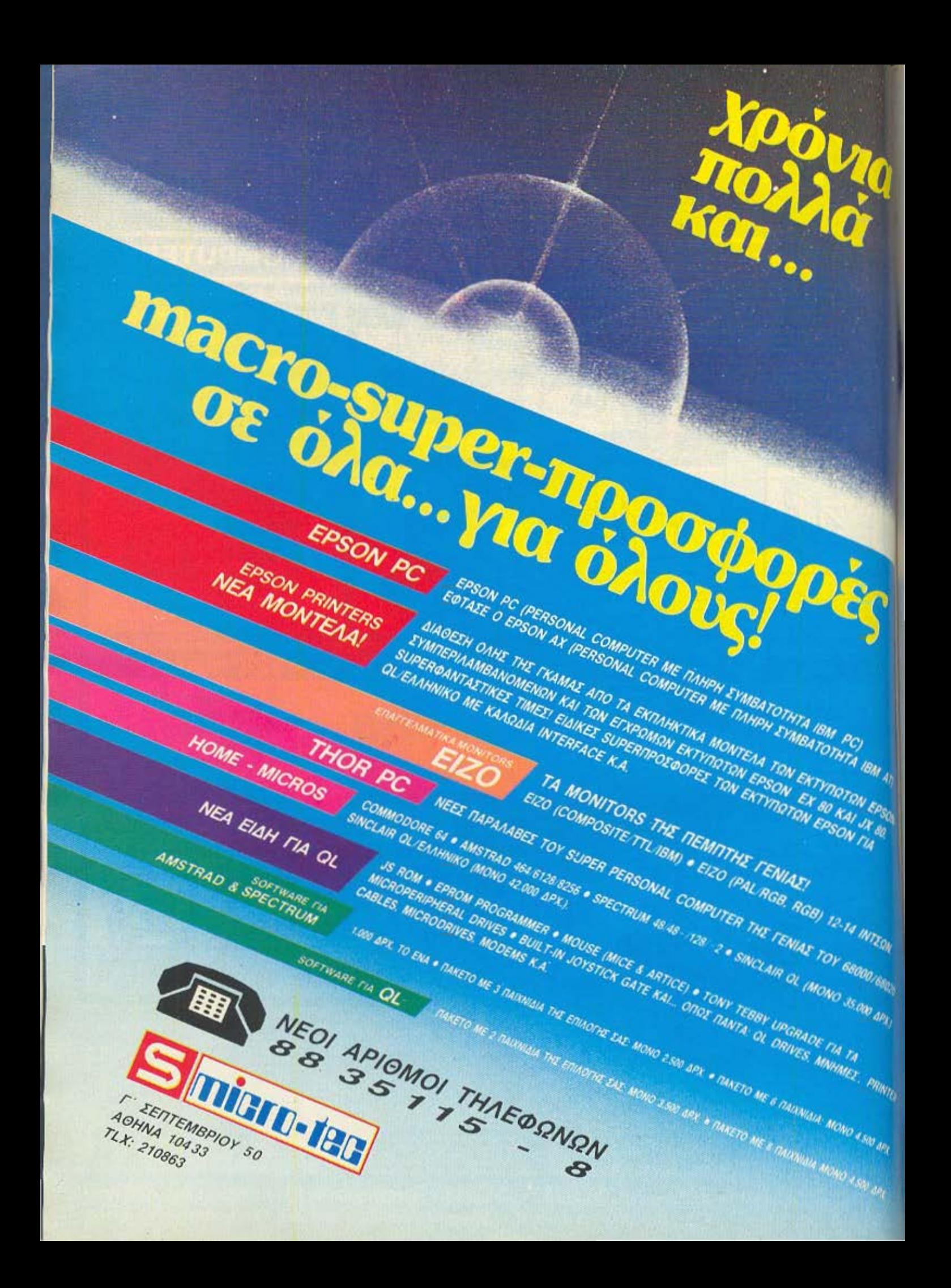

## TANEATOY PISEL

Õ

0

O

Õ

 $\circ$ 

 $\circ$ 

O

O

 $\circ$ 

Αγαπητοί φίλοι, πέρασε κιόλας ένας μήνας και φτάσαμε στο Χριστουγεννιάτικο τεύχος του PIXEL που όπως κάθε χρόνο, έχει κάτι παραπάνω ΓΙΑ ΣΑΣ. Γι' αυτά τα Χριστούγεννα λοιπόν, ετοιμάσαμε τον SUPER STAR, ένα διαγωνισμό που θα σας χαρίσει κάποια πραγματικά πλούσια δώρα.

Γνωρίζοντας όμως ότι τα Χριστούγεννα όλοι εσείς έχετε διαλέξει ήδη, κάτι από το χώρο των υπολογιστών, αποφασίσαμε να σας δώσουμε τη δυνατότητα να αποκτήσετε εύκολα και κάτι άλλο... Τα δώρα μας είναι αυτή τη φορά δώρα για όλους και πιστεύουμε ότι θα σας εντυπωσιάσουν.

Αν όμως έχετε το δικό σας «παπάκι», ένα πλήρες σετ αθλητικού ντυσίματος και... τα αεροπορικά ταξίδια είναι μέρος της καθημερινής σας ζωής(!), τότε υπάρχουν για σας περισσότερες από 200 σελίδες για να σας κρατήσουν συντροφιά στις Χριστουγεννιάτικες διακοπές σας.

Και αυτή τη φορά, δε θα σταθώ στις γνωστές σειρές του περιοδικού που ούτως ή άλλως τις ξέρετε... Θα σας αφήσω να ανακαλύψετε μόνοι σας το ρομποτάκι που αποτελεί το «επιπλέον» αυτού του τεύχους...

Αυτό όμως που σίγουρα θα σας γοητεύσει είναι το αφιέρωμα αυτού του μήνα που έχει σαν θέμα τις τηλεπικοινωνίες ή αλλιώς, πώς ένας μικροϋπολογιστής μπορεί να στήσει κουβεντούλα με κάποιο main-frame στην άλλη άκρη της γης. Και τις περισσότερες φορές αυτό το main-frame θα μπορεί να σας στέλνει ειδήσεις, που έχει συγκεντρώσει απ' όλο τον κόσμο, μηνύματα για σας ή ακόμα και κάποια προγράμματα.

Μπορείτε ακόμα, αν θέλετε να συνδέσετε τον υπολογιστή σας με τον υπολογιστή ενός φίλου σας (μέσω modem), να εγκαινιάσετε το δικό σας ηλεκτρονικό ταχυδρομείο και να στέλνετε σε ελάχιστο χρόνο ένα γράμμα ή κάποιο μήνυμα στο φίλο σας στην άλλη άκρη της πόλης.

Νομίζω όμως πως όλα αυτά είναι αρκετά για να περάσετε ευχάριστα τον τελευταίο μήνα του 1986. Μέχρι το πρώτο PIXEL του 1987, απ' όλους εμάς, καλές γιορτές και ευτυχισμένο το 1987.

Ο αρχισυντάκτης.

a

 $\circ$ 

O

 $\circ$ 

 $\alpha$ 

 $\circ$ 

 $\circ$ 

Ō

Ö

 $\circ$ 

 $\circ$ 

 $\circ$ 

 $\circledR$ 

 $\Box$ 

Q

 $\circ$ 

 $\circ$ 

 $\circ$ 

Θ

O

 $\circ$ 

 $\Omega$ 

Ο

G

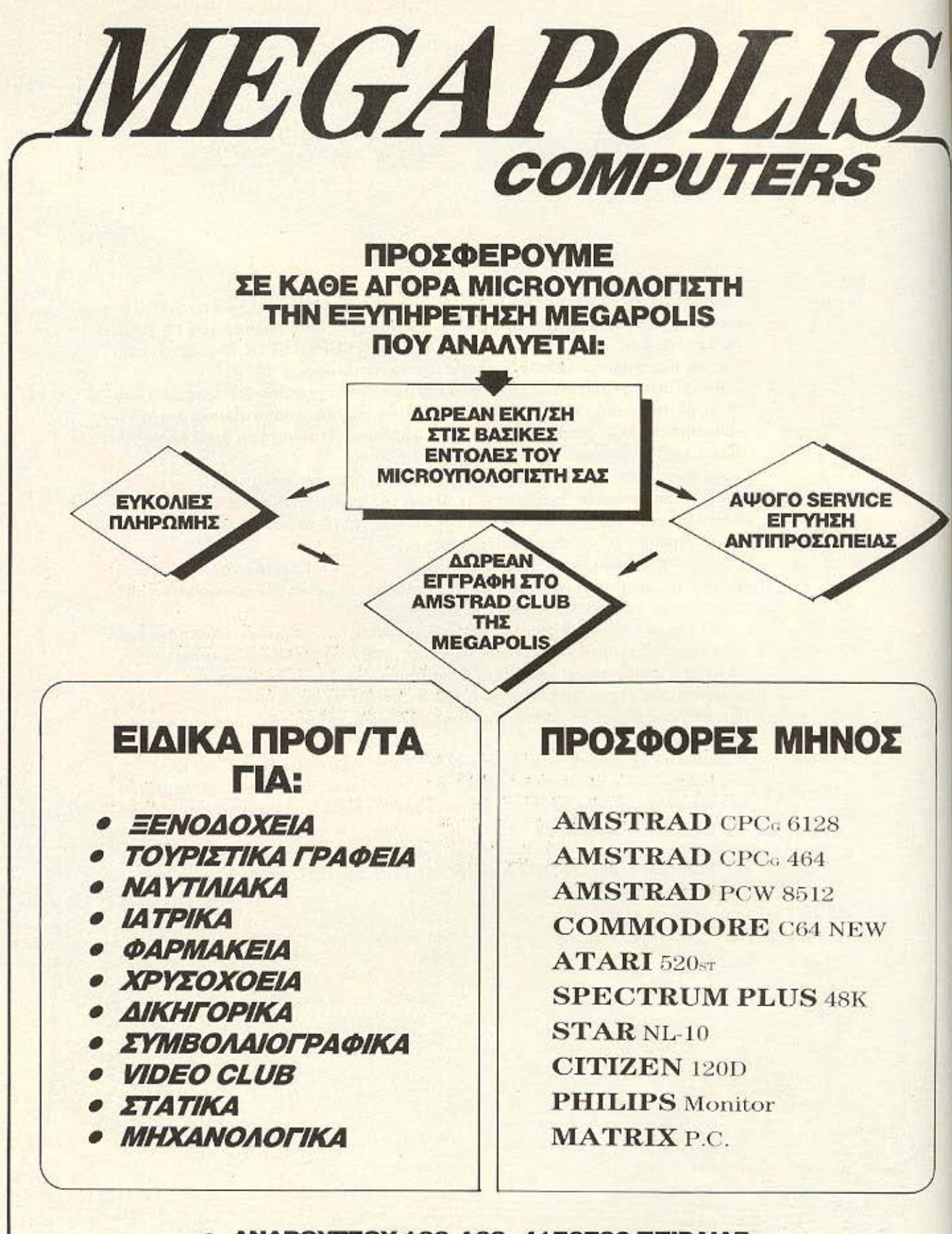

• ΑΝΔΡΟΎτΣΟΥ 166-168- 4176783 ΠΕΙΡΑΙΑΣ

• Β. ΓΕΩΡΓΙΟΥ Β΄ 81-COLOSSEUM ΓΛΥΦΑΔΑ

• ΔΗΜ. ΜΠΛΑΥΣΟΥΚΑ 6 - 0441-25306 ΚΑΡΔΙΤΣΑ

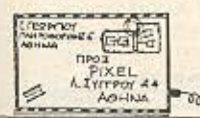

#### Είμαι 13 χρονών.

Μόλις πριν από 6 μήνες μπήκα στον μαγικό κόσμο των compυters, δισβόζαντας το πcριοδικό σου. Εδώ. όμως, και 10 μέρες έχω τον πρώτο μου comρuter. έva *Spectrum +2.* ον οποίο ο πατέρας μου υοu έφερε aπό την Αγγλία. Η απορία μου είναι η εξής: Ο Spectrum 128K και ο +2 έχω διαβάσει ότι δεν φορτώνουν μερικa παιχνίδια του 48όρη. Μόνο στο 128Κ mode δεν τα φορτώνουν; Και αφού στο 48K mode και ο 128 και ο +2 γίνεται ένας παλιός, καλός 48άρης, δεν είναι λογικό να τα φορτώνουν όλα; Και κάτι ακόμα: Όλοι εμείς σε χρειαζόμαστε. Συνέχισε έτσι -σου αξίζει ένα μεγάλο ΜΠΡΑΒΟ!

**AAAHAOTPAWIA** 

Με αγάπη Γ. Βασιλ6πουΑος

Καλώς όρισες κι εσύ στον «κόσμο» των computers, όπως λες. Ένα κόσμο, που όπως όλοι, έχει να σου προσφέρει συγκινήσεις, αλλά και σκοτούρες και ξενύχτια. Το «μπράβο» λοιπόν ανήκει οε σος **nou** ξεκινάτε αυτό ο ταξίδt. Γιο την **anopia oou** τώρο: Ο παλιός ο Spectrum ο 48άρης, υπήρξε για πολύ καιρό ένα από τα δημοφιλέστερα μηχανήματα της διεθνούς αγοράς, με αποτέλεσμα να τραβήξει ην προσοχή πολλών προγραμματιστών και software houses. Αυτοί, λοιπόν, από κάποια στιγμή και μετά άρχισαν να αξιοποιούν στο έπακρο τις δυνατότητές του, αναγκασμένοι πολλές φορές να παρακάμψουν το λειτουργικό της Sinclair και να χρησιμοποιήσουν δικές τους ρουτίνες, πιο οικονομικές σε χώρο ή ταχύτητα. Σ΄ αυτά τα προγράμματα - και μόνο-υπάρχει προβλημα συμβατότητας με τα μεταγενέστερα μοντέλα. που εμφόνισαν κάποιες ικροαλλαγές στο λειτουργικό τους. Ευτυχώς. η πλειονό ητα ων υπαρχόν ων rφογραμμότων δεν εμφανίζει τέ οιο πρόβλημα.

10. ---

Στ. Καvταpτζιί: Τα λόγια σου ήταν πολύ ενθαρρυντικά για μας και σ' ευχαριστούμε. Για τα θέματα που θίγεις τώρα, ηορούμενααουαπαντήοουμε ότι: το review επαγγελματικών προγραμμάτων δεν είναι άμεσο θέμα του ΡΙΧΕL, παρ<sup>ολα αυτά όποτε</sup> κρίνεται σκόπιμο, είναι μέσα στις σελίδες μας. Οι οδηγίες των προγραμμάτων πρέπει νο είναι γραμμένες με απλό και κοτανοητό rρόnο. χωρiς άλλο περιορισμό. Τέλος, το πρόγραμμα σου μπορείς να μας το στείλεις όποτε θέλεις, αλλά το πότε θα δημοσιε τεί είναι κάτι **nou** δεν μπορούμε να το προσδιορίοουμε εκ rων rιροτέρων.

Γ. Ακρίβα: Δεν είναι και τόσο εύκολη υπόθεση, αν και φυκά δεν εiναι αδύνατον. Θα χρε αστεί, όμως ένα κατάλληλο πρόγραμμα συνεργαοίας, που μάλλον θα απαιτήσει γνώσεις κώδικα μηχανής. Οσο για το mouse, έτσι κι λλ ώς συνοδεύε αι από το ο.νόλογο **soHware.** ότε η χρήση του δεν θα σου φέρει δυσκολίες.

Γ. Στρόλογγα: Το πρόβλημα του σταθερου σήματος δεν συναντιέται στα κομμάτια μαζικής παραγωγής - και ίσως ούτε καν σε όλα τα πρώτα μοντέλα. Όσο για τα άλλα δύο. πραγματικά είναι υπαρκτά και δεν μπορούμε να σας πούμε «ναι, τα συν που ζητάτε και υπάρχουν καλύπτουν τα πλην» ή το αντίθετο. Εδώ σταθμίζει ο καθένας τις ανάγκες του και κρίνει.

Π. Τζιβελέκη: Τα παινέματα και σε ποιον δεν αρέσουν; Οσο τώρα για το μικρό σου παράπονο, ναι μεν έχεις κάποιο δίκιο, όμως οι επεμβάσεις για κασέτα μετατρέπονται πολύ εύκολα για δισκέτα, χώρια που τα περισσότερα παιχνίδια κυκλοφορούν κατά βάση σε κασέτα. Σίγουρα, πάντως, όποτε μπορούμε, προσπαθούμε να ικανοποιούμε κι εσας. Όσο για τον «μεγάλο αδελφό», μάλλον δεν ανήκει στην κατηγορία των υπολογιστών που απασχολούν το περιόδικό μας. αλλά ακόμα δεν μπορούμε κι εμείς να πούμε τίποτα οριστικό.

π. Ακριβού: Οι περιοσότε· ροι υπολογιστές που κυκλοφορούν σήμερα στην αγορά έχουν η δυνατότητα να τρέ · ξουν τις γλωσσες προγραμματισμού που αναφέρεις, οπότε η μόνη συμβουλή που μπορούμε να σου δώσουμε είναι να κοιτάξεις τι άλλο προσφέρει το κάθε μηχάνη· μα, π.χ. στο θέμα του serν **ce.** υ όλο που **softwate**  και τα λοιπά.

democi

Γ. Σαμαρά: Η Basic του Spectrum, αντίθετα με άλλες εκδόσεις της γλώσσας, δεχεται παραπομπή σε ανύηοpκτο αριθμό εντολής χως να το θεωρήσει λάθος. Απλούστα τα προχωράει στην εκ έλεοη της εντολής με τον αμέσως επόμενο αριθμό. Όσο για τα υπόλοιπα, το πρόγραμμα είναι ενός αναγνώστη μας και έτσι είναι καλύτερα να έλθετε σε επαφη μαζί του για τυχόν μετατροπές.

. Τσάτσο: Όπως θα πρόσεξες, φίλε μας, οι επισημάνσεις σου έχουν ήδη καλυφθεί - ελπίζουμε να έμεινες ευχαριστημένος.

Β. Τζογάνη: Νομίζουμε ότι μέσα οnό το τεοr **nou** κάναμε στο μηχάνημα έχουν ήδη απaντηθcί όλες οι οπορiες σου. Πάντως για το σκοπό που λες ότι θέλεις το μηχάνημα πιστεύουμε ότι θα σε καλύψει πλήρως.

Α. Τσαπαρίδη: Ο οποιοσδήποτε υπολογιστής μπορεί να χρη ιμευοει οαν conιroller οποιασδήποτε συσκευής. αρκεί να υπάρχει το κατάλληλο interface και το ανάλογο **software.** που, κό. θα είναι γραμμένο σε γλώσσα μηχανής. Όσο για EPROM Programmer, εφ<sup>ε</sup> όσον έχεις γνώσεις Assembly, μπορείς να βρεις στην αγορό

Η. Παπαγιαννίτση: Οι Ε-PROM δεν χρειάζονται σε αντ θεση με τη RAM, διορκη τροφοδοσία για να κρατήσουν **10** περιεχόμενά τους. · Αλλωατε τι ROM θα ή τον αλλιώς: Τ α άλλο θέμοτο που θιγεις είναι ενδιαφέροντα, αλλά οι απόψεις διίστανται. Τέλος το πρόγραμμά σου ταν πολύ αξιόλογο, αλλά απευθύνεται μάλλον σε πιο προχωρημένους χρήστες.

**Common** 

Α. Γενιτζέ: Εκτός από τα δύο που αναφέρεις υπάρχουν ακόμα και άλλα μηχανήματα αυτής της εμβέλειας που θα σου ικανοποιήσουν τις ανάγκες σου. Η τελική εκλογή ωστόσο, είναι δική σου και δεν μπορούμε να **oou** ούμε τί α παραπάνω.

Ν. Καζαντζή: Τι απαντάνε οι εορτάζοντες στα «Χρόνια Πολλά»: Δεν ξέρουμε άλλο από ένα μεγάλο «Ευχαριστώ» σε όλο ς εοός **nou** ας θυμηθήκατε. Στις περιπτώσεις σαν τη δική σου, που είστε μακρυά από club και δεν έχετε εκτυπωτή, μπορείτε να μας στέλνετε κασέτες με τα προγράμματά σας και να βγάζουμε εμείς το listing. Περιμένουμε και ευχαριστούμε και πάλι.

Β. Ρήγα: Επαγγελματικά προγράμματα υπάρχουν και σε ασέτες. Όμως σε τελι κή ανάλυση το drive είναι απαραίτητο, γιατί προσφέρει αξιοπιστία, ταχύτητα και άμεση προσπέλαση των data. Γ ι **·** τόν ο λόγο και μόνο θα σου συνιστούσαμε να προσανατολιστείς σε κάποιο μηχάνημα με τέτοιες δυνατότητες.

ANNHAOTPACOIA

Δ. Ζαβογιάννη: Φυσικά και νίνεται. Υπάρχει στην αγορά ένας modulator γι' αυτή τη δουλειά. Όσο για την Basic κυκλοφορούν πολλά βιβλία που θα σου φανούν χρήσιμα.

Δ. Δρίβα: Φίλε μας, για το μηχάνημα που ενδιαφέρεσαι έχουμε δημοσιεύσει τέστ στο τεύχος 14 του περιοδικού μας. Αν θέλεις, μπορείς να επικοινωνήσεις μαζί μας τηλεφωνικώς ή να περάσεις από τα γραφεία μας. Σ' ευστούμε για το καλό σου λόγια.

Δ. Κολοβό: Το δίλημμά σου είναι πολύ διαδεδομένο απ' ό τι φαίνεται. Σαν απάντηση σε παραπέμπουμε σε αυτά που γράφουμε στον φίλο Α.

Γενιτζέ. Ως προς αυτά που ρωτάς, οι δισκέτες του Amstrad είναι 3", στοιχίζουν γύρω στις 1.200 -1 .500 και τα ίδια ισχύουν και νια το δεύτερο drive της ίδιας εταιρίας, αν και υπάρχουν από ανεξάρτη τους κατασκευαστές και drives των 5 1/4".

**Detroits** 

Σ. Παπανάγνου: Φανατικέ φίλε μας, τι εννοείς, γιατί η ερώτησή σου είναι πολύ ασαφής. Πάντως η λέξη σημαίνει «μετατροπέας».

Γ. Στυλιαρά: Στον τομέα των graphics και του ήχου σαφώς ο Commodore. Όσο για τα προγράμματα, στείλε μας.

Χ. Μάντουκα: Παραπέμψαμε το γράμμα σου με τις απορίες σου στον αρμόδιο συνεργάτη μας και περιμένουμε και εμείς την απάντησή του. Πάντως σου συνιστούμε ανεπιφύλακτα την αγορά του προγράμματος.

Γ. Καρατζίκη: Από αυτά που μας γράφεις, πιστεύουμε πως είναι καλύτερος γιο πrι περίπτωσή σου ο QL με προσθετο drive. Αν όμως διαλέξεις τον άλλον, έχε υπ' όψη σου ότι μάλλον θα χρειαστείς και drive για τις ανόγκες σου. Ευχαριστούμε.

Γ. Παχλιτζανάκη: Φίλε μος. πιστεύουμε πως δεν έχες 100% δίκιο, αν και σίνουρι δεν είναι τελείως αβάσιματι παράπονά σου. Πάντως το γράμμα σου διαβιβάστηκε και ενδεχόμενα στο άλλο τεύχος να έχεις πιο αρμόδια απάντηση.

Κ. Καπαρό: Ναι, είναι μάλλον ο αλύτερος που κυκλοφορεί. Για την τιμή του δεν έχεις παρά να ρωτήσεις οκόμο και απ' ο ηλέφω· νο - σε οποιοδήποτε shop.

I

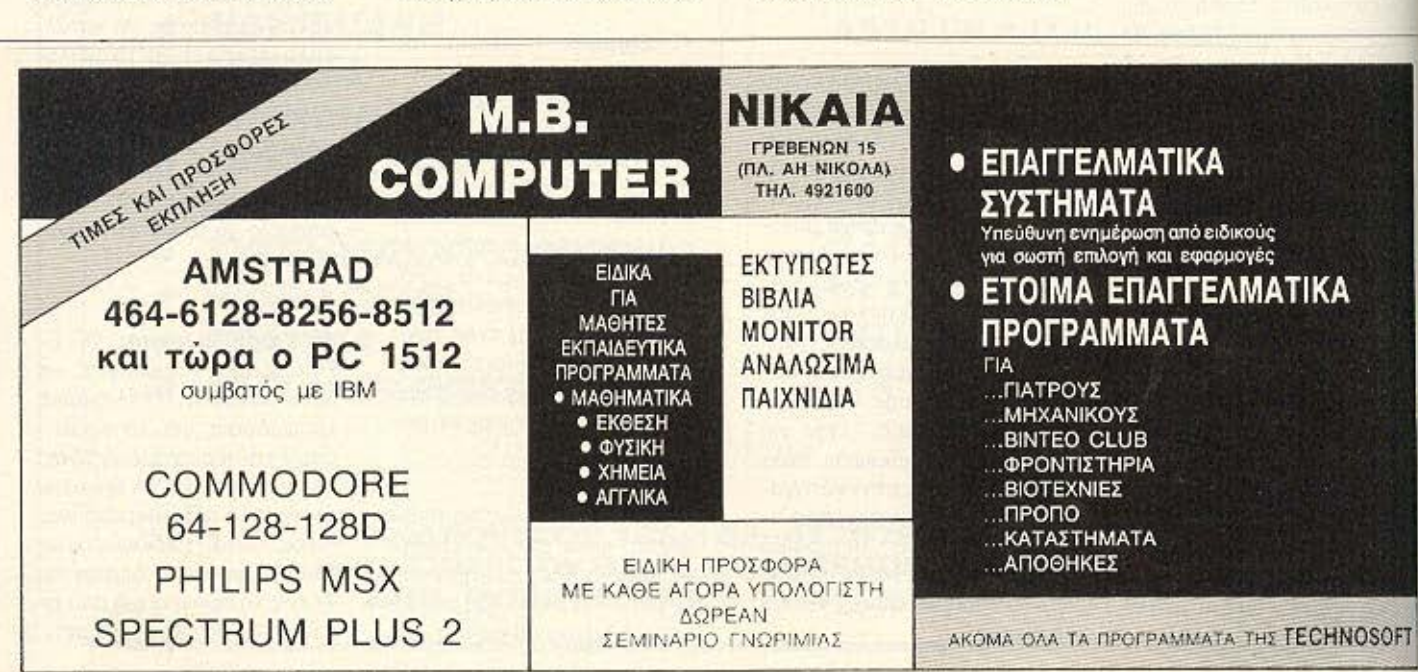

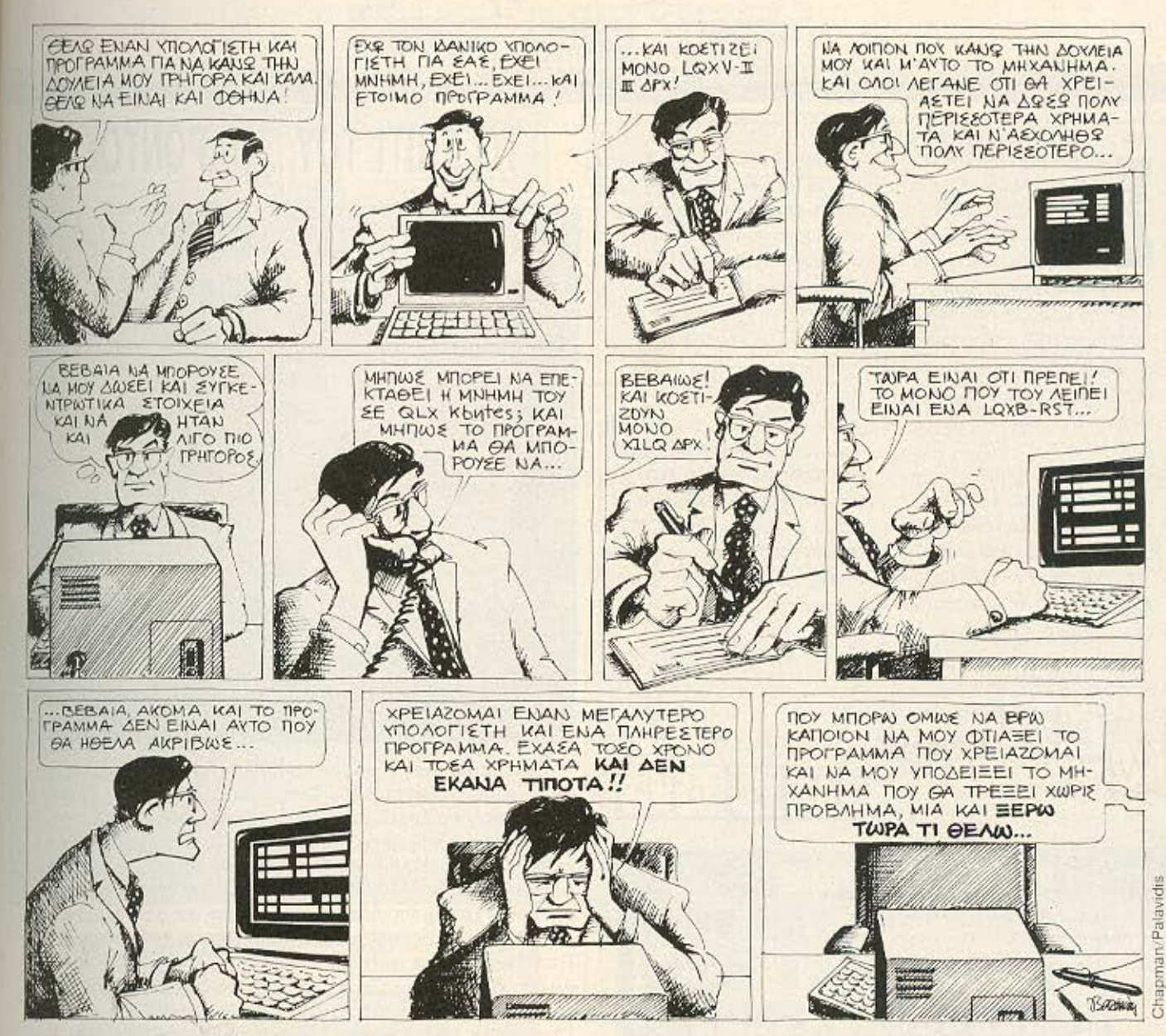

## **ERGOSOFT:** Προγράμματα «στα μέτρα σας» και υπολογιστές «στα μέτρα» των προγραμμάτων σας!

Μια νέα εταιρία που έχει σαν στόχο να σας καθοδηγήσει στη σωστή , ολοκλη ωμένη λύση των προβλημάτων σας στο χώρο της μηχανογράφησης.

Εχουμε προγράμματα που καλύπτουν τις περισσότερες επιχειρήσεις και τη δυνατότητα να φτιάξουμε προγράμματα ειδικά για τις κές σας συγκεκριμένες ανάγκες , αφού προηγουμένως

α προβλήματα της εταιρείας σας . Μπορούμε επίσης να σας προμηθεύσουμε με αξιόπιστα μηχανήματα που θα είναι επιλεγμένα για να εργάζονται ειδικά με το κάθε σας πρόγραμμα .

Με λίγα λόγια σας προσφέρουμε ένα ολοκληρωμένο πακέτο: προγράμματα <<στα μέτρα σας» και υπολογιστές

αφού προηγουμένως **ΕRGOSOFT Ltd** «στα μέτρα» των ρογραμμάτων σας .

Software House - Μεσογείων 83. Τηλ. 7715433, 7715458.

## **DUMITO**

την Appleworld, την έκθεση της Apple που ένινε στο Λονδίνο από τις 29 Οκτωβρίου μεχρι την 1 Νοεμβρίου, εκτός από την παρουσίαση του νέου μέλους της σειράς II, του επαναστατικού IIGS, με το οποίο θα ασχοληθούμε εκτενέστερα. παρουσιάστηκε και ένα εντυπωσιακό περιφερειακό για TOUC Macintosh, Akousi oto όνομα QUERTYphone και είναι ένας συνδυασμός πληκτρολογίου και επικοινωνιακής μονάδας. Προϊόν της British Telecom, αυτό το νέο πληκτρολόγιο έχει τη δυνατότητα **να μετατρεπει τον Mac σε** 

τηλεφωνικό κέντρο, που, κρατάει μέναι 250 αριθμούς στη uvnun rou, kavei auto-dialing kal auto-answering, neovael τη φωνή του συνομιλητή μέσα -ργαι συστοματωμένο τον όπο φωνο (για να μιλάτε χωρίς να - ο οτ ατότος οι κρατά κουστικό) και, φυσικά, στέλνει και λαμβάνει telex και files. Μέσω της οθόνης υγρού χαλαζία που χρησιμοποιεί. ξέρετε ανά πάσα στινμή τι ακαι-**Buc** κάνει ο Mac εκείνη τη στιγμή. Η τιμή του είναι C395. δηλαδή κάπου 80.000 στην Αγγλία, για όσους τυχόν ενδιαφέρονται

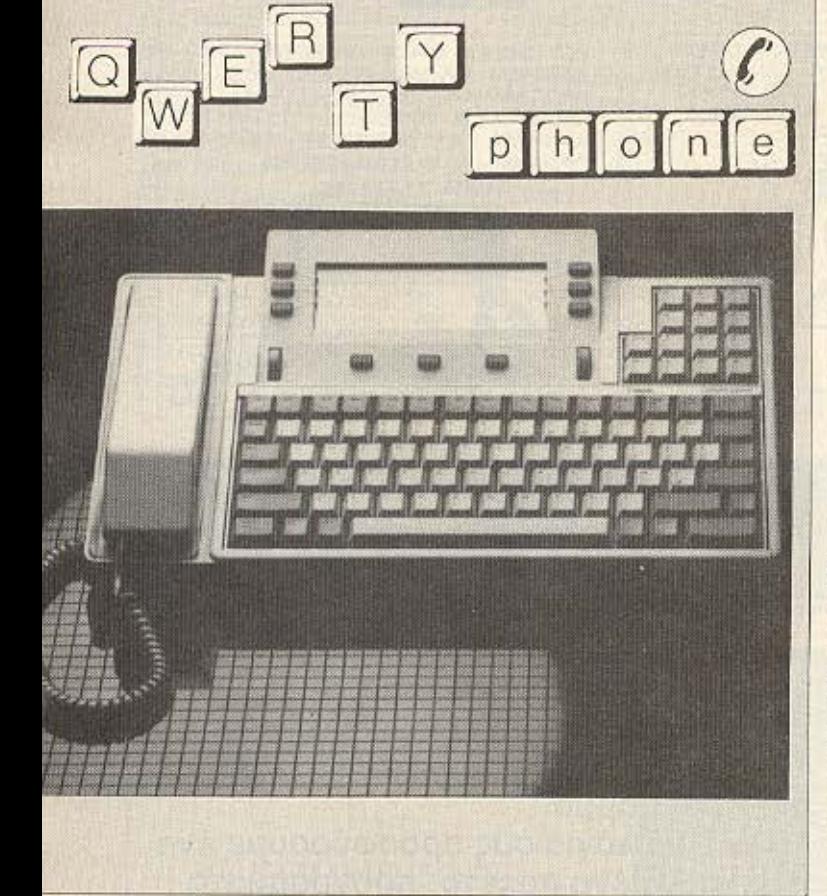

## ΤΟ ΣΠΙΤΙ ΤΟΥ... ΠΑΡΟΝΤΟΣ

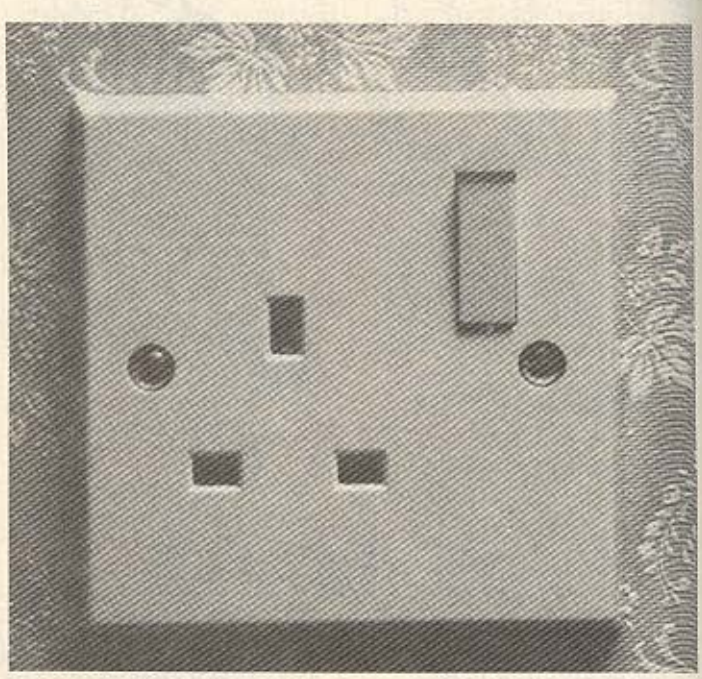

Τα νέα από τον χώρο του home controlling είναι πολύ ευχάριστα: Τώρα αν έχετε BBC, Commodore ή Spectrum μπορείτε να αυτοματοποιήσετε το σπίτι σας, ελέγχοντας οποιαδήποτε ηλεκτρική συσκευή μέσω του Red Box. Το σύστημα αυτό αποτελείται από τρία μέρη: To Red Leader, ένα πλήρες μικροϋπολογιστικό σύστημα με 6502, 16K RAM, 8K ROM και controller, που μπορεί να χρησιμοποιήσει τον υπολογιστή σας σαν τερματικό. Το Red One είναι οι μπρίζες που χρησιμοποιεί το σύστημα και το Red Two είναι το σύστημα συναγερμού - ανιχνευτής κίνησης. Αν σας ενδιαφέρει το θέμα, μπορείτε να επικοινωνήσετε με την κατασκευάστρια εταιρία: Electronic Fulfilment Services Ltd. Chesterton Mill, French's Road, Cambridge CB4 3NP.

#### ΗΛΕΚΤΡΟΝΙΚΟΣ ΑΣΤΡΟΛΟΓΟΣ 1987

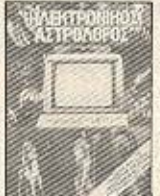

Ποιές θα είναι οι πιο σημαντικές ημερομηνίες του νέου χρόνου; Στο ερώτημα απαντάει το βιβλίο Η-ΛΕΚΤΡΟΝΙΚΟΣ ΑΣΤΡΟΛΟΓΟΣ που κυκλοφορεί από τις εκδόσεις της COMPUPRESS και είναι γραμμένο από τους δημιουργούς της πετυχημένης ομώνυμης σειράς στο περιοδικό ENA. Με τη βοήθεια ενός υπολογιστή έχου: επισημανθεί και

αναλυθεί 37 μέρες του 1987 που οι πλανητικές θέσεις τις κάνουν να ξεχωρίζουν, ενώ στην αρχή του βιβλίου δίνονται μερικές πολύ χρήσιμες υποδείξεις προς τον αμύητο αναγνώστη. Πιστεύουμε πως θα σας φανεί αρκετά χρήσιμο, γιατί ακόμα κι αν δεν πιστεύετε σε ωροσκόπια... είστε εντελώς σίγουροι;

**THOMATA<sup>S</sup> OHNEY YX** 

## **INDEX Computers**

Οπως κάθε χρόνο, έτσι και φέτος στο εκθεσιακό κέντρο του ΟΛΠ στον Πειραιά θα γίνει η έκθεση **INDEX Computers**, and 10 μέχρι 15 Δεκεμβρίου. Η έκθεση αυτή θεωρείται το πιο σημαντικό γεγονός του καθε χρόνου, μιας και συμμετέχουν όλοι οι γνωστοί και άγνωστοι του χώρου με ό,τι καινούριο

έχουν να παρουσιάσουν. ενώ ο αριθμός των επισκεπτών - που χρόνο με το χρόνο είναι μεγαλύτερος - ξεπερνάει κάθε ανάλονη εκδήλωση. Εννοείται ότι το περιοδικό μας θα είναι παρόν, με δικό του περίπτερο και... σας περιμένει με ειδικές προσφορές και άλλες εκ $n\lambda n$ <sub>Eeic</sub> ☆

## TV A AA... CPC

Ως τώρα είχατε την έγχρωμη TV σας και ψάχνατε<br>για modulator για να την κά-<br>νετε monitor, έτσι δεν είναι,<br>φιλοι Amstrad Users, Ωραία, καιρός τώρα για το ανάποδο Exere εγχρωμο Amstrad

και ασπρόμαυρη τηλεόραση; Μπορείτε να κάνετε το monitor του υπολογιστή σας δε-<br>κτη, με ένα ειδικό tuner. Πρό-<br>κειται για - κατασκευή - της<br>γνωστής Dk' tronics και τιμάται - στην Αγγλία - £69,95.

and the case of the contract of the

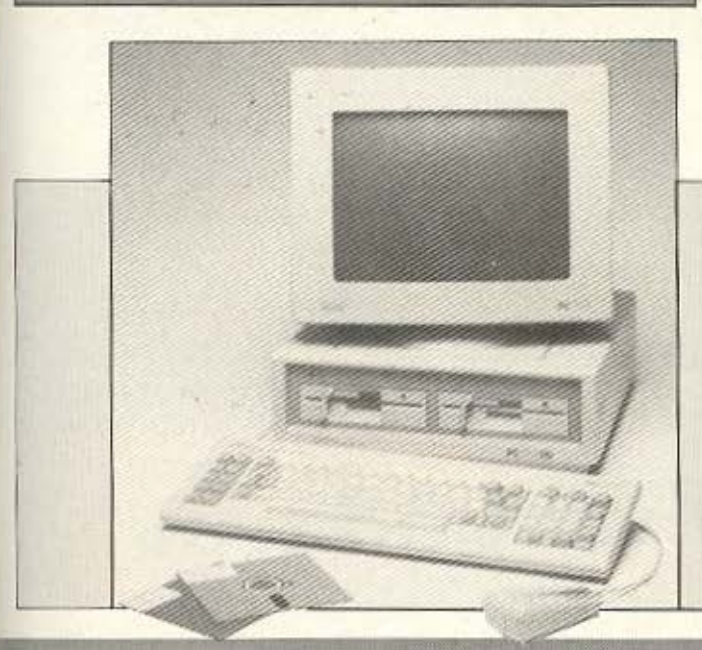

more and the same area

Να και ένα πρωτότυπο περιφερειακό για μια μεγάλη γκάμα υπολογιστών: συμβατούς, Mac, Apple IIc, IIe κτλ. Λέγεται Soft Strip και κάνει μια εργασία ανάλογη με το σύστημα bar code - αλλά όχι μόνο. Ας το δούμε από την αρχή: Έχουμε ένα οποιοδήποτε αρχείο στον υπολογιστή μας, ανεξάρτητα αν είναι ASCII file ή πρόγραμμα. Με το Soft Strip το περνάμε στον εκτυπωτή μας στη μορφή που βλέπετε και όποτε θέλουμε μπορούμε να το ξαναφορτώσουμε με τον ίδιο τρόπο! Ιδανικός τρόπος αποθήκευσης, έτσι; Αποκλειστική διάθεση του Soft Strip στη χώρα μας είναι η ΜΑΝΩΛΗΣ ΜΥΛΩΝΑΚΗΣ IMPORTS, Ηρακλέους 58, 176 72, Καλλιθέα, Αθήνα, τηλ. 95.67.348. Από την ίδια εταιρία εξ άλλου. μάθαμε ότι κατά την περίοδο των γιορτών θα προσφέρει τη Ζ-Βasic (που είχαμε γράψει γι ' αυτήν σε προηγούμενο τεύχος) σε ειδική τιμή (17.000 δρχ.). Η προσφορά περιορίζεται μόνο στη Version του CP/M-80 και στα μηχανήματα της Κaypro με δισκέτα των 5 1/4". Εν τω μεταξύ ήδη υπάρχει από την εταιρία το High Speed Floating Point Math πακέτο (βοηθητικό της Z-Basic) για MSDOS με ή χωρίς τον co-processor 8087 και για τον MAC - όπου το πακέτο υποστηρίζει το SANE για γρήγορους Μαθηματικούς υπολογισμούς. Το ίδιο πακέτο μάθαμε ότι θα υπάρχει σύντομα και για CP/M.

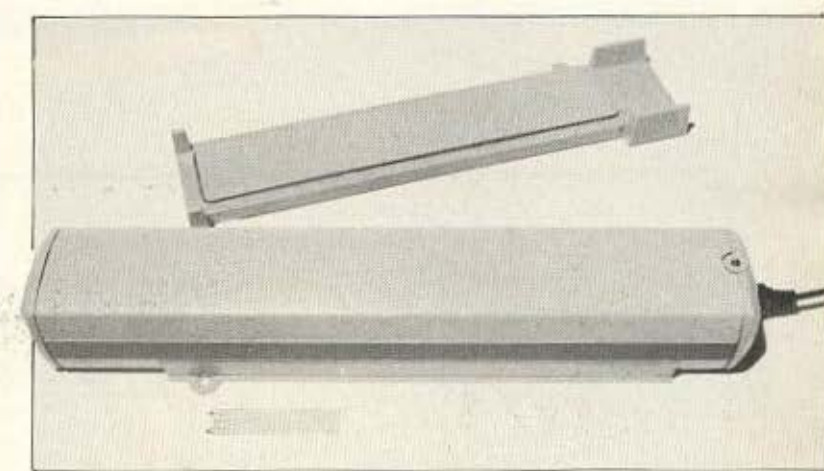

## ΣΚΑΜΠΑΝΕΒΑΣΜΑΤΑ

Ακόμα δεν το είδαμε - που λέει ο λόγος - και ο 1512, ο νέος PC της Amstrad δημιουργεί ένα παγκόσμιο ρεκόρ, όχι και τόσο θετικό; Είναι ίσως το πρώτο μηχάνημα που η τιμή του ανεβαίνει κατά 12,5%. Πραγματι, η είδηση λέει ότι από τον Γενάρη θα διατίθεται στη νέα τιμή, που δεν απέχει πια τόσο πολύ από άλλα compatibles. Βέβαια, πάντα εξακολουθεί να προσφέρει πολλά για την τιμή του σε σχέση με τους ανταγωνιστές του, όμως σε κάτι τέτοια δε μας είχε συνηθίσει ο κύριος Alan.

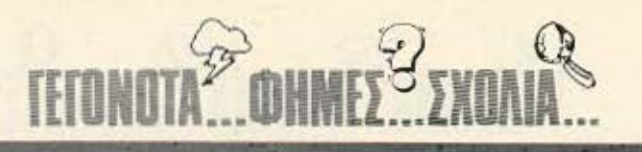

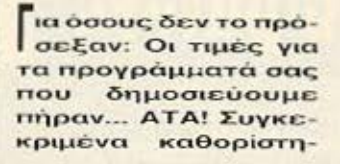

καν ως εξής: 4000 για τα απλά προγράμμα**τα και 8000 για το** «Πρόγραμμα του μήva». Einare rinora:

*ynamac* 

Τώρα υπάρχει και φορητός Mac!!! Τον κυκλοφόρησε η Dynamac, είναι 100% συμβατός με τον κανονικό και ολόμαυρος(!), με ένα drive των 800K σκληρό των 20 Mbytes, οθόνη υγρων κρυστάλλων και τιμή... 5000 λίρες!!! (Ενα εκατομμύριο για ένα φορητό Mac δεν είναι και τόσο πολλά, όσο φαί-**ΙΟΥΤαι, τελικά).** 

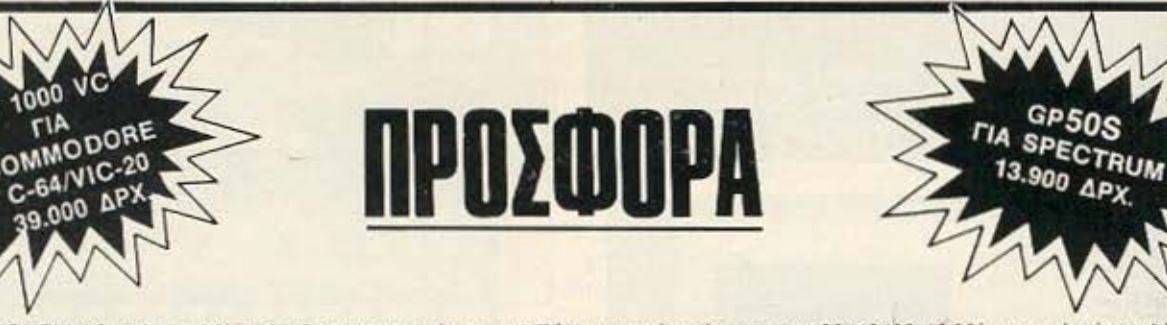

Η ELECTROHELLAS επ'ευκαιρία αφ'ενός των εγκαινίων του ΝΕΟΥ καταστήματός της την 20/12/86 19.00' και αφ'ετέρου λόγω του 14ου χρόνου της στην ελληνική ανορά προσφέρει τα παρακάτω σε περιορισμένες ποσότητες, από σήμερα και μέχρι την 30/12/86: \* ΕΚΤΥΠΩΤΗΣ SEIKOSHA BP5200 220 CPS, 15" 160.000 ΔΡΧ. (ΓΙΑ ΟΛΟΥΣ ΤΟΥΣ ΥΠΟΛΟΓΙΣΤΕΣ).

- \* EKTYΠΩΤΗΣ SEIKOSHA SP1000 VC 100 CPS, 10" 39,000 ΔΡΧ. (ΓΙΑ COMMODORE C-64 + VIC-20).
- EKTYΠΩΤΗΣ SEIKOSHA GP50S 13.900 ΔΡΧ. (ΓΙΑ SINCLAIR SPECTRUM).

 $000$ 

R. E. R. E

Για τις ποσότητες που θα διατεθούν θα κρατηθεί απόλυτη προτεραιότητα για κάθε παραγγελία μέχρι την εξάντλησή τους. \* SP1000 VC: EKTYΠΩΤΗΣ SEIKOSHA 100 CPS TAXYTHTA, NLQ + DRAFT, FRICTION + TRACTION, AYTOMATH TPOΦΟΔΟΣΙΑ ΦΥΛΛΩΝ ΑΛΛΗΛΟΓΡΑΦΙΑΣ Α4, ΕΛΛΗΝΙΚΑ, ΑΓΓΛΙΚΑ, ΑΠΟΛΥΤΑ ΣΥΜΒΑΤΟΣ ΜΕ ΤΟΥΣ VIC-20 ΚΑΙ C-64, ΣΥΝΟΔΕΥΕΤΑΙ ΑΚΟΜΑ ΚΑΙ ΜΕ ΤΟ ΚΑΛΩΔΙΟ ΣΥΝΔΕΣΗΣ ΤΟΥ.

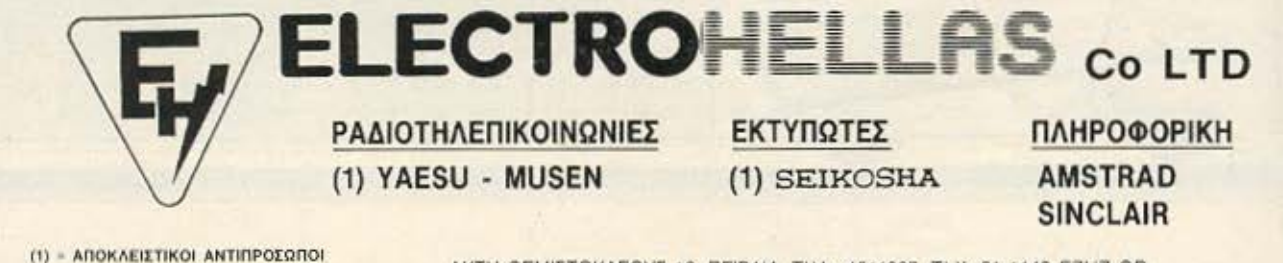

ΑΚΤΗ ΘΕΜΙΣΤΟΚΛΕΟΥΣ 12, ΠΕΙΡΑΙΑ, ΤΗΛ.: 4511087, ΤLX: 21-1146 ΕΖΗΖ GR.

## Tώρα η MICROPOLIS<br>και τα καταστήματα ΑΦΟΙ ΛΑΜΠΡΟΠΟΥΛΟΙ<br>μιλάνε την Ιδια γλώσσα των home computers!

Γιατί τώρα στα καταστήματα ΑΔΕΛΦΟΙ ΛΑΜΠΡΟΠΟΥΛΟΙ υπάρχει ειδικό τμήμα για σας! Για σας που ζείτε στο ρυθμό των home computers, οργανωμένο

τιμήμα για σας:<br>από την γνωστή σας μεγάλη: MICROPOLIS:..<br>Ελάτε λοπτόν σε μία home... ατμόσφαιρα: Οι άνθρωποί μας αγαπούν τους computers όσο κι' εσείς. Κουβεντιάστε μαζί τους, ό,τι σας ενδιαφέρει και διαλέξτε από την πλούσια collection μας σε συσκευές και προγράμματα. Όλα

τα μεγάλα ονόματα στα home computers ότας: AMSTRAD, COMMODORE,<br>ATARI, SPECTRUM, STAR, SANYO, PHILIPS, FIDELITY πωλούνται με τα garanties τους και το service τους από τις επίσημες αντιπροσωπείες και φυσικά αποστέλλονται στο σπίτι σας χωρίς καμία επιθάρυνση. Επί πλέον σας προσφέρουμε τη δυνατότητα αγοράς computer και με την πιστωτική σας\*

κάρτα ή με διατακτικές Ελάτε σήμερα κιόλας να διαπιστώσετε πόσο η MICROPOLIS και τα Καταστήματα ΑΦΟΙ ΛΑΜΠΡΟΠΟΥΛΟΙ μιλούν την ίδια γλώσσα και με... σας!

#### $\mathbf{A}^{\text{no}}$   $\Lambda$ ΑΜΠΡΟΠΟΥΛΟΙ διαλεγουν πριν απο σας για σας

το ονομά στις αγορες σας

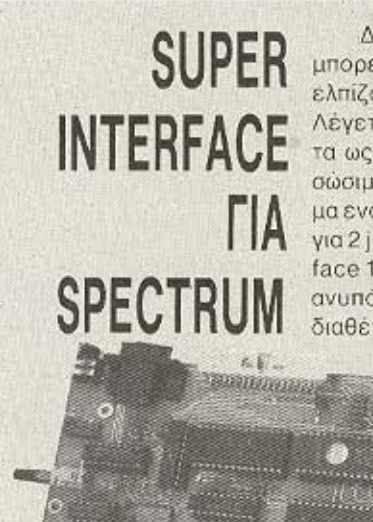

Δωράκι για τον Spectrum σας: Eva interface για ο πιδήποτε μπορείτε να φανταστείτε είναι τώρα διαθέσιμο στην Αγγλία και ελπίζουμε να το δούμε σύντομα και στις δικές μας βιτρίνες. Λέγεται DISCiple και προσφέρει: disc interface συμβατό με όλα τα ως τώρα γνωστά drives με απλές εντολές Basic, αυτόματο σώσιμο/κοπιάρισμα οποιουδήποτε προγράμματος με απλό πατημα ενός κουμπιού, printer interface με έξοδο Centronics, θύρες για 2 joysticks, κατασκευή δικτύων και συμβατότητα με το Interface 1. Η τιμή του είναι £73,70 στην Αγγλία και μπορείτε, αν είστεανυπόμονοι, να επικοινωνήσετε με τη Rockfort Products που το διαθέτει στη διεύθυνση 81 Church Road, London NW4 4DP.

**TAN DANAN MARKATAN** 

**Common** 

mennammanan

Μια μικρή αλλά αξιόλογη εταιρία που ασχολείται με το software sival n THOMAS SOFT, η οποία ρίχνει μεγάλι βάρος στα home micros κα ειδικότερα τον Commodore - διαθέτει προγράμματα για όλα τα μοντέλα της, από 64ρηδες μέχρι και Amiga. Ενδεικτικά αναφέρουμε ένα πρόγραμμα αρχείου για τον 128 στα Ελληνικά, που πιστεύουμε ότι με τη λειτουργικότητά του θα ενδιαφέρει πολλούς users. Βέβαια, δεν παραμελούνται και οι άλλοι rúnoi home micros, έτσι ανεξάρτητα από τον υπολονιστή που διαθέτετε - αξίζει τον κόπο να έλθετε σε επαφή μαζί τους. Η διεύθυνση THC THOMAS SOFT EIVEL Τσαμαδού 4, τηλ. 36.25.293.

## ΣΤΟ ΧΟΛΑΡΓΟ!!! **COMPUTER-IN**

BENTOYPH 12, THA.: 6511846

#### ΜΑΘΑΙΝΕΤΕ ΠΑΙΖΟΝΤΑΣ

Μια συναρπαστική και πρωτότυπη ΙΔΕΑ για τη ΝΕΑ ΓΕΝΙΑ που σ' όλο τον κόσμο προετοιμάζεται ΓΙΑ ΤΟ 2000!!! Γίνετε μέλη του.

## **COMPUTER CLUB**

Που έφτιαξε ειδικά για τους νέους που διψάνε για τους computers τη δύναμη του σήμερα και του αύριο ο «ΟΜΗΡΟΣ» ΧΟΛΑΡΓΟΥ με τη συνεργασία της.

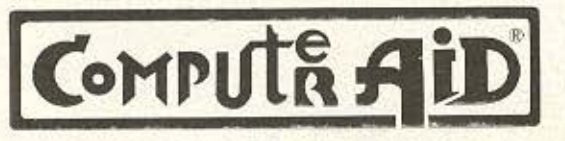

#### **COMPUTER - IN** ΣΤΟ ΧΟΛΑΡΓΟ

Βεντούρη 12, Τηλ.: 6511846 ΔΙΝΕΙ ΝΕΑ ΔΙΑΣΤΑΣΗ

σ' όποιο επάγγελμα κι αν διαλέξετε για το ΜΕΛΛΟΝ σας Μαζί με τη διδασκαλία των Αγγλικών που επί 30 χρόνια προσφέρει ο ΟΜΗΡΟΣ ΧΟΛΑΡΓΟΥ. και την τεχνική και επιστημονική συμπαράστασή της COMPUTA AID διδάσκονται τώρα:

- 1. ΓΛΩΣΣΕΣ ΠΡΟΓΡΑΜΜΑΤΙΣΜΟΥ Γλώσσα BASIC 50 ώρες Γλώσσα COBOL 60 ώρες Γλώσσα PASCAL 60 ώρες Γλώσσα FORTRAN 50 ώρες Γλώσσα "C" 40 ώρες
- 2. ΕΙΣΑΓΩΓΗ ΣΤΟΥΣ ΜΙΚΡΟΥΠΟΛΟΓΙΣΤΕΣ
- 3. ЕІДІКА ПРОГРАММАТА ГІА **ΗΛΙΚΙΕΣ 10-15 ΕΤΩΝ**
- 4. ЕІДІКА ПРОГРАММАТА ГІА ΤΗΝ ΑΓΓΛΙΚΗ ΓΛΩΣΣΑ ΚΑΙ ΠΡΑΚΤΙΚΕΣ ΕΦΑΡΜΟΓΕΣ ΣΤΟΝ Η/Υ.

 $-1$ 

- 5. ΛΕΙΤΟΥΡΓΙΚΑ ΣΥΣΤΗΜΑΤΑ
- **NEA TMHMATA**
- 1η ΔΕΚΕΜΒΡΙΟΥ, 1η ΦΕΒΡΟΥΑΡΙΟΥ, 1η ΑΠΡΙΛΙΟΥ.

**COMPUTER IN** ΒΕΝΤΟΥΡΗ 12, ΧΟΛΑΡΓΟΣ, ΤΗΛ.: 6511846

# META XPIZTON

... COMMODORE 64+128+PC-10+PC 20 Compatible IBM/SPECTRUM 2X 48 K+SPECTRUM +

AMSTRAD CPC 464.CPC 664.CPC 6128.PCW 8256 **OGONES HANTAREX** SANYO · PHILIPS EKTΥΠΩΤΕΣ EPSON/SEIKOSHA/STAR/NAKAZIMA SOFTWARE/INTERFACES MICRODRIVES/ DISKDRIVES/BIBAIA (ΕΛΛΗΝΙΚΑ-ΞΕΝΑ) ΔΙΣΚΕΤΕΣ CARTRIDGES/TAMIAKEE MHXANEE/EEMINAPIA

NOUIEF CEN KAI HEPA AHO TO MEAAON Ι ΑΡΑΠΑΚΗ 56, ΚΑΛΛΙΘΕΑ 176 76 ΑΘΗΝΑ ΤΗΛ 95 63.622

<u>cro step</u>

**Практип отпу BASIC** Το βιβλίο, γεμάτο ασκήσεις και προβλήματα, βοηθάει στην πρακτική εξάσκηση της BASIC, χρησιμοποιώντας όλες τις σημαντικές εντολές της γλώσσας. και φτάνοντας σε μενάλα προγράμματα εμβαθύνει στον προγραμματισμό.

Міа ночабікт σειρά βιβλίων γιά αρχάριους γύρω από τους υπολογιστές και την πληροφορική.

## ΠΡΩΤΟΣ ΜΟΥ ΚΟΜΠΙΟΥΤ

АКТІКН ЕТН

Οι υπολογιστές εκπαιδεύουν και διασκεδάζουν. Μπορείτε μαζί τους να παίξετε παιχνίδια, να κάνετε ερωτήσεις, να γράψετε ποιήματα ακόμα και να παίξετε μουσική. Αυτή η εικονογραφημένη νέα σειρά βιβλίων σας δείχνει μερικές από τις συναρπαστικές δυνατότητες των υπολογιστών και σας εξηγεί τη χρήση τους.

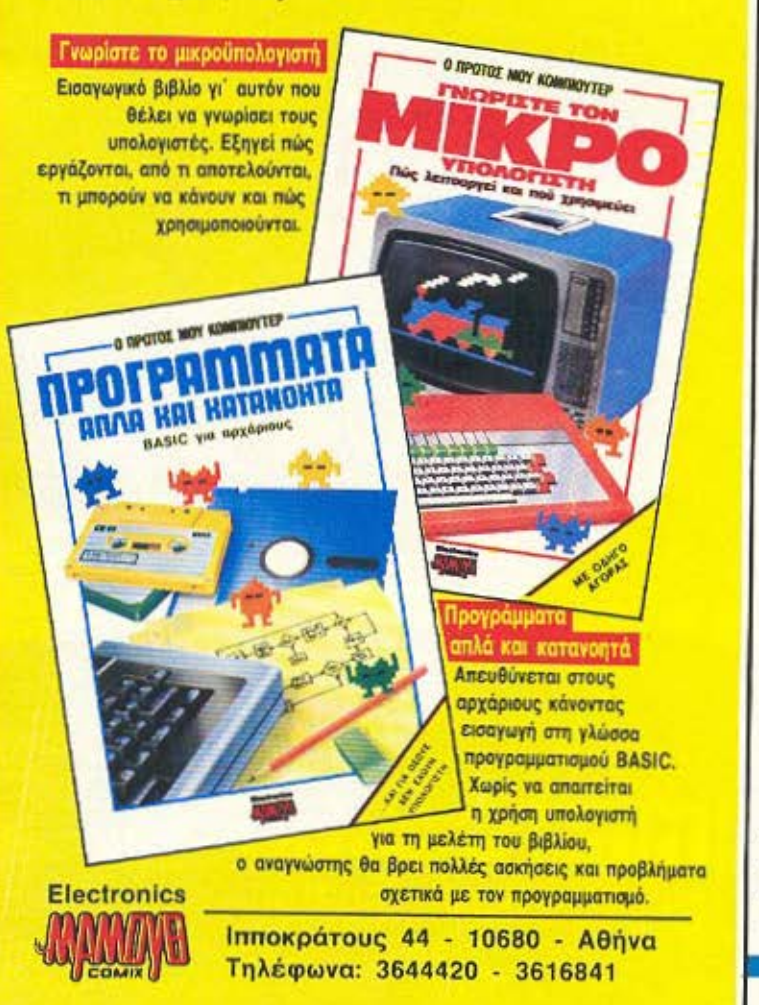

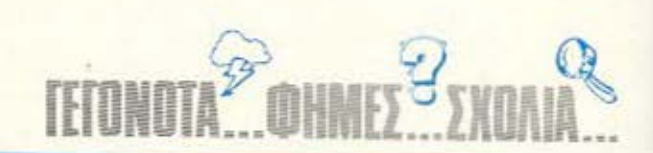

έα προϊόντα από το *ΠΛΑΙΣΙΟ: Είδαμε το* καινούργιο «τρωκτικό» (ποντίκι ντε!) για Commodore που ακούει στο πεpispyo ovoua NEOS CHE-ESE (Tupàki ato mouse: Αυτό θα πει φιλοξενία!) με το aváλογο συνοδευτικό Soft-+

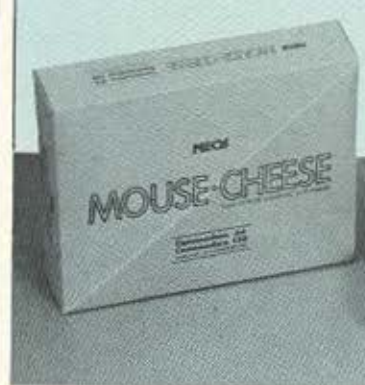

ware - pull-down menu. icons κτλ. Ακόμα υπάρχουν TO joystick Quickshot II kat To Competition pro, kai ta δύο με microswitches για καλύτερες επαφές. Τέλος. εισάγεται ο συμβατός TURBO-X με 640K μνήμης και δύο floppies (η σκληρό 20άρη, με προδιαγραφές και για δεύτερο), 8 slots και την κάρτα γραφικών, που θα διατίθεται γυρω στις 170.000 бок.

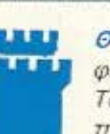

ΘΕΣΣΑΛΟΝΙΚΗ (1): Οι φίλοι των Atari στην όμορφη συμπρωτεύουσα έχουν πια τη δική τους γωνιά. Το κατάστημα ΚΑΝΕΛΛΗΣ Computers εκτός από την ιδιότητά του σαν γενικού Computer shop, όπου μπορεί κανείς να βρει ένα φιλικό περιβάλλον

για την εξυπηρέτηση των αναγκών του, είναι και κέντρο υποστήριξης των υπολογιστών της Atan, με ολοκληρωμένη οργάνωση. Atariotec και μη, ας πάμε!

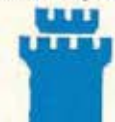

ΘΕΣΣΑΛΟΝΙΚΗ (2): Η Θεσσαλονίκη όχι μόνο δείχνει να είναι ισάξια της Αθήνας σε ευκαιρίες, αλλά κάποιες φορές την ξεπερνάει. Για παράδειγμα, το Computer Camp, το πρόσφατο δημιούργημα της ΜΗΧΑΝΟΛΟΓΙΣΤΙΚΗΣ, φτιάχτηκε για να παρέχει

μια κοινωνική προσφορά που πολλοί θα την ζήλευαν. Εκεί μπορεί ο νέος που έχει τις ικανότητες και τον ζήλο να ασχοληθεί με την Πληροφορική, να ασχοληθεί και να μάθει θέματα εφαρμογής της. Παράλληλα επιδιώκει μια πλατιά και σωστή ενημέρωση και επιμόρφωση του κοινού γύρω από αυτό το αντικείμενο. Με τον άρτιο εξοπλισμό του, αλλά και την όρεξη των συμμετεχόντων στις ομάδες δουλειάς του, πιστεύουμε ότι θα πετύχει στους στόχους του και θα αποτελέσει ένα πρότυπο για όλη την Ελλάδα.

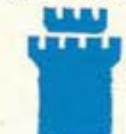

ΒΙ ΘΕΣΣΑΛΟΝΙΚΗ (3): Από το Κέντρο Υπολογιστών Θεσσολονίκης είδαμε τρία νέα ενδιαφέροντα προγράμματα για τον Spectrum, που καλύπτουν τους τομείς της εκπαίδευσης και των μικροεπαγγελματικών εφαρμογών. Το πρώτο, σε δύο κασέτες και με

συνοδευτικό manual, αφορά τη Γεωμετρία της Α' Λυκείου. Τα άλλα δύο είναι ένα πρόγραμμα Αστρολογίας και ένα ΠΡΟ-ΠΟ, που και τα δύο αξιοποιούν πολύ καλά τις δυνατότητες του Spectrum και συνοδεύονται από σωστά manuals.

Male tic orm of the thing to some the contraction of the contraction of the contraction of the contraction of the

Εύχρηστο και ακριβείας χειριστήριο για γραφικές εφαρμογές και παιχνίδια. 13.400

29.300

DISK DRIVE: Προαφετικό εξωτορικό ούστημα διοκέτας. μού με το εσωτερικό, για περισσότερη reprocession unium

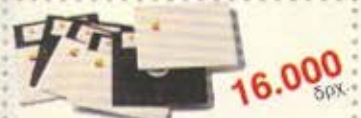

ΕΚΠΑΙΔΕΥΤΙΚΑ 1: Δημοτικού Αριθμητική 1: (Αριθμοί και Πράξεις), Γρήγορο Διάβασμα (Ελληνικά), Νεοελληνική Γραμματική,<br>Λεξιλόγιο Αγγλικών 1 (500 λεξεις.) 5 Διακέτες διπλής όψης.

... και για τις άψογες εκτυπώσεις σας η Apple προτείνει τον επαγγελματικό **CKTUTTUTT** IMAGEWRITER.

αλλά μπορείτε να συνδέσετε τον Apple 11c και με όποιον άλλο φθηνότερο εκτυπωτή άλλης μόρκας θέλετε.

ヮ

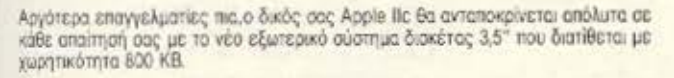

Υπάρχουν σπουδαστές χωρίς Apple, όταν υπάρχουν Apple με τιμές για σπουδαστές;

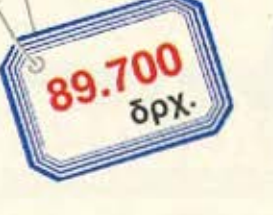

18.000

ΕΚΠΑΙΔΕΥΤΙΚΑ 2: Γυμνασίου / Λυκοίου Μαθηματικό 1 (Γραφικές παραστάσεις), Φυσική 1 (Μηχανική), Γρήγορο διάβασμα (Αγγλικά),<br>Λεξιλόγιο Αγγλικών 3 (1.500 λέξεις.) 5 Διακέτες διαλής όψης

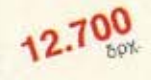

MOUSE:

To coxolidentriato χειριστήριο του Macintosh, που υπακούει με ένα «κλικ» στις εντολές σας, τώρα και στον<br>Αρρία (lic μαζί με το πρόγραμμα MousePaint, 7.800

**MODULATOR:** Συνδέει την έγχριμη έξοδο της Κεντουάς Μονάδας στην<br>πιλεόραση σας (έγχριωμη ή αστρόμαυρη),

Το αυθεντικό επαγγελματικό πρόγραμμα μαζί με την Ελληνική μετόφραση, που συνδυάζει ελληνολατινική επεξεργασία κειμένου καρτέλλες αρχείου πίνοκες υπολογισμών συνεργεζόμενες

50%

**APPLEWORKS:** 

για εύκολη μεταφορά στοιχείων μεταξύ τους. που μπορείτε να την χρησιμοποιήσετε σαν οθόνη.

Τώρα η Apple Computer δίνει την ευκαιρία στους απουδαστές να προγραμματίσουν την αγορά του Apple IIc που τόσο ήθελαν... όπως θέλουν! Και τμηματικά και... σε ειδικές «μαθητικές» τιμές.

εμαστικός τως την<br>**ΚΕΝΤΡΙΚΗ ΜΟΝΑΔΑ:** Νέος επεξεργαστής 65C02. Κεντρική<br>Μνήμη RAM 128 KB, 16 K ROM (Basic). Εναφματωμένο σύστημα Δισκέτας (Floppy Disk) 5 1/4 ιντσών. Θύρες επεκτάσεως για περιφερειακά. Πλήρες Πληκτρολόγιο και πλακέτα Ελληνολατινικής επεξεργασίας κειμένου. Δυνατότητα για άλλες γλώσσες προγραμματισμού Fortran, Pascal, Logo.

Μετά σκεφθείτε τα τόσα περιφερειακά που προσφέρονται και αυτά σε εξαιρετικά ειδικές τιμές, σε σας τους σπουδαστές.

Και τα προγράμματα της προσφοράς είναι ειδικά επιλεγμένα απο το πλήθος των προγραμμάτων, που υπάρχουν για τις ανάγκες του Δημοτικού (Εκπαιδευτικά 1) του Γυμνασίου - Λυκείου (Εκπαιδευτικά 2) και για Επαγγελματική χρήση το No 1 Best Seller της Αμερικής AppleWorks.

Με την εγγύηση, την τεχνική υποστήριξη, και αξιοπιστία της Apple Computer.

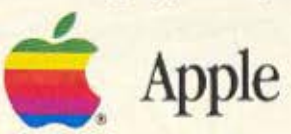

**Γενικοί αντιπρόσωποι: RAINBOW COMPUTER APPLICATIONS A.E.** Κεντρικά γραφεία: Ελ. Βενιζέλου 184 - 176 75 Καλλιθέα · Τηλ.: 95.24.647 Μόνιμη έκθεση: Λεωφ. Κηφισίας 124 & Ιατρίδου 2 · Τηλ.: 69.17.536

Η πρόσφορά του Apple lic απουθύνοπο μόνο σε σπουδαστές και σχολεία. Οι τιμός μπορούν να αλλάξουν χωρίς προειδοποίηση. Για τις περιοχές εκτός Αττικής επιβαρύνονται με μεταφορικά και λοιπά έξοδα.

Υκαίνια στο ΠΛΑΙΣΙΟ! Τη - Δευτέρα, 10 Νοεμβρίου, η νέα αίθουσα του γνωστού μαγαζιού της Στουρνάρα, είχε την επίσημη πρώτη της, μέσα σε μια γιορταστική ατμόσφαιρα. Ανάμεσα σε ολα τα γνωστά μοντέλα home και personal uπολογιστων. σε περιφερειακά και αναλώσιμα, οι - επίσημοι και μηκαλεσμένοι είχαν την ευκαιρία να θαυμάσουν τον πραγματικά ασυνήθιστο σε πολυτέλεια και καλαίσθητη διαρρύθμιση χώρο, να «παίξουν» με τα computers (πολυς κόομος είχε μαζευτεί στον

1512, toy PC tric Amstrad) και να... γευτούν τον πλούσιο μπουφέ! Στη σύντομη παρουσίαση που εκανε ο ιδιοκτήτης του ΠΛΑΙΣΙΟΥ κ. Γεράρδος, τονιοε ότι φιλοδοξία του ΠΛΑΙΣΙΟ Computers είναι η σωστη επαφή του κόσμου με τη σημερινή πραγματικότητα των μικρούπολογιστων. Ακολούθησε μια προβολή ταινιας με θέμα την εφαρμογή των computers στη σχεδίαση; την επεξεργασία εικόνων και τη δίαφημιση, με παραδειγματα κυρίως από την Αμερικάνικη TV.

Ισχύουν από 1/9/86

Woors

#### Συσκευασία των 10 - Double Density

E TIMES TDK

5.25 Inch TIMH M1D-S Single Sided 3.342 брх.

M2D-S Double Sided 3.981 бох. Μάρκα Υπολογιστή APPLE, COMMODORE, HEWLETT - PACKARD, APRICOT

IBM, IBM Compatibles, COLUMBIA, FORTUNE, OLIVETTI, ERICKSSON, GOUPIL, EPSON, TELEVIDEO, PHILIPS, EINSTEIN, TATUNG, AMSTRAD к. Ап.

 $3.5$  Inch **MF-1DD** Single Sided  $6.716$  δρχ. MF-2DD Double Sided 8.633 брх.

APPLE MACINTOSH, ATARI 520ST APPLE MACINTOSH PLUS, PHILIPS, SPECTRUM QL, AMIGA, ATARI 1040.

TIC διακέτες TDK θα τις βρείτε στα καλά COMPUTER SHOPS και στους COMPUTER DEALERS.

ΠΕΡΙΦΕΡΕΙΑΚΑ ΥΠΟΛΟΓΙΣΤΩΝ ΕΠΕ EA. BENIZEAOY 184 KAAAIOEA 176 75 Για παραγγελίες τηλεφωνήστε: 95.94.082 - 95.24.647 (Δίδα Τσεσμελή)

**SALES COMPA DIES** 

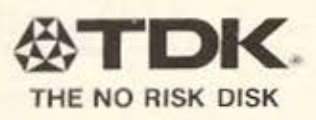

## THATES SHOP ... **JOYSTICK** ΜΕ ΕΝΑ ΧΡΟΝΟ ΕΓΓΥΗΣΗ **MONO** 3.300

To FUTURE COMPUTERS & THINGS είναι το κατάστημα που θα σας εξυπηρετήσει σωστά. Μπορούμε άφοβα να το πούμε αυτό για μερικούς απλούς λόγους:

- 1. Το κατάστημά μας βρίσκεται σε άνετη περιοχή που διατίθεται για την εξυπηρέτησή σας.
- 2. Στο κατάστημά μας υπάρχουν οι κατάλληλοι άνθρωποι που θα ενδιαφερθούν για το πρόβλημά σας και θα προσπαθήσουν να το λύσουν.
- 3. Το κατάστημά μας γνωρίζει πολύ καλά ότι η αγορά ενός COM-PUTER όσο καλός κι αν είναι, δεν αξίζει τα χρήματά του, αν δεν υπάρχει η κατάλληλη υποστήριξη σε προγράμματα και SERVICE.

Ο τελευταίος λόγος μας οδήγησε να είμαστε από τους πρώτους στο έτοιμο και κατά παραγγελία SOFTWARE.

- \* Αναλαμβάνουμε επαγγελματικά προγράμματα, ζητήστε σε μας ό.τι δε βρίσκετε πουθενά αλλού.
- \* Ειδικό προσωπικό μας, παραδίδει σεμινάρια πληροφορικής.

<sup>\*</sup> ΤΙΑ PC 1512 AMSTRAD THPEITAI ΣΕΙΡΑ ΠΡΟΤΕΡΑΙΟΤΗΤΑΣ<sup>\*</sup> Λορέντζου Μαβίλη 17, Άνω Πατήσια, 11141 ΑΘΗΝΑ, (ΤΕΡΜΑ TPOAEY), 2013933

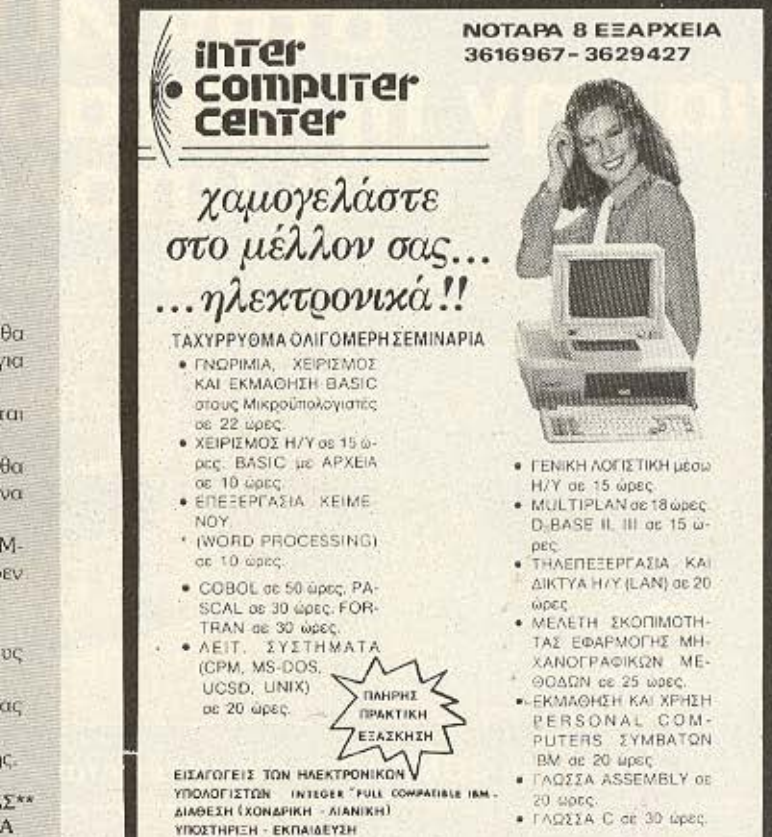

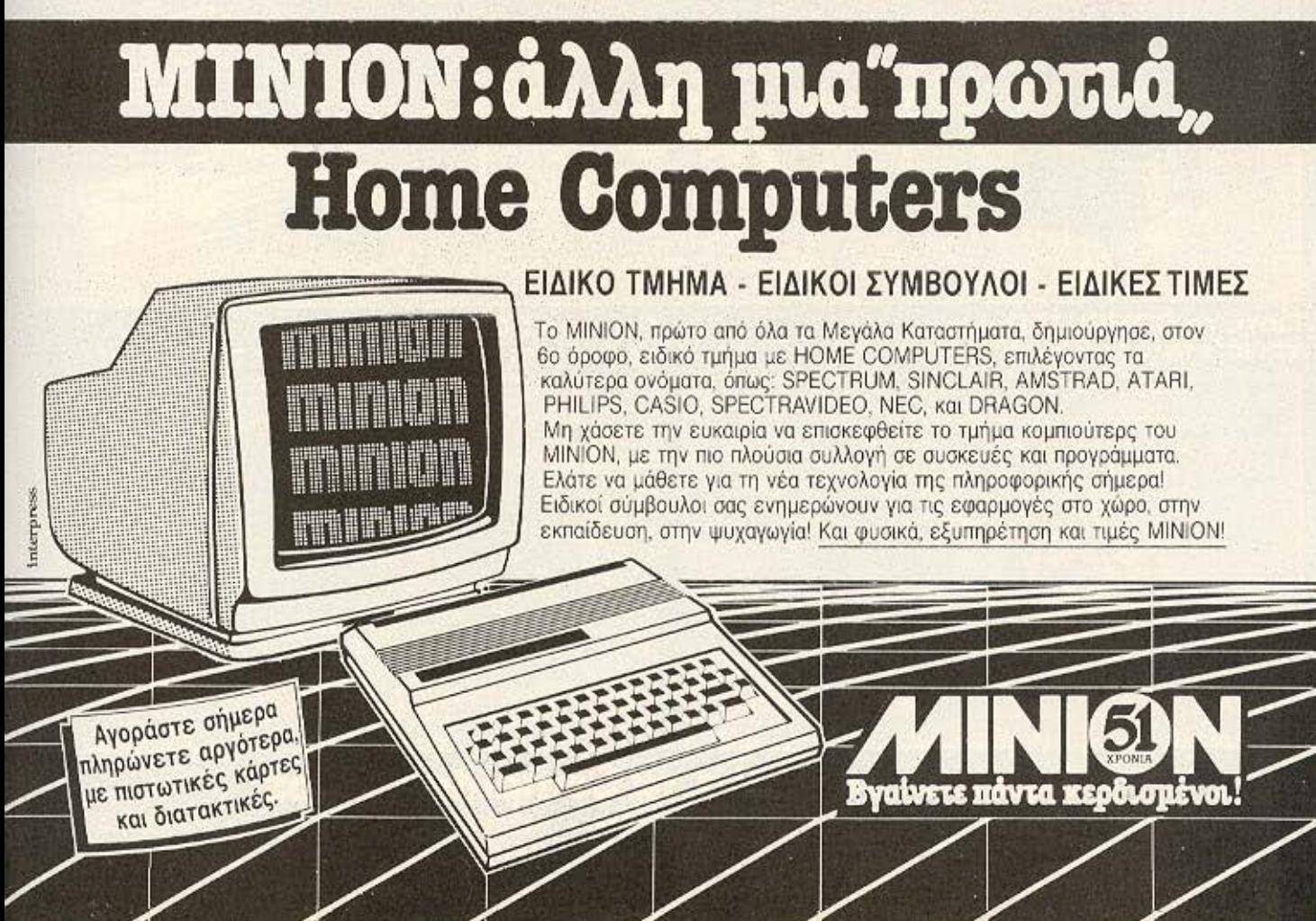

## Μπορείτε να υπολογίζετε<br>στην *A*LLSOP<br>για την προστασία<br>του υπολογιστή σας...

#### Γιατί, οι πολύτιμες δισκέτες σας DATATECH χρειάζονται ειδικές θήκες

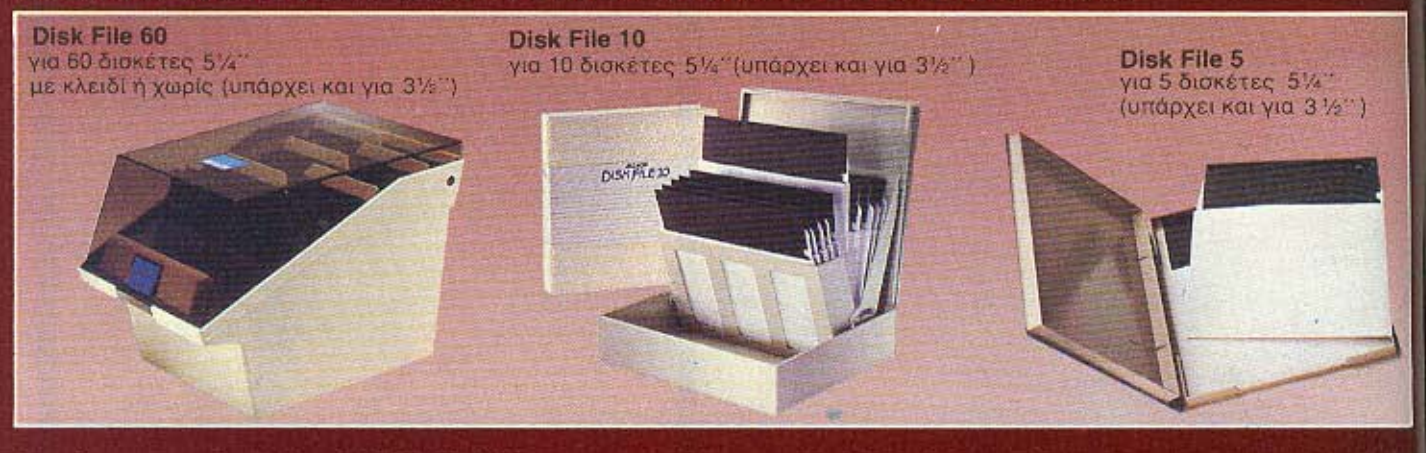

#### Γιατί, το πανάκριβο COMPUTER σας χρειάζεται ειδικό καθαρισμό

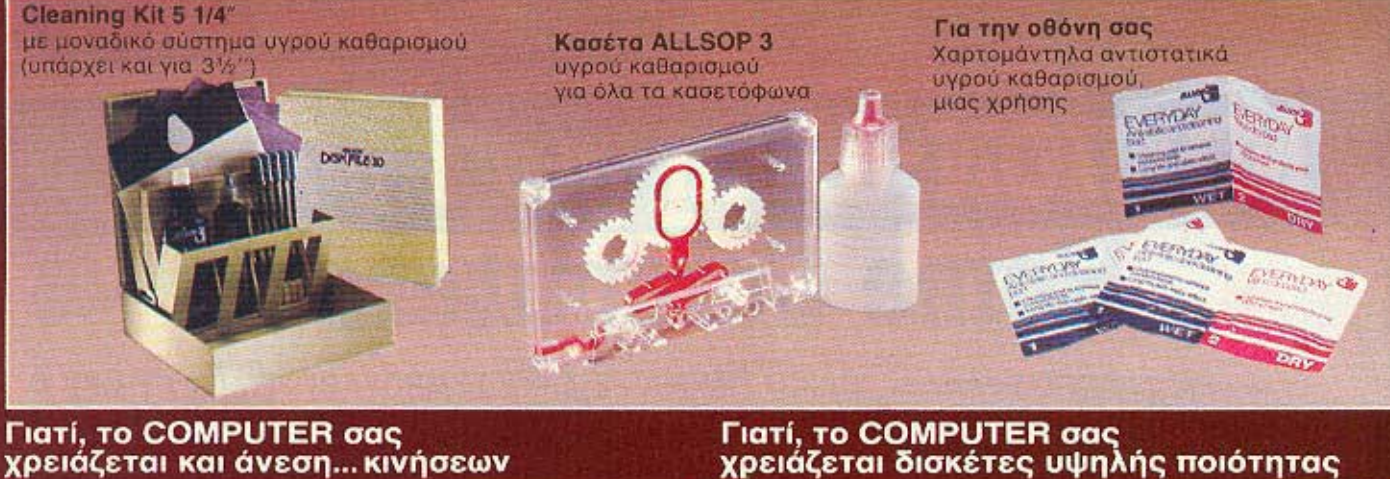

#### Γιατί, το COMPUTER σας χρειάζεται και άνεση... κινήσεων

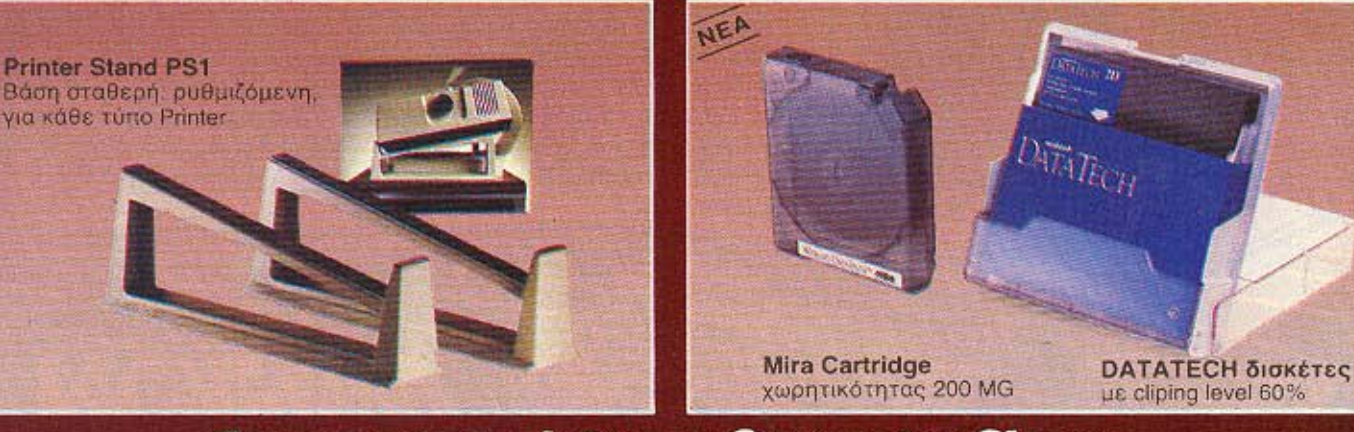

#### Zητειστε τα σ'ολα τα Computer Shops

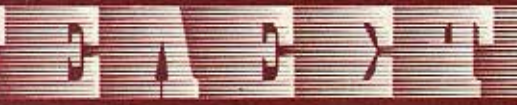

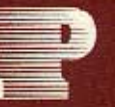

ΣΤΟΥΡΝΑΡΑ 39, 10 682 ΑΘΗΝΑ<br>ΤΗΛ. 36 15 447 - 36 22 469<br>ΘΕΣ/ΝΙΚΗ: **ΤΕΠΑΚΟ ΕΠΕ** Αρκαδίου 7 ΤΗΛ. 734088

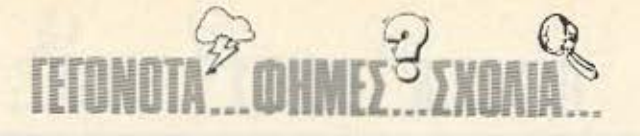

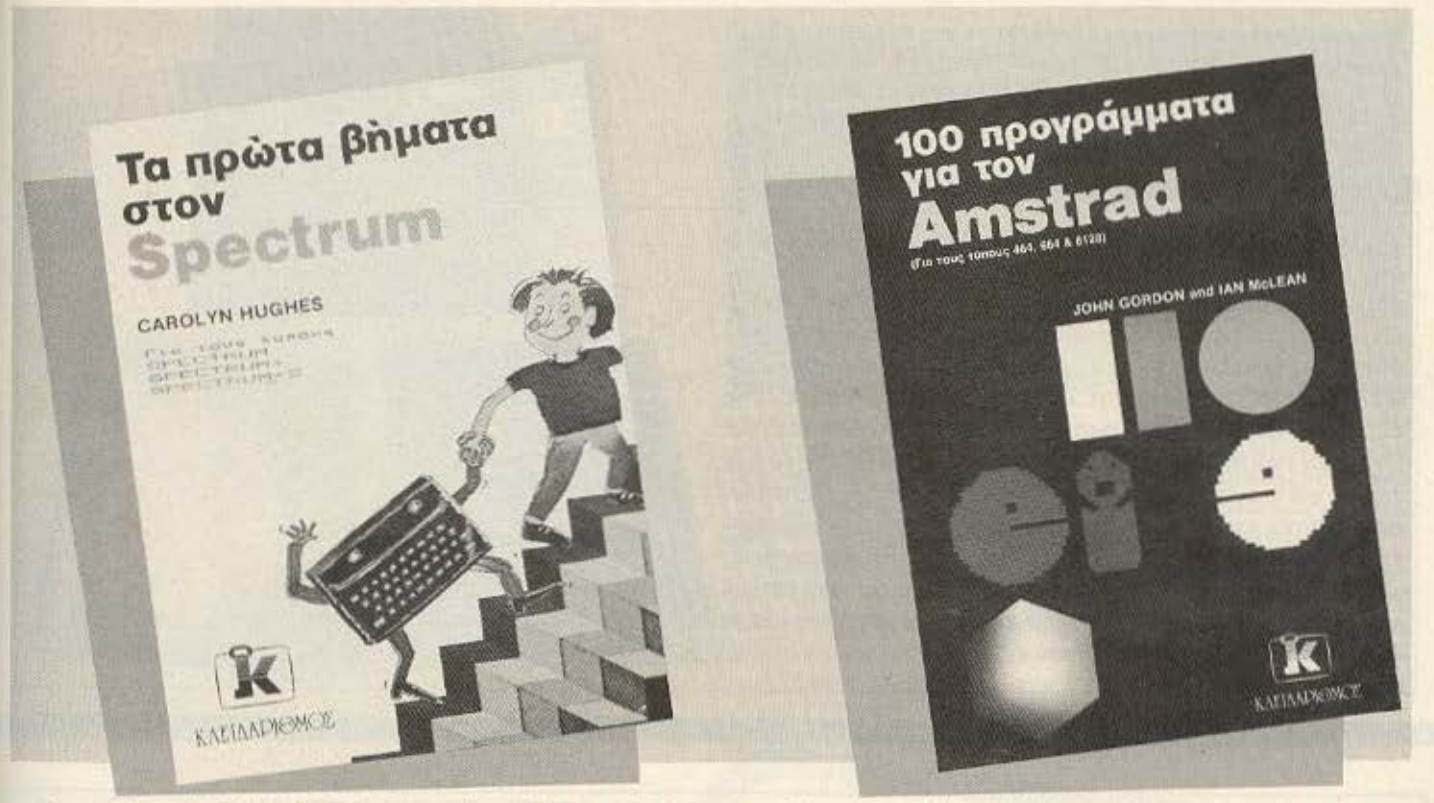

πό τις εκδόσεις ΚΛΕΙΔΑΡΙΘΜΟΣ διαβάσαμε δύο πολύ ομορφα βιβλία: Το ένα, με τιτλο «Τα πρώτα βήματα στο Spectrum» της Carolyn Hughes, παίρνει τον αναγνώστη από το χέρι και τον ξεναγεί βήμα προς βήμα στα όχι και τόσο δύσβατα - όπως αποκαλύπτεται στις σελίδες αυτές - μονοπάτια του προγραμματισμού στον Spectrum. Οντας βιβλίο που απευθύνεται στον αρχάριο κάτοχο του δημοφιλούς αυτού υπολογιστή, είναι γραμμένο σε απλή και ευχάριστη γλώσσα, ενώ συνοδεύεται από ακιτσάκια που «σπάνε» τη μονοτονία του κειμένου και ξεκουράζουν το μάτι του αναγνωστη. Με το τέλος του βιβλίου δεν έχει μείνει κανένα σκοτεινό σημείο γύρω από τις δυνατότητες του Spectrum και τους τρόπους αξιοποίησης τους:

το δεύτερο αφορά έναν αλλο δημοφιλή home micro, τον Amstrad Εχει τίτλο «100 προγράμματα στον Amstrad« και είναι μια διδακτική συλλογή από προγράμματα για όλες τις ανάγκες, από παιχνίδια (Mastermind, Τέννις, Το νησί των τεράτων κ.α.), προγράμματα για την επιχείρηση, γραφικά, μέχρι επεξεργασία δεδομένων και εκπαιδευτικά. Το κάθε πρόγραμμα παρουσιάζεται αναλυτικά, με συνοδευτικά σχόλια και εναλλακτικούς τρόπους δόμησης. Έτσι, πέρα από την στεγνή παρουσίαση κάποιων listings, όπως έχουν παρόμοια βιβλία, ο αναγνώστης έχει την ευκαιρία να διδαχτεί μέσα από το βιβλίο τις τεχνικές προγραμματισμού και να καλυτερέψει τις δικές του μεθόδους. γ

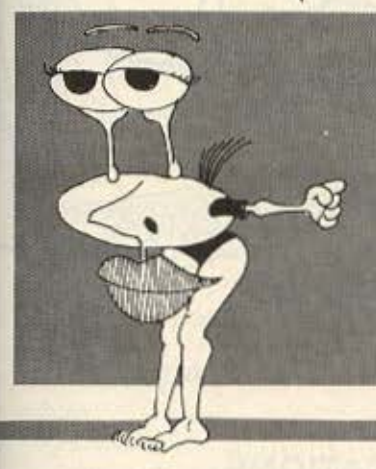

## To ME-

GAPOLIS στο λίγο χρόνο που υπάρχει στην αγορά κατάφερε να πιάσει τον σφυγ-<br>μο του κόσμου και να δώσει μια σωστή εικόνα του τι σηuaive: computer shop kareξυπηρετηση του πελατη. Χαρη στην πείρα και τις γνω-

σεις των ανθρώπων που το δημιούργησαν γνωρισαν τετοια επιτυχία, ώστε σήμερα να έχουν τρια shops, στη Γλυφάδα, τον Πειραια και<br>την Καρδίτσα.<br>Το MICRO&MANIA (Πατησι-

ων 205. τηλ. 86.12.229) εκτος απο ένα καλό shop με όλα τα γνωστα home micros και τα περιφερειακά τους. είναι και ένα είδος software

al Eva Eloot, Sonnalog<br>Tirλους προγραμμά<br>Των για κάθε γουστο και κάθε ανάγκη

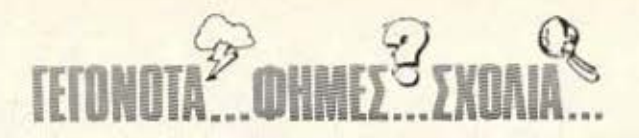

Στην INFOPLAN βρήκαμε modems yia Amstrad Kai Commodore: Eivai τα γνωστά μας Nightingale και WS 2000, όπως και το MultiModem, με το ανάλογο software. Να ένα καλό δώρο για τον υπολογιστή σας, που τον έχει φάει η μοναξιά.

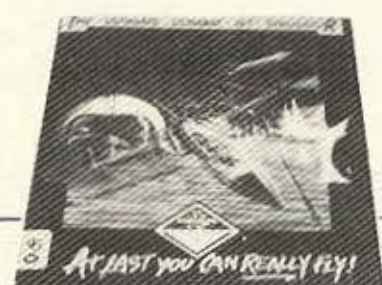

Το αυθεντικό software αυξάνεται και πληθύνεται στη χώρα μας (καιρός ήταν!). Η γνωστή από τις εισαγωγες / εξαγωγές δίσκων εταιρία ALL SERVICES SOUND Ltd ανέλαβε την αντιπροσώπευση στη χώρα μας παιχνιδιών από γνωστές Αγγλικές εταιρίες παραγωγής software, όπως της Gremlin Graphics, της Domark, της Cascade Games, yia Spectrum/Amstrad/Commodore. Οι τίτλοι των προγραμμάτων θα είναι ακυκλοφόρητοι ως τώρα, σε μεγάλη γκάμα και από κάθε είδος (arcade, adventures κτλ.), ενώ θα συνοδεύονται από ευκολονόητες οδηγίες και θα είναι εγγυημένης αυθεντικότητας και ποιότητας εγγραφής. Η διάθεσή τους θα γίνεται όχι μόνο σε computer shops, αλλά και σε επιλεγμένα video clubs και καταστήματα δίσκων.

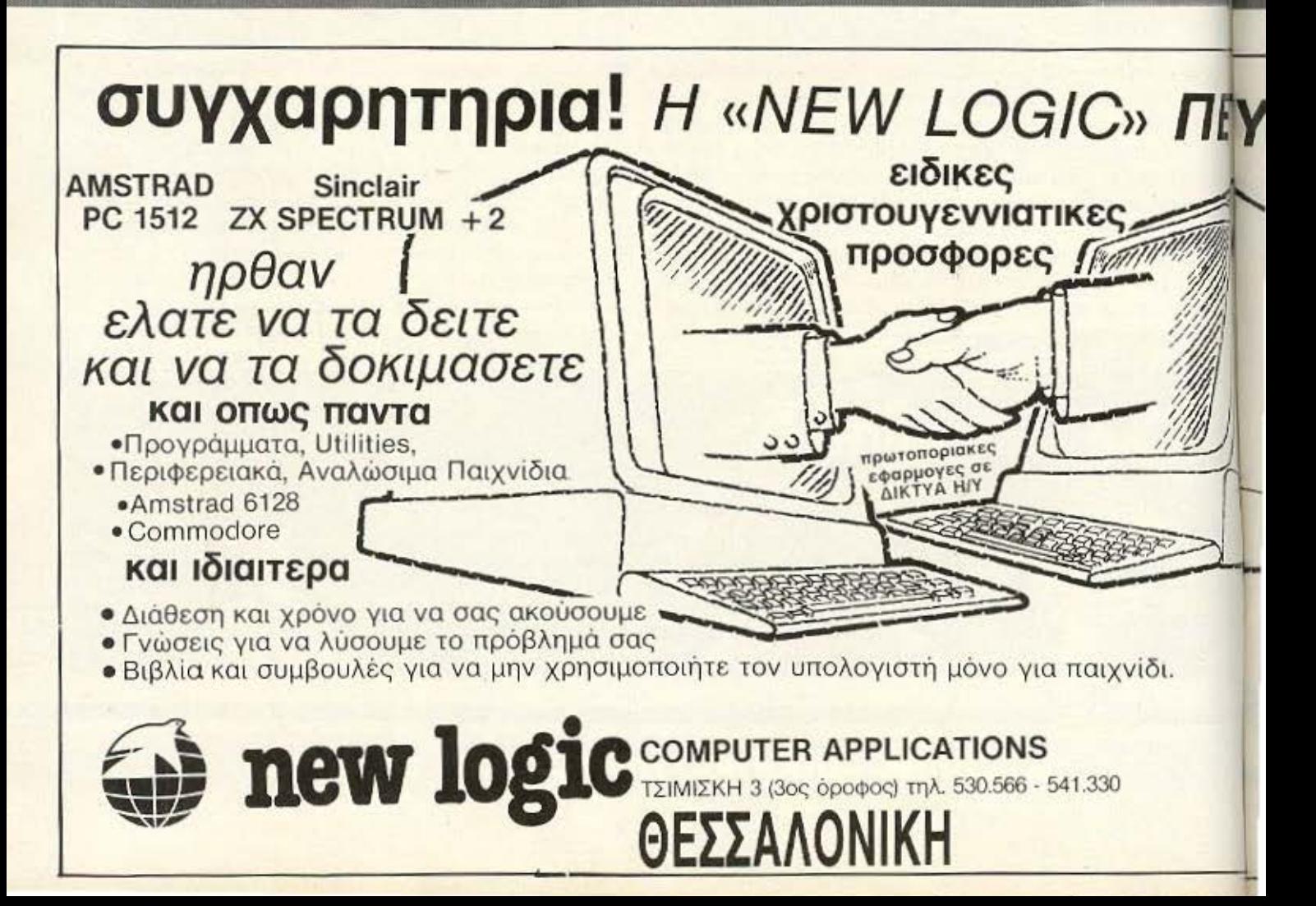

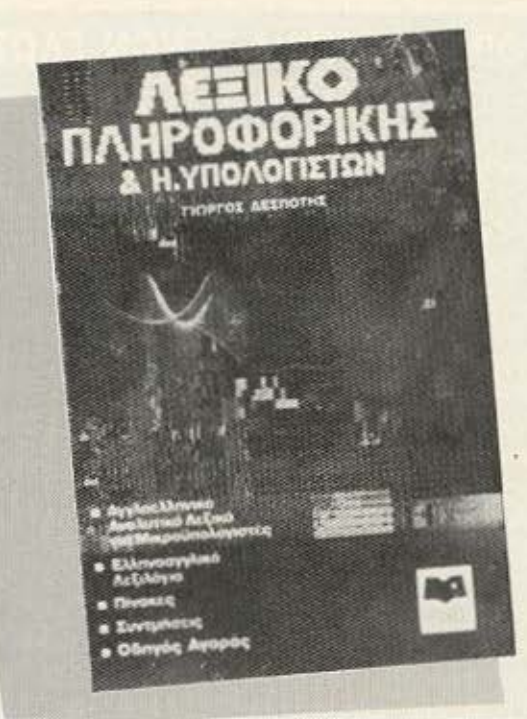

Or computers ora noluκαταστήματα; Ειναι κάτι που - 3 οτο - зцохидал от 10 00 ξωτερικό είναι πολύ διαδε δομένο - και ήδη έχει αρχίσει να γίνεται. Τα καταστήματα των Αφών ΛΑΜΠΡΟ ΠΟΥΛΟΙ ηδη δημιούργησαν και λειτουργούν τμήμα πώ-Anonc computers rauroχρονα σε Αθήνα. Πειραιά και

Θεσσαλονίκη. Σ΄ αυτό το τμήμα μπορεί κανείς να βρεί πολλά μοντέλα home micros, önwç Amstrad, Spectrum, Commodore, Atari, πολλά περιφερειακά, software κτλ. Απ' ό,τι μας είπε μάλιστα ο κ. Αρβανίτης του τμήματος πωλήσεων, για τα Χριστούγεννα ετοιμάζονται εκπλήξεις.

ν νιώθετε χαμένοι μέσα στον χείμαρρο τωνκαινούριων λέξεων, που έχουν πια μπει για τα καλά στη ζωή μας, όπως bit, byte, interface ή CPU, αλλά και αν ακόμα νιώθετε ότι είστε αρκετά γνώστες των υπολογιστών, ωστόσο. θα θέλατε κάποιες φορές ν' ανατρέξετε σε ένα βιβλίο για να αποσαφηνίσετε μερικά πραγματα, τότε θα σας ενδιαφέρει να μάθετε πως κυκλοφορεί το ΛΕΞΙΚΟ ΟΡΟΛΟΓΙΑΣ ΜΙΚΡΟΥΠΟΛΟΓΙΣΤΩΝ από τις εκδόσεις του ΠΙΜ (Παιδαγωγικό Ινστιτούτο Μικρούπολογιστών), στο οποίο μπορείτε να βρείτε σύντομα και εύκολα τη λέξη που σας απασχολεί, χωρίς να χρειάζεται να ψαχνετε σε manuals και τόμους βιβλιογραφίας.

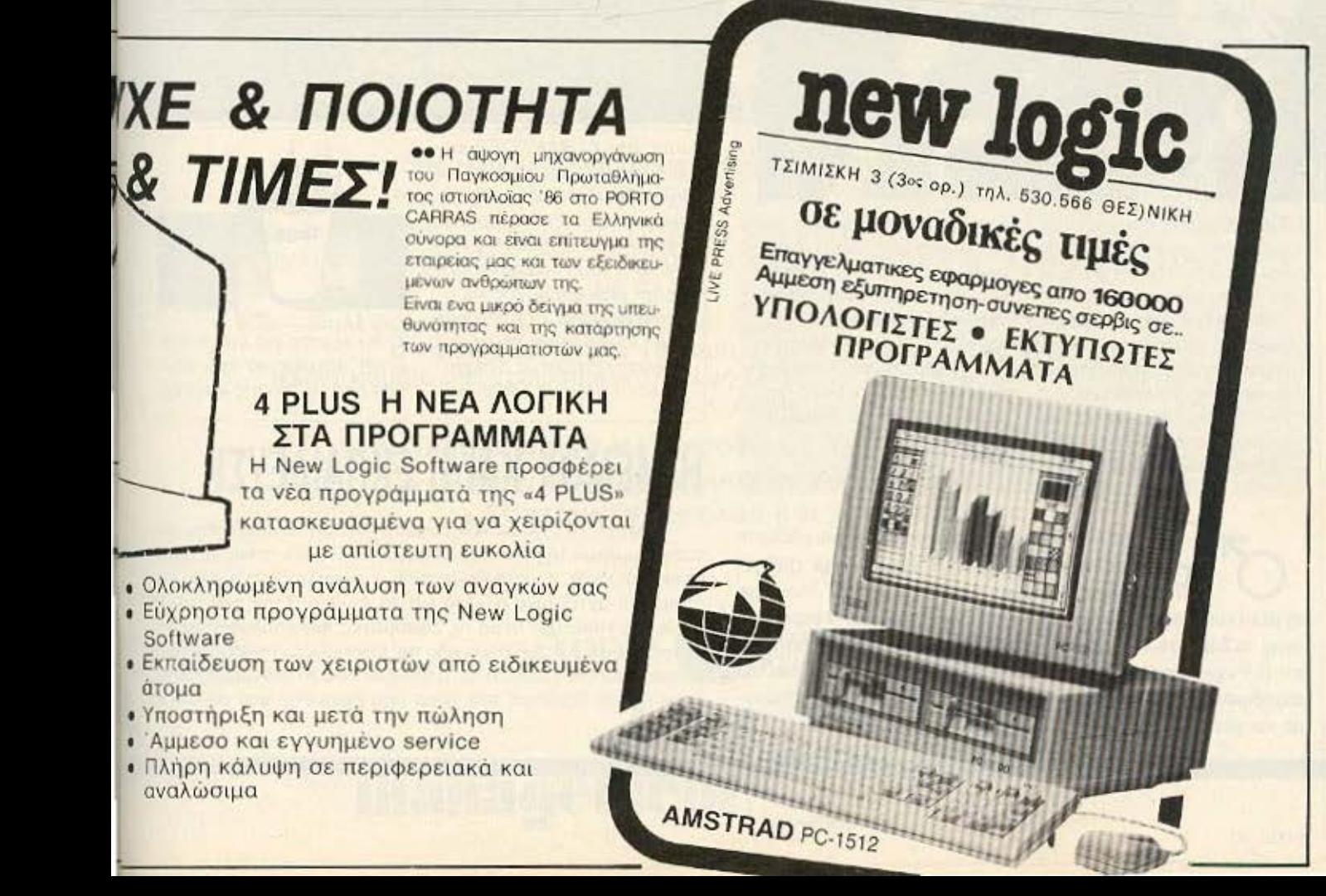

ο σωματείο «ΟΜΗΡΟΣ» άρχισε από τον Νοέμβριο τμημα Αναλυτών 5μηνης διάρκειας, με διδασκόμενα μαθήματα: Μεθοδολογία Ανάλυσης Διοικητικών/ Εμπορικών/Οικονομικών προβλημάτων, Στάδια και Τεχνικές Σχεδιασμού Συστημάτων, Ολοκλήρωση και Εκκίνηση Μηχανογραφημένων Εφαρμοyών, Τεκμηριωση. Ιδιαίτερη εμφαση δίνεται. όπως μας ανακοίνωσαν, στη χρήση Word Processing, Spreadsheet και Database (η D-Base χρησιμοποιείται σαν κύριο εργαλείο σε όλη τη διάρκεια των μαθημάτων). Πιστευουμε ότι ένα τέτοιο τμήμα θα ενδιαφέρει αρκετά κάποιους από σας που ψαχνετε ΎΙΟ την επαγγελματική σας αποκατάσταση. Ακόμα από τον ΟΜΗΡΟ νακοινώθηκε η έναρξη **vCou** τμήματος Προγραμματισμού σε Basic και COBOL, τετράμηνης διάρκειας. Περισσότερες πληροφορίες μπορείτε να πάρετε από:

πm.

•ΟΜΗΡΟΣ• Ακαδημίας 52 Τηλ. 36.19.356- 36.1 2.675

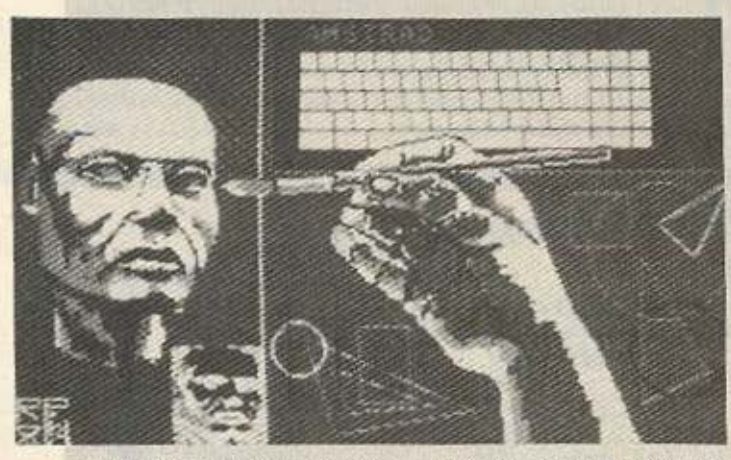

Το Art Studio που μας είχε γοητεύσει στον Spectrum και orov Cammodare υπόρχει τώρα και στον Λιnstrad CPC 6128, καμμενο και ραμμένο ατα μετρα του. Δaυλευει στα modes 1 και 2. προσφέρει windows, icons. ρu/1 doιvn menus και πλήρη χειρισμο αnο την οθονη. συ νεργάζεται με joystick η no-

ντίκι, με τον εκτυπωτή για dump screens, σώζει, φορrώvει κat ι<όvει **merge** ειι<όιιες και fonls. avαμειyνύει εικόνες και κείμενα ... Αλλά τι m λεμε. Τις δυvστότητες του τις ξερετε από τις άλλες εκδόσεις του - το μόνο που μενει είναι να το δούμε κι εδώ.

Και κάτι δικό μας: Ο αρχισυντάκτης του αδελφού μας περιοδικού, του Computer ΓΙΑ ΟΛΟΥΣ, έπεσε θύμα του μικρου φτερωτού θεού με τα βέλη και αποφάσισε να στερηθεί την ελευθερία του. Ο γάμος του έγινε το Σάββατο 8 Νοεμβρίου, στον Ιερό Ναό του Αγίου Δημητρίου, στο Π. Ψυχικό, παρουσία όλων των συνεργατών και φίλων του, που του ευχήθηκαν «βίον ανθόσπαρτον» και άλλες ... κακίες. Να τους ευχηθούμε και μέσα απ<sup>·</sup> αυτές τις σελίδες: ΝΑ ΖΗΣΕΤΕ, ΠΑΙΔΙΑ!!!

#### ΦΡΟΝΤΙΣΤΗΡΙΑ ΞΕΝΩΝ ΓΛΩΣΣΩΝ «O SPECTRUM»

«Τα computers στην Εκπαίδευση» είναι το σλόγκαν που κυριαρχει στα χείλη όλων, αρμόδιων και μη, από τις αρχές ακόμα του απόηχου της Πληροφορικής Έκρηξης στη χώρα<br>μας. Προσπάθειες σ'αυτή την κατεύθυνση έχουν γίνει αρκε τές και αξιόλογες, κυρίως βέβαια από μεμονωμένες ατομιές πρωτοβουλίες

Στην εκμάθηση ξένων γλωσσών οι υπολογιστές έχουν ήδη αποδειχθεί από τα καλύτερα βοηθήματα (τουλάχιστον αυτό λέει η διεθνής εμπειρία, γιατί στη χώρα μας...), Με αυτό κα τά νου, λοιπόν, η εταιρία GLORIPHON, κυκλοφόρησε τη<br>σειρά Linguasoft, μια σειρά προγραμμάτων και έντυπου υλιkoù via ZX Spectrum 48K kai 128K.

Μέχρι στιγμής τα πακέτα είναι τα "Gloriphon" (1 βιβλίο -5 άλμπουμ με 3 κασέτες το καθένα) για κατώτερο και μέσο επίπεδο και «Αγγλικά στην Πράξη» (3 βιβλία και 8 άλμπουμ που καλύπτουν πάνω από 100 μαθήματα).

Το δεύτερο πακέτο έρχεται κυρίως σαν βοήθημα στην κανονική διδασκαλία και καλύπτει τα επίπεδα από αρχάριους μέχρι και προπαρασκευαστικά για Lower και Proficiensy. Για περισσότερες πληροφορίες αποτανθείτε στην:

**GLORIPHON** Πανεπιστημίου 57 10564 AOHNA Τηλ. 3242900, 3242580

Από την ALBAKSOFT κυκλοφόρηοε μια vέa σειρα εκπαιδευτικών προγραμμάτων για Spectrum, που αrιευθύvε raι σε μαθητcς Γυμναοιου και Λυκcιου Πρό κειται για εφαρμογές κaι *a*οκι1 οεις πσνω οrη Φυatκή, την Αλγεβρα και τη Χημεία Τι θα λέγατε για μια ουσια-(2 κασετες, η μια με Ανόργα- στική αξιοποίηση του χρόνη και η άλλη με Οργανική). \_ νου σας, τώρα στις γιορτές;

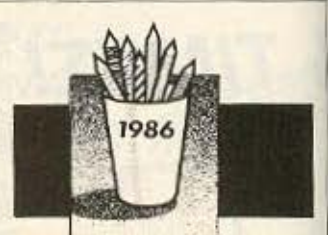

## Η ΜΕΜΟΧ ΚΑΙ Η ΕΚΠΑΙΔΕΥΣΗ<br>Η ΜΕΜΟΧ έχει ολοκληρώσει τη δεσμη των εκπαιδευτικώ.

προγραμμάτων της για τους μαθητές Γυμνασίου πάνω σε Μαθηματικά. Φυσική, Χημεία και Ιστορία, ενώ πολύ σύντομα θα είνα έτοιμα τα αντίστοιχα πακέτα για το Λύκειο. Στην έκθεση που έγινε στο Hilton με θέμα τις εφαρμογές των υπολογιστων στην εκπαίδευση κάτω από την αιγίδα της επίσημης αντιπροσωπίας της Commodore, τα πακέτα αυτά έδειξαν πως το πάντρεμα Πληροφαρικής και Παιδείας στη χώρα μας βρίσκεται στο σωστο του δρόμο.

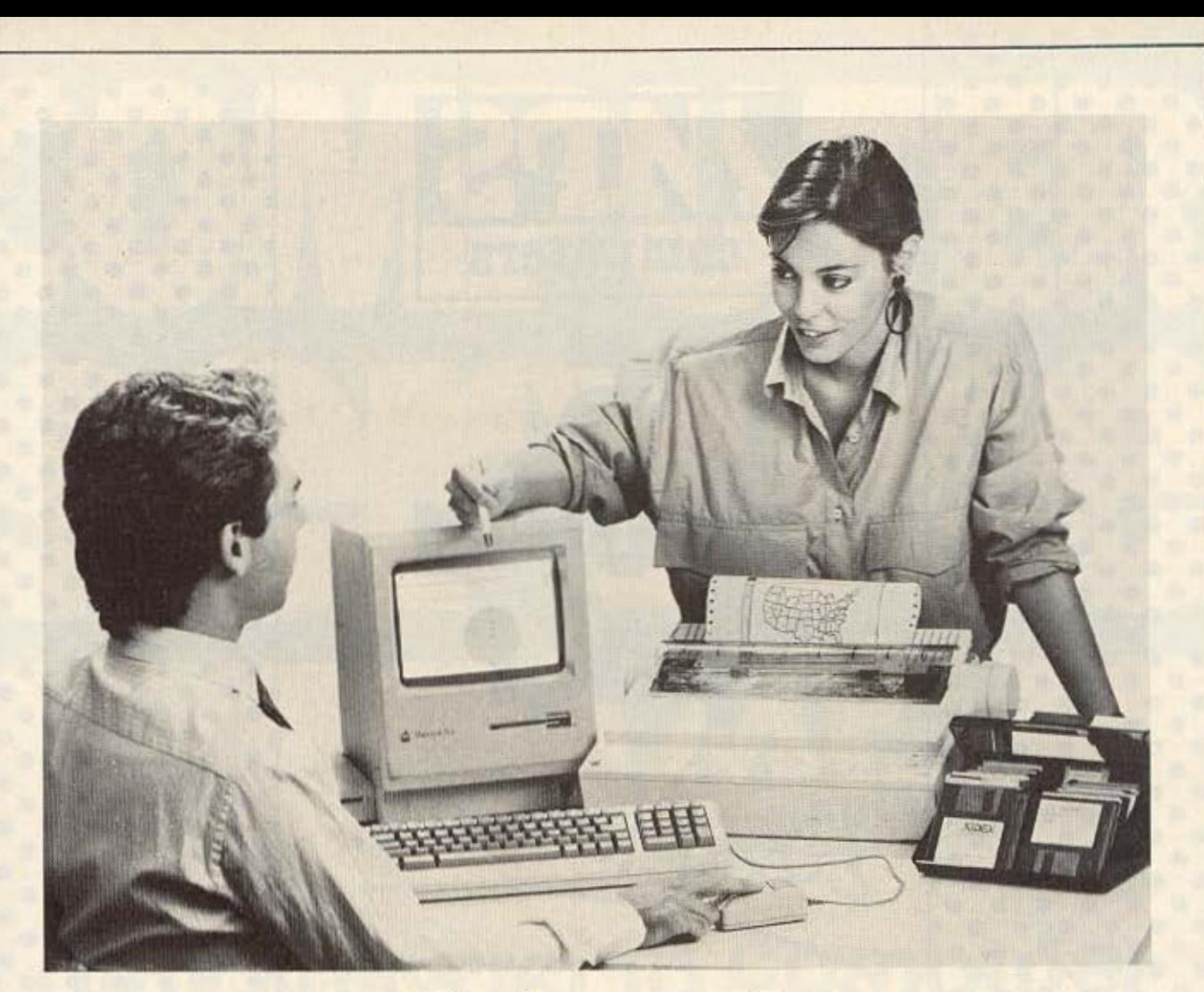

## ... σε ανθρώπινη γλώσσα

τον ηλεκτρονικό υπολογιστή Macintosh Plυs της Apρle.

Τον μοναδικό ηλεκτρονικό υπολογιστή που συνεννοείται μαζί σας στη γλώσσα που καταλαβαίνετε, οτη γλώσσα που χρησιμοποιείτε για να συνεννοηθείτε με άλλους ανθρώπους.

Τηλεφωνείστε μας για ραντεβού, ή περάστε από τα καταστήματά μας στην Αθήνα και τον Πειραιά, για να σας παρουσιάσουμε - χωρίς καμμία υποχρέωση και τελείως δωρεάν - τον •Ανθρώπινο Υπολογιστή .. της Αρρle.

> • Πλήρης σειρά Ηλεκτρονικών Υπολογιστών Apple • Πλήρης σειρά εφαρμογών και προγραμμάτων • Συστήματα δικτύων και περιφερειακά

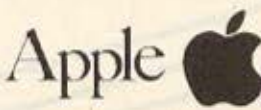

**inanagement** 

data

ΕΞΟΥΣιΟΔΟΤΗΜΕΝΑ ΚΕΝΤΡΑ ΠΩΛΗΣΕΩΝ APPLE

ΠΕΙΡΑΙΑΣ:<br>Αφεντούλη 2 & Βασ. Κωνσταντίνου 99 ΤΗΛ.: 4517786 - 4535002 τΕLΕΧ: 2112932-21/3374 -FAX: 4125608 ΑθΗΝΑ:

Στουρνόρa 21 ΗΛ : 3635200

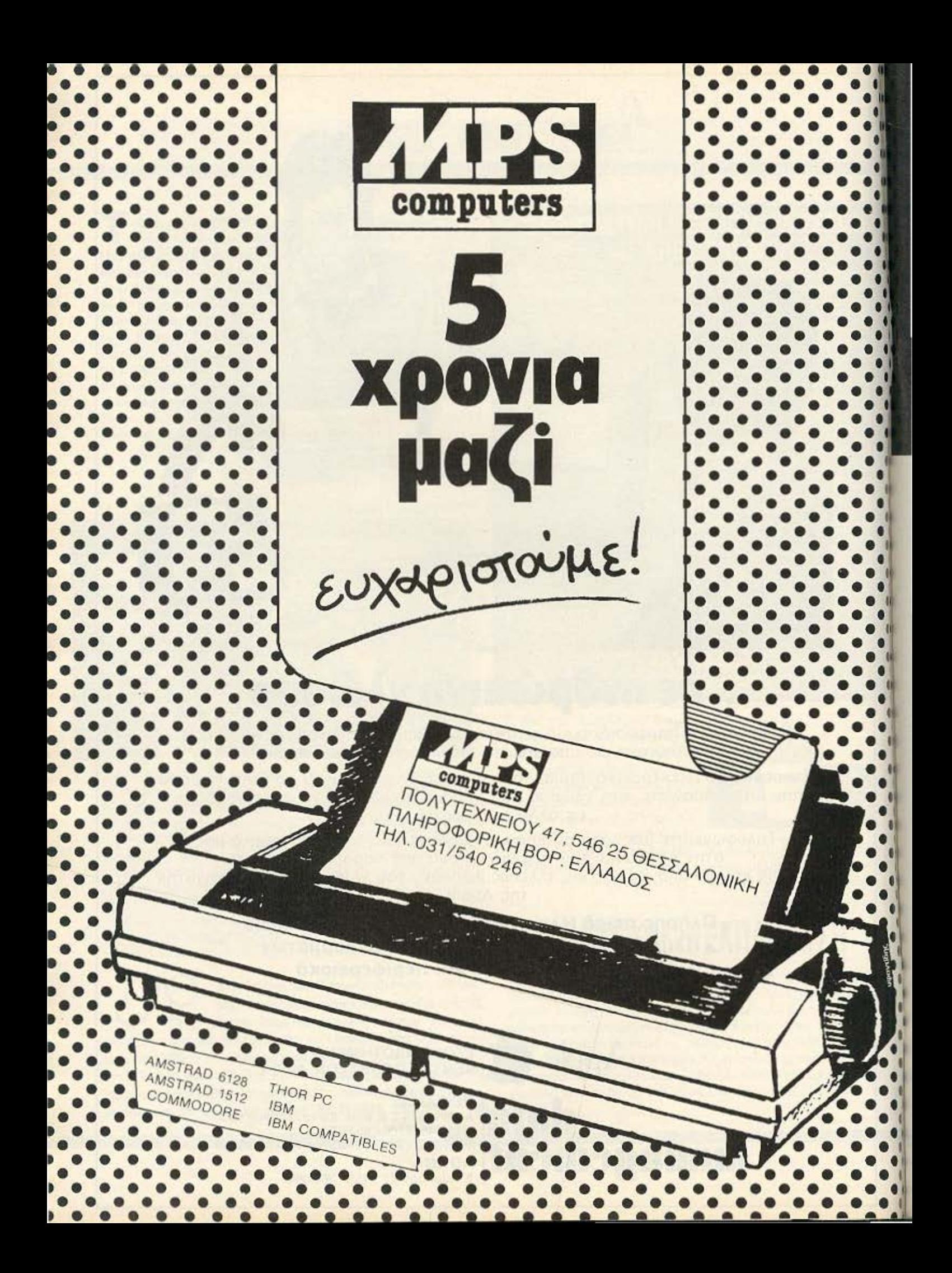

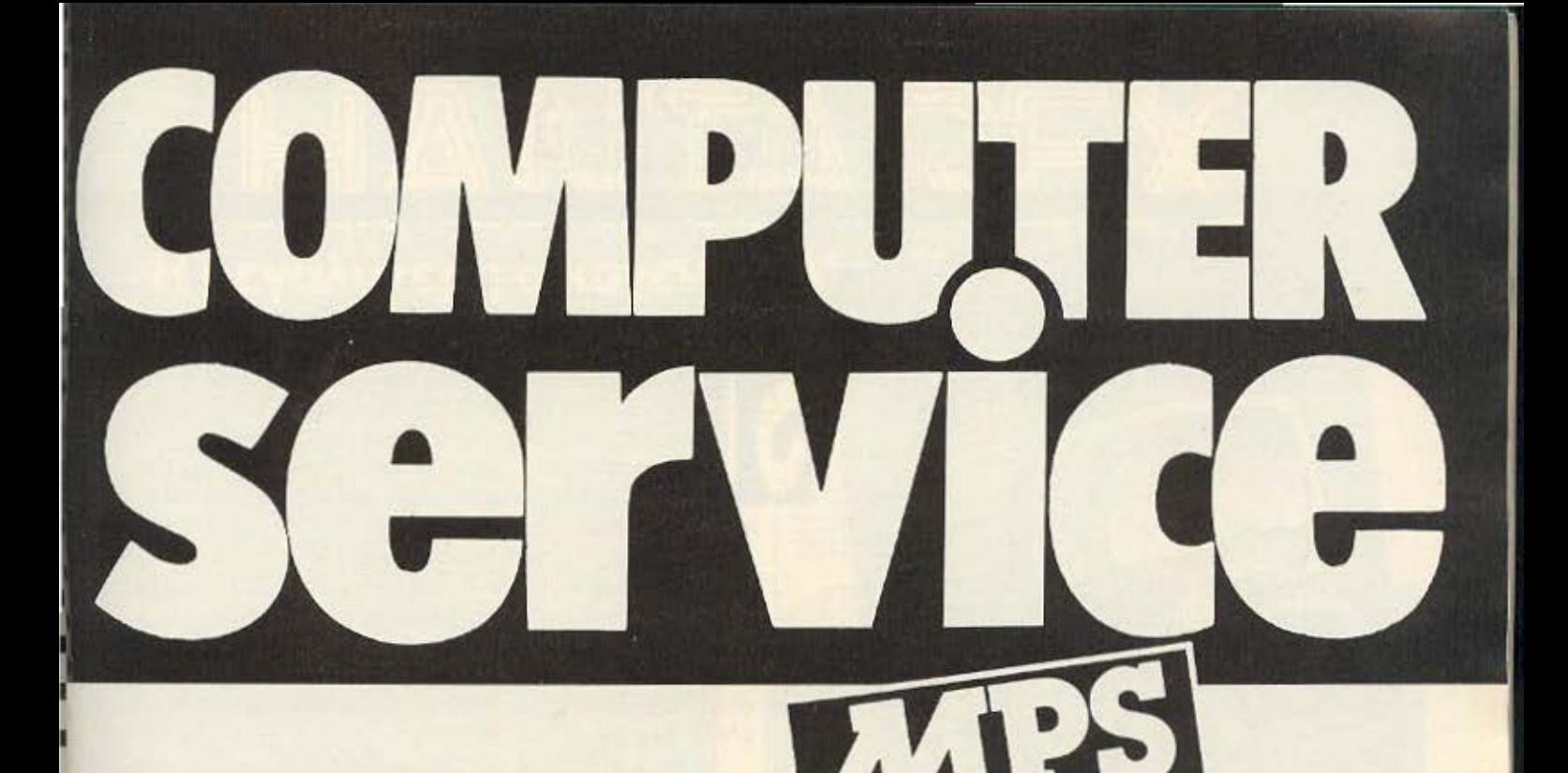

## **OTAV XANOGI TO COMPUTER**

computers

ΕΠΙΣΚΕΥΕΣ

**ME ANTIKATABOAH** Σ' ΟΛΗ ΤΗΝ ΕΛΛΑΔΑ

## ΑΞΙΟΠΙΣΤΟ SERVICE & ΓΡΗΓΟΡΗ ΕΞΥΠΗΡΕΤΗΣΗ *TIA OAA TA MONTEAA MICROS*

ZX SPECTRUM . SINCLAIR QL . AMSTRAD . COMMODORE . BBC

**. ELECTRON . IBM . IBM COMPATIBLES . APRICOT** 

**AKOMA FIA** 

ΕΚΤΥΠΩΤΕΣ ● ΜΟΝΑΔΕΣ ΜΑΓΝΗΤΙΚΩΝ ΔΙΣΚΩΝ ● JOYSTICKS ●

**INTERFACES** 

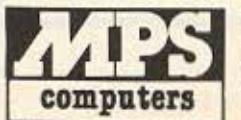

ΠΛΗΡΟΦΟΡΙΚΗ ΒΟΡ. ΕΛΛΑΔΟΣ ΠΟΛΥΤΕΧΝΕΙΟΥ 47, 546 25 ΘΕΣΣΑΛΟΝΙΚΗ THA. 031/540 246

## **FEFRINALLY** MUNITY

Ενά βοήθημα για **GUIOUS NOU EXAIN** *<u>GYONTGOODY EVOY</u>* υπολογιστή, είτε ую проотлиц χρήση είτε για<br>επιχειρηματικές εφαρμαγές

#### ΔΙΑΒΑΣΑΜΕ από τις

ΕΚδόσεις ΠΑΡΑΤΗΡΗΤΗΣ το φοβερά ενδιαφέρον βιβλίο του γνωστού μας από άλλα του βιβλία - Rodney Zaks «Ο πρώτος σας υπολογιστής». Όπως γράφει και ο ίδιος ο συγγραφέας στον πρόλογό του: «Ο σκοπός αυτού του βιβλίου είναι να εξηγήσει τι είναι ένας microcomputer, πώς εργάζεται και τι δυνατότητες έχει σε σχέση, φυσικά, με τον σκοπό χρήσης του και πόσο μενάλος είναι ο προϋπολογισμός μας. Αφού διαβάσεις αυτό το βιβλίο, θα είσαι ικανός να αποφασίσεις αν θα χρησιμοποιήσεις ένα computer και, αν ναι, ποιόν απ' όλους και με τι περιφερειακά. Αυτό το βιβλίο έχει γραφτεί για εκείνους που μελετούν αν θα κάνουν χρηση ή αν θα αγοράσουν ένα μικρό υπολογιστή στο άμεσο μέλλον. Δεν χρειάζεται κανένα υπόβαθρο τεχνικών γνώσεων, ούτε προηνούμενη γνώση πάνω σε μπολογιστές». Με τη γνωστή

άνεση και απλότητα γραφής. ο Zaks πετυχαίνει το σκοπό του σχεδόν τέλεια, κανοντας έται το βιβλίο ένα απαραίτητο βοήθημα στον αρχάριο που νιώθει κάπως χαμένος και έξω απ το παιχνίδι. Μπορείτε να το βρείτε στα υποκαταστηματα του ίδιου του εκδοτικού σίκου: A<sub>Bnva</sub>

apartements Charles

**Tvo Sellio** 

**17 proper** 

**PEL KILVEI** уде кортойтер

σπαραίτητο yia va patkire

RODNAY ZAKS

Ο πρώτος σας<br>υπολογιστής

Διδότου 39. тпл. 36.00.658-36.08.527 Θεσ/νίκη. Προξ. Κορομηλά 38. τηλ. 264.958-277.350

ov κόσμο των Jackintosh εσπάσε το φράγμα της απομόνωσης: Τώρα υπάρχει το AtariNet που ανοίγει καινούριους ορίζοντες στους τυχερούς χρήστες του. Και τι ορίζοντες! Μεσω του Atari-Net μπορεί να συνδεθεί ο ST με κάθε σχεδόν τύπο υπολογιστή ενώ μπορεί να σχηματιστεί δικτυο με μέχρι 250 users. Όμως δεν σταματάει εδώ το πράγμα: Σε κάθε τέτοιο δίκτυο μέχρι και 5 κόμβοι μπορούν να αποτελέσουν γέφυρες προς άλλα τέτοια δι-

κτυα! Το AtariNet υπάρχει σε δύο versions, το PunchNet για κοινές επικοινωνίες και το MegaNet για επικοινωνίες μέσω οπτικών ινών, όμως και τα δύο χρησιμοποιούν το ίδιο software. Η δυνατότητα ανταλλαγής πληροφοριών επεκτείνεται σε graphics files και downloading προγραμμάτων' έτσι ουσιαστικά ένα τέτοιο δίκτυο καταργεί κάθε απόσταση ανάμεσα στα επιμέρους σημεία του. Για περισσότερες λεπτομέρειες μπορείτε να έλθετε σε επαφή με την ελληνική αντιπροσωπία της Atari, την ΕΛΚΑΤ (Σόλωνος 26, τηλ. 36.40.719).

Εξ άλλου στην ΕΛΚΑΤ μπορείτε να βρείτε πάνω από 700 τίτλους προγραμμάτων και εφαρμογών για τους ST (ποιός έλεγε ότι υστερούν σε software.), μεταξύ των οποίων ένας MIDI programmer και το BOFFIN. που μπορεί να συγχωνεύει προγραμματα και εικόνες, αποτελώντας έτσι ένα user friendly προγραμμα επεξεργασίας σελίδας.

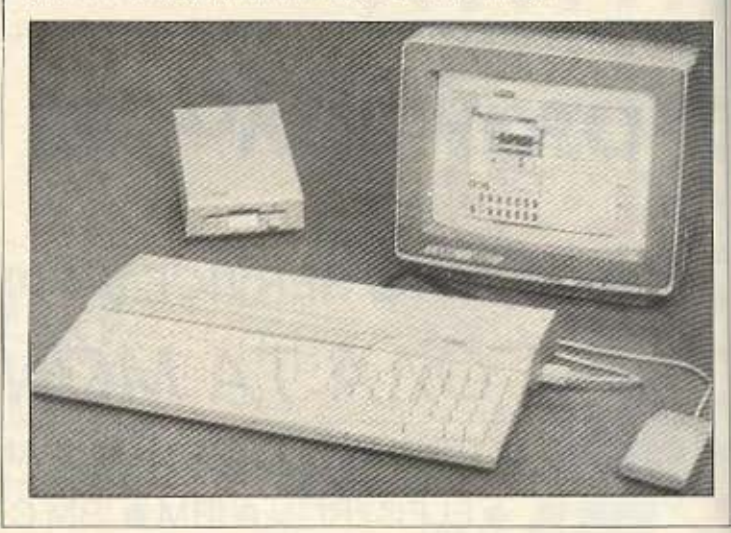

 $O$ I EK $\Delta$ O $\Sigma$ EI $\Sigma$ Ta Köµikç, hpeav ota xwpaφια μας. Με την επωνυμία Electronics MAMOYO Comix έκαναν την πρωτη τους εκδοση με το βιβλίο «Γνωρίστε τον ΜΙΚΡΟ υπολογιστή/πώς λειτουργεί και πού χρησιμεύει». Το πολύ όμορφα εικονογραφημένο αυτό βιβλιαράκι είναι μεταφρασμένο από τα Αγγλικά και παρουσιάζει όλες τις βασικές έννοιες των υπολογιστων με τον πιο εποπτικό και ταυτόχρονα ευχάριστο τρόπο: Την εικόνα λειτουργικά δεμένη με το κειμενο. Ιδανικό για όλες τις ηλικίες, μπορείτε να το βρείτε. Ιπποκράτους 44, 106 80 Αθήνα, τηλ. 36.44.420, όπως και σε διαφορα βιβλιοπωλεία.

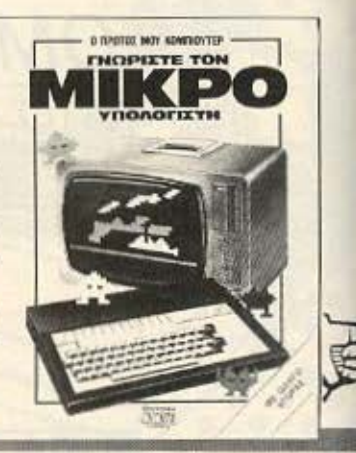

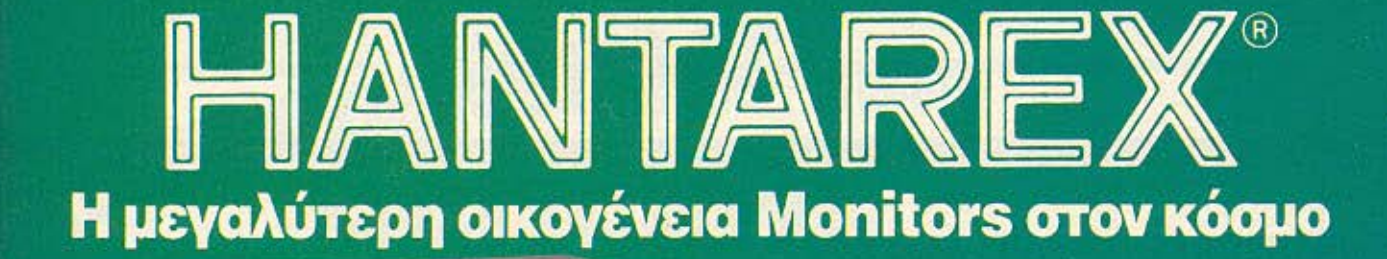

#### CT 900/P1 SR 28

#### $\frac{1}{10000}$ POTL RESOLUTION

LIKES (NOT INTERLACED) aiz PAL INPUT/DUTPUT ON BMC TV20 INTERNALY TERMINATED  $75.0$ hm RGBI TTL IDM COMPATIBLE - SYNC CANNON'S P.M. LUMA - CHROMA TERMINATED 75 ONW DR 6 PIN WDED COMPOSITE PAL (Vgp + RGB ANALOGUE 1Vgp+SYNC SEPARATE COMPOSITE

COMPOSITE<br>POSITIVE ON NEGATIVE EXTERNAL SWITCHABLE WITH INPUT CONNECTOR<br>SCART PERITELEVISION 21 PIN

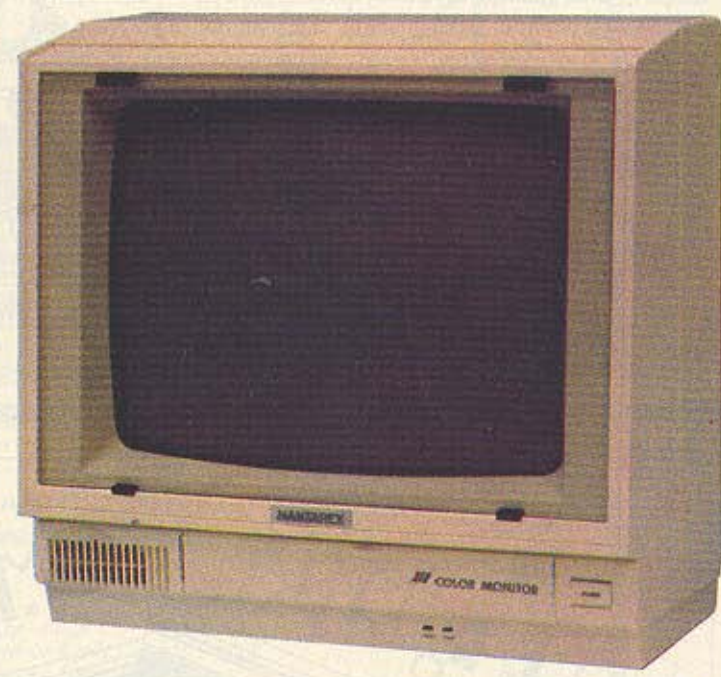

ire

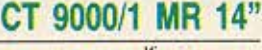

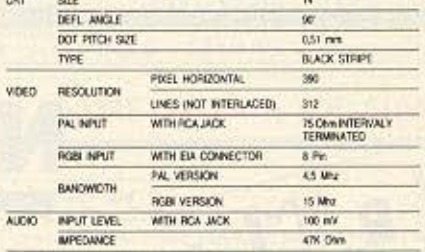

 $\equiv$ 

3

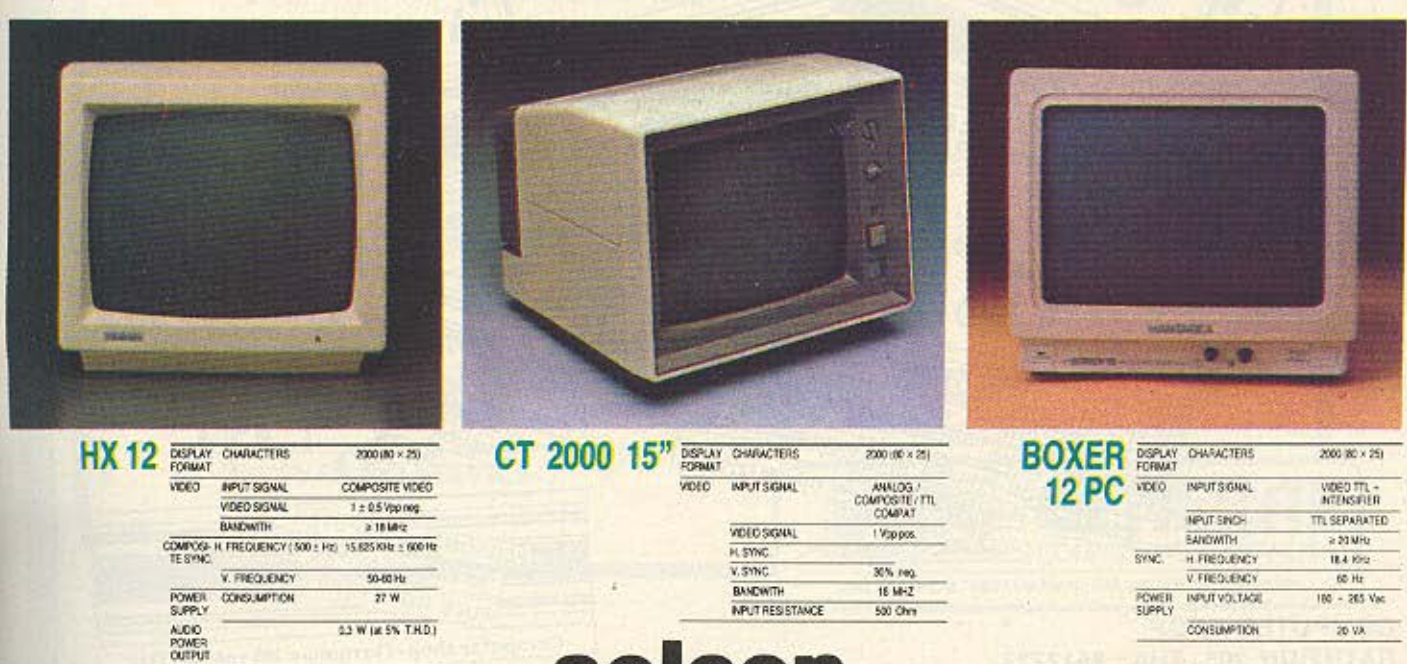

SPECIAL ELECTRONIC CONSTRUCTIONS IΠΠΟΚΡΑΤΟΥΣ 35, ΕΛΛΗΝΙΚΟ - ΤΗΛ. 9910950, 9925104, 9930035 - ΤΕLΕΧ · 21-9875 ΑΝΤΑ GR

 $\bullet$  $\blacksquare$ 

Ltd

## **π**ετοΝΟΤΑ<sup>32</sup>...ΟΗ **WEZ: 2NOALA ...**

## **MUL** τiFACE ΣΤΟΥΣ **AMSTRAD**

Το θυμάστε το Multiface του Spectrum; Λοιπόν, κάτι ανάλογο ξέρετε δα! Ο γνωστός γκα-<br>Ο τρόπο και νια Amstrad Το περιφερειακό λέγεται Multiface φατζής αστυνόμος, αν και uπάρχει τώρα και για Amstrad. Το περιφερειακό λέγεται Multiface ο φατζής αστυνόμος, αν και είναι το Μπάτιο Μπά<br>Προι το βνάζει η Romantic Robot, Με αυτό υπορεί κανείς να κοπιάρει ο Γαλλικής παραγωγής, έπεσε Ι<mark>l και το βγάζει η Romantic Robot. Με αυτό μπορεί κανείς να κοπιάρει αλλικής παραγωγής, επερε<br>Δεραπομένει της Metboy rne</mark> οποιοδήποτε πρόγραμμα, να δει τα περιεχόμενα της μνήμης και να τα τα χεριά της Μειουγίτιε<br>Η House και τελικά ακολούαλλάξει (monitor), να το συμπιέσει ώστε να πιάνει λιγότερο χώρο κτλ. Θησε την μοίρα κάθε πετυ-Με κανένα τρόπο βέβαια δεν προωθεί την πειρατεία, αφού για να χημένης «προσωπικότητρέξει η κόπια χρειάζεται να είναι συνδεδεμένο με τον υπολογιστή, τας»: Εγινε video game για ωστόσο είναι μια πολύ χρήσιμη utility, ακόμα και για τα παιχνίδια που τον Commodore 64. Μόλις θέλετε να τα «μορφοποιήσετε» κατά τις επιθυμίες σας. Το Multiface έχουμε νεώτερα, θα σας ειll το βρήκαμε στο THE Computer shop. Στουρνάρα 47, τηλ. 36.03.594. δοποιήσουμε.

Ν Α που δεν την γλίτωσε τελ κο ού ε ο Σαίνης - τον

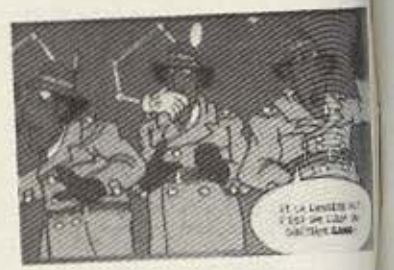

## **ΕΧΕΤΕ VIDEO ΚΑΜΕΡΑ;**<br>Ta video digitiers όλο και για πιν επεξεργάσ

πληθοινοvv, δειχvοvrσς ότι οι χριicπες εvδιαφέρονται όλο και περισσότερο

για την επεξερyοοiο εικό· vων. Το τελεvrοίο. της Ε· lectric Studio, έχει την πρωτοτuπισ vo εφσρμόζεταισεέvακόπwςαουνηθιcπο για τέτοιες εφαρμογές μηχάνημα - τοv PCW8256/8512. Οι εικόvες μπορούν να προερ χοvτaι από κάμερα ή video recorder. va σωθούν

στη δισκετο και οπό εκεί ο χρηοτης vo τις επεξεργαστεί με το ESP Ιighιρen η το movse. Όλο το πσκεrο. interface και soflware, τιμάται £99,95.

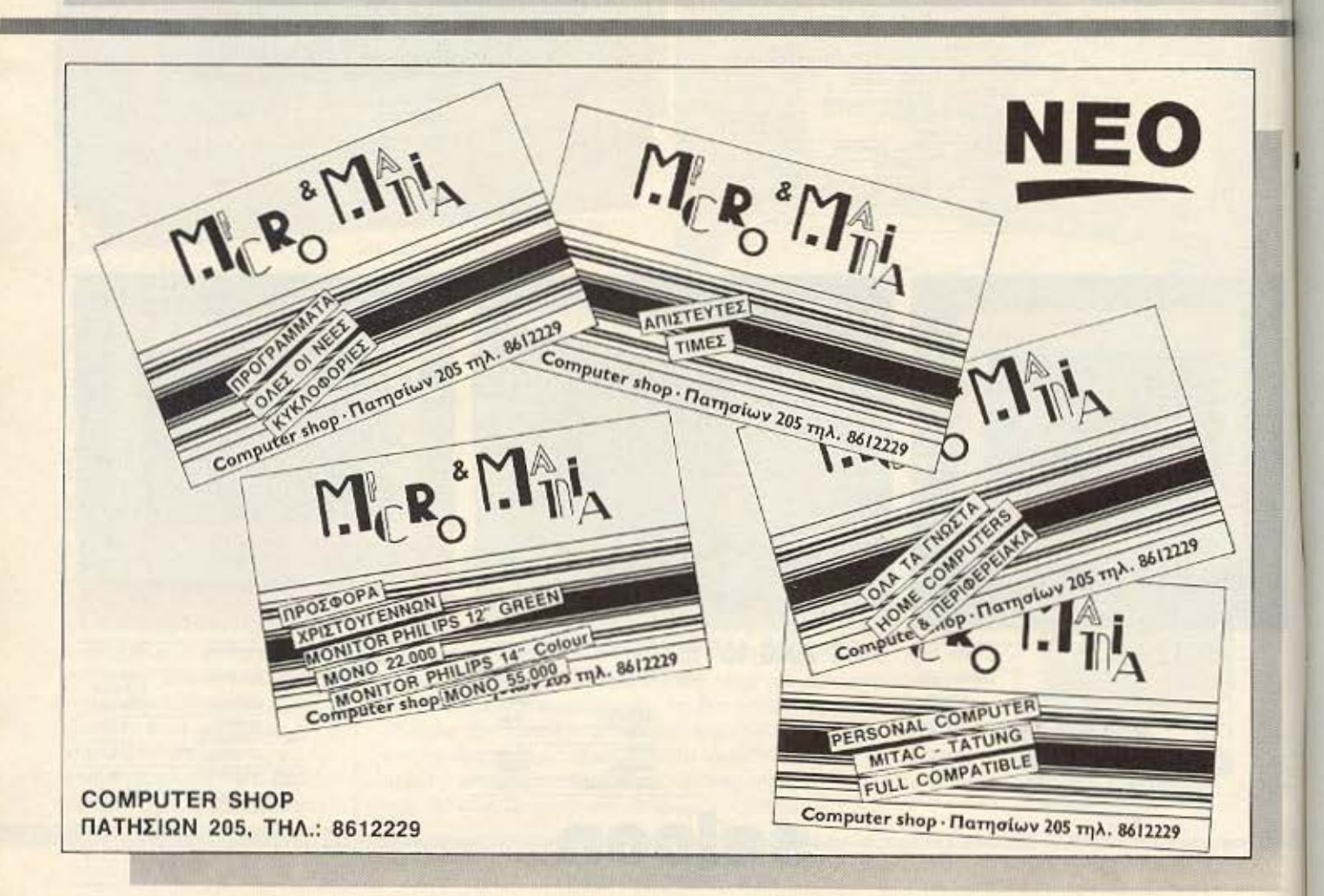
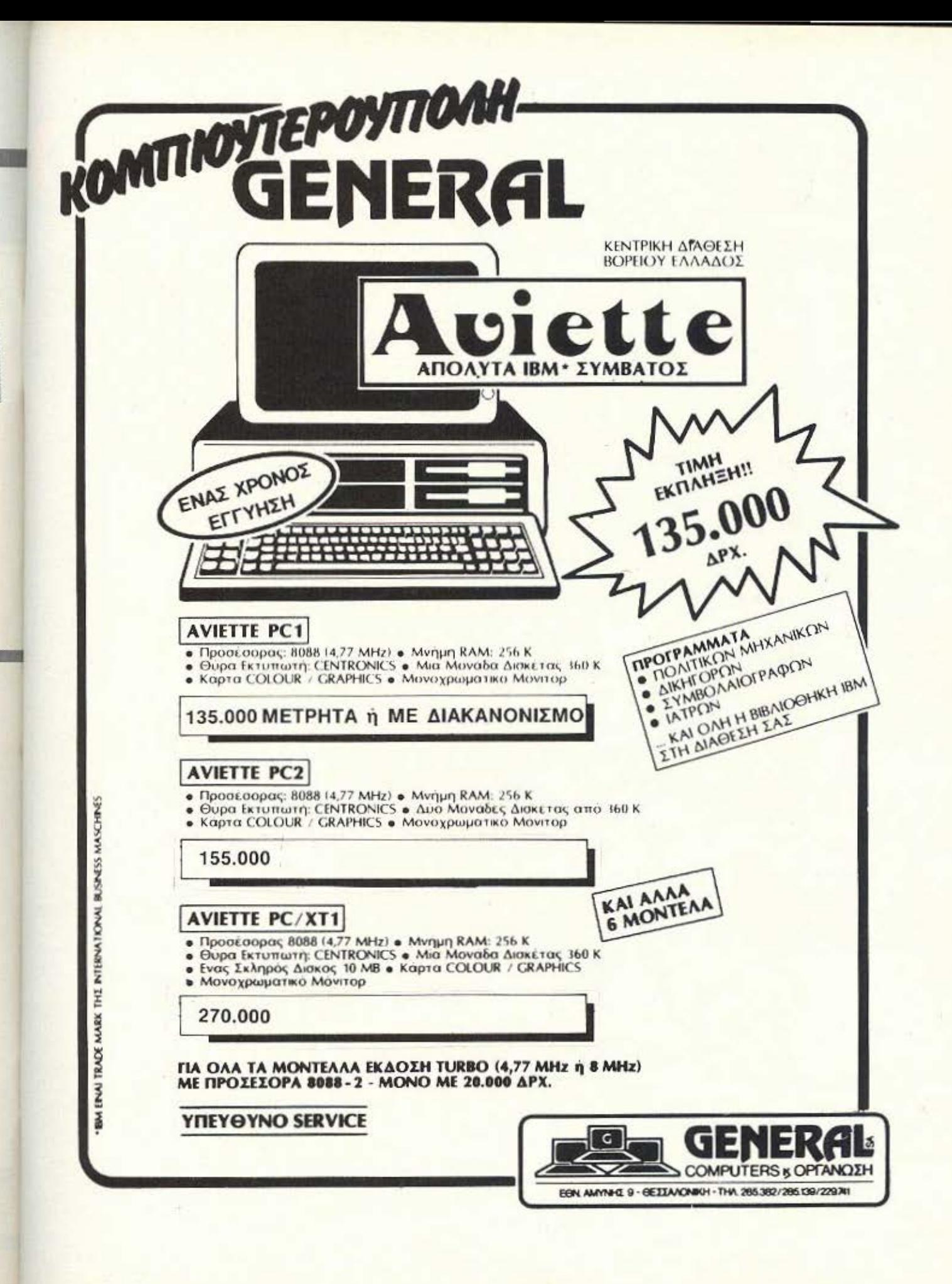

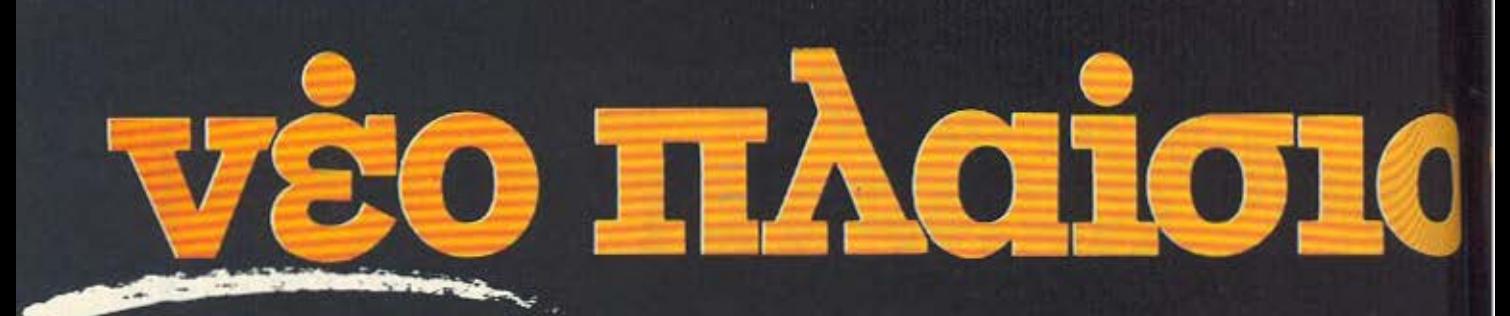

Τώρα στη Μπουμπουλίνας και Στουρνάρα γωνία, θα βρείτε το καλύτερο, το τελειότερο και το πιο σύγχρονο κατάστημα COMPUTERS. Ενα υπερσύγχρονο διόροφο κατάστημα - έκθεση, 200 τ.μ. που επεκτείνεται σε όλες τις διαστάσεις της πληροφορικής και<br>των COMPUTERS. .<br>Ενας μεγάλος και θαυμαστός<br>κόσμος COMPUTERS, που

δημιουργήθηκε για να ανταποκριθεί<br>στις υψηλές απαιτήσεις της δυναμικής γενιάς του 2000.

Ελάτε σήμερα κιόλας, να σας ξεναγήσουμε στον ατέλειωτο κόσμο του Πλαίσιου COMPUTERS. γενικά και ειδικά:

- **Ειδικό τμήμα επίδειξης** μηχανημάτων.
- Αίθουσα σεμιναρίων πληροφορικής.
- Ειδικό τμήμα για SERVICE/διάγνωση. п
- Χώρος / έκθεση, με ειδικά<br>περίοδικά και βιβλία. n
- **· Μεγάλος εκθεσιακός χώρος με** αναλώσιμα.
- **.** 4 γραμμές HOT LINE που σας δίνουν απαντήσεις και πληροφορίες σε οποιοδήποτε πρόβλημα πληροφορικής έχετε.

# **ΜΕΓΑΛΟΣ**<br>ΔΙΑΓΩΝΙΣΜΟΣ

Πάρτε μέρος στον μεγάλο μας<br>διαγωνισμό και κερδίστε 130 πλούσια δώρα. Ζητήστε, σήμερα κιόλας, δελτία<br>συμμετοχής από το νέο Πλαίσιο **Computers** 

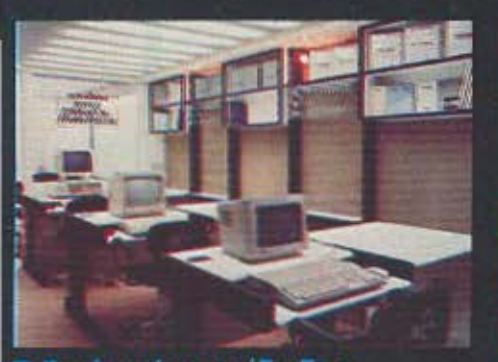

#### Ειδικό τμήμα επίδειξης μηχανημάτων

Μέσα στον τέλεια εξοπλισμένο μας χώρο επίδειξης, μπορείτε να δείτε από<br>κοντά και να μάθετε τη λειτουργία, καθώς και τις εφαρμογές του Compute. που θα αγοράσετε.

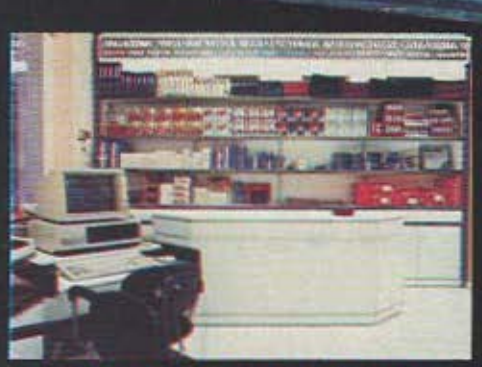

Μεγάλος Εκθεσιακός χώρος ριμοώλωση 3η

Οποιοδήποτε αναλώσιμο υλικό χρειάζεται ένας Computer θα το βρείτε<br>στο μεγάλο εκθεσιακό μας χώρο σε μεγάλη ποικιλία και φανταστικές τιμές.

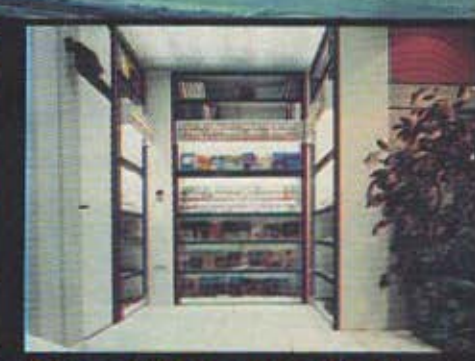

Χώρος/έκθεση με ειδικά περιοδικά και βιβλία

Οτιδήποτε έχει σχέση με μοντέλα Computers, πληροφορική, γλώσσες και ειδικά προγράμματα, θα το βρείτε σε πλήρη ανάπτυξη στην πλούσια βιβλιοθήκη μας.

# computers

плазово

# ΤΩΡΑ ΣΤΟ ΠΛΑΙΣΙΟ

Με την ευκαιρία της πανηγυρικής μας έναρξης μέσα στις γιορτές σας 31000200000

- Ακόμα καλύτερες τιμές ۰
- Ακόμα περισσότερες πρωτιές п

• Ακόμα μεγαλύτερη αξιοπιστία<br>Στο νέο Πλαίσιο COMPUTERS θα βρείτε οτιδήποτε έχετε φανταστεί<br>σε HOME και PERSONAL **COMPUTERS:** 

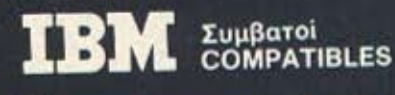

**Ex** commodore **AMSTRAD** Spectrum **ATARI** 

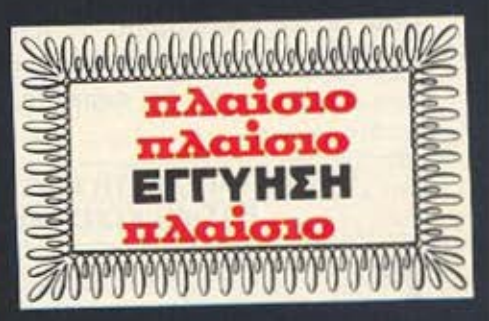

Στο νέο μας Πλαίσιο Computers με κάθε αγορά σας, σας εξασφαλίζουμε την ακλόνητη εγγύηση - Πλαίσιο που<br>σας σιγουρεύει μια για πάντα.

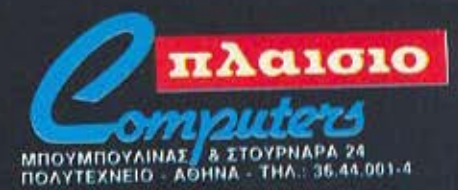

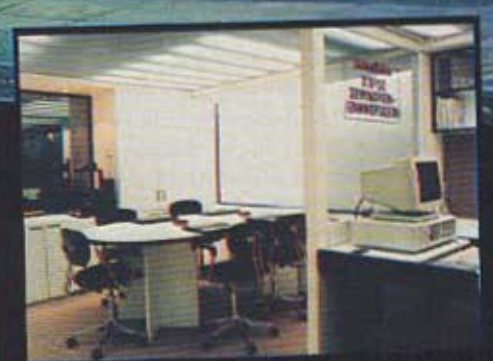

#### Αίθουσα σεμιναρίων πληροφορικής

Στην πλήρως εκσυγχρονισμένη μας<br>αίθουσα, θα μπορείτε να παρακολουθήσετε ειδικά σεμινάρια πάρροφορικής, καθώς και συναντήσεις<br>ενημέρωσης, που θα γίνονται από<br>ειδικευμένους τεχνικούς, επιστήμονες.

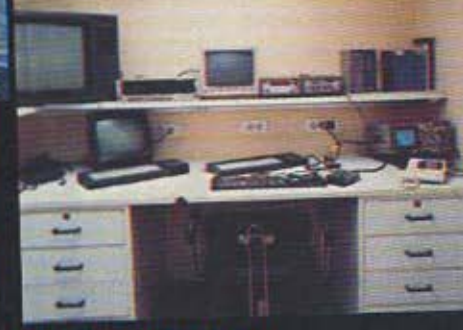

Ειδικό τμήμα για Service/διάγνωση

Το νέο Πλαίσιο Computers σας προσφέρει ειδικό τμήμα για service του Computer σας, εγγυημένο από τα τέλεια μηχανήματα διάγνωσης, καθώς<br>και τους ειδικευμένους τεχνικούς μας.

### **EAΩ AONAINO!**

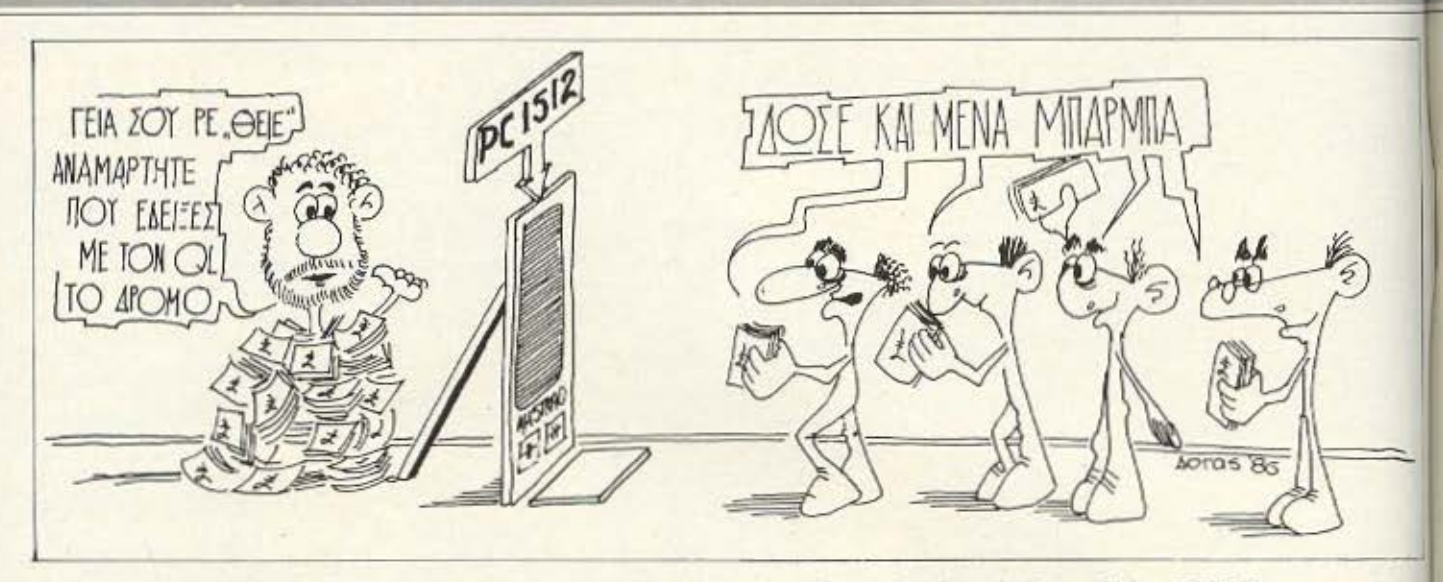

Σε ποια άλλη χώρα του κόσμου αρχίζουν τιc; Χριστουγεννιάτικες προετοιμασίες από τον Οκτώβριο; Γιατί, ναι μεν τα Χριστούγεννα είναι κοντά, αλλά το να στολίζεις τα μαγαζιά με αγιοβασίληδες και να πουλάς κάρτες που γράφουν Χαρούμενο το 1987, ενώ ακόμα δεν έχεις αλλάξει τη θερινή ώρα, είναι λίγο περίεργο». Βέβαια, τώρα όλα είναι έτοιμα και τα Χριστούγεννα πραγματικά πλησιάζουν, αλλά η Oxford Street είναι στολισμένη από τις 20 Οκτωβρίου. Η Αγγλία είναι μια χώρα αληθινά απροσδόκητη. Πάντα υπάρχει κάτι να σε αιφνιδιάζει!...

#### ΤΟΥ ΑΝΤΑΠΟΚΡΙΤΗ ΜΑΣ ΣΤΟ ΛΟΝΔΙΝΟ ΒΑΣΙΛΗ ΚΩΝΣΤΑΝΤΙΝΟΥ

ια παράδειγμα, η είδηση του μήνα. Τα νέα Amstrad (τα PC δηλαδή), ακριβαίνουν. Ο «Μεσσίας» έγραψε ιστορία αυτό το μήνα με την είδηση για το personal, που μέσα σε δύο μήνες από την ημερομηνία ανακοίνωσής του ακριβαίνει κατά 15% περίπου. Βέβαια αυτό δεν έχει προηγούμενο στην ιστορία των compatibles αλλά πάντα υπάρχει η πρώτη φορά. Φυσικά και η ημη ήταν ηολυ φτηνή. Τόσα φτηνή που ούτε η ίδιο η Amsιrad δεν μπορούσε να την κρατήσει. Αλλά με όλο το σεβασμό που τρέφουμc οτον Alan Sυgar, ΓΙΑ τι η Amsιrad μας δοuλευει; Η ουξι> ση θα ισχυει από την πρώτη Ιανουαρίου αλλά ήδη οι dealers έχουν αρχισει να ηοιρνουν το μέτρο τους. Η τιμη λιονικης δεν εχει ακόμα οροσθεί, ολλο το οίγοuρο είνα ι όn η nμη χονδρικης ονεβοινει κατά 12.5%. Βέβαια υπάρχει μια δικαιολογία γι' αυτήν την αύξηση (Πόντο υπάρχει μια δικaιολογιο}. Η τιμή του Γιεν λέει, αυξήθηκε και έτσι αυξάνει και η τιμή του Amstrad. Τάδε έφη Alan Sugar. Πολύ ωραία Alan, αλλά το PC1512 κατασκευάζετε στην ... Κορέα! Υπάρχουν, λέει, και μερικά γιαπωνέζικα εξαρτήμε τα μέσα, αλλά το μηχάνημα έρχεται συναρμολογημένο από της ΚΟΡΕΑ. Γι` αυτό θα συνιστούσα στην Amstrad να βρει μια καλύτερη δικαιολογία.

Αλλά ας αφήσου με τους αιφνιδιασμούς και ας δούμε τι γίνεται με τα PC που ήδη υπάρχουν στην αγορά. Κατ<sup>·</sup> αρχήν... «εγ. καλά σας τα έλεγα» όπως θα έλεγε και ο Σαββόπουλος. Η Am strad εχει προβλήματα. Και για να ξεκαθαρίζουμε την κατάστοσ θα τα πάρουμε από την αρχή και χωρίς συναισθηματισμους θα π πούμε όλα. Γιατί βέβαια, ο Sugar είναι «Μεσσίας» και καλόι επιχειρηματίας, αλλά η αγορά των compatibles δεν είναι γι «παιχνίδια». Το νέο PC1512 είναι ένα πολύ καλό ι;ακέτο και η τιμ. του πάρα πολύ ανταγωνιστική, ακόμα και με την αναμενόμει; αύξηση. Αυτά ομως τα διαβάσατε και στα test των περιοδικώς · Ομως. εκείνο που δεν δισβοοατε είναι τα προβλήματα nou ει:ε το μηχάνημα και αυτό δεν εινοι λιγσ Ακομσ και στο μέσο ·οι· Νοεμβρίου οι πιθανότητες ν' αγοράσει κανείς ένα μηχάνημα απί τα κεντρικά μαγαζιά του Λονδίνου είναι μηδαμινές. Ελάχιστ κομμάτια υπάρχουν για πούλημα και αυτά εξαφανίζονται μέσα σε δευτερόλεπτα. Οι dealers και τα εξουσιοδοτημένα μαγαζιά της Amstrad βέβαια, έχουν από ένα και το δείχνουν, αλλά αυτό δε σημαίνει τίποτα. Τα κεντρικά υποκαταστήματα της μεγάλης αλυοδας DIXONS δηλώνουν ότι οι λίστες αναμονής φτάνουν τις 8 με 10 εβδομάδες. Οι δε παραδόσεις, όπως μας είπαν κεντρικά μαγαζ ιό, είναι κάτι oov την κλήρωση του λοχειου Η Amsιrad παραδίδει κάποιο μηχανήματα αλλα κονεις δεν ξερει εκ των προτέρων n θα παραλάβει. Έτσι, μπορεί να βρεθείτε μ' ένα ασπρόμαυρο μηχανημα ενώ περιμένατε ένα έγχρωμο. Και φυσικά οι προκαταβολές συνεχίζουν να αποφέρουν τόκους και ο «Μεσσίας» συνεχίζει να πλουτίζει σε βάρος της καλής πίστης όλων μας. Θέλετε και άλλα Το τροφοδοτικό ΕΧΕΙ προβλήματα. Το τροφοδοτικό ΔΕΝ είναι 135 Watts. Βέβαια, η Amstrad δεν είχε ισχυριστεί ποτε κατ τέτοιο, αλλά διαλαλούσε ότι αντέχει κάρτες σκληρών δίσκων. Κάρτες αντέχει, αλλά όχι όλες. Συγκεκριμένα έχει αρχίσει να γίνεται πολλή φασαρία από τον Τύπο και τα μαγαζιά που προσπό-

ι I

!I

### **EAR AONAINO!**

θησαν να χρησιμοποιήσουν κάρτες του ΙΒΜ. Είδαν το τροφοδοτικόνα... «βγάζει καπνούς»! Πριν όμως αρχίσουν να φτάνουν γράμματα στο περιοδικό, του «στυλ» «Ποιός τα λέει αυτά;», «Ψεματα, Διαβολές» και άλλα τέτοια χαριτωμένα, θ' αναφερθώ σε ένα συγκεκριμένο και πολύ σοβαρό «συμβάν» (συγνώμη αγαπητέ Sugar αλλά αυτά δεν κρύβονται). Υπάρχει λοιπόν, μια πολύ μεγάλη εταιρία που λέγεται ICI (και δεν εννοούμε την ICL), η οποία εντυπωσιασμένη από τους διθύραμβους των περιοδικών ζήτησε από τον Sugar να δοκιμάσει μερικά PC1512 για να δει αν είναι αξιόπιστα. Τα μηχανήματα στάλθηκαν από την Amstrad και η ICI τα δοκίμασε. Και μετά «μίλησε». Και είπε ό,τι οι άλλοι φοβόντουpay va πουν τόσο καιρό. Τι είπε, Το μηχάνημα κατ' αρχήν δέν έχει ανεμιστήρα και γι' αυτό μπορεί να έχει προβλήματα υπερθέρμανσης. Βέβαια, αυτό δεν φαίνεται να είναι πρόβλημα, αν κανείς χρησιμοποιήσει το μηχάνημα όπως είναι. Αλλά, αν προστεθούν κάρτες, τότε υπάρχουν προβλήματα υπερθέρμανσης. Η παραγγελία, βέβαια, ακυρώθηκε και κατόπιν έπεσαν οι κανονιές. Η εφημεριδα "Sunday Times" δημοσίευσε την είδηση και κατόπιν οι μετοχές της Amstrad τραντάχτηκαν στο Χρηματιστήριο. Ο δε Sugar με μια οργισμένη δήλωση στον Tύπο είπε ότι όλα είναι διαβολές και ότι «ξέρει πολύ καλά ποιος το έκανε και γιατί». Δυστυχως όμως δεν μας είπε και μας για να μάθουμε. Βέβαια επακολούθησαν ένα σωρό ανακοινώσεις για τα μοντέλα με τον σκληρό που, ούτε λίγο ούτε πολύ έλεγαν ότι τα PC ΔΕΝ έχουν κανένα πρόβλημα και η κατασκευή τους είναι τέτοια που ΔΕΝ χρειάζονται ανεμιστήρα και ΔΕΝ ζεσταίνονται. Ταυτόχρονα αρκετοί φανατικοί Amstrad-όφιλοι άρχισαν να κατηγορούν θεούς και δαίμονες για «σκευωρίες» και «μυστικές επιχειρήσεις δυσφήμησης» που οργανώθηκαν από την ίδια την IBM γιατί φοβάται τον Sugar και άλλα τέτοια.

Ομως, όποιος ανακατεύεται με τα πίτουρα τον τρώνε οι κότες. Ενώ όλοι φώναζαν υπέρ του PC, η ίδια η Amstrad ανακοίνωσε ότι ΘΑ ΒΑΛΕΙ ανεμιστήρα μέσα στα μοντέλα με το σκληρό δισκο. Μάλιστα: τα PC με τον σκληρό δίσκο ΘΑ έχουν και ανεμιστήρα. Τώρα με το δίκιο σας θα πείτε: αφού όλοι μας λένε ότι δε χρειάζεται, γιατί η ίδια η Amstrad το βάζει; Μα ούτε η ίδια η Amstrad το παραδέχεται! (απίθανοι άνθρωποι αυτοί οι 'Αγγλοι). Ο διος ο Sugar είπε ότι «... η τοποθέτηση του ανεμιστήρα είναι χάσιμο χρημάτων αλλά θα κρατήσει μερικούς-μερικούς ευτυχιομένους. Συνιστώ μάλιστα οι χειριστές να κλείνουν τον ανεμιστήρα. Έτσι θα κάνουν και οικονομία στο ρεύμα, αφού δεν θα παρατηρήσουν και καμιά διαφορά στο μηχάνημα». Άρα δηλαδή, το μηχάνημα δε χρειάζεται τον ανεμιστήρα (προς Θεού), απλώς το εβαλαν για τους γκρινιάρηδες. Αφού μάλιστα ο Μεσσίας μας λέει να μην το χρησιμοποιούμε ούτως ή άλλως, σίγουρα δε χρειάζεται.

Ετσι δε σκεφτήκατε και σεις; Έτσι σκέφτηκα και εγώ αλλά, αν και επαναλαμβάνομαι, αυτή η χώρα είναι η χώρα των αιφνιδιασμών και ακόμα και οι «πιστοί» αιφνιδιάζονται. Και αυτό γιατί, ενώ ο Sugar έλεγε αυτά, η Amstrad έστειλε μια επιστολή σε ΟΛΟΥΣ τους dealers της λέγοντας ότι αν όποιος αγοράζει τον PC1512 με σκληρό δίσκο δεν αγοράσει την ίδια στιγμή και ένα συμβόλαιο επισκευής και συντήρησης. ΑΝ το μηχάνημά του χαλάσει τότε η Amstrad ΔΕΝ αναλαμβάνει καμιά ευθύνη, ακόμα και αν το μηχάνημα χαλάσει μισή ώρα αφότου βγήκε από το κατάστημα. Καλό

έτσι; Άρα λοιπόν, για ν' ανακεφαλαιώσουμε πριν συνέλθετε από το σοκ. Το μηχάνημα δεν έχει κανένα πρόβλημα με το τροφοδοτικό και τους σκληρούς δίσκους του, αλλά αν δεν αγοράσετε το ειδικό συμβόλαιο συντήρησης (δηλαδή να πληρώσετε παραπάνω) τότε δε σας καλύπτει καμιά εγγύηση.

Μερικοί είπαν ότι ο Sugar είναι άσσος στο marketing αλλά αυτό που δεν είπαν είναι, αν εννοούσαν ότι μέσα στο marketing μπαίνει και το δούλεμα. Γιατί αγαπητέ Alan, δεν έχω ξανακούσει κανένα άλλο προϊόν για το οποίο ο καταναλωτής θα πρέπει να πληρώνει παραπάνω για την εγγύηση. Αν δεν μπορούσε η Amstrad να πουλήσει το PC σε αυτές τις τιμές. θα ήταν πιο τίμιο να μην τις ανακοίνωνε καθόλου, παρά αυτό που κάνει τώρα. Αυτά τα «παιχνίδια» είναι πολύ, μα πάρα πολύ επικίνδυνα.

Θέλετε και άλλα: Φημολογείται ότι το PCW8512 θα σταματήσει να κατασκευάζεται γιατί λέει ακρίβηνε το δεύτερο drive που χρησιμοποιεί. Έτσι λοιπόν θα παραμείνει στην αγορά το PCW8256 του οποίου η τιμή ΘΑ πέσει κατά περίπου 50 λίρες (10000 δρχ.). Τώρα το πώς δικαιολογείται από τη μια να γίνεται πιοφτηνό το PCW8256 και από την άλλη να σταματάει το PCW8512 γιατί είναι αντι-οικονομικό, είναι μια άλλη ιστορία. Μια διαφορετική επίσης ιστορία είναι και το ότι γίνονται πιο φτηνοί οι δίσκοι των 3". Η Amstrad προς μεγάλη ευχαρίστηση όλων μας έριξε την επίσημη τιμή λιανικής για τους δίσκους AMSOFT στις 2.99 λίρες (600 δρχ. περίπου). Σε ερώτηση των δημοσιογράφων για το πώς γίνεται οι δίσκοι που κατασκευάζονται στην Ιαπωνία να μειώνουν την τιμή τους ενώ τα PC που κατασκευάζονται στην ΚΟΡΕΑ να ακριβαίνουν λόγω της αυξησης του Γιαπωνέζικου Γιεν, ο εκπρόσωπος της Amstrad απάντησε με ένα... χαμόγελο. Χαμογελάστε και σεις λοιπόν.

Αλλά αρκετά με την Amstrad και τα χαμόγελά της, ας σοβαρευτούμε επιτελους. Γιατί οι μέρες που έρχονται είναι δύσκολες και κανείς δε γνωρίζει πόσο θα αγοράζουμε το PC μας αύριο. Σ' αυτούς τους δύσκολους καιρούς που ακόμα και η ανακοίνωση ενός νέου SPECTRUM δε σημαίνει τίποτα, μόνο Ένας άνθρωπος μπορεί να μας σώσει. Μόνο Εκείνος ξέρει να κάνει τα πλήθη να χαίρονται, μόνο Εκείνος. Αλλά βλέπετε οι άνθρωποι είναι κακοί και τον ξέχασαν και δεν του συγχώρησαν ούτε ένα ή έστω τρία, τέσσερα λαθάκια. Ακουσαν τους νέους Μεσσίες και τον ξέχασαν και τον κυνήγησαν και τον πόνεσαν. Αλλά ευτυχώς Εκείνος δε μας ξέχασε. Μετά από μια επίμονη και μακρόχρονη κάθαρση έρχεται και πάλι εξαγνισμένος, καθαρός... Αναμάρτητος. Είναι όντως αλήθεια! «ΘΕΙΟΣ ΑΝΕΣΤΗ». Η στήλη πρωτοπόρα και πάλι, σας φέρνει το χαρμόσυνο μήνυμα: ο ΘΕΙΟΣ είναι και πάλι κοντά μας. Μετά από μια σύντομη ανάπαυλα ξανά προς τη δόξα τραβά.

Σχεδόν όλα τα προγράμματα στην τηλεόραση Τον έδειξαν, όλες οι εφημερίδες έγραψαν γι' Αυτόν και όλοι πάλι μιλάνε γι' Αυτόν. Έχει, λέει, ένα νέο μηχάνημα που είναι φορητό και τόσο καλό που δεν θα μας πει τι είναι ακόμα, για να μην τον αντιγράψουν. Θείος είναι μόνο ένας. Άκου, έχει ένα μηχάνημα και δε μας λέει τι είναι, γιατί είναι πολύ καλό. Τέλος πάντων, θα περιμένουμε και θα δούμε. Πάντως το σίγουρο είναι ότι ΔΕΝ είναι SPECTRUM compatible, ours IBM compatible. Ti θα είναι; Moνο ένας ΘΕΙΟΣ ξέρει. Παντως το γνωστό Αμερικάνικο περιοδικό BYTE, του αφιέρωσε αρκετές σελίδες, περιγράφοντας τα νέα ▶

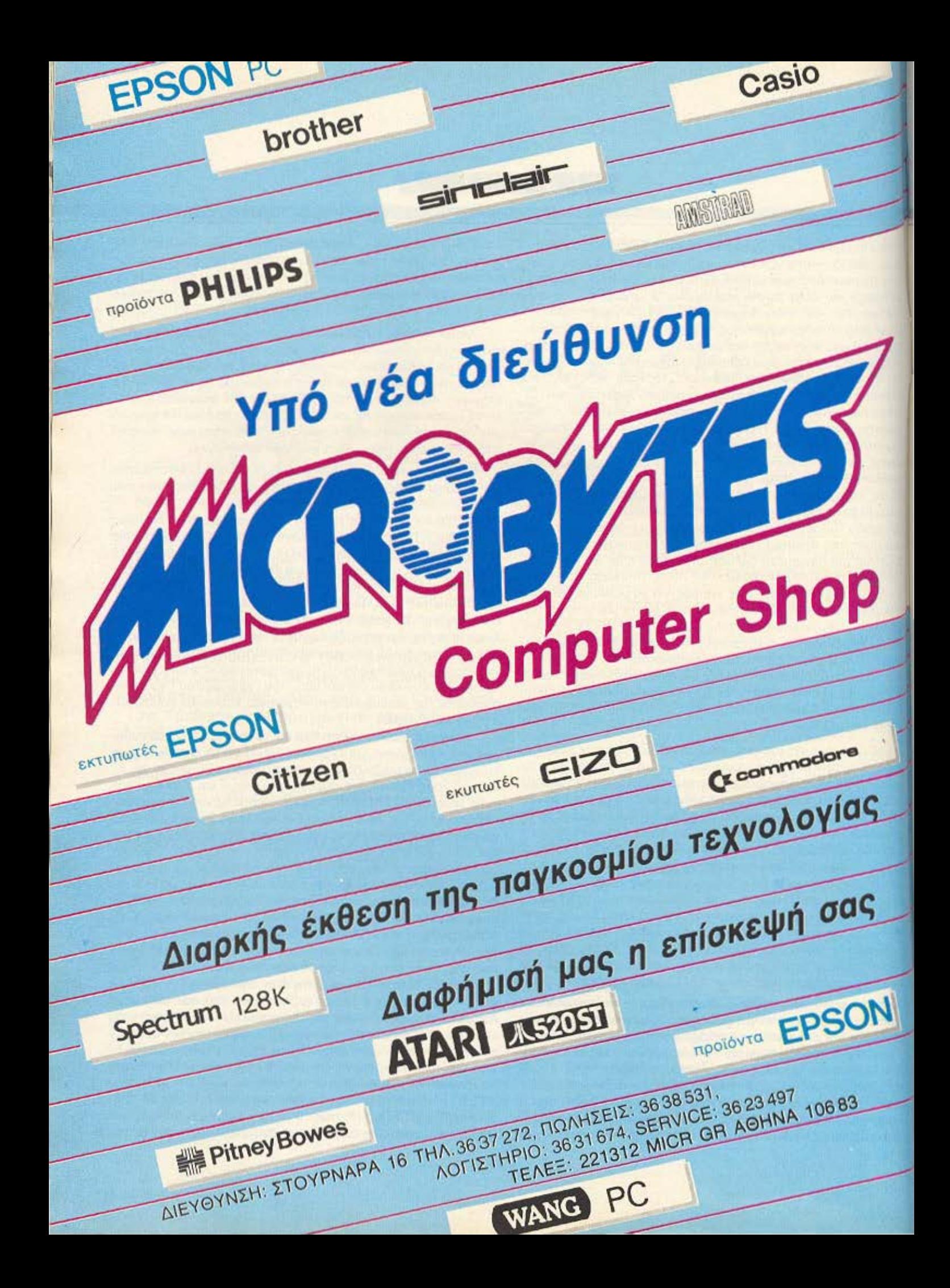

## **EAQ AONAINO!**

προϊόντα της Anamartic και συγκεκριμένα το Wisper-1 και 2 που είναι μια μεγάλη μνήμη, η καλύτερα μια σειρά ολοκληρωμένων μνήμης, ενωμένα όλα μαζί μέσα στο ίδιο κάλυμμα. Αυτές οι μνήμες έχουν χωρητικότητα για το μεν Wisper 1 520 bytes, για το δε Wisper 2 7 Megabytes. Τώρα, το κατά πόσο θα μπορέσουν οι Αναμάρτητοι να την κυκλοφορήσουν στο εμπόριο, αυτό είναι μια άλλη ιστορία. Πρωτότυπα όμως. λέει ότι υπάρχουν. Να δούμε.

ΑΝ και σεις βαρεθήκατε να διαβάζετε τα ίδια και τα ίδια. κυκλοφόρησε αυτό το μήνα ένα νεο μηχάνημα που είναι αρκετά πιο διαφορετικό. Το μηχάνημα αυτό είναι το ήδη πολυσυζητημένο APPLE IIGS. Το νέο APPLE, που είναι μια πολύ πιο εξελιγμένη έκδοση του APPLE II, έχει σαν επεξεργαστή το 65C816 για το οποίο έχουμε ξαναγράψει. Το 65C816 είναι μια εξελιγμένη έκδοση του 6502 και συγκεκριμένα μπορεί να τρέξει οτιδήποτε τρέχει και στο 6502, αλλά το ίδιο είναι, στην πραγματικότητα, ένας επεξεργαστής των 16-bit. Το 65S816 μπορεί ν' απευθυνθεί σε 16 Mbytes μνήμης όπως και το 68000. Το APPLE IIGS έρχεται σ' ένα πολύ καλοσχεδιασμένο κουτί με 256Κ μνήμης και μια πληθώρα περιφερειακών. Η τιμή του θα είναι περίπου 995 λίρες (200.000 δρχ.), αν το θέλετε με μονόχρωμο monitor και μια μονάδα δισκου των 3.5". Το νέο APPLE έχει πολύ ωραία χρώματα (4096 για την ακρίβεια) και τρέχει ένα προγραμμα (το Desktop User Interface) που το κάνει να μοιάζει με το ... Macintosh. Το IIGS παρουσιάστηκε για πρώτη φορά στο Αγγλικό κοινό, στο APPLE WORLD, το πρώτο show που κάνει η APPLE στο Λονδίνο και πρεπει να ομολογήσουμε ότι ολόκληρη η διοργάνωση είχε ένα πολύ επαγγελματικό «αέρα» και πολλά... Mac. Το IIGS θ' αντικαταστήσει όλα τα προηγούμενα APPLE II (εκτός ίσως από το φορητό) μιας και είναι 100% συμβατό με αυτά.

Θυμάστε την Amiga; Η Commodore που δε λέει να την ξεχάσει, της κατέβασε την τιμή. Έτσι, λοιπόν, αν είστε κάτοχος ενός άλλου Commodore, όπως του 64 ή του 128 και έχετε στείλει την κάρτα εγγύησης πίσω στην Commodore και μένετε στην Αγγλία, τότε πρέπει να έχετε λάβει μια προσφορά της εταιρίας, που να λέει ότι σας δίνουν το μηχάνημα 500 λίρες (10.000 δρχ.) λιγότερο. Βέβαια, αν σκεφτείτε ότι το μηχάνημα έχει ήδη περί τις 1400 λίρες, τότε θα καταλάβετε ότι ήδη είναι ακριβό. Παρ' όλα αυτά είναι μια καλή κίνηση της Commodore. Βέβαια, οι κακές γλώσσες λένε ότι αυτό γίνεται για να ξεπουληθεί το στοκ και να ετοιμασθεί το εδαφος για τη νέα «απίθανη» Amiga, που θα είναι πιο γρήγορη με περισσότερη μνήμη και με ένα 68020 μέσα της. Θα δούμε προς το παρόν παντως, αν θέλετε μια Amiga σε καλή τιμή, κάντε ένα ταξιδάκι στην Αγγλία, αγοράστε ένα Commodore 64 και περιμένετε να σας στείλουν την προσφορά.

Ομως η Commodore είχε και άλλες εκπλήξεις για μας αυτό το μήνα. Λέγεται ότι ετοιμάζει και μια επεκταση μνήμης για τα 64 και 128 που θα φτάνει τα 512Κ. Ακόμα κάποιοι μέσα από την Commodore λένε ότι θα υπάρξει ένα μοντέλο στην οικογένεια της Amiga, που θα έχει 512K και ένα drive, αλλά θα κοστίζει μόνο 600 λίρες (120000 δρχ.). Η τιμή βεβαία είναι εκπληκτική, αλλά ας μην ξεχνάμε ότι είναι ακόμα «ΘΑ».

Το πιο εντυπωσιακό μηχάνημα αυτό το μήνα είναι, πάντως, το νέο EPSON. Όχι, όχι δεν είναι Amstrad-compatible. Το νέο EPSON είναι ένα μηχάνημα που τρέχει CP/M (ναι, αυτό που σας

δίνουν μαζί με τον 6128). Το μηχάνημα έχει από 64 έως 256K RAM και 128K ROM· το απίθανο όμως είναι ότι χωράει μέσα στην παλάμη σας. Το ΕΗΤ έχει μια οθόνη 12×14 χαρακτήρων και προβλεπεται να χρησιμοποιηθεί απ' αυτούς που θέλουν να έχουν ένα πραγματικά φορητό computer (Θείε τ΄ ακούς;). Οι διαστάσεις του ΕΗΤ είναι 93×213×37.5 mm και ζυγίζει 600 γραμ.

Ομως, αν ξεχασουμε προς στιγμή τα «εξωτικά», στο χωρο των PC ο πόλεμος των τιμών έχει ανάψει. Φυσικά όλοι ξέρουμε ποιος τον άναψε, αλλά τώρα έχουμε να κάνουμε με σοβαρές εταιρίες και με μηχανήματα που υπάρχουν εδώ και τώρα. Αν λοιπόν σας έχει περάσει ο πυρετός και ο φανατισμός θα δείτε ότι τώρα υπάρχουν άλλα δύο μηχανήματα που παίζουν με τις χαμηλές τιμές. Το TANDY και το ΖΕΝΙΤΗ. Για το μεν ΤΑΝDYN 1000EX που έχει 450 λίρες με monitor και ένα drive γράψαμε και τον προηγούμενο μήνα, όμως αυτό το μήνα η ΤΑΝDΥ προσφέρει το T1000 με 20 Mbytes σκληρό δίσκο για 1055 λίρες (200.000 δρχ. περίπου), όσο δηλαδή και το Amstrad (πριν από την αύξηση, τον ανεμιστήρα και το συμβόλαιο εγγύησης), το δε ΖΕΝΙΤΗ148 θα πουλιέται στους dealers 700 λίρες (140.000 δρχ.) με μονόχρωμο monitor ενώ με σκληρό των 20 Mbyte θα πουλιέται 950 περίπου λίρες (190.000 δρχ.), ΔΗΛΑΔΗ λιγότερο από το Amstrad. Αρα μπορείτε τώρα και σεις ν' αγοράσετε ένα compatible σε τιμή ΠΙΟ φτηνή από το Amstrad. Συμπέρασμα: Έχουμε να δούμε πολλά και ας ελπίσουμε ότι δεν θα έχουμε θύματα.

Πιστοί όπως πάντα στα πιστεύω της στήλης, σας κρατήσαμε το «πιο καλό» για το τέλος. Αν τώρα που ειναι Χριστούγεννα πάτε ν αγοράσετε κάποιο παιχνίδι για το micro σας, προσέξτε το εξώφυλλο. Αν δεν έχετε αγοράσει κάτι πειρατικό (πού θα το βρείτε άλλωστε) τότε θα δείτε ότι μπορεί να έχει μια περίεργη ετικέτα που μεταξυ άλλων ακατάληπτων να περιέχει κάτι από τ' ακόλουθα: 15, 18, PG κτλ. Μη φανταστείτε ότι οι αριθμοί υποδηλώνουν τη θέση του προγράμματος στο top-ten των παιχνιδιών· είναι κάτι πολύ πιο σοβαρό. Τι είναι; Είναι η ένδειξη ηλικίας για την οποία επιτρέπεται η χρήση του προγράμματος. Με απλά λόγια, όσο και αν σας φαίνεται απίστευτο, τα παιχνίδια θα περνούν από εδώ και μπρος από την Λογοκοισία. Η υπηρεσία Λογοκρισίας που τα ελέγχει είναι η ίδια μ' εκείνη που ελέγχει και τα κινηματογραφικά έργα εδώ στην Αγγλία. Τώρα με το δίκιο σας μπορεί να ρωτήσετε γιατί να λογοκρίνονται τα παιχνίδια. Μα για τις ακατάλληλες σκηνές που μπορεί να δείχνουν και για τις «μη - καθώς - πρέπει» εκφράσεις που μπορεί να περιέχουν. Φυσικά, όλα αυτά γίνονται για να προστατευτούν οι ανήλικοι από τις «κακες κομπιουτεροπορέες». Αρα κάτι τσόντες, κάτι Samantha Fox, κάτι δράκουλες και κάτι Παρασκευή και 13 που ξέρατε, να τα ξεχασετε. Εδώ είναι Αγγλία, δεν είναι παίξε γέλασε. Γι΄ αυτό λοιπόν, μέχρι τον επόμενο μήνα μπορείτε να παίζετε μόνο παιδαγωγικά παιχνίδια, όπως το RAMBO ή την τελευταία έκδοση των Space Invaders και να ξεχάσετε τα... ακατάλληλα.

Από το Λονδίνο (ναι, ναι βρέχει) Γεια και Χαρά Βασίλης Κωνσταντίνου

# ΚΕΝΤΡΟ ΥΠΟΛΟΓΙΣΤΩΝ ΘΕΣΣΑΛΟΝΙΚΗΣ

₽

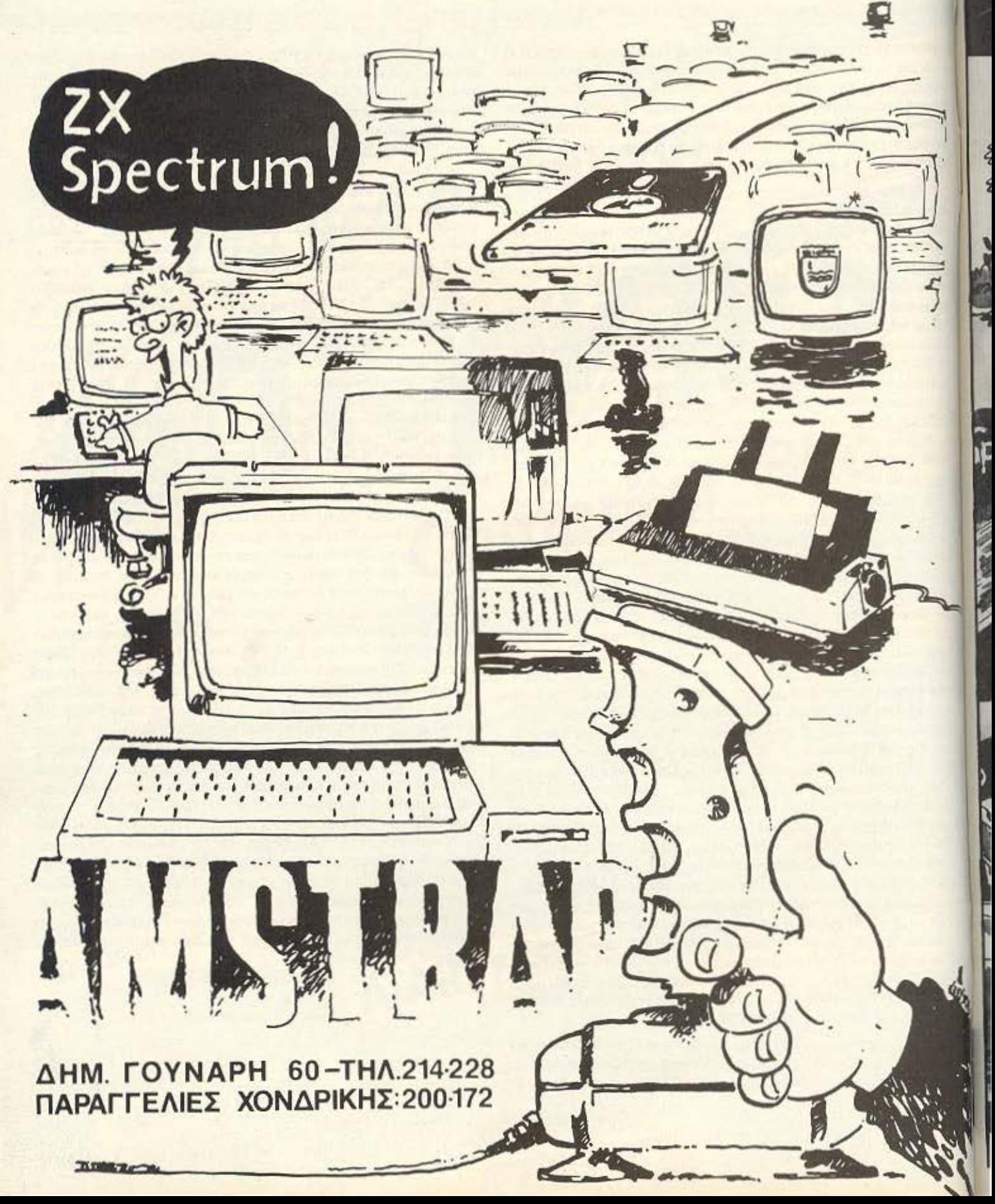

# ΚΕΝΤΡΟ ΥΠΟΛΟΓΙΣΤΩΝ ΘΕΣΣΑΛΟΝΙΚΗΣ

ΔΗΜ. ΓΟΥΝΑΡΗ 60 - ΤΗΛ.214-228-200-172-θΕΣ/ΝΙΚΗ

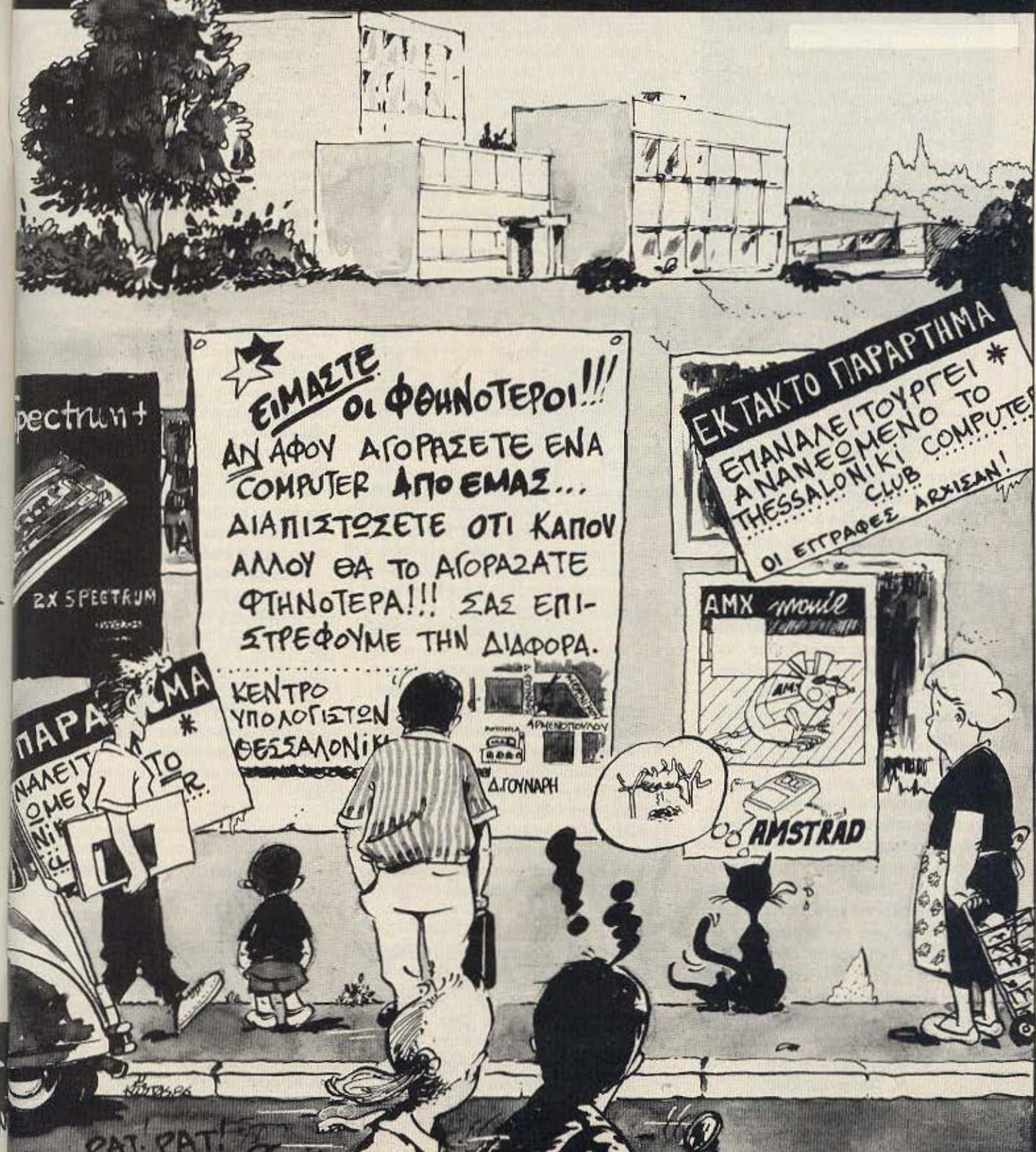

# **RPOTA BHM ATA**

Αγοράσατε τον πρώτο οος μικροϋπολογιστή ; Νοιώθετε κάπως χαμένοι; Μην το βάζετε κάτω, εμείς είμαστε εδώ. Γράψτε μας γιο το πρόβλημά σος, όσο μικρό ή μεγάλο κι αν σας φαίνεται . Το τεχνικό επιτελε <sup>ο</sup>**200** ( ... ) περίπου ειδικών του **PIXEL,**  λύνει οποιαδήποτε απορία (μέσα σε κάποιο πλαίσια, βέβαια) .

WITH SACTOR OF

Αγαπητό περιοδικό Θα ήθελα να μου λύσεις μερικές απορίες μου σχετικά με τον *Amstrad CPC 6128.*  Όταν τον αγόρασα ζιjτησα και το καλώδιο για να τον συνδέσω με το κασετόφωνο. Ο πωλητής μου είπε ότι μέσα στο εγχειρίδιο υπάρχουν οι οδηγίες για την κατασκευή του και ότι μπορεί να το φτιάξει ένας ηλεκτρολόγος. Κατασκεύασα το καλώδιο και σύμφωνα με τις οδηγίες το σύνδεσα με το κασετόφωνο. Πάτησα το *Play,* αλλά το κασετόφωνο δε λειτουργούσε. Στην αρχή πίστεψα ότι ήταν χαλασμένο. Ξεσύνδεσα το καλώδιο και είδα ότι λειτουργούσε. Θα σε παρακαλούσα να μου εξηγήσεις πώς κατασκευάζεται το καλώδιο η πώς μπορώ να το προμηθευτώ. Σχετικά με την υποδοχή *stereo*  θα ήθελα να μου πείτε γιατί όταν ούνδεσα τα ακουστικά μου ο ήχος ακουγόταν ελάχιστα ... ... Επίσης, δεν έχω καταλάβει σε τι χρησιμεύει το πλάνο που υπάρχει στο εγχειρίδιο στο κεφ. 7 οελ. *37* (Souπd enνelope) *...*  Ευχαριστώ πολύ Ν. Παναγιωτίδης

Φίλε μας, όπως θα ξέρεις τα κασετόφωνα έχουν τη δυνατότητα για remote control, δηλαδή τον χειρισμό του μοτέρ τους από κάποια άλλη συσκευή. Για παράδειγμα, αν χρησιμοποιείς μικρόφωνο για εξωτερική μαγνητοφώνηση, μπορείς να ανοίξεις ή να σταματήσεις το κασετόφωνο με τον διακόπτη του μικροφώνου. Ο υπολογιοτής σου έχει κι αυτός έλεγχο στο κασετόφωνο, οπότε πρέπει να του δώσεις εσύ το σήμα να ξεκινήσει. Αυτό το σήμα είναι η εντολή ΙΤΑΡΕ.

Το σήμα εξόδου της υποδοχής stereo είναι πολύ αδύνατο, της τάξης μερικών μιλλιβάτ. Για να το αξιοποιήσεις, πρέπει να το περάσεις από ενισχυτή, μέσω του οποίου μπορείς να το πάρεις στα ηχεία ή - από την προενίσχυσή του - στα ακούοrικά.

Τέλος, ως προς το θέμα του envelope. (μια Ελληνική απόδοση του όρου είναι «περιβάλλουσα»), θα χρειαστεί να ανατρέξουμε σε κάποιες βασικές έννοιες. Όπως θα ξέρεις, ο απλούστερος ήχος είναι μια ημιτονοειδής κύμανση μέσα στο φάσμα ακουστικών συχνοτήτων. Η συνήχηση δύο η περισσότερων τέτοιων κυμάνσεων παράγει ένα σύνθετο ήχο, που η γραφική του παράσταση είναι μια σύνθετη περιοδική καμπύλη, με κάποια μέγιστα και κάποια ελάχιστα. Οι συνιστώσες της είναι αυτές που καθορίζουν την «ποιότητα» ή χροιά του σύνθετου ήχου. Αν φανταστούμε τώρα μια καμπύλη που περνάει από τα μέγιστα, αυτή προφανώς θα καθορίζεται από τις απλές αρμονικές συνιτώσες ο ι άρα μι1ο ρεί **vo** 1ο-τελέσει την εποπτική αναπαράσταση της χροιάς. Αυτή ην καμπύλη ακριβώς λέμε nεριβόλλουσα ή envelope και η δυνατότητα να σχεδιάζουμε τις δικές μας τέτοιες καμπύλες στον υπολογιστή, μας επιτρέπει να ορίζουμε εμείς το είδος του ήχου που θα παραχθεί - π.χ. να προσομοιώσουμε τον ήχο διαφόρων οργάνων.

----------· *...* Πt:ις θα μπορούσα να συνδέσω δύο *computers* μεταξύ τους, και, θα άξιζε να το κάνω; Σε τι θα μου χρησίμευε σε ένα σπίτι η σύνδεση *ZX-Speclrum 48K-Amstrad CPC 464;* Μια τέτοια σύνδεση γίνεται με ή χωρίς

#### *modem;* Τέλος πώς θα μπορούοο να συνδέσω το monίtor του *Amslrad* με τον *Speclrum; ...*  Σ.Σ. Λεωνίδας

Αν αναλογιστούμε ότι ο υπολογιστις είναι ένα μέσον που δέχεται, επεξεργάζεται και παρέχει πληροφορίες, τότε μπορούμε αμέσως να καταλάβουμε πωι η πηγή ή ο αποδέκτης της πληροφορίες μπορεί κάλλ στο **va** εiνοι ένος άλλος **U·**  πολογιστής. Άρα η σύνδεση δύο υπολιγιστών είναι εφικτή. Αυτό δεν σημοίνει όμως ότι είναι και εύκολη. Χρειάζεται τοσο το ανάλογο Hardware, όσο και κάπου software, δεδομένου ότι η αποθήκευση και η επεξεργασία της πληροφορίας δω φέρει από υπολογιστή σε υπολογιστή Μια τυποποίηση προς αυτή την κατεύθυνση έχει γίνει με την καθιέρωση stardard θύρας επικοινωνίας, της RS232, και κάποιου συνοδευτικού software επικοι· νωνιών για σχεδόν κάθε τύπο computer Τώρα, ειδικά ο Spectrum διαθέτει μον ην γενική θύρο εκτάσεω . οrην **onoic**  πρέπει να συνδεθεί το Interface-1 (nou έχει RS232), για να μπορέσει να φτοχ. αυτές τις standard προδιαγραφές.

Φυσικά, η σύνδεση μπορεί να γίνει ακομα και μέσω των τηλεφωνικών γραμμών, αν και κάτι τέτοιο προαπαιτεί και κάπος modem. Μια σύνδεση όμως δε σημαίνε επ' ουδενί ότι τα μηχανήματα γίνοντα συμβατά μεταξύ τους και μπορεί να τρεχει το ένα τα προγράμματα του άλλου

Οσο για τη σύνδεση του monitor του Amstrad με τον Spectrum δεν είναι καθόλου εύκολη υπόθεση και -μάλλονθα είναι προτιμότερο να μην την δοκιμά σεις.

 $...$  Έχω υπολογιστή Spectrum ι και ένας φίλος μου είπε ότι έχεις δημοσιεύσει μία ρουτίνα που εξουδετερώνει το BREAK . Αν θα μπορούσες να μου την ξαναγράψεις θα μου ήταν πολύ χρήσιμη *...*  Γ.

Οι τρόποι που μπορεί κανείς να χρησι μοnοιήσει γιο νο <ικλειδώνει» το **noo·** 

## *MPOTA BHMATA*

γράμματά του είναι πάρα πολλοί και κάθε μέρα βγαίνουν και περισσότεροι. Ένας από τους απλούστερους είναι να εξουδετερωθεί η ρουτίνα του λειτουργικού που αναγνωρίζει και εκτελεί το ΒΡΕΑΚ. Αυτό για τον Spectrum γίνεται ως εξής: LET A=PEEK (23613) + 256\*PEEK (23614) : POKE A.O : POKE A+1, O Βέβαια, αυτός ο τρόπος είναι κάπως «βαρβαρος» αφού, αν κατά λάθος πατήσουμε το BREAK, εκτελείται NEW και χάνεται το προγραμμά μας. Ένας πιο «εκλεπτυσμένος» τρόπος είναι ο εξής:

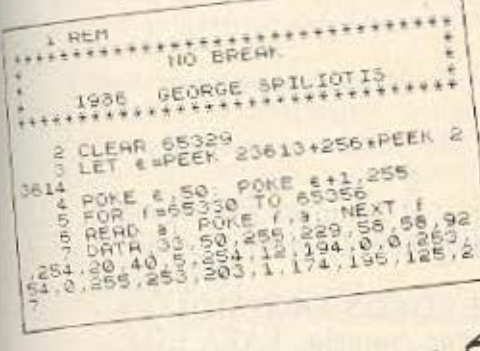

**AOTAS'S UNITED** 

...Επειδή σπουδάζω μεταφράστρια, θα ήθελα να ξέρω εάν μπορεί ένας υπολογιστής να με βοηθήσει στη δουλειά μου και τι μνήμη πρέπει να έχει. Ακόμα θα ήθελα να ξέρω τι ακριβώς είναι το WORD PROCESSING... М *єктіштоп* Φ. Γουμενάκη

Στον οποιονδήποτε ασχολείται σήμερα με γράψιμο, αγαπητή μας φίλη, ένας υπολογιστής είναι από τα πιο χρήσιμα εργαλεία, δεδομένου ότι του επιτρέπει να επιμελείται τα γραπτά του με μεγάλη άνεση και ευκολία, απελευθερώνοντάς τον έτσι από το συνεχές «γράψε-σκίσεπέτα» που έχει ακόμα και η δουλειά με τη γραφομηχανή. Το πρόγραμμα που χρησιμοποιείται σε τέτοιου είδους χειρισμό λέγεται «επεξεργασία κειμένου» ή word processing.

Συγκεκριμένα, με ένα τέτοιο πρόγραμμα ο χρήστης γράφει ο,τι θέλει σαν να έχει μπροστά του γραφομηχανή, χωρίς

να τον απασχολεί τίποτ άλλο από την ουσία αυτών που γράφει. Οι χαρακτήρες που πληκτρολογεί δημιουργούν ένα κείμενο που μπορεί να το δει στην οθόνη. Οταν τελειώσει το γράψιμο, μπορεί να κινηθεί μέσα στο κείμενο και να κάνει τις απαιτούμενες διορθώσεις, να επιμεληθεί την έμφανιση του κειμένου που θα εκτυπωθεί, να υπογραμμίσει, να στοιχίσει τις σειρές, να αριθμήσει τις σελίδες, να βάλει υπέρτιτλους και υπότιτλους, να μετακινήσει ολόκληρα κομμάτια από ένα σημείο του κειμένου σε άλλο, με λίγα λόγια να κάνει ό,τι θέλει. Αυτό το τελικό κείμενο τώρα μπορεί να το εκτυπώσει αμέσως στο χαρτί ή να το σώσει σε μία μονάδα περιφερειακής μνήμης (π.χ. δισκέτα) για μελλοντική χρήση η ακόμα και να το στειλει με modem τηλεφωνικά σε κάποιον άλλο υπολογιστή. Πολλοί συγγραφείς ήδη δουλεύουν με αυτό τον τρόπο, ξεπερ-

νώντας τον μύθο του «πνευματικού ανθρώπου που απεχθάνεται την σύγχρονη τεχνολογία» και των παρόμοιων τεχνητών διαχωρισμών.

Τώρα για την περίπτωση των μεταφράσεων, ο υπολογιστής μπορεί να φανεί ακόμα πιο χρήσιμος, μιας και υπάρχουν έτοιμα προγράμματα λεξικού (ταχύτατη εύρεση μιας λέξης και της ερμηνείας της). ελέγχου ορθογραφίας των λέξεων ενός κειμένου κτλ. Απαραίτητη προϋπόθεση, βέβαια, για μια επαγγελματική χρήση είναι ένα μηχάνημα με τις ανάλογες δυνατότητες - μεγάλη μνήμη, γρήγορη περιφερειακή μνήμη, σοβαρό λειτουργικό σύστημα και, φυσικά, ευέλικτο πρόγραμμα.

# για πρώτη φορά στηy Ελλάδα οι υπολοηστες εισβάλλουν &υναμικά στην εκπαιδευση

πλήρης σειρά εκπαισευτικών προγραμμάτων για υλες τις τας εις

> Η λύση του μέλλοντος έφτασε ήδη και στην Ελλάδα. Το τμήμα ΕΚΠΑΙΔΕΥΤΙΚΩΝ ΕΦΑΡΜΟΓΩΝ της εταιρείας ΕΛΕΑ ΕΠΕ παρουσιάζει στην αγορά μια πλήρη σειρά καινούργιων εκπαιδευτικών προγραμμάτων. Τα προγράμματα αυτά είναι γραμμένα για δυο σειρές μηχανημάτων.

Για όλους τους υπολογιστές MSX (PHILIPS - SPECTRAVIDEΟ κ.λπ.) SPECTRAVIDEO SVI-318 και SVI-328

#### Γενικά μαθήματα

ΘΡΗΣΚΕΥΤΙΚΑ **• ΓΕΩΓΡΑΦΙΑ** 

**• ΙΣΤΟΡΙΑ** 

Αγγλικά

~-~- ---- .

Για όλες τις τάξεις Α-Β-C-D-Ε (τρεις κασσέτες για κάθε τάξη).

Μαθηματικά - Φυσική - Χημεία

Για όλες τις τάξεις του Δημοτικού και του Γυμνασίου. ΘΑ ΔΙΑΤΕΘΟΥΝ ΣΥΝΤΟΜΑ

# ΕΠΕ.

ΙΑ ΕΚΠΑΙΔΕΥΤΙΚΩΝ ΕΦΑΡΜΟΓΩΝ ΒΛΑΤΕΤΣΙΟΥ 50-52, 106 81 ΛΘΗΝΑ ΤΗΛ. 3602335 - 3605535 TELEX: 214450 ACAN GR

# AKEAM Όσα πρέπει να γνωρίζετε για το πρότυπο MSX και την ΦΙΛΠΙΣ απο την ΕΛΕΑ ΕΠΕ

#### Τι σημαίνει MSX:

MSX είναι η πρώτη προτυποποίηση στον χώρο των οικιακών υπολογιστών.

#### Ποιός έχει δημιουργήσει το πρότυπο MSX;

Μα η MICROSOFT που είναι γνωστή σε όλους. Τούτο αποτελεί και την εγγύηση επιτυχίας για την ΦΙΛΙΠΣ. ('Αραγε ποιος έχει αναπτύξει το πρότυπο και το λειτουργικό σύστημα των άλλων οικιακών υπολογιστών).

#### Γιατί η ΦΙΛΗΙΣ ακολοίθησε το πρότυπο MSX;

Η ΦΙΛΙΠΣ μπήκε στον χώρο των οικιακών υπολογιστών για να μείνει. Χρειαζόταν λοιπόν μία δυναμική προτυποποίηση.

#### Ποια είναι η σημερινή κατάσταση των υπολογιστών ΜSX;

Η ΦΙΛΙΠΣ αυξάνει συνεχώς την παραγωγή τους, προωθεί τα νέα περιφερειακά, ετοιμάζει νέους τύπους.

#### Τι γλώσσα «μιλούν» οι υπολογιστές MSX;

Την EXTENDED BASIC της MICROSOFT, που είναι σχεδόν ίδια με την GW BASIC των προσωπικών υπολογιστών ΙΒΜ.

#### Μήπως οι υπολογιστές MSX της ΦΙΑΠΙΣ μειονεκτούν σε σύγκριση με εκείνους άλλων «γνωστών» κατασκευαστών;

Ασφαλώς όχι. Αντίθετα υπερτερούν σε πολλά σημεία, που όσοι γνωρίζουν το αντιλαμβάνονται. (Αν μας γράψετε μπορούμε να σας δώσουμε αυτά τα σημεία).

#### Υπάργουν περιφερειακά;

Η ΦΙΛΙΠΣ διαθέτει μία πλήρη σειρά περιφερειακών για τους υπολογιστές MSX (μαγνητόφωνα, χειριστήρια, οθόνες, εκτυπωτές, μονάδες διακέττας) και τούτο είναι μια πρόσθετη εγγύηση για τον αγοραστή.

#### Υπάρχουν προγράμματα;

Εκατοντάδες προγράμματα διατίθενται από την ΕΛΕΑ ΕΠΕ που είναι διανομέας των υπολογιστών ΦΙΑΠΤΣ MSX.

#### Υπάργουν ελληνικά εκπαιδευτικά προγράμματα;

Τολμάμε να πούμε ότι υπάρχουν περισσότερα από κάθε άλλον υπολογιστή - 15 κασσέτες για Αγγλικά - 30 κασσέτες για Ιστορία - Θρησκευτικά - Γεωγραφία για όλες τις τάξεις (και ετοιμάζονται και πολλά άλλα).

#### Υπάρχουν προγράμματα εφαρμογών:

Πολλά προγράμματα εφαρμογών υπάρχουν ήδη στους υπολογιστές MSX (αρκεί να πάρει κανείς μονάδα δισκέττας).

#### Τι σημαίνει η εγγύηση και η συντήρηση ΦΙΛΠΙΣ;

Η εγγύηση ΦΙΛΙΠΣ είναι πραγματική. Η συντήρηση ΦΙΛΙΠΣ θα υπάρχει και του χρόνου (και για πολλά πολλά χρόνια). ('Αραγε ισχύει αυτό για όλους τους υπολογιστές,)

#### Τι σημαίνει η υποστήριξη της ΕΛΕΑ ΕΠΕ;

Η ΕΛΕΑ ΕΠΕ σας υποστηρίζει και θα σας υποστηρίζει συνέχεια με συνέπεια σε προγράμματα, σε βιβλία, σε τεχνική βοήθεια. Δεν είναι τυχαίο ότι παρά πολλά δημόσια και ιδιωτικά εκπαιδευτικά ιδρύματα όλων των βαθμίδων έχουν αγοράσει υπολογιστές από την ΕΛΕΑ.

#### Είναι ακριβοί οι υπολογιστές MSX της ΦΙΛΙΠΣ;

Ασφαλώς όχι, αν σκεφτεί κανείς, ότι κάνει μία επένδυση, που αρχίζει με ένα υπολογιστή, που θα τον χρησιμοποιεί χρόνια και δεν θα τον πετάξει σε λίγο (όπως έχει συμβεί με πολλούς υπολογιστές). Αλλωστε το φθηνό ψάρι το τρώνε οι γάτες.

#### Πού πουλιούνται υπολογιστές MSX της ΦΙΛΙΠΣ;

Σε πάρα πολλά σοβαρά καταστήματα στην Αθήνα και την επαρχία.

Τηλεφωνήστε μας αν βρίσκεστε σε αμφιβολία.

Μπορείτε εξ άλλου να ενημερωθείτε για τους υπολογιστές MSX της ΦΙΛΙΠΣ στην έκθεση της ΕΛΕΑ ΕΠΕ (όπου παρουσιάζονται όλα τα νέα προγράμματα και βιβλία).

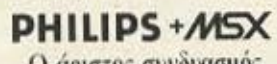

Ο άριστος συνδυασμός

Οι υπολογιστές PHILIPS MSX διανέμονται από την

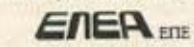

Βαλτετσίου 50-52, 106 81 Αθήνα Tn2. 3602135, 3606770 Telex: 214450 ACAN GR **Η ΣΕΛΙΔΑ ΤΟΥ ΑΡΧΑΡΙΟΥ** αισθάνεται χαμένος μπροστά στις παράξενες λέξεις τις σχετικές με τους υπολογιστές. Η ίδια αυτή σελίδα θα υπάρχει σε κάθε τεύχος του PIXEL, ώστε να δίνει μια μικρή βοήθεια στον καινούργιο φίλο των υπολογιστών.

ρώτα απ<sup>·</sup> όλα, ο computer ή υπολογιστής είναι ένα μηχάνημα που δέχεται πληροφορίες τις επεξεργάζεται και είτε αποθηκεύει τα αποτελέσματα, είτε τα παρουσιάζει. Οι πληροφορίες που δέχεται λέγονται DATA ή δεδομένα, ενώ η διαδικασία με την οποία τα επεξεργάζεται λέγεται πρόγραμμα. Τόσο τα δεδομενα, όσο και το πρόγραμμα, στο εσωτερικό του υπολογιστή είναι μια σειρά δυαδικών αριθμών, δηλαδή αριθμών nov φτιάχνονται με ουνδuοσμούς δύο μονο ψηφίων, του Ο και του 1, όπου η θέση κάθε ψηφίου παριστάνει κάποια δύναμη του 2. Ενας τετραψήφιος τέτοιος αριθμός λέγεται nibble. Ένας οκταψήφιος λέγεται byιe, ενω συνήθως δύο bytes μαζι κάνουν μια λέξη (word). Αντίθετα το κάθε ψηφίο λέγεται και bit. Ένα πρόγpαμμο που είναι σε aυτή τη μορφή λέγεται πρόγραμμα σε γλώσσα μηχανής ή machine code. Συνήθως, όμως ο άνθρωπος που χρησιμοποιεί τον υπολογιστή, χρησιμοποιεί μια γλώσσα προγραμματισμού που αποτελείται από πιο κατανοητά σύμβολα - λέξεις. Αυτά πια μεταφράζονται από τον υπολογιστή σε γλώσσα μηχανής, με τη βοήθεια ενός μεταφραστικού προyρόμμστος που λέγεται compiler ή interpreter.

Κάθε πρόγραμμα αποτελείται από ένα σύνολο εντολών, που καθοδηγούν τον υπολογιστή στην εργασία του.

Η είσοδος των δεδομένων γίνεται συνήθως από το πληκτρολόγιο ή από κάποιο μέσο αποθήκευσης πληροφοριών. Η εξοδος των αποτελεσμάτων παίρνεται είτε σε οθόνη (τηλεορασης ή μόνιτορ) είτε με εκτυπωτή (printer) σε χαρτί.

Στο εσωτερικό του ο υπολογιστής έχει ην κεντρική μονάδα πεξεργασίας CPU που αποτελείται από ένα μικροεπεξεργαστή. Αυτός αποτελεί την «καρδιά» του υπολογιστή και είναι υπεύθυνος για τις εργασίες που πρέπει να εκτελεστούν. Ακόμα στο εσωτερικό υπάρχουν δυο είδη μνήμης, η RAM (Randam Access Memory) στην οποία μπορεί να διαβάσει και να γράψει κανείς στοιχεία και η ROM (Read Only Memory), nου έχει μόνιμα αποθηκευμένα κάποια στοιχεία (δεν μπορούμε να αλλάξουμε το περιεχόμενό της). Στη RAM αποθηκεύονται τα προγράμματα και τα δεδομένα του χριjστη ενώ στη ROM υπάρχει συνήθως ο interpreter κόnοιας λώσσας συχνότερα της Basic) και το λειτουργικό σύστημα. Το λειτουργικό σύστημα είναι ένα πρόγραμμα που συντονίζει rις άφορες λειιουpγίες που εκτελεί ο υπολογιστής. Όταν «κλείνουμε» τον υπολογιστή η RAM χάνει ό,τι περιεχόμενο είχε εκείνη τη στιγμή. Γι' αυτό χρειαζόμαστε ένα μέσο αποθήκευσης. ώσrε να φuλόμε το προ γράμματα και τα δεδομενο γιο μελλοντικες χρηοcις.

Τέτοια μέσα αποθήκευσης είναι οι κασέτες και οι μαγνητοταινίες, οι μικροκασέτες και οι δίσκοι. Στις κασέτες και στις μικροκοοέτες οι πληροφορόες γράφονται και διαβάζονται με τη σειρά (σειριακά), ενώ οι δίσκοι είναι τυχαίας προσπέλασης (Random Access) που σημαίνε ι ότι μπορούμε να διαλέξουμε τα στοιχεία που θέλουμε να διαβάσει ο υπολογιστής, χωρίς να τον υποχρεώσουμε να διαβάσει όλα τα προηγούμενα. Οι δίσκοι χωρίζονται σε δισκέτες και σε σκληρούς. Η διαφορά τους είναι στην χωρητικότητα πληροφοριών και στην ταχύτητα.

Οι σκληροί δίσκοι έχουν μεγάλες χωρητι κότητες και τοχυτητες λi)ψης nλη

ροφοριών είναι όμως πολύ πιο ακριβή η εγκατάστασή τους. Ο μηχανισμός κίνηαης της δισκέτας λέγεται disk-drive κα ελέγχεται από το λειτουργικό συστημα οu υπολογιστή.

Οι χωρητικότητες τόσο των μέσων αποθήκευσης, όσο και της μνημης rω υπολογιστή μετρούνται σε πολλαπλοσή του byte. Έτσι όταν λέμε ότι η μνημη του υπολογιστή είναι 64Κ εννοούμε 64000 bytes ενώ όταν λέμε δίσκος των 10Mb εννοουμε εκατομμύρια bytes.

Η επικοινωνία ανάμεσα στον υπολογιοτή και τα **περιφερειακά** γίνεται είτε «εν σειρά» (bit προς bit) είτε παράλληλα (ένα byte τη φορά). Η σύνδεση γίνεται με κάποιο Interface, δίαφορετικό για κάθε μορφή επικοινωνίας.

Εr ειδή τα περ φερειακο έχουν τοχuτητες πολύ μικρότερες από εκείνες του υπολογιστή, υπάρχει ουνήθως διαθέσιμος ένας χώρος μνήμης, το buffer, nou δέχεται προσωρ νό στοιχεία γιο νο το μεταδόσει με την κα άλληλη τοχυτητα onou χρειάζεται

Υπάρχει τέλος, η δυνατότητα να συνδεθούν και υπολογιστές μεταξύ τους, οχημοτιζοντος ένα δίκτυο. Υπαρχοu, πολλά είδη δικτύων, ανάλογα με τους τρόπους που οuνδέοvτοι οι διάφοροι «οτοθ μοί εργασίας» μεταξύ τους.

Η σύνδεση δύο υπολογιστών μπορεί να γίνει και τηλεφωνικά. Η συσκευή που επ.-<br>τρέπει την τηλεφωνική σύζευξη λέγεται MODEM και επιτρέπει την αποστολή και λήψη σημάτων με μια ή περισσότερες ταχυτητε . Οι rοχύτητες επικοινωνίας μετρούνται σε bps ή bits ανά δευτερολεπτο και κυμαίνονται από 75 μέχρι 19200. Ένα άλλο όνομα που θα δήτε για το bps είναι το baυd. 8

-

# ΟΤ •••

بللذاتي

**BORDER** / advertising

Η τECHNOLAND έχει γιο σας ένα δώρο, τον Λιοντορή!

Ελάτε να πάρετε το δώρο σας και να δείτε τους υπολογιστές, α παιχνίδια, τα δεκόδες περιφερειακά, τα βιβλία και τα προγράμματα σε τιμές έκπληξη. Η TECHNOLAND έφερε για σας : •AMSTRAD

- •COMMODORE
- Εκτυπωτές BROTHER • ... και πολλές ΕΚΠΛΗ ΕΙΣ!

Ο Λιονταρής σας περιμένει στην ΤECHNOLAND, μόνο γι αυτό το μήνα και με γιορτινές τιμές.

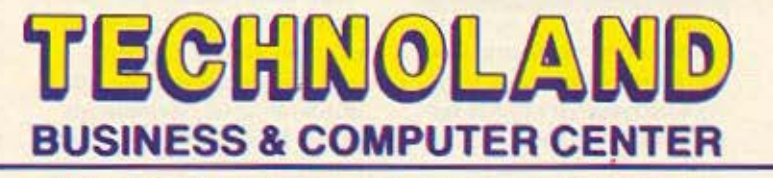

ΑΛΚΙΒΙΑΔΟΥ 113, 185 32 ΠΕΙΡΑΙΑΣ, ΤΗΛ. 4131372. ΤΙ.Χ. 241844 ΤΕCH GR

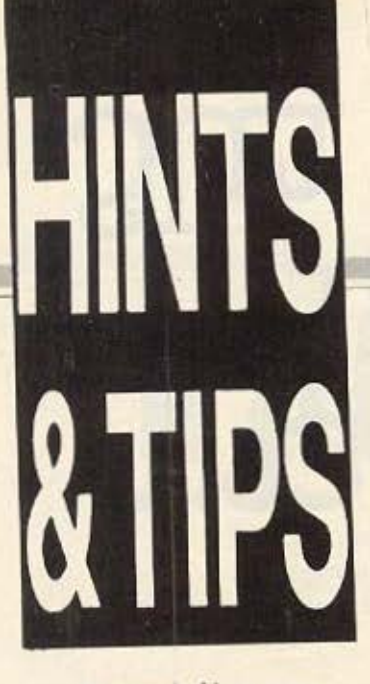

Χαιρετώ όλες τις greek hacking forces. Πριν αρχίσω με οτιδήποτε θέλω να σας πω ότι είμαι πολύ χαρούμενος βλέποντας τα γράμματά σας να έρχονται γεμάτα tips. Кеер оп паюта, кеер on. Ενώ λοιπόν τα Χριστούγεννα βρίσκονται στην εξώπορτα και όλοι ετοιμάζεστε ν' αγοράσετε τα διάφορα δώρα, αποφάσισα κι ενώ να σας δωρίσω μερικά pokes. *Nomov. Ready, set, go...* 

lo listing που δινουμε η για να μην παρεξηγούμαστε, που δίνει ο φίλος Παναγιώτης Τσιγκογιαννόπουλος, αφορά όσα αντίγραφα του παιχνιδιού τρέχουν με RANDOMIZE USR VAL "20 140". Πληκτρολογείστε λοιnóv:

#### 10 CLEAR 24 999: LOAD "" **SCREENS:** LOAD " " CODE: LOAD " " CODE: POKE

39 0 39, 255: RANDOMI-**ZE USR 20 140** 

Αφού το σώσετε, τρέξτε το, βάλτε το παιχνίδι να φορτώσει και παίξτε με 255 ... ΜΟ-NTYδες. Thanks Παναγιώmt

## **RAMBO II** (AMSTRAD)

Θεσσαλονίκη - Βιετνάμ:  $1 - 0$ 

Πληκτρολογείστε το παpakatw listing drov Amstrad, τρέξτε το και κάντε τον Sylvester Stalone αθάvaro:

10 DATA 21, 96, 8E, 36, 00, 23. 36. 00. 23, 36, 00. 20 DATA 21, AB, 8E, 36, 00, C3, 00, 8F, 21, 2D, 22 30 DATA 36, F8, 21, 40, 20, 11, 40, 00, 01, F2, 01. 40 DATA ED, B0, 21, 40, 00, E5. 21. 00. BB. E5. 21. 50 DATA F2, 01, E5, 21, 07, B8, E5, 21, BB, 02, E5. 60 DATA F1, 21, EA, B1, 11, 09, B1, F3, C9. 70 MEMORY & 2000 80 FOR X = & 9500 TO & 953F. 90 READ aS 100 POKE X, VAL (" 0 " +  $a$$ **110 NEXT** 120 LOAD " " 130 CALL & 3A6A 140 LOAD "!", & 2 0 4 0 150 CALL & 9513

Μόνο, προσοχή στα DA-ΤΑ. Ευχαριστούμε τον Γκιννη Καραγεώργο και προχωασύμε.

# **KUNG FU MASTER**  $(CBM)$

Το Kung fu Master με είγε ταλαιπωρήσει αρκετά ωσπου μου ήρθαν απ' τον Παναγιώτη Λέμη τα εξής θαυματουργά:

Αφού φορτώσουμε το παιχνίδι, κανουμε RESET (όπως είχαμε πει στο Pixel No 24. και μετά δίνουμε:

POKE 34141. (1-128) (αριθμός ζωών player 1).

POKE 34174, (1-128) (aριθμός ζωών player 2). POKE 34208, 100 (κάνει το παιχνίδι εύκολο) και μπορούμε να ταράξουμε τους αντιπάλους μας στο ξύλο. Πώς; Ναι βέβαια έχετε δίκιο. Ξέχασα το SYS 32768 με το οποίο ξαναρχίζει το παιχνίδι.

# **SORCERY** (AMSTRAD)

Συνεχίζουμε με το Sorcery

Για να τελειώσετε το παιχνίδι, ο Σωκράτης Κωστίκογλου σας συμβουλεύει να:

1) Ελευθερώσετε το Sorcerer που βρίσκεται πάνω an' to chateau us to spell book.

2) Ελευθερώνουμε τον Sorcerer στο δωμάτιο μέσα στο chateau με το golden book.

3) Ελευθερώνουμε τον Sorcerer στο τούνελ με το magic wand.

4) Ελευθερωνουμε τον Sorcerer oto strong-room us to jewelled crown.

5) Ελευθερώνουμε τον Sorcerer oto Stone-henge **µє то Sorcerer's moon.** 

6) Ελευθερώνουμε τον Sorcerer oto Wastelands με το gobiet of wine.

7) Ελευθερώνουμε τον Sorcerer oto Palace µe tnv little lyee kar

8) Ελευθερώνουμε τον Sorcerer aro dungeons µc TO Scroll.

Εται, αφού ελευθερώσετε όλους τους Sorcerers κανετε μια βόλτα στο τελικό δωμάτιο, το Sanctuary όπου κάθεστε όλοι μαζί στην κεντρική κολώνα. Έτσι, λύνετε το παιχνίδι.

Ευχαριστούμε Σωκρατη.

### **STARQUAKE** (CBM 64)

Συνεχίζουμε με το Starquake. Ακολουθείστε την δια διαδικασία με το Kung fu Master, uovo nou usta 10 RESET δώστε POKE 12348 254 για άπειρες ζωές. Πριν το ξαναξεχάσω, το παιχνιδι TDEXEL HE SYS 3038

Επειδή όμως είμαι πολύ καλός, σας δίνω και μερικούς απ' τους κωδικούς του παιχνιδιού: SIGMA, ASTRA HILYS, KAPPA, FEMUR, CHASM, MALIS, METRE, XENON, COSIN, PLASM, POLAR, Z.A.P. MESON.

Αυτά για το Starquake και ευχαριστώ τον Παναγιώτη Λέμη για τα tips που μου έστειλε.

# **BACK TO SCHOOL** (SPECTRUM)

Ακόμα δεν αρχίσαμε διακοπές και μιλάμε για σχολείο Μιχάλη;

Τέλος πάντων, να ο τρόπος με τον οποίο μπορείτε να το τελειώσετε.

Ψάχνουμε σε όλα τα θρονία στο πρώτο διάλειμα (κατά προτίμηση στο σχολείο των κοριτσιών) πρώτα για τις βόμβες και το νεροπίστολο. Αφού πάρουμε το νεροπίστολο γεμίζουμε τα τρία κύηελο **nou** βρίσκονται ω · πό το Χημείο και δίπλα από τη σκάλα που οδηγεί στο δεύτερο πάτωμα. Τώρα ανεβαίνουμε πάνω στη σκάλα έτσι, ώστε να μπορούμε να σημαδεύουμε τα κύπελα με τη σφεντόνα, οπότε, όταν κάποιος καθηγητής περνάει κάτω οπό **ro** πρ ο κύnελο το σημαδεύουμε έτσι ώστε να πέσει νερό και να χτυπήσει το κεφάλι του καθηγητή. Τότε ο καθηγητής λέει εναν αριθμό. Κάνουμε το ίδιο σε κάθε καθηγητή και γράφουμε :-:άνώ ε ένο κοθορό **nivar:a**  τους τέσσερις αριθμούς.

Το ποδήλατο τώρα είναι ξεκλείδωτο. Το παίρνουμε, το αφήνουμε έξω από το σχολείο των κοριτσιών, και μετά γυρίζουμε πίσω. (Ολα αυτά τα κάνουμε κατά τη διάρκεια διαλείμματος ή όταν έχουμε REVISION LIBRA-**RY** και δεν είναι απαραίτητο να τα κάνουμε όλα στο ίδιο διάλειμμα. Όταν έχουμε REVISION LIBRARY πάμε στο δεύτερο πάτωμα στις οκάλες που οδηγούν στο γραφείο του MR WACKER και πετάμε μια βομβα αερίου ενώ αυτός έρχεται μπροστά μας. Κάνουμε το ιδιο και στο επόμενο πάτωμα. Βλέπουμε τον MR. WACKER να ανοίγει τα παράθυρα σ' αυτά τα δυο πατώματα. Θα πάρουμε, βέβαια, τιμωρίες, αλλά δεν πειράζει, γιατί δεν υπάρχει άλλος τρόπος: Επειτα παίρνουμε ένα ποντίκι και όταν έχ υμε πόλι REVISION Ll· ΒΒΑΒΥ πάμε στο τελευταίο πά ωμα εί **no** υ ο Μ **R**  WACKER άνοιξε το παράθυρο και αρχίζουμε να πετάμε πέτρες με τη σφεντόνα. Οι πέτρες προσκρούουν στο δέντρο και πέφτουν κάτω εκεί που βρίσκεται ο ALBERT ο επιστάτης. Αν κάποια πέτρα χτυπήσει τον ALBERT τότε πάμε στο αμέσως παροκάrω άτωμα και ρίχνουμε νερό με το νεροπίστολο μέσα στη γλάστρα, που βρίσκεται κάτω από το ανοιγμένο παράθυρο. Πηδάμε γρήγορα πάνω στη γλάστρα πριν μεγαλώσει το φυτό και ενώ γαλώνει, εμείς πατάμε το πλήκτρο που πάει τον ΕRIC δεξιά και βγαίνουμε έξω από το σχολείο χωρίς να ξέρει κανένας που είμαστε. (Όλα αυτά, από τη στιγμή που θα χτυπήσουμε τον ALBERT, πρέπει να γίνουν ενώ έχουμε REVISION LIBRARY). Ποτίζουμε το φυτό που είναι στην πόρτα της αυλής και αφου πηδήξουμε πάνω του περνάμε στο σχολείο τών κοριτσιών.

Μετά πάμε στο πάτωμα που κάνει η Miss Take μάθημα και αφήνουμε το ποντίκι. Αμέσως πάμε επάνω στη γωνία, εκεί που έχει ένα ανοιχτό ντουλάπι, με ένα μπουκάλι μέσα. Πηδάμε πάνω στο ντουλάπι και το νεροπίστολο γίνεται κόκκινο. Γυρίζουμε γρήγορα κάτω και παίρνουμε το ποδήλατο. Κάνουμε πετάλι μέχρι την πόρτα και βγαίνουμε εξω (το πως θα το βρείτε εσείς). Έπειτα γυρίζουμε πίσω και στο επόμενο διάλειμα γεμίζουμε τα κύπελα με το χυμό του κερασιού ρίχνοντας με το νεροπίστολο. Χτυπάμε πάλι τους καθηγητές όπως πριν και γράφουμε τα γράμματα που μας δίνουν, ξανά σε ένον καθαρό πίνα κα. Η πόρτα που βρίσκεται πίσω από το Χημείο είναι τώρα ξέκλειδωτη. Μπαίνουμε μέσα και αφού κλεισουμε την πόρτα

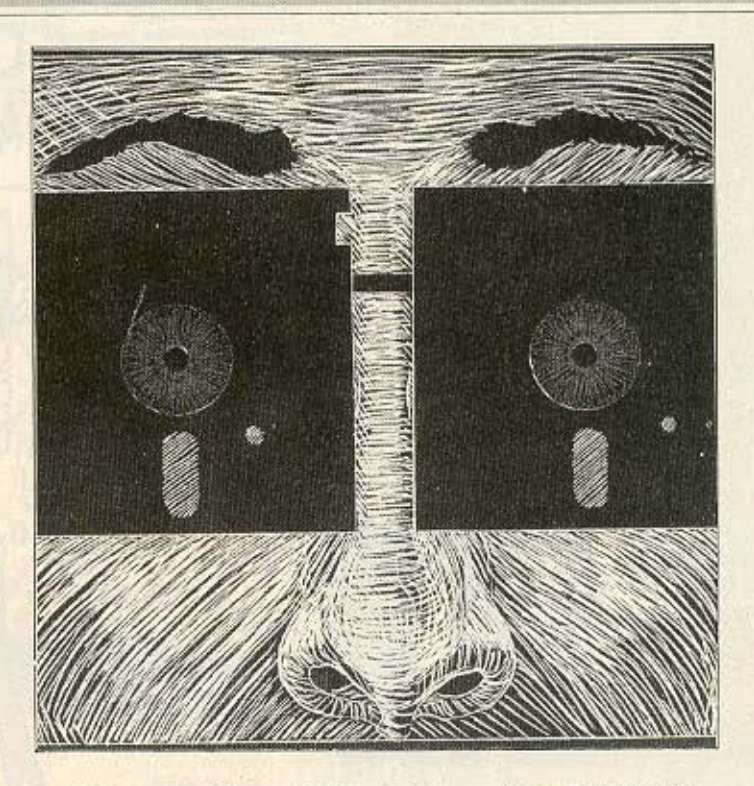

πιάνουμε τον βάτραχο. Στο επόμενο διάλειμα με τη βοήθεια του ποδηλάτου πάμε πάλι και τον βάζουμε μέσα στο κύπελο που βρίσκεται στην κουζίνα του σχολείου των κοριτσιών. Υστερα σε κάποιο διάλειμα χτυπάμε την Miss Take με τη σφεντόνα ενώ αυτή βρίσκεται κάτω αό ο κύπελο **nov** aφήσο <sup>ε</sup> το βάτραχο. Την ξαναχτυπάμε ενώ βρίσκεται στο έδαφος και η δεύτερη πέτρα πάει στο κυπελλο. Ακούγεταιε νας ήχος και εμφανίζεται ένα κλειδί εκεί που δείχνει τι μεταφέρουμε. Πρέπει όμως, ενώ τη χτυπάμε να προσέχουμε μη βρίσκεται κοντά της η Nauley γιατί οι τιμωρίες που παίρνει προστίθενται στις δικές μας. Κατόπιν γυρίζουμε πίσω στο σχολείο και πάμε να περιμένουμε το λυκειάρχη έξω από την πόρτα του δωματίου του. Αφού έρθει και την ανοίξει μπαίνουμε μέσα μαζί του και πηδάμε εκεί που είναι το βέλος. Αυτό ήταν. Το παιχνίδι τελείωσε. Ξαναρχίζουμε παλι από την αρχή με το σκορ που έχουμε και τις γραμμές τιμωρίας που έχουμε, μέχρι νο χάσουμε.

Στο παιχνίδι επίσης υπάρχει και μία Kiss option η οποία έχει σχέση με την Nauley.

Ευχαριστούμε πολύ τον Μιχάλη Μαντζουράνη και... αρκετά.

Νομίζω πως είναι ώρα να κάνω και εγώ τα Χριστουγεννιάτικα ψώνια μου. Χαρούμενες γιορτές hackers και καλά high scores. Θα τα ξαναπούμε το 1987! •

Ο ραία λοιπόόδο του Ψηφίσατε για το 1986 - για πρόσωπα<br>Και πράγματα της χρονιάς που μας πέρασε - έστω και ένα<br>μήνα πριν τελειώσει. Βέβαια, επειδή το στατιστικό δείγμα και πράγματα της χρονιάς που μας πέρασε - έστω και ένα ήταν σχετικά μικρό, παρατηρήθηκαν σημαντικές αποκλίσεις, πάντως κάποια συμπεράσματα μπορούν να βγουν, ενώ από την άλλη κάποιες απαντήσεις μας δίνουν την ευκαιρία και για μια μικρή, ευχάριστη παρένθεση.

Σημαντικότερο γεγονός της χρονιάς στο διεθνή χώρο κατά συντριπτική πλειοψηφία, ήταν η πώληση της Sinclair στον mr. Sυgar, πράγμα καθόλου παράξενο όλλωστε, μιας και άπου έγινε παρόμοια σφυγμομέτρηση υπήρξε σχεδόν πλήρης ομοφωνία... Εδώ που το λέμε ήταν μεγάλο κανόνι»! Το γεγονός ότι θεωρή· οομε αυτονόητο τον περ<οριαμό των οπσντήσεων στο χώρο των μικρούπολογιστών και δεν τον αναφέραμε σαφώς, έδωσε την ευκοιρiα οε μερικούς ν 'αναφερθούν σε γεγονότα ευρύτερης σημασίας που πραγματικό συγκλόνισαν τον πλανήτη μας, όπως το πυρηνικό ατύχημα του Τσέρνομπιλ. Άλλα θέματα και γεγονότα που συγκέντρωσαν τις προτιμήσεις αρκετών ήταν το PCW Show και η εμφάνιση του 1512.

Στη χώρα μας τις πρώτες θέσεις καταλαμβάνουν με τη σειρά: η

αποχώρηση του κ. Νίκου Λουκίδη από την αγορά και η μεταβίβαση των PLOT στον κ. Precious, η ΜΗΧΑΝΟΡΓΑΝΩΣΗ '86, η προσπάθεια για δικαιώματα και αυθεντικό software και, τέλος, το νέο πρόσωπο της Amstrad στην Ελλάδα (αλλαγή αντιπροσώπου). Λόγω των ιδίων παρανοήσεων μερικές απαντήσεις ανέφεραν τους σεισμούς της Καλαμάτας, ενώ δύο απαντήσεις είχαν... χιούμορ: Η μια ψήφιζε τους συνεχείς τραυματισμούς του Θωμά Μαύρου (του ποδοσφαιριστή, για όσους, λίγους και ταπεινούς, δεν ασχολούνται «περί τα αθλητικά»), και η δεύτερη τις... διακοπές του αποστολέα • ευτυχώς με ερωτηματικό!

 $N$  $N$  $N$  $L_{\alpha}$ 

**ΟΙ ΝΙΝΤΙΕΣ ΜΑL** 

TOPA.

**EXEMPLE TO 1986** 

Σημαντικότερη προσωπικότητα στον ξένο χώρο αναδείξατε με συντριπτική πλειοψηφία τον «Ζάχαρη• (κατά κόσμο Sugar). με δεύτερο - μακράν - τον ΑΝΑΜΑΡΤΗΤΟ sir Clive, ενώ ακολουθεί <sup>ο</sup>Tramlel, ο *...* Ρήγκαν και ο Πάλμε!

Στον ελληνικό χώρο στις δύο πρώτες θέσεις ισοψηφούν ο κ. Νίκος Λουκίδης και ο κ. Άκης Καραίωσηφίδης, με τρίτο τον πρωθυπουργό μας, τον κ. Παπανδρέου! Από μερικές ψήφους πήραν και οι: Μητσοτάκης, Δεσπότης, ο... σκιτσογράφος μας Δόγας, ο εκδότης μας Ν. Μανούσος, ο ανταποκριτής μας στο Λονδί-

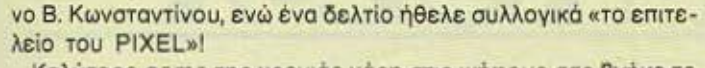

ās

 $86$ 

Καλύτερο game της χρονιάς χάρη στις ψήφους σας βγήκε το Elite της Firebird, με δεύτερο το Commando και τρίτο το Ghosts'n Goblins. Σαν χειρότερο δεν ξεχώρισε κανένα, αφού ψηφίστηκαν τόσα σχεδόν, όσα και τα δελτία που λάβαμε. Έτσι φαίνεται να δικαιώνεται ο αναγνώστης μας που στην αντίστοιχη ερώτηση έγραψε απογοητευμένα: «Υπάρχουν πολλά απ' αυτά».

Από τα ελληνικά προγράμματα τις περισσότερες προτιμήσεις συγκεντρώνουν οι «ΟΡΙΖΟΝΤΕΣ» της Computer Logic, το μ-Γράμμα και το GRIKI, ενώ λάβαμε και μια αυτάρεσκη απάντηση που έλεγε « Ένα που έχω φτιάξει εγώ» - να το δούμε κι εμείς, οίλε μας;

Τα τρία πρώτα ξένα software houses κατά τις προτιμήσεις σας είναι η OCEAN, η U.S. GOLD και η Melbourne House, με αυτή τη σειρά.

Στα δικά μας τα χωράφια τώρα: Τα τρία πρώτα shops, όπως έδειξαν οι ψήφοι σας, είναι με τη σειρά το MICROPOLIS, το The Computer Shop και το Athens Computer Center, ενώ ακολουθούν αρκετά με περίπου ίδιες ψήφους (PLOT, Griffin, Cyclos στη Θεσσαλονίκη κτλ.). Δύο απαντήσεις που πήραμε ξεχώριζαν για το απόλυτο πνεύμα που τις χαρακτήριζε και μάλιστα με αντίθετες απόψεις: Το ένα έλεγε «Δεν υπάρχει καλό Computer Shop στην Ελλάδα» (!) και το άλλο «'Ολα καλά είναι». Καλύτερη εκδήλωση θεωρήθηκε η INDEX-C, ενώ υπήρξαν και κάποια δελτία που ήθελαν το Grand Prix II (μάλλον νικητές του θα τα έστειλαν, όπως παρατήρησε με σαρκασμό η κακιά γλώσσα του περιοδικού μας).

Τέλος καλύτερο και χειρότερο περιφερειακό της χρονιάς που μας πέρασε, βγήκαν αντίστοιχα το AMX mouse (με διαφορά στήθους από τα Multiface One και Interface X) και από την άλλη μεριά ισόβαθμα το lightpen και τα joysticks (οι περισσότερες απαντήσεις δε διευκρίνιζαν μάρκες, τύπους ή μοντέλα υπολογιστών. Έτσι... Γενικά... Γιατί, ρε παιδιά; Τι σας φταίνε τα joysticks, δηλαδή;).

Τέλος καλό, όλα καλά, που λένε... Το '86 τελειώνει και για τους «νικητές» και για τους «χαμένους» στις προτιμήσεις σας, η ζωή συνεχίζεται και... περιμένουμε το '87, με ευχές και ελπίδες να είναι όλα καλύτερα - για όλους!

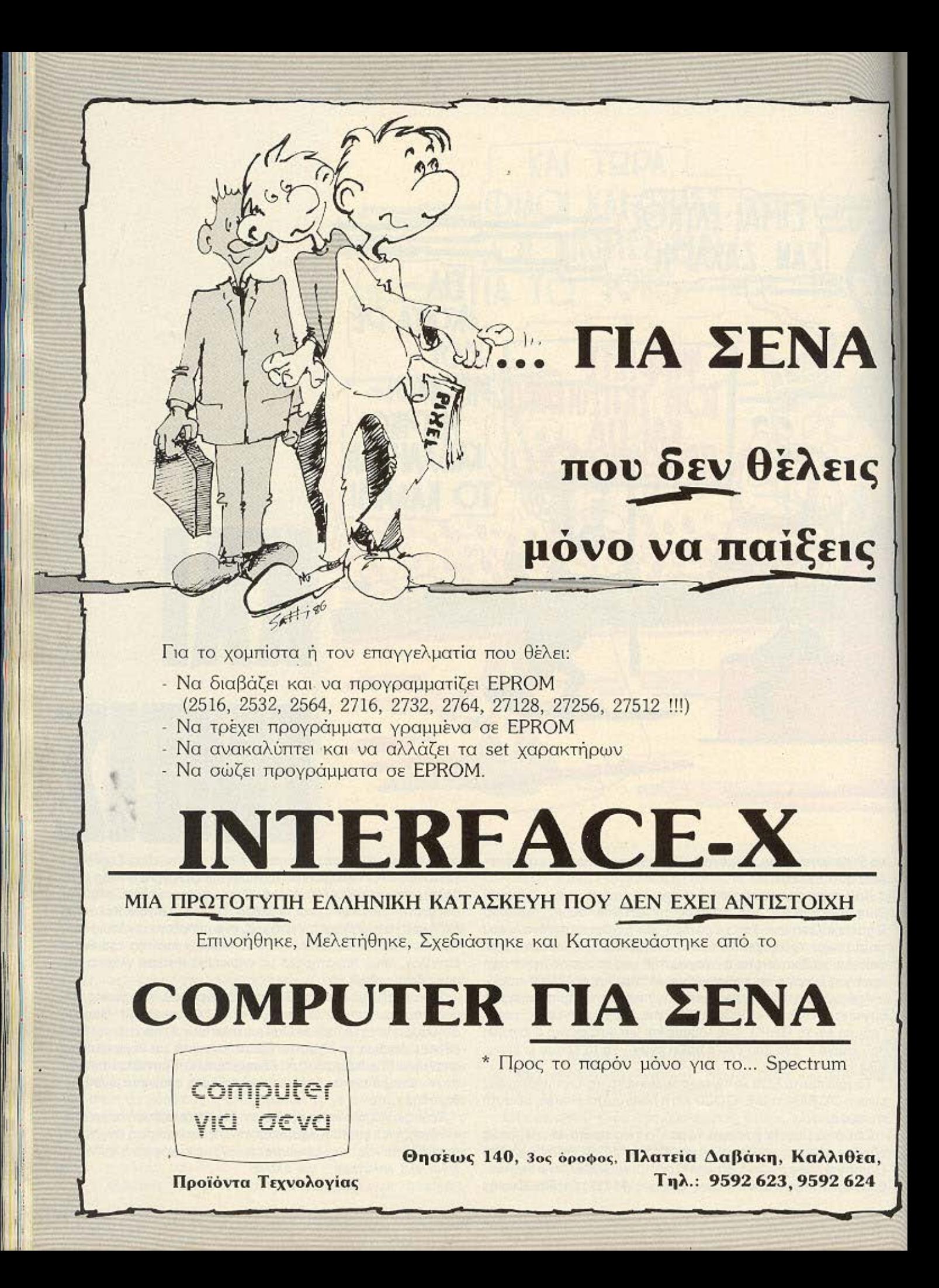

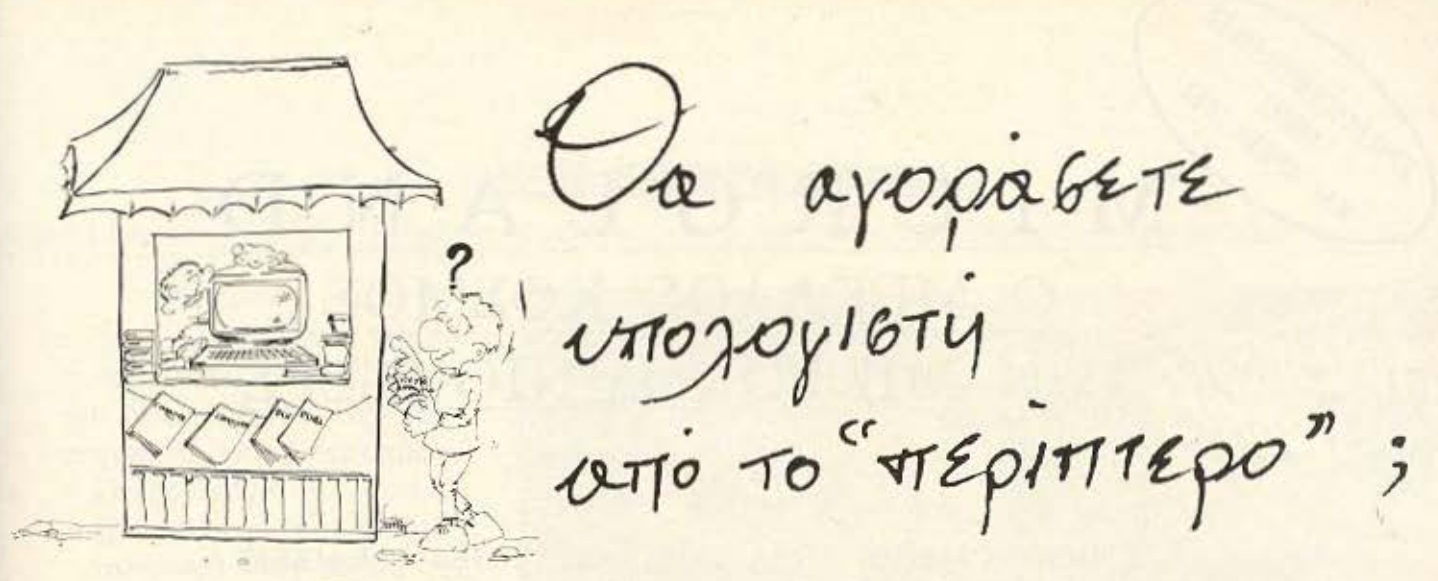

■ Ποιός θα σας ενημερώσει υπεύθυνα και σωστά; - Ποιός θα σας υποστηρίξει τεχνικά;

# **COMPUTER FIA ZENA**

Το Μοναδικό ολοκληρωμένο κατάστημα σας προσφέρει τα:

ZX Spectrum, Commodore, New Brain, Oric Atmos, Amstrad, Sinclair QL σε καταπληκτικές τιμές.

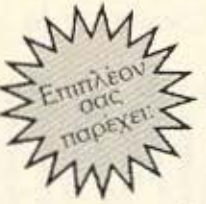

#### **ΕΚΑΤΟΝΤΑΔΕΣ ΠΡΟΓΡΑΜΜΑΤΑ**

**ΕΚΠΑΙΔΕΥΣΗ** με μια Σειρά από Σεμινάρια

ANEZAPTHTO SERVICE βασισμένο σε Computers για τα ZX Spectrum και άλλες μηχανές με

α. Εγγύηση Επισκευής β. Χρόνο Παράδοσης 4 εργάσιμες μέρες

**ΕΙΔΙΚΕΣ ΚΑΤΑΣΚΕΥΕΣ** (Κυκλώματα Ελληνικών κ.λπ.)

прос ле рою ano ofinya **Bridge** grog KOOCVTIVOU

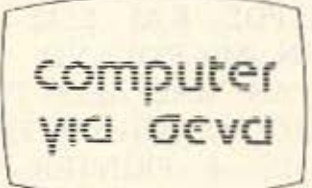

Οι ειδικοί στα Computers

Θησέως 140, 3ος όροφος, Πλατεία Δαβάκη, Καλλιθέα, Τηλ.:

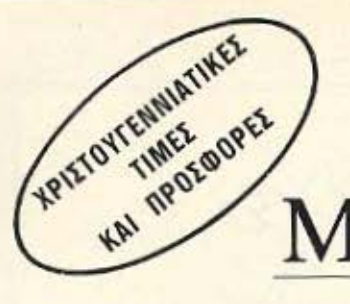

'. I

MICROLAND Ο ΜΕΓ ΑΛΟΣ ΚΟΣΜΟΣ ΤΩΝ ΜΙΚΡΟΚΟΜΠΙΟΥΤΕΡΣ

ΕΝΗΜΕΡΩΜΕΝΟΙ ΤΩΡΑ ΣΤΙΣ ΤΕΛΕΥΤΑΙΕΣ ΕΞΕΛΙΞΕΙΣ ΔΙΑΘΕΤΟΥΜΕ ΟΤΙ ΠΙΟ ΚΑΙΝΟΥΡΓΙΟ ΥΠΑΡΧΕΙ ΣΤΗΝ ΕΛΛΑΔΑ ΚΑΙ ΣΤΟ ΕΞΩΤΕΡΙΚΟ ΣΕ ΗΟΜΕ ΚΑΙ BUSINESS ΗΛΕΚΤΡΟΝΙΚΟΥΣ ΥΠΟΛΟΓΙΣΤΕΣ. ΤΩΡΑ ΕΝΑ ΕΙΔΙΚΟ ΤΜΗΜΑ ΜΑΣ ΑΝΑΛΑΜΒΑΝΕΙ ΤΗΝ ΕΞΥΠΗΡΕΤΗΣΗ ΣΑΣ ΟΠΟΥΔΗΠΟΤΕ ΚΙ ΑΝ ΜΕΝΕΤΕ, ΣΤΟΝ ΠΕΙΡΑΙΑ ΣΤΗΝ ΑΘΗΝΑ Η ΣΤΗΝ ...... ΑΛΕΞΑΝΔΡΟΥΠΟΛΗ. ΜΕ ΕΝΑ ΜΟΝΟ ΤΗΛΕΦΩΝΗΜΑ ΣΑΣ.

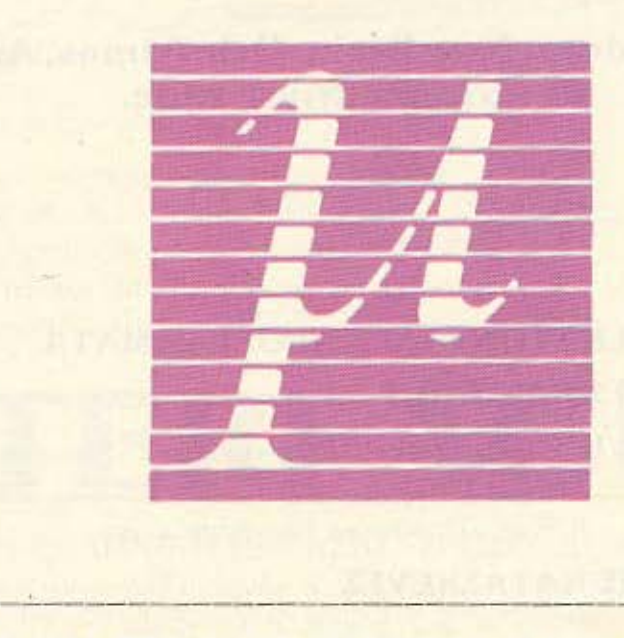

#### ΠΡΩΤΟΧΡΟΝΙΑΤΙΚΗ ΚΛΉΡΩΣΗ ΤΗΣ MICROLAND

ΛΑΒΕΤΕ ΜΕΡΟΣ ΚΑΙ ΣΕΙΣ ΣΤΗΝ ΚΛΗΡΩΣΗ ΠΟΥ ΘΑ ΓΙΝΕΙ ΤΟ ΣΑΒΒΑΤΟ 10/1/87 ΣΤΗΝ MICROLAND. ΜΕ ΚΑΘΕ ΑΓΟΡΑ ΣΑΣ ΑΝΩ ΤΩΝ 25.000 ΔΡΑΧ. Η ΤΩΝ 23.000 ΑΝ ΜΑΣ ΔΕΙΞΕΤΕ ΑΥΤΟ ΤΟ ΑΠΟΚΟΜΜΑ, ΠΑΙΡΝΕΤΕ ΕΝΑ ΛΑΧΝΟ ΜΕ ΤΟΝ ΟΠΟΙΟ ΜΠΟΡΕΙΤΕ ΝΑ ΚΕΡΔΙΣΕΤΕ ΠΟΛΛΑ ΜΙΚΡΑ ΚΑΙ ΜΕΓΑΛΑ ΔΩΡΑ ΟΠΩΣ 1 PRINTER SEIKOSCHA GP 550 AS, 1 PSION ORGANISER, SPECTRUM + 2, 3 ΜΙΚΡΑ ROBOTS ΤΕΛΕΥΤΑΙΑΣ ΓΕΝΙΑΣ ΚΑΙ ΠΟΛΛΑ ΔΩΡΑ. ΤΗΛΕΦΩΝΗΣΤΕ ΜΑΣ ΓΙΑ ΠΕΡΙΣΣΟΤΕΡΕΣ ΠΛΗΡΟΦΟΡΙΕΣ.  $\frac{\text{AKOMA}}{\text{MICRO}}$ 

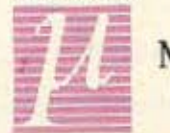

 $\approx$ 

 $LAND$ LAND ΑΛ ΙΒΙΑΔΟΥ 87, !85-32 ΠΕΙΡΑΙΑΣ, ΤΗΛ. <sup>41</sup> .18.736 - 4!. !4.235 τΕLΕΧ 21 Ι 442 MC GR

## EΞfl **ARD** ΤΑ **4DN11A**

Μια μέρα μετά την παρουσίαση Τύπου του ΠΛΑ/Σ/0 Comρuters, του νέου πολυτελούς καταστήματος της Στουρνάρα, καταφέραμε να <<ξεμοναχιάσουμε» τον άνθρωπο-ψυχή όλης αυτής της ιστορίας, τον Γ. Γεράρδο, για να μας πει τα «πώς και γιατί» του ανοίγματος στους υπολογιστές, των χαμηλών τιμών του που δείχνουν να είναι αφετηρία ενός νέου πολέμου τιμών, όπως και τις γενικότερες απόψεις του για τον χώρο των comρuters.

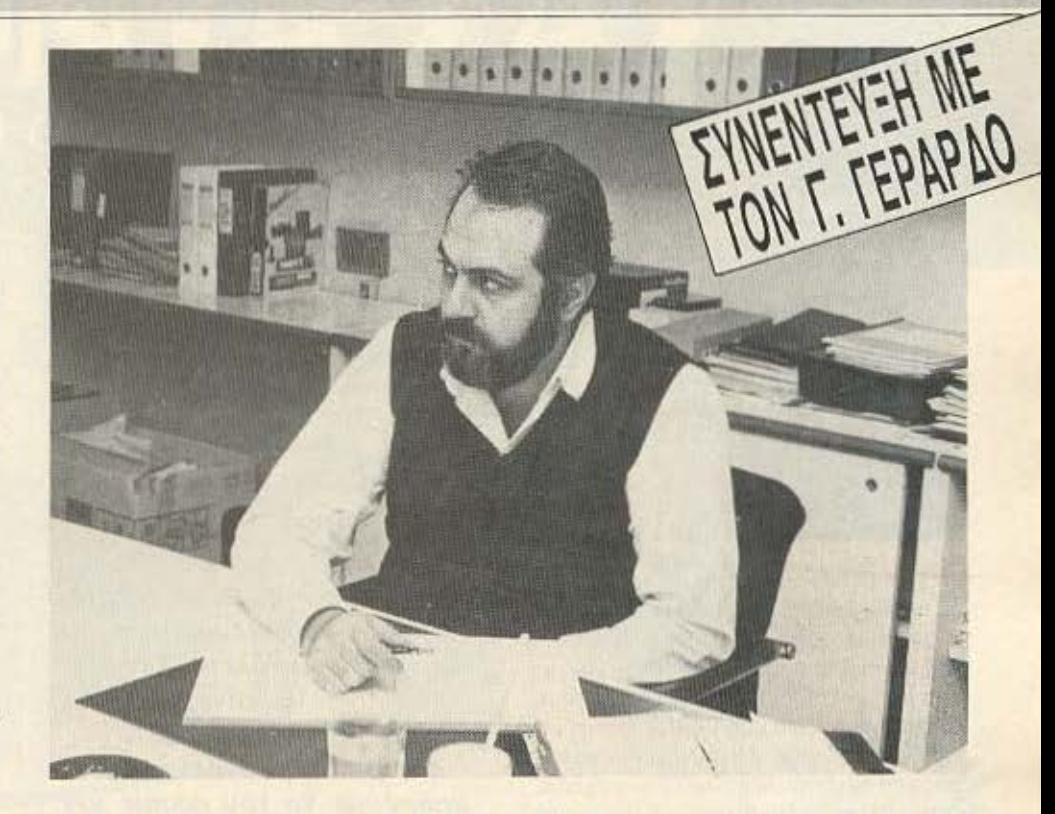

Του Α. ΤΣΙΡΙΜΩΚΟΥ

# ΠΕΡΙ ΠΛΑΙΣΙΟΥ, ΤΙΜΩΝ ΚΑΙ...ΑΛΛΩΝ

μέχρι πρόσφατα ήταν γνωστό στον πολύ κόσμο σαν ένα κατάστημα πώλησης γραφικών υλών, ειδών σχεδιασμού κτλ. Σιγάοιγά τον τελευταίο καιρό φάνηκε να περνάει στον χώρο των υπολογιστών. Πόσο έχουν σχέση μεταξύ τους οι δυο αυτές εικόνες:

ΑΠΑΝΤΗΣΗ: Κοιτάξτε, εμείς πάντα είγαμε σχέση με τις επιστημονικές εφαρμογές. Στο τέλος του '74 ακόμη, ξεκινήσαμε τη συνεργασία μας με τη Hewlett-Packard, φερνοντας τα πρώτα και πιο ε-ΠΟIIοοτατικο γιο εκείνη την εnοχη προνρομμοτιζομενο calculators Συνεχιοο με με εφαρμογές Παλπικών Μηχανικών και Τοπογράφων και περασαμε στα τοπογραφικά όργανα, όπου μπορούσες να μαζεύεις στοιχεία στην ύπαιθρο και μετά να τα μεταφέρεις σε υπολογιστή για επεξεργασία. Εξασφαλίσαμε την αντιπροσώπευση ης Kern (ενος οικος απο τους nιο καλούς, αν όχι ο καλύτερος, στα Τοπογραφικά όργανα με προεκτάσεις στα ηλεκτρονικα). Ακολούθησε η αντιπροσώπευση της Rotring, που έχει βγάλει μία «γραφομηχανή σχεδίασης», έναν κατά κάποιο τρόπο αυτοτελή plotter, που φτιάχνει γραμματα και σχεδιαστικα σύμβολα. Επεκταθήκαμε κι άλλο, παιρνοντας την αντιπροσωπία της Mutoh. Αυτή έχει ένα digitizer μεγαλο, για αποτύπωση σχεδίων με εφαρμογές στα κτηματολόγια, καθώς και μεγολο επιηεδο plσtters γιο σχεδίαση υψηλής ακρίβειας.

Κο αλοβοινεις λοιπον. ειμοστε ήδr στις «βαριές» επιστημονικές εφαρμονες Όμως δεν ειχομε την εrιοφη που θελομε με το ευρυ κσινσ. Όπως κοι να το κανουμε, ενδιαφέρουσες οι σοβαρές επιστημονικές εφαρμογές - και συνεχίζουμε να αναπτυσσόμαστε ο αυτές -.

aλλο υπάρχει μια ολλη όιοσταοη στο νο φτιάξεις μια δουλειά σε πλατύτερες βάσεις και να αρχίσεις να κάνεις τον κόσμο - αυτό που λέγαμε και στα εγκαίνια - να αναπήσει τον computer. Αυτό είναι πολύ πιο ζωντανό από το να μείνουμε στατικά στις δέκα Δημόσιες υπηρεσίες και τα δέκα μεγάλα Τεχνικά Γραφεία που θα μπορούσαν να απορροφήσουν αυτόν τον εξειδικευμένο επιστημονικό εξοπλισμό.

ΕΡ: Οπότε τώρα υπαρχει καποιος παρόμοιος προοοvοrολιομος σε τετοιες φορμογες με ro coπιρuters. οπως προς το οuοτημοτο CAD.

ΑΠ: Εννοείται. Η φυσική μας συνέχεια είναι ακριβώς το CAD. Με την ίδια λογική που ο μηχανικός ογόραζε πριν τα όργανα για να φτιάξει ένα οχέδιο με το χέρι, τώρα θα παίρνει τον εξοπλιομό για να φτιάξει ένα σχέδιο με τον plotter. Έχουμε φτιά-

## **EEQ ANG TA AGNITA**

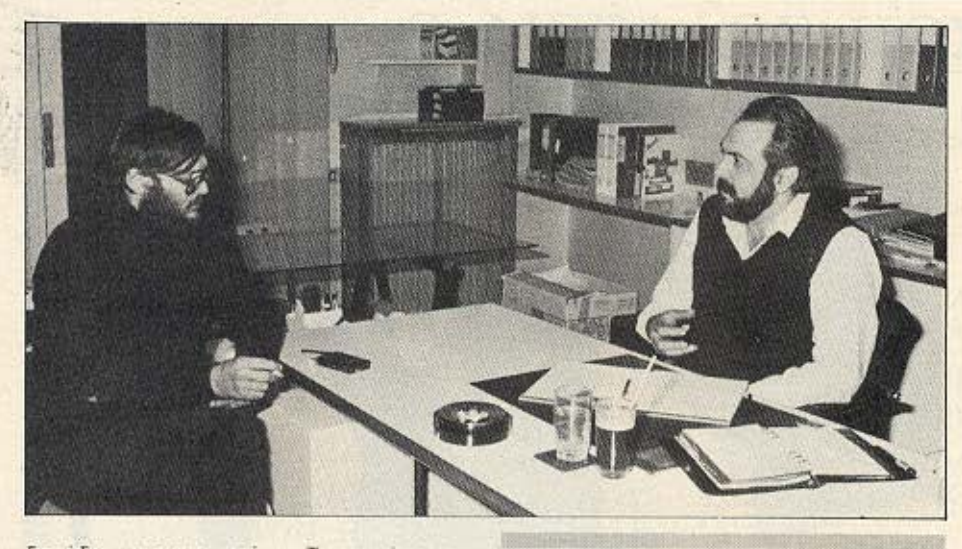

ξει ήδη μια εφαρμογή για Τοπογράφους σε πολύ χαμηλή τιμή. Προσφέρουμε ένα μικρό υπολογιστή και τα κατάλληλα προγράμματα, και μπορεί ο χρήστης να μας φέρνει μετά τη δισκέτα να του κάνουμε το σχέδιο σε δικό μας plotter έναντι μι κρής επιβάρυνσης. Στη συνέχεια, ένα μέρος από αυτά που πληρώνει για τα σχέδια. θεωροι'JVται σον έκπτωση γιa την αγορά του καινούριου, μεγαλύτερου μηχανήματος. Έτσι, τον διευκολύνουμε να περάσει στην χρήση των υπολογιστών, χωρίς ιδιαίτερα μεγάλα ανοίγματα από μέρους του.

Μετά από τα προγράμματα Πολ. Μηχανικού που έχουμε αναπτύξει, προχωράμε και στις αρχιτεκτονικές εφαρμογές, ενώ παράλληλα μας ενδιαφέρουν και οι εφαρμογές σε graphics, στη διαφήμιση π.χ. και στις γραφικές τέχνες που έχουν να κάνουν μείξη κειμένου/γραφικών, αν και αυτά είναι πιο μακροπρόθεσμα.

ΕΡ: Εντάξει, είναι σαφές λοιπόν πως το ΠΛΑΙΣΙΟ Computers είναι λογική συνέxcιa της προηγούμενης δρασnιριότητος. ΑΑλό δεν είναι ένα απΑό Shop . έχει μια ασυνήθιστη πολυτέλεια και μελετημένη λειτουργικότητα του χώρου, που φανερώνει ότι επενδύσατε αρκετά γι ` αυτόν. Τι νόημα έχει αυτό το τόσο μεγάλο άνοιγμά σος;

ΑΠ: Εμείς ξεκινήσαμε με πρώτο στόχο τη λειτουργικότητα και όχι την πολυτέλεια. Σκοπός μας είναι να κάνουμε τον κόσμο ν<sup>·</sup> αγαπήσει τα computers. Συνεπώς δεν μπορούμε να του μιλάμε για το μέλλον, «Εμείς ξεκινήσαμε με πρώτο στόχο τη λειτουργικότητα και οχι την πολυτέλεια. Σκοπός μας είναι να κάνουμε τον κόσμο ν' αγαπήσει τα computers. Συνεπώς δεν μπορούμε να του μιλάμε για το μέλλον, που είναι τα *computers,* σ· ένα χώρο ξεπερασμένο.»

που είναι τα computers, σ' ένα χώρο ξεπερασμένο. Αυτός είναι ο ένας λόγος. Ένας δεύτερος είναι ότι μας ενδιαφέρει και η δική μας παραγωγικότητα. Σ΄ αυτόν το χώρο δουλεύουμε και γι<sup>·</sup> αυτό πρέπει να νιώθουμε άνετα κι ευχάριστα. Ομως κι αυτά που από πρώτη ματιά φαινονται πολυτέλεια, είναι απλώς λειτουργικότητα. Για παράδειγμα, βλέπουμε μια ωραία ψευδο-οροφή. Αυτή όμως έχει ενα λειτουργικό σκοπό, την πόλωση του φωτός. Σε άλλους χώρους βλέπουμε ότι ο άμεσος φωτισμός δημιουργεί ενοχλητικές αντανακλάσεις πανω στις οθόνες η ψευδο-οροφή που βάλαμε έχει το ρόλο να πολώνει και να διαχέει το φως, ώστε να μην προκύπτει τέτοιο πρόβλημα-. Μετά, ο κλιματισμός: Ήδη στην apouσiaoη **Tv ..**  που στάθηκαν **oro** υr όγειο κό υ εξήντα άτομα χωρίς •ια υπιiρξcι πρόβλημα. Και βέβαια, σε περί τωση που προχωρήσουμε σε μεγαλύτερα συστήματα - π.χ. main**fran1es 4** ο ελεγχόμενος κλιμα ισμός εί-

A CHINEY CHANNEL

ναι απαραίτητος, και εμείς ήδη τον έχουμε. Πάμε στην ηλεκτρική εγκατάσταση. Θα δείτε ότι δεν φαίνεται ουτε ένα καλώδιο. Έχει γίνει πλήρης μελέτη για κάλυψη του χώρου με εσωτερικά κανάλια και για τη χαμηλή και για την ψηλή τάση. Δηλαδή, τόσο για τις ηλεκτρικές συνδέσεις. όσο και για το δίκτυο χαμηλής τασης, όπως το δικτυο των υπολογιστών, το τηλεφωνικό κέντρο, το σύστημα συναγερμού κτλ. Διαθέτουμε την υποδομή για να φτιάξουμε ο,τι θέλουμε στο μέλλον. Ξέραμε πολύ καλά από το προηγούμενο κατάστημα, που «υπέστη» πέντε διαδοχικές επεκτάσεις, πόσο δύσκολο είναι να φτιάξεις κάτι εκ των υστέρων και πόσο κοστίζει τελικά. Γι ' αυτό, φιλοδοξία μας ήταν. να κατασκευάσουμε ένα χώρο που να αντέξει μέσα στο χρόνο. Καταλαβαίνεις πόσο δύσκολο ήταν αυτό σε ένα κτίριο του 1936.

Οσο για την αισθητική πλευρά - ε. είναι ένα μέσον νο nροοελκύσcι τον μη χρήστη στα computers. Γιατί όταν βλέπει το στεγνό προιόν της Σύγχρονης Τεχνολογίας, είναι κάτι που τον φοβίζει. Άμα δει όμως τον comρuter ωpaio στημένο, σ΄ ένα άνετο χώρο, με την γλάστρα με το λουλούδι δίπλα, αισθάνεται πιο οικεία, ότι δεν έχει να κάνει με κάτι ξένο. Το iδιο βλέπει κανείς και στα έπιπλα - τα οποία. πέρα από τ<sup>ο</sup> ότι είναι ωραία, είναι και εργονομικά προσεγμένα, με ανθρωπομετρικούς κανόνες.

ο εξωτερικό μέρος προσέξαμε να a· ποφύγουμε τις μεγάλες επιγραφές και το πομπώδες ύφος. Προσπαθήσαμε να έχουμε μία λιτή γραμμή, που να προβάλλει τη λειτουργία του λου χώpοu. Δεν υηόρχει τόσο η έννοια «βιτρίνα». όσο ένα παράθυρο που βλέπει στον χώρο σαν σύνολο. Για να σου δώσω να καταλάβεις τι προσπάθεια έχει γίνει, με την ομάδα των αρχιτεκτόνων κάναμε επί μήνες συναντήσε <sup>ς</sup>3 φορές η βδομάδα. από 4 ώρες τη φορά, γιο νο βγει κάτι βιώσιμο και σωστό. Σημειωτέον ότι πριν από τη μελέτη, αλλά και κατά τη διάρκειά της, όποτε πήγαινα στις βασικές πόλεις του εξωτερικού, π.χ. Λονδίνο, έκανα μια λίστα με τα καλύτερα computer. shops και τα επισκεπτόμουν όλα για να τα μελετήσω. Έτσι έφτιαξα μια εικόνα του τι σημαίνει σωστός χώρος και μπορώ να πω ότι τώρα έχουμε φτάσει

# EIMAZTE KONTA ZA Z (ΚΑΙ ΟΧΙ ΜΟΝΟ ΣΕ ΑΠΟΣΤΑΣΗ...)

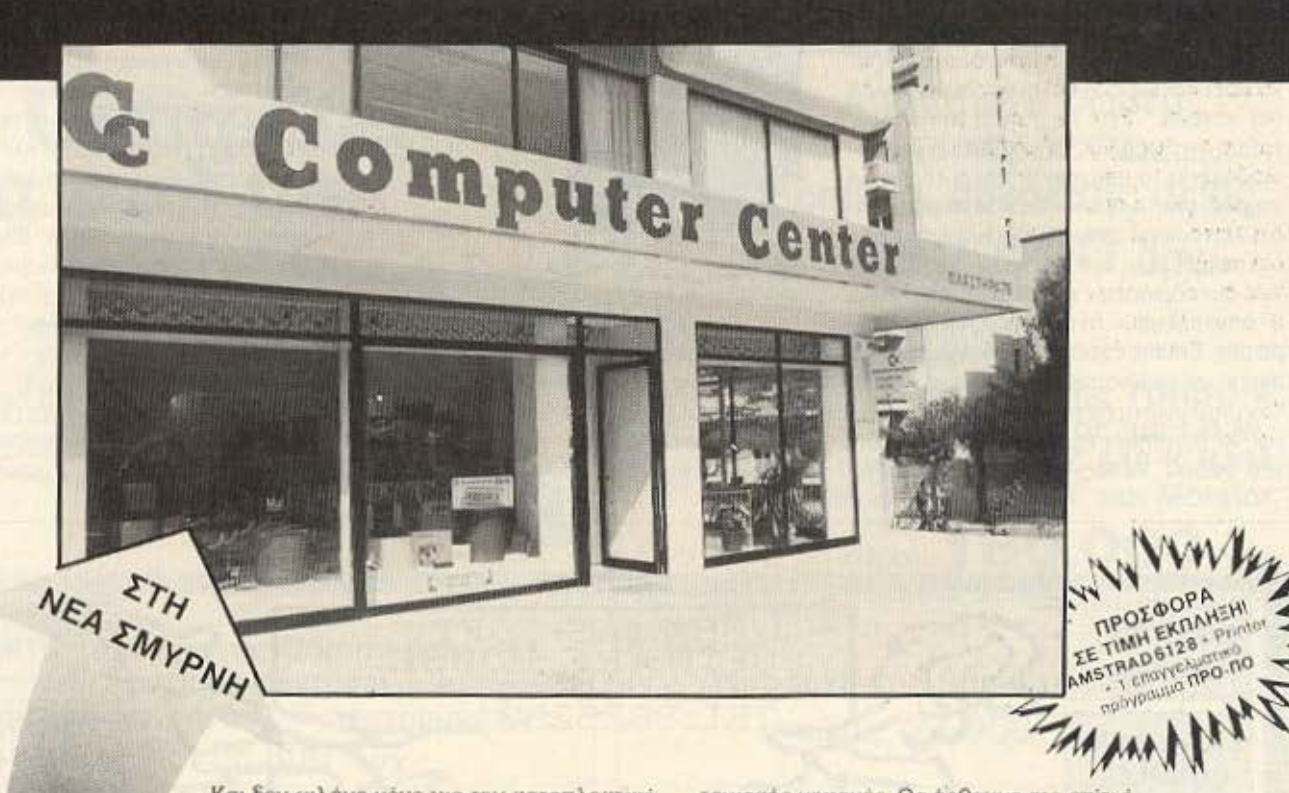

Και δεν μιλάμε μόνο για την καταπληκτική τοποθεσία μας, τόσο βολική για τη Νέα Σμύρνη, την Καλλιθέα, το Φάληρο, την Αμφιθέα, το Νέο Κόσμο, τη Δάφνη και τις γύρω περιοχές. Το COMPUTER CENTER σας προσφέρει μια μεγάλη συλλογή υπολογιστών περιφερειακών και αξεσσουάρ, όλα σε πολύ ανταγωνιστικές τιμές. Και αν δεν θρείτε μέσα στην τεράστια ποικιλία

ετοίμων προγραμμάτων μας αυτό που ακριθώς ζητάτε, τότε μπορούμε εμείς να το αναπτύξουμε σύμφωνα με τις δικές σας προδιαγραφές.

Το προσωπικό μας είναι φιλικό, εξυπηρετικό, και εξειδικευμένο. Στο COMPUTER CENTER, οι υποχρεώσεις μας δεν σταματούν με το

κουδούνισμα της

ταμιακής μηχανής. Θα έρθουμε στο οπίτι ή το γραφείο σας, και θα σας βοηθήσουμε να εγκαταστήσετε το νέο σας κομπιούτερ. Και πάντα θα μας θρείτε πρόθυμους να απαντήσουμε τυχόν ερωτήσεις σας ή να σας καθοδηγήσουμε σε τεχνικά θέματα. Γιατί λοιπόν να μην απολαύσετε την αγορά ενός Η/Υ σε ένα ελκυστικό και άνετο περιβάλον, Στο COMPUTER CENTER δεν βιαζόμαστε καθόλου, είστε ευπρόσδεκτοι λοιπόν να έρθετε και να δοκιμάσουμε μαζί οποιοδήποτε από τα πολλά μοντέλα που εκτίθενται στα 150 τετραγωνικά μέτρα του ευρύχωρου καταστήματος μας.

*LE STOCK: COMMODORE, AMSTRAD,* SPECTRUM, PHILLIPS, HANTAREX, FACIT, ERICSSON, TULIP, STAR, ZENITH, POPULAR, CITIZEN και SANYO. Και μια πλήρη γκάμα επίπλων κομπιούτερ για το σπίτι και το γραφείο.

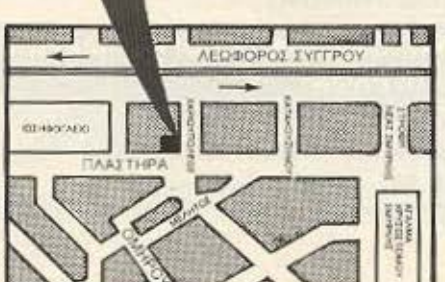

Γιατί να πάτε πιο μακρυά λοιπόν;

**COMPUTER CENTER** 

ΠΛΑΣΤΗΡΑ 78 . ΝΕΑ ΣΜΥΡΝΗ . ΤΗΛ.: 93.37.510

# **EEQ AND TA AONTIA**

στις καλύτερες Ευρωπαϊκές προδιαγραφές. Και αυτό τώρα θα αποτελέσει τη βάση μας για την αναγέννηση του παλιού μας μαγαζιού στην ίδια φιλοσοφία.

Είπαμε, έχει δοθεί έμφαση στην λειτουργία του χώρου. Τι σημαίνει αυτό: Σημαίνει ανεξάρτητα τμήματα, όπου μπορεί να βρει κανείς ό,τι θέλει χωρίς να ρωτήσει κανένα. Έχουμε τμήμα hardware. τμήμα αναλωσίμων, τμήμα βιβλίων και περιοδικών. Στο υπόγειο υπάρχει το serviсе μας, για το οποίο είμαστε περήφανοι ότι λειτουργεί στην πράξη και δεν είναι μια αφηρημένη έννοια. Υπάρχει ο χώρος των συνεδριάσεων και σεμιναρίων - που θ' αποτελέσουν το αμέσως επόμενο βήμα μας. Επίσης έχουμε τις «θέσεις εργασίας», για να μπορεί να δει κανείς άμεσα τον υπολογιστη σε περιβάλλον γραφείου και να βοηθηθεί στη μελέτη του δικού του χώρου. Τέλος, έχουμε το κομμάτι

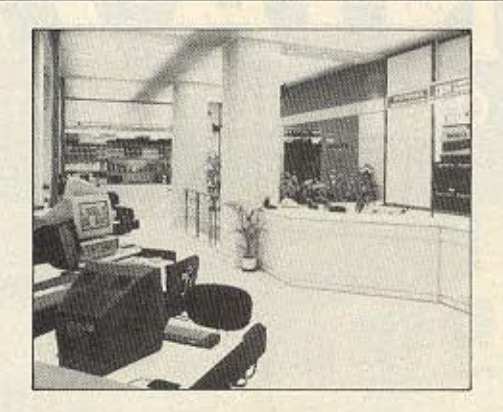

του CAD. Δηλαδή, το υπόγειο είναι ο χώρος των επαγγελματικών εφαρμογών.

ΕΡ: Προηγουμένως αναφερθήκατε στο ενδεχομενο να υπάρχει στο υπόγειο mainframe. Τι σημαίνει αυτό - μήπως κάποιες βλέψεις σας και σε ακόμα μεγαλύτερα συστήματα;

ΑΠ: Οπωσδήποτε θα επεκταθούμε κιεκεί, αλλά όχι άμεσα. Προς το παρόν θελουμε να «εξαντλήσουμε» το χώρο των home και personal τελείως και να χτίς σουμε σωστά σ' αυτή τη βάση. Μας ενδιαφέρει να`ρθουν νέοι άνθρωποι, να εξυπηρετηθούν σωστά και να γίνουν οι «πρεσβευτές» μας. Να λένε: «Πήγα στο ΠΛΑΙΣΙΟ και έμεινα απόλυτα ευχαριστήμένος. Να πας και συ με κλειστά μάτια. Μόνο τότε θα μπορέσουμε να επεκτιθούμε. Πριν το πετύχουμε αυτό δεν μπιρούμε να κάνουμε ούτε βήμα. Αλλά το θέλουμε να προχωρήσουμε. Το βλέπει κανείς και στην υποδοχή που φτιάξανε που είναι ίσως υπερβολική για το χώρι rou home kai personal.

**EP**: Είδαμε να διαφημίζετε τιμές τόσι χαμηλές που θυμίζουν την περσινή κατάσταση με τον «πόλεμο των τιμών», κάτι

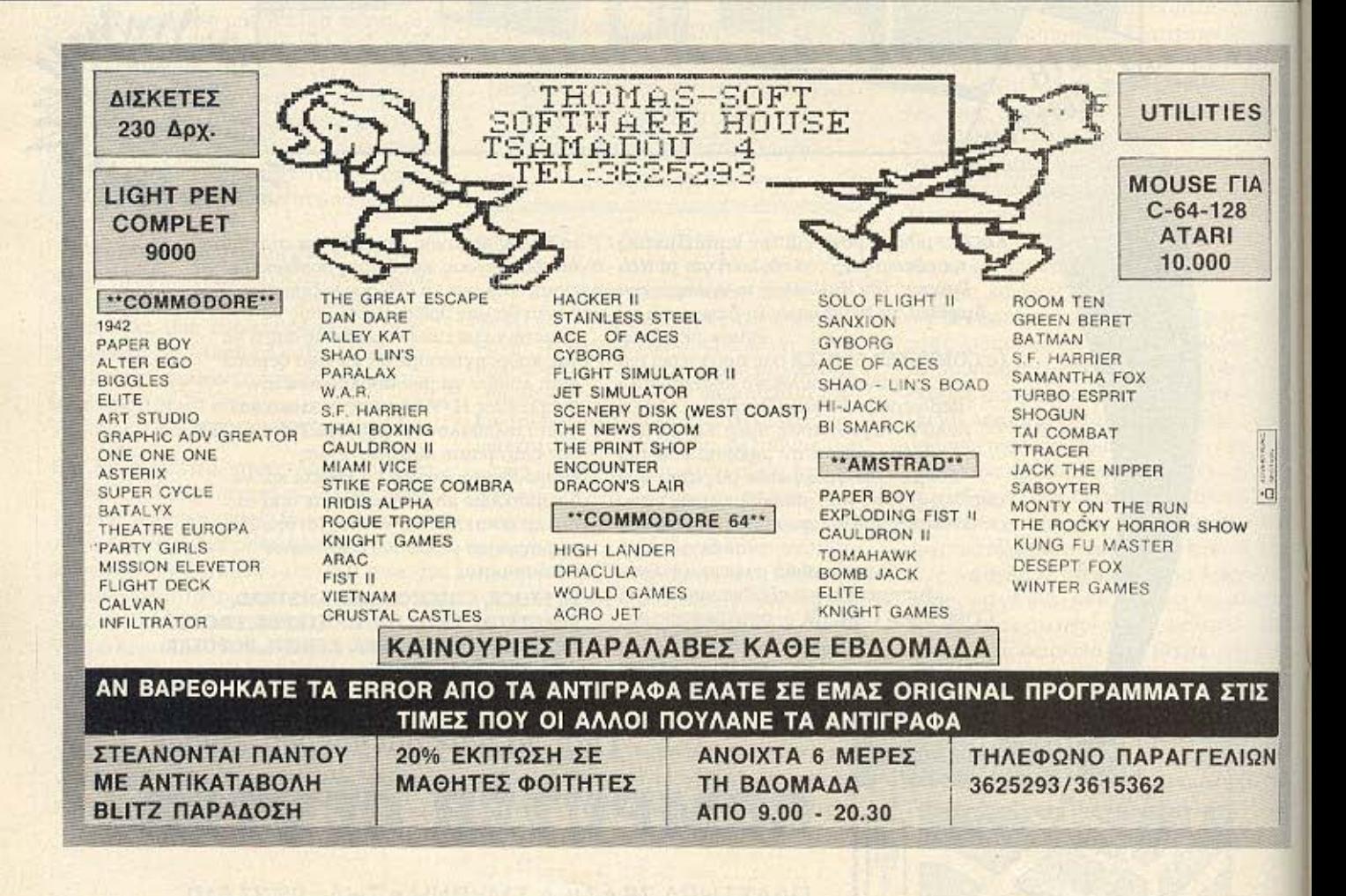

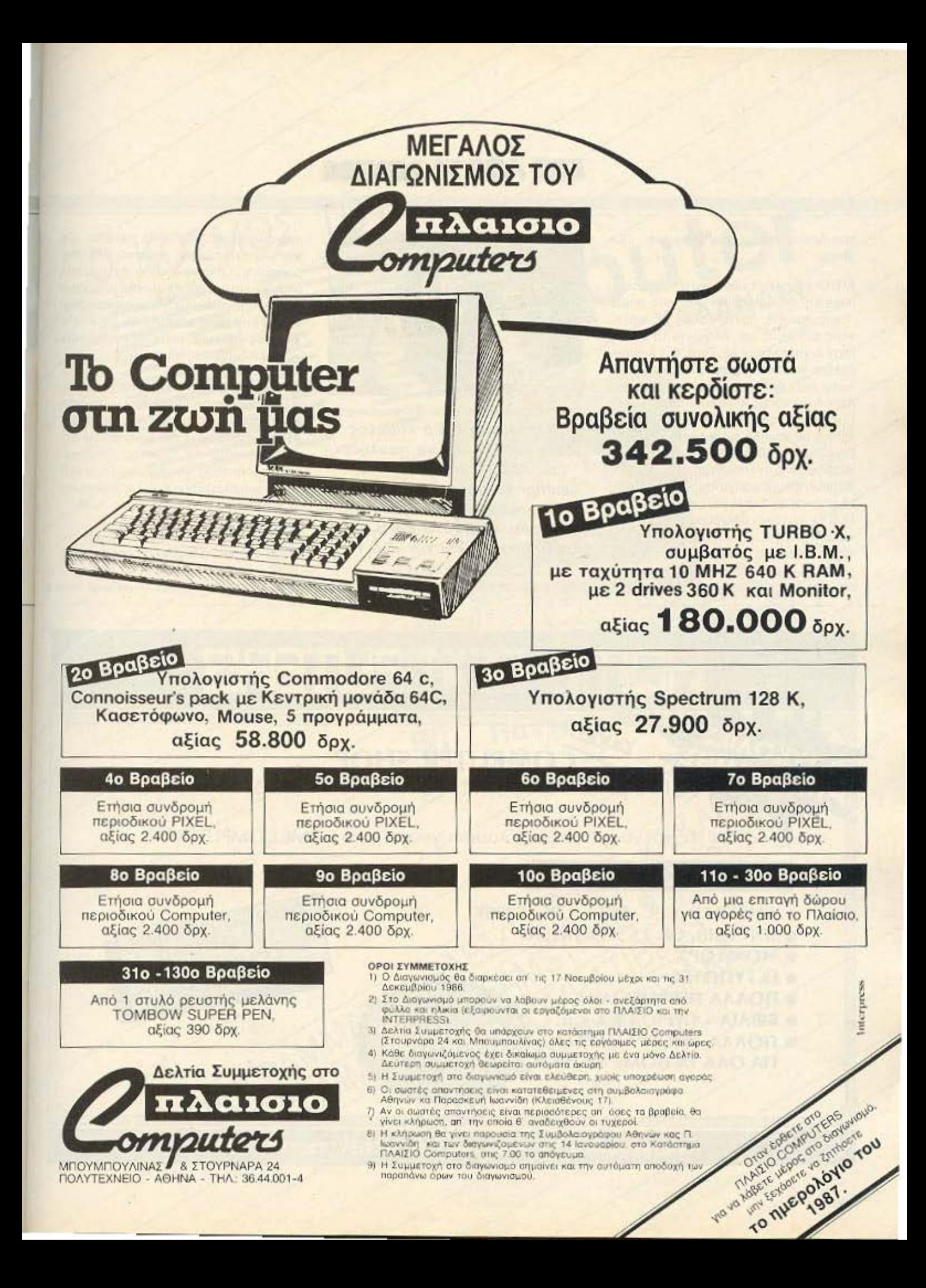

## **ΕΞΩ ΑΠΟ ΤΑ ΔΟΝΤΙΑ**

rτou δεν το περιμέναμε για φέτας. Πώς αυrό:

ΑΠ: Οι χαμηλές τιμές είναι η γενικότερη πολιτική και φιλοσοφία μας από παλιά. Ενας βασικός συντελεοτής της συνεχούς επιτυχίας μας όλα αυτά τα χρόνια ηταν οι χαμηλές τιμές. Ποτέ δεν διανοηθή καμε να λειτουργήσουμε σαν μπουτικ. Αυτό που θέλουμε είναι να δώσουμε στον πολύ κόσμο καλό service και καλές τιμές. Η δύναμή μας είναι οι μαζικές πωλησεις με χαμηλό συντελεστή κερδους. Βασιζόμαστε δηλαδή όχι στο μεγάλο κέρδος, αλλά στα πολλά μηχανήματα που θα πουλήσουμε χάρη στην παραγωγικότητά μας και τη σωστή και υπεύθυνη δουλειά. Γι' αυτό και επενδύσαμε σ' αυτό το κατάστημα, για να λειτουργούμε σωστά και γρήγορα. Θα προσφέρουμε ό,τι προσφέρομε όλο αυτά το 17 χρόνιο της παρουσίας μας στην αγορά: Χαμηλές τιμε

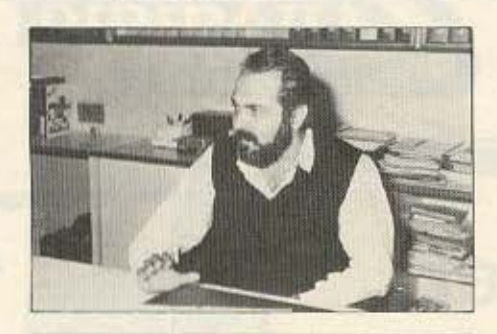

«Πιστεύουμε ότι ο καθένας είναι ελεύθερος να πουλήσει σε όποια τιμή θέλει. Και μα κάρι να μπορεί να πουλάει σε χαμηλή τιμή. Είναι κάτι που, στο κάτω- άτω, εξυπηρετεί και τον ίδιο το χρήστη »

και καλό service δε κάθε επίπεδο. Όχι μόνο στο hardware, αλλά και στις πληροφοριες Ο νεοφώrιότος έχει πολλες απορίες και πρέπει να είμαστε σε θέσηνο του τις απαντήσουμε. Γι' άυτό και καθιερώσαμε το σύστημα hot line, τις 4 τηλεφωνικές γραμμές, ώστε να τηλεφωνήσε. και να εξυπηρετηθεί αμέσως.

ΕΡ: Όμως. μια τέτοια πολιτική rψώνδc• / οας φέρνει σε αντιπαράθεση με την υπόλο;nη αγορα και τις σvτιnροοωπίες; ΑΠ: Κοιτάξτε, αφ' ενός δεν πιστεύωστην πολιτική αυτής της κλειστής, ελεγχόμενης κοτοοταοης, αφ ετέρου δε. η αvι · τραστ νομολογία που έχουμε, απαγορευ ει κάθε συμφωνία για ενιαίες τιμές.

ΕΡ: Και ο σύλλογος που έγινε. δεν στο χευει στο vα κολυφθεί η αγορά οπό · rο ες «ειιανaοrόοεις»: ΑΠ: Όπως και να γει, συμφωνία τιμών

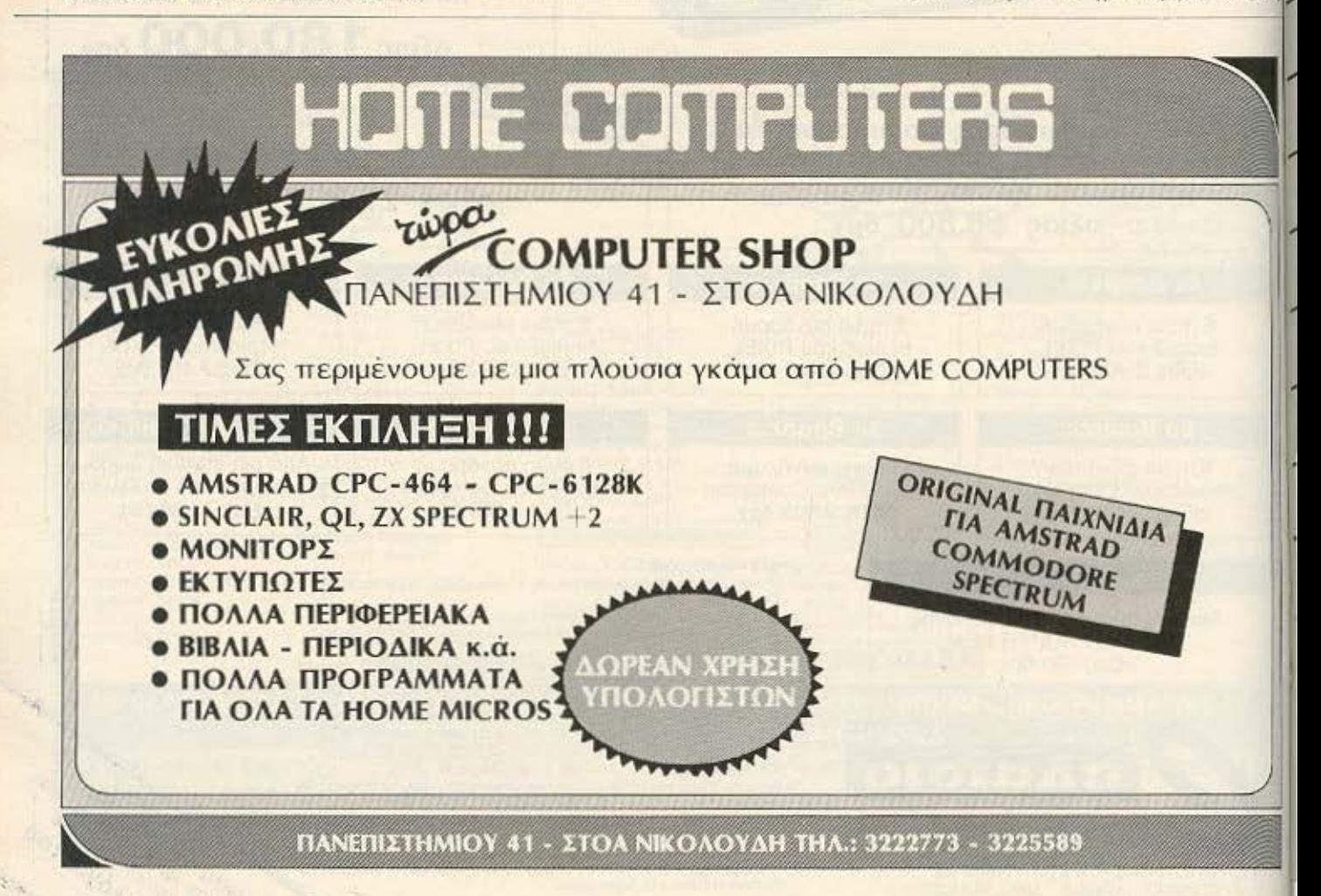

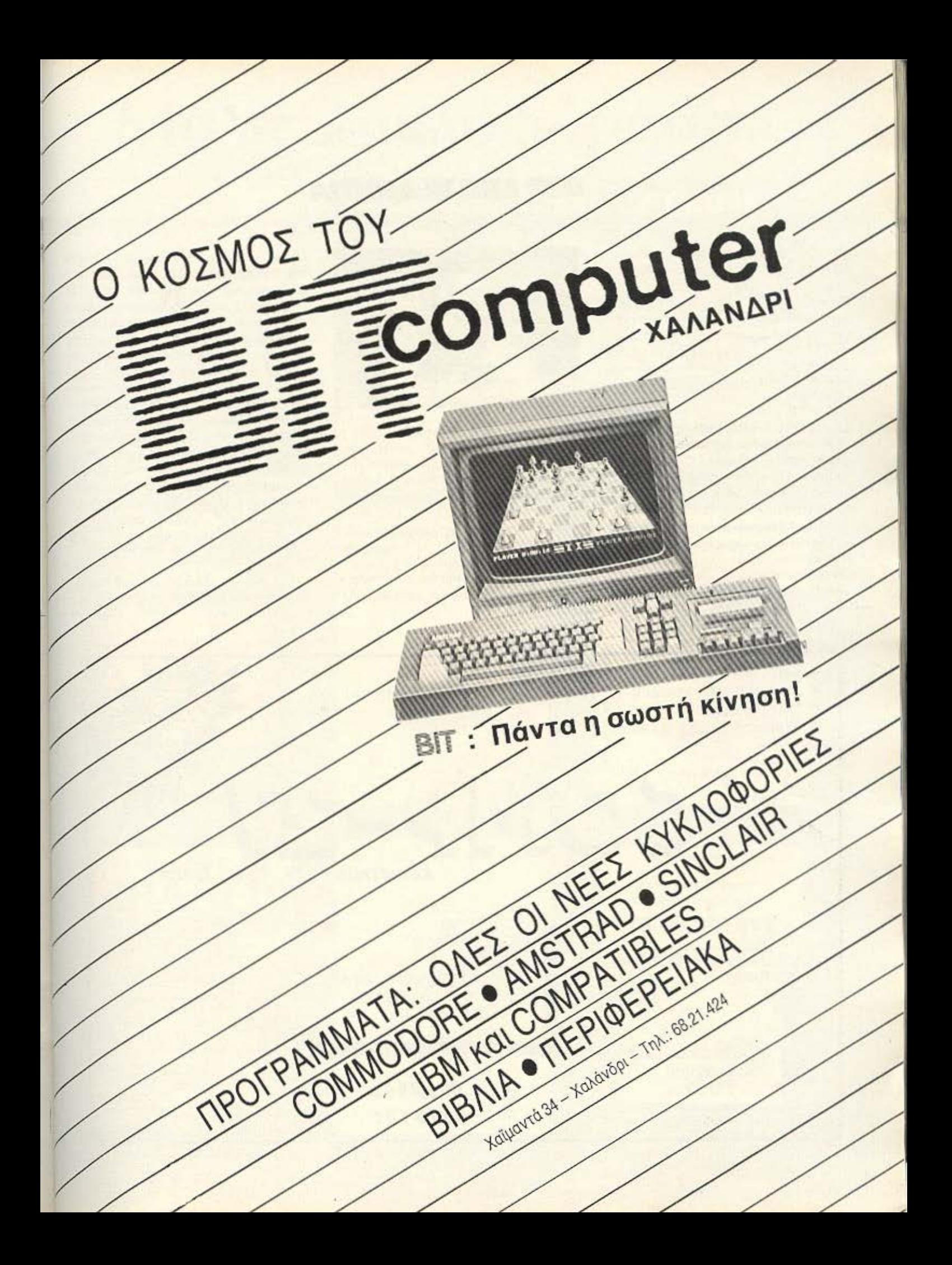

# **EEQ AND TA ADNTIA**

δεν έγινε. Είπαμε, αυτό απαγορεύεται από το νόμο. Τετοιες συμφωνίες δεν νοουνται. Κι εμείς, ούτε το πιστεύουμε, ούτε θέλουμε να το κάνουμε. Δεν είναι στη φιλοσοφία μας. Πιστεύουμε ότι ο καθένας είναι ελεύθερος να πουλήσει σε οποια τιμή θέλει. Και μακάρι να μπορεί να πουλάει σε χαμηλή τιμή. Είναι κάτι που, στο κάτω-κάτω, εξυπηρετεί και τον ίδιο το χρήστη.

ΕΡ: Και μια τελευταία ερώτηση: Πώς βλέnere to uehhov tou home computer. ΑΠ: Θα ήταν ευχής έργον - και εμείς από τη μεριά μας θα το προσπαθήσουμε όσο γίνεται - να έλθουμε σ' επαφή με τους Εκπαιδευτικούς, τους Συλλόγους Γονέων και τις Μαθητικές Κοινότητες. Πρέπει να γίνει μια συντονισμένη προσπάθεια για να μπορέσει ο home computer να ξεφύγει από το στάδιο του παιχνιδιού. Γιατί εντάξει, θα το παίξει το παιδί κάποιες φο-

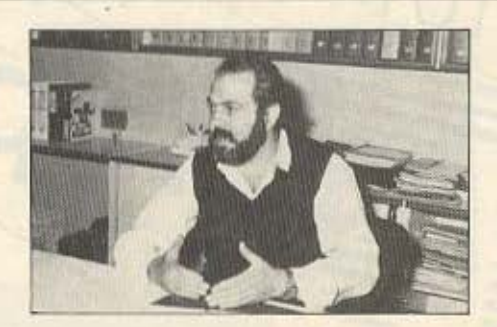

ρές, μετά όμως θα το βαρεθεί και θα το βάλει στην άκρη. Δεν είναι αυτός ο σκοπός - σκοπός είναι να προχωρήσει στον προγραμματισμό.

Αν λοιπόν το home ξεπεράσει το στάδιο του παιχνιδιού, θα ζήσει. Στον επανγελματικό χωρο, από την άλλη, δεν υπάρχει προβλημα, σίγουρα θα προχωρήσει, και εδώ μπαίνει πάλι ο ρόλος του computer shop nou πρέπει να βοηθήσει τον χρήστη με σωστές συμβουλές. Άλ-

λωστε, υπάρχει μια συγκλιση ανάμεσα στις δύο κατηγορίες, ωστε αν ο χρήσιτς δουλέψει σωστά με τον home, να μπορεί να περάσει εύκολα στους personal καινα τους δει πιο πολύ στην επαγγελματική τους εφαρμογή. Εμείς απ' τη μεριά μας θέλουμε να ενισχύσουμε αυτό το πέροσμα, γι΄ αυτό και δε δίνουμε μεγάλη εμφαση στα παιχνίδια, αλλά αντίθετα προωθούμε το σόβαρό και αυθεντικό software, αδιαφορώντας για το ευκολο κερδες Στοχεύουμε στη μεγάλη μάζα των χρηστών, που αρχίζουν από τους μαθητές και φτάνουν στους σπουδαστές και τους επιστήμονες, για να τους φέρουμε σε επαφή με τη χρήση του υπολογιστή σαν εργαλείο για τη δουλειά τους.

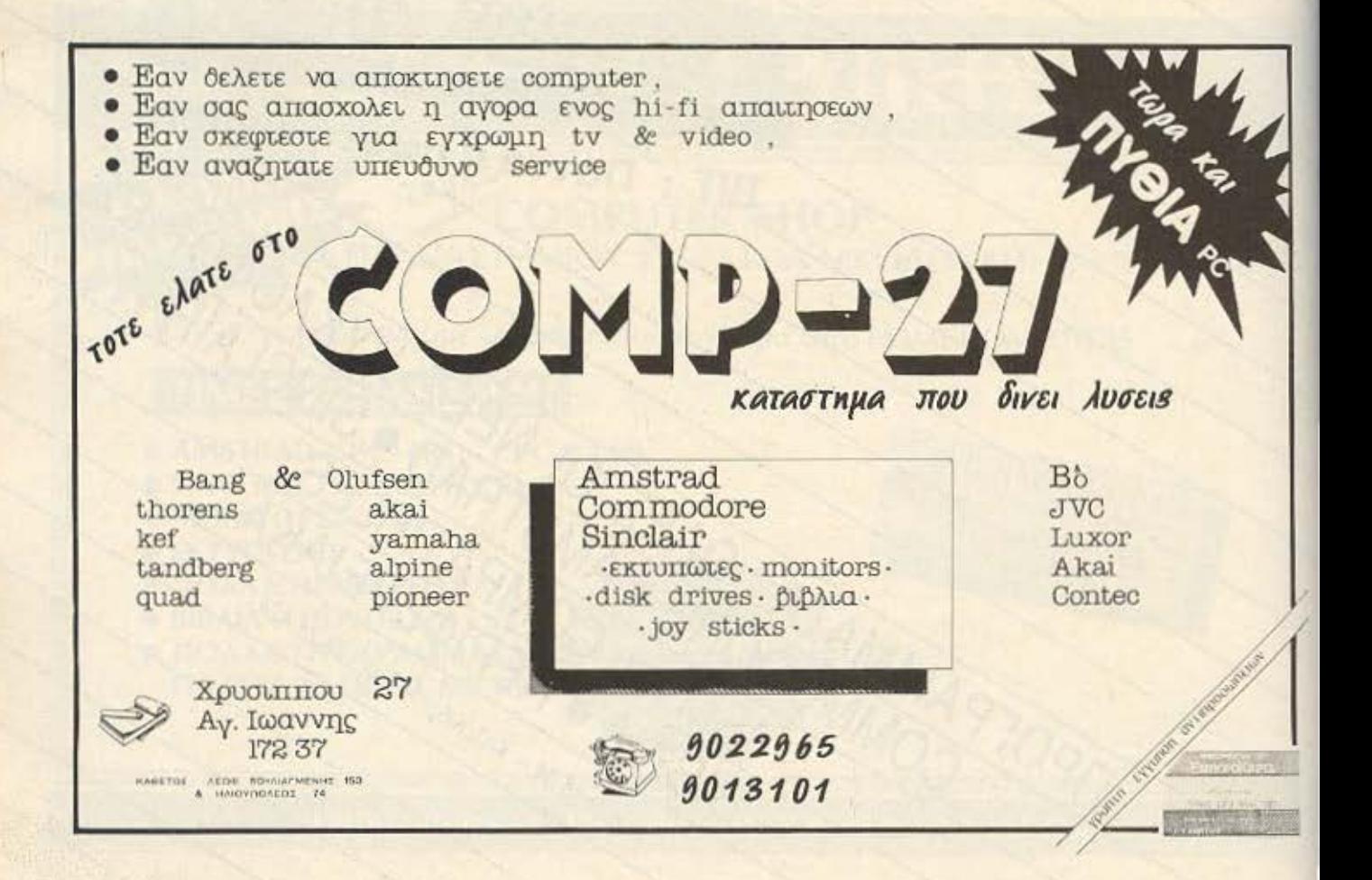

# Μόλις κυκλοφόρησαν

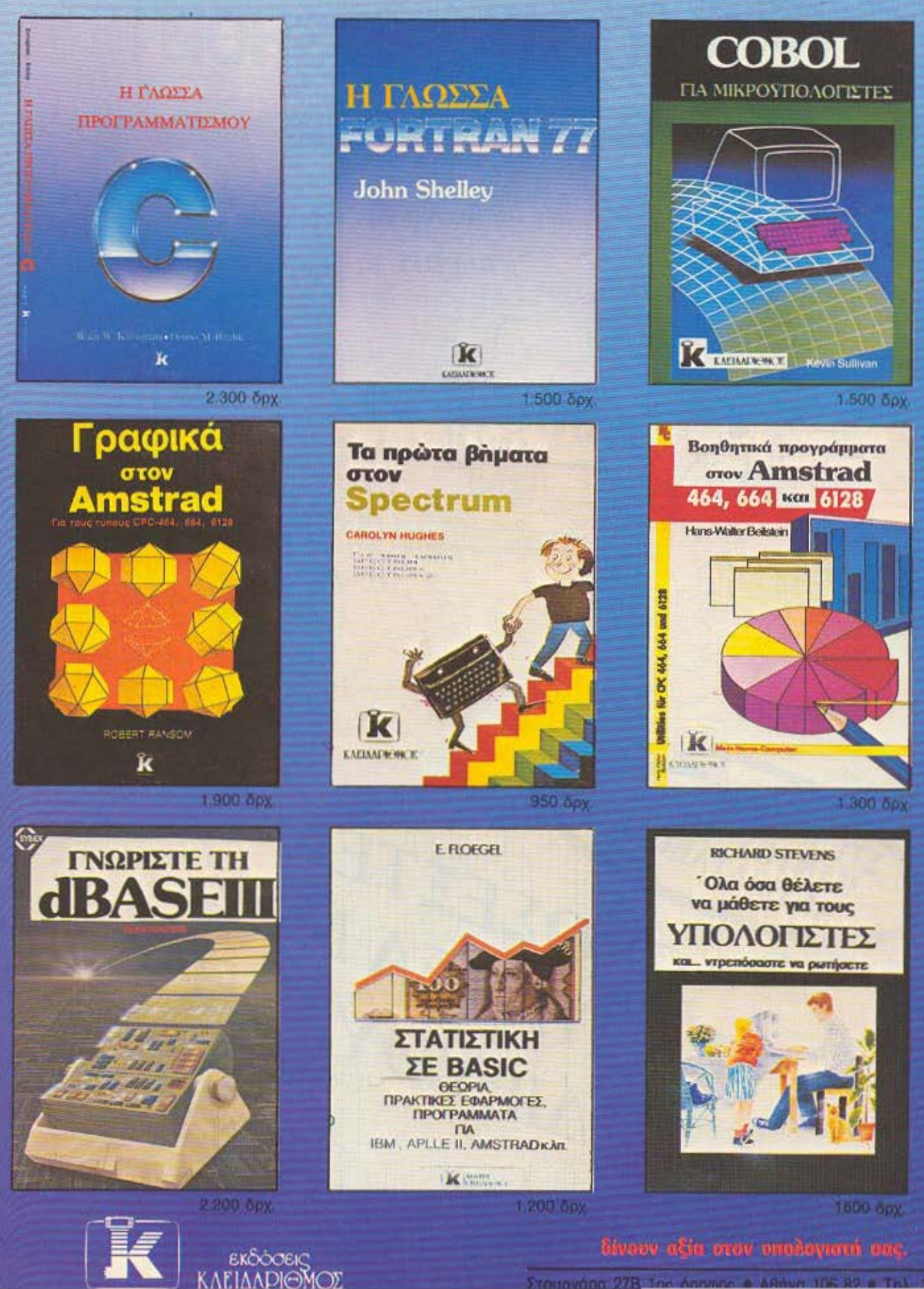

ARMUM TOR R

# DPL CONPUTER SHOP

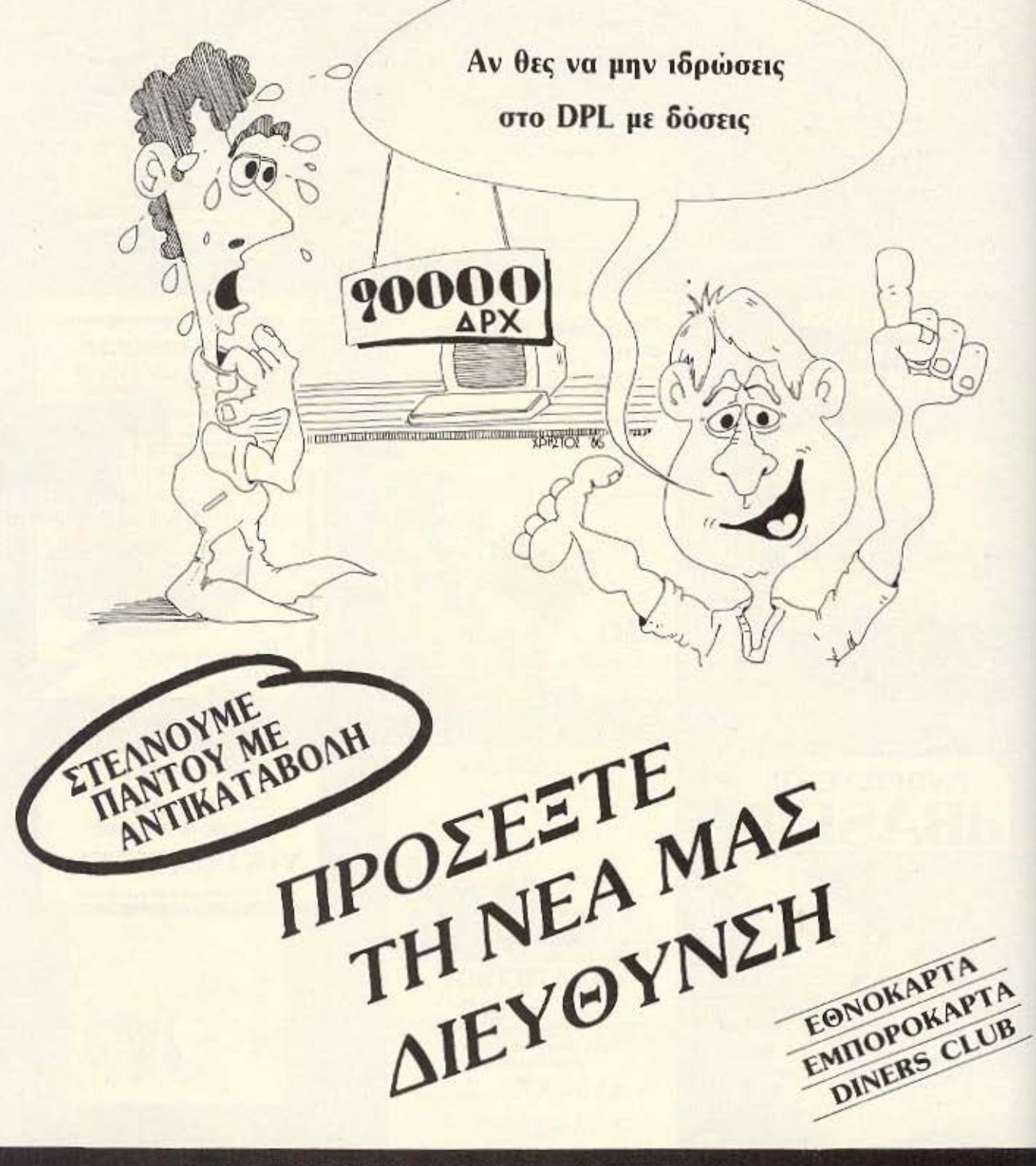

AF. KΩNΣTANTINOY & FEPANIOY 44 OMONOIA, THA. 5240986

# DPL CONPUTER SHOP

AMSTRAD - COMMODORE - SPECTRUM - CITIZEN - STAR - PHILIPS

#### ΜΕΓΑΛΕΣ ΕΥΚΟΛΙΕΣ ΠΛΗΡΩΜΗΣ

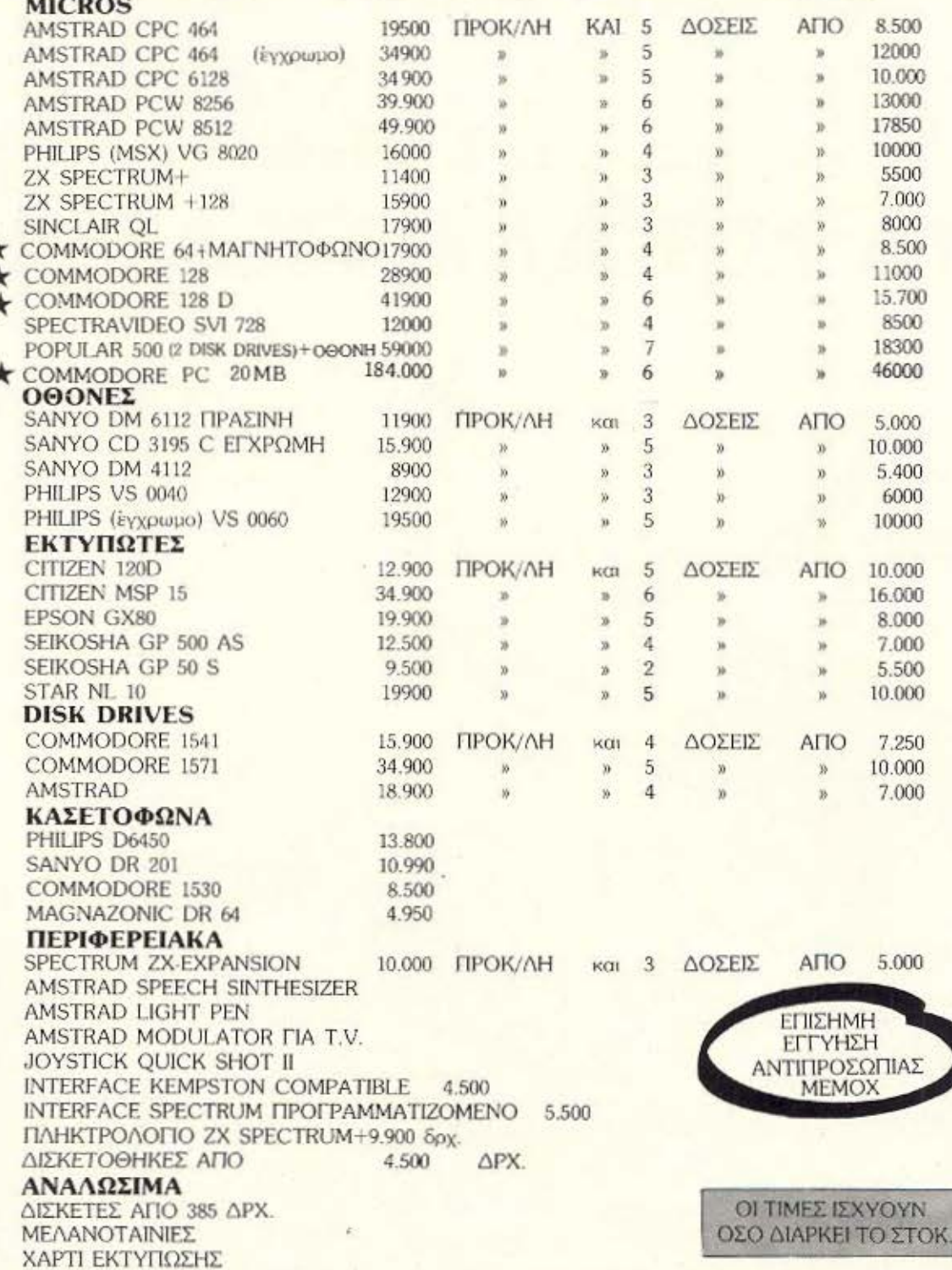

AF. KONETANTINOY & FEPANIOY 44 OMONOIA, THA. 5240986

# **ΤΑ ΜΕΓΑΛΑ ΓΚΑΖΙΑ**

**SPECIAL** 

αν sinclairo χρήστης και λάτρης των Simulation games, μάζευα μανιωδώς όλο το ga**mes** που εξομοίωναν αθλητικά γεγονότα, εξομοιωτές πτήσης, εξομοιωτές αγώνων αυτοκινήτου και τέλος πάντων οτιδήποτεείχεοχέση με εξομοίωση.

Παράλληλα όμως, ως λά τρης των γρήγορων δίτροχων, δεν είχα δει κάποιο αξιόλογο simulation στο χώρο των μηχανών. Επιτέλους όμως, κάποια μέρα έπεσε στα χέρια μου το TT RACER, το καινούριο δημιούργημα της Digital Intergration.

<sup>1111</sup> 1111~1

**IIIIIIIIIIII** 

έχρι τώρα η εμπειρία μου nάνω οτην Suzukί 5 00 ήταν μηδαμινή, εκτός on· τις αφίσες βέβαια. Μόλις μως φορτώθηκε το παιχνίδι και εμφανίστηκε το κυρίως μενού του. ριχνοvτας μία ματιά στην δεύτερη επιλογή και οτη συνέχεια στο manual, έπεις πως μπορείς

νογωνισμού (Ciub, Natίonal, European, Grand Prix).

<u>14 77</u>

- Atimes<br>
- Atimes<br>
- Anatigue

Katacama

**dioly** 

é.

δείκτης της ταχυτήτας που είναι στο κιδώτα

**MALMER** 

Incorporation

,,,,,,,,,,,,,,,,,,,

4) (Πλήκτρο 3): Επιλογή πίστας. Υπάρχουν συνολικά οι 12 πίστες πάνω στις οποίες διεξάχθηκε το παγκόσμιο πρωτάθλημα μοτοσυκλέτας το 1986.

5) Πλήκτρο 4): ΕπΙλογή γύρων. Μπορείτε να τρέξετε aπό 1 ως 99 γύρους σε μια πίστα, ή να τρέξετε τόσους γύρους, όσους έτρεχαν οι αγωνιζόμενοι το 1986 (GP Oistance). 6) (Πλήκτρο 5): ΕπΙλογή προγρόμ-

**ANGEL** 

να οδηγήσεις όσα κυβικά θέλεις, από 80 ως και 500. ς πάρουμε όμως το πρόγμοτο an' την aρχή. Το κυρίως μενού του ΤΤ RA-CER έχει έντεκα επιλογές. οι οποίες αναλυτικότερα είναι:

**Deputienc** 

Ι) Όνομα nοικτη. 2) (Πλήκτρο Ι); Κυβισμός μηχανής 80,125, 250, 500. 3)(Πλήκτρο 2):

Enίnεδoau-

.<br>Antony

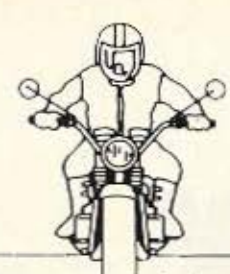

#### ματος. Υπάρχουν τρεις επιλογές, Track, Season και Practice.

Η Practice είναι η πιο εύκολη και σας τοποθετεί στην αφετηρία της πίστας που διαλέξατε, πίστα την οποία θα μελετήσετε χωρίς την «ενοχλητική» παρουσία άλλων μηχανών.

7) (Πλήκτρο 6): Αλλες μηχανές: (Δες στην επιλογή 8). 8) (Πλήκτρο 7): Επιλογή τερματικών: Η επιλογή αυτή έχει άμεση σχέση με την 7.

Αν έχετε συνδεδεμένα πολλά spectrum με το Interface 1, πρέπει να δώσετε σε καθένα απ' αυτά έναν διαφορετικό αριθμό. Το ένα απ' αυτά θα πρέπει υποχρεωτικά να είναι master. Τώρα ανάλογα με το πόσα spectrum έχετε συνδεδεμένα μέσω του Ιnterface1, препет va opiosτε και τον ανάλογο αριθμό από μηχανές. Όταν φορτωθεί το παιχνίδι, κάθε ένας από τους χρήστες οδηγεί την δικιά του μοτοσυκλέτα, τρέ-

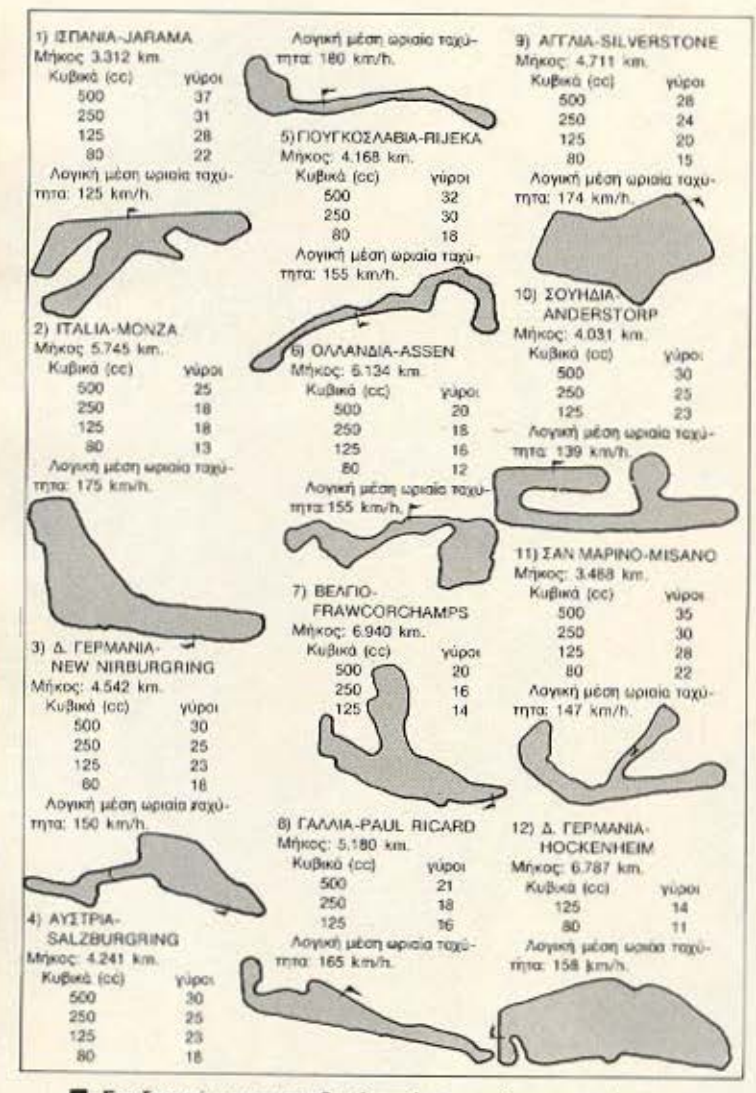

**Σχεδιαγράμματα και βοηθητικά στοιχεία για τις πίστες, με τη** σειρά που εμφανίζονται στο menu του TT RACER.

χει για λογαριασμό του και φυσικά κρατιούνται ξεχωριστοί χρόνοι και στοιχεία για κάθε παίκτη. Με λίγα λόγια το TT Racer είναι ένα multiuser game πράγμα που του προσθέτει πάρα πολλά.

9) (Πλήκτρο 8): Επιλογή control. Από εδώ κανονίζετε αν θα παίξετε με τα πλήκτρα ή με joystick. To interfaces με τα οποία συνεργάζεται το **TT Racer sivou To Interface** 2. Kai To kempston.

10) (Πλήκτρο 9): Ήχος. Κανονίζετε ποιούς ήχους θα ακούτε. Οι επιλογές εδώ είναι τρεις: α) ALL, οπότε και ακούτε όλους τους ήχους. β) GAME, ακούτε μόνο τους ήχους της μοτοσυκλέτας και όχι τις εισαγωγικές μουσικές κ.λπ. και γ) NONE, οπότε... κουφαίνεστε τελείως. δηλαδή παίζετε χωρίς ν' ακούτε κανέναν ήχο.

11) (Πλήκτρο 0): DATA ΠΑΙ-ΧΝΙΔΙΟΥ: Οταν για οποιονδήποτε λόγο θελήσετε να διακόψετε το παιχνίδι η όταν τρέχετε σ' έναν μεγαλο αγώνα, μπορείτε να σώσετε την τρέχουσα θέση, χρόνο και βαθμολογία σας σε κασέτα. Οι επιλογές εδώ είναι SAVE, VERIFY KOL LOAD.

Εσείς, αρχίζετε βάζοντας το όνομα σας ή για την ακρίβεια τα τρία πρώτα γράμματα. Στην συνέχεια, διαλέγετε τον κυβισμό της μοτοσυκλέτας. Η συμβουλή μου εδώ, ακόμα και στους πιο... μηχανόβιους, είναι ν΄ αρχίσουν από το 125 το οποίο δεν είναι ούτε πολύ «νευρικό», (οπως το 500), ούτε πολύ ήρεμο, (όπως το 80). Η διαφορά αναμεσα στις μηχανές δεν είναι η ταχύτητα, δηλαδή το 500 δεν τρέχει πιο γρήγορο από το 80, αλλά στην οδική συμπεριφορά, δηλαδή το 500 είναι πιο «βαρύ» στο στρίψιμο και οι ταχύτητες «γεμίζουν» πιο γρήγορα απ το 80. Η συνέχεια όμως στην πίστα

Αφού διαλέξετε και τον κυβισμό, προχωρείτε στο επίπεδο δυσκολίας του παιχνιδιού. Το πιο εύκολο επίπεδο είναι το Club επίπεδο απ' το οποίο, λογικά, αρχίζει ο αρχάριος. Όσο αυξάνεται η δυσκολία τοσο ευκολότερο είναι να πέσετε, ή να βγείτε απ' τον δρόμο, καθώς επίσης αυξάνεται και η δεξιοτεχνία των αντιπάλων σας.)

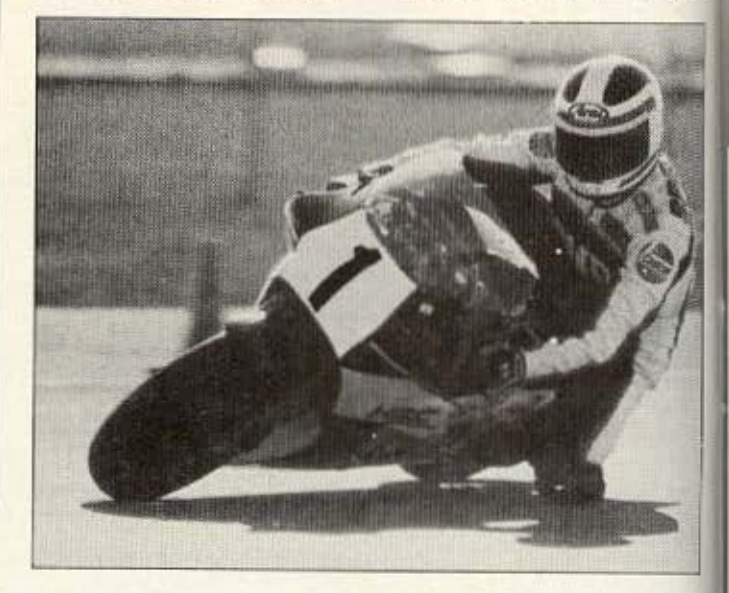

# **SPECIAL REVIEW**
## $\blacksquare$   $\blacksquare$   $\blacks$ ΕΛΛΗΝΙΚΑ ΠΕΡΙΦΕΡΕΙΑΚΑ ΓΙΑ SPECTRUM\*<br>
<sub>*KEMPSTON*<br> *EMPSTON*</sub>

#### **KEMPSTON**

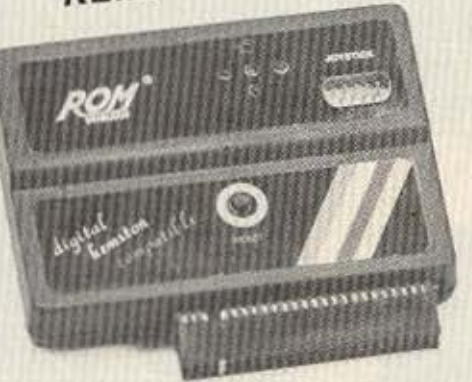

#### **ROM SOUND**

DIGITAL KEMPSTON COMPATIBLE

Joyslick lnterface, Compallble με το πιο δημοφιλή παιχνίδια και ταιριάζει ο' οποιοδήποτε joysllck τύπου ATARI με autofire ή όχι. Επίσης:

- Λαμπάκια τάξης λειτουργίας του joystίck.
- **· Μπουτόν RESET**
- ι Εύκολη τοποθέτηση

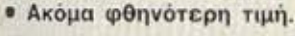

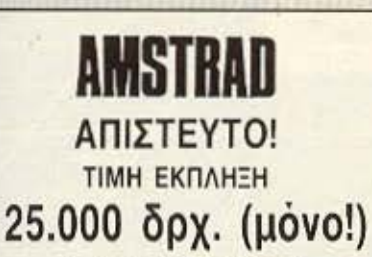

2ο DISK DRIVE 3" ΓΙΑ AMSTRAD

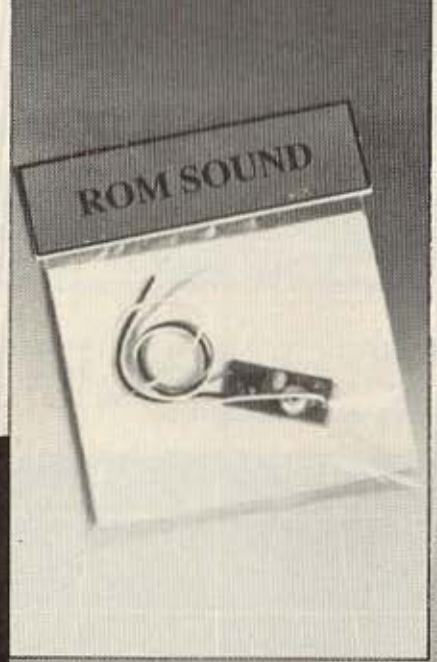

DIGITAL INτERFACE Προγραμματιζόμενο joysllck lnterface για όλα τα παιχνίδια.

Επίσης:

- **Ευκολος προγραμματισμός**
- ταιρ άζει σ. οπο οδήποτε joysllck τύ που ATARI με autofire ή όχι.
- **Λαμπάκια ελέγχου καλής λειτουργίας** του joystick και της κατάστασης που βρίσκεται το lnterface.
- Μπουτάν RESET.
- ΕΥΚΟΛΗ ΤΟΠΟΘΕΤΗΣΗ.
- ΦΘΗΝΟΤΕΡΗ τΙΜΗ.

OAA TA ΠΡΟΙΟΝΤΑ ΜΑΣ ΚΑΛΥΠΤΟΝΤΑΙ Μ'ΕΓΓΥΗΣΗ ΚΑΛΗΣ *AEITOYPFIA* 

Βάλτε τον ήχο του SPECTRUM στην τηλεόρασή σας. Δίνει μια νέα διάσταση στα παλιά σας παιχνίδια. Τοποθετείται εύκολα και γρήγορα.

ΕΙΜΑΣΤΕ ΑΣΥΝΑΓΩΝΙΣΤΟΙ ΣΤΟ ΕΛΛΗΝΙΚΟ HARDWARE ΠΑΤΙ ΤΑ ΦΤΙΑΧΝΟΥΜΕ ΠΡΙΝ ΑΠΟ ΣΑΣ ΠΑ ΣΑΣ...

ROM WHOIAKH ENE. BIOTEXNIA NAPAFOFHE HARDWARE ΑΛΦΕΙΩΝΙΑΣ 10 & ΒΟΥΤΣΙΝΑ, 10632 ΠΑΓΚΡΑΤΙ, ΤΗΛ.: 7657391

**ROM WHOIAKI** Τώρα τα περιφερειακά και τα αναλώσιμα έχουν το δικό τους μαγαζί ... **ROM ΨΗΦΙΑΚΗ: Στουρνάρα** και Σουλτάνη 19. THA. 3643636

**SPECTRUM-48.** + 128. -2

#### ΚΕΝΤΡΟ ΗΛΕΚΤΡΟΝΙΚΩΝ ΥΠΟΛΟΓΙΣΤΩΝ.

PES

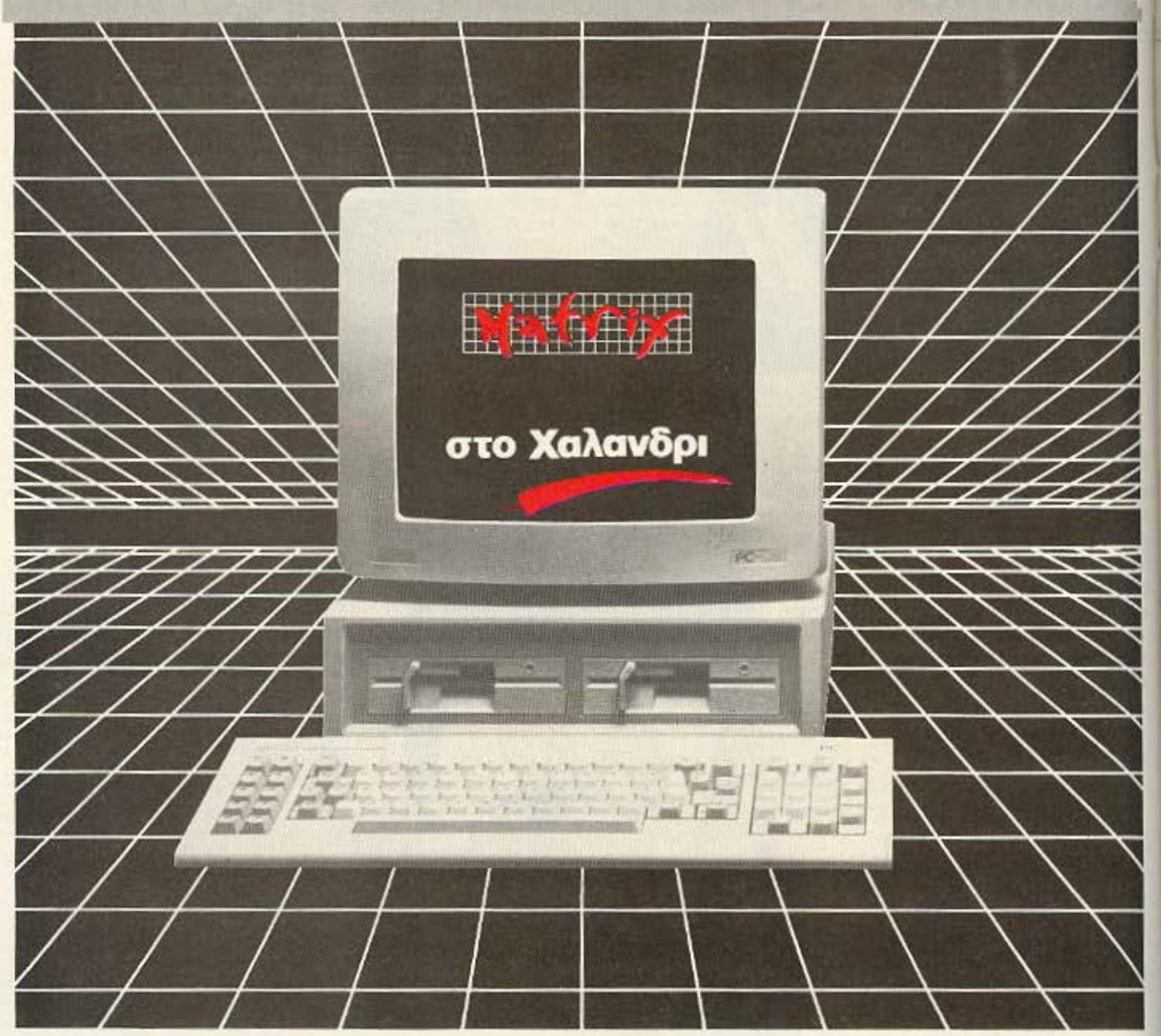

#### computers περιφεριακά προγράμματα αναλώσιμα βιβλία περιοδικά S STEM

●AMSTRAD ●CASIO ●COMMODORE ●FUJI ●MAXELL .PARROT .PELIKAN .SEIKOSHA .SINCLAIR .STAR .XIDEX

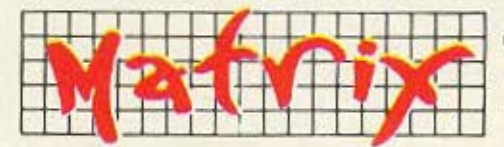

JTER SYSTEMS & APPLICATIONS ΑΓ. ΠΑΡΑΣΚΕΥΗΣ 55, 15234 ΧΑΛΑΝΔΡΙ THA. 6840175 - 6823461

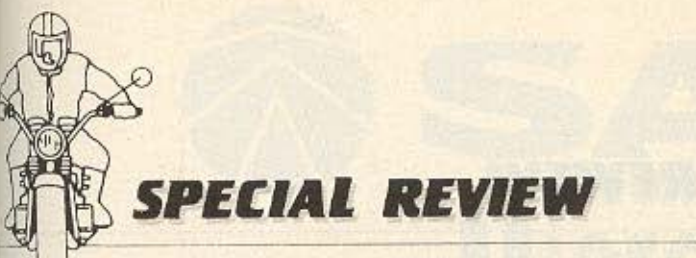

Κατόπιν διαλέγετε την πίστα στην οποία θα τρέξετε. Προσωπικά βρήκα καλή για apyri Thy mota Tou Silverstone πάνω στην οποία έτρεξα τις πρώτες φορές. Τώρα, το πόσους γύρους θα τρέξετε, το αφήνω στην αντοχή σας.

Η επόμενη επιλογή σας, έχει να κάνει με το στήσιμο της πίστας. Αν διαλέξετε την επιλογή Practice, τότε τρέχετε μόνος σας στην πίστα που θελετε. Αν διαλέξετε την Season ακολουθείτε απ' την αρχή το πρόγραμμα της αγωνιστικής σαιζόν του 1986, τρέχοντας στις ίδιες πίστες και με τον ίδιο συναγωνισμό που έτρεξαν οι αγωνιζόμενοι το 1986.

Οι δύο επόμενες επιλογές σας αφορούν μόνο αν έχετε δύο, (ή περισσότερα), spectrum συνδεδεμένα σε network μέσω του Interface 1. Αν είστε λοιπόν on line ενεργείστε ανάλογα. Αν δεν είστε μην πειράξετε τίποτα γιατί ο Spectrum θα κολλήσει και θα χρειαστεί να κάνετε reset και να ξαναφορτώσετε το πρόγραμμα.

Τέλος, αφού καθορίσετε πώς θα παίξετε, (με joystick ή με πλήκτρα), και τους ήχους που θ' ακούτε, πατάτε

το ENTER και περνάτε στο επόμενο μενού, το οποίο ασχολείται περισσότερο με μηχανικά και αγωνιστικά θέцата.

Το display της οθόνης εχει ως εξής: στο μέρος που καταλαμβάνει το κάτω 1/3 της βλέπουμε το τιμόνι και τα όργανα της μηχανής τα οποία είναι κατανεμημένα όπως στο σχ. 1.

Σημειώνουμε εδώ ότι στην «αγωνιστική» version της μηχανής, στο πλατώ των οργάνων βρίσκονται μόνο το στροφόμετρο, ο δείκτης θερμοκρασίας και ο δείκτης της ταχύτητας που έχετε. Στα υπόλοιπα 2/3 υπάρχουν οι επιλογές του μενού με τις οποίες ουσιαστικά κανονίζετε το «ντύσιμο» και την συμπεριφορά της μοτοσυκλέτας.

Εχουμε λοιπόν, έξι επιλογές, μια για κάθε ταχύτητα. Με αυτές τις επιλογές ο οδηγός κανονίζει πόσο γρήγορα ή πόσο αργά θα γεμίζει κάθε ταχύτητα. Αυτό νομίζουμε πως πρέπει να το εξηγήσουμε καλύτερα.

Οταν ανοίγουμε το γκάζι σε μια μηχανή, έχοντας φυσικά μέσα μία ταχύτητα - ας πούμε πρώτη - η μηχανή αρχίζει και επιταχύνει, ώ-

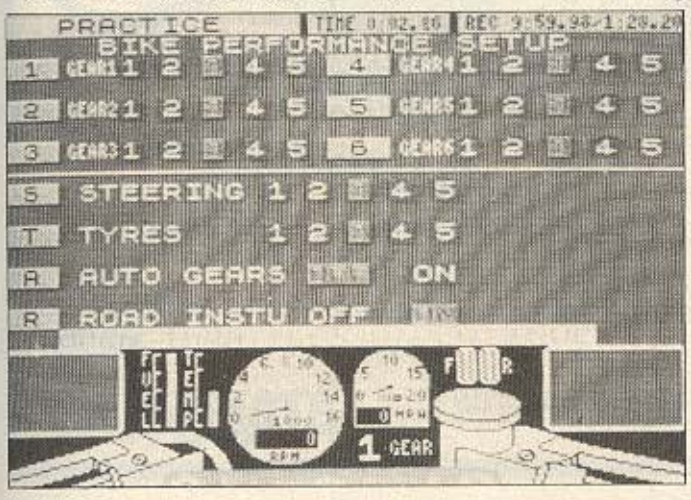

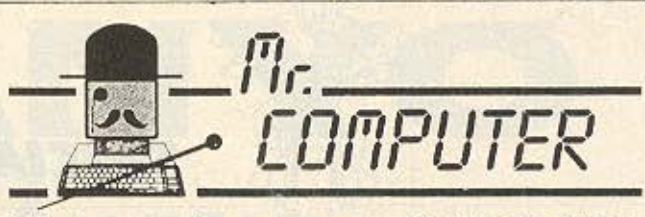

Eva computer shop στα δικά σας μέτρα

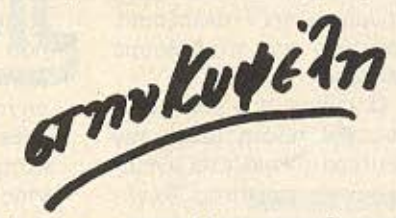

Η ανορά ενός computer από τον Mr. Computer σημαίνει...

- ... συμφωνία κυρίων
- ... άμεση εξυπηρέτηση
- ... εγκατάσταση του υπολογιστή στο σπίτι ή στο χώρο εργασίας.
- ... συνεχής σχέση με τον πελάτη.
- ... Υπεύθυνες συμβουλές και οικονομικές λύσεις, στα όποια προβλήματά σας, από τη στιγμή που θέλετε να γίνετε **κι εσείς ο κύριος ενός COMPUTER**

Οι πιο γνωστές φίρμες ηλεκτρονικών υπολογιστών σε τιμές που αξίζει να γνωρίσετε. МЕГАЛН ПОІКІЛІА ΣΕ ΕΠΑΓΓΕΛΜΑΤΙΚΕΣ ΕΦΑΡΜΟΓΕΣ ΕΚΠΑΙΔΕΥΤΙΚΑ КАІ ФУХАГΩГІКА ПРОГРАММАТА Μενάλη συλλογή σε παιχνίδια για **AMSTRAD - ATARI - MSX -COMMODORE - SPECTRUM** 

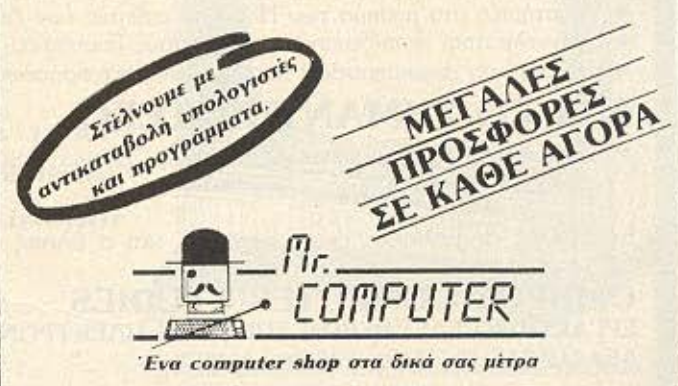

Σπετσοπούλας 13 & Κυψέλης 51 · Κυψέλη · Τηλ.: 8826862

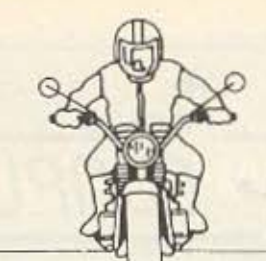

σπου σε κάποια ορισμένη στιγμή πρέπει ν' αλλάξουμε ταχύτητα και να βαλουμε δευτέρα.

Ο χρόνος που μεσολαβεί απ' την πρωτη μέχρι την δευτέρα ονομάζεται «γέμισμα» της ταχύτητας. Το γέμισμα της ταχύτητας διαφέρει από μοτοσυκλέτα σε μοτοσυκλέτα και εξαρτάται από τον τύπο και την κατασκευή του μοτέρ. Μια ταχύτητα που γεμίζει γρήγορα πετυχαίνει μεγαλύτερη επιτάχυνση και μικρότερη τελική ταχύτητα από μια που γεμίζει αργά.

Στο μενού τώρα, υπάρχουν 5 διαφορετικές διαβαθμίσεις για κάθε ταχύτητα. Η διαβάθμιση 1 γεμίζει

γρήγορα και έχει μικρότερη τελική από την διαβάθμιση 5 που γεμίζει αργά και έχει μεγάλη τελική. Τώρα, τη γνώοη του πώς θα ρυθμίσετε την κάθε ταχύτητα θα την αποκτήσετε σιγά-σιγά, παίζοντας με το TT-RACER.

**SPECIAL REVIEW** 

Η επόμενη επιλογή έχει να κάνει με το πόσο γρήγορα ανταποκρίνεται η μηχανή στο στρίψιμο του τιμονιού. Και αυτή η επιλογή έχει 5 διαβαθμίσεις. Με την διαβάθμιση 5 η μηχανή στρίβει άτσαλα, αλλά γρηγορα, ενώ με την 1 στρίβει ομαλά, αλλά αργά.

Αφού κανονίσετε και το θέμα της κατεύθυνσης περνάτε στην επιλογή των λάστιχων η οποία έχει και αυτή 5

διαβαθμίσεις, (αμάν πια), που έχουν να κάνουν με το πόσο, σκληρά η πόσο μαλακά λάστιχα θα έχει η μηχανή σας. Τα μαλακά λάστιχα έχουν καλύτερη οδική συμπεριφορά αλλά λιγότερη ζωή από τα σκληρά. (Διαβάθμιση 1 = μαλακά λάστιχα, διαβάθμιση 5 = σκληρά λάστιχα).

Οι επόμενες δύο (και τελευταίες) επιλογές έχουν να κάνουν η μεν πρώτη με το αν θ' αλλάζετε μόνος σας ταχύτητες ή αν θ' αλλάζουν αυτό ματα, η δε δεύτερη με το αν θα έχετε αγωνιστικό ή νορμάλ ταμπλώ οργανων.

Μόλις τακτοποιήσετε και τα δύο τελευταία θέματα αρχίζει η δράση.

Κατ΄ αρχήν πρέπει να ση-

μειώσουμε δύο πράγματα: πρώτον πως αν διαλέξετε την track ή την season οption, τοτε αρχίζει κατευθείαν ο αγώνας με racing όμως προοδιαγραφές μηχανής, χωρίς να περάσετε καθόλου απ' το δεύτερο μενού.

Το δεύτερο που θέλουμε να υπογραμμίσουμε είναι ο τρόπος με τον οποίο λειτουργεί ο συμπλέκτης. Ο ταν πατάτε Fire αυτομάτως πατιέται και ο συμπλέκτης. Η ταχύτητα τώρα αλλαζει μόλις ελευθερώσετε το Fire. Με λίγα λόγια όταν είστε στον δρόμο θα πρέπει να πατάτε και ν<sup>ο</sup> αφήνετε το Fire πολύ γρήγορα. Τώρα αν επιταχύνετε, (joystick μπροστα) η ταχύτητα αλλάζει»

ENAPSH KAOE MINA

You inning ochnients

**HINDOUTONOTICKS** 

ASIC

**PASC** 

#### Τώρα μαζί με τα Αγγλικά μπορείτε να μάθετε **και τους COMPUTERS** στα κεντρικά του ΟΜΗΡΟΥ

#### **KEPAIZETE:**

- · ΕΚΠΑΙΔΕΥΣΗ από ολοκληρωμένους επιστήμονες και έμπειρους επαγγελματίες.
- · Απεριόριστη πρακτική εξάσκηση στα πιο σύγχρονα εργαστήρια.
- · Υποστήριξη στην επαγγελματική σας αποκατάσταση.
- Πρακτικά ωράρια για εργαζόμενους, σπουδαστές, μαθητές κ.λ.π., που διευκολύνουν την παράλληλη εκπαίδευση σε Αγγλικά και Computers.

#### TMHMATA **FIA**:

- Στοιχειώδη εκπαίδευση στους Computers (για παιδιά των πρώτων τάξεων του Γυμνασίου).
- Υποστήριξη στο μάθημα των Η/Υ (για μαθητές των Λυκείων, φοιτητές, σπουδαστές ΤΕΙ κ.λ.π.).
- Επαγγελματική εκπαίδευση για απόφοιτους Γυμνασίου και Λυκείου.
- · Επιμόρφωση επιχειρηματιών και στελεχών επιχειρήσεων στους Computers.

#### **ΚΑΙ ΤΟ ΣΗΜΑΝΤΙΚΟΤΕΡΟ:**

• Χαμηλά δίδακτρα και ευκολίες πληρωμής. Ειδικές τιμές σε σπουδαστές που παρακολουθούν παράλληλα, τα Αγγλικά **KGI TOUC Computers.** 

Εκπτώσεις σε μαθητές, φοιτητές, Δ.Υ. και σ' όλους τους οπουδαστές των παραρτημάτων του ΟΜΗΡΟΥ.

#### **OMHPOE COMPUTER STUDIES**

ΕΡΓΑΣΤΗΡΙΟ ΕΛΕΥΘΕΡΩΝ ΣΠΟΥΔΩΝ ΗΛΕΚΤΡΟΝΙΚΩΝ ΥΠΟΛΟΓΙΣΤΩΝ AΚΑΔΗΜΙΑΣ 52, ΤΗΛ.: 3619356 - 3612675

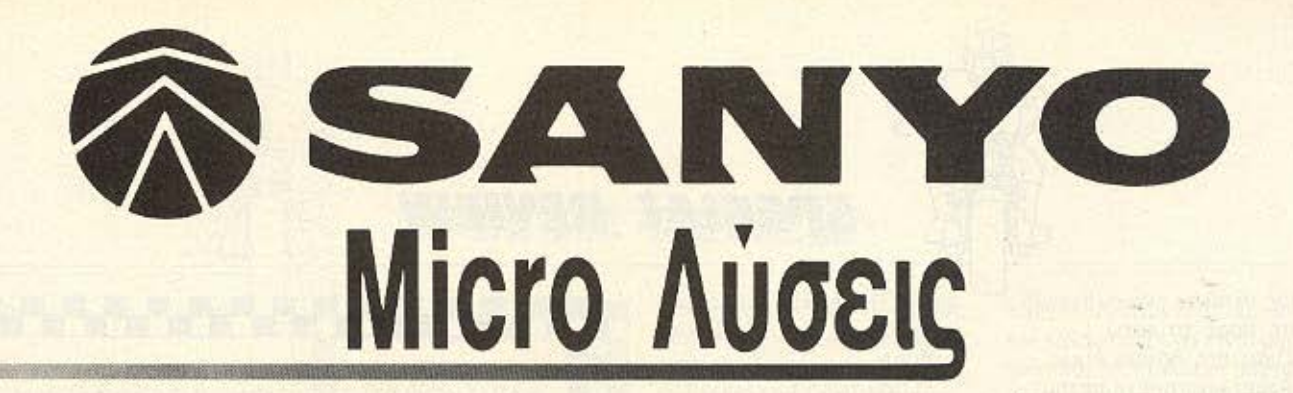

#### ΕΚΠΑΙΔΕΥΣΗ - ΨΥΧΑΓΩΓΙΑ

#### O NEOZ MSX MPC-200

Microsoft Basic V4.5 64KB Mynunc 16 Χρώματα Ηχος με 8 οκτάβες Πληκτρολόγιο 73 πλήκτρων, τύπου γραφομηχανής Εξοδοι για κασετόφωνο, Joysticks, εκτυπωτές.

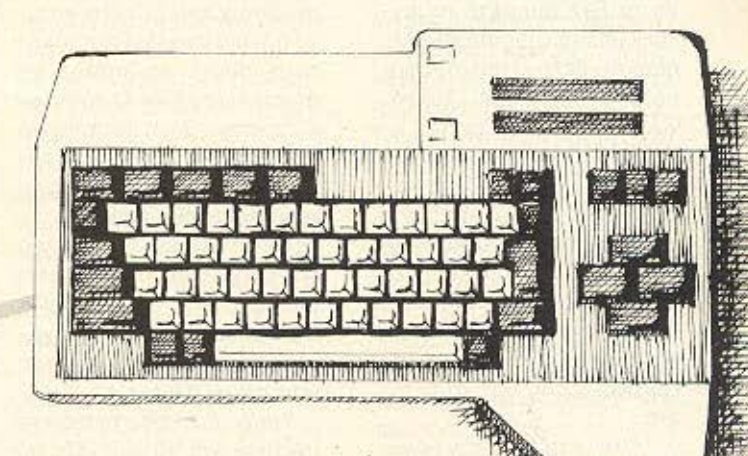

Ο ΔΙΑΝΟΟΥΜΕΝΟΣ

**MBC - 550 Plus 256K RAM** 360KB Disk Drive Εγχρωμο Monitor 14" **MS-DOS 2.11 BASIC WORDSTAR** CALESTAR **DATASTAR FREEZE FRAME FONT** COBOL, PASCAL,

**FΓΧΡΩΜΕΣ EIKONES** ΣE 14"

**TIA IBM\* Compatibles QL** Sinclair

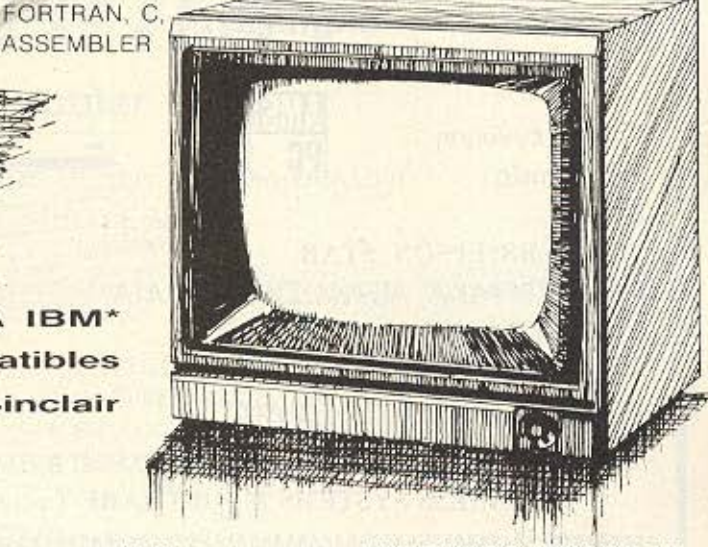

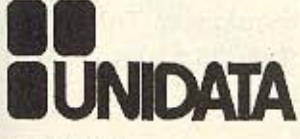

\* To IBM cival millio katateBev tnc INTERNATIONAL BUSINESS MACHINES CORP.

ΔΙΑΘΕΣΗ

**THE REAL PROPERTY AND INCOME.** 

AΘΗΝΑ: UNIDATA AEBE Αβέρωφ 9 και Μάρνη, τηλ. 5248001 TLX 223517 UNID GR ΡΟΔΟΣ: UNIDATA ΔΩΔΕΚΑΝΗΣΟΥ ΕΠΕ, Αλεξ. Διακού 7, τηλ. 32752

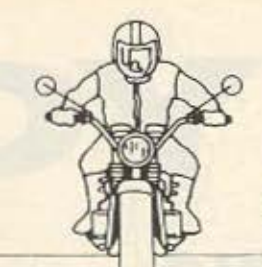

προς τα πάνω, ενώ αν φρενάρετε προς τα κάτω.

Πίσω στο δρόμο όμως.

Αφού κρατήσετε πατημένο το Fire σπρώξτε το joystick μπροστά, οπότε και βλέπετε την βελόνα στο στροφόμετρο ν' ανεβαίνει. Συχρόνως η δεξιά μανέτα που αντιπροσωπεύει τον συμπλέκτη στην οθόνη τραβιέται πίσω. Μόλις οι στροφες σας φτασουν τις 8.000 περίπου αφήστε τον συμπλέκτη, ελευθερωνοντας το Fire. Η μανετα στην οθόνη ελευθερωνεται και το display αλλαζει βγάζοντάς σας στην πi-CYTCL.

Οταν στρίβετε την μηχανη αλλάζει και η γωνία κλίσης του ορίζοντα κάνοντας

το TT Racer να μοιάζει μερικές φορες με... εξομοιωτη πτήσης.

**SPECIAL REVIEW** 

Οταν τώρα το χρώμα του στροφόμετρου γίνεται κίτρινο πρέπει να αλλάξετε ταχύτητα, οπότε και πατάτε αστραπιαία το Fire. Ο συμπλέκτης στην οθονη πατιέται και ελευθερώνεται ενώ η ταχύτητα αλλαζει. Επαναλάβετε το ίδιο για κάθε ταχύτητα και δείτε τη βελόνα του κοντέρ σας να κολλάει στα 180 χλμ. Μόλις δείτε την πρώτη -έγ3μ 3μ 3τί3πει για πφορτο λη ταχύτητα και προπαντός μην πανικοβληθείτε.

Τραβείξτε προς τα πίσω το joystick για να φρενάρετε, (πατιέται η μανέτα του φρένου στην οθόνη), και πατεί-

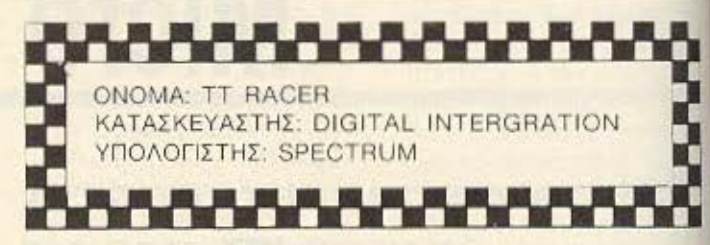

στε Fire για ν' αλλάξει προς τα κάτω η ταχύτητα. Φροντίστε, μέχρι να συνηθίσετε την αίσθηση της μηχανής να μην μπαίνετε σε στροφή με ταχύτητα μεγαλύτερη από 80 χιλιόμετρα την ώρα. Ένα άλλο κόλπο για να παίρνετε τις στροφές χωρίς να πέφτετε είναι να σημαδεύετε το εσωτερικό της στροφής, οπότε στην εξοδό της, βρίσκεστε περίπου στην μέση της πίστας. Μόλις βγείτε απ' την

στροφή σηκώστε την μηχανή, ανεβάστε ταχύτητα και επιταχύνετε μέχρι την επόμενη στροφή. Προσεξτε μονο τα S της πίστας τα οποία πρέπει να περνάτε χωρίς να τρέχετε στην αρχή.

Αν σε καποια στινμή του. αγώνα δείτε το border να αναβοσβήνει κόκκινο και μπλε, τότε ακουμπάτε στο γρασίδι, πράγμα που σημαίνει ότι πρέπει να έρθετε προς το μέσον της πίστας.

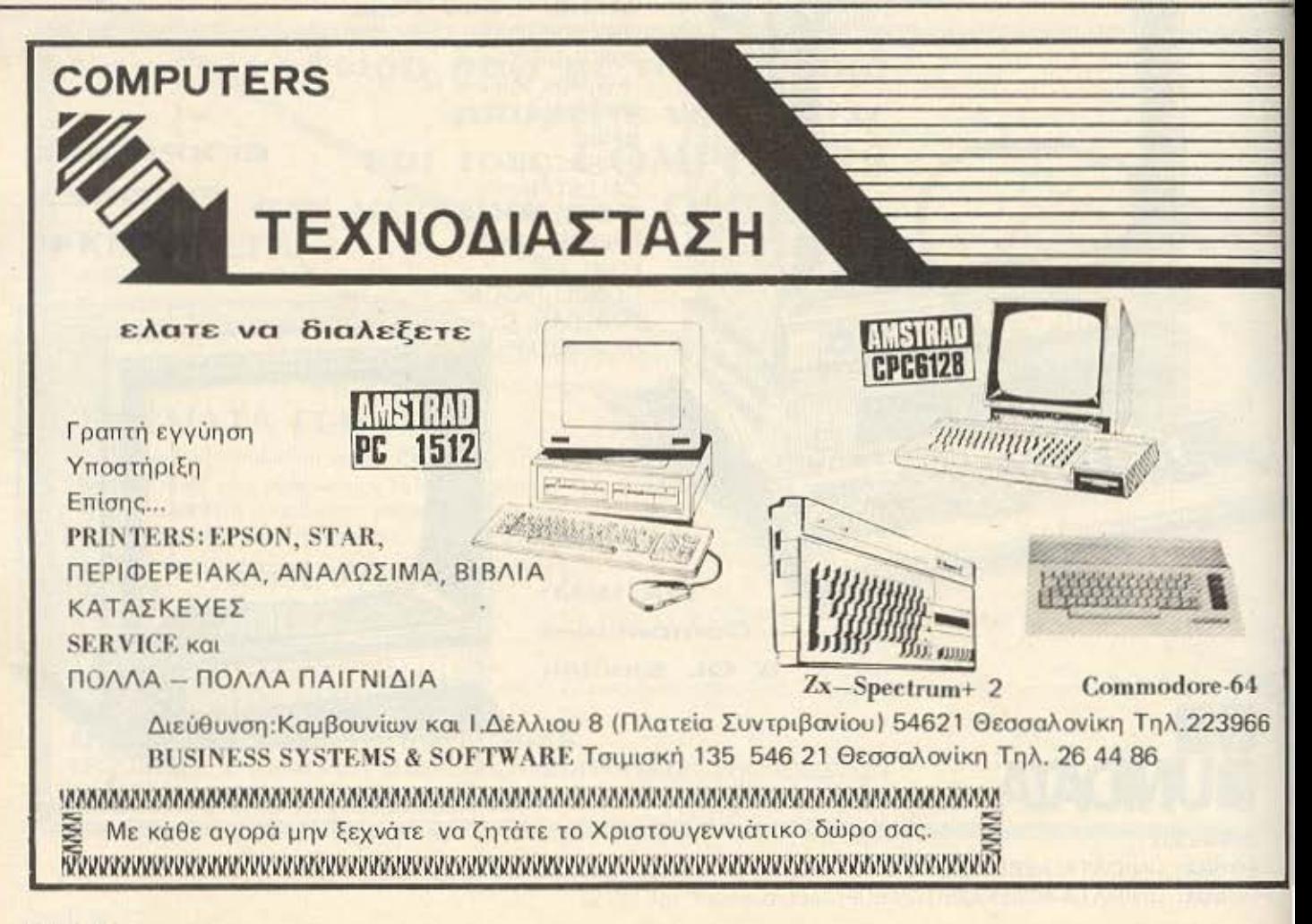

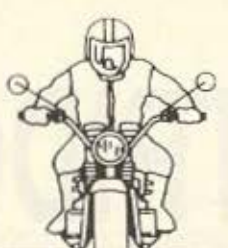

Τί γινεται όμως όταν πε-:3T3D

Αν σε κάποια στροφή βγεί τε πολύ έξω απ' την πίστα ή αν ζορίσετε πολύ το μοτέρ, τότε η μηχανή θα πάει στο άκρο της πίστας, οι στροφές θ' ανεβούν στο maximum και αφού δείτε την ατμόσφαιρα να γεμίζει σκόνη θα πέσετε. Αν δεν υπαρχουν γραμμές στην οθόνη έχει καλώς. Σηκώστε την μηχανή. κατεβάστε τις ταχύτητες μέχρι την πρώτη και ξαναξεκινείστε. Αν όμως υπάρχουν γραμμές στην οθόνη τότε... game over.

Τώρα αν είστε σε racing option έχετε ν' αντιμετωπίσετε άλλες 15 μηχανές τις οποίες κοντρολάρει ο υπο-

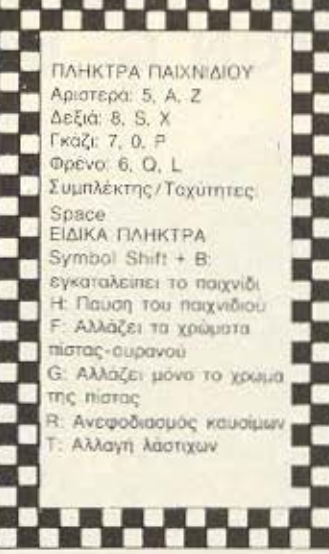

λογιστής, μηχανές οι οποίες φαίνονται στους καθρέφτες

σας μόλις βρεθούν πίσω σας και σε ακτίνα μικρότερη από 100 περίπου μέτρα.

**SPECIAL REVIEW** 

Τώρα κάτι για την περίπτωση που είστε σε δίκτυο με άλλα spectrum. Σημειώστε πρώτον ότι μόνο μέχρι 8 spectrum unopouv va ouvδεθούν σε ένα δίκτυο, και δεύτερον ότι μόνο το master terminal unopci va naγώσει ή να σταματήσει το παχνίδι.

Κάτι άλλο που κάνει το master terminal sivol vo κρατάει τους χρόνους και τις θέσεις των υπόλοιπων 7 καθώς επίσης και το photo finish.

ΕΠΙΛΟΓΟΣ Μια οποιαδήποτε εξομοί-

ωση θεωρείται επιτυχημένη αν καταφέρνει να είναι ρεαλιστική. Το TT Racer πάντως με έπεισε ότι είναι. Αρκετές φορές βρέθηκα να γέρνω ασυναίσθητα έξω απ' την καρέκλα μου, ενώ έμπαινα στο απότομο αριστερό S του New Nirburgring orn A. Γερμανία με έκτη και την βελόνα κολλημένη στα 180km/h. και ενώ τραβουσα το joystick προς τα πίσω με μανία για ν' αποφύγω την Honda rou Freddie Spencer.

Φορτωστε λοιπόν το TT RACER και κάντε το σπίτι σας να μυρίσει αιθάλη και καμμένο λάστιχο.

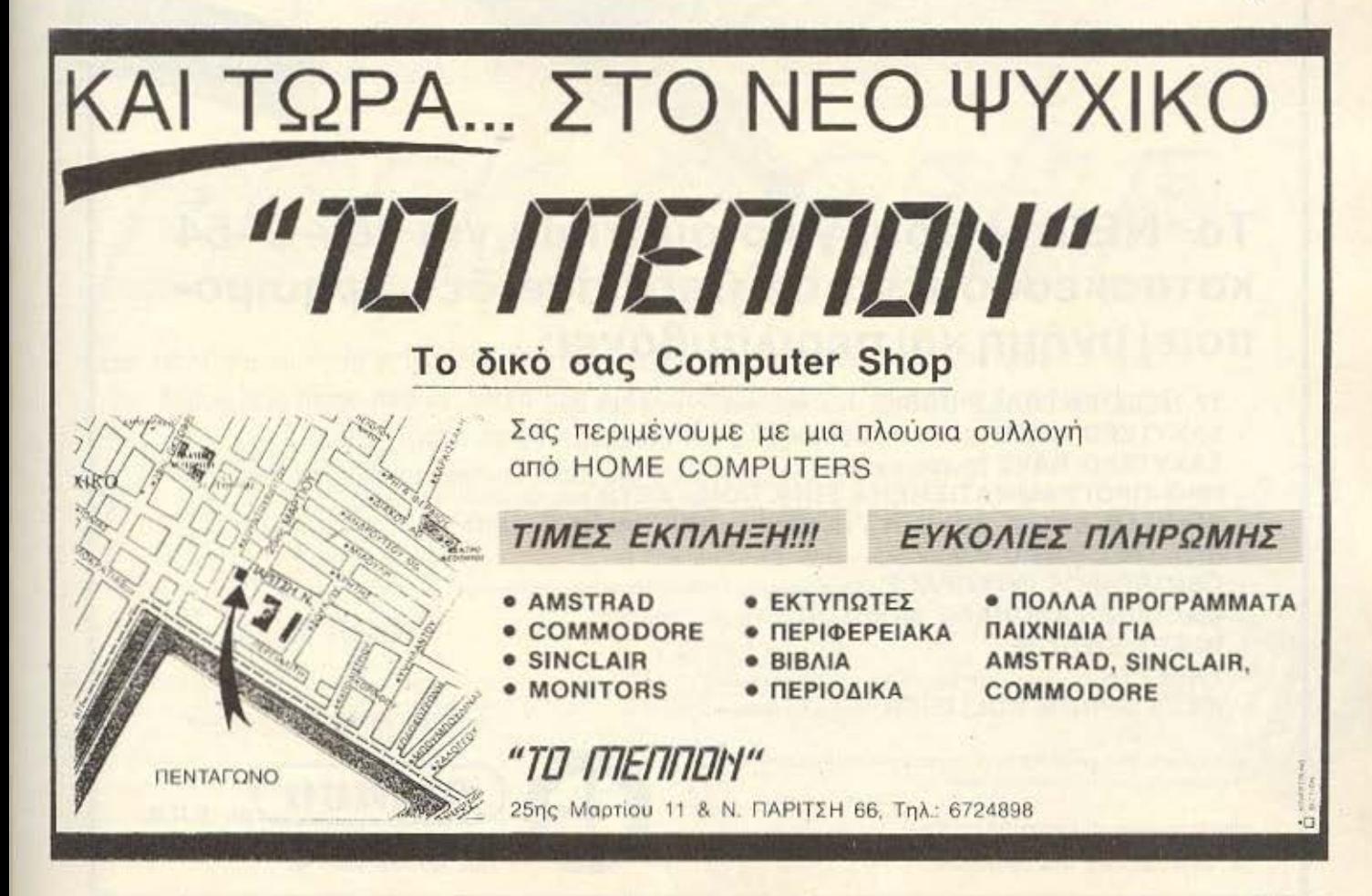

### THE FINAL<sup>®</sup> CARTRIDGE **ΤΟ ΠΡΩΤΟ OUTSIDE OPERATING SYSTEM FIA TON C-64\***

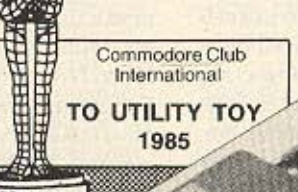

#### Το ΝΕΟ λειτουργικό σύστημα για τον C-64 κατασκευασμένο σε Cartridge δεν χρησιμοποιεί μνήμη και περιλαμβάνει:

- 17 ΝΕΕΣ ΕΝΤΟΛΕΣ BASIC (Auto-OLD-FIND-RENUMBER KATL)
- TAXYTEPO LOAD (Ewe KGL10 dopée)
- TAXYTEPO SAVE (Euro Kal 10 φορές)
- **ПРО-ПРОГРАММАТIZMENA FUNCTIONS KEYS** (List, Run, OPEN 15,8,15 KA/TL).
- 24K RAM EXTRA MNHMH FIABASIC ΠΡΟΓΡΑΜΜΑΤΙΣΜΟ
- ENTOAEZ BASIC 4.0 (DLOAD, DSAVE, DAPPEND KAT.).
- CENTRONICS INTERFACE (Χρησιμοποιείτε το PRINTER σαν γραφομηχανή)
- MACHINE LANGUAGE MONITOR (C-64, 1541, 1570, 1571)
- RESET SWITCH
- FREEZER (Για να κάνετε αρχείο με τα προγράμματά σας)
- KILLS SPRITE COLLISION (Γιαναέχετε άπειρες ζωές)

και άλλα που θα ανακαλύψετε μόνοι σας στο ΕΛΛΗΝΙΚΟ ΜΑΝUAL Εργάζεται και με τον C128 στη C64 Mode

copyright and registered trademark H&P computers Wolphaertsbocht 236 3083 MV Rotterdam Netherlands Tel.: 01032-10231982 Telex 26501 a intx nl

ΖΗΤΟΥΝΤΑΙ ΑΝΤΙΠΡΟΣΩΠΟΙ ΕΠΑΡΧΙΩΝ

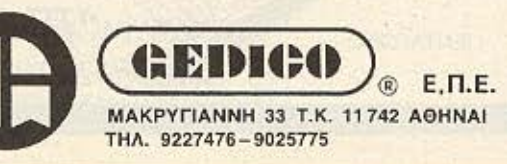

ELTYHEIE 12 MHNOT

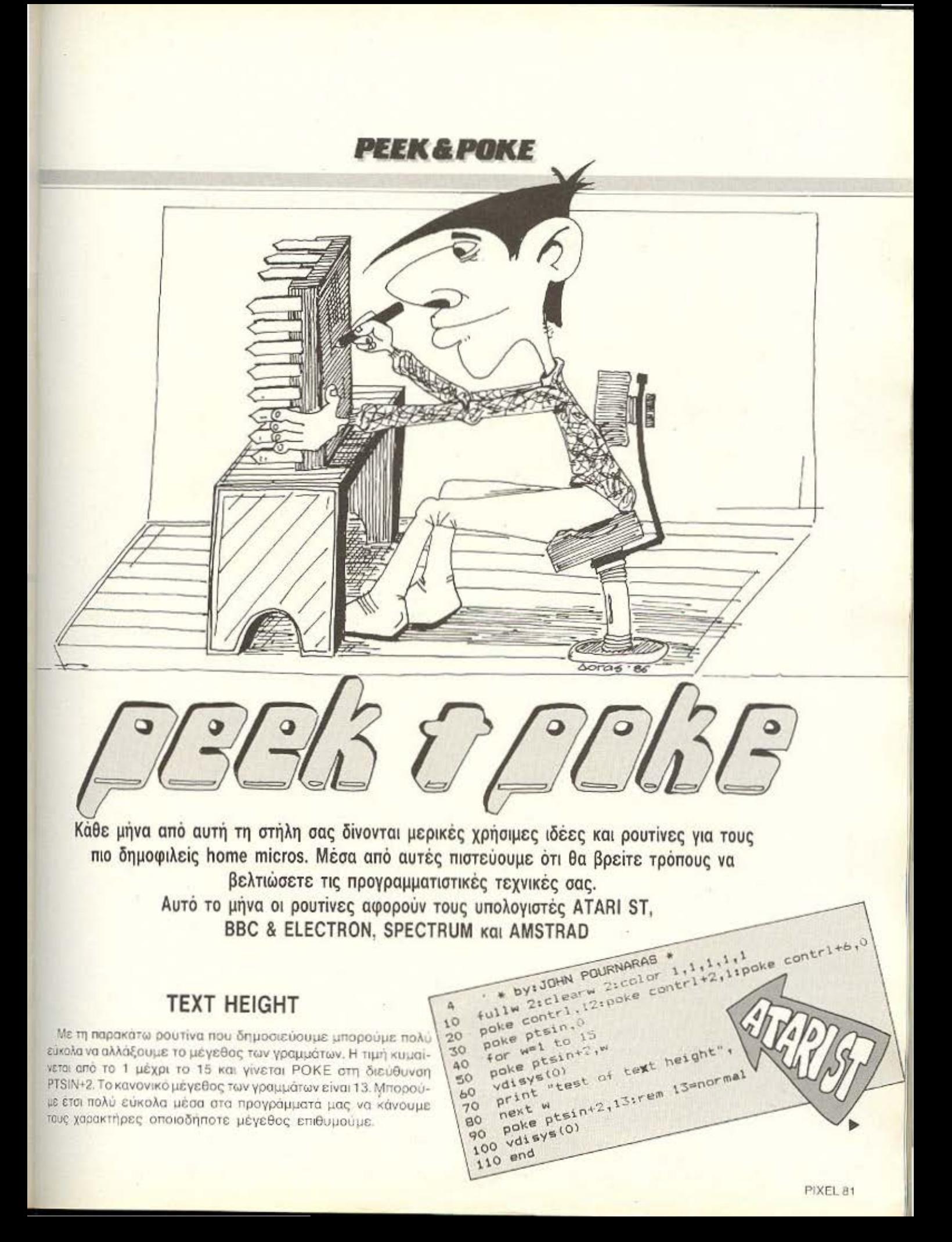

#### **PEEK & POKE**

 $\overline{\phantom{a}}$ I

LISTING...

a

õ

 $20$ 

EK

IF

 $5<sup>a</sup>$ **AD** 

۴  $40$ 

SAVE

#### RECOVER BAD PROGRAM

c •

 $\mathbf{I}$ 

Σε όσους πληκτρολογούν ή κατασκευάζουν προγράμματα που περιέχουν τμήματα ASSEMBLY, δε θα είναι λίγες οι φορές που αφού τα τρέξουν τυπώνεται το μήνυμα λάθους: BAD PRO-GRAM. Αυτό σημαίνει πως για κάποιο λόγο (συνήθως από δικό σας φταίξιμο) αλλοιώθηκαν τα περιεχομενα της μνήμης RAM στην οποία βριοκεται το πρόγραμμα σας, με αποτέλεσμα ο υπολογιοτής να μην κατορθώνει να το τρέχει , αποθnκεύει. λιοτορει κλπ Κανονικό **ro** npογρομμό σας θεωρείται κοτεοτρομμcνο και ο χρόνος που οπαταλήσατε για την πληκτρολόγηση του χαμένος.

Σε περιπτωση όμως που το πρόγραμμα δεν έχει ολοσχερώς καταστροφεί, τοτε μπορείτε να χρησιμοποιήσετε την ακόλουθη ρουτιvο γλωοοος μηχαvης ώστε να δtοσώοετε ο.η εχει απομείνει Αυτη η ροuτιvο έχει μεγαλο βσθ.ιό αποτελεσματικότητος Σε nεpιnrωon που διοοωοει ένα πρόγpομμο σος. οος οπομενει νο διορθωσετε τα αλλοιωμενα σημεία του που είναι ασφαλώς πιο εύκολο από το να το ξαναπληκτρολογούσατε!

Πληκτρολογείστε προσεκτικά το παρακάτω LISTING και τρέξτε το. Θα αποθηκευθεί αυτόματα σε κασέτα/διοκέτα. Για να το χρησιμοηο ησεrι: δώστε 'LOAO "BADPRGREC" και CALL & COO. Κατά τη διάρκεια εκτέλεσής του τυπώνει στην οθόνη τη γραμμή προγράμματος που διασώζει κάθε στιγμή

LOAD

TO 767

 $28 + n.PEEK n$ 

LISTING...2

 $5$  REM

POKE

 $=0$ 

 $45009.0$ 

PAUSE 45009.0

ODE

 $40$ 

 $50$ 

 $50$ <br>70

Recover tad program BEC & ELECTRON 10 REM BBC & ELECTRON<br>By Efthymion Stathis 20 REM 30 FEM By Ettil 40 Page = 18 Inth=02A **BO REM** 30 REM By ETMINEC2A<br>40 Page=618 intA=62A<br>50 Plnum5=69923 REM 698F5 BASIC I<br>50 Plnum5=69923 REM 6985 02=0 10 #0.5TR 270 LCR #0.0<br>271 . Loop LDT #0.LDR #0.0<br>271 . Loop LDT #0.LDR 4870.  $\vert$ (178), Y INTERNO #17F STR (&TP BEQ end RHD Bar LHY)<br>STR (&TP // STR intR+1 LHY)<br>STR (&TP // STR intR LHY) I 100 CMF LDR (878), Y.STR Inth. Int. INY 120 LDR (819), PLA TAY: 10P1 min<br>138 JSR Plaum5 PLA TAY: LDR enta<br>148 LDR (870), YICNP schriller #RSC 138 JSR PIANNO, Y.CNP #8D.BED #RSC".<br>148 LDA (878), Y.CNP chr.LDA #RSC".<br>158 CMP #RSC" ... & CPY #8F4 BCC  $135$ 148 LDA (\$78), ... ... CO Chr. LDA #HSC LOP<br>158 CMP #ASC" ... chr. CPY #\$F4 BCC LOP<br>168 STA (\$78), Y:.. chr. STA (\$78), Y:CLC<br>168 STA (\$78), LOV #3, STA (\$78), THC \$71 150 CMP #850", y:.chr CPY #8F4 BCC LCC<br>160 STB (870), Y:.chr (870), Y:CLC<br>170 .enth TYB.LDY #3.STB (870), Y:CLC<br>170 .enth 870 STB 870:BCC toop INC 871 160 STR (878), LOV #3. STR (878), 170 871 170 .ent ave STA & 70 BCC NEXT<br>180 BPL 100P :end RTS 3 NEXT<br>196 BPL 100P : Badprarec" C00 +1 198 BPL Looptiend RTS 1: NEW<br>198 BPL Looptiend RTS 1: NEW<br>289 1SAVE -"Badpromec" C00 +100

 $a<sub>1</sub>$ 

RE

 $20$ 

28

**AFRICODE Start,3** 

#### **FADE ATTRIBUTES**

Οοοι ono caoς εχουν δοuλεψει την MEGABASιC θα εχουν ηοροτηρησει ΟJΙ εχει μια εντολή "FADE"' η οποιο ολλcζει οταδοa· κο τα ATTRΙBUTES της οθόνης μεχρt να γινοuν όλΟ ιοο με ενο προκαθορισμενο από εμάς ΒΥΤΕ. Αυτή η διαδικασία δημιουργει ενα πολυ ενδιαφέρον εφέ. Η MEGABASIC ομως καταλαμβάνει 22 ολόκληρα Κ απο την μνημη, πράγμα που δεν βοηθάει αυτούς nου γράφουν μεγαλα προγράμματα και θέλουν να χρησιμοποιη*oouv* μόvο ου **ro ro** εφέ

Αυτή εδώ η ρουτίνα ΧΩΡΙΣ να είναι αντιγραφο αυτης της ΜΕ-GABASIC, κάνει ακριβώς την ίδια δουλειά. Τρέξτε λοιπον το

LISTING 1 και απαντείστε στην ερώτηση START ADDRESS με όποια διευθυνση - μέσα στην RAM - θέλετε, ΕΚΤΟΣ από το ΡΑΙΝΤΕΑ BUFFER. Το πρόγραμμα αφού κάνει ΡΟΚΕ τα DATA στην μνημη. θα σώσει τον κωδικα. Μπορείτε τωρα να τρέξετε το LISTING 2 που είναι και το DEMO της ρουτίνας Το LISTING3 είναι το προγραμμα σε ASSEMBLY για τους πιο μυημένους από εσος Αλλοζοντος τον αριθμό μετο την εντολή LD Α, .. στηι γραμμή 80 αλλάζετε και το ΒΥΤΕ στο οποίο γίνονται FADE όλατι. **ATTRIBUTES.** 

PADERT

Τωρα uν η cιρχ;κη διεύθuνοη της ρουτίνας εινω ΝΝ rό τεστη< Ι

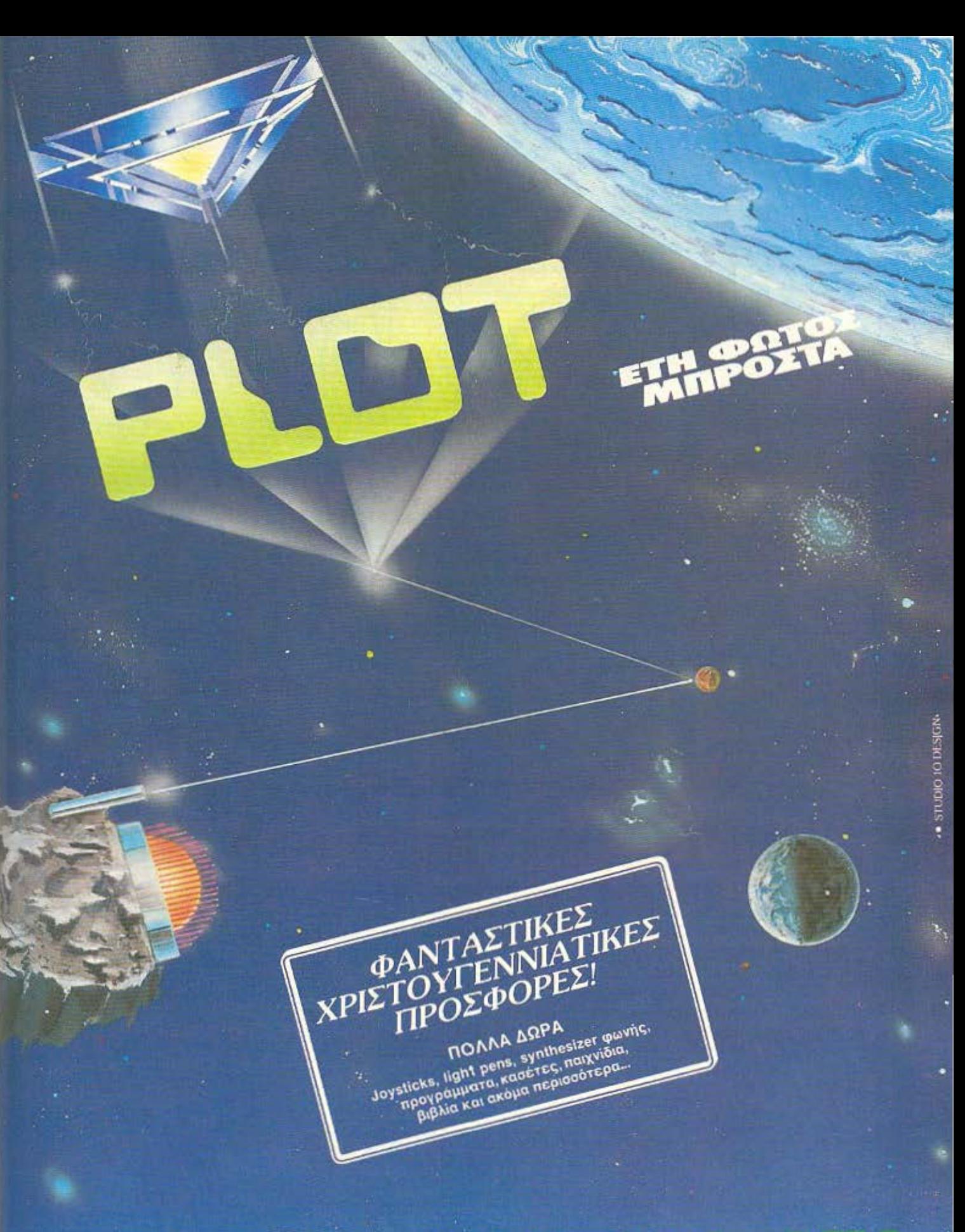

OEMIZTOKAEOYZ 23-25<br>106 77 AOHNA<br>THA: 36.21.645

ΣΟΥΛΤΑΝΗ 16 · ΕΞΑΡΧΕΙΑ<br>106 83 ΑΘΗΝΑ<br>ΤΗΛ.: 36.40.541, 36.40.482

KOYNTOYPIQTOY 94<br>185 32 ΠΕΙΡΑΙΑΣ<br>ΤΗΛ: 41,19,818

ΣΜΥΡΝΗΣ 33<br>ΗΡΑΚΛΕΙΟ, ΚΡΗΤΗ<br>ΤΗΛ: 28.55.79

ΔΕΡΙΓΝΥ 19 & ΠΑΤΗΣΙΩΝ<br>104 34 ΑΘΗΝΑ<br>ΤΗΛ.: 88.19.044

![](_page_83_Picture_0.jpeg)

διεύθυνση NN+9 μπορείτε να κάνετε POKE αυτό το BYTE και την καλείτε με RANDOMIZE USR NN. Το FADE BYTE υπολογίζεται από τον τύπο INK+(8\*PAPER) + 64(Για ΒRIGHT) + 128 Μ. FLASHI.

#### ΥΠΟΓΡΑΜΜΙΣΗ ΧΑΡΑΚΤΗΡΩΝ

Αυτό το μήνα σας δίνουμε μια ρουτίνα με την οποία μπορείτε να έχετε οποιαδήποτε στιγμή υπογραμμισμένους χαρακτήρες στην οθόνη χωρίς να χρειαστεί να καταφύγετε σε επίπονα τεχνάоμата.

Οι χαρακτήρες παράγονται υπογραμμισμένοι κάθε φορά που καλείται η ρουτίνα των γραμμών 110-120, ενώ η υπογράμμιση αναιρείται όταν εκτελείται η SYMPOL AFTER 32 (γραμμή 130).

Η ρουτίνα της υπογράμμισης θέτει ίσο με 255 το τελευταίο από τα 8 BYTES που σχηματίζουν τη μορφή κάθε χαρακτήρα, πρακτικά δηλαδή τον υπογραμμίζει.

Peek & Poke UNDERLINE Amstrad: UNDERLINE 50 gogus rio<br>50 gogus rinese are underlined characters" 40 MODE 2: SYNBOL AFTER 32 10 20 70 GOSUB 140. GOSUB 130. PRINT "And these are normal ones" 50 GOBUB 110 THE PORT IS NOT THE MEMBER 1020 STEP 8 80 PRINT 90 GOSUB 140 120 POKE 1, 255 NEXT RETURN 100 PRINT : END 130 SYMBOL APTER 32 RETURN 150 PRINT CHRS (1) : NEXT PRINT RETURN 140 PRINT: FOR 1-32 TO 126

![](_page_83_Picture_9.jpeg)

# MICEOFRAM

![](_page_84_Picture_1.jpeg)

**MICROFRAME AT** 

![](_page_84_Picture_3.jpeg)

**MICROFRAME PORTABLE** 

![](_page_84_Picture_5.jpeg)

**MICROFRAME XT** 

### ΠΡΟΣΦΟΡΑ!

Με κάθε αγορά MICROFRAME και προγραμμάτων προσφέρουμε ΔΩΡΕΑΝ τις 2 πρώτες ώρες εκπαίδευσης στο ΠΡΟΤΥΠΟ ΚΕΝΤΡΟ ΠΛΗΡΟΦΟΡΙΚΗΣ. Φωκίωνος Νέγρη & Ζακύνθου 3, Κυψέλη, тп. 8835811.

 $\frac{1}{\Omega}$  containing

![](_page_84_Picture_9.jpeg)

![](_page_85_Picture_0.jpeg)

Crcommodore

#### **Amstrad**

![](_page_85_Picture_3.jpeg)

![](_page_85_Picture_4.jpeg)

Commentations of

**INTERFACES DISK DRIVES MONITORS SOFTWARE PRINTER** 

**TRIP to A MIT MAY** 

BUSINESS **VETER** 

## ... ΘΑ ΤΙΣ ΒΡΕΙΤΕ ΣΤΟ... **VUOEIS**

**IONIA CENTER** ΗΡΑΚΛΕΙΟΥ 269, 2° όροφος . Ν. ΙΩΝΙΑ ΤΗΛ.: 277 6751

![](_page_86_Picture_0.jpeg)

## **NEC PC-600 18 mK 11**  ΕΝΑΣ ΝΕΟΣ ΗΟΜΕ **MICRO** ΜΕ ΠΑΛΙΑ STANDARDS

Μετά τους PCS που κυκλοφόρησε η NEC, τώρα στοχεύει στις πιο χαμηλές κατηγορίες χρηστών, τους home users. Ο στόχος της ονομάζεται PC 600 1B mKII, υπολογιστής που κυκλοφόρησε κάπως σιωπηλά και χωρίς πολύ θόρυβο. Το αν θα πετύχει σε μια ήδη κορεσμένη από μηχανήματα αγορά, εξαρτάται από τις πρωτοτυπίες και τις δυνατότητες που συγκεντρώνει. Τις έχει όμως;

του Α. Λcκόποuλοu

![](_page_86_Picture_4.jpeg)

![](_page_87_Picture_0.jpeg)

![](_page_87_Picture_1.jpeg)

ε την πρώτη ματιά που ρίχνεις στο Νec βλέπεις ένα μπεζκαφέ μηχανημα που δε μοιάζει και πολύ για home micro, πράγμα που δικαιολογεί και την ταμπελίτσα πάνω αριστερά απ' το πληκτρολόγιο: Nec PC 600 1 BmK II Micro Computer.

Το πληκτρολόγιο του 6001 αποτελείται

από 73 πλήκτρα κλασικής (QWERTY) διάταξης. Σ' αυτά συμπεριλαμβάνονται και πέντε προγραμματιζόμενης λειτουργίας πλήκτρα (function keys), καθώς και όλα τα πλήκτρα εναλλακτικής λειτουργίας του πληκτρολογίου (shift, control, tab,  $esc$   $K.T.\lambda$ ).

Το πράσινο led που θα δείτε στην αρι-

στερή πλευρά του πληκτρολογίου ανάβει όταν ο υπολογιστής είναι αναμμένος, ενώ το άλλο κόκκινο led δεξιά, ανάβει, όταν η λειτουργία ALT CHAP είναι On. Τέλος την πρόσοψη του Νες κλείνουν τα ανοίγματα ψύξης του τροφοδοτικού και το μεγαφωνάκι που βρίσκεται πάνω δεξιά ото коиті тои PC.

Οι πλάγιες όψεις του Νec είναι φτωχές σε υποδοχές, καθώς αριστερά υπάρχουν τα δύο joystick ports και δεξιά μία υποδοχή για Rom cartridges.

Αντίθετα η πίσω μεριά του PC φιλοξενεί αρκετές εισόδους-εξόδους. Αρχίζοντας λοιπόν από αριστερά έχουμε:

Eva άσπρο Reset button, μια υποδοχή για floppy disk-drive, μια έξοδο κοινού σήματος video, ένα διακόπτη που αλλάζει το σήμα από έγχρωμο σε ασπρό-

![](_page_87_Picture_10.jpeg)

![](_page_88_Picture_0.jpeg)

μαυρο, μια βίδα ρύθμισης του σήματος νίσεο και μια έξοδο σήματος RF, για σύνδεση του Νες με κοινή τηλεόραση.

Πάνω από την τριπλέτα των εξόδων του σήματος video, υπάρχει ένα RS 232 Terminal installation slot (όπως μεγαλόπρεπα το ονομάζει το manual), που όμως, όπως ανακαλύψαμε αργότερα, δεν οδηγεί πουθενά. Θέλοντας ν' ανακαλύψουμε τι συμβαίνει, κοιτάξαμε το manual του υπολογιστή το οποίο μας συμβούλεψε να ψάξουμε το manual του RS 232 Interface της Nec. Τέλος πάντων, Μετά την RS 232 είσοδο υπάρχει μια υποδοχή για εκτυπωτή, μια έξοδος σήματος RGB και μια έξοδος σήματος Audio, που επιτρέπει τη συνδεση του 6001 με ενισχυτή ηχου. Την πληθώρα των εξόδων κλείνουν ο διακόπτης on-off του υπολογιστή και ο ρυθμιστής έντασης του ήχου που βγαίνει απ' το μεγαφωνακι.

Αρκετές εισόδους και εξόδους θα βρείτε στην πίσω πλευρά του Νec.

![](_page_88_Picture_4.jpeg)

Το πακέτο που συνοδεύει τον υπολογιστή αποτελείται από τα manuals της basic και του υπολογιστή, τα καλώδια της σύνδεσης με μόνιτορ, τηλεόραση και κασετόφωνο και μια κασέτα που περιέχει καποια demo προγραμματα, έναν επεξεργαστή κειμένου και ένα graphic editor.

#### ΠΡΟΧΩΡΩΝΤΑΣ ΒΑΘΥΤΕΡΑ

Αφού ξεβιδώσαμε τις βίδες που συγκρατούν το καπάκι και το πληκτρολόγιο, βρεθήκαμε αντιμέτωποι με το εσωτερικό του Nec. Το θέαμα που αντικούσαμε μας θύμισε καπως παλιότερες κατασκευές υπολογιστών. Το πάνω μισό του εσωτερι- ▶

![](_page_88_Picture_8.jpeg)

## **ΤΩΡΑ ΤΟ COMMODORE 64 ΓΙΝΕΤΑΙ ΕΝΑΣ ΜΙΚΡΟΣ ΑΜΙGA...** ...ME GEOS.

![](_page_89_Picture_1.jpeg)

- · Αυτονόητες εικόνες αντί για πολύτιλοκες εντολές
- · Windows σε οποιαδήποτε σημεία της οθόνης
- · PULL-DOWN MENUS για μέγιστη αξιοποίηση χώρου
- · Δυνατότητα χρήσης joystick ή mouse
- · Πρόβλεψη για light pens, drowing tables
- · Υποστηρίζει πλατιά γκάμα printers
- · Υποστηρίζει δύο Disk Drives
- · Επιτυγχάνει κατά 5-7 φορές όλες τις λειτουργίες του Disk Drive
- · Διαθέτει πανίσχυρο έγχρωμο πρόγραμμα σχεδίασης
- · Διαθέτει ταχύτατο έγχρωμο word-processing
- · Δυνατότητα χρησιμοποίησης πολλών set χαρακτήρων
- · Διαθέτει ακόμα εναωματωμένα τα παρακάτω προγράμματα- εργαλεία.
	- α. επιλογή εκτυπωτή
	- β. επιλογή χρώματος, ταχύτητας, ημερομηνίας κ.λ.π.
	- γ. ρολόϊ με ξυπνητήρι δ. calculator
	- ε, σημειωματάριο για πρόχειρες σημειώσεις
	- ζ αρχείο/άλυπουμ φωτογραφιών
	- η, αρχείο/άλμπουμ κειμένων
- · Ελληνικές οδηγίες χρήσεως.

## **Tá commodore**

![](_page_90_Picture_1.jpeg)

![](_page_90_Picture_2.jpeg)

非理科学程序

![](_page_90_Picture_3.jpeg)

DATASSETES 1530-1531

MONITORS 1801-1901

**PRINTERS MPS 803-1090** 

#### N'eo COMMODORE C-64, version "BN" (Brand new)

«Αναμφισβήτητα το C-64 είναι το πιο πετυχημένο home computer στον κόσμο, ανεπανάληπτο και αναντικατάστατο».

Αυτό ήταν το πόρισμα διετούς μελέτης για την αντικατάσταση του C-64. Το υπογράφουν κορυφαίοι σχεδιαστές υπολογιστών από το θρυλικό AMIGA design team. Το COMMODORE είναι το πιο δοκιμασμένο home computer με την πληρέστερη σειρά περιφερειακών και την γνωστή υποστήριξη από δεκάδες χιλιάδες προγράμματα ευρύτατης κυκλοφορίας που προτιμήθηκε μέχρι σήμερα από 9.000.000 χρήστες σ' όλο τον κόσμο.

#### Ασφαλώς δεν αντικαθίσταται, ΤΕΛΕΙΟΠΟΙΕΙΤΑΙ!!!

Τώρα, εργονομικά σχεδιασμένο σε στυλ C-128 με βελτιωμένα κυκλώματα, από άποψη θερμικής αντοχής και αξιοπιστίας, κατασκευάζεται από το υπερσύγχρονο εργοστάσιο της COMMODORE στην ΙΑΠΩΝΙΑ.

![](_page_90_Picture_12.jpeg)

![](_page_90_Picture_13.jpeg)

ΑΠΟΚΛΕΙΣΤΙΚΟΙ ΑΝΤΙΓΙΡΟΣΟΠΟΙ - ΕΙΣΑΓΩΓΕΙΣ MEMOX ABEEN<br>EEBAETOYNOAEOS 150 AGHNA, THA 6917858-6917532 TLX 222680 MEMX GR FAX 6932963 Box Hookkiou 24, 546 24 OEX/NIKH, TrA (031) 229595

![](_page_91_Picture_0.jpeg)

![](_page_91_Picture_1.jpeg)

Ta duo joystick ports που φιλοξενούνται στην αριστερή πλευρά του υπολογιστή.

κού καταλαμβάνεται από το τεράστιο κουτί τροφοδοσίας και το επίσης μεγάλο modulator που βγάζει το σήμα στην τηλεόραση.

Η καρδιά του PC 6001 χτυπάει στα 4 ΜΗz και ονομάζεται PD780C1. Εκτός από την CPU υπάρχουν και αρκετά άλλα ολοκληρωμένα που ελέγχουν γενικότερες λειτουργίες και εισόδους-εξόδους του υπολογιστή.

Αρχίζοντας από τα In και Outs του Nec ανακαλύψαμε ότι το PCZ80-02 ολοκληρωμένο είναι ένας κεντρικός in/Out controller του Nec. Αυτός ελέγχει τα in/outs από το κασετόφωνο, τον printer, το πληκτρολόγιο και την οθόνη. Η οθόνη τώρα έχει δυο επί μέρους επεξεργαστές που ασχολούνται μ' αυτήν: τον PC Z80-07 που ελέγχει την RGB έξοδο, και τον PC Z80-08 που ελέγχει τη λειτουργία Tou modulator. ETO: To onug nou Bygiνει από την έξοδο RF, περνάει από τον PC Z80-02, πηγαίνει στον PC Z80-08, διαμορφώνεται μέσα στο modulator και τέλος καταληγειστην τηλεόραση. Ένας επί μέρους επεξεργαστής ασχολείται με τον printer, ο PD 8255AC-5, ενώ την ευθύνη του floppy disk έχει αναλάβει ένας δεύτερος PD 8255 AC-5.

Για τον ήχο φροντίζει το ΑΥ-3-8910 sound chip, που στην Ευρώπη έγινε γνωστό από τα MSX. Τέλος, τον έλεγχο του πληκτρολογίου έχει αναλάβει ο PD 8049 που τρέχει στα 8 ΜΗz. Παρατηρώντας καλύτερα το εσωτερικό του Νec είδαμε πίσω απ' το modulator δυο άδεια in ports. Αυτά τα δυο ports χρησιμεύουν κατά πάσα πιθανότητα στο RS 232 interface και έτσι μας έφυγε η απορία που μας είχε αρχικά δημιουργηθεί σχετικά με τη... μαύρη τρύπα του RS 232 port.

Εκείνο, πάντως, που χαρακτηρίζει την πλακέτα του Nec είναι η στενότητα χώρου και το παλιομοδίτικο look. Κάτι που έλειπε πάνω από την πλακέτα είναι οι ημερομηνίες και η version του μηχανήματος, τα οποία συνήθως, υπάρχουν στους αλλους υπολογιστές.

#### **ΛΟΥΛΕΥΟΝΤΑΣ**

Μόλις ανάψαμε τον υπολογιστή, ή για την ακρίβεια, μερικά δευτερόλεπτα μετά, εμφανίστηκε η οθόνη από την οποία μπορεί ο χρήστης να διαλέξει μια απ' τις πέντε διαφορετικές λειτουργίες της basic. ETGI έχουμε:

- 1) N 60 Basic µc 16 K Ram
- 2) N 60 Basic µg 32 K Ram.
- 3) N 60 extended Basic µs 16 K Ram.
- 4) N 60-extended Basic µg 32 K Ram.
- 5) N 60 m Basic µg 64 K Ram.

Οι δυο πρώτες, ας τις πούμε, versions της basic διαφέρουν μόνο στο μέγεθος me uvnune.

Οι δυο versions της extended basic αξιοποιουν τις γραφικές δυνατότητες του Νec και επιτρέπουν τη χρήση ενός cartridge για τη χρησιμοποίηση της μονάδας του mini-floppy disk. Τέλος η τελευταία version, n N 60 m Basic είναι και η πιο δυνατή έκδοση, καθώς χρησιμοποιεί και τα 15 χρώματα του 6001 και 320 Χ 200 pixels ανάλυση οθόνης.

Αφού λοιπόν διαλέξετε την option που σας βολεύει, ο υπολογιστής σας ρωτάει πόσες σελίδες θέλετε. Αν πατήσετε απλώς RETURN, τότε η κάθε version της Basic χρησιμοποιεί το μέγιστο αριθμό σελίδων που μπορεί να υποστηρίξει. Τι εννοσύμε μ' αυτό;

Ας πούμε ότι διαλέγετε τη N60 m Basic που έχει τέσσερις σελίδες. Εχετε τη δυνατότητα να γράψετε καποιο listing 4 γραμμών π.χ. στη σελίδα 1 και να το γράψετε κάπως διαφοροποιημένο, ή με κάποιες διορθώσεις η ακόμη να κρατήσετε και σημειώσεις στην άλλη σελίδα, τη 2.

Σελίδες αλλάζετε πατώντας το πλήκτρο PAGE, ενώ ο αριθμός της τρέχουσας σελίδας βρίσκεται κάτω δεξιά στην οθόνη.

Αυτά που γράψατε στη σελίδα 2 δε χανονται και μπορείτε ανά πάσα στιγμή να τα δείτε. Αυτό το χαρακτηριστικό το βρήκαμε πολύ χρήσιμο, ιδίως αν κάποια στιγμή αρχίσει κάποιος να προγραμματίζει και θέλει να σημειώσει κάπου διάφορα πράγματα για το πρόγραμμα· μπορεί να το κάνει στη δεύτερη ή στην τρίτη σελίδα και να τα κοιτάζει όποτε θέλει. Κάτι άλλο που βρήκαμε πολύ χρήσιμο είναι και το ενσωματωμένο πρόγραμμα monitor, το οποίο καλείται απ' τη basic και δίνει τη δυνατότητα στο χρήστη να γράψει, να δει και να διορθώσει ένα πρόγραμμα το οποίο είναι σε γλώσσα μηχανής.

Το πρόγραμμα monitor έχει τις κλασικές εντολές των προγραμμάτων monitor, συν κάποιες πρόσθετες εντολές που αφορούν το χειρισμό του RS 232 interface.

Εχοντας άλυτη στο μυαλό μας την απορία για τη χρησιμότητα του ALT CHAR πλήκτρου, το πατήσαμε, και είδαμε το κόκκινο led v<sup>'</sup> ανάβει. Κατόπιν πατήσαμε το πλήκτρο F (στην τύχη) και μείναμε έκπληκτοι βλέποντας ενα ελληνικότατο «Π» στην οθόνη. Πράγματι, το Nec έχει έτοιμο στη ROM του ένα πλήρες σετ μικρών ελληνικών χαρακτήρων, καθώς επίσης και τα «ΔΓΣΛΩ Φ» από τα κεφαλαία, δηλαδή λείπουν τα «Θ Ξ Π Ψ».

Μετά απ' όλα αυτά, είπαμε να φορτώσουμε και τη demo κασέτα που δίνεται. όπως είπαμε, μαζί με τον υπολογιστή.

Σημειώνουμε ότι όλα τα προγράμματα της κασέτας φορτώνουν στη N 60 m Basic.

Αφού πατήσαμε το PLAY στο κασετόφωνο, ο PC μας έδωσε σήμα ότι βρήκε το πρόγραμμα και εμείς περιμέναμε, περιμέναμε, περιμέναμε, γράψαμε και τις δύο πρώτες σελίδες απ' αυτό το test, όταν επιτέλους ο Nec εδέησε να τελειώσει το φόρτωμα του πρώτου προγράμματος, το onoio έπαιξε την «'Ανοιξη» του Vivaldi

![](_page_92_Picture_0.jpeg)

σε αρκετα δυνατή απόδοση. καθώς το μεγαφωνάκι του «παίζει» στα 0,8 W και στο 8 Ω ..

#### ΕΠΙΛΟΓΟΣ

Το συμπέρασμα που βγήκε απ' όλο το τεστ είνοι ό **rt** το **Ncc ...** οργει.

Αργεί στο φόρτωμα, αργεί στο διάβασμα των dala, εχει και αργη Basic

Οταν το ανοίξαμε για πρώτη φορά. βλεποντας παραλληλα και το block diagram rou μας δημιουργήθηκε n εντύπωση ότι προκειται για ενα αρκετά γρηγορο μηχάνημα, καθώς είχε αρκετούς co-processors. Στο δρόμο όμως ο PC μας τα χάλασε καθώς δεν ξέφυγε απ' τα οuvηθ ομενο

Τα graphics του δεν έχουν τίποτα το ιδιαίτερο, ενώ κάπως καλύτερα τα κατάφερε στον τοιιεο τοιι ήχοιι .

ΟΝΟΜΑ: NEC PC 6001 Β mK 11 CPM: ΡΟ 780C·1 στο 4 MHz RAM: Από 16 εως 64Κ (sιandard) CHIP ΗΧΟΥ:ΑΥ-3-8910 ΓΛΩΣΣΕΣ: NEC BASIC ΥΠΟΔΟΧΕΣ: RF-RGB έξοδοι, θύρα, εκτυπωτή, κασετόφωνο, 2 joystick ports, θυρα για-ROM carιridges, θύρο γιο Floppy Disk DrινΘ.

Το Nec PC 6001 B mK ΙΙ μας παραχωρήθηκε απο την Micro Hellas, η οποία είναι η αντιπροοωπιο του μηχανηματος στη χώρα μας.

Η Micro Hellas βρίσκεται στην οδό Κωνσταντινουπόλεως 88, στη Θεσσαλονίκη. Το wλεφωνό της ειναι: (031) - 855 741

Το Nec PC 6001 μπαίνει. όπως εiτιαμε και στην αρχη, σε μια σχεδόν κορεσμένη cno μηχσνηματο αγορα. Εrσι οπως εχει διαμορφωθεί η κατάσταση σήμερα, για να καταφέρει ένα μηχάνημα να σταθεί κάπως. θα πρέπει ή να προσφέρει κάτι το νέο και πρωτότυπο, ή τουλάχιστον να συναγωνίζεται τα ήδη υπάρχοντα. Το Nec

ομως αρχίζει να χανει εδοφος σπο την ορχη και κστσληγcι στην ηληγη που ουνηθως ε χουν το νέο μηχανήματα: το δυσεύρετο ή κοι ανύπαρκτο soflware.

Δεν μπορούμε να πούμε ότι το Nec είναι κακό μηχάνημα. Απλώς κυκλοφόρησε λίγο αργό ... •

![](_page_92_Picture_13.jpeg)

### ΠΕΡΙΦΕΡΕΙΑΚΑ ΦΙΛΙΠΣ

#### Μια πλήρης σειρά περιφερειακών για κάθε υπολογιστή στις σωστές τιμές με εγγύηση ΦΙΛΙΠΣ

![](_page_93_Picture_2.jpeg)

Εγχροκη οθόνη 14 "τύπου VS 0060 με δυνατότητα 25 γραμμών επί 80 χαρακτήρες, έξοδο ήχου 0.3 WATT, Datpiving 390×285 PIXELS.

I

Μονόχρωμη οθόνη 12" τύπου VS0040 πράσινου φωσφόρου με δυνατότητα 25 γραμμών επί 80 χαρακτήρων, έξοδο ήχου 0,3 WATT, ευκρίνεια 960-300 PIXELS.

![](_page_93_Picture_5.jpeg)

Ορθιο κασετόφωνο VY 0001 μοναδικό στο είδος του με αυτόματο ρυθμιστή εντάσεως και ενδεικτικά φώτα λειτουργίας.

Χειριστήριο VY 0001 απλό και λειτουργικό για οποιονδήποτε υπολογιστή.

![](_page_93_Picture_8.jpeg)

Εκτυπωτής VW 0020.80 στηλών με ταχύτητα 37 CPS, μήτρα χαρακτήρα 8×8, πλάτος 10".

Εκτυπωτής VW 0030, 80-137 στηλών με ταχύτητα 100 CPS, πλάτος 10", δυνατότητα ΝΕΑR LETTER QUALITY.

**ETIE** 

Προσέζτε όταν αγοράζετε. Ζητάτε πάντα την εγγύηση ΦΙΛΙΠΣ.

Βαλτετσίου 50-52, 106 81 Αθήνα Τηλ. 3602135, 3606770 · Telex: 214450 ACAN GR

### **MSX+QIAIII2** Ο άριστος συνδυασμός

Το σύστημα VG 8020 καλύπτει κάθε σημερινή και αυριανή σας ανάγκη.

![](_page_94_Picture_2.jpeg)

![](_page_94_Picture_3.jpeg)

![](_page_94_Picture_4.jpeg)

![](_page_94_Picture_5.jpeg)

![](_page_94_Picture_6.jpeg)

#### ΧΑΡΑΚΤΗΡΙΣΤΙΚΑ VG 8020

- Προτυποποίηση MSX (MICROSOFT)
- Επεξεργαστής Ζ 80 Α
- Δύο πρόσθετοι επεξεργαστές για γραφικά και ήχο
- 80 KB RAM 32 KB ROM
- Επαγγελματικό Πληκτρολόγιο 73 πλήκτρα 10 λειτουργικά πλήκτρα.
- 16 χρώματα
- 32 κινούμενα σχήματα (Sprites)
- 3 κανάλια
- 8 οκτάβες
- Έξοδοι για εκτυπωτή, οθόνες, χειριστήρια κ.λπ.
- Δύο υποδογές για φύσιγγες (Cartridges)

#### **ПЕРІФЕРЕІАКА**

Πλήρης σειρά περιφερειακών από τη ΦΙΛΙΠΣ (Μία πρόσθετη σιγουριά)

- Ειδικό κασετόφωνο
- Χειριστήρια
- Οθόνες μονόχρωμες
- Οθόνες έγχρωμες
- Εκτυπωτές
- Μονάδες δισκέττας
- Φύσιγγες για αύξηση μνήμης κ.λπ.

#### **PHILIPS MSX** ME TIV EYYÚNON TIK ØLAITE

#### ΠΡΟΓΡΑΜΜΑΤΑ

- Εκατοντάδες προγράμματα υυγαγιεγίας
- Πλήρης σειρά εκπαιδευτικών προγραμμάτων για όλες τις τάξεις. για όλα τα μαθήματα.
- Γλώσσες BASIC LOGO PASCAL FORTH ASSEMBLY
- Επεξεργαστής κειμένου Βάση πληροφοριών (DATA BASE)
- Πρόγραμμα Πινάκων (SPREADSHEET)

#### ΑΝΤΑΛΛΑΣΟΥΜΕ

Τον παλιό σας υπολογιστή με ένα VG 8020 σε πολύ συμφέρουσα τιμή. Τηλεφωνήστε μας.

#### Il issettiv speripaquara lu: Kathr Ultakovich The Separator Specific Control of the Control of the Control of the Control of the Control of the Control of the Control of the Control of the Control of the Control of the Control of the Control of the Control of the Cont III. Hpomore Thomas Care Bibliotter

![](_page_94_Picture_39.jpeg)

Βαλτετσίου 50-52, 106 81 Αθήνα Tn).. 3602135, 3606770 · Telex: 214450 ACAN GR

#### **8ENIA**

## **AEYTEPO DISC-DRIVE TIA TOYE ANSTRAD CPC**

·ισως κάποτε να χρειαστήκατε κάποιο driνe για τον *Amstrad*  σας, αλλά να διστάσατε, όχι γιατί ήταν ακριβό. αλλά γιατί δεν ξέρατε αν θα «Ταιριάξει» με τον υπολογιστή σας. Μέσα απ 'αυτό το άρθρο θα προσπαθήσουμε να διαλευκάνουμε το μυστήριο του δεύτερου disk-driνe και θα εξηγήσουμε πως θα συνεργαστεί με τον *Amstrad* οας.

![](_page_95_Picture_3.jpeg)

#### Των Ζαχαρία Ζαχαριόδη Κώστα Μπανίτσα

να δεύτερο disc drive ίσως ήταν το ονειρο nολλων **ano** εοός **nou**  ουτη τη στιγμη έχετε ενο αnό τα μοντέλα της Amstrad. Βλέποντας το χρόνο ή και τα χρήματα που μπορείτε να κερδίσετε μπαίνετε στο δίλημμα το οποίο εμείς φιλοδοξούμε να σας βοηθήσουμε να λύσετε. Για αυτούς που είναι πιστοί ην εγγύηση που rφοοφερει η •ΑΜ· STRAD» κυκλοφορεί το δεύτερο disc drive της, που έχει τα ίδια χαρακτηριστικά με το πρώτο. Χρησιμοποιεί το γνωστό ουσιημa. που η Amsιrad εχει καθιερώσει εδώ αι noλu κοιρο, δηλαδή τις γνωστες οε ολοuς 3 δισκέτες που όσο ακριβες και δυσεύρετες μπορεί να είναι προσφέροuν υψηλη nιστοτητα εγγρσφης και εγαλη αοφαλεια δεδομεvων

Το AMSTRAD DRIVE, όπως είναι • φυσικό δεν αφέρει καθολοu οπο το **drive nou** φιλοξcνούν το μοντcλα **664** και 6128. Κοτο τη ouvbcoη Θα θέλαμε να παρατηρήσουμε, ότι στον μεν 464 έγινε nόνω στο καλώ ο ε **10** οιιοίο ουνδέε1αι το πρώτο drive ενώ στους 664 - 6128 χρειάζεται ένα επιπλέον καλώδιο το οποίο θα προσαρμοστεί στην έξοδο «2nd DRIVΕ»την οποία διαθέτουν τα μοντέλα ο.uτό.Τοnοθετωντας τα το ενο πάνω στο άλλο έμοιαζαν οσν δυο σταγόνες νε· ρο. Δινοντος .β και nστωvτος ENTER <sup>ο</sup> computer ανταποκρίθηκε με το μήνυμα READY. Δοκιμάζοντας να τρέξουμε ~αnοιο npσγρομμο και νσ οντιyροψοuμε μια διακέτα στην αλλη δεν nοροuαιαστηκε κονενο npαβλημα και η ειηθυμητη δοu· λειά γινοταν εύκολα γρήγορα και απλά.

Την πρώτη μας δυσκολία την συναντήσαμε όταν προσπαθήσαμε να τρέξουμε από το δεύτερο DRIVE μερικά προγράμ-

**BEMA** 

ματα τα οποία ήταν γραμμένα χρησιμοποιώντας το γνωστό «περίεργο» format. Το πρόγραμμα αρνιόταν πεισματωδώς να τρέξει πράγμα που δεν ήταν πολύ δυσάρεστο μιας και σ' αυτές τις λίγες περιπτώσεις το μόνο που είχαμε να κάνουμε ήταν να βγάλουμε την δισκετα από το δεύτερο drive, να την βάλουμε στο πρώτο και να συνεχίσουμε την διαδικασία του φορτώματος. Παρά τα μικροπροβλήματα που αναφέρθηκαν σε συνδυασμό με την ακριβή τιμή των δισκετών των 3 ΄ το drive της AMSTRAD παραμένει ένα στάνταρ πάνω στο οποίο κρίνεται η συμβατότητα των διαφόρων άλλων δεύτερων drive που κυκλοφορούν αυτή τη στιγμή. Μετά το drive της AMSTRAD, που είναι και το μοναδικό δεύτερο drive που χρησιμοποιεί δισκέτες 3'' περνάμε στα drive 5 1/4". To mo yvworo, sival ro Drive της CUMANA για το οποίο η πρώτη μας εντύπωση ήταν κάπως απογοητευτιкη.

Ανοίγοντας το άσπρο κουτί με το όνομα CUMANA γραμμένο απ<sup>εξω σίγουρα</sup> περιμέναμε κάτι παραπάνω από το ολομόναχο DRIVE και το καλώδιο σύνδεσης που βρήκαμε μέσα. Στην προσπάθειά μας να κάνουμε αυτό το τεστ χρησιμοποιώντας των CPC 464 βρήκαμε δυσκολία στο να συνδέσουμε το DRIVE καθώς όπως θα ξέρουν οι περισσότεροι, Ο CPC 6128 χρησιμοποιεί διαφορετική θύρα για τη συνδεση με δεύτερο DRIVE από τον СРС 464 о отојос хрпациопоје на πρόσθετη υποδοχή πάνω στο καλώδιο του πρώτου DRIVE για την σύνδεση του δεύτερου. Αναγκαστήκαμε έτσι να κόψουμε το καλώδιο του CUMANA DRIVE σε ένα σημείο και να προσθέσουμε μια υποδοχή που να ταιριάζει με την ήδη υπάρχουσα προκειμένου να κάνουμε το σύστημα να δουλέψει.

Οι χρήστες του CPC 6128 - CPC 664 δεν θα αντιμετωπίσουν κανένα τέτοιο πρόβλημα μιας και η υποδοχή του καινούριου DRIVE ταιριάζει απόλυτα στην υποδοχή «2nd DISC DRIVE» που υπάρχει στην πίσω μεριά του 6128. Ένα άλλο πρόβλημα που παρουσιάστηκε ήταν η αγγλικού τύπου μπρίζα η οποία παρ' όλο που ήταν μεγάλης ασφάλειας έπρεπε να αντικατασταθεί με μια κοινή ελληνική. Αφού λοιπόν παρακάμψαμε όλα αυτά τα προβλήματα ήρθε η ώρα της ανταμοιβής.

Ανοίγοντας τον υπολογιστή είχαμε το δεύτερο DISC DRIVE το πρώτο στον AMSTRAD στην κλάση δισκετών πέντε και ενός τετάρτου. Με ανυπομονησία δώσαμε την εντολή . Β και αυτό ανταποκρίθηκε αφήνοντάς μας να ακούσουμε ένα ελαφρό γουργουρητό. ONEC OI εντολές του AMSDOS και των δύο CP/M υποστηρίζουν πλήρως το δεύτερο DISC DRIVE. Ένα άλλο, ίσως και το πιό σπουδαίο, πρόβλημα (καταντάει τετριμμένο έτσι;) ήταν η πεισματώδης ανταπόκριση του DISC DRIVE με την εντολή "DISC MISSING" όταν προσπαθούσαμε να φορμάρουμε ή να διαβάσουμε από την δεύτερη πλευρά του δισκού 5.25". Το πρόβλημα πηγαζε απο το γεγονός ότι η δισκέτα χρειάζοταν άλλη μια στρογγυλή τρύπα (Α) απέναντι ακριβώς από αυτή που είναι ήδη στην διοκέτα όπως βλέπετε στο σχήμα και η οποία πρέπει να κοπεί με έναν κοινό κόπτη έχοντας μεταξύ της επιφάνειας της δισκέτας και του εξωτερικού καλύμματός της ένα αρκετά σκληρό χαρτόνι που θα μας προφυλάξει από συνιθισμένες καταστροφές. Επίσης μια ακόμα τρύπα (Β) θα πρέπει να ανοιχτεί στην επάνω αριστερή πλευρά της δισκέτας προκειμένου να μπορούμε να γράψουμε δεδομένα στην δεύτερη πλευρά. Η τρύπα (Α) πρέπει να γίνει γιατί το συγκεκριμένο DRIVE διαθέτει ηλεκτρονικό τρόπο συγχρονισμού του ΜΟΤΕΡ του με τις απαραίτητες στροφές που θα πρέπει να έχει η δισκέτα προκειμένου να διαβαστεί κανονικά από το DRIVE. Αρκετά σας προκαταλήψαμε όμως με τα ασχημα νέα, σας υποσχόμαστε ότι αυτό θα είναι το τελευταίο. Δυστυχώς επειδή τα περισσότερα καινούρια προγράμματα χρησιμοποιούν σαν DEFAULT το DRIVE Α, και κυρίως τα λεγόμενα δύσκολα, αυτά δηλαδή, που αντιγράφονται με ειδικά σπαστήρια όπως το ΟDDJOB, δεν θα μπορούν να τρέξουν από το DRIVE B.

Το επόμενο DRIVE που δοκιμάσαμε είναι το BETA DRIVE το οποίο είναι μονταρισμένο στην Ελλάδα από την MICROTEC. Πρόκειται για ένα στάνταρ ΒΕΤΑ DRIVE 5.1/4 ιντσών το οποίο έχει κυκλοφορήσει και για πολλά άλλα MICROS όπως QL. SPECTRUM κ.τ.λ. Έχει και αυτό την ίδια χωρητικότητα και ταχύτητα μιας και αυτοί οι παράγοντες εξαρτώνται από τον CONTROLER nou φιλοξενεί ο AM- STRAD. Έτσι παρ' όλο που μπορεί να δεχτεί διακέτες διπλής όψεως, χρειάζεται η συνηθισμένη τρύπα την οποία αναφέραμε παραπάνω. Στην εμφάνισή του δεν διαφέρει και πολύ από τα υπόλοιπα εκτός από τη θέση που διαθέτει για την τοποθέτηση δισκετών και στην κάθετη τοποθέτηση του.

Τέλος δεν πρέπει να παραλείψουμε το γνωστό «BIGDISC» που πρόσφατα κυκλοφόρησε στην Αγγλία και θα μπορούσε να είναι ό,τι καλύτερο υπάρχει αυτή τη στιγμή στην κλάση DISC DRIVE 5 1/4. Δυστυχώς, την ώρα που γράφονται οι γραμμές αυτές το DRIVE αυτό δεν είχε κάνει την εμφανισή του στην ελληνική αγορά. Παρ' όλα αυτά από αποκλειστικές πληροφορίες του PIXEL μπορούμε να σας πληροφορήσουμε ότι το DRIVE έχει χωρητικότητα 800K και έχει την δυνατότητα να διαβάσει δισκέτες με διαφορετικό FORMAT από αυτό του AMSTRAD όπως π.χ. του IBM καθώς και ότι συνοδεύεται από διάφορα UTILITIES που θα σας κάνουν τη ζωή πιο εύκολη.

Βέβαια η τιμή του θα είναι κάπως τσουχτερή για τα ελληνικά δεδομένα όμως τη στιγμή που διαβάζετε τη στήλη αυτή ίσως έχει ήδη κάνει την εμφάνιση του στην Ελλάδα οπότε θα μπορέσετε να κρίνετε από μόνοι σας.

#### ΜΕΝΕΙ ΛΟΙΠΟΝ ΣΕ ΕΣΑΣ...

Τα DRIVE 5 1/4 είναι από τα καλύτερα και οικονομικότερα DISC DRIVES που κυκλοφορούν και είναι πραγματικά αναγκαία σε όσους χρησιμοποιούν πάρα πολλές δισκέτες προκειμένου να αποθηκεύσουν τα προγράμματα ή τα παιχνίδια που έχουν. Αν σκεφτεί κανείς πως μια δισκέτα 5.25 ιντσών κοστίζει 250-500 δρχ. και αν κανείς έχει πάνω από 25-30 δισκέτες 3'' τότε καταλαβαίνει πως αγοράζοντας ένα δεύτερο 5.25" DISC DRIVE θα έχει κάνει ήδη εκτός από μια καλή επένδυση, άμεσα και μια απόσβεση καθώς μπορεί εύκολα να πουλήσει τις 3 διακέτες του και να αγοράσει κάποιο DRIVE 5 1/4. Εξάλου μπορεί σε συνεργασία με έναν πρόσθετο CONTROLER να διπλασιάσει το FORMAT της δισκέτας.

Αν λοιπόν νομίζετε ότι χρειάζεστε άλλο ένα disk drive δεν έχετε παρά να διαλέξετε αυτό που σας ταιριάζει.

PC-1512 Συμβατός με τον ΙΒΜ ΡC/ΧΤ

**INTE** 

Σε τιμή που μόνο η **AMSTRAD** μπορεί!

#### **HARDWARE:**

- $-8086$  processor στα 8 ΜΗΖ
- Πλήρης συμβατότης με IBM<sup>®</sup>
- 512 Κ μνήμη, επεκτάσιμη στα 640 Κ
- Πληκτρολόγιο 85 πλήκτρων
- Έγχρωμη ή ονόχρωμη οθόνη υψηλής ανάλυσης
- 16 χρώματα
- $-5$ <sup>14</sup>;<br> $\frac{1}{10}$  ok ή σκληροί 10 σκοι. .,..ιfb'Y...#!\_ ~ ή20 ΜΒ
- Mouse & mouse port
- RS 232 & centronics interfaces
- Θύρα lighl·pen & χειριστήριο
- Μεγάφωνο με ρύθμιση ήχου
- Quartz ρολόι ημερολόγιο με μπαταρία
- Έγχρωμη κάρτα γραφικών  $(640 \times 200 \text{ pixels})$
- Θέση για 8087 επεξεργαστή
- Ρύθμιση οπτικής γωνίας οθόνης
- 3 θύρες επεκτάσεως (Γιο sιandard ΙΒΜ ·κάρτες)

![](_page_97_Picture_19.jpeg)

#### **SOFTWARE:**

- MS DOS 3.2 (Microsoft)
- DOS Plus (Digital Research)
- GEM (Digital Research)
- GEM Paint (Digital Research)
- GEM Desktop (Digital Research)
- BASIC-2

#### ΥΠΟΣΤΗΡΙΞΗ:

- Εγγύηση 12 μήνες
- Ελληνικό βιβλ(ο οδηγιών
- Ελληνολοτινικό
- πληκτρολόγιο - Ελληvικη ROM
- 

#### τvποι:

- PC-1512 SD: Με ένα driνe 360 <sup>Κ</sup>
- PC-1512 DD: Με δύο drive 360 K
- PC-1512 HD10: Με σκληρό δίσκο 10 MB
- PC·1512 HD 20: Με σκληρό δίσκο 20 ΜΒ

(Όλοι οι τύποι με μονό ρωμη ή έγχρωμη οθόνη)

"ΙΒΜ είναι σήμα κατατεθέν της ι ΒΜ corporation

![](_page_97_Picture_40.jpeg)

Στοuρν6ρο 9 , Αθήνα 106 83 - Τηλ.: 3633357-3640243 - Telex: 223662 POLI GR - Fax: 01 ·3643561

## **XELWARE**

#### *ΠΡΟΓΡΑΜΜΑΤΑ ΓΙΑ ΟΛΟΥΣ*

![](_page_98_Picture_2.jpeg)

![](_page_98_Picture_3.jpeg)

![](_page_98_Picture_4.jpeg)

#### ΕΠΙΜΕΛΕΙΑ: Α. ΛΕΚΟΠΟΥΛΟΣ

![](_page_98_Picture_6.jpeg)

ΕΚΠΑΙΔΕΥΤΙΚΟ

![](_page_98_Picture_8.jpeg)

Το PIXEL, θελοντας να φέρει στο φως της δημοσιότητας κάποια από τα καλά προγράμματα που έχετε φτιάξει, σας προσφερει τη μοναδική ευκαιρία να συμπεριληφθείτε σ' αυτούς που θα αποτελέσουν αύριο, τα θεμέλια του «λληνικού εσπινεπι. Για<br>το σκοπό αυτή, αν δεν έχετε συλλάβει ήδη τη μεγάλη ιδέα που θα σας κάνει διάσημους, επιστρατέύστε τον υπολ το σκοποιο αυτο της αποφασιστικά το πλημερο του, κάντε το καλώδια του να αυατριχώσουν. Εμείς από μεραυς υπεριλ<br>και πατώτεις αποφασιστικά το πλημερο του, κάντε το καλώδια του να αυατριχώσουν. Εμείς από μεραυς υπεριλείται<br>

1. Το πρόγραμμα πρέπει καταρχήν να είναι δικό σας και όχι «δανεισμένο» από βιβλία ή περιαδικά. Αν σε κάποια αημεία<br>- υπάρχουν «ιπαραυτίνες» που αναγκαστέκατε να δανειστείτε από κάποια άλλο πρόγραμμα. Βα θέλομε να αναφέρετ εμφανώς.

2. Θα πρέπει να συνοδεύεται από ένα κείμενο που θα περιγράφει το πρόγραμμα και μόνο (σε περίπτωση που συνοδεύεται<br>από επιστολή να είναι σε ξεχωριστή κόλα) τη δομή του προγράμματος καθώς και ατιδήποτε άλλα βοηθύει στην άρτ

3. Θα πρέπει να είναι ελεγμένο πολλές φορές και - αν είναι δυνατάν - να περιέχεται σε μια κασέτα που θα το αυνοδεύει. Τυχόν λάθη σε κάποιο πρόγραμμα καθυστερούν ή ματοπύνουν τη δημοσίευσή του και δημιουργούν προβλημητα σε δο 

![](_page_98_Picture_13.jpeg)

Αν νομίζετε ότι το ταλέντα σας δε θα σας προδώσει, κίμαστε έταιμαι να δημοσιεύσουμε τα δημιουργήματα σας. Μη διατάζετε, περιμένουμε τις προαπάθειες σας.

![](_page_98_Picture_15.jpeg)

ΠΑΙΧΝΙΔΙ

![](_page_98_Picture_17.jpeg)

**ПРОГРАММА ATARI TOTO** 218 ? "5":POSITION 18,1:? "INSTRUCT CLEARED" 215 ? "#Bill, Mary, John, Suzy, & Paul are":? "house guests. Their host was murdered" 220 ? "by one of them between, 1 PM 9 PM.":? " Your job as inspector Clew-So is to" 0 À  $00<sub>0</sub>$ 225 ? "find the killer, time, & room. You":?  $\mathfrak{o}$ "will be given a floor plan of the"  $2010486$ 230 ? "house and a set of questions for the": ? "suspects, but the guilty person may" 235 ? "try to mislead you by lying some of":? "the time. If one of the suspects" 248 ? "claim that the host was already dead": ? "or that the host was still alive, you" 245 ? "have found the room where the murder": ? "took place.#" 258 ? "When asking questions, be sure to":? " enter data in UPPER CASE only." 310 C=8:C1=0 320 POSITION 11,22:605UB 10000  $33021$ 348 ? " Trophy / Garage I"  $358, 24$ Dining [ii  $368$  ?  $n$ [u  $37821$  $\overline{\phantom{m}}$ [u 388 ? " **ILiving** g is  $39824$  $\mathbf{I}^n$ 488 ? " Atrium / Lounge στυλι Αναγκάζει τον παίκτη να σκεφτεί να ανακρίνει υποπτους.<br>"Το κατηγορεί αθώους και ενόχους παιζοντας και μαθαίνοντας.<br>"Τουλάχιστον λίγα παραπάνω Αγγλικά)  $1<sup>1</sup>$ 418 ? " 420 ? "Whote that only rooms which have doors ":? "Cmarked '/' or '\') are considered" 430 ? "adjacent. When a suspect says he or":? "she was 'with' someone, this means " A Kantavno 440 ? "that they were in the same room.":? "H Τηλ 88334 hen a suspect says he or she 'saw'" 458 ? "someone, that means that person was":? "in an adjacent room. It is suggested" 451 ? "that you have a note pad to record":? "the answers to the questions you ask" 452 ? "of your suspects. If you wish to end": ? "the game, enter the 'totally baffled'";? " option. "; 453 GOSUB 10000 460 FOR K=1 TO 5:P(K, 1)=INT(6\*RND(1))+1:NEXT 490 FOR L=2 TO 9 508 FOR K=1 TO 5 510 A=INT(6\*RND(1))+1 528 IF A=P(K,L-1) THEN 510 538  $P(K, L) = 0$ 540 NEXT K 558 MEXT L 588 M=INT(5\*RND(1))+1:T=INT(9\*RND(1))+1:R=P(M 610 TRAP 618:? "Inspector, who is your suspec t";:INPUT 51\$ 620 Z\$=51\$:Y\$=5\$:L=4:H=5:G05UB 120:5=P  $\ddot{\mathbf{v}}$ 

- Αν έχετε δει τις ταινίες του PETER SELLERS POZ ΠΑΝΘΗ-<br>ΡΑΣ θα ξέρετε για ποιον επιθεωρητή CLEW-So μιλάμε.<br>- Ολοι κάποτε περνάμε από το σταδιο όπου θέλουμε να γινουμε VTÉTEKTIB. E ADITIÓV NA H EYKAIPIA. (DEV EVVOID OTTIV EPT) - Πληκτρολογήστε και τρέξτε το προγραμμα. Σκοπός σας, σα επιθεωρητής της Γαλλικής αστυνομίας είναι να βρείτε ποιός από TOUC 5 ΦΙλοξενουμενους σκότωσε τον αικοδεσπότη, σε ποιο

- Αυτό το προγραμμα ξεφευγει από το συνηθισμένο ARCADE

AIGOKEOGOTE AOIT

 $\frac{1}{\sigma}$ 

![](_page_99_Picture_184.jpeg)

#### **ATARI**

630 IF 5=0 THEN 610 648 ? "KDo you wish to question ";51\$;" about 660 ? " 1 - The suspects whereabouts at a":? particular time" 670 ? " 2 - What time the suspect was in a":?  $+1$ certain room" 680 ? " 3 - The crime is solved" 698 TRAP 640:? "Which";:INPUT A 595 IF A(1 OR A)3 THEN 648 788 C=C+1 718 ON A GOTO 728, 998, 1288 728 ? 515;", "; 748 TRAP 720:? "where were you at ";:INPUT T1 750 TRAP 640:IF T1(1 OR T1)9 THEN 720 758 R1=P(5,T1) 770 IF 5 <>>>
X THEN 860 798 IF RND(1) (0.5 THEN 910 880 R1=INT(6\*RND(3))+1 810 IF RND(1) (0.5 THEN 840 820 ? "The host was already dead." 838 GOTO 910 848 ? "Our host was still alive." 850 GOTO 910 860 IF RI=R THEN 880 878 GOTO 918 880 IF RND(1) (0.5 THEN 910 890 IF T1(T THEN ? "The host was still alive. 900 IF T1)T THEN ? "The host was already dead 910 ? "I was in the ";: M\$=R\$: P=R1:0=6:605UB 1 19:? FNS;" room." 928 FOR K=1 TO 5 930 IF K=5 THEN 968 948 IF P(K, T1) ()R1 THEN 958 945 MS=55:P=K:0=4:GOSUB 110:? "I was with ";F **NS;"."** 950 IF ABS(R1-P(K, T1)) ()1 THEN 960 955 MS=5\$:P=K:0=4:GOSUB 110:? "I saw ";FN\$;".  $\sim$ 968 NEXT K 978 GOTO 610 990 ? 515;", when were you in Irooml";:INPUT 1810 ZS=R1\$:Y\$=R\$:L=6:H=6:G05UB 120:T1=P 1020 IF T1=0 THEN 990 1838 IF 5 <>>
X THEN 1110 1848 IF RND(1) (0.5 THEN 1110 1050 TI=INT(RND(1)\*6)+1 1058 GOTO 1898 1070 IF T1=F THEM ? "I wasn't in that room." 1080 GOTO 618 1898 ? "I was in that room at "; T1 1180 6010 610 1110 K=8

1120 FOR B=1 TO 9 20 1130 IF P(5, B) () T1 THEN 1160 1148 ? "I was in that room at ";B  $\bullet$   $\bullet$ 1158 K=1 **1168 NEXT B** 1170 IF K=0 THEM ? "I wasn't in that room." 1188 GOTO 618 1200 C1=C1+1 1210 ? "Inspector, do you think you know:"  $1220$  ? "1 - Killer" 1238 ? "2 - Room"  $1248$  ? "3 - Time" 1250 ? "4 - Totally baffled" 1268 TRAP 1210:? "Which";:INPUT A 1265 TRAP 1218:0N A GOTO 1278, 1428, 1350, 1550 1270 ? "The killer is";: INPUT 515 1280 Z\$=51\$:Y\$=5\$:L=4:H=5:GO5UB 120:K=P 1298 IF X=0 THEM 1210 1300 M\$=5\$:P=M:0=4:GO5UB 110:IF 51\$<>FN\$ THEN 1538 1310 ? "You have the killer." 1320 KI=1 1330 IF KI+RO+JI=3 THEN 1500 1340 GOTO 618 1350 TRAP 1358:? "Time of the murder";: INPUT  $T1$ 1360 IF T1 (1 OR T1) 9 THEN 1350 1378 IF T1 </a>
1788 IF T1 </a>
1789 1380 ? "You have the right time.":TI=1 1400 IF KI+RO+TI=3 THEN 1500 1419 GOTO 518 1420 ? "Room of the murder";: IMPUT R15 1438 Z\$#R1\$:Y\$=R\$:L=6:H=6:G05UB 120:X=P 1448 IF X=8 THEN 1428 1450 MS=R\$:P=R:0=6:GOSUB 110:IF R1\$<>FN\$ THEN 1538 1460 ? "You have the room.":RO=1 1488 IF KI+RO+TI(3 THEN 610 1500 ? "You are brilliant Inspector Clew-So." 1510 ? "It took you ";C;" questions and":? C1 :" confrontations." 1528 GOTO 1598 1530 ? "Inspector Clew-So, you are a bumbling "",? "idiot. Try again, you fool!" 1548 GOTO 610 1550 ? "Too bad, Inspector Clew-So." 1560 ? "The facts are:" 1570 N\$=5\$:P=M:0=4:605UB 110:? FH\$;" killed t he host" 1575 ? "at ";T;" PM in the ";:M\$=R\$:P=R:0=6:6 OSUB 110:? FN\$;" (room)." 1598 ? "Do you want a new case, Inspector"; : I **MPUT AS** 1600 IF AS(1,1)="Y" THEN RUN 1788 GRAPHICS 0:END 10000 ? "Press RETURN";: GET #1, X 10010 ? "5"; : RETURN

 $090$ 

![](_page_101_Picture_0.jpeg)

**RACHORORORAK LISTING OL LLIST \*\*\*\*\*\*\*\*\*\*\*** 

πώνει το υπόλοιπο, σ' αυτούς απευθύνε-110 REMark \*\* Load LLIST from either mdv. \*\* 120 REMark \*\* This programe will help you \*\* ται το παρακάτω πρόγραμμα. Το οποίο πρόγραμμα δεν είναι μεγάλο 130 REMark \*\* to get a better listing from \*\* σε έκταση αλλά σταματάει το κακό αυτό. 140 REMark \*\* your QL . skok: Δίνει παράλληλα στο χρήστη τη δυνατό-150 REMark \*\* Load LLIST from either mdv. \*\* τητα να επιλέξει το μήκος της γραμμής 160 REMark \*\* Place the cartridge with stok: που θα εκτυπωθεί και το σημείο απ' το 170 REMark \*\* your programe in mdv1 and **补除** οποίο θα αρχίσει και θα τελειώσει η εκτύ-180 REMark \*\* type LLIST.  $1404$ πωση. 190 REMark \*\* Give file name and then  $H(3)$ Ο PRINTER που χρησιμοποιήθηκε εί-200 REMark \*\* choose printing mode skeik: ναι ο BROTHER M-1009 αλλά αλλάζο-210 REMark #4-\*\*\*\*\*\*\*\*\*\*\*\*\*\*\*\*\*\*\*\*\*\*\*\*\*\*\*\*\*\*\*\*\*\*\* ντας τη γραμμή 380 (αν χρειάζεται) το 220 DEFine PROCedure LLIST πρόγραμμα τρέχει για όλους τους PRI-230 LOCal temp\$, a\$, 15\$, rb\$, b **NTER** 240 CLS:CLS#0:er=0 Καλές εκτυπώσεις λοιπόν φίλοι μου. 250 OPEN #3.ser1 Ξανθός Μάρκος 260 BAUD 9600 270 INPUT 'ENTER file name !':file\$ 280 INPUT 'NLG er DRAUGH mode (1/2) ? ';a# 290 IF at="' THEN at=2 300 INPUT 'ENTER laft banden (ENTER for defoult=5)'!1b\$ 310 IF 15\$="' THEN 15\$=5 320 IF 15\$<0 OR 15\$>70 THEN 15\$=5 330 INPUT 'ENTER right border (ENTER for default=5)'; rb\$ 340 IF rb\$='' THEN rb\$=5 350 IF rb\$>70 OR rb\$<0 THEN rb\$=0 360 IF rb\$-1b\$<0 THEN 1b\$=5:rb\$=0 370 rb=rb\$ 380 IF a\$=1 THEN PRINT#3; CHR\$ (27); 'E': ELSE : PRINT#3; CHR\$ (27); 'F' 390 PRINT#3;FILL\$(' '>lb\$);' \*\*\*\*\*\*\*\*\*\*\*\* LISTING ';file\$;' \*\*\*\*\*\*\*\*\*\*\*\*\*\*\* INT#3 400 PRINT FILL\$(' ',1b\$);' \*\*\*\*\*\*\*\*\* LISTING ';file\$;' \*\*\*\*\*\*\*\*\*\*\*\*\*\*\*\*\*\*\*\*\*\*\*\*\*\*  $\tau$ 410 OPEN IN#5,'mdv1 ' & file\$ 520 END FOR 1 420 REPeat loop IF er=1 THEN er=0:EXIT loop<br>END REPeat loop<br>CLOSE#5:CLOSE#3 530 END IF 430 INPUT#5, temp\$ 440 IF EOF (#5) THEN er=1 450 IF LEN(temp\$)<=80-(rb\$+1b\$) THEN 550 460 PRINT#3;FILL\$(" ',1b\$);temp\$  $560$ 570 END DEFine 470 PRINT FILL\$(' ', 1b\$); temp\$ 480 ELSE 490 FOR i=1 TO LEN(temp\$) STEP 80-(ri 500 PRINT#3;FILL\$(' ',1b\$); temp\$(i T). ·· レルーtrp\$+1b\$+1))

510 PRINT FILL\$ (' ', lb\$); temp\$ (i TO : +30-(rb\$+1b\$+1))

Στους τυχερούς κατόχους του QL που έχουν την ατυχία να έχουν ένα PRI-ΝΤΕΡ, ο οποίος κάθε φορά που θέλουν να εκτυπώσουν ένα LISTING με μήκος γραμμής μεγαλύτερο των 80 χαρακτήρων, αυτός (ο PRINTER) δεν αλλάζει γραμμή, αλλά ξαναγυρνά στην αρχή και πάνω απ' τις προηγούμενες εντολές τυ-

![](_page_102_Picture_5.jpeg)

![](_page_103_Picture_0.jpeg)

#### **COMPUTERS**

*<u>ROAEITAI Spectrum Plus, Interface,</u>* Joystick, Quickshot, 60 проуроуната 30.000 δρχ ΤΗλ 9705151, Δημήτρης

**ΠΩΛΕΙΤΑΙ** Spectrum 48K με SANYO DR 201 Turbo Interface Microdrive B@Nia, 186 προγράμματα Joystick Trykepurvo Β646672 ώρες απογειματινές

SPECTRUM PLUS 48K DOAFITAL ME INTERFACE KEMPSTON JOYSTICK QUICK-SHOT KAI ΠΑΙΧΝΙΔΙΑ ΑΡΗΣ 7785944

*<u>ΠΩΛΕΙΤΑΙ SPECTRUM PLUS, INTERFA-</u>* CE, JOYSTICK KAI 250 ΠΡΟΓΡΑΜΜΑΤΑ MONO 30.000 APX, THA 9568604

*NOAEITAL SPECTRUM PLUS + EIAIKO* KAZETOΦONO + ΠΟΛΛΑ ΠΡΟΓΡΑΜ-ΜΑΤΑ (ΠΑΙΧΝΙΔΙΑ - ΕΦΑΡΜΟΓΕΣΙ + ΜΑ) NUALS. TIMH EYKAIPIAΣ 6523585. *DANAFIOTHE B-11 U.U.* 

EYKAIPIA SPECTRUM 48K, CURRAH µSPEECH + 150 проуроциота. Відліа + περιοδικό Τηλ 9224216 Φίλιππας

**YTIEPEYKAIPIA SPECTRUM + ME SA-**NYO DR 201 KAI 300 ΠΡΟΓΡΑΜΜΑΤΑ 4 MHNON OPOAABETE! THAE@ONO 9618854, ANTONHI

ΠΩΛΕΙΤΑΙ Spectrum 48K, Kempston 1nterface, Joystick, Quickshot II, koperóφωνο Sanyo DR 201, 85 προγράμματα, 2 BiBAia Basic, (iva neprodiká, Tipi) 35.000. Tnl. 2707143

**ΠΩΛΕΙΤΑΙ SPECTRUM PLUS ME 100** *NPOTPAMMATA - 100 LISTING - 20 NE-***FIOAIKA + 3 BIBAIA + MANUAL KAAD-**ΔΙΩΣΕΙΣ 18 000 ΔΡΧ ΤΗΛ 6515909.

ΠΩΛΕΙΤΑΙ ΖΧ-Spectrum + με πολλά έξτρο 25.000. Τηλ. 6611140 και 6611073 Γιώργος (4.30-10.00)

SPECTRUM Plus - Philips monitor + Sanyo DR 201 + Graphics & kivgon + 60 games & utilities + noAAd extra MONO 50 000 δρχ. Θεοσαλονίκη (031) 532829. **AD BOOIAR** 

**ΣΟΥΠΕΡΕΥΚΑΙΡΙΑΙ** Spectrum + μόνο 2 μήνες μεταχείριση στο κουτί και μόνο 20.000. Tr.A. 2799884, Boxny.

SUPER проофоро пшлетта: Spectrum plus kai ROM Sound · kaderópwys, noAAd προγραμματα, βιβλία. Προλάβετε. Βαγγέ-Anc. 9925121

SPECTRUM 48K ENOI MHNOI. ERAT-**FEAMATIKO DAHKTPOAOFIO + SANYO** DR201 + MEGABASIC + ΠΟΛΛΑ ΠΡΟ-ΓΡΑΜΜΑΤΑ, ΛΟΓΩ ΣΤΡΑΤΕΥΣΗΣ, ΔΕ-ΚΤΟΣ ΚΑΘΕ ΕΛΕΓΧΟΣ. 6513315. ΑΚΗΣ.

ΠΟΥΛΑΩ ΖΧ-Spectrum + σε πολλή καλή κατάσταση με joystick, interface 2 και 15 προγράμματα 35.000 δρχ Τηλ 9820608.

ΥΠΕΡΕΥΚΔΙΡΙΑ: SPECTRUM ARK AME-TAXEIPIZTOZ ME CURRAN ISPEECH IΠΕΡΙΦΕΡΕΙΑΚΟ ΟΜΙΛΙΑΣΙ 40 ΠΡΟ-ΓΡΑΜΜΑΤΑ ΕΠΙΛΟΓΗΣ ΣΑΣ - ΠΕΡΙΟΔΙ-KA THA 8070897

SPECTRUM ΣΕ ΑΡΙΣΤΗ ΚΑΤΑΣΤΑΣΗ + INTERFACE + JOYSTICK + MEGABASIC ASSEMBLER - ΠΑΙΧΝΙΔΙΑ - UTILI-TIES MONO 22 000! DEGADPOL THA 9826344

SPECTRUM 48K + 100 GAMES, ZX I-NTERFACE I - MICRODRIVE, MONITOR SANYO THA 7780229, TEAHE

*<u>NOAEITAL SPECTRUM 48K ME INTER-</u>* FACE + XEIPISTHPID + 25 DAIXNIAIA 25.000 ΔΡΧ. ΤΗΛ 6812767, ΧΡΗΣΤΟΣ

**ΠΩΛΕΙΤΑΙ ΖΧ SPECTRUM 48K MA-**NUALS 23 AY BENTIKA DPOFPAMMATA INTERFACE JOYSTICK, TIMH EYKAIPIAS NIKOΣ ΒΡΑΔΥ, 7711B36 (7-9 μμ) ι

SPECTRUM - DK'TRONICS - KEYBOARD DUAL - 128K - DRIVE - RS-232 - CF NTRONICS - PORTS - PRINTER - SPEECH SYNTHETHAEOPATH - SOFTWARE - SE **TIMH EYKAIPIAI THA 7221770, API'Y-**PHT.

*DOAEITAL SPECTRUM ME INTERFACE.* KAZETOΦΩNO DR201, BIBAIA, ANTI-FPAOIKA, 70 ПРОГРАММАТА, ПРО-*FPAMMATA FAST TIMH EKOAHEH TE* **PHX 9566745** 

*ROAEITALSPECTRUM 48K, EAAHNIKO* MANUAL 40 REOFPAMMATA, JOY STICK KEMPSTON INTERFACE APITTH KATAZTAZH, BAFFEAHZ, 618555, MO NO 25 000

KATADAHKTIKON DOAFITAL 2X. SPECTRUM ME INTERFACE FIA JOY STICK KAI 6 ПРОГРАММАТА. ТІМН 15.000 APX, TPEXTELTHA 0741-67920

*<u>NOAEITAI SPECTRUM PLUS 48K OAO-</u>* KAINOYPIO EDITHE DOAEITAL SAY-BALL EKRAHKTIKES TIMES SYN ITPO-FPAMMATA ADPO THA 5125600

SPECTRUM PLUS IF APIITH KATA-ΣΤΑΣΗ + 50 ΦΑΝΤΑΣΤΙΚΑ ΠΑΙΧΝΙΔΙΑ + OAA TA TOP TEN + MANUAL + BIRAIA **ΠΡΟΓΡΑΜΜΑΤΙΣΜΟΥ - ΜΙΑ SUPER EK** 

ΠΛΗΞΗ ΜΟΝΟ 30.000 ΠΛΗΡΟΦΟΡΙΕΣ 9615792, MANOΣ

SPECTRUM PLUS + DPOTPAMMATI-ZOMENO INTERFACE FIA JOYSTICK + 600 KAINOYPIA ΠΡΟΓΡΑΜΜΑΤΑ + ΒΙ-ΒΛΙΑ ΣΕ ΦΑΝΤΑΣΤΙΚΗ ΤΙΜΗ, ΤΗΛ 6423292 5-10 μ μ ΘΥΜΙΟΣ.

**ΠΩΛΕΙΤΑΙ ΖΧ-Spectrum 48K στο κουτί** του με ελληνικές και ξένες οδηγίες + 6 κασέτες ελαφρώς μεταχειρίσμένες μόνο 20.000 δρχ. Τηλ. 6711187.

**ΠΩΛΕΙΤΑΙ ΖΧ SPECTRUM 48X ενός μη**νός μεταχειρισμένο σε υπεράριστη κατάσταση λόγω αγορας μεγαλύτερου Τιμλ 6513350

SPECTRUM PLUS - SANYO DR202 -INTERFACE KEMPSTON CURSOR + QUICKSHOT II - 60 ПРОГРАММАТА -BIBAIA 35.000 THA 0541-25980, AH-MHTPHE

*<u>ROAEITAL SPECTRUM PLUS INTEREAL</u>* CE, JOYSTICK, BIBAIA, ПРОГРАММА-TA, 50 GAMES. TIMH 25.000. THA. 051/316195, KABAAA.

*<u>NOAEITAL COMMODORE 64 + DISK</u>* DRIVE 1541 + 200 KAINOYPIA TIPO-<br>FPAMMATA AEIAX 250 000 MONO 80 000. NIKOΣ, 6423274. AΠΟΓΕΥΜΑ-TA

*ROAFITAL COMMODORE 64 ΣΧΕΔΟΝ* ΑΜΕΤΑΧΕΙΡΙΣΤΟΣ ΜΑΖΙ ΜΕ ΚΑΣΕΤΟ-ΦΩΝΟ ΑΝΤΙ 40.000 ΔΡΧ: ΠΛΗΡΟΦΟΡΙ-EZ NIKOZ, THA. 6915634.

ANOOHKH HOME MICROS AIAGETEL **JE EKITAHKTIKES TIMES COMMODORE** 64 & 128 FDD 1541 & 1570 AMSTRAD 464, 6128, 8256 SPECTRUM PLUS KAI ΠΛΗΘΟΣ ΠΕΡΙΦΕΡΕΙΑΚΑ ΕΥΚΑΙΡΙΕΣΗ THA 6380411, 6399738.

COMMODORE 128, JOYSTICK, KASE-ΤΟΦΟΝΟ, ΜΟΥΣΙΚΟ ΠΛΗΚΤΡΟΛΟΓΙΟ, *<u>TIPOLPAMMATA, CARTRIDGES, AIXKE</u>* **TEX CP/M, BIBAIA, OAA AEIAZ 120.000** MONO 75 000 ENTEADE AXPHEIMO-**ΠΟΙΗΤΑ ΣΤΑ ΚΟΥΤΙΑ ΜΕ ΕΓΓΥΗΣΗ** 7643909, АПОГЕУМАТА 4-12

**ΠΩΛΕΙΤΑΙ** Commodore 64 + κασετόφωνο · προγράμματα · Βιβλία, τιμή ευκαιρίας. Επίσης Commodore Plus-4, Tηλ. 2816730 **Opoŏivèc úpec Anultrons** 

COMMODORE 64 KATETO@ONO C2N JOYSTICK BIBAIA SIMONS BASIC LI-STINGS 70 RPOFPAMMATA MONO 40.000 AOFD ANAFKHI THA (031) 731331, NIKOΣ TIMH ΣΥΖΗΤΗΣΙΜΗ

EYKAIPIAI CRM64 - DRIVE - PRINTER MPS803 + MONITOR SANYO moderno in

χρωμο - 200 προγράμματα. Παντελές. 7238308 (απόγευμα).

COMMODORE 64 pa() pe Simons Basic Cartridge (114 επιπρόσθετεσ εντολές), κασετόφωνο, Joystick, προγραμματα, βιβλία «or Manuals, TgA 4118306

PLUS-4 COMMODORE + KAZETOΦONO JOYSTICK EXEGON AMETAXEIPISTO IE TIMH EYKAIPIAI 35.000 THA 6722818, TAXOX

*DOAOYNTAL CBM 64 KAI DISK DRIVE* 1570 AYO MHNON MAZI ME ΠΟΛΛΑ **ПРОГРАММАТА ТНА 6532795** 

COMMODORE 64 - MONTOR + JOY-STICK - SIMONS BASIC - SPECTRUM -KAZETOΦONO + 60 ΠΑΙΧΝΙΔΙΑ + 60 Ε-*<u>DAPMOFEE · ΠΡΟΠΟ · ΚΑΙΝΟΥΡΙΟ</u>* **FIGPEOS 939245** 

COMMODORE 64 KAI DRIVE 1541 ΣΧΕΔΟΝ ΚΑΙΝΟΥΡΙΑ ΜΑΖΙ Η ΧΩΡΙΣΤΑ **THA 6512457, ΦΙΛΙΠΠΟΣ** 

ΠΩΛΕΙΤΑΙ COMMODORE 64, ΚΑΣΕΤΟ-**ΦΩΝΟ, DRIVE 1541, RESET TURBODISK.** COMMODORE PLUS 4, KAZETOΦΩNO, JOYSTICK, ΠΑΙΧΝΙΔΙΑ 100.000 ΔΡΧ. MIXAAHS, 4929142

*ROAEITAI Commodore 54 vanisherim* Joystick, Quickshot II ka 14 nagvičia. Tiun 55,000 Tisk 6911289

ΠΡΟΣΦΟΡΑΗ ΠΩΛΕΙΤΑΙ COMMODO-RE 64 + MONITOR HANTAREX · KAIE-ΤΟΦΩΝΟ - 33 ΠΑΙΧΝΙΔΙΑ - ΠΕΡΙΟΔΙΚΑ + ELEYH2H 70 000 FIANNH2, 9425008

*NPOAABETEH COMMODORE 128 +* KAZETO¢ONO COMMODORE ΣΧΕΔΟΝ AMETAXEIPITTOT MONO 58 000 AOFO ΑΓΟΡΑΣ ΜΕΓΑΛΥΤΕΡΩΥ ΥΠΟΛΟΓΙΣΤΗ 2615278, FIGPFOX.

YΠΕΡΕΥΚΑΙΡΙΑ! ΠΟΛΕΙΤΑΙ COMMO-DORE-116 ME KAΣETOΦΩNO, USERS -MANUAL 3 BIBAIA AKOMH ΠΩΛΟΥ-NTAL 11 KASETES AYOENTIKES, TIMH 20 000 ΠΛΗΡΟΦΟΡΙΕΣ 6815252, ΑΛΕ- $EMS$ 

*DOAEITAL COMMODORE 54 TPODD-***ΔΟΤΙΚΟ, ΚΑΣΕΤΟΦΟΝΟ JOYSTICK** GR+BR MANUAL AXPH3IMOΠOIHTOΣ THA 9222244, RETPOS 10-2 - 3221110 6.11

SUPERNPOZOOPA: AMSTRAD CPC 6128 + GREEN MONITOR + MANUAL + **16-FEMATEL-GIERETES - DAHFIEX FIA ПОЛЛА ПРОГРАММАТА + ЕГГҮНΣН** ANTIPPOZOPHAT, STO KOYTI TOY TE φίΛΙΚΗ ΤΙΜΗ. Πληροφορίες Θανάσης. τηλ. 9332091 ΠΙρσδινκς ώρες)

![](_page_104_Picture_0.jpeg)

ROAEITAI Amstrad 464; modulator, 3 βιβλία, 40 προγράμματα (ΠΡΟΠΟ, ΑΡ. XEIO | a6as 110.000 MONO 70.000 Προλάβετε! Δώρα το πακέτο Crasher! Δηuntpns. 7772463.

AMSTRAD 464 APIZTHZ KATAZTAZHZ ME EAAHNIKA BIBAIA JOBAPEI E ΦΑΡΜΟΓΕΣ, ΠΑΙΧΝΙΔΙΑ ΤΙΜΗ 60.000 EVZHTHEIMH ETAOHE 6518656

**ΠΟΛΕΙΤΑΙ AMSTRAD CPC 464 ΠΡΑΣΙ.** NO MONIES MHNON ETO KOYTI TOY - 8 INGITA RAIXNIAIA ARC 38,000 KAI *MANO, THA 6522118, ANAPEAT* 

AMSTRAD 464, cyxpuuo monitor, ayaρά 26/9. 8 μήνες εγγυησή αντιπροσω stablistic BillAid Filipyoc 194 9921392

**ΠΩΛΕΙΤΑΙ AMSTRAD 6128 MONO-**XPOMO MONITOR: APIETH KATAETA IH. ME ETTYHTH KAI 100 ΠΡΟΓΡΑΜ-MATA (GAMES - UTILITIES) AOFO ANA-**FKHX TIMH EYZHTHEIMH 8226323** ΠΕΡΙΚΛΗΣ

*NOAEITAL IE TIMH EYKAIPIAX AM-*STRAD 6128 MAZI ME 15 AIXKETEZ ME ΠΡΟΓΡΑΜΜΑΤΑ ΚΑΙ ΠΑΙΧΝΙΔΙΑ ΤΗΛ 9942617 NTINOS

*<u>ΠΡΟΛΑΒΕΤΕΙ AMSTRAD 464, ΠΡΑΣΙ</u>* ΝΟΣ, ΚΑΙΝΟΥΡΙΟΣ, ΑΡΙΣΤΗ ΚΑΤΑΣΤΑΣΗ · EAAHNIKO MANUAL + 95 DAIXNIAIA MONO 50.000 THA 4113628

*<u>DOAEITAI AMSTRAD 464 FIPATINO</u>* MONITOR ME JOYSTICK, 30 DAIXNIAIA. EΠΕΞΕΡΓΑΣΙΑ ΚΕΙΜΕΝΟΥ, ΑΡΧΕΙΟ,

**ΠΡΟΠΟ, ΒΙΒΛΙΑ, ΑΝΤΙΓΡΑΦΙΚΑ, Ε-**DAPMOTEZ TIMH 40.000 THA 8071536 6-8 и и - АПОІТОЛО.

464 ΠΡΑΣΙΝΟΣ ΣΕ ΚΑΛΗ ΚΑΤΑΣΤΑΣΗ, 60 ΠΑΙΧΝΙΔΙΑ Κ.Α. 43.000 ΜΙΧΑΛΗΣ. 6-7 p.p., THA 7779313.

AMSTRAD 6128 FPATINO + AMX MOU-SE - TEPAZTIO SOFTWARE AEIAZ ANO TON 150 000. TIMH EYKAIPIAI. 0343 **81305, BALTEANT** 

AMSTRAD CPC 464 EEXPOMOZ + *TADIIEI · REOFPAMMATA 63000* ΔΡΧ. ΤΗΛ. 7776787 8-10 π.μ. 7754132  $5.7 \mu \mu$ 

**ΠΩΛΕΙΤΑΙ ΑMSTRAD 464 ME DISK-**DRIVE ME ETXPOMH COONH, ME FIOA-AA DPOTPAMMATA EDATTEAMATIKA KAI ΠΑΙΧΝΙΔΙΑ, ΤΗΛ 6848579 ΚΟΣΤΑΣ

*ROAEITAL AMSTRAD 464 AXPHEIMO-*ΠΟΙΗΤΟΣ ΜΕ ΠΟΛΛΆ ΠΑΙΧΝΙΔΙΑ, ΤΗΛ 8045978 AHMHTPHE

*DOAEITAL AMSTRAD CPC 464 DPATI-*NO MONITOR 12 OPOFPAMMATA TADEEA PASCAL KAINOYPIOE THA 2012653 BPAAY 50 000 APX

**ΠΟΛΕΙΤΑΙ AMSTRAD CPC-464 FEXPO-**MO ΣΕ ΑΡΙΣΤΗ ΚΑΤΑΣΤΑΣΗ • 6 ΠΑΙΧΝΙ-**AIA, MEFAAH EYKAIPIAI THA 9344444. GANAEH** 

AMSTRAD 6128 KOLSTAR NL10 oAoxaiνουρια, διακέτες, βιβλία light pen λόγω εγκατάλειψης του Computeroχόμπυ. 8083205

AMSTRAD 464 90 DPOFPAMMATA LIGHT PEN, SIBAIA 49,000, SPECTRUM 50 ПРОГРАММАТА INTERFACE, BL. ΒΛΙΑ 22 000, ΣΤΡΑΤΟΣ, 5012118.

**ITOYAAQ AMSTRAD CPC 464 TIPASI-**NO. AFOPA JOYAJOS ME RIBAIO, DAH. ΘΟΡΑ ΠΡΟΓΡΑΜΜΑΤΩΝ, ΕΛΕΓΧΟΣ ΔΕ-KTOE, MOND 40-45 XIAIAAEE, THAE-**GONO 5620RRR RAPTANHS** 

*ENKAIPIAI DOAFITAI AMSTRAD CPC* 128 KAINOVPIOS TIAHOOS TIPO-**FPAMMATON, AIZKETEZ, AIXKETOOH** KH. JOYSTICK, EHMEIDEEIS, TIMH B0000, 7744107, KOΣTAΣ

AMSTRAD 8256 ΠΟΛΕΙΤΑΙ ΜΕ ΕΛΛΗ. NIKO CP/M STHN TIMH 85,000 THA 2013933, FIANAFIOTHE

*<u>ROAEITAI AMSTRAD CPC-464 KAI E-</u>* KTYΠΟΤΗΣ EPSON RX-80 AXPHEIMO-*NOIHTOL TIMH EKRAHEH! THA* 6429011

AMSTRAD computers ohai oi Túnoi, xoμηλές τωςς, δώρο προγράμματα, ανταλλαyes euxoAirs, exaciócuon TnA 7513717. MICRO-TEXNOAOFIA

**ANTAAAAEEE** computers us: Amstrad-PC compatible Commodore, enlays rapiφερειοκά για κάθε computer. Χαμηλίς τι-MICRO-TEXNOAOFIA. TRA **LIEK** 7513717

**ΠΩΛΕΙΤΑΙ: AMSTRAD-464 σχιδύν αμε**ταχείριστο. Τηλ. 5981445 κ. ΝΑΣΟ - Α **ΠΟΓΕΥΜΑ:** 

ZHTEITAI: DRAGON 32 n 664K. THA 3476197 « ХАРН, ОРЕІ ГРАФЕЮУ

ΠΩΛΕΙΤΑΙ ΟΙ. 24 κασίτες (επαγγελματικά προγράμματα - παιχνίδια) 2 κασέτες ΡΑ-SCAL-ASSEMBLER (ARAId(27.500) Xpnoroc. 8827274.

OL + MONITOR PHILIPS, ICE, COMPL. LERS BASIC, PASCAL, ASSEMBLY 1+ MANUALS), 15 NAIXNIAIA, 18 CAR-TRIDGES, ENALTEAMATIKA KOINO XPHTTA + 2 MAGHMATA RASICI APL **STH KATASTASH, TIMM VITEREVKAIDS** AI FPHFOPHI 6516628

AΠΙΣΤΕΥΤΟΙ OL μεί C.E. MONO 34.000. Enlarg monitor BOXER 23.500 Eexupiστά ή μαζί (55.000) Τηλ. 6527964.

BBC B ME DISK DRIVE + AIZKETEZ E-ΞΑΙΡΕΤΙΚΗ ΚΑΤΑΣΤΑΣΗ ΤΗΛ 5237918.

ELECTRON PLUS 1. KEMPSTON JOY-STICK, EKTYΠΩTHI SEIKOSHA GP-50A (CENTRONICS) VIEW, ISO/PASCAL (PLUS I, ROM, CARTRIDGES) 6721035, ΣΤΑΘΗΣ

BBC Model B, monitor eygougio ms TOEL, Disk-Drive CUMANA (200K), nakká npoγράμματο. Τηλ. 4626563. κ. Βασίλη.

**ΦΑΝΤΑΣΤΙΚΟ**ΠΙ ΠΩΛΕΙΤΑΙ ΕLECTRON APIETHE KATAITAIHE + PLUS 1 + 2 JOYSTICK + 60 NPOFPAMMATA ETAI-PION + EAAHNIKO MANUAL + EENA ΠΕΡΙΟΔΙΚΑ. ΟΛΑ ΣΤΑ ΚΟΥΤΙΑ ΤΟΥΣ TIMH 39.000 THA. 4952921

ΠΩΛΟΥΝΤΑΙ ΑΤΑΡΙ ΒΟΟΧΙ., 1010 RE-CORDER TOUCHTABLET, 1020 PLOT-

![](_page_104_Picture_341.jpeg)

Γράφτε την αγγελία σας στον παρακάτω πίνακα. (Σε κάθε περάγωνο αντιστοιχεί ένα γράμμα - στο διάστημα μεταξύ των λεξεων, αφήνετε ένα κενό τετράγωνο).

Αγγελίες μέχρι 15 λέξεις χρεώνονται 1000 δρχ. εκάστη. Γιακαθε λέξη επιπλέον, το κόστος επιβαρόνεται με 50 δργ.<br>Οι αγγελίες με πλαίσιο και φάντο, επιβαρόνονται κατά 100% της αρχικής τους τιμής, ενώ αγγελίες που ξεχωρί ζουν από όλες τις άλλες, κατά 400%.

Στέλτε το κουπόνι μαζί με μία ταχυδρομική επιταγή που να

![](_page_104_Picture_342.jpeg)

![](_page_104_Picture_343.jpeg)

Envelonon

Σημεωσίε με ενα 1

Ιδιώτης

![](_page_104_Picture_344.jpeg)

![](_page_105_Picture_0.jpeg)

TER. JOYSTICKS, ПРОГРАММАТА, ВІ-BAIA THA 8320167 66-12, TAIOI.

**ΠΩΛΕΙΤΑΙ 520ST ΟΛΟΚΑΙΝΟΥΡΙΟ, Α-**ΧΡΗΣΙΜΟΠΟΙΗΤΟ, ΣΕ ΤΙΜΗ ΕΥΚΑΙΡΙΑΣ ΛΟΓΟ ΑΝΑΧΟΡΗΣΗΣ ΤΗΛ. 8841834, κο **MIXAAH** 

ΑΤΑRΙ 800XL, κορετόφωνα, προγράμματα, Μάντορ, εκτυπωτής ΑΤΑΡΙ, ΟΙ. Ευκαιρία λόγω αναχώρησης ΚΩΣΤΑΣ 6918691 ano 18.12.86

ATARI BOOXL KAIETOOONO 1010 CARTRIDGE MONKEY WRENCH MA-**OHMATA RASIC DAIXNIAIA BIBAIA** 35.000 6570513, 18-21

**ΠΩΛΕΙΤΑΙ ORIC ATMOS, ΚΑΣΕΤΟΦΩ-**NO KAI MONITOR SANYO, EKTYTIGTHE SEIKOSHA GP 550A TIAKETO KENTP BEPMANIHI MICROPOLIS, THA 438591, GESSAΛONIKH, AΠΟΓΕΥΜΑ,

*NOAEITALAPPLE IIe + DRIVE + MONI-*TOR, AINONTALA EAGEEEE, 3 AEITOYP-**ΓΙΚΑ, ΠΟΛΛΕΣ UTILITIES, ΤΙΜΗ ΛΟΓΙΚΗ** THA 4825107, XPHITOI, KOITAI

**COMPUTER Newbrain + Monitor Han** darex 12" + xootrepuvo + Bi3Aia, npoγράμματο Σύνολο 45 000 Τηλ. 2917839

PERSONAL COMPUTER - CASIO PS770 64 RAM - OOPHTOI - EΠANA-**OOPTIZOMENES MITATAPIES - META** ΣΧΗΜΑΤΙΣΤΗΣ - ΚΑΣΕΤΟΦΩΝΟ - PRI-ΝΤΕΡ, 4 ΧΡΩΜΑΤΑ - ΒΑΛΙΤΣΑΚΙ - ΑΧΡΗ-IMORDINTOI THA 7777410 7753450

**ΠΩΛΕΙΤΑΙ CASIO FP-1000 ME: EΓΧΡΟ-**MH ODONH, AIRAO DISK DRIVE, EKTY-**ПОТН (ERAFFEAMATIKH XPHIH)** ΠΛΗΡΟΦ. ΤΗΛ. 3234991. «. ΑΝΔΡΕΑΣ

**ΠΩΛΕΙΤΑΙ SANYO MBC 555 ZX 360KB** -DD. 256KB - RAM IBM - Compatible πολλά επαγγελματικά προγράμματα και 600 compilers δώρο. Τηλ. 9823254.

CROMEMCO system 1, multital, alaxor, 20MB, 4 χειριστήριο, όλα οχρησιμοποίητα. Τιμή ευκαιρίας, 3625238

*ROAEITAI COMPUTER EPSON PC. 2* DISK DRIVES, RAM 256K ΣΕ ΑΡΙΣΤΗ ΚΑ-ΤΑΣΤΑΣΗ, ΤΙΜΗ 195.000 ΤΗΛΕΦΩΝΗ-FTE AND 16:30 MEXPL 24:00 x K KO-**RAID ITO 8617724** 

AMSTRAD SOFTWARE IT SIEKO 3" 5 1/4" ATIO GAMES, UTILITIES, ANTI-**FPAQIKA, MEXPI ENAFTEAMATIKA** *<u>RPOFPAMMATATIA GAATA MONTEAA</u>* (464, 664, 6128), RETPOS, 0351-29038

#### **SOFTWARE**

MONON ME 1000 APX AROKTATE MIA KAJETA ME 17 TEAEYTAIA-TIAIXNIAIA TOY SPECTRUM ENISHS SYMMETAL *EXETE STHIN KAHPOSHENOS MONITOR* EFFPAGH TEASIA, DAPAGOZH AVEH. MEPON FIA DEPUISOTEPEI NAHPO OOPIEZ THAEODNHITE KAOHMEPI **NOZ ANO 9 THE EDI 9 HH ITO THA** 8841084

28 DAIXNIA A TIA TON SPECTRUM AND TA TEAEYTAIA TOY EMPIOPIOY FPAM-MENA ZE AYO KAZETEZ MONO 1.000 APX ΠΑΡΑΔΟΣΗ ΑΥΘΗΜΕΡΟΝ ΠΛΗ-**PODOPIEI ITO THA 8840832** 

ΠΡΟΣΟΧΗ ΠΩΛΟΥΝΤΑΙ 13 ΚΑΣΕΤΕΣ **FIA TON SPECTRUM ME 14 AIA GOPETI** KA ΠΑΙΧΝΙΔΙΑ Η ΚΑΘΕ ΜΙΑ ΚΑΙ ΕΝΑΣ SPECTRUM 48K. ΠΩΛΟΥΝΤΑΙ ΚΑΙ ΜΕ ΜΟΝΟΜΕΝΑ 1 000 ΔΡΧ ΚΑΘΕ ΚΑΣΕΤΑ KAI 12 000 0 SPECTRUM, FIA REPISED-TEPES ΠΛΗΡΟΦΟΡΙΕΣ ΣΤΟ ΤΗΛ 8841084 ANO 9 nu. EDE 9 p.u.

ΙΟΥΠΕΡ ΠΡΟΣΦΟΡΑ ΧΡΙΣΤΟΥΓΕΝ NON 30 DAIXNAIA DA TON SPEC TRUM AND TA IT O KAINOYPIA TOY E MIDDRIDY CITCE SUPERMAN, ASTERIX, NINZA MASTER KATI. - ADPO DPO-**FPAMMA EAEEXOY KEGAAHE KAIE-**ΤΟΦΩΝΟΥ ΣΤΗΝ ΤΙΜΗ ΕΚΠΛΗΞΗ ΜΟ NON 1,000 APX EFFPAGH TEAEIA KAI ETTYHMENH NAPAAOZH AYBHME ΡΟΝ. ΓΙΑ ΠΕΡΙΣΣΟΤΕΡΕΣ ΠΛΗΡΟΦΟΡΙ-ΕΣ ΤΗΛΕΦΩΝΗΣΤΕ ΚΑΘΗΜΕΡΙΝΩΣ ΣΤΟ. 8841084

*<u>NOAOYNTAI</u>* **NPOFPAMMATA** FIA SPECTRUM 60 APAXMEZ TO ENA OAA TA TOP OAA, TA KAINOYPIA, THA 0721-92268, GANAIHI

MHN WAXNETE AAIKA! BOO narxyioia. 500 εφαρμογές για Spectrum 'Ολα το karvoupia (OII) & Lissa, Overlords. ) and 100 δρχ. 8952793 (10 mμ - 4 μμ)

SOFTWARE TIA 48/128K SPECTRUM 1000 TITAOI ONDE NINJA MASTER BOBBY BEARING TENIS, VERACRUZ DRACON'S LAIR ANNA KAI E PAPMOTES ONDE PASCAL LOGO, MUSIC TYPE WRITER, COMPILERS, COPIERS, ENEE

KEIMENOY K.A. ΠΛΗΡΟΦΟΡΙΕΣ κα ΜΑ-NO 9235210

28 DAIXMAIA DA TON SPECTRUM AND TA THO TEAEYTAIA TOY EMPLOPION **FPAMMENA SE AVO KAZETES MONO** 1.000 APX RAPAADEH AYGHMEPON **ETO THA. 8828298.** 

*<u>TROAABETE: AOI'O AAAAEHE COM-</u>* PUTER ROAEITAL TO VRAPXON SOFT-WARE (OAA TA KAINDYPIA) FIA ZX-SPECTRUM 2E EEEYTEAIZTIKEZ TIMEZ (ANO 30 APX III) NANNHE, 2615921.

SPECTRUM AIETHE REIPA EFFYATAL ΠΟΙΟΤΗΤΑ ΕΓΓΡΑΦΗΣ - ΑΣΥΝΑΓΩΝΙ-ITEI TIMEI. ANOITEAAONTALENAP XIA TA EXOYME DAA BOAQPOI 65 13 841

SPECTRUM: PORNO-MOVIE! GAA TA TOP TON EENON REPIOAIKON ERIZHZ **DOAEITAL STASTHEL INTERFACE 3** 

SPECTRUM 1400 BAIXNIAIA BOACY-NTAL INDAAA AKYKADODPHTAL ΓΛΩΣΣΕΣ ΕΦΑΡΜΟΓΕΣ ΑΝΤΙΓΡΑΦΙΚΑ ILERMB) YΠΕΥΘΥΝΗ ΕΓΓΡΑΦΗ ΤΗΛ 3602667 4 6

SPECTRUM: MHN WAXNETE ANKAY **ΠΑΡΧΟΥΝ ΟΛΑΙΙ 1400 ΠΑΙΧΝΙΔΙΑ - Ε ΦΑΡΜΟΓΕΣ (GAA TA KAINOYPIA) MO** NO 80 APAXMEZIII 6932204

ANTAAAAEEONTAL *<u>RTWONG</u> <u>RPOFPAMMATA FIA SPECTRUM EF-</u>* **TPACH TEAEIA, TEAEYTAIOI TITAGIL** THA: 6439406 6-9 p.p. FIANNHI:

*<u>RECERBING SPECTRUM CANAL</u>* KAINOYPIA, TA TOP 10 KABE MHNA 90

![](_page_105_Picture_31.jpeg)

![](_page_106_Picture_0.jpeg)

APX. YΠΕΥΘΥΝΗ ΕΓΓΡΑΦΗ, ΤΗΛ 8230082 3611695. ДНМНТРНΣ

**DA 70 APX DEOCRAMMATA SPEC.** TRUM DANO AND 600 ONDE (INT. KA-RATE II, URIDIUM, ASTERIX, THANATOS, SUPERMAN), ETEANONTAL KAL EDAP-**ХІА. ТНА. 8229977. ДНМНТРНΣ.** 

ΣΕ μια μόνο κασέτα 14 ΝΕΑ καλύτερα παιχνίδια για Spectrum μόνο 1.000 δρχ. Τηλ. 9933080 Εγγυημένη εγγραφή Ακόμα 90 emAnyit asterix, uridium

ΑΠΕΙΡΕΣζωές, οδηγίες, χάρτες, για όλα τα kovoljen ka katutsa nagvičis tou<br>Spectrum TgA 7785876 Filipyos 9752833 Κώστος, 5-8 μ.μ.

*<u>ROADYNTAL</u> B DANTASTIKA RPD.* **TPAMMATA JE MIA KAJETA MONO 800** APX THA 9568504

**ΠΡΟΣΟΧΗ... 1.200 ΠΡΟΓΡΑΜΜΑΤΑ** SPECTRUM, TIMES DANTASTIKES EF-**FPAGEE APIETEE OAA TA TEAEYTAIA ПРОГРАММАТА ЕФАРМОГЕΣ ПАI-**XNIAIA 9599212

TA 30 KAAYTEPA KAINOYPIA FIAIXNI AIA TOY SPECTRUM IE 2 EZHNTAPEI KAIFTEI MONO 1.000 APX EFFPACH ETTYHMENH. THA 7232735

ΠΩΛΟΥΝΤΑΙ - ανταλλάσσονται παιχνίδια, εφαρμογές και αντιγραφικά για Spectrum or εξευτελιστικές τιμές. Τηλέφωνα 2514626

78 ΔΡΑΧΜΕΣ ΠΟΛΕΙΤΑΙ ΚΑΘΕ ΠΡΟ-*FPAMMA JEKRAIAEVTIKA ANTIFPA-*OIKA, GAMES 1 SPECTRUM 1 TPEE-TEU 10 GAMES 550 APAXMETIU CPAGO TPAΓOYΔΙΑΗ (NIKOΣ 8317965)

ΘΕΣΣΑΛΟΝΙΚΗ. ΠΩΛΟΥΝΤΑΙ ΠΡΟ-**FPAMMATA FIA SPECTRUM 100 APX.** EKAITON OAA TA KAINOYPIA, THA SI6263 BANASHE

ZX-SPECTRUM NOAOYNTAL NPO-**FPAMMATA 100 APX XTA AEXA ENA** ΔΩΡΟ. ΤΗΛ. 5125600.

**GETTAΛONIKH - SPECTRUM MEΓΑΛΗ ΠΟΙΚΙΛΙΑ ΠΡΟΓΡΑΜΜΑΤΟΝ ΠΑΝΟ Α.** ΠΟ 300, ΠΟΛΟΥΝΤΑΙ ΜΟΝΟ 70 ΔΡΧ ΣΤΑ 10 ΔΩΡΟ 1. ΑΠΟΣΤΟΛΗΣ, 925023.

SPECTRUM 48K: 15 KAINOYPIA ΠΑΙ-ΧΝΙΔΙΑ 600 ΔΡΧ. ΕΓΓΡΑΦΗ ΑΡΙΣΤΗ ΜΕ-IO COMPUTER, DAIXANHI, 0322. 22398 2-11 µµ

*ΠΩΛΟΥΝΤΑΙ ΠΑΙΧΝΙΔΙΑ SPECTRUM* AMSTRAD MEFAAH DOIKIAIA XAMH-AH TIMH ZIFOYPO @OPTOMA ANTO-NH1 - IOPAANH1, 0292-24120, 23368

п

ΑΝΤΑΛΛΑΣΣΩ ή πουλόω (100 δρχ.) προγράμματα για Spectrum Μκγάλη συλλογή. Τηλ. 031-205658, Θεο/νίκη, Θόδωρος, Anöveuua.

*<u>ROAOYNTAL</u>* RPOTPAMMATA SPEC-TRUM, POKES - XAPTET. OAA TA KAI-ΝΟΥΡΙΑ (100-150 ΔΡΧ.). ΑΚΗΣ, 215.979 **OEIEAAONIKH** 

11.000 ПРОГРАММАТА SPECTRUM CAA TA KAINOYPIA, ΠΟΛΛΑ, ΜΑ ΠΑΡΑ ΠΟΛΛΑΔΩΡΑ, ΤΗΛ. 4630569, ΛΟΥΚΑΣ

SPECTRUM 200 DPOFPAMMATA 100 ΔΡΧ ΕΚΑΣΤΟΝ ΟΠΩΣ. 1942, ΖΥΤΗUΜ. THA 26304 (0461) ΣΤΑ 10 ΔΩΡΟ ΤΟ LERM7

SPECTRUM ΠΡΟΓΡΑΜΜΑΤΑ ΑΡΙΣΤΗ ΕΓΓΡΑΦΗ, ΑΠΟΣΤΕΛΛΟΝΤΑΙ ΕΠΑΡΧΙΑ. THA 4413418 AAEKO3 MONO 3-5 p.m. **FINONTAL KALANTAAAAFEE** 

SPECTRUM EKRAIAEYTIKA, EENIS **FADELEE, ANTIFRADIKA FIAIXNIGIA,** TA KAAYTEPA GPOCPAMMATA AOPO AYO ПРОГРАММАТА ТНА 5981445  $(5-10 \text{ mm})$ 

*<u>NOAOYNTAJ</u> NPOEPAMMATA* SPEC TRUM 40 APX. EKAITONI DOAAA AD-PA THA 3631868 OPA 7-10 AEKTET **ANTAAAAFFT** 

**80 APAXMEX RPOFPAMMATA SPEC-**TRUM, ΣΥΛΛΟΓΗ, 1400 ΠΑΙΧΝΙΔΙΑ - Ε-ΦΑΡΜΟΓΕΣ - ΓΛΩΣΣΕΣ. ΕΓΓΥΗΜΕΝΗ ΕΓΓΡΑΦΗ, ΑΠΟΣΤΕΛΛΟΝΤΑΙ ΕΠΑΡΧΙΑ 6932204, 4-7 p.p.

ΜΕ ΙΔΙΑΙΤΕΡΗ ΕΥΑΙΣΟΗΣΙΑ ΣΤΟΥΣ ΚΑ-**ΤΟΧΟΥΣ SPECTRUM ΠΡΟΣΦΕΡΟΥΜΕ** ΠΡΟΓΡΑΜΜΑΤΑ ΜΕ ΙΔΙΑΙΤΕΡΑ ΓΝΩΡΙ-ΣΜΑΤΑ, ΥΨΗΛΗ ΠΟΙΟΤΗΤΑ, ΔΥΝΑΤΟ-ΤΗΤΕΣ ΕΠΙΛΟΓΗΣ, ΑΞΙΟΛΟΓΕΣ ΤΙΜΕΣ 6464713

ΘΕΣΣΑΛΟΝΙΚΗ ΠΡΟΓΡΑΜΜΑΤΑ ΓΙΑ SPECTRUM OAA TA KAINOYPIA STEA-NONTAL EΠΑΡΧΙΑ ΤΗΛ. (031) 916263. **STAYPOJ** 

**TPE=TEIL DROFPAMMATA SPEC-**TRUM, KAΛEΣ TIMEΣ ΠΟΙΚΙΛΙΑ ΠΑΙ-ΧΝΙΔΙΩΝ, ΘΕΣΣΑΛΟΝΙΚΗ, ΑΝΔΡΕΑΣ, 031-410094

SPECTRUM: 2 κασέτες με 30 παιχνίδια ómus Equinox, Dan Dare, Cauldron II, Knightdriver µóvo 980 δρχ. Θαδωρής 5574722

ANTIFPAQIKA SPECTRUM & INTERFA-CE & ΠΟΛΛΑ ΠΡΟΓΡΑΜΜΑΤΑ ΟΠΩΣ GREAT ESCAPE, GALIVAN, K. NIKOZ, THA. 5731666.

*<u>REOFPAMMATA COMMODORE 64-</u>* 128 KAZETEX - AIZKETEZ MEFAAH IYAADTH SITOYPO ФОРТОМА. TE **AEYTAIA TIPOFPAMMATA, ANTIKATA** BOAET ERAPXIAS & FIANNHE 5984280

EYKAIPIA ΠΡΟΛΑΒΕΤΕΜ COMMODU-RE 64-128, DISK DRIVE, MONITOR, PRI-ΝΤΕΡ ΣΦΡΑΓΙΣΜΕΝΑ, ΕΓΓΥΗΣΗ ΑΝΤΙ-ΠΡΟΣΩΠΙΑΣ, ΚΑΤΑΠΛΗΚΤΙΚΕΣ ΤΙΜΕΣ AOPO **ПРОГРАММАТА** 5984280

COMMODORE *RPOTPAMMATAIR* ΟΔΗΓΙΕΣ + ΕΞΩΦΥΛΛΑ + ΕΚΠΑΙΔΕΥΤΙΚΑ **EΠΑΓΓΕΛΜΑΤΙΚΑ» ΠΑΙΧΝΙΔΙΑ · UTILI-**TIES + KAZETEZ + AISKETEX + EIFOYPO **ΦΟΡΤΩΜΑ • ΚΑΙΝΟΥΡΙΑ • ΑΝΤΙΚΑΤΑ BOAEZ 5984280** 

ΠΩΛΟΥΝΤΑΙ προγράμματα για Commodore koj vio IBM, Divop, Anu., 5229259  $7.9 u.0$ 

*<u>ΠΡΟΓΡΑΜΜΑΤΑ εφορμογές</u>* (ART STUDIOS, GEWS, PRINT SHOP, PRINT MASTER, GRAND FILEDI, THA 5731666. . Nikoc

COMMODORE 64/128 ΠΩΛΟΥΝΤΑΙ *<u>ITPOTPAMMATA, EXOYME TA TIANTA</u>* ΚΑΣΕΤΑ - ΔΙΣΚΟΣ ΑΠΙΣΤΕΥΤΕΣ ΤΙΜΕΣ 100% EIFOYPO ФОРТОМА 8959340 FIANNHE RATIAHE

*<u>DANTAXTIKOIII OAA TA RPOFPAM</u>* MATA COMMODORER TIMEL EEO-**OPENIKEE - EITYHMENO @OPTOMA** ΠΑΡΑΔΟΣΗ ΣΠΙΤΙ ΣΑΣΙΠΠΡΟΛΑΒΕΤΕΙΗ **МІХАЛНІ, 4181420.** 

ΠΩΛΟΥΝΤΑΙ 55 επαγγελματικό προypouuaro yxi COMMODORE 64 (NPONO, ΣΚΑΚΙ, GAMES) όλα 3.500 δρχ. Γιάννης. Өсөөалоvікл (031) 926659.

*<u>RPOFPAMMATA Commodore</u>* Spectrum, κάθε βδομάδα καινούρια από Αγγλία. TnA 5731666 5237104. K Nikoc

**GESSAAONIKH COMMODORE GA-**MES, ERAFFEAMATIKA, MOYZIKA, EK-ΠΑΙΔΕΥΤΙΚΑ, ΑΝΤΙΓΡΑΦΙΚΑ ΟΠΩΣ ΕΠΕ-EZE FRAME, DOUBLER, ANTIKATABO-**AET THA 818455 APHT** 

COMMODORE-64 KAINOYPIA RPO-**TPAMMATA 100-300 APX + OAHTIES** ΕΞΩΦΥΛΛΑ, ΑΜΕΣΗ ΠΑΡΑΔΟΣΗ, ΔΩΡΟ **AISKETA 'H KASETA, ANTIKATABOAES ΠΑΝΤΕΛΗΣ, 5721822** 

ARIGANOL2 AITKO: FIA C64, IGAMES UTILITIES) MONO 1 500 APX. AIEKOI AIKOI MOY BAKH3 (0221)-21076

COMMODORE-64 BuXouvtal 6Ag 10 **проурдууста Commodore as anoneures** пиёс. Терратия пожилив. (041) 229231. **Anunrons** 

COMMODORE 64 RDAOYNTAL RPO. ΓΡΑΜΜΑΤΑ ΔΙΣΚΟΣ ΚΑΣΕΤΑ, ΟΛΑ ΤΑ KAINOYPIA, SIFOYPO ФОРТОМА, A-NTIKATABOAEZ EFIAPXIAZ TIMEZ A-**IYNAFONIZTEE KOZTAE 9424801.** 

ΑΝΤΑΛΛΑΣΣΩ ΔΩΡΕΑΝ ΠΡΟΓΡΑΜ MATA - RAIXNIAIA FIA TON COMMO-DORE 64 IE AIZKETA 8325006, INV. POS

**ΛΟΓΩ** αγοράς DISK-DRIVE, πουλώ κασίtic nargy-briav COMMODORE-64 now μου χουν μείνα, σε τιμή ευκαιρίας 9226018

**ΠΟΛΟΥΝΤΑΙ ΓΙΑ COMMODORE-64 TA** ΚΑΛΥΤΕΡΑ ΠΡΟΓΡΑΜΜΑΤΑ ΤΗΣ ΔΙΕ-ΘΝΟΥΣ ΑΓΟΡΑΣ ΣΕ ΤΙΜΕΣ ΑΣΥΝΑΓΩΝΙ-ΣΤΕΣ 6716442, ΔΙΟΝΥΣΗΣ.

COMMODORE-64: Meyakn nasculia de παιχνίδια - προγράμματο σε κασέτα - δισκέτα Προσφορά κασέτα με 10 παιχνίδια 1000 čpx. Sinion's basic or koořno ή διgidan us náñoss manual. Enjone Interface νια έλεγχο οικιακών συσκευών. Τώρα ο Commodore unopri va avoryckkéver onorαδήποτε ηλεκτρική συσκευή του σπιτιού σας μέσω προγράμματος. Γιώργος, τηλ. 9921392

COMMODORE-64 ΠΟΛΟΥΝΤΑΙ ΠΡΟ-**FPAMMATA IE AIEKETA - KAIETA TE-**<br>PAITIA FIOIKIAIA, ITEANONTAI FIA-NTOY 5755762, ANOTEYMA

ΕΡΩΤΙΚΑ θίματα για Commodate. Τηλ. 5731666 - 5237104

ΠΩΛΟΥΝΤΑΙ αντολλάσσονται προ γράμματα για Commodore 64, σε κοσέτα ή<br>Διακέτα - Τηλέφωνα - 4824291 - Νίκος, 4810763 Martine

ANTIFPA@IKO COMMODORE-64 2E HARDWARE . SOFTWARE (KAZETA ZE KAZETA) ETTYHMENH ANTIFPAOH 100% ΤΙΜΗ ΕΞΕΥΤΕΛΙΣΤΙΚΗ 5 000 ΔΡΧ. (OIO 3 OPOFPAMMATA), THA. 6814528

*<u><u><b>IPOFPAMMATA Commodore -</u>*</u> Am strad σε κασέτες και δίσκους. Τηλέφωνο 9815479 (Μιχάλης) 8.15-11:00 απογεύματα. Τιμές απίθανες.

*ROADYNTAL REDEPANMATA COM-*MODORE 64. MEFAAH ΣΥΛΛΟΓΗ ΣΙ **FOYPO @OPTOMA OAA TA TOP AFTAL** AE THA 7785944, MAPIOZ

**GEAETE KAINOYPIA ΠΑΙΧΝΙΔΙΑ, ΑΝΤΙ FPAOIKA, ERAFFEAMATIKA RPO-FPAMMATA FIA COMMODORE 64 'H** 128; AISKETES MONO NIKOS, 6423274. **AROTEVMATAR** 

**ANTAΛΛΑΣΣΟΝΤΑΙ** - ΠΩΛΟΥΝΤΑΙ ΠΡΟΓΡΑΜΜΑΤΑ ΚΑΙ ΑΝΤΙΓΡΑΦΙΚΑ COMMODORE 64-128 ΠΛΗΡΟΦΟΡΙΕΣ THA 031/928100, ΔΗΜΗΤΡΗΣ, ΘΕΣ-**IANONIKH, OPEE 6-11 P.P.** 

ΦΑΝΤΑΣΤΙΚΟ! Παιχνίδια για τον Commodore 64 én Critiquite. Toqueoq uevália συλλογή. Προμήθειες από παντού, Φτηνές τιμές. Ευκολίες Σίγουρο φόρτωμα. Παράδραη στο απίτι σας. Παιχνίδια απ' το πρώτο ως και το τελευταίο. Κανω και ανταλλανές. Τιμές από 50 δρχ. Τηλ. 4110117, 'Ακης.

**ΠΩΛΟΥΝΤΑΙ ΠΑΙΧΝΙΔΙΑ COMMODO-**RE AIZKETA, KAZETA 50 APAXMEZ KAI **ENA SPECTRUM ME JOYSTICK 150 NAI-**XNIAIA INTERFACE 15.000 MANODE, 6514659

PLUS 4. C16 προγράμματα σε κασέτες δι extret Enions Reference manual xo: Bβλία, περιφερειακά, Τηλ. 7513717, MIC-RO-TEXNOADFIA

ΕΛΛΗΝΙΚΗ Βθοτηλη επεξεργασία κειμενου για Commodore C128, ελληνική Superbase 64, 128 διάφορα προγράμματα VIDEO CLUB Kat GAAG, TRA. 7513717.

AMSTRAD SOFTWARE 464-6128 (DAI-XNIAIA UTILITIES). AIATIOENTAI OAA ΤΑ ΑΝΤΙΓΡΑΦΙΚΑ ΤΗΛ: 8226323

AMSTRAD PROGRAMS? Dovu and 400 προγράμματα για τη σειρά CPC - PCVV. And παιονίδια και UTILITIES μέχρι επαγγελματικά. Κάθε μέρα όλο και τιο καινούριο προγράμματα σε απίθανες τιμές Ταλ. 6521556, Kuoros

AMSTRAD! NOADYNTAL 400 NPO ΓΡΑΜΜΑΤΑ (ΠΑΙΧΝΙΔΙΑ, ΕΦΑΡΜΟΓΕΣ, ANTITPAQIKA) KAZETA. H AIIKO. STEANONTALKALSE EDAPXIA FIGPFOS (7777418), FIANNINI (7759348)

EYKAIPIA! TO KAAYTEPO AMSTRAD SOFTWARE MONO ME 100 APX TO *<u><i><u><b>IPOCPAMMATA SICOYPO OOPTOMA</u>*</u></u> **HAIAZ, THA. 9622118** 

ΠΩΛΟΥΝΤΑΙ ΑΝΤΑΛΛΑΣΣΟΝΤΑΙ ΓΙΑ AMSTRAD 6128 GAMES (MEXPL 200) **APX.I. UTILITIES, EQAPMOTEE. THAT** 913661, OETTAAONIKH, APEVPHY

AMSTRAD software. Boysu and 300 miλοι (games, utilities, γλώσσες) σε κασέτο ή διακετά από 100 δρχ. Μεγαλες προσφαρές. Avnyposké interface vio konito. Падроdoples (031) 235073. Nikos:

**GEZZAΛONIKH-AMSTRAD6128-ME** *TANH ΠΟΙΚΙΛΙΑ ΠΡΟΓΡΑΜΜΑΤΩΝ, ΚΥ-***PIOΣ KAINOVPIA, ΓΙΝΟΝΤΑΙ ΕΚΠΤΟΣΕΙΣ** KAI AOPA, STEANO ANTIKATABOAH, **AEXOMAI DAPATTENEE TIMES KATA-***<u>INHKTIKES</u>* THA 625141, STAYPOS

AMSTRAD SOFTWARE FIA 664-6128. MONO ΣΕ ΔΙΣΚΟ ΜΕΓΑΛΗ ΠΟΙΚΙΛΙΑ GAMES, TIMH 100, ITA DENTE DAIXNI ΔΙΑ ΕΝΑ ΔΩΡΟ. ΤΗΛ. 6914666 ΙΡΟΒΕΡ. TOEL 6721365 (XPHETOE)

AMSTRAD SOFTWARE DOAOYNTAL OAA TA KAINOYPIA ΠΡΟΓΡΑΜΜΑΤΑ GAMES, UTILITIES, ANTIFRADIKA ΓΛΩΣΣΕΣ, ΣΕ ΤΙΜΕΣ ΦΑΝΤΑΣΤΙΚΕΣ. ΤΗ **AEDONO 9715103, AAEEHX** 

AMSTRAD SOFTWARE OAA TA KAI-NOYPIA ΠΡΟΓΡΑΜΜΑΤΑ, ΣΤΕΛΝΟΥΜΕ ME ANTIKATABOAH ITHN EDAPXIA AAEEHS\_9715103, AFFEAIKH, 4621256  $12.9 \text{ }\mu\text{ }\mu\text{ }1$ 

ANTAAAAEEONTAL **IATWYOAOD** ΠΡΟΓΡΑΜΜΑΤΑ ΓΙΑ ΑΜΕΤΒΑΟ ΔΙΣΚΟΣ KAZETA ZTEANONTALKAI ANTIKATA ВОЛН ГРНГОРН ПАРАДОТН ТНА 5727715 TAKHI

ΠΩΛΟΥΝΤΑΙ - ανταλλάσουνται προvpouudro vio Amstrad 464-6128 (novaαπό 500 εταιρίας) ποιχνίδιο, επαγγελματικό και άλα το σχτιγραφικό Τηλ. 9564750. Γι-**Фруос.** 3-11 и.и.

AMSTRAD **RPOFPAMMATA KADE** BAOMAAA AND AFTAIA STREET HO KEY & MIAMI VICE . NIKOZ THA 5237104 - 5731666

AMSTRAD: MsydAn cukaipie 10 apoγράμματο διαλογής σας και μια διοκέτα μανα 2.000 δρχ. Προλαβετε. Τηλ. 9564750. **Eigenvert** 

ΠΟΛΟΥΝΤΑΙ ΠΡΟΓΡΑΜΜΑΤΑ ΓΙΑ ΑΜ. STRAD, GAMES, UTILITIES, OAA TA KAINOYPIA, THA 7753581 IAEONAP

ΠΡΟΣΤΑΣΙΑ ΓΙΑ ΠΡΟΓΡΑΜΜΑΤΑ ΝΕΛ DEENS 3". CPM & AMSDOS. export AM. STRAD CPC « AMSTRAD PCW To ANTIC-LONE IYETHMA UC 10 6000 100 - QUOING κλειδι» είναι η καλύτερη προστασία στην Ελλάδα για διοκέτες 3<sup>-</sup> Κανίνα αντιγραφι ко, ойте то ОООЈОВ, ойте калатеро вн auto δεν μπορεί να νικητιεί το ΑΝΤΙΟΙ, ΟΝΕ SOFTWARE ETAIPIET KAI AHMIOYPI DI ΠΡΟΓΡΑΜΜΑΤΩΝ, σταματήσει την πειρατεία. Πάρτε το 5237918

AMSTRAD - EncyveAugment Endepycolo Keptyou ut 8 bits arov PRINTER Auo γλώσσες της επιλογές σας + γραφικά τουτοχρονα! - Δυνατότητο Αιτοπργίας οι 18M mode - Excellent Swivy net xnpnkrhpuv και γροφικών. - Αξιοποίηση όλων των δυνατατήτων του PRINTER Mόνο για το προ γραμμα αυτό αθζο να ογιοάσετε AM STRAD THA 9512794 6-10 U.V.

AMSTRAD GPOFPAMMATA BOACY NTAL - ANTAAAASSONTAL AND 100 **APAXMEZ TA KAAYTEPA DIO KAINDY** ΡΙΑ ΠΟΥ ΚΥΚΛΟΦΟΡΟΥΝ ΤΗΛΕΦΩΝΟ 3515188

**FIA AMSTRAD 6128 FAAHNIKO FIPO** *TPAMMA FIA NA REPASETE OROBANH DOTE ECKYKAODAIAEIA GEAFTE DAN-*NHΣ B-10 μμ., 9348822

AMSTRAD settware: Fig.6kg to upvti Ac. 300 προγράμματα σε διακέτες και κασετες **FAOSSES EQAPMOTES GAMES (MOLOI)** τελευταίοι τίτλοι Βαγγέλης, τηλ 0294. 22491 (ΡΑΦΗΝΑ), 9-1 πμ. ΔΙΣ ΧΑΤΖΗ-∆АКН, тл. 8134983. 12-2 и и

**RPOFPAMMATA** vir AMSTRAD (mrIBM) PC MeydAn moisible enoyyeAuaticeD SOFTWARE pusholivite avterindents vice. Tryl. 7787591

**BACK TO THE FUTURE** HA! HA! KNIGHT RIDER, FRIDAY THE 13TH, SPA-CETAXI, GOONIES, BOMB JACK, JAMES BOND, Made in U.S.A. (THAEDONHITE ΓΙΑ ΚΑΤΑΛΟΓΟ, ΣΤΕΛΝΕΤΑΙ ΠΑΝΤΟΥΙ 7771849 - MIXAAHT-

ΠΩΛΟΥΝΤΑΙ προγράμματα για Amstrad από 50 δρχ "Όλα τα καινούρια Utilities games. Triλ(¢ 9705945, Xpóntos,

**FIA AMSTRAD, APPLE Ile, IBM, GAMES** ΕΦΑΡΜΟΓΕΣ, ΓΛΩΣΣΕΣ, ΠΩΛΟΥΝΤΑΙ ANTAAAAZZONTAL MEFAAH NOIKI AIA, @THNEX TIMEX THA, 4825107. ΚΟΣΤΑΣ, ΧΡΗΣΤΟΣ

AMSTRAD SOFTWARE (KAZETA AF IKETA) *<u>RPOFPAMMATA ERAFFEAMA</u>* ΤΙΚΑ, ΕΚΠΑΙΔΕΥΤΙΚΑ, ΕΦΑΡΜΟΓΕΣ, ΜΕ-**FAAH ΠΟΙΚΙΛΙΑ ΠΑΙΧΝΙΔΙΟΝ ΑΠΟ 100** ΔΡΧ. - ΕΚΠΛΗΚΤΙΚΕΣ ΠΡΟΣΦΟΡΕΣ. ΣΟ-ΣΤΗ ΕΓΓΡΑΦΗ - ΓΡΗΓΟΡΗ ΕΞΥΠΗΡΕΤΗ TH THA (031) 939921, MITAMITHE **GEL/NIKH** 

ΠΡΟΛΑΒΕΤΕΙ 4 παιχνίδια εκλογής σας για AMSTRAD 500 δραχμες! Στέλνω και οντικαταβολή. Γιάννης, τηλ. (031) 833933

AMSTRAD NOADYNTAL 400 NPD *TRAMMATA (ΠΑΙΧΝΙΔΙΑ, ΕΦΑΡΜΟΓΕΣ,* ΑΝΤΙΓΡΑΦΙΚΑΙ, ΣΤΕΛΝΟΝΤΑΙ ΕΠΑΡΧΙΑ ΓΡΗΓΟΡΗ ΕΞΥΠΗΡΕΤΗΣΗ ΜΟΝΟ ΑΠΟ **ΓΕΥΜΑΤΑ (7784997), ΤΑΚΗΣ** 

AMSTRAD SOFTWARE via CPC, PCW. PC 1512. GAMES (1g mo kaivaŭpia), enayγελματικά, εφαρμογές και κατά παραγγελία προγράμματα Στέλνω αντικοτοβολή ΜΕ-ΓΑΛΕΣ ΧΡΙΣΤΟΥΓΕΝΝΙΑΤΙΚΕΣ ΠΡΟ ΙΦΟΡΕΣ Θεα/νίκη 031 625141 Σταύ $p_0 \in 2.10 \,\mu\,\mu$ 

EXEIX 464: EYAAOEH ADO TA KAAYTE ΡΑ ΠΡΟΓΡΑΜΜΑΤΑ - 100 ΔΡΑΧΜΕΣ ΤΟ ENA 2776480 OYMIDE 8-10 JUL

AMSTRAD AIEKETA, ΠΩΛΟΥΝΤΑΙ Α-NTAAAAEEONTAI GAMES ENAFFEA **MATIKA ΣΤΑ 10 3 ΔΩΡΟ, ΠΡΟΣΦΟΡΕΣ** 2021377, FIGPEOZ (ПОЛЕГТАЈ ATARI) **ANTIKATAROAFS** 

*DPOFPAMMATIZTEZ ME DEIPA AIA* GETOYN ΣΕ ΑΦΑΝΤΑΣΤΑ ΧΑΜΗΛΕΣ ΤΙ-ΜΕΣ ΠΟΙΚΙΛΙΑ ΠΡΟΓΡΑΜΜΑΤΩΝ. ΔΙ EKREPÁIONOYN RPOFPAMMATA IYMOUNA ME TIZ ADAITHEEZ ZAZ THA 9915485, FIGPEOX

**BBC - ELECTRON Software, Games - E** ducational programs Utilities - Roms. Παύλος - Γιάννης, τηλ. 7662762

BBC - ELECTRON nextro pr BOMBJACK, PSYCASTRIA, MIKIE, THRUST 1 500 hpx 031) 312790. Παναγιώτης, Θεσσαλονίεη

ΧΡΙΣΤΟΥΓΕΝΝΙΑΤΙΚΗ ΠΡΟΣΦΟΡΑΙΙ Mr 1550 αγοράζετε τα 14 καλύτερα παι ενιδια του Electron, αποστέλλω επαρχία, 6721035 Fromc

ATARI (520-1040)ST. NOACYNTAL *<u>INDIPAMMATA (UTILITIES, TADISES)</u> RAIXNIAIA, KAI ZE HOAY KAAEZ TI-*MEX THA 8659488, ANOXTOAHY

ATARI ST. AIAGETO METAAH IYAAO. **CH GPOFPAMMATON FIA 520/1040 ST** ILANGUAGES, BUSINESS, GAMES, ETC I TA TEAEYTAIA ΠΡΟΓΡΑΜΜΑΤΑ ΠΟΥ ΚΥΚΛΟΦΟΡΟΥΝ ΣΤΗΝ ΕΥΡΩΠΗ THAFDONHISTE: 6817379. FIANNHE: H **TAKHS** 

ATARI 400/800-800XL-130XE ΠΟΛΥ METAAH SYAAGEH RPGEPAMMATON **INDITON SOFTWARE HOUSES E** *<u>RAFFEAMATIKA EDAPMOFES FIAL</u>* XNIAIA, ΣΕ ΚΑΣΕΤΕΣ ΚΑΙ ΔΙΣΚΕΤΕΣ, ΤΗΛ **BRITISH** 

ATARI SOFTWARE 500 APX! MECAAH ROIKINA, AOPA - EKRAHEEIE, FINO NTAI ANTAAAAFE2 10311 923368 MA AAMAI, (031) 921707 MITAMITHS, ME **ILA Q USL** 

ATARI 400/600/800/XL/130XE AIABETD MEFANH EVANOFH TIPO ΓΡΑΜΜΑΤΟΝ (ΠΑΝΩ ΑΠΟ 1200) ΣΕ ΚΑ-SETEX KAI AIXKETES THAEGONHETE: 6817379, FIANNH2

ATARI 400/600/800/XL/130XE: AIAGETO METAAH XYAAOFH DPO **FPAMMATON RAIXNIAIA EGAPMO-**ΓΕΣΣΕΔΙΣΚΕΤΕΣ ΚΑΙ ΚΑΣΕΤΕΣΙΔΙΩΤΗΣ) THA 7516591

*<u>ROADYNTAL REDEPANMATA TIA OL</u>* **JE KATAFIAHKTIKEI TIMEZ EQAPMO-FEE, UTILITIES, FAG22E2, FIAIXNIGIA ΠΛΗΡΟΦΟΡΙΕΣ, 5903125, ΓΙΩΡΓΟΣ** 

ΠΑ ΟΙ ΠΟΛΕΙΤΑΙ ΑΝΤΑΛΛΑΣΣΕΤΑΙ ΜΕ-**FAAH IYAAOFH RPOFPAMMATON O-***NOT TADTIES, UTILITIES, GAMES, TI-*MET ПАМФОНNET 6666797, ГІОРГОΣ

ΠΩΛΟΥΝΤΑΙ προγραμματα ΟΙ. Υπόρ χουν, γλωσσις, utilities, πολλά παιχνόια. Γρήγορη παράδοση. Δεχομαϊκαι αντίκατα: βολή 6436298, Κώστας

M.S.X. návo ené 1000 noavoquano kaπολλά παιχνίδια σε πολύ καλές τιμές. Γιώρyou, mA. 8822398

**ПРОГРАММАТА MSX AKYKAGOG** PHTA ITHN EAAAAA - ΠΑΚΜΑΝ ΠΟΥ MIAAEI MONAΔIKO A VIEW TO A KILL THE WAY OF THE TIGER KAI AAAA 250 ENDHE FIA SPECTRUM, COMMODORE AMSTRAD DOAAA DPOTPAMMATA THA 5229554 - 5225667 . TIANNH

ΠΩΛΟΥΝΤΑΙ προγράμματο για ΙΒΜ η compatible. Turcy elevishionies. This 8625384. Avgc Στέλνονται με αντικατα-Bohn arny regayla
PAPER-BOY CHOST'N GOLINS FLIGHT DECK - OLLO SHOUGUN - KAI DAA TA KAINOYPIA ΠΕΟΓΡΑΜΜΑΤΑ FORNO MOVIE: II, III - DIA SHOW DELU-**JE KT A STEANONTAL ΠΑΝΤΟΥ, ΦΙΑΙ** KET TIMEZ THA 3625293

# **ΠΕΡΙΦΕΡΕΙΑΚΑ**

**FOAEITAL PRINTER GP 505 SEICOSHA** IS 000 APX THA 5731666. \* NIKO1

ROAEITAL EKTYROTHS SEIKOSHA GP 50S KAI SANYO 201 IAANIKA FIA SPEC TRUM MAZL XOPISTA FIANNHI THA 9714318

EKTYΠΩΤΗΣ SEIKOSHA 100A. ETAIPE-TIKH KATAITAIH 20000 APX THA 5237918

*<u>NOAEITAI PRINTER SEIKOSHA GP 50S</u>* SPECTRUM: 20 000 APX FIOPFOX THA 6923737 4.8 p.u.

PRINTER SEIKOSHA G 505 IAANIKOS. **TA SPECTRUM AXPHEIMONOIHTOE ETH ZEAATINA TOY APX 16.500 THAT** 9018161 9911197

*<u>ROAEITAI PRINTER SEICOSHA GP 50A</u>* TIA OAA TA COMPUTERS ME INTERFA CE CENTRONICS THA 9941593

EKTYROTHE STAR GEMINI 10X, SE-RIAL INTERFACE, DATA RECORDER SA NYO DR201\_MONITOR ZENITH 12", OAA MAZI 70.000 H XOPITTA ADOCEYMA 8210861 NETPOI

EXTYΠΩΤΗΣ ΑΞΙΩΣΕΩΝ SEIKOSHA SP BOD BOSTHAON NLO. GAOKAINOYPIOT. CENTRONICS TIA ORDIOAHROTE CO-MPUTER, EYKAIPIA 42 000 17213692. **FIGHT OX** 

ΠΩΛΕΙΤΑΙ αμετοχείριστος εκτυπωτής GP 50S SEIKOSHA yın Spectrum karvalı μελατονταινία και 2 ρολλά χαρτ. 20.000 ncrodrive 5 000, Currah 4 500, TijA 4522007, Thuoyoc

PRINTERS and 15,000 yra Commodore. monitors and 18.000. Disk Drives and 28.000, mA. 7513717

**EKTYROTHE SEIKOSHA GP-50S EIAI-**KOE FIA SPECTRUM 17.000 ENISHS LIGHTPEN FIA SPECTRUM MONO 4.500 ARGEEYMATA THA 4635920 MIATOS

*<u>DOAEITAL MONITOR SANYO 6112</u>* **ΠΡΑΣΙΝΟ, ΜΕ ΗΧΟ, ΔΙΑΚΟΠΤΗ 40/80** XAPAKTHPON 25 000 APX THA 8670368 6.9 au

*<u>ROADYNTAL</u>* MONITOR HANTAREX 12API ME HXO 17.000 KAI ITAHKTPO-ADRIO SPECTRUM - 7.500 DAPAIXEY-GROYAOS BR35199 FIPOL 7-14

COMMODORE 1541 Drik Drive unt pr. software (Macro, Assembler, Utilities, παιχνίδια). Σε άριστη κατάσταση. Τηλ. 4118306

AOFO MICAAHY ANACCHE VOUMA TON DOAEITAL AMSTRAD DRIVE FD1 E NOI MHNOI 22 000 THA 7766519 (DETPOS)

ΕΝΙΣΧΥΤΗΣ ΒΕΛΤΙΟΤΗΣ ΚΑΣΕΤΟΦΟ: ΝΟΥ ΚΑΙ ΑΝΤΙΓΡΑΦΙΚΟ ΑΠΟ ΚΑΣΕΤΟ-**OONO FE ARAO H KAZETODONO** COMMODORE SE MIA AVTONOMH O AOKAHPOMENH ΣΥΣΚΕΥΗ. ΤΙΜΗ 3 000 PPC O.E. THA: 8665047 15-9 p.p.)

ANTIFFAQIKA Cartridge, Interface yio Amstrad, Commodore, Spectrum, x. Ni-KOC, TOA 5731666, 5237104

INTERFACE ANTITPAGIKO COMMO DORE 64-128 ANTITPAGEI ANE LAIPE TOT OPOTPAMMATA KATTAT JE KA-**JETA EFFYHZH EDIZTPOGHS XPHMA** TON « FIANNH3, 5984280

HACKERS TOY AMSTRAD TREETEN TO **INGTTO DISCOVERY IE NEA EKAOZH** ΤΩΡΑ ΚΑΙ ΣΤΗΝ ΕΛΛΑΔΑ ΕΠΙΣΗΣ ΠΩ-*<u>AOYNTAI AMX MOUSE</u>* LIGHT PEN JOYSTICK TRACKBALL, KALANTIEPA-**DIKO INTERFACE SE APISTH KATASTA** ΣΗ ΠΛΗΡΟΦΟΡΙΕΣ ΣΠΥΡΟΣ ΤΗΛ. 9812344 (OPET 4-6 p.u.)

AMSTRAD 6128 ANTIFPADIXO INTER-FACE, EDAELKAI EEKATIGONELTA DA NTA AND KATETA - AISKETA AITKETA KAISTA THA 5237104 5731660 × NI KOT

ΕΝΙΣΧΥΤΗΣ ΒΕΛΤΙΩΤΗΣ ΚΑΣΕΤΟΦΩ-NOY KAI ANTIFPAOIKO AND KAZETO ΦΩΝΟ ΣΕ ΑΠΛΟ Η ΚΑΣΕΤΟΦΩΝΟ COMMODORE KAI TPOΦOΔOTIKO KAI RESET MITOYTON FIA COMMODORE ZE MIA AYTONOMH OAOKAHPOMENH *EYEKEYH TIMH 3.000 PPC O.E. THAT* 8655047 (5.9 µµ)

AMSTRAD ANTIFPAORD INTERFACE & SPEED COPY STIAELKAL FEKAEIAONEL TA ΠΑΝΤΑ ΤΗΛ. 5731666, 5237104 K. NIKOL

**FIA SPECTRUM ROADYNTAL2 MICRO** DRIVES, INTERFACE-1, 20 CARTRIDGES ΜΕ ΠΑΙΧΝΙΔΙΑ, ΑΠΟΚΛΕΙΣΤΙΚΑ UTILITI ES EVEAIPLA R213974 ANAPEAT

ΠΩΛΕΙΤΑΙ διελό κασετόφωνα ιδανίκα για οντιγραφές προγραμμάτων μόνο 20 000 TAA 9598514, Харик

*<u>PANTAXTIKOII JOYSTICK ENAFFEA-</u>* MATIKOZ MHXANIZMOZ BUTON KAI AUTOFILE METAAAIKH KATAEKEYH ΠΛΗΡΗ ΕΥΑΙΣΘΗΣΙΑ ΟΧΤΟ ΘΕΣΕΩΝ ETTYHIH TPOOPAI 5984280.

MODEM VTX5000 FIA SPECTRUM IMA NUALS SOFTWARE RIBBON CABLEJ A ΡΙΣΤΗΣ ΚΑΤΑΣΤΑΣΗΣ ΠΩΛΕΙΤΑΙ 16 000 THA. 0231-31678

FIA C64: Music - maker, designer's - pencit, και 6 κασέτες (400 δρχ.) εκάστη). 7792032, Νίκος Σαββατοκύριακα 5-9 μ μ

**DOAEITAL** via SPECTRAVIDED 318/328 64K RAM επικταση + εγχειρίδιο + 5 κασίτες σε καλή τιμή. Για πληροφορίες πόρτε (0461) 25321. Στις 11-12 π.μ. Γιώργος

# *TENIKA*

ANTAAAAEEETAI WALKMAN SONY HAEKTPONIKO, AUTOREVERSE, DOLBY. ΕΠΙΛΟΓΗ ΜΕΤΑΛΛΟΥ ΧΡΩΜΙΟΥ ΑΞΙΑΣ 60.000 ME COMMODORE 64 + KAZETO-**PDNO** 2012004

*ROAOYNTAL Sierites* 3" noos 1200. pr. προγράμματα προς 2500 Επίσης διακέτες 5 1/4 проς 330, коиті тым бека 3.300 Πάρτε τώρα. Βαγγέλης, τηλ. 0294-22491.  $9-1$  n.u

**ΠΟΛΕΙΤΑΙ** ΠΡΟΓΡΑΜΜΑΤΙΖΟΜΕΝΟ IV-GAME ΣΕ ΑΡΙΣΤΗ ΚΑΤΑΣΤΑΣΗ + ΔΥΟ JOYSTICK + AYO KAZETEX ME 11 GA-

MES 9 500 APX THA: 6515909

KATOXOLOL FAN GEAFTE ROHAFIA."H NA BOHGHIFTE FIA KAAMTI OL FIAN-NH3, THA 9714318, 2-6 p.p.

**ΠΩΛΕΙΤΑΙ ΑΤΑΒΙ 2600 ΚΑΙΝΟΥΡΙΟ ΜΕ** AYO JOYSTICK KAI MIA KASETA TIOP FOI 6814291 TIMH IYZHTHIMH

AN EXEIX MODEM KALEXEIX OPEEN FIA ANTAAAAFEZ DATA H FIA COMPUTE **RIZED KOYBENTA AΠΟ ΤΟ ΤΗΛΕΦΩΝΟ.** ΤΗΛΕΦΩΝΗΣΕ ΜΟΥ ΚΑΤΑ ΤΙΣ 11.00 ΤΟ BPAAY MEXPI TIZ 12 00 KAGE MEPA THA (01) 2926988, ANTONHI

**ATARISTENAIA @EPOMAINA FNOPISO** ΚΑΙ ΑΛΛΟΥΣ ΧΡΗΣΤΕΣ 520-1040ST ΓΙΑ ΑΝΤΑΛΛΑΓΕΣ ΙΔΕΩΝ ΚΑΙ ΠΡΟΓΡΑΜ MATON THA 7516591

ΕΧΕΤΕ ΣΚΕΦΘΕΙ ΠΟΤΕ ΝΑ ΣΥΝΔΥΑΣΕΤΕ TO COMPUTER ME THN ATTPONOMIA: AN NAI THAE DONHETE ETON . NIKO, 5731666, 5237104

ME you ous to Amstrad CPC 128 nou αγοράσστε Ενημέρωση, εξοικείωση, λύση σε απορίες με ιδιαίτερα μαθήματα. Νίκος Ανδρουλοκάκης Μαθηματικός, System A nalyst. TnAiduvo 9236376

**ΣΚΕΦΤΕΣΤΕ ΝΑ ΠΑΡΕΤΕ COMPUTER? THAE@DNHITE 1TO 5731666 x. NIKOZ** 

ΣΕ ΜΟΝΙΤΟR ως ΗΧΟ μετατρίπεται κάθε T.V. xwpic va naBe tinota n T.V. Taopac 9-12 Boodu, 6524805

ΜΑΘΗΜΑΤΑ προγραμματισμού για ολους τους γνωστούς computers "loopits, 6524805 9-12 Boobu

ATARECX-2600 VIDEO COMPUTER SY-STEM ME 13 NAIXNIA A ANO 70.000 MONO 30.000! TPOAABETE KOSTAE 4135419

ΠΡΟΣΦΟΡΑ ΔΙΣΚΕΤΕΣΗΙ ΑΜΕΡΙΚΑΝΙ. KEZ 5 1/4 AIRANZ RYKNOTHTAX 10 ΔΙΣΚΕΤΕΣ ΜΑΖΙ ΜΕ ΔΙΣΚΕΤΟΘΗΚΗ 2 500. ITEANO KAI ANTIKATABOAH 5984280

## **AOHNA**

#### ΑΝΤΙΠΡΟΣΩΠΙΕΣ

· ADA AEKTE, E). Bevillivos 20. Kolvideo, 9588651. 9588868 (ICL, COPAM, LEE DATA) . ADVANCED TECH-NOLOGY SYSTEMS, Illoutoppoe 18, 7248652 (ATS, ext. Mannesman Tally) . AMSTRAD HELLAS, Στουργάρα 9. 3633357, 3640243 (Amstrad) . A-p Computers, Acalyptice 151, 6448263, 6424321 (MPF-I, MPF-II, Monitors Sanyo, Printers Спілко) • AZAPAHZ, Акабликос 96-98, 3607836 (BBC, Acorn, Sord) · DATAMATICA, A. Kngcolor, 124, 6911381. 6911413 (Texas Instruments) . DATAJUST S.A., Mecoyal-308 & Apsobiou 2, 6628938 (natumentic Centronics) · **DRAGON COMPUTER HELLAS LTD, Eroupvépe 32.** 5228422 (Dragon) . ECS AE, Ensoi & Ourchavor, 8, 3225426 Sinclair, IBM PC, Epson, Taxan) . EAEA COMPUTER SYSTEMS EIIE, Baltanelou 50-52, 3660770 - 3605535 (Conergent Technologies, Spectravideo) . ELECTROHELLAS, Map. Ziac B3. Περαιάς, 4511087 (Superbrain, Seikosha) . EAKAT AE, Σόλωνος 26, 3640719 (Atari) . INFOQUEST, VIDOÙ 7, 4225976, 9225685, 9236316 (Ext. STAR) · KO-ΛΙΟΠΟΥΛΟΣ ELECTRONICS ΕΠΕ, Λ. Αλεξάνδρος 56. 8238100 (Tandy Radio Shark) . MEMOX ABEEH, ErBo-Ohnuc 150, 6932945-6, 6917532, 6917858 (Commodore) · MICROBYTES, Erospotica 16, 3623497 (Oric Armos - Newbrain) · SAKENET LTD, Innosporouc 91, 3646740, 3646268 (Laser) · RAINBOW, E. Brvn(ž/coc 184, 9594082 (Apple) · SELCON, Innoxpatouc 35, Flugada, 9910950 (monitors Hantarex) · TEXNOMALTEP EITE, Bookyapn 31, Πειροιάς, 4173686 - 4115842 (OSBORNE) . X. @EOAOZHZ O.E., EX. Broiling 16a, 9598542 (ADMATE) . UNIDATA AEBE, ABlowe & Mapvryc, 5226292 Impollours SANYO) . UNI-**ΤΕCΗ, Λ. Σογγρού 314, 9588915-16-17-18 (Maltitech)** 

#### **COMPUTER SHOPS**

Α-77, Βελεστίνου 13, 6919991, • ABC SHOP, Λ. Συγγρού 137, 9320590, 9223715 . ACOC, Hookkelou 8, Xahánőar, 6814050 · AOHNAIKH COMPUTERLAND, Merevision 320, Ау. Поролкгол, 6529699, 6521379 • АЛЕКТОРІДНЕ ΚΩΝ/ΝΟΣ, Ιακωβίδου 6.8 A. Πατήσια, 2028953 · ΑΜ-STRAD CLUB, Hnripoe6, Mouasio. 8236444 · ASCI, ABnνός & Παπαγιάννη, Ελευσίνα, 5548406 · ASPECO, Στουρνό-00 44, 5229554, 5225667 . ATHENS COMPUTER CE. NTRE, Σολωμού 25 & Μπόταση, 3609217 · BIT COM-PUTER SHOP, Xalumni 34, Xakavõpi, 6821424 · B. ΜΠΟΥΡΑΝΤΑΝΤΗΣ, Αγ. Πάντων 70, Καλλάθεσ, 9569231 · **BORA COMPUTER SYSTEMS, Ay. Iwavvoy 82, Ay. Fla**ρασκευή, 6397365 - 6398984 · ΓΝΩΣΗ COMPUTERS, Γ. Expres 98, Milyapa, 0296-23322 . CAT COMPUTERS, Inποκράτους 57, 3643044 · COMP 27, Χρυσσίπου 27, Αγ. Ιωάν C. Amab. Bookstowning, 9022965 . COMPUTER CE-NTER, Illiamnog 78, N. Eulovn, 9337510 · COMPUTER CLUB, Equ. Mersinen & Koskitten 15, 3637442 · COM-PUTER CORNER Bao, l'esspriso & Aberhabou 131, 4122012 COMPUTER FIA ZENA, Orgius; 140, 9592623-4 • COMPUTER MAGIC, Колдтт 11 & Ерр. Мясобку, 3615571 • COMPUTER MARKET, Σελιφμού 26, 3611805 • **COMPUTER MARKET, Στουρνάρα 21, 3608535 · COM-**PUTER PARK, Kunpium Ayerviction 11-13, 9922860, Apyth poinoly . COMPUTER ETIE, Πινδόρου 25 & Τοακόλωο. 3631361 . COSMIC COMPUTERWARE, Himson 3. Mountio, 8215377 . COSMOS COMPUTERS, Auffahrt 49. Καλλίθει · DPL COMPUTER SHOP, Γερανίου 44, Αθήνα. 5240986 · AYNAMKO E. II. E., Tooiron 1, 8831198 · FIRST IN COMPUTING, Enhanced & Ecohnism 16, 3621929. 3628234 . FUTURE COMPUTERS AND THINGS, A Maji 2n 17, 2013933 . GRIFFIN COMPUTERS & ELEC-TRONICS, Mnoraon 2, 3616285 . HOME COMPUTERS, Πανεπιστημίου 41, ΣΤΟΑ ΝΙΚΟΛΟΥΔΗ, 3222773 - 1225589 ·

INFOPLAN COMPUTER STORE, Σταδίου 10, 3233711 · **INTER COMPUTER CENTER EITE, Norgoù 8, 10c 6pp** OCC. 3629427 . «AYZEIZ» COMPUTER, IONIA CE-NTER, Homokeine 269, 2oc doopoc, 2776751 · MAGNET COMPUTERS, Knowing 232, 145 62, 8086508, 8018284 · MATRIX, Αγ. Παρασκευής 55, Χαλάνδρι, 6840175 · ΜΒ COMPUTER, Forgeview 15, Nivoro, 4921600 . MEGAPO-LIS COMPUTER SHOP, Boo. Frapyion B' 81 & Doonio**n. Flugoin MEGAPOLIS COMPUTERS, Avogointen** (166-168 Hispanie, 4176783 • MEMOXCRAFT E.H.E., M.<br>xukumonnukkee & Gendor, 10, 7238958 • MICRO, Obunor, 99, 8085587 · MICRO CORNER, Megahamonoehou 206. 7706795 · MICRO-KINHXH, Ideopatouc 23, Παγκράτι, 7016661 · MICRO STEP, Ι. Αραπάκη 56, Καλλιθέα, 9563622 · MICRO MARKET, Χαλκοκενδύλη 44, 5240780 - 5233023 · MICRO EPLAETHPIO, 5237918 · MICROBRAIN. Στουργόμα 45, 3607733 · MICROBYTES, Στουργόμα 16, 3623497 · MICROLAND, Αλκιδάδου 87, Πειραιός, 4118736 · MICROPOLIS, Execpredice 9, 3633357 · MICROPOLIS, Ποπαδιαμόντη 10, Κηφισιά, 8085858 · ΜΙΣΒΟΤΕΣ Γ΄ Σε πτευβρίου 50, Αθήνα 10433, 8836611 · MICROTEC, ΚΗ-ΦΙΣΙΑΣ, Κηφισίας 228, 145 62, 8014168 · MICRO & MA-NIA, Πατησίων 205, 8612229 · MICROMAR, Ακτή Μιαούλη 73 Πειραιώς, 4132905 - 4525145 · MICRO STORE, EX Bruitz λου 24, Ν. Σμάρνη, 9350672 · MICRO WAY, Ασκλητιού 39, Αγ. Σοφία Πειραιάς, 4929087 · ΜΙΝΙΟΝ, Βερανζέρου 17 & Flattschuv, 5238901 . MEAMAK E. T. E., Exposo & Ausolio 100 19, Колимска, 3600675 - 3639718 • МULTI СОМ-PUTERS, Impoxpances; 52.54, 3607770 · MR. COM-PUTER, Entropogikoo 13 & Keeking 51, 8826862 · OLY-ΜΡΙΣ DATA, Λ. Σογγρού & Σκρα 3α, 9585586, 9567282 · ORANGE COMPUTERS, | Apocomouhou 3, 11257, 8222239 \* PAN-SYSTEMS, A. Ecyypoc 314 316, 9589026 \* **ΠΑΤΕΡΑΚΗΣ ΜΥΡΩΝ, Π. Μελά 9, Αγ. 1. Ρέντης, 4812591** 4810946 · ΠΛΑΙΣΙΟ, Σπουργάρα 24, Παλυτεχνείο, 364001-4 · PCC COMPUTER SHOP, PoooBekt 5. Haptonigt. 5754436 • PLOT 1, Акаблыйс & Өдистоклавис, 3631645 • PLOT +1, Σολωμού & Σουλτάνη 16, 3640541 · PLOT 2, Κουντουριώτη 94, Πειραιάς, 4119818 · PLOT 4, Δεριγνέ 19, **8819044 . PLUS COMPUTER SHOP, Tapackrow, 18. Mo**poio, 8066513 · PLUS COMPUTERS, Erowwood 21. 3608335 · REDARC EITE, ENation 41, Nea Kryptona, 8073340 • PROTIME, A. Σαγγρού 253, 9426513 • SPACE CO-**MPUTER EITE, Behood 81, Fakaran, 2915836 . TECHNO-**LAND, Aλκιβιάδου 113, Πειρανάς, 4131372 · ΤΕCNICA COMPUTERS, EX. Bevičikou & Akanaánuv 1, 2755414 · THE COMPUTER SHOP, Στουρνάρα 47, 3603594 · THE COMPUTER CLUB SHOP, Escolatory 19, 3637442 . THE MICRO FORUM, IT Paking 62, Nixono, 4951114 . TO MEAAON, 25nr, Maprice 11 & N. Flapiton 66 N. Poyno, 6724898 . ULTIMATE COMPUTER SHOP, EampoTOUC 79-81, 5227619, 5237104 . LINIBRAIN, Mnoboyou 2, Flebiov Αρειος, 6465195, 6446091 · ΥΠΟΛΟΓΙΣΤΗΣ, Λ. Ι. Μεταξό 32A, Tλeodδα, 8947767.

## ΑΝΑΛΩΣΙΜΑ

· AANKAA A.E., Expiritfor 7, 3225469, 3251454 (MeAavo-TOWIC, AIONITEC Opus) . AZIOE E.E., ET. HANAFIQ. ΤΟΥ & ΣΙΑ, Παπαρρηγοποίλου 40, 6424400 (Μηχανογραφ. κό χαρτύ • Φ. ΒΟΥΝΑΤΣΑ & ΥΙΟΙ Α.Ε., Λ. Συγγρού 236. 9514241 (frowarter Maxell) . CONTROL DATA INC. A. Συγγρού 194, 9510811 · CPS Ε.Π.Ε., Λ. Σογγρού 39, 117 43, 9231130, 9231763 (MeAnvertatvire TBS, Σοστήματα Αρχικοθε τησης, Διοκίτες, Μαγν. ταινίες, Καθαριστικά) · ΔΑΜΚΑΛΙ-AHE A.E., Kapaysugyn Expliker, 7, 3248391 (Polared Staniτες & περιφερειακά) · DATAFORMS, (ειδικό μηχανογραφικό χαρτί), Αγ. Ι. Ρίντη 104, Ρέντης, Πειραιάς, 4812603 · DATAMEDIA, Σαρανταπάρου & Φωκαίας, 4819815, A-NAAQEIMA (Diablo, Xerox) . DATA MEMORY A.E., A. m @quonoxAiocc 4, 185 36 Flescooc, 4183879 (dealers Basf) . DELTA SOUND, B' Abitable 'Ohyox 6, Copyn, 12737.

9755409, 9708642 (Καθαριστικά διακετών) · Δρ. Δ.Α. ΔΕ-AHX A.E., Πολ. Μπενίζελου 5, 3297186 (Δίσκοι, διακίτες BASF) . ELECTRON, Except & Eive 21, Kolucha 3639013 (Διοκέτες Centech) = ΖΩΡΖΟΣ & ΣΙΑ Ο.Ε., Λ.Α. рое ГоГ⁄ј 9, 3224986 (Танчис, Ектопівски) • Ө.Х. ΣТАУРІ-ΝΑΔΗΣ, Εβρου 25 & Σινώπης, Αμπελόκηποι, 77095291Δεκ. INFOR) . ITM COMPUTER DATA CORP... Meovitue 2 7778493-5 (Διοκέτες, Μελανοτανίες, χαρτί μηχανογράφηση) · INTERSOFT, Natomákraz, 30, 11254 ID. Kokároz 8624677 · ISOTIMPEX, Husinga 18.20, 8230011 (files) 16 oxittic Isatimpex) . KODAK HELLAS, Παράδεισος Αμε ροσσίου, 6827766 (Διακέτες, Περιφερειακά) • 3M HELLAS LTD, Πάροδος Κηφισού 150, 5720211 (Διοκέτες 3M) . ΜΕ-ΚΑΝΟΤΕΚΝΙΚΑ, Δημητροποιώνου 78, 9236789 922962 (Διακέτες DISKY, Καθαριστικά διακετών Δ. Γερμανίας) · MKT, Mrooyehov 259, 6710482 (Dennison, MCT, Elephant) PLOT 1, Θεμιστοκλέους 23.25, 3621645 · ΠΡΟΜΗΘΕΥΣ Ε.Π.Ε., Δημητροκοπούλου 64, 9320109, 9239987 (Ειδημητε νογρόφησης, μελανοταινίες PELICAN, διοκέτες FUJI · **TECHNICOMER, Παλ. Π. Γερμανού 7, Πλ. Κλαυθμίνος** 3223883 (bioxerec Athana, μελανοταινίες Geha, άργον, γρα φείου Lamberz) · ΤΡΙΑΣ ΕΠΕ, Λ. Συγγρού 19, 9222445 (Δι. oxárec Datalife, Verbatim renviec, μελανοταινίες, διαγού · TYTIOMHXANOFPA@IKH A.E., A. Bapne Kepumer 19400, Kopumi, 6622112 (Magovoypaqued Evrona) · VIKE-LIS ENTERPISES, Σογγρού 314-316, 9566126 (Δίσκοι, διακέ τις ΧΙΟΕΧ, ανταλλακτικά περιφερευτιών)

## **ПЕРІФЕРЕІАКА**

· GEDICO LTD, Maxaovoxe, 33, 9227476, 9025775 (Fred Cartridge) . M. MYAGNAKHE, Homekhouc 58, Kakkelin 9567348 (ZBasic, Stow, SONY) . ITYAAPINOX ANAPEAX, Axobruíoc 96, 3609311 (ext. Star. Okidata).

## **SOFTWARE HOUSES**

· ALBAKSOFT, Kurolmbleme 30. N. Zangom, 9323546 · AMSTRAD CLUB, HITElpou 6. Mouasio, ABitws, 8236464 (Software Amstrad) . ASCII, Aθηνάς και Παπαγιάννη, Ελευοίνο, 5548406 · BUSISOFT Ε.Π.Ε., Λ. Συγγρού 312, 17673 Kakkibko, 9510018 · COMPUTER MARKET, Enkannie 26. Africa, 3611805 . COSMON SOFTWARE, Necroleur 1. N. Φιλαδίλφειο, 2510788 · GREEK SOFTWARE, Πε noviyouw 28, A9iya, 6443759, 4318024 . MICRO IAEEL, Σολωμού 16, 3643496 · PIM SOFTWARE EΠΕ, Ζωεδόχου Dnyvic, 48, 3606487, 3642677 (Melbourne house, CRL, Domark, Omega, Aligata, Hewson, Bundgle, Rino, Durell, Bubble house. Real time) . ΠΡΟΜΗΘΕΑΣ, επιστημονικό και τεχνικό λογικό, Γρ. Καρακώστας, Σπ. Καραβασίλης Ο.Ε., Ελληνος Σερατιώτου 93Δ, 26441 Λόριοα (041) 432523 · SL GULAR, A. Alefóvljosc 158, 115 21, 6495176 · TECHNO-SOFT, Thiprt 34 & Evoupwipe, Athiva, 3624866 (Software Amatrad) · TEXNOXPONOZ, Ticroeuc 66-68, Horon 274025 (Software Amstrad, moyyrkucroso nosirro) . THO-MAS SOFT, Στουρνάρα & Τσομαδού 4, 3625293 (Software, Commodore) . TI CLUB OF ATHENS, Natomolatus: 30, ID. Kokiároos, 8624677 · YIIYT EIIE, ID. Ayopár 14 Jan dpopoc, XoksiSc 341 00. (0221) 83983 . UNIBRAIN, Mnos 0y00 2, Πεδίον `Αρειος, Αθήνα, 6465195, 6446091 (Scriwar) Atanh.

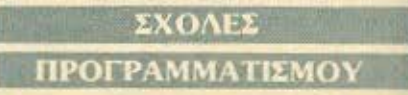

\* AKMH. I" Sentralloine & Enhanced 68, 5233557 \* AAOA. Σολιμμού 13-15, 3635122 = ΑΛΦΑΡΙΘΜΟΣ, 2ος Μεραρχίας

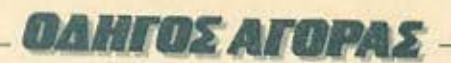

& Προξιάλους 179, Περασός, 4128777, 4128764 · ATLAN-**DA**, Innoxpótouς 2 & Акабликос, 3622102, 3645155 ● ССS (CONSTANTINOU COMPUTER STUDIES), Knowin 24, Xaldy6pr, 6822152, 6841214 · CEGOS - ECOSET A.E., Arua). EX. Bevstekou (Onahuc) 46, 9563050, 9597960 · CITY COLLEGE OF ATHENS, Knowing 100, Epoθpog Γεουράς, 6930633 · COMPUTER MIND, Λ. Παπάγου 104, Ιωγράφου, 7757655 · CONTROL DATA, Λεωφ. Συγγραφ [37, Něn Eudown, 9510811, 9591111, 9350279 · DATARANK, Никров 60 & Акаксиде, 8836956, 8839490 ● ΔΕΛΤΑ, Ребо-1003, Motorio, 8225983, 8220083 . DIDACTA, Erabioe 33, ΕΙΚΟ6 . ΔΟΣΙΑΔΗ, Δημοκρίτου & Στρατ. Συνδέσμου 24. 559112 · ΕΛ.ΚΕ.ΠΑ., Λ. Κηριοίας & Παρνασιώ 2, 8069900 · EMIT. KOAAETTO ST. GEORGE, Moupoičn 3A, Africa, 726283, 7228045 · E.E.O.E. KONTOAFOA, Becovéroou 1 & AvaDnuinc, 3610454 . INTER COMPUTER CENTER; Norapo 8, 3629427, 3616967 . KEAL IVNHL, Epu, Mneydon, 22, 3645111-2-3 · ΚΕΠΑ, Ακαδημίας & Μαυροκορδάτου 1-3, 360668, 3640556 • КОNTOPABAH, Ещ. Мнечени 59, 3619331 · ΚΟΡΕΛΚΟ, Ακαδημίας 85 - Κωλέττη 11, 3604414 · **MANOLAS COMPUTER CENTER, Πατησίων & Στουρ** (po 26, 5249044-5 · PEN PAL SYSTEM, Σολωμού 54, 365114 . NCR Advanced Computers Education, Acιο Συγγρού 40-42, Αθήνα, 9228025, 9236196 · NIXDORF, Λ. Ειγγρού & Σκρα 1, Καλλιθέα, 9595112, 9595190 · ΟΜΗΡΟΣ, Ακαδημίας 52, 3619356; 3612675 · ΠΕΤΡΑΣ, Πατησίων 45, 1249222 · SARASOTA, Zuvopo 10, Flovofriyoso A. Ake-Выбрас, 6420998, 6421254 • ХАТZНПЕРН, Акабрики; 88. 160138 · ΩΜΕΓΑ, Καραγεώργη Σερβίας 1, 3228666

## ΘΕΣΣΑΛΟΝΙΚΗ

**\* AAFOPIOMOX NORTH**, MarpordAnus; 25, 2211126 28288 (Cromemco, Sanco, Ibex, Epson, Norand) . BAUD O.E., Audesavegoo 7, 528334 (BBC, Sard, Electron, Sage, Honeywell) . BORROUGHS, AO. Zouknirry 21, 845224 845202 (Burroughs) · BYTE, A. Foovapn 48, 279052 · F. OΙΚΟΝΟΜΙΔΗΣ, Φιλικής Ετσιρίας 13, 237903 (Apricot) · **C.C.S., . ΓΙΑΝΝΑΚΟΠΟΥΛΟΥ ΕΛΕΝΗ, Λ. Σοφού 2,** 82533, 531331, Θεο/νίκη (Control Data) . CLUB COM-PUTERS, Endprnc 6, 896328 . CONTROLA, N. Kanopoo 1, 424845, 428367 (Apricot, BBC, Sinclair, Commodore) . CUCLOS, MICROSYSTEMS, Ayyekinen 39, 279574, 57 (Commodore, Amstrad, Coco Radio Shack) . DATA TEAM, Xuri'nSown 11, 413102 - 421986 (Xavier, Point 4, Xe-**IN . DELTA COMPUTER SYSTEMS, Holotexveion** 17.538803 - 538113 (TELEVIDEO, Datasouth, Star, Commodo-(e) \* ΔΥΝΑΜΟΡΦΙΚΗ, Μητροπόλεως 44, 271193 (Apple) \* EAKAT A.E., Eyvarior, 30, 544837 (Casio) . EAKO A.E., Μητοπόλεως 14, 279129-221888 · ΕΥΑΓΓΕΛΙΔΗΣ, Εγνοic 65, 270054 (Newbrain, Amstrad, Multitech) . EYKAEI-20HL, Orax Xapion 51, 833587 (Sinclair, Amstrad, Commo-**Gr. Avette) . EMMANOYHAL ΠΑΠΑΔΟΠΟΥΛΟΣ &** IA O.E., AvtryoviSeiv 11, S31331 (Avakelouse) · EXPO, 27. 267922 (Sinclair, Amstrad, Commodore) . MIC-RO HELLAS EIIE, Kowmoknic 88, 855741 · GENERAL SYSTEMS, EPv. Autors: 9, 285139, 285382 (Vector, Sinclair, emmodore, Amstrad, Epson) . HELLAS ELECTRO-NICS, Δωδεκανήσου 21, 540386 (Gigatronics) . INFO-QUEST BOPEIOY EAAAAOI, Avayevvionus; & Kača-Μάκη 2, 523044, 538293 · INFOVISION, Αλεξανδρείας 79, 816582 · ΚΑΝΕΛΗΣ & ΣΙΑ Ο.Ε., Αγγελάκη 3, 236101 · ΚΕΝΤΡΟ ΥΠΟΛΟΓΙΣΤΩΝ, Δ. Γούναρη 58, 214228 · **MAKEAONIKA HAEKTPONIKA A.E., Ξυγοπούλου 16,** ankdoo, 306800, 306801 (Rockwell, Force) . METPOIIO-ΛΙΣΠΛΗΡΟΦΟΡΙΚΗ Α.Ε., Προσφώνη 11, 225815 (Apple, **INVA, Rana) . MICRO-ELECTRONIC ETIE, Avenue 36.** ARTI4 (Sinus) · MICROHELLAS, Kurw/hruic, 88, 855741 INEC) ● МІСВОХΩРА, Evarmaily 9, 525092 - 534460 ● МІ-<br>СОМ, П. Потраїн Геризуой 41, 272721 ● МІСВО РЕВSО-NAL COMPUTERS, Equoè 2, 534258 (Spectrum, OL

Atmos, Electron, Commodore, Laser) . MICROSYSTEMS, Eyverine 90, 224423 (Tandy Radio, Shack) . MPS, Πολοτεyveioo 27, 540246 - 536968 (Sinclair, Epson, BBC, Commodore, IBM PC, Apricot) . NCR, B. Laupyjou 9, 849302 (NCR) . NIXDORF, Movriveloc 16, 828838, 810729 (NIXDORFT · **NORTH DATA COMPUTER, Фраукци 1, 520410 (IBM** PC) · OPFANQTIKH ABEE, Δωδικανήσου 25, 544671 (Sharp) · OR-CO, Δωδεκανήσου 108, 541274, Θεο/νίκη · ΠΟΥΛΙΑΔΗΣ & ΣΙΑ, Αριστοτέλους 5, 276529 (Texas Instruments) · RANK XEROX, Matponblaus; 26, 223384 223388 (Xerox) . SIGMA COMPUTERS, FD. Kallufting 62. Aumel deeprox, 515312, 530697 (Canon) . IVN-FIAHN, Av. Σοφίος 24, Θεα/νίκη · SYSTEL ΕΠΕ, Σαλαμινος 2, 544119 δισκέτες - δίσκοι) . ΤΕΧΝΟΔΙΑΣΤΑΣΗ, Καμβουσίων 8 & L Δελλίου 8, 223966, Τσιμιακή 135, 264486 (Αρείου, Saryo, Commodore, Dragon, Spectrum, Oric Atmos, EKTOR, Star) . THESSALONIKI COMPUTER CENTER, A Toevopy 60 & Aoutvertoikoe, 214228 · THESSALONIKI COM-PUTER CENTRE III, Audenavidou 21, 540386 . TIT, Apr στοτέλους 26, 283990 (Apple).

**GAHTOS ATOPAS** 

# ΑΛΛΗ ΕΛΛΑΔΑ **AFPINIO**

· AAFOPIOMOX WEST, IT Annoxopriac 1, 28394 · **COMPUTER CENTRE, HAIG HAIGO 5, 200 0popor . DA-**ΤΑLOGIC Α. ΜΠΑΡΔΑΚΗΣ, Τουλδάρη 42 · 01 ΗΛΙΑΣ ΔΕΛΗΓΙΩΡΓΗΣ, Π. Παναγοπούλου, Συντριβάνι, 25243.

## ΑΛΕΣ/ΠΟΛΗ

**• ALEXANDROUPOLIS COMPUTER CENTER, THE** ρος Γαβριηλίδης, Μοσχονησίων 5, 25629 · COMPUTER **SHOP KAPATIANNAKHE, Beverloo 59, 29661, 26519 ·** ΓΑΒΑΝΟΥΔΗΣ ΒΑΓΓΕΛΗΣ, Εφήνης 29, (0551) 23204. 21243 · STUDIO 2000 ΠΑΝΙΤΣΟΥΔΗ, Β. Γεωργίου 280. 234460

#### ΑΡΓΟΣ

**• ΠΑΠΑΔΟΠΟΥΛΟΥ Θ. ΕΥΑΓΓΕΛΙΑ, Μ. Αλεξάνδρου** 35, 42208 · SVTEC, Kopon 21, 21561.

## **BEPOIA**

· ΑΣΙΚΙΔΗΣ ΤΑΣΟΣ, Μητροπόλεως 37, 21789 · ΜΗΧΑ-**ΝΟΓΡΑΦΗΣΗ ΒΕΡΟΙΑΣ Ο.Ε.**, Κεντραφίς 269, 21841, Βε DONS . HANAFIGTIAHE, Booker, 22183 . BYSINESS **COMPUTER.** Hoos 28.

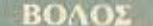

· COMPUTER ARTS, Encolon 62, 25051, 23362 · ENER-COM O.E., Kuvotovia 135 & Aviuvonolikov, 39789 · MH-**ΧΑΝΟΓΡΑΦΗΣΗ ΒΟΛΟΥ, Κωνσταντά 128 & Κ. Καστό**λη 58710, 58221 · ΜΗΧΑΝΟΓΡΑΦΙΚΗ Ο.Ε., Αντιλήφεως 277, 38666 . MICROPOLIS, Authuru Fath 153, 21222 . **ΜΠΙΡΜΠΟΣ Γ., Ερμού 170, 22886, 37527 • SYSTEM Β. BOPPIAE**, Karsonavid, 140-142, 28402.

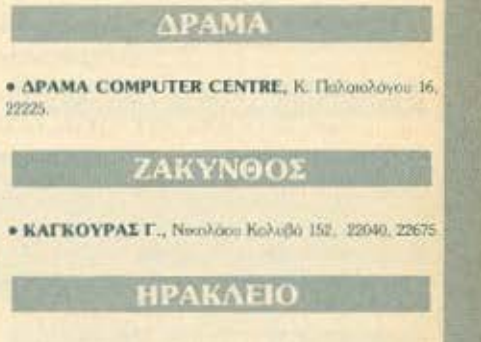

• C.P.M., Kupuvinc 4, 286126 · INFOKRETA EMITOPI-KH EITE, Tookipn 11, 081-283251, Hpákhero Kpryne . ΚΑΡΔΟΥΛΑΚΗΣ, ΤΣΟΥΚΑΤΟΣ, ΒΑΣΙΛΕΙΟΥ Ο.Ε., HAEKTPONIKH KPHTHE, Mapayniorn 3, 253333 · ΠΛΗΡΟΦΟΡΙΚΗ ΚΡΗΤΗΣ Ε.Π.Ε., Τουκίρη 11, 081 283251, HoovArio Kontro: . PLOT 3, Kaphorinon; 34, Ay Ποροσκευή • ΧΑΤΖΑΚΗΣ, Σρύμνης 25, 285739.

#### ΙΩΑNNINA

• ABAKAE, Apónn 2, 70079 · HAEKTPAFOPA HIJEL POY - MICROBRAIN, 28nc Okturflolou 45, 20341, 31170 · PROGRAM EIIE, X. Tproxim 26, 343001 . COMPUTER SYSTEMS O.E., Nan. ZipBa 118, 35800 · THE DISPLAY, Μα. Αγγέλου 11, 45332.

#### **KABAAA**

· CAVALA COMPUTER CENTER, Fol. Anuarcariac 43, 834258 · NEA COMPUTERLAND, EX. BevileNoo 36, 837550 • ПАНРОФОРІКН, Акачтос 1, 222831.

## **KAAAMATA**

• CO-BRA ΕΠΕ, Λ. Σιδηροξρομικού Σταθμού 19, 29209 · **COMPUTER MIND, ADDITIONATOR 107. . DEMO COM-**PUTER CENTER, Mnouloison 54, 91963.

#### ΚΑΡΔΙΤΣΑ

• THE COMPUTER SHOP, A. Mn) arranges 6, 25306

#### ΚΑΣΤΟΡΙΑ

• COMPUTRON, Kohosonpüve, 4, 22715 · MICRO Y-ΠΟΛΟΓΙΣΤΙΚΗ Ο.Ε., Μ. Αλεξάνδρου 15, 25161 · VIDEO **CLUB MICROCOMPUTERS, Kokokarpoorn 4.** 

#### **KATEPINH**

· COMPUTER CENTER, Ay. Aquooc 16, 28623 · COM-PUTER SYSTEM, M. Akelindoop 5, 0351 25851.

## **КЕРКҮРА**

· CORFU VIDEO CENTER, Kamolionpiou 3, 36076.

# *<u>OAHITOS ATOPAS</u>*

#### ΚΙΛΚΙΣ

• LS COMMEC E.E., Computers Μηχανοργάνωση. Γαβριηλίδη Θεσσαλονίκης 32, 0341-25316.

#### **KOZANH**

• COMPUTER WORLD, Kiproov, Toyoov 15, 22381 . MHXANOPFANDLH KOZANHL, Mourairn 4, 39936.

## **KOMOTHNH**

• INFO-OPAKH O.E., Aivon 41, 27123 • SKK COM-PUTER SYSTEM, Mapuveiac 2, 29136.

#### ΚΟΡΙΝΘΟΣ

· MICROPOLIS, Groving 70, 29508

#### $K\Omega\Sigma$

· COMPUTERS, 25nc Maprico 21, 0242-22823

## **AAMIA**

• KOLTAPEAOE K., Kokokorporvn 32, 32096 • NTEA-ΛΑΣ, Λωνίδος 21, 20795 · ΠΑΠΑΝΑΣΤΑΣΙΟΥ Χ., Κολοκοτρώνη 32.32996 · ΤΕΧΝΟΗΛΕΚΤΡΟΝΙΚΗ, Αμαλίας 6. 31858

#### ΛΑΡΙΣΑ

· STEP, N. Mayonyapa 45, 233250, • CHERRY COM-PUTERS, M. Akenvigors & Harpóskos 12, 223702 · TE-XNIKH MIKPOYIIOAOFILTΩN, Παπαναστασίου 70. 259721

**MYTIAHNH** · HL-FI ELECTRONICS - KINIKAHZ, Kopyroepua tr 17.

27487 . AEXBIANH MHXANOPFANOXH, Nricoc 2. 22806

# **EANOH**

**\* AHMOKPITOL, Bog. Koveravtivov 35, 26831 · HAPA-**ΣΧΟΣ - ΚΕΦΑΛΑΣ, Χατζηστούρου 2, 26920.

## ПАТРА

\* COMPUTER PRACTICA ETIE, Marijanoc 473 & Zdigiti, 276691 . TEXNOXPONOS COMPUTER OE, Tangisso 66-68, 274025 · MICROTEC, Phys Φερσίου 152 & Κανόρη. 325515 336393

#### ΠΤΟΛΕΜΑΙΔΑ

· DLS COMPUTER SHOP, 25rg; Moprion 20, 26990 · MICRO COMPUTER SHOP, Fl. MeAd 4, 21001, 50200, Πτολεμαΐδο

#### **PEOYMNO**

• E. MAPATKAKH - AHMA O.E., Kovvroopium 128 & Χορτάτζη, 0831-22487.

## ΡΟΔΟΣ

· A.M. AOVIZIAHE, Bearmaldian 48, 85100, 23647 · MICROPOLIS, Megilen Drugion 20, 32340 · RODOS **COMPUTER CENTER, August 8-10, 33888 . ZENAKHE** A.E., Alobou 60, 30274, 26597

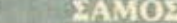

**• ΓΕΩΡΓΙΟΣ Ε. ΠΑΛΑΜΑΡΗΣ, ΒΛΘΥ ΣΑΜΟΥ, 0275** 22405

#### ΣΕΡΡΕΣ

**• SERRES COMPUTER CENTER, IL Xpiotopopoe \*** ΓΡΗΓ, ΤΣΑΚΙΡΔΑΗΣ & ΣΙΑ Ο.Ε., Δ. Φλώρια 8.

# ΣΠΑΡΤΗ

· COMPUTER & VIDEO, Aynoration 46, 23515.

## ΣΥΡΟΣ

**# ZYPOZ COMPUTERS AND VIDEO CENTER, 'A** Epon 16, 0281-25536

#### **ТРІКАЛА**

· MICROPOWER COMPUTERS, Xantyyaisq 9 · MIC-RO WONDER, Kapalakasen 86.

## KAAKIAA

**. TPIANTA@YAAOY COMPUTERS AND SERVI-**CES, KpitLorov 3, 20764.

#### **XANIA**

**• КҮВЕРNHTIКН АФОI МАРМАРАКН Е.Е., Коборт** ac 32:34, 50450 - 73100 · MEMO COMPUTERS, Tζανοκάкп 19, Хаита.

#### · CHIOS COMPUTER, CENTER, Keytoo Ynohoyetiae Xion E.F.E., TAnisou 4, 261188. u

**HOE** 

# Λίστα Διαφημιζομένων

**门村区村地村村区村村村村村村村村村村村村村** 

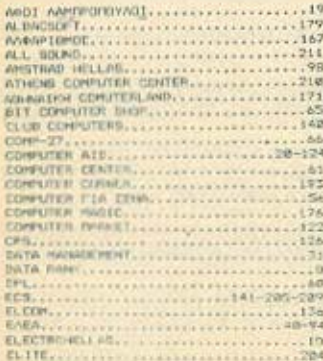

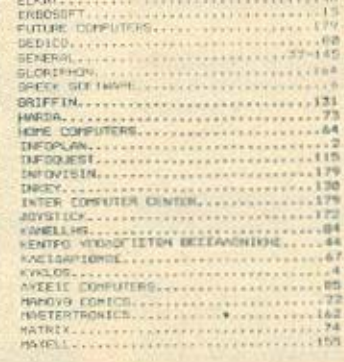

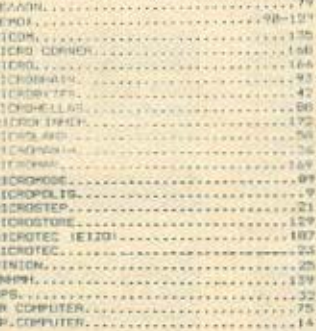

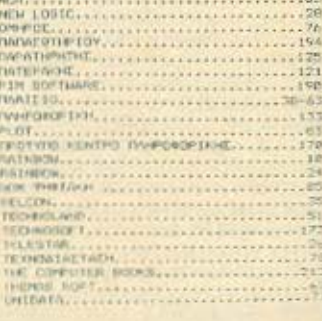

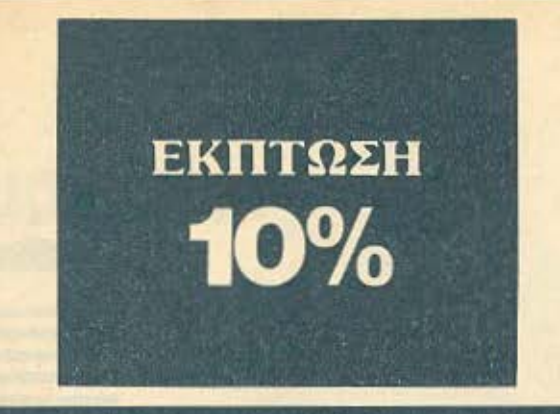

Παρακαλώ να με εγγράψετε συνδρομητή στο περιοδικό PIXEL, για ένα χρόνο (12 τεύχη). Για το σκοπό αυτό, σας απέστειλα την ταχυδρομική επιτανή Νο... με το ποσό των 2.600 δρχ. αυτί των 2.880 της κανονικής συνδρομής. Αν, για οποιοδήποτε λόγο, δε μείνω ευχαριστημένος από το περιοδικό, θα μπορώ να διακόψω τη συνδρομή μου και να πάρω πίσω το υπόλοιπο των χρημάτων μου, χωρίς την παραμικρή καθυστέρηση.

**ONOMATEΠΩΝΥΝΟ** 

# ΔΙΕΥΘΥΝΣΗ

**THAEΦΩNO**  $T.K.$ 

**ΕΠΑΓΓΕΛΜΑ** 

Η ΣΥΝΔΡΟΜΗ Ν' ΑΡΧΙΖΕΙ ΑΠΟ ΤΟ ΤΕΥΧΟΣ Νο.

# ΚΑΡΤΑ ΣΥΝΔΡΟΜΗΣ ΑΝΑΓΝΩΣΤΩΝ

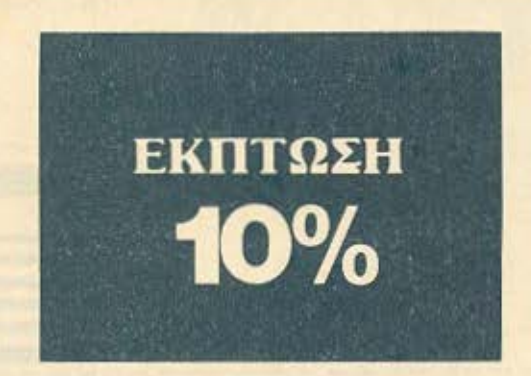

Παρακαλώ να με εγγράψετε συνδρομητή στο περιοδικό COMPUTER ΓΙΑ ΟΛΟΥΣ, για ένα χρόνο (12 τεύχη). Για το σκοπό αυτό, σας απέστειλα την επιταγή Νο.....με το ποσό των 2.900 δρχ. αντί των 3.240 της κανονικής συνδρομής. Αν, για οποιοδήποτε λόγο, δε μείνω ευχαριστημένος από το περιοδικό, θα μπορώ να διακόψω τη συνδρομή μου και να πάρω πίσω το υπόλοιπο των χρημάτων μου, χωρίς την παραμικρή καθυστέρηση.

## **ONOMATEΠΩΝΥΜΟ\_**

ΔΙΕΥΘΥΝΣΗ

 $T.K.$ 

**ΤΗΛΕΦΩΝΟ\_** 

**ΕΠΑΓΓΕΛΜΑ\_** 

Η ΣΥΝΔΡΟΜΗ Ν' ΑΡΧΙΖΕΙ ΑΠΟ ΤΟ ΤΕΥΧΟΣ Νο.

# **PIXEL AEATIO TOP TEN**

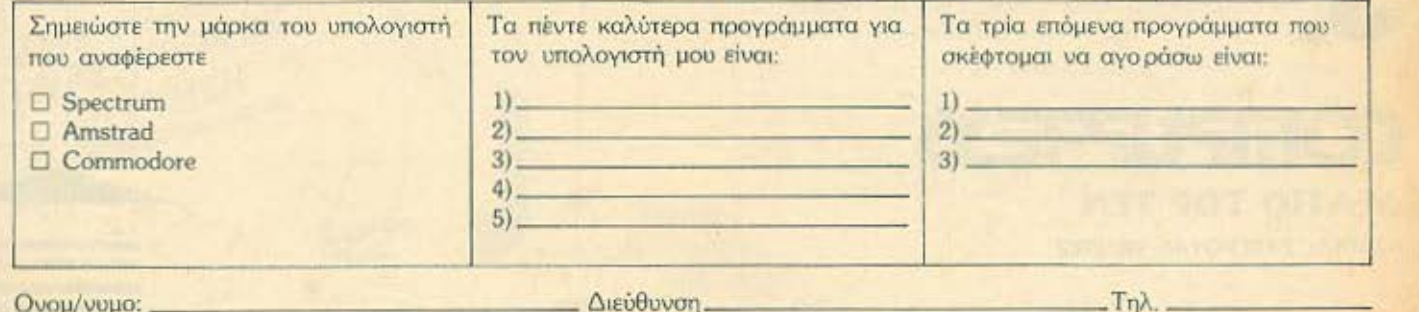

# **COMPUPRESS** KAPTA EZYTHPETHEHE ANAFNOETON

 $1\,2\,3\,4\,5\,6\,7\,8\,9\,10\,11\,12\,13\,14\,15\,16\,17\,18\,19\,20\,21\,22\,32\,42\,52\,62\,72\,8\,29\,36\,31\,32\,33\,34\,6\,4\,1\,42\,43\,44\,4\,5\,46\,47\,48\,49\,50\,51\,52\,53\,54\,55\,56\,57\,58\,59\,60\,61\,62\$ 12345678910111213141516171819 187 188 189 190 191 192 193 194 195 196<br>197 198 199 200

Τώρα μπορείτε να μάθετε περισσότερα για τις εταιρίες, τα προϊόντα και τις υπηρεσίες που διαφημίζονται στο **PIXEL**, εντελώς δωρεάν και χωρίς καμμιά υποχρέωσή σας.

Το μόνο που έχετε να κάνετε, είναι να σημειώσετε με κύκλο τον αριθμό της διαφήμισης που σας ενδιαφέρει, να συμπληρώσετε το κουπόνι και να το ταχυδρομήσετε στη διεύθυνση του περιοδικού. Το Τμήμα Εξυπηρέτησης Αναγνωστών αναλαμβάνει για λογαριασμό σας όλα τα υπόλοιπα. Μέσα σε λίγες μέρες, θα σας έχουν σταλεί από τις αντιπροσωπίες οι πληροφορίες που ζητάτε.

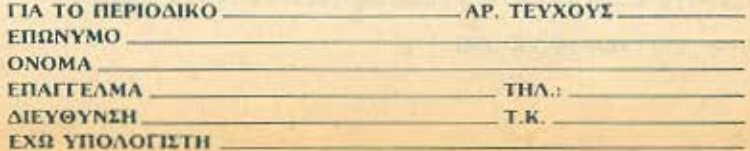

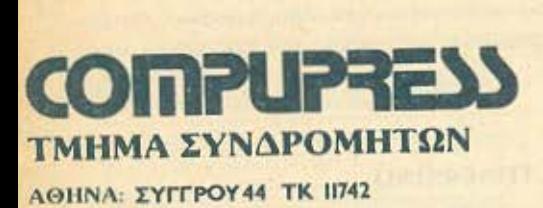

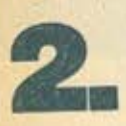

**1.** 

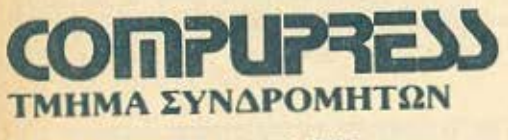

ΑΘΗΝΑ: ΣΥΓΓΡΟΥ44 ΤΚ 11742

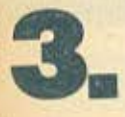

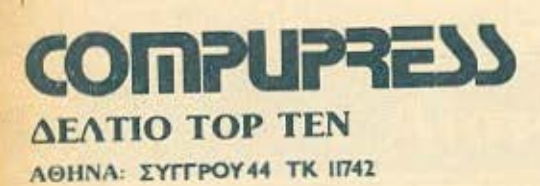

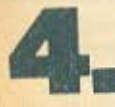

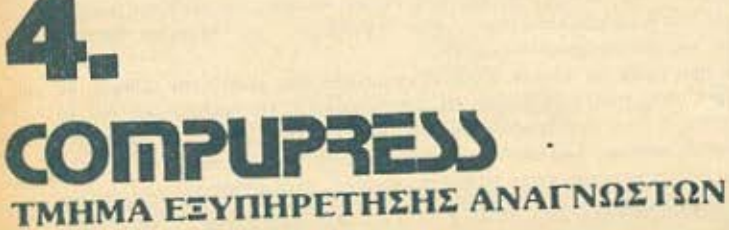

-----------------------------------------------

 $\overline{\phantom{a}}$ 

ΗΝΑ: ΣΥΓΓp0Υ44 ΤΚ ΙΠ41

# **Superstar**

ENAE XPONOE

# Των εκτυπωτών **Star NL-10**

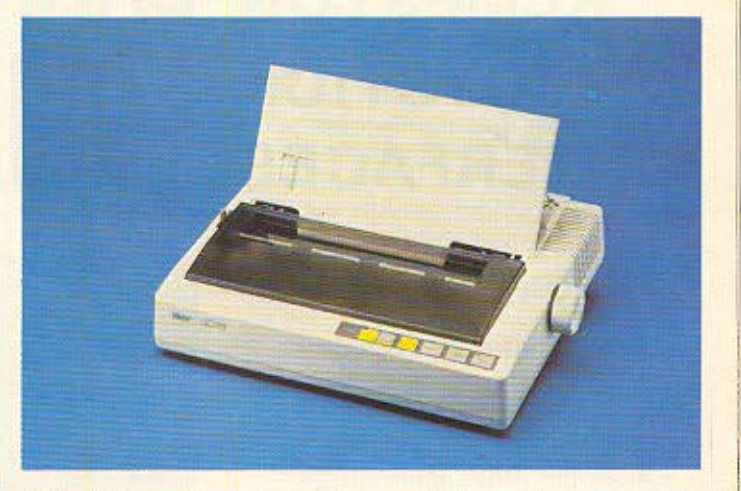

Μοναδικός συνδυασμός υψηλής τεχνολογίας, ποιότητας και αξιοπιστίας ο εκτυπωτής Star NL-10 συνεργάζεται αρμονικά με οποιοδήποτε υπολογιστή. Ταχύτητα 120 CPS, χαρακτήρες εξαιρετικής ποιότητας στα 30 CPS, χαμηλή κοπή χαρτιού, 5 KB Buffer, προγραμματιζόμενοι χαρακτήρες, τράκτορας ωθήσεως και τριβή, ημιαυτόματη τροφοδοσία χαρτιού είναι τα βασικά χαρακτηριστικά του ΝL-10. Κι ακόμη: η δυνατότητά του να τυπώνει χαρακτήρες ποιότητος σε διάφορα μεγέθη, να εναλλάσσει INTERFACES και να παρέχει τόσες πολλές ευκολίες στο κάτοχό του -επαγγελματία ή ερασιτέχνη- με τη χρήση λίγων διακοπτών, έχουν αναδείξει τον NL-10 σε Superstar των εκτυπωτών.

Είναι εξ' ίσου σημαντικό ότι ο τέλειος αυτός εκτυπωτής υποστηρίζεται στην Ελλάδα από την Info-Quest. Την εταιρία που με μοναδική επαγγελματική αξιοπιστία εγγυάται άμεση και σωστή εξυπηρέτηση των κατόχων των εκτυπωτών Star. Γι' αυτό ζητείστε επίμονα την έγγραφη εγγύηση της INFO QUEST που σας εξασφαλίζει ΔΩΡΕΑΝ πρόσβαση στο πιο οργανωμένο SE-RVICE εκτυπωτών στην Ελλάδα.

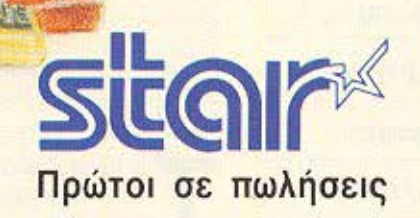

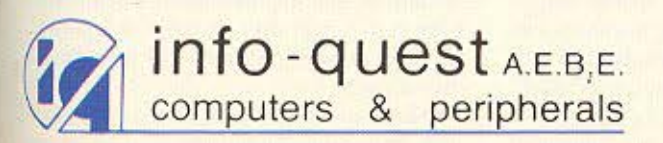

IYFFPOY 7, 11743 AOHNA, THA: 9225976 - 9225685 - 9236316 ΘΕΣ/ΝΙΚΗ, ΤΗΛ.: 538.293

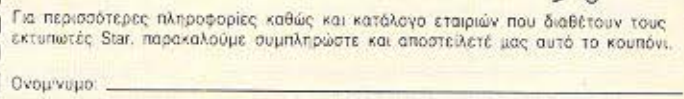

--------------

# *LEST REPIDEPEIAKON*

# **DIGITAL** ΚΑΙ ΚΕΜΡSΤΟΝ **ΕΛΛΗΝΙΝΕΣ ΛΙΣΕΙΣ ΓΙΑ JOYSTICK**  INTERFACES IV UVIVIIVI EAL.

Η ROM ψηφιακή είναι μια εταιρία κατασκευής περιφερ ιακών η οποία έχει μέχρι τώρα δώσει πολλές και φτηνές λύσεις στους sinclairo-χρήστες. Πριν από λίγο καιρό η ίδια εταιρία παρουσίασε δύο joystick interfaces για τον Spectrum, τα οποία ακολουθούν τη φιλοσοφία της φτηνής και καλής λύσης. Για να δούμε λοιπόν

τι έχουμε

αυτή τη φορά.

ΤΟΥ ΑΝΤΩΝΗ ΛΕΚΟΠΟΥΛΟΥ

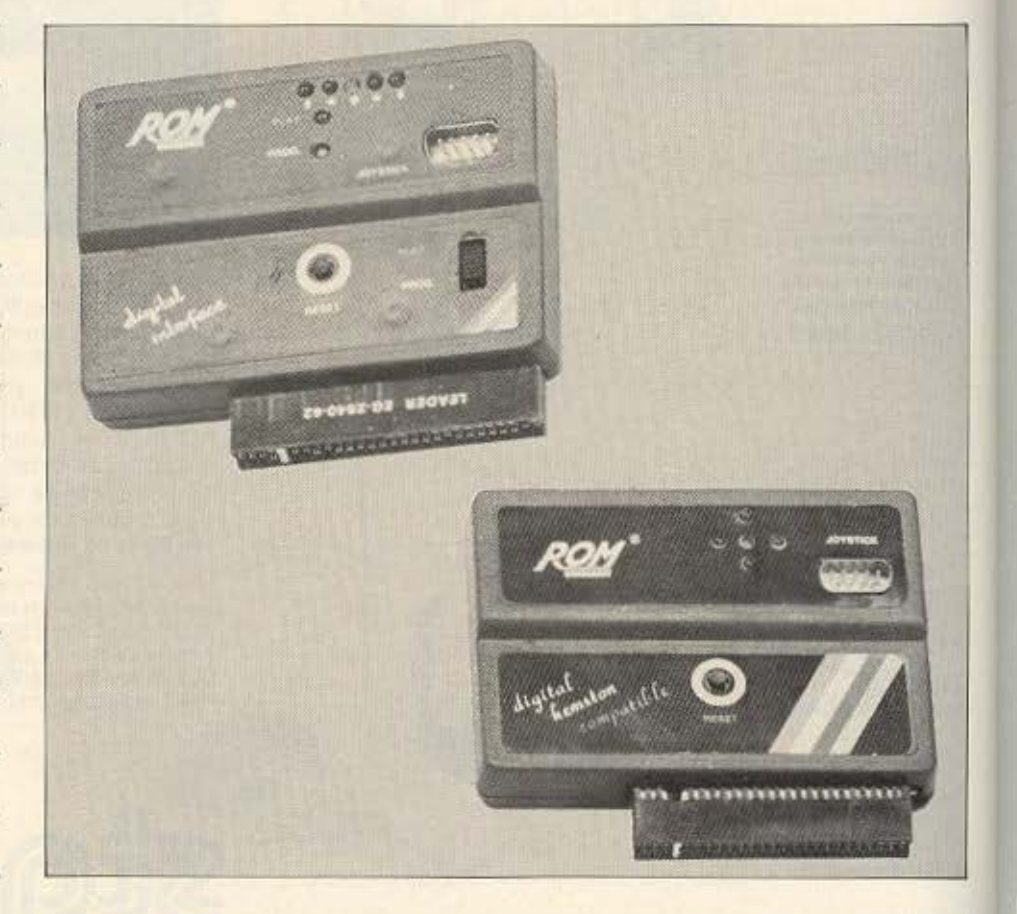

ο πρωτο πράγμα που καταλαβαίνεις όταν βλέπεις τα δύο περιφερειακό είναι ότι πρόκειται γιο Spectrum interfaces.

Είναι δύο μαύρα κουτάκια με διαγώνιες χρωματιστές γραμμές στη γωνία τους, χρώματα δηλαδή που ταιριάζουν απόλυτα στο περιβάλλον του **Spectrum.** 

Το digital interface εν πρώτοις, έχει οτο πόνω μέρος του 7 leds. εκ των οποίων τα 4 κόκκινα είναι για τις κινήσεις, το

πορτοκαλί για το FIRE και τέλος το πράοιvο και το κίτρινο γιο τις λειτουργίες του ιnιerface.

Ακόμη, και για να τελειώνουμε με τους διακόπτες και τα τοιαύτα, επάνω στο in**terface υπάρχουν, ένα reset button και** ένας διακόπτης που περνάει το χρήστη **on** ·τον προγρομμοτισμό του **interfaoe.**  οτο παιχν δι

Ο connector του είναι τύπου 281585-1 85-39. ο κλασικός δηλαδή κοννέκτορος

# **TEST REPIODEPEIAKON**

που έχουν όλα τα περιφερειακά του Spectrum και που συνδέεται στον edge connector που υπάρχει στην πίσω πλευρά του υπολογιστή. Αν τώρα θελήσει κάποιος να δει το εσωτερικό του digital interface, δεν έχει παρά να ξεβιδώσει τις 4 Βίδες που συγκρατούν το κύκλωμα μέσα στο κουτί.

Εμείς αφού ακολουθήσαμε την παραπάνω διαδικασία, βρεθήκαμε μπροστά στην καρδιά του digital interface, η οποία αποτελείται από ένα τοιπάκι της Τοshiba, αγνώστων λοιπών στοιχείων. Και το λέμε αυτό γιατί ο κατασκευαστής έχει ξύ σει τους αριθμούς πάνω απ' το ταιπάκι. γιαλόγους... copyright. Το υπόλοιπο του εσωτερικού του interface αποτελείται από τα γνωστά εξαρτηματάκια, δηλαδή ανηστάσεις, τα leds που λέγαμε στην αρχή τους διακόπτες reset και λειτουργίας. τον edge connector και φυσικά την υποčovn via to joystick.

Το τυπωμένο κύκλωμα είναι επίσης κατασκευή της ROM και αυτό που πρέπει. να σημειώσουμε εδώ, είναι η πολύ καλή ποιότητα κατασκευής που μας έκανε μεγάλη εντύπωση.

## H AEITOYPFIA

Η κυκλοφορία του digital interface είχε αναγγελθεί πριν από αρκετό καιρό. Ο προκατοχός του, δηλαδή το προγραμματιζόμενο interface που είχε βγάλει επίσης η ROM, ήταν ένα κάπως πολύπλοκης λειτουργίας περιφερειακό που απαιτούσε λίγη ταλαιπωρία για τον προγραμματισμό του. (Θα θυμάστε βέβαια εκείνο το μακρόστενο interface με τα κόκκινα και τα μαύρα κροκοδειλάκια).

To digital interface τώρα, έρχεται να λύσει τα όσα προβλήματα δημιουργούσε ο... κροκοδειλέ προκάτοχός του καθώς η λειτουργία του είναι αρκετά απλούστερη. Πριν όμως επεκταθούμε στην ανάλυση me λειτουργίας του digital interface. πρεπει να πούμε ορισμένα πράγματα για το πως λειτουργεί, θεωρητικά, το προγραμματιζόμενο interface.

Το προγραμματιζόμενο λοιπόν interface αρχικά καταργεί τη συμβατότητά του με τα διάφορα παιχνίδια. λειτουργεί δηλαδή με όλα. Αυτό γίνεται γιατί όταν έχουμε συνδεδεμένο στον υπολογιστή μας ένα προγραμματιζόμενο joystick interface και θέλουμε να παίξουμε με κάποιο παιχνίδι απλώς διαλέγουμε τα πλήκτρα με τα οποία θα παίξουμε, πλήκτρα που θα είναι ίδια με αυτά που θα έχουμε προγραμματίσει το interface.

Αν δηλαδή έχουμε προγραμματίσει στο interface το πλήκτρο «α» για δεξιά. το "b" για αριστερά, το "c" για πάνω, το "d" για κάτω και το "e" για fire, τότε όταν φορτώσουμε το παιχνίδι, θα διαλέξουμε να παίξουμε με τα πλήκτρα και θα καθορίσουμε για τις κινήσεις τα αντίστοιχα πλήκτρα που έχουμε ορίσει στο interface.

Η λειτουργία του προγραμματιζόμενου interface στηρίζεται - χονδρικά - στο ότι παρεμβαίνει στη λειτουργία του υπολογιστή και, μόνο για τα πλήκτρα που ορίστηκαν, το στέλνει να διαβάσει παράλληλα με το πληκτρολόγιο, το interface. Αν δηλαδή την ώρα που παίζετε το παιχνίδι με το joystick, πατήσετε το πλήκτρο «α» (στο παράδειγμά μας), τότε το κανονάκι σας, ή ο ανθρωπάκος σας, ή οτιδήποτε άλλο ελέγχετε, θα πάει προς τα πάνω.

Κλείνουμε όμως την παρένθεση και περνάμε στον προγραμματισμό του digital interface. Όπως λοιπόν αναφέραμε και στην αρχή, το digital interface έχει επάνω του ένα διακόπτη με την ένδειξη PLAY/PROG. 'Οταν ο διακόπτης είναι στη θέση play, τότε ανάβει το πράσινο led, ενώ όταν είναι στη θέση prog ανάβει το κίτρινο.

Ετσι, όταν θέλετε να προγραμματίσετε το interface πηγαίνετε το διακόπτη στη θέση prog, (οπότε ανάβει το κίτρινο led), και σπρώχνετε το joystick στη θέση που θέλετε, ας πούμε αριστερά.

Οταν το κάνετε αυτό, ανάβει το κόκκινο led που έχει από κάτω του το βελάκι που δείχνει αριστερά. Κρατώντας το joystick στην ίδια θέση, πατάτε το πλήκτρο στο οποίο θέλετε ν' αντιστοιχεί η αριστερή κίνηση. Κατόπιν αφήνετε πρώτα το joystick και αμέσως μετά το πλήκτρο.

Επαναλαμβάνουμε την ίδια διαδικασία για όλες τις κινήσεις καθώς επίσης και ую то FIRE.

Κατόπιν, όταν έχουμε τελειώσει τη διαδικασία, γυρνάμε το διακόπτη στη θέση play οπότε και ανάβει το πράσινο led. Το digital interface είναι τώρα έτοιμο να υπηρετήσει.

Εμείς, το δοκιμάσαμε και οι εντυπώσεις που μας άφησε ήταν πράγματι άρι-

στες. Το μόνο που έχουμε να παρατηρήσουμε είναι ότι σε μερικά παιχνίδια και σε ορισμένες περιπτώσεις δε λειτούργησε σωστά η διαγώνια κίνηση. Επίσης, κάτι άλλο που πρέπει να πούμε είναι ότι την ώρα που παίζετε, ανάβουν εκείνα τα leds που αντιστοιχούν στις κατά περίπτωση κινήσεις του joystick.

Λίγο διαφορετικές είναι οι λειτουργίες του kempston interface, ή για να είμαστε πιο ακριβείς του digital kempston compatible interface.

Η εξωτερική του μορφή μοιάζει αρκετά με τη μορφή του digital interface, με τη διαφορά ότι εδώ έχουμε μόνο 5 leds τοποθετημένα σε σχήμα σταυρού και μόvo ένα κουμπί, το reset button.

Αλλο ένα πράγμα που διαφέρει στη μορφή των δύο interfaces είναι και ο κοννέκτορας που εδώ είναι λίγο πιο μικρός από αυτόν του digital interface και είναι τύπου 281308/1-83-10.

To Kempston interface συνδέεται επίσης στον edge connector του Spectrum και λειτουργεί αν στο παιχνίδι που φορτώσουμε διαλέξουμε την Kempston Interface επιλογή.

Τα πράγματα είναι το ίδιο απλά και στο εσωτερικό του kempston compatible interface, το οποίο αποτελείται από ένα και μόνο μικρό τσιπάκι, στο οποίο είχαν επίσης σβηστεί όλοι οι αριθμοί.

Τώρα όσον αφορά τη λειτουργία του interface, αυτή δεν παρουσίασε κανένα απολύτως πρόβλημα και δούλεψε άριστα με όσα παιχνίδια το δοκιμάσαμε.

Τα 4 απ' τα 5 leds που αναφέραμε στην αρχή ανάβουν όταν το joystick κάνει την αντίστοιχη κίνηση, ενώ το πέμπτο, ανάβει όταν πατιέται το FIRE.

## ΕΠΙΛΟΓΟΣ

Τα δύο interfaces που κατασκεύασε η ROM ψηφιακή αποτελούν δύο φτηνές λύσεις για τον sinclairo-χρήστη.

Λύσεις που χαρακτηρίζονται από την υψηλή ποιότητα κατασκευής, την αξιοπιστία και την απλότητα στη χρήση τους. Εμείς πάντως που τα δοκιμάσαμε, βάζουμε και στα δύο άριστα.

Η ROM Ψηφιακή βρίσκεται: Αλφειωνίας 10 & Βουτσινά, τηλ. 7657391, και Σουλτάνη 19, τηλ. 3637442.

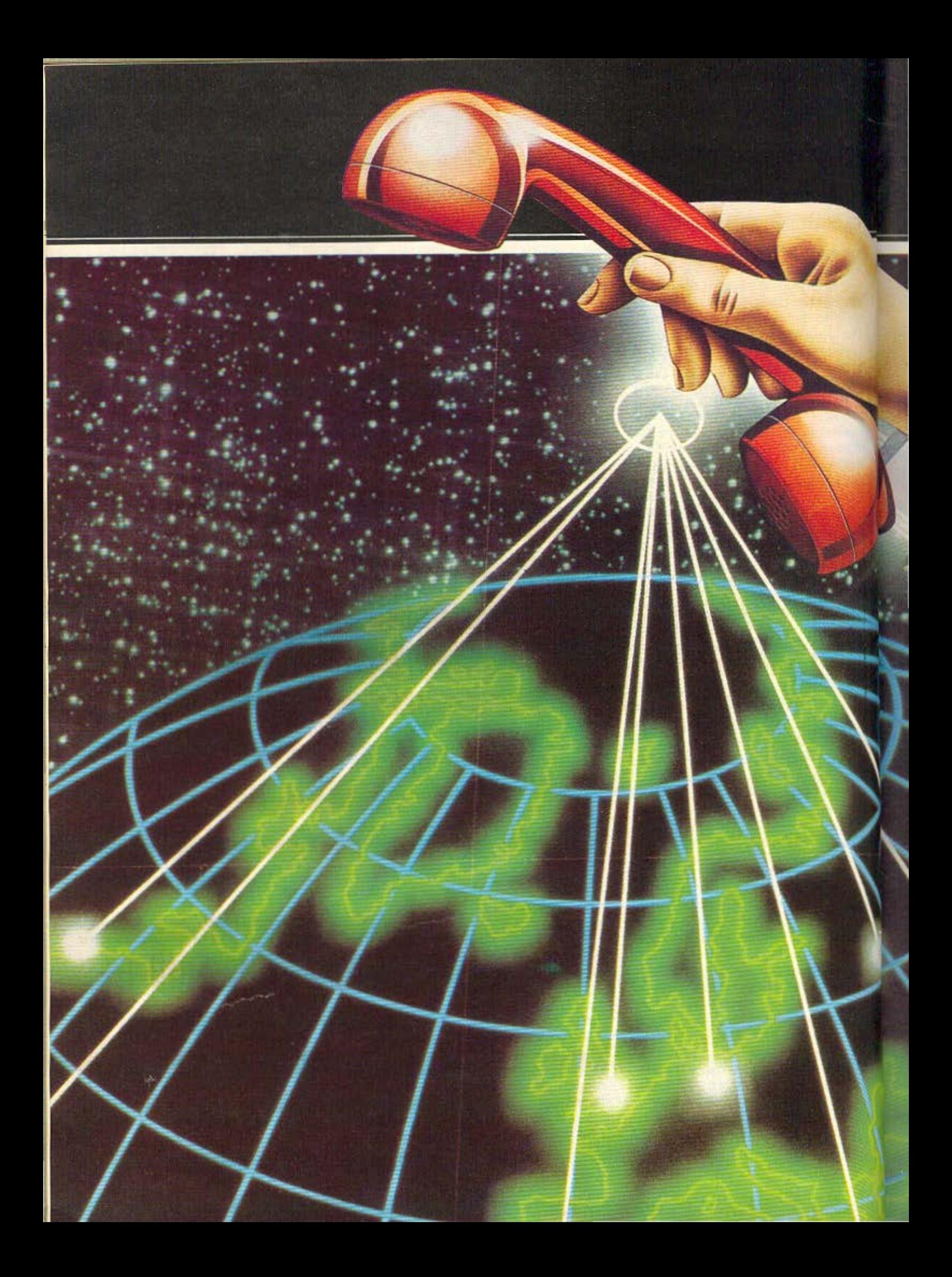

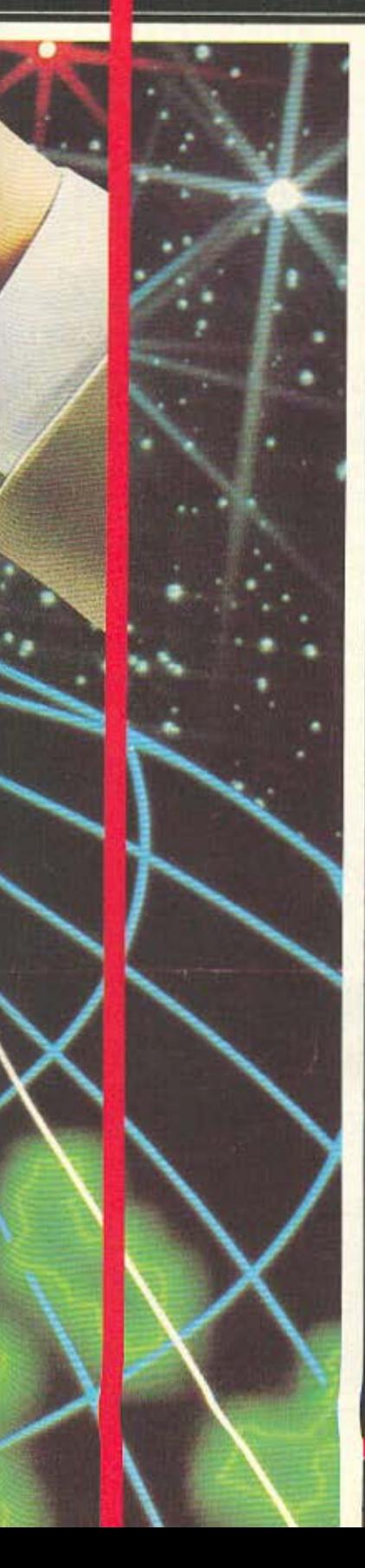

# COMPUTER KAI MODEM IZTOPIEZ ΤΗΛΕΦΩΝΙΚΗΣ ΤΡΕΛΑΣ

AGIEPRIA

# TWY A. AEKONOYAOY

πρώτη φορά που σκέφτηκα να χρησιμοποιήσω modem ήταν όταν είδα το War Games στον κινηματογράφο. Από τότε μεσολάβησε πολύς καιρός μέχρι την πρώτη φορά που πάτησα το κουμπάκι που έγρα-**QC ON LINE** 

Εκείνη τη μέρα έβρεχε από το πρωί και έτσι την ώρα που πήρα στα χέρια μου το μαύρο κουτάκι που έγραφε V2123 modem, είχε ήδη σκοτεινιάσει.

Αρχισα τη σύνδεση πάνω στην τηλεφωνική γραμμή και μετά από πέντε περίπου λεπτά είχα τελειώσει. Αμφιβάλλοντας για την αποτελεσματικότητα της σύνδεσης, τηλεφώνησα σ' ένα φίλο μου στη βόρεια άκρη της Αθήνας, ο οποίος είχε επίσης κάνει την ανάλογη σύνδεση. «Τι έγινε;» τον ρώτησα με τρεμάμενη φωνή. «Είμαι έτοιμος», μου απάντησε με την ίδια συγκίνηση.

Aνοιξα το manual του RS 232 Interface και πληκτρολόγησα τις κατάλληλες εντολές. Στην άλλη άκρη της γραμμής άκουγα το κλακ-κλακ από τα πλήκτρα του υπολογιστή του φίλου μου. « Έλα, τι έγινε;», άκουσα μέσα απ' το ακουστικό. «Είμαι έτοιμος», απάντησα. «Τι κάνω τώρα;». Koiraξa το manual του modem. «Βρες

στην αριστερή πλευρά του modem ένα κουμπί που γράφει line hold και πάτησέ το. Περίμενε ένα λεπτό και αν δε γίνει τίποτα, πάτησέ το πάλι για να μιλήσουμε».

Αφού περίμενα μερικά δευτερόλεπτα, τινάχτηκα τρομαγμένος απ' το οξύ σφύριγμα που άκουσα στο ακουστικό. Αυτό πρέπει να ήταν το σήμα του modem. Ακούμπησα το ακουστικό στα γόνατά μου και έκανα το ίδιο. Πάνω στο modem άναψε ένα πράσινο led που έγραφε on line.

Με τρεμάμενα χέρια πληκτρολόγησα ένα σύντομο μήνυμα και πάτησα RE-**TURN.** Ο κέρσορας μετακινήθηκε στην αρχή της επόμενης γραμμής και έμεινε ακίνητος. Κάρφωσα τα μάτια μου στο monitor και περίμενα με αγωνία. Μετά από μερικά δευτερόλεπτα ο κέρσορας άρχισε να κινείται σαν από θαύμα, αφήνοντας πίσω του τα γράμματα: "se lambanw kanonika". Είμαι σίγουρος ότι τα ουρλιαχτά ενθουσιασμού που άφησα, ακούστηκαν σε όλη την πολυκατοικία. Είμαι σίγουρος επίσης, πως δεν μπορώ να σας μεταφέρω στο χαρτί τη μαγεία της επικοινωνίας μέσα απ' το πιλέφωνο με έναν άλλο υπολογιστή και τη συγκίνηση που ένιωσα, όταν είδα εκείνους τους πρώτους χαρακτήρες πάνω στο monitor.

**AWIEPΩMA** 

# ΙΣΤΟΡΙΑ 1η: MODEMS κα

αύνδεση δυο υπολογιστών μέσω της τηλεφωνικής γραμμής δεν είναι και τόσο απλό πράγμα. Κάθε computer έχει μια είσοδο, μέσα απ' την οποία μπορεί να επικοινωνεί με τον έξω κόσμο. Δηλαδή, να στέλνει χαρακτήρες στον printer, να δίνει άμεσα σήματα σε περιφερειακά (π.χ. μηχανικός βραχίονας). ακόμη και να επικοινωνεί απευθείας με την ανάλογη θύρα ενός άλλου υπολογιστή.

Η θύρα αυτή είναι η RS 232, η οποία μπάρχει σε όλους σχεδόν τους υπολογιστές, είτε σαν στάνταρ έξοδος, είτε σαν interface. Τώρα, τα πράγματα γίνονται κάπως πιο πολύπλοκα αν ο ένας υπολογιστής βρίσκεται στην Αθήνα και ο άλλος στη Νέα Υόρκη, (αλήθεια, φαντάζεστε ένα καλώδιο Αθήνα-Νέα Υόρκη;).

Σ' αυτήν την περίπτωση πρέπει να βολευτούμε με τα ήδη υπάρχοντα καλώδια ή τέλος πάντων με όποιον τρόπο σύνδεσης υπάρχει από Αθήνα σε Ν. Υόρκη, δηλαδή τις τηλεφωνικές γραμμές.

Οταν κάποιος μιλάει στο τηλέφωνο, η φωνή του ανεβαίνει-κατεβαίνει ή αλλάζει χροιά. Οι αλλαγές αυτές περνάνε μέσα απ' την τηλεφωνική γραμμή και καταλήγουν στον αποδέκτη στην άλλη της άκρη.

Η τηλεφωνική γραμμή είναι κατασκευασμένη για να περνάει συχνότητες που κυμαϊνονται από τα 300 ως τα 3.400 Ηz, ενώ το βασικό αρμονικό περιεχόμενο ενός τυχαίου ψηφιακού σήματος εκτείνεται σε χαμηλότερες, αλλά και ψηλότερες συχνότητες.

Τέτοια ψηφιακά σήματα στέλνει και ένας υπολογιστής στην πιλεφωνική γραμμή, σήματα τα οποία, όπως είπαμε, δεν περνάνε μέσα απ' αυτή. Επομένως, χρειάζεται μια συσκευή η οποία θα μετατρέπει τα ψηφιακά σήματα του υπολογιστή σε αναλογικά και στην συνέχεια θα τα διώχνει μέσα απ' την τηλεφωνική γραμμή.

Το Modem είναι ακριβώς μια τέτοια συσκευή. Η λέξη Modem προέρχεται από την σύντμηση των αρχικών των λέξεων MOdulator-DEModulator. (διαμορφωτής-αποδιαμορφωτής). Το modem αφού πάρει τα ψηφιακά σήματα του υπολογιστή, τα μετατρέπει σε αναλογικά και τα στέλνει στην τηλεφωνική γραμμή. Τώρα, στην άλλη άκρη της γραμμής, το άλλο modem παίρνει τα αναλογικά σήματα, τα μετατρέπει σε ψηφιακά και τέλος, μέσω του RS 232, τα περνάει στο δεύτερο υπολογιστή. om.

Ωραία όλα αυτά, θα μου πείτε, το RS 232 τι ρόλο παίζει στην υπόθεση; Σωστή η απορία σας και γι' αυτό εξηγούμαι. Τα δεδομένα που χειρίζονται οι υπολογιστές, (γράμματα, αριθμούς, σημεία στίξης, control χαρακτήρες, Return, κτλ), είναι οργανωμένα σύμφωνα με τις προδιαγραφές του ASCII, (American Standard Code for Information Interchange).

Κάθε χαρακτήρας αντιπροσωπεύεται από 7 δυαδικά ψηφία, (Blnary digiTS) ή BITS, Επειδή τα δυαδικά ψηφία μπορούν να είναι 1 ή 0 έχουμε 2<sup>7</sup> πιθανότητες αναπαράστασης ενός χαρακτήρα, δηλ. 128 συνολικά. Τώρα για ν' αποφεύγονται τα λάθη του τύπου να στέλνει ο ένας υπολογιστής abc και ο άλλος να λαμβάνει def, χρησιμοποιείται η τεχνική της πλαισίωσης, (framing), σε κάθε κωδικό ASCII που μεταδίδεται.

Δηλαδή, μαζί με τον κωδικό του «α» π.χ. στέλνονται και κάποια συμπληρωμα-

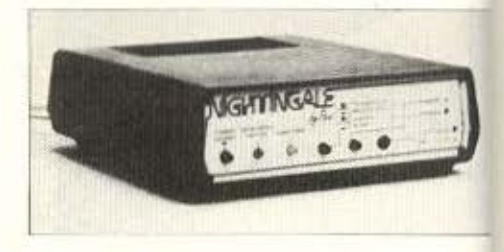

Το ευέλικτο nightingale της Pace.Μικρό μόνο στο μάτι.

τικά bits τα οποία «λένε» στον υπολογιστή-δέκτη τι χαρακτήρα περιμένει. Τα bits αυτά είναι δυο, το parity bit, (bit επαλήθευσης) και το stop bit (τερματικό bit).

Ετσι λοιπόν, οι χαρακτήρες που κινούνται μέσα στον υπολογιστή, από την CPM στην RAM και στο δίσκο είναι σε ομάδες των 8 bits. Αν όμως τα στέλναμε απ' ευθείας απ' τον υπολογιστή στο Modem θα θέλαμε 8 σύρματα (γραμμές), πράγμα που αφ' ενός μεν θα καθυστερούσε πολύ την επικοινωνία, αφ' ετέρου δε θ ανέβαζε πολύ και το κόστος.

Οπότε πρέπει, πριν στείλουμε τις πληροφορίες στο modem, να τους δώσουμε ασύγχρονη σειριακή μορφή.

Αυτήν ακριβώς τη δουλειά κάνει το RS 232. Η σύνδεση δηλαδή θα είναι αυτή που φαίνεται στο σχ. 1.

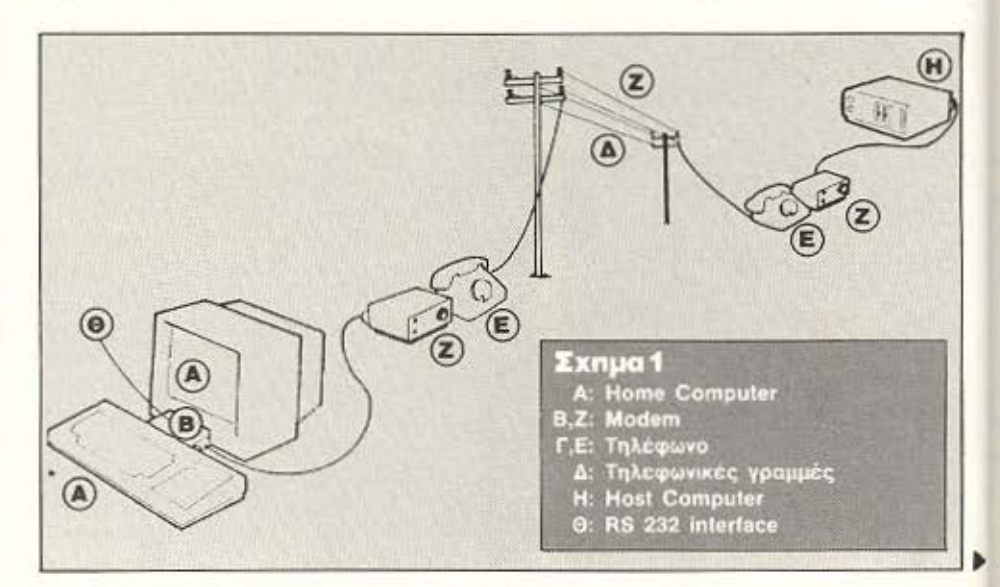

# **EAN EXETE TI-99/4A** ΤΩΡΑ ΜΠΟΡΕΙΤΕ ΝΑ ΤΟΝ ΑΞΙΟΠΟΙΗΣΕΤΕ ΠΕΡΙΣΣΟΤΕΡΟ ΜΕ ΤΗΝ GRAPHIC BASIC II **AKOMH... LIGHT PEN ΓΙΑ ΤΟΝ ΤΙ 99/4A**

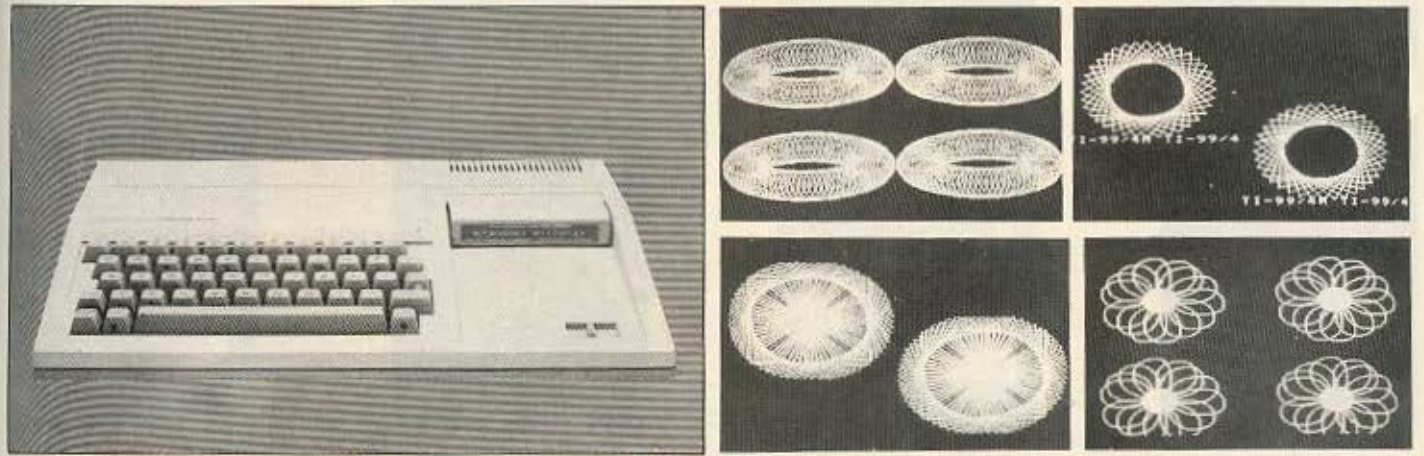

## **EXTENDED BASIC+ GRAPHIC BASIC II - VIDEO CHESS - TI/WRITER**

- · ΗΛΕΚΤΡΟΝΙΚΟΣ ΣΥΝΑΓΕΡΜΟΣ ΜΕ ΤΟΝ COMPUTER
- · ΣΕ ΜΑΣ ΘΑ ΒΡΕΙΤΕ ΤΗΝ ΜΕΓΑΛΥΤΕΡΗ ΣΥΛΛΟΓΗ ΠΡΟΓΡΑΜΜΑΤΩΝ ΣΕ ΚΑΣΕΤΕΣ-ΔΙΣΚΕΤΕΣ ΚΑΙ **MODULES**
- **ΕΛΛΗΝΙΚΟΙ ΧΑΡΑΚΤΗΡΕΣ ΣΕ ROM**
- · ΕΠΕΚΤΑΣΗ ΜΝΗΜΗΣ 32Κ και 128Κ
- **ΠΑΡΑΛΛΗΛΟ INTERFACE ΓΙΑ ΣΥΝΔΕΣΗ ΜΕ PRINTER**
- · JOYSTICKS

**AEVARTIS** 

G

- · AKOMA TO FLIGHT SIMULATION
- · ΠΡΟΓΡΑΜΜΑΤΑ ΓΙΑ ΒΙΝΤΕΟΤΙΤΛΟΥΣ ΠΡΟΓΡΑΜΜΑΤΑ ΚΑΤΑ ΠΑΡΑΓΓΕΛΙΑ
- ΓΛΩΣΣΕΣ ΠΡΟΓΡΑΜΜΑΤΙΣΜΟΥ **TLFORTH**
- GRAPHIC BASIC
- · WYCOVE FORTH
- EDITOR ASSEMBLER
- · MINI MEMOPY
- ΒΙΒΛΙΑ ΓΙΑ ΕΚΜΑΘΗΣΗ **ASSEMBLY - FORTH - BASIC**
- (Ελληνικό εγχειρίδιο BASIC & EX-BASIC) · BIBAIA ME LISTINGS
- 

# ΠΑΙΧΝΙΔΙΑ ΣΕ ΚΑΣΕΤΕΣ 1.500 ΔΡΧ. - MODULES ΑΠΟ 1.500-2.500 ΔΡΧ.

**MRS PACMAN MOONPATROL MOONSWEPER** PICNIC PARANOIA **DEFENDER FROGGER POPEYE MOONMINE FATHOM BUCKROGER METEOR BELT MICROSURGEON BURGER TIME MASH PARSEC** 

**HOPPER MUNCHMOBILE BURGER BUILDER DEMON ATTACK TREASURE ISLAND TOMBSTONE CITY** 

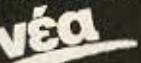

POLE - POSITION **DONKEY - KONG** DIG - DUG **JUNGLE - HUNT CENTI PEDE BIG FOOT** 

I' AM LOST **MASTERMIND SEWERMANIA ALIENS GHOSTSPELL HEN HOUSE** LASSO **SPYS STARWARS APTHROPOD BLACK HOLE BLASTO<br>CARWARS TRON SNEGGIT** 

**SUB - BATTLE SPACE - BANDIT CUBIT DEMON DRIVE RABBIT STORY MACHINE TENNIS ASTEROIDS MACROMAN D-STATION ASTRO BREAKOUT TOPPER CAVERNS** 

**AMBULANCE CERBERUS CROSSFIRE ESPIAL TI-INVADERS INTERCEPT JAWBREAKER MUNCHMAN SPOTSHOT** 

> Υπάρχουν χιλιάδες προγράμματα **σε BASIC και EX BASIC** από 100-400 Δρχ.

**TIPO-NO** 

**IA TON** 

 $4<sub>A</sub>$ 

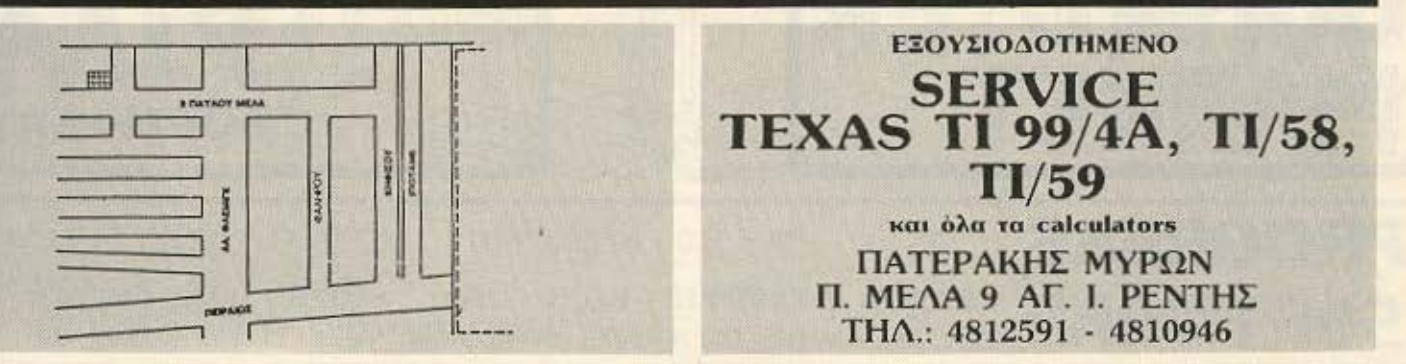

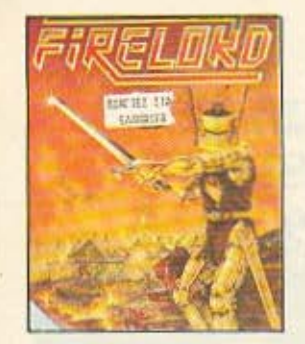

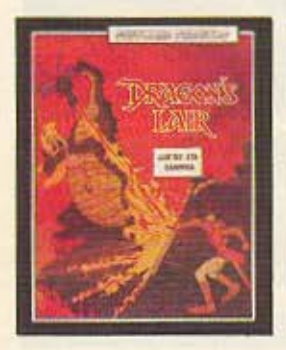

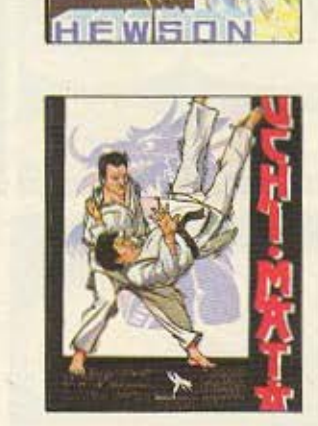

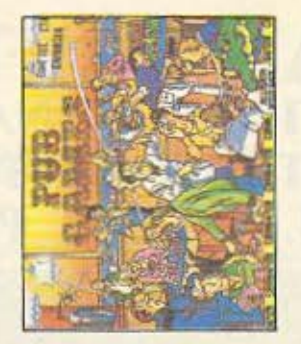

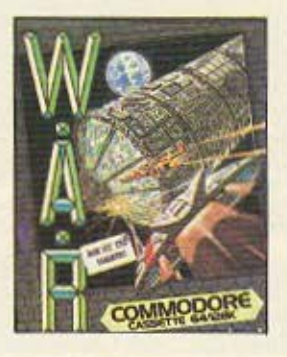

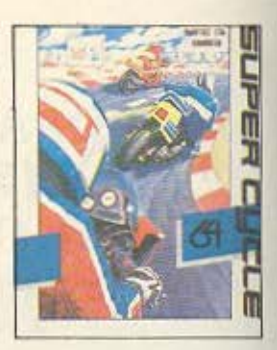

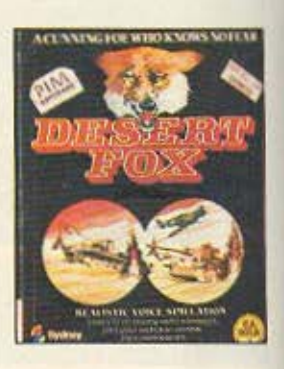

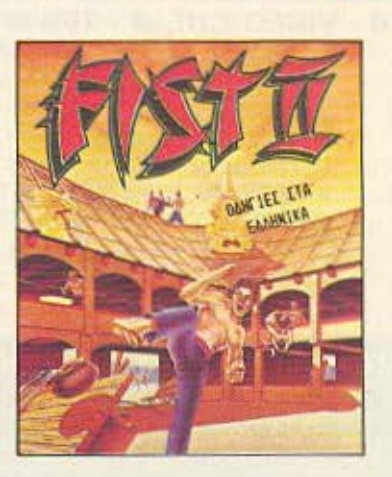

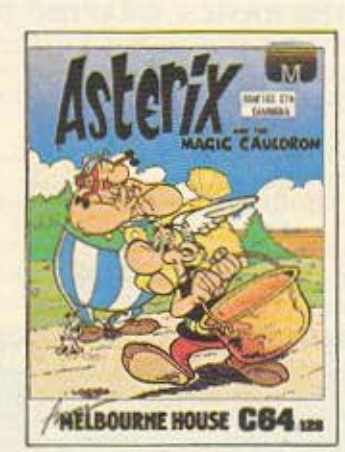

# ΟΛΑ ΣΕ ΠΡΩΤΟΤΥΠΕΣ ΚΑΣΕΤΕΣ ΧΟΝΔΡΙΚΗ ΚΑΙ ΛΙΑΝΙΚΗ ΠΩΛΗΣΗ ΣΕ ΟΛΗ ΤΗΝ ΕΛΛΑΔΑ **ПРОГРАММАТА ГІА SPECTRUM 128K**

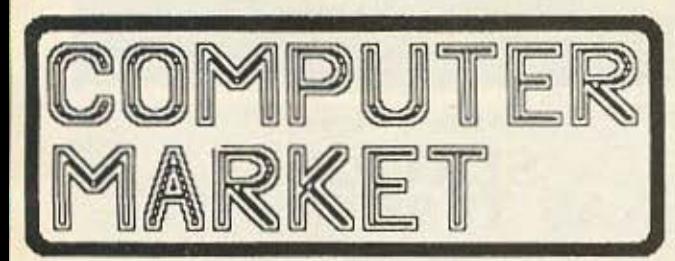

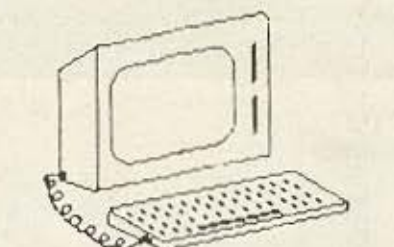

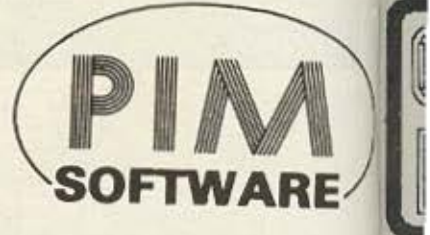

# **PROGRESS** SOFTWARE

GEORGE DESPOTIS P.O. Box 3682 - ATHENS 10210, GREECE TEL. 01/36 06 487, 01/36 42 677, 01/82 26 544 Telex: 21 0863 KRON GR

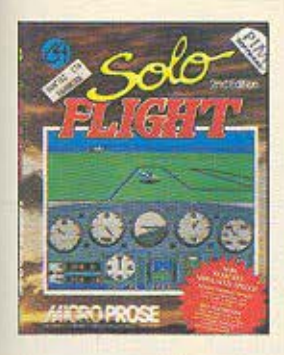

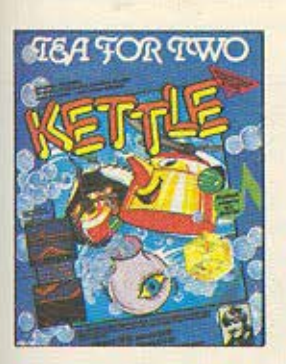

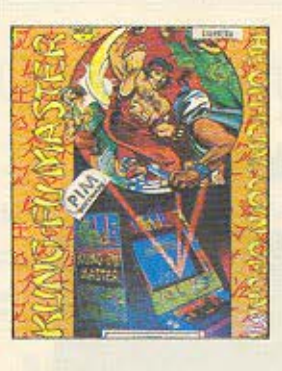

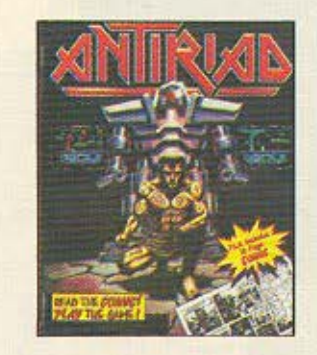

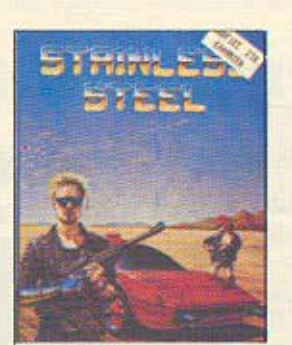

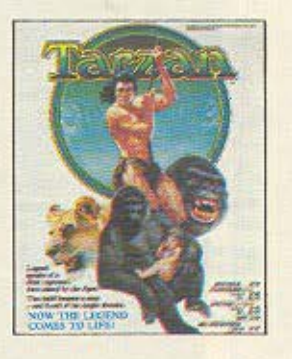

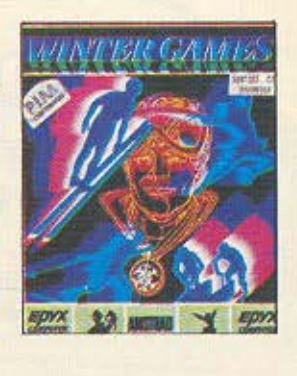

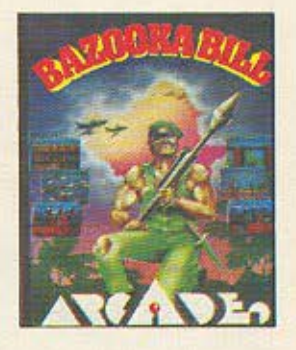

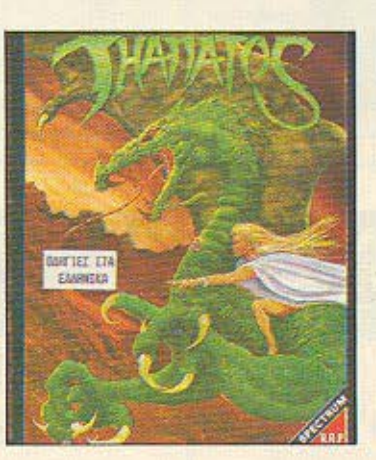

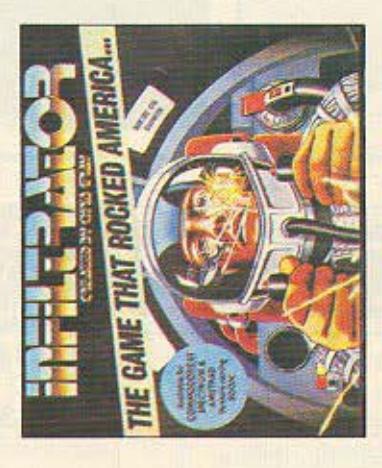

# ΚΑΙΝΟΥΡΙΟΙ ΤΙΤΛΟΙ ΚΑΘΕ ΕΒΔΟΜΑΔΑ ΠΛΗΡΗΣ ΣΕΙΡΑ ΕΚΠΑΙΔΕΥΤΙΚΩΝ ΠΡΟΓΡΑΜΜΑΤΩΝ .

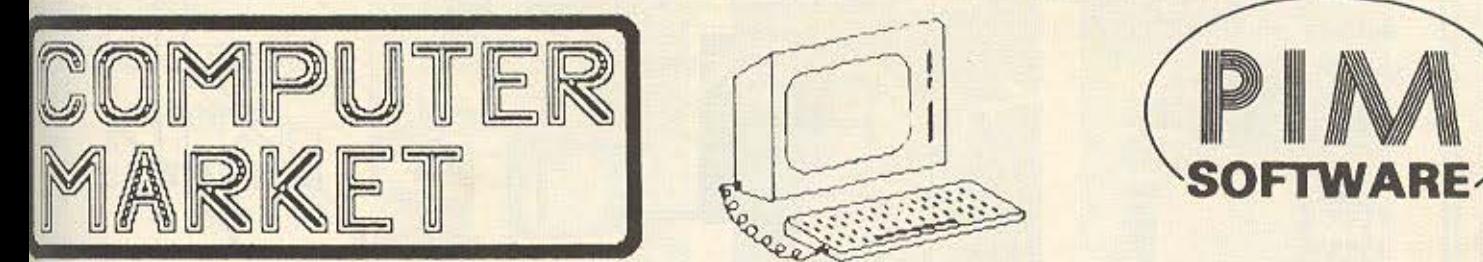

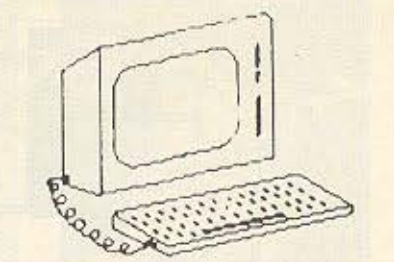

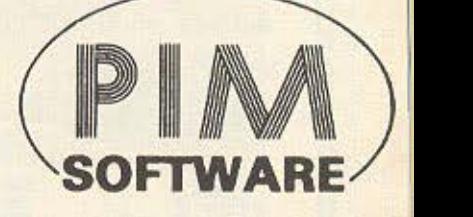

 $\mathbf{\hat{a}}$  . Secrets

ΑΠΟΚΛΕΙΣΤΙΚΗ ΔΙΑΒΕΣΗ ΠΡΟΓΡΑΜΜΑΤΩΝ ΡΙΜ ΣΟΛΩΜΟΥ 26, Τ.Κ. 10682 ΤΗΛ. ΠΑΡΑΓΓΕΛΙΩΝ: 3611805 - 3644695

BIENVENUE SUR - MELCOME TO **AWIEPΩMA** CLUB DE MICRO-INFORMATIQUE DE GENEVE 3280 BAUD CEITT V21<br>1280 BAUD CEITT V22<br>1280 BAUD CEITT V22<br>2480 BAUD CEITT V22<br>2480 BAUD CEITT V22<br>10 PARITY, 6 DATA 1 STOP BIT OCTET Utilities - Utilitaires SYEOP: PETER WERNER TAPEZ S SI VOUS N'AVEZ PAG BESOIN DE<br>EXPLICATIONS ET VOULEZ ALLER DIRECTEMENT<br>A LA PROCEDURE DE LOGIN (H)elp - Aide<br>
(T)ime on System - Temps de connection<br>
(N)ote to System - Message a l'operateur<br>
(Y)ell for System - Appel de l'operateur<br>
(S)oodbye - AuRevoir ... Guit<br>
(S)oodbye - AuRevoir ... Guit<br>
(A)Main Menu - Menu P TAPEZ 5 POUR SORTIR, P POUR PAUGER -<br>TOUCHE (ENTAEE) ((ENVOI),(CR),(AETURN),<br>AETOUR CHARIOT) POUR REPRÉNDRE LE<br>DEFILEMENT DE L ECRAN Connandi g OCTET Geneve Connand: h Type P to Pause, S to Stop listing TYPE 5 TO SKIP AND GO DIRECTLY TO THE<br>LOGIN PROCEDURE – P TO PAUSE –<br>KCRY TO RESUME OCTET HELP OPTIONS Nould you like to leave a confidential message to the Byson?<br>Voulez-vous laisser un message confidentiel au SYSOP ? (A)stuces - les regles du jeu<br>(C)onfiguration ecran ........ \*\*\*\*\*\*\*\*\*\*\*\*\*\*\*\*\* .<br><N>o ... Quit Octet - Fin de connection SI C'EST VOTRE PREMIER ACCES, TAPEZ<br>MAINTENANT VOTRE PRENOM OU BIEN DEMO. (Sitructure of Database <. >Return to Previous Level - Retour au niveau precedent<br><->Main Menu - Menu principal (X)Index, Alphabetic PRENCW/NAME: CHRISTOS<br>NOM/SURN.: KYRIAKOS<br>SEARCHING USER FILE<br>CALLING FROM GREECE<br>IS THIS CORRECT? Y<br>ENTER YOUR PASSWORD: \*\*\*\*\*\* (Plasswords and Sign-On Procedure<br>(H)ouse Rules Connands in Logged on at 19:11:37<br>Logged off at 19:17:21 (B)oards and Messaging<br>(L)etterbox ... Electronic Mail (F)low Control (X-ON / X-OFF)<br>(Diownloading Files<br>(U)ploading Files Merci de votre appel. Thanks for calling

Να τι έγινε όταν μπήκαμε on line με την Octet am Γενεύη.

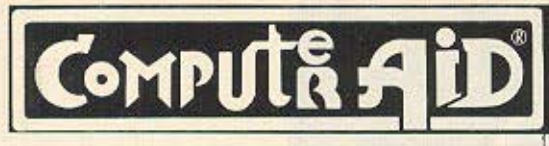

Το Computer Shop με τη σύγχρονη αντίληψη στην αγορά των Home micros:

# ΣΕ ΜΑΣ ΘΑ ΒΡΕΙΤΕ

- 1. ΤΟΥΣ ΓΝΩΣΤΟΥΣ Η/Υ της αγοράς
- 2. ΝΕΟ σύστημα πώλησης με τα ΣΕΤ-ΜΙCRO ΣΥΝΘΕΣΕΙΣ που δίνουν έκπτωση πάνω στις προσφορές.
- 3. MICRO Αναλώσιμα
- 4. ΛΟΓΙΚΕΣ ΤΙΜΕΣ

ΜΑΣΣΑΛΙΑΣ 5 & ΚΑΠΛΑΝΩΝ 7, ΚΟΛΩΝΑΚΙ, ΑΘΗΝΑ, ΤΗΛ.: 3610223 - 3616162

ΤΩΡΑ ΟΙ ΥΠΟΛΟΓΙΣΤΕΣ ΕΧΟΥΝ ΤΑ ΔΙΚΑ ΤΟΥΣ ΕΙΔΙΚΑ ΕΠΙΠΛΑ **ΓΟΜΡ**UT& AID

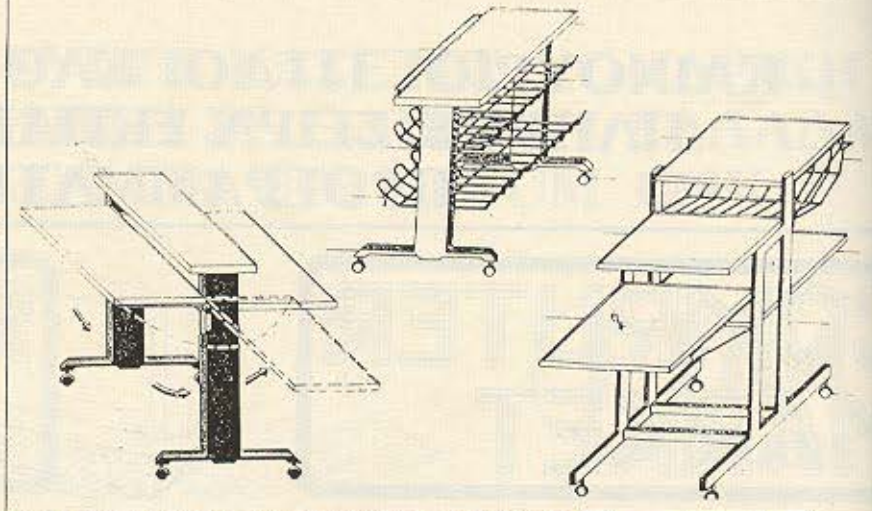

<u>Κατασκευάζεται και διατίθεται από την </u> COMPUTE AID

# ΠΛΟΥΣΙΟ SOFTWARE ΑΠ' ΕΥΘΕΙΑΣ ΑΠΟ ΤΗΝ ΑΓΓΛΙΑ.

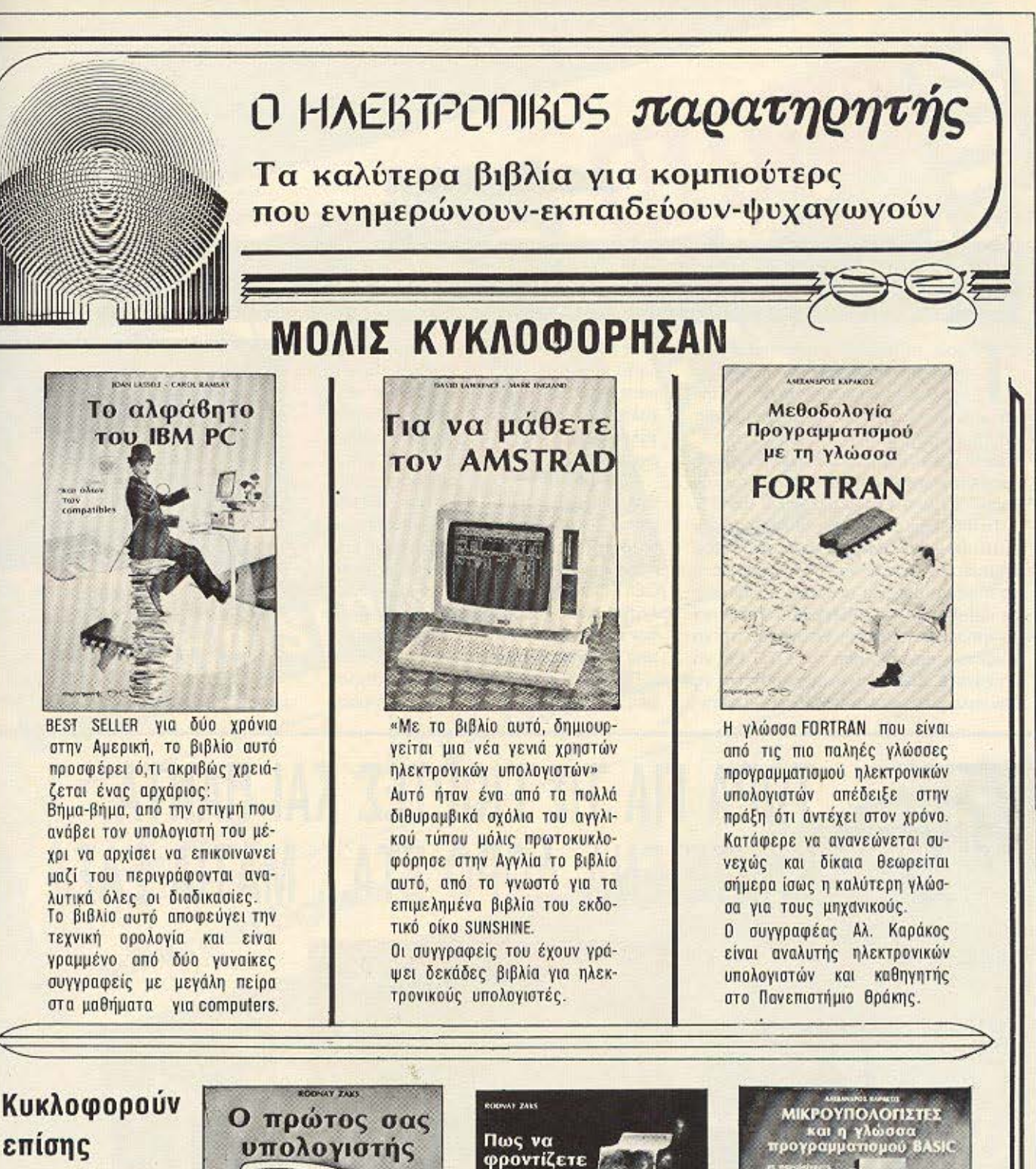

σε δεύτερη έκδοση τα εξαντλημένα

Bobwpoo

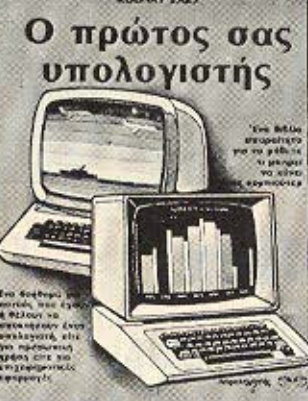

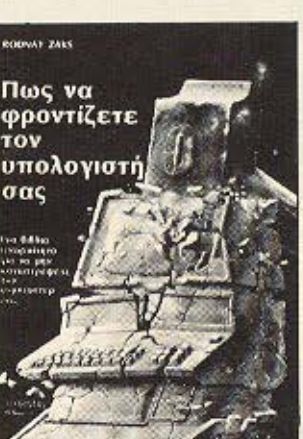

**MOVEMENT** 

ΚΕΝΤΡΙΚΗ ΔΙΑΘΕΣΗ ΑΘΗΝΑ: «ΠΑΡΑΤΗΡΗΤΗΣ», ΔΙΔΟΤΟΥ 39, ΤΗΛ. 3600658, 3608527

ΘΕΣΙΚΗ: «ΠΑΡΑΤΗΡΗΤΗΣ», ΑΛ. ΣΤΑΥΡΟΥ 15, ΤΗΛ 927685, 935920

Α.ΦΙΝΕΙ ΡΩΝΙΑ

# ΣTOPIA 2n: ΤΙ ΥΠΑΡ

ώρα. τα modems που κυκλοφορούν ατην αγορά είναι δυο ειδων: ο) αυτά που συνδέονται στη γραμμή μέσω οκουσηκού συλλέκτη (acousτic coupler) και β) αυτά που συνδέονται απ' ευθείας στη γραμμή. Τα πρώτα λόγω των προβλημάτων θορύβου που παρουσιάζουν, δεν αποτελούν μια καλή λύση.

Τα modems απευθείας σύνδεσης είναι aυτά που χρηοψοποιούντaι περισοότερο σήμερα Αν θέλετε να χρησιμοποιήσετε το modem σος για σοβαρές συνδέσεις με daτabaπks του εξωτερικού θα πρέπει να προσέξετε αυτό που θα αγοράσετε, να είναι εγκεκριμένο από τον ΟΤΕ. Για να μη χάνετε όμως χρόνο, σας προτείνω να μην τηλεφωνήσετε στον ΟΤΕ για να ρώτήσετε ποια modems είναι εγκεκριμένα. Η λίστα που έχει φτιαχτει ειναι απόρρητη και η απάντηση που θα πάρετε είναι: «καταλήξτε σ' αυτό που θ' αγοράσετε και τηλεφωνήστε μας να σας πούμε εάν είναι εγκεκριμένο».

Τέλος πάντων, για να βοηθηθείτε λίγο στην επιλογή σας, σας λέω ότι για να είναι εγ εκριμένο ένο modem. πρέπει να στέλνει και να λαμβάνει data στα 300 bits I sec και να λειτοuργει auμφωνα με το ccιττ V21 πρωτόκολλο επικοινωνiος Αυτές είναι, χονδρικα. οι προδιαγραφές των εγκε ριμένων **modems.** ενώ αναλυ· τικά στοιχεία θα βρείτε στον πίνακα 1.

Πέρα απ' αυτές όμως τις προδιαγραφές, οι δυνατότητες ενός modem μπο-

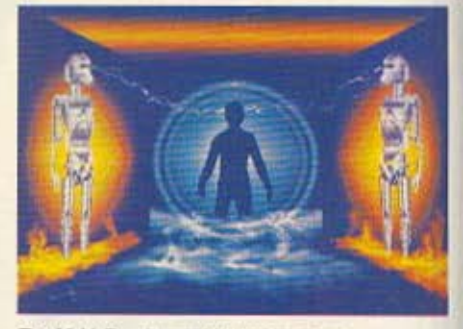

Τ ο Μ **U** Ο **.** cνο mul/1--υsι!t *game nou*  οτην Αγγλία... χαλασε κόσμο.

ρούν να είναι πολύ μεγαλύτερες. Η ταχύτητα μετάδοσης / λήψης τους μπορεί να φτάνει τα 2.400 bits/sec)

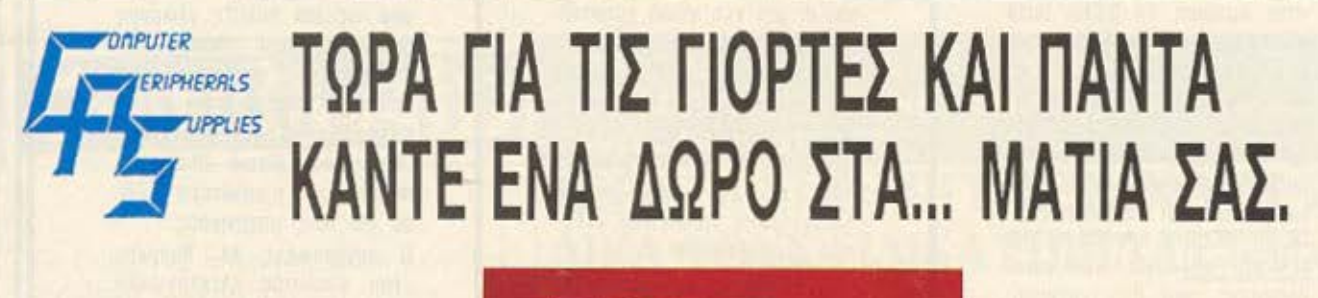

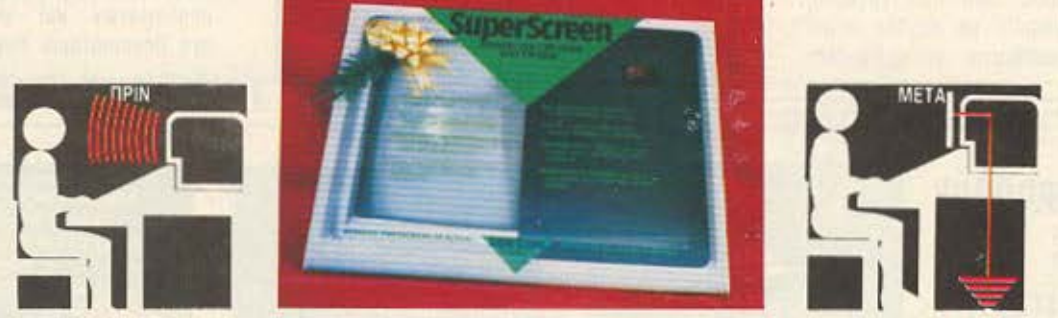

# ΤΟ ΠΡΩΤΟ ΟΝΟΜΑ ΣτΑ ΑΝτΙΣτΑτΙΚΑ **-** ΑΝτΙΘΑΜΒΩτΙΚΑ ΦΙΛΤΡΑ

**EINAI** Sun-flex

Η ΠΗΓΗ ΤΟΥ ΦΙΛΤΡΟΥ ΣΤΗΝ ΕΛΛΑΔΑ ΕΙΝΑΙ Η ΘΑ ΤΑ ΒΡΕΙΤΕ ΚΑΙ ΣΤΑ ΚΑΛΑ COMPUTER SHOPS

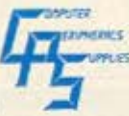

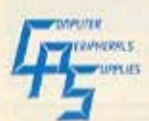

ΕΩΦ. ΣΥΓΓΡΟΥ 39, ΑΘΗΝΑ 11743, ΤΗΛ.: 9231.130, 9231.763, TLX: 222115 ATOS GR.

# commedore AUTHORISED MEMBER Jopen Authorised Signature

# join the Club!

# ΝΕΑ ΔΙΕΥΘΥΝΣΗ

ΑΠΟ 1η ΔΕΚΕΜΒΡΙΟΥ 1986 ΣΠΣ ΝΕΕΣ ΜΑΣ ΕΓΚΑΤΑΣΤΑΣΕΙΣ ΠΙΝΔΑΡΟΥ 2 ΚΑΙ ΤΣΑΚΑΛΩΦ-ΚΟΛΩΝΑΚΙ ΤΗΛ.: 3631361 .

ΠΙΟ ΑΝΕΤΑ, ΠΙΟ ΟΡΓΑΝΩΜΕΝΑ, ΠΙΟ COMMODORE!

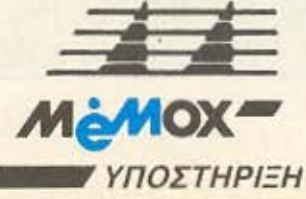

# **AWIEPOMA**

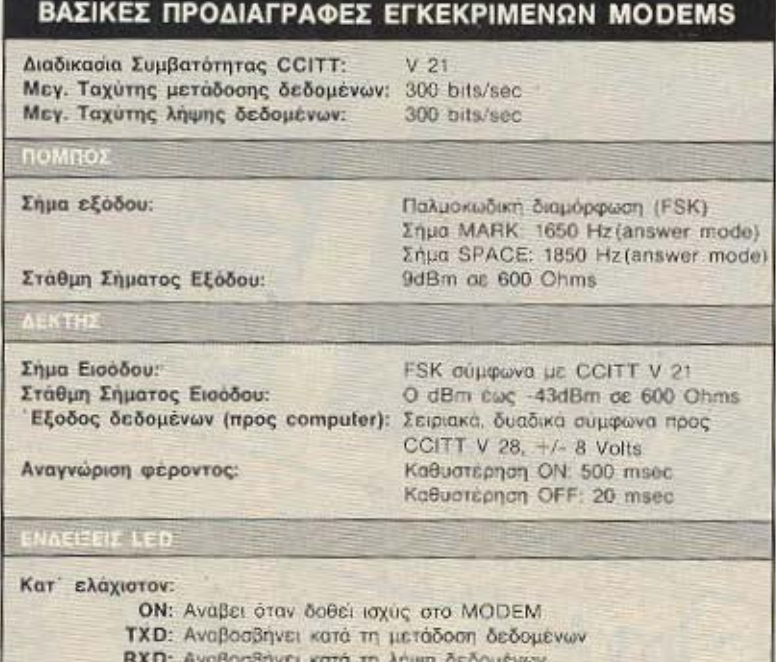

DCD: Αναβοσβηνει όταν σωστό σήμα MODEM γίνεται αντιληπτό.

(baud), ταχύτητα όμως που για τα ελληνικά δεδομένα δεν προσφέρει τίποτα μέχρι στιγμής, γιατί οι γραμμές του ΟΤΕ δεν «σηκώνουν» τόσο μεγάλες ταχύτητες. Τώρα, υπάρχουν και οι δυνατότητες auto-dial, auto-answering, δηλαδή η δυνατότητα του να παίρνει το modem το νούμερο μόνο του, χωρίς να επεμβαίνετε καθόλου εσείς και ν' απανταει αυτόματα στις κλήσεις. Άλλη μια δυνατότητα που μπορεί να υπάρχει είναι και αυτή της full duplex ή της half duplex επικοινωνίας.

Στη full duplex επικοινωνία μπορούμε να έχουμε ταυτόχρονη λήψη και μετάδοση δεδομένων, δηλαδή η επικοινωνία να είναι αμφίδρομη και ταυτόχρονη. Στη half-duplex mode, n επικοινωνία είναι και εδώ αμφίδρομη, αλλά όχι και ταυτόχρονη. Σε μια χρονική στιγμή το ένα τερματικό λειτουργεί σαν πομπός και το άλλο σαν δεκτης, ενώ ένας ειδικός μηχανισμός ελέγχει συνεχώς ποιο modem στέλνει και ποιό λαμβάνει. Βέβαια αυτές οι λειτουργίες μπορούν να υπάρχουν στο modem και να είναι τελείως άχρηστες αν δεν αξιοποιούνται απ' το software...

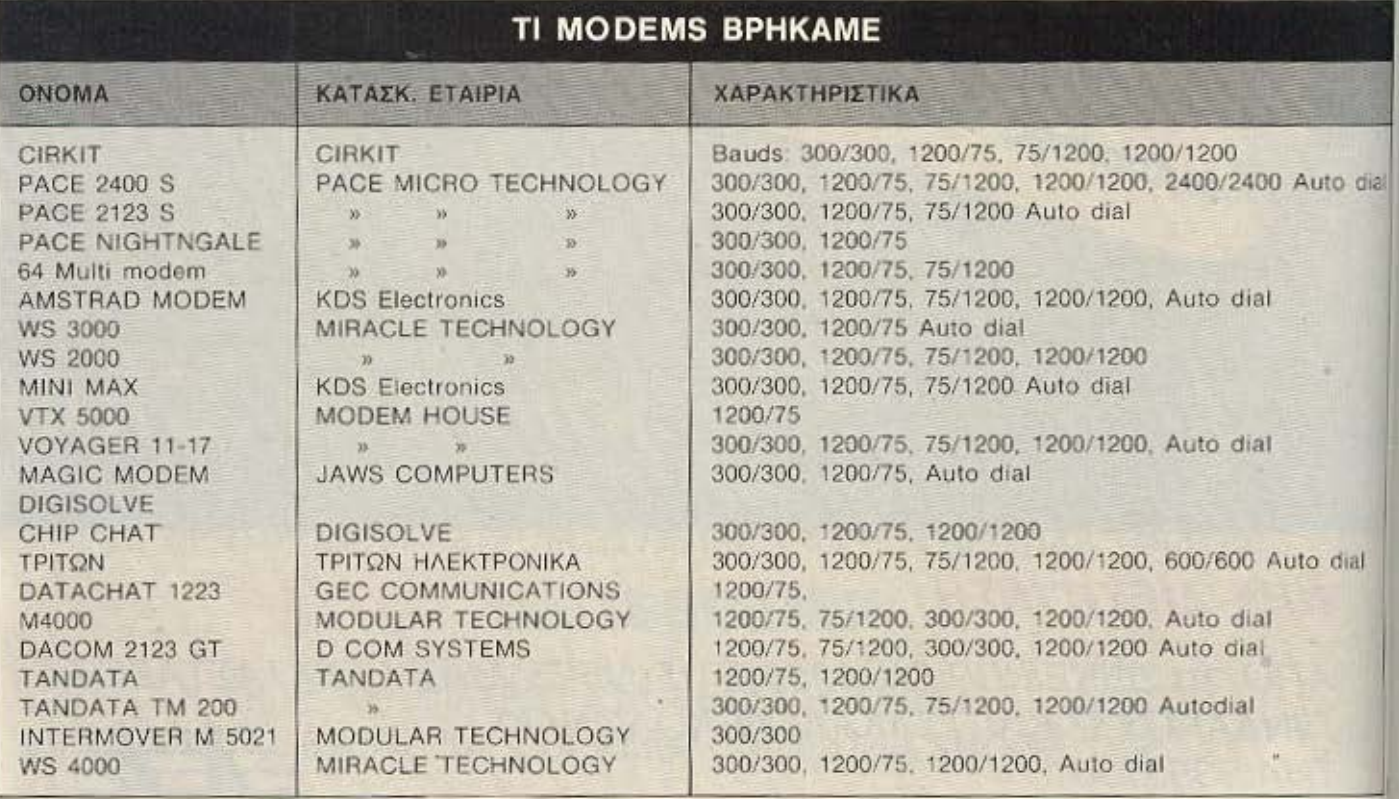

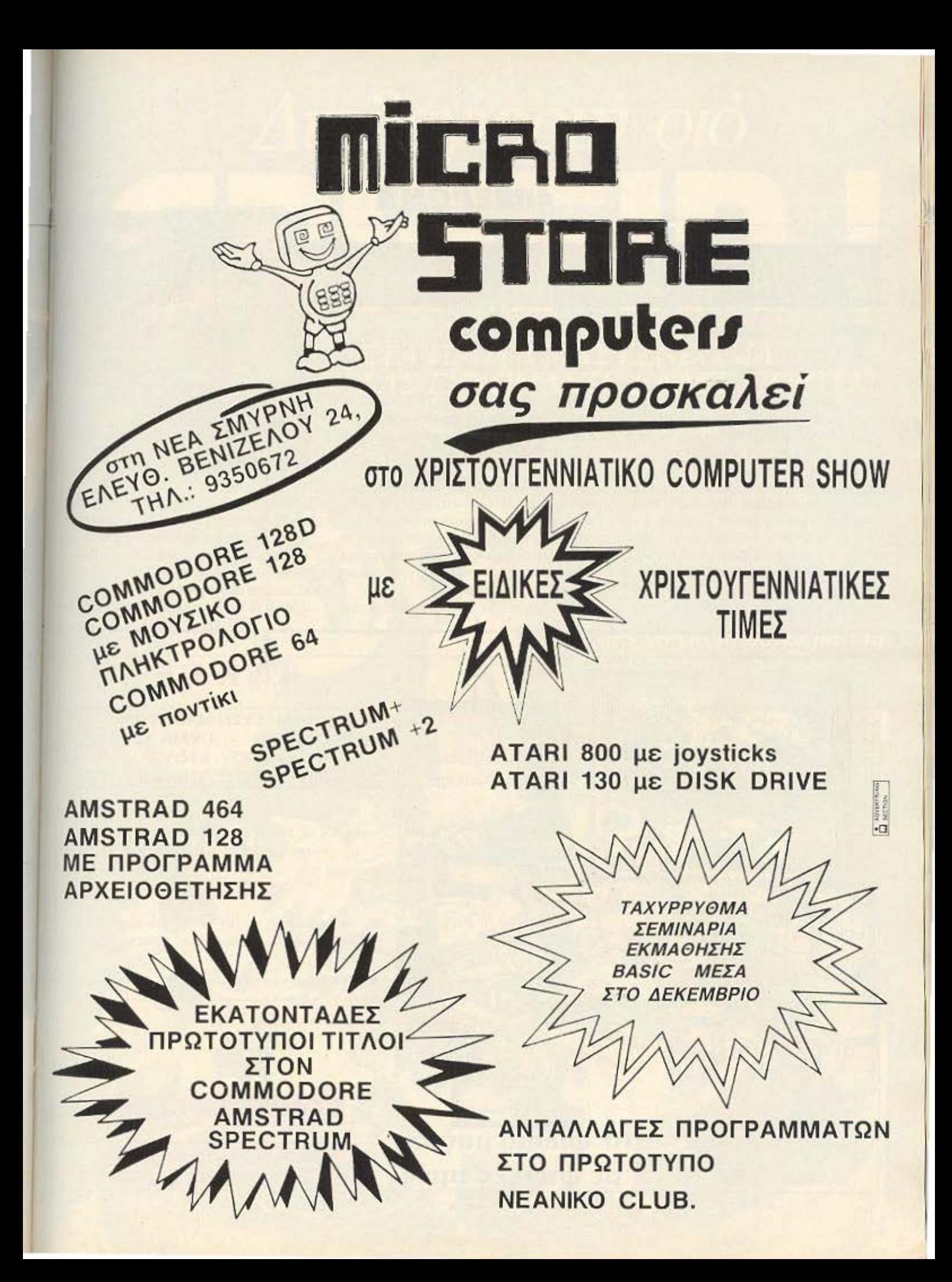

# **AUDIEPPMA**

# IΣTOPIA 3η: SOFTWAR

ο RS 232 ακριβώς επειδή χρησιμοποιείται για επικοινωνίες, έχει και τις δικές του εντολές. Ένα μέρος, δηλοδη, της basιc του υnολοvισπi aφιερώνεται αποκλειστικό στο RS 232. Αυτά για την περίπτωση που το RS 232 εινaι ενσωματωμένο στον ιιπολογιοτή σας (π.χ. QL, ATARI, Macintosh)

Τώρα, αν ο υπολογιστής σας δεν έχει σαν στάνταρ την έξοδο RS 232, αλλά την nαιρνει σαν iπterface, υπάρχει η περίπτωση να έχει τις εντολές του RS 232 ηδη tτοιμες σηό την basιc (η χ sρectrum) Αν δεν υτοόρχοuν ουτες οι εντολες έτοιμες στην basιc του υπολογιστή σας, (π.χ. Amstrad), μην aνησυχείτε γιατί ο' αυτή την περίπτωση το RS 232 interface που θ<sup>·</sup> αγοράσετε, θα έχει τη δικιά τοιι basic σε ΑΟΜ.Αφού λοιπόν ανοίξετε το maπυal του υπολογιστή ή του RS 232 interface και δείτε τις σχετικές εντολες, μπορείτε όνετο να φτιοξετε το κοτολληλο **software** επικοινωνiος το ο· οίο θα σος επιτρέπει να χειρίζεστε ανάλογο το madem σος.

Αν τώρα, για διάφορους λόγους, δεν σας ικανοποιήσει το πρόγραμμα που φτιάξατε ή αν δε θέλετε να το φτιάξετε μόνοι σας, μπορείτε ν<sup>·</sup> αγοράσετε κάποιο απ<sup>·</sup> το έτοιμο πακέτο **nou** κυκλοφορούν στην ογορό Το softvιare επικοινωνιος πρέπει. για 1ην δικιά σος ευκολία. να εκπληρώνει κάποιες προϋποθέσεις.

Πριν αρχίσουμε, πρέπει να σας πούμε

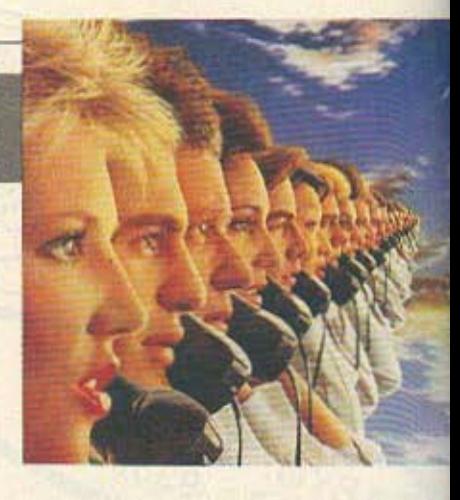

τη λογική με την οποία χειρίζεται το software, τη μνήμη του υπολογιστή. Κατ' αρχήν σος λέμε όn ον δουλεύετε με κο· οετόφωνο. τα ηρόγμοτα θα είναι πολύδύ· σκολα, αλλά όχι και αδύνατα. Η δυσκολία εξαρτάται από τη συμπεριφορά της data bank ή τέλος πάντων του τερματικού με

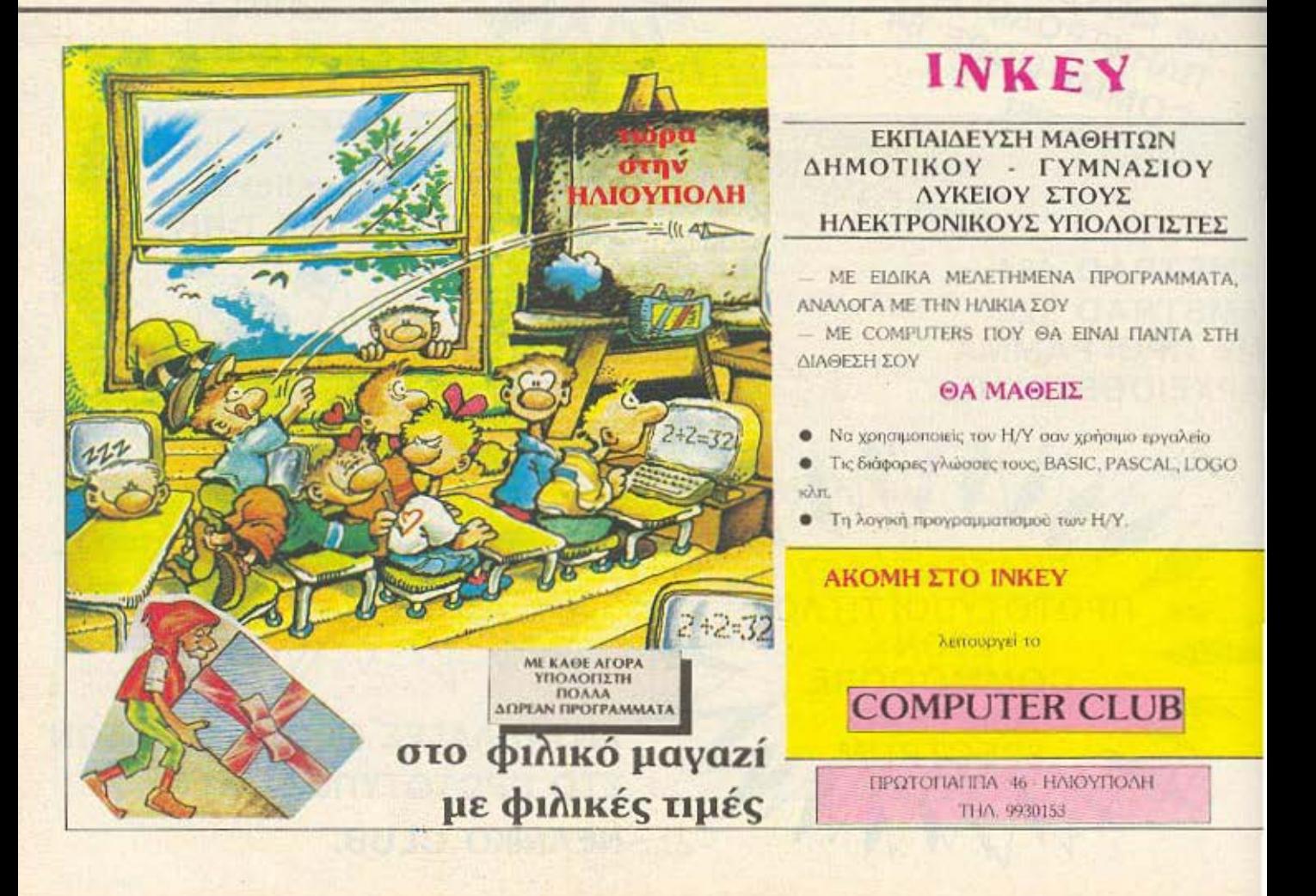

# ΣΤΑ ΠΡΩΤΑ ΜΑΣ ΓΕΝΕΘΛΙΑ, ΣΑΣ ΕΥΧΟΜΑΣΤΕ ΚΑΛΕΣ ΓΙΟΡΤΕΣ!

Ainitoyiopin oro

**CODAN** 

## $ΔΩPA ◦ ΔΩPA ◦ ΔΩPA$

the

**PAS** 

Τα γενέθλια και οι γιορτές έρχονται μόνο μια φορά το χρόνο. Και το GRIFFIN πραγματικά ξέρει να γιορτάζει: με μια συναρπαστική ποικιλία από χρήσιμα δώρα για σας.

Σας προσφερουμε - εντελώς δωρεάνμια μεγάλλη συλλογή από joysticks, light pens, synthesizer φωνής, προγράμματα,<br>παιχνίδια, κασέτες, βιβλία και ακόμα πολλά περισσότερα με κάθε αγορά ενός computer.

Ελάτε να γιορτάσουμε μαζί τη<br>Διπλογιορτή του Griffin!

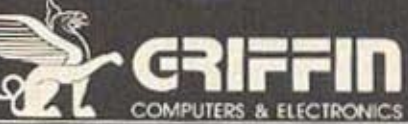

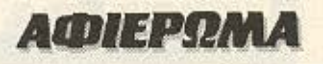

#### το οποίο επικοινωνείτε.

Ο τρόπος, λοιπόν, που χειρίζεται το software επικοινωνίας τη μνήμη του υπολογιστή είναι ο εξής:

Ενα μέρος της μνήμης του υπολογιστή καταλαμβάνεται, φυσικά, απ' το software επικοινωνίας. Το υπόλοιπο μέρος της (ή ένα μεγάλο κομμάτι της), χρησιμοποιείται σαν buffer στο οποίο αποθηκεύονται τα files που έρχονται απ' την τηλεφωνική γραμμή, καθώς επίσης και αυτά που φεύγουν.

Λογικό είναι κάποια στιγμή το buffer αυτό να γεμίσει, οπότε και τα περιεχόμενά του πρέπει να σωθούν στη μονάδα αποθήκευσης. Εδώ βρίσκεται και η πρώτη δυσκολία του κασετόφωνου, γιατί ο χρήστης πρέπει να πληροφορηθεί πότε γέμισε το buffer και ν' αρχίσει να σώζει τα data στο κασετόφωνο, ενώ το drive, όπως ξέρετε, δουλεύει μόνο του.

Μ΄ αυτόν τον τρόπο χειρίζονται όλα τα πακέτα επικοινωνίας τη μνήμη του υπολονιστή.

Κλείνουμε λοιπόν την παρένθεση και αρχίζουμε με τις προϋποθέσεις που λέγαμε στην αρχή.

Κατ' αρχήν, πρέπει να υπάρχουν οι κατάλληλες εντολές χειρισμού του buffer (ή works pace). Οι πιο κύριες και συνηθισμένες είναι πέντε:

α) LOAD BUFFER: φορτώνει διάφορα files από το δίσκο, (υποθέτουμε πάντα πως δουλεύετε με disk drive).

β) SAVE BUFFER: σώζει το περιεχόμενο του buffer στον δίσκο.

γ) VIEW BUFFER: επιτρέπει στο χρήστη να δει, οποιαδήποτε στιγμή, το περιε**xousvo** rou buffer.

δ) CLEAR BUFFER: Καθαρίζει το buffer.

ε) TRANSIT BUFFER: Διώχνει για την τηλεφωνική γραμμή το περιεχομενο του buffer. Εκτός από τις παραπάνω options καλό θα είναι να υπάρχουν στην οθόνη πληροφορίες για το πόσοι χαρακτήρες υπάρχουν στο buffer και πόσος χώρος χρειάζεται στη δισκέτα για να σωθεί το buffer, καθώς επίσης και το μέγεθος του buffer που είναι άδειο.

Αφήνουμε το buffer και περνάμε στο πρωτόκολλο επικοινωνίας από το οποίο μπορείτε να καθορίσετε την ταχύτητα επικοινωνίας σε bands. Οι πιο συνηθισμένες ταχύτητες είναι 300/300, 1200/75,

75/1200 και 1200/1200. Όπως όμως προαναφέραμε, για την Ελλάδα είναι αρκετά τα 300 bands. Κάτι άλλο που συμπεριλαμβάνεται στο πρωτόκολλο επικοινωνίας, είναι και η συμβατική ικανότητα του software y' αρνηθεί να λάβει άλλα data, όταν το buffer είναι γεμάτο. Την option αυτή θα τη βρείτε τις περισσότερες φορές σαν ΧΟΝ/ΧΟΕΕ, πρέπει όμως να σημειώσουμε ότι για τους home users που ανταλλάσσουν μερικές ποσότητες δεδομένων, η option αυτή τις περισσότερες φορές θα είναι άχρηστη. Αυτα για το πρωτόκολλο επικοινωνίας. Το software με το οποίο θα δουλεύετε, θα πρέπει επίσης να τα πηγαίνει καλά και με To disk drive aac.

Δηλαδή, θα πρέπει να φορτώνει files και να τα στέλνει απ' ευθείας στη γραμμή, χωρίς πρώτα να τ' αποθηκεύσει στη μνήμη, (Transit file) ή το αντίστροφο, (Receive file), καθώς και να σας δείχνει το directory του δίσκου σας.

Μια άλλη δυνατότητα που είναι αρκετά χρήσιμη είναι αυτή του τηλεφωνικού κατάλογου. Με αυτήν την option ο χρήστης μπορεί να δημιουργήσει έναν κατάλογο που να περιέχει τα τηλέφωνα διαφόρων databanks ή άλλων modem users, για να μπορεί να τους καλεί αυτόματα (auto dial), καθώς επίσης και ν' απαντάει αυτόματα σε κλήσεις (auto answer).

Πέρα όμως από τα θέματα «εξωτερικής πολιτικής» που αναλύσαμε μέχρι τωρα, καλό θα ήταν το software επικοινωνίας να έχει και ένα ικανό «υπουργείο εσωτερικών» με το οποίο να χειρίζεται τα διάφορα θέματα του display. Για παράδειγμα, έχουμε δει μερικά πακέτα επικοινωνίας, τα οποία μπορούν και «παίζουν» με το display της οθόνης και έχουν τη δυνατότητα απεικόνισης σε 20, 40, 60, 80, 106 χαρακτήρες, αλλαγές χρωμάτων paper, ink και border. Βέβαια, όλα τα παραπάνω δεν είναι αναγκαία σ' ενα πακέτο επικοινωνίας, προσθέτουν όμως στη φιλικότητα του προγράμματος και φυσικά, πρέπει να έχετε υπ' όψη σας. ότι όσο πιο ευέλικτο και φιλικό είναι ένα πρόγραμμα επικοινωνίας, τόσο πιο καλά είναι τα αποτελέσματα.

Εντάξει, τώρα έχετε το RS 232 έτοιμο. το modem συνδεδεμένο και το software επικοινωνίας φορτωμένο. Τώρα τι κάvouus;

# IΣTOPIA 4η: **DATA BANKS**

ι data banks (τράπεζες πληροφοριών) που υπάρχουν σήμερα ο' όλο τον κόσμο, είναι δυο ειδών, πάντα όμως ιδιωτικές. Είναι, λοιπόν, ιδιωτικές με περιορισμένο και αυστηρά ελεγχόμενο αριθμό χρηστών και ιδιωτικές κοινής χρήσεως. Λέγοντας «κοινής χρήσεως» εννοούμε ότι ο κάθε χρήστης έχει δικαίωμα να γίνει συνδρομητής, οπότε του δίνονται κάποιοι κωδικοί αριθμοί οι οποίοι του επιτρέπουν την είσοδό του στο σύστημα και τη χρήση των υπηρεσιών TOU.

Οι πρώτες data banks που αναφέραμε (οι ιδιωτικές), χρησιμοποιούνται από μενάλες επιχειρήσεις, τράπεζες, κλπ. και για να σου επιτραπεί η είσοδος πρέπει να είσαι εργαζόμενος εκεί, οπότε και θα έχεις τον ανάλογο κωδικό. Από αυτές τις τράπεζες πληροφοριών ο χρήστης μπορεί να πάρει πληροφορίες για όλη την κίνηση της εταιρίας του, καθώς και ν αφήσει διάφορα μηνύματα για τους άλλους συναδέλφους του. Για να το καταλάβετε αυτό καλύτερα, υποθέστε πως κάποιος Ελληνας είναι υπεύθυνος πωλήσεων για την Ευρώπη, των προϊόντων μιας εταιρίας που βρίσκεται π.χ. στην Ατλάντα της Γεωργίας στις ΗΠΑ. Ο άνθρωπος αυτός, μπορεί να επικοινωνήσει με το σύστημα της εταιρίας του στις ΗΠΑ και να ζητήσει γενικές πληροφορίες για τη διακίνηση των προϊόντων στον υπόλοιπο κόσμο, να δει τις παραγγελίες και διάφορα άλλα πράγματα, καθώς και να αφήσει διάφορα μηνύματα γι΄ άλλους συναδέλφους του ή να δει αν κάποιος έχει αφήσει μήνυμα γι ' αυτόν. Μόλις αρχίσει την επικοινωνία, το σύστημα του ζητάει τον κωδικο του αριθμό απ' τον οποίο βλέπει το βαθμε διαβάθμισης του χρήστη στην εταιρία, (δηλαδή πόσο υψηλά ιστάμενο πρόσωπο είναι) και του επιτρέπει ανάλογη διείσδυση. Δηλαδή, μπορεί να υπάρχουν κάποιες πληροφορίες απόρρητες για τα μη διευθυντικά πρόσωπα.

# ПЛНРОФОРІКН О.Е.

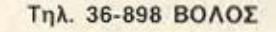

SOFTWARE HOUSE Tnt. 270.259 NATPA

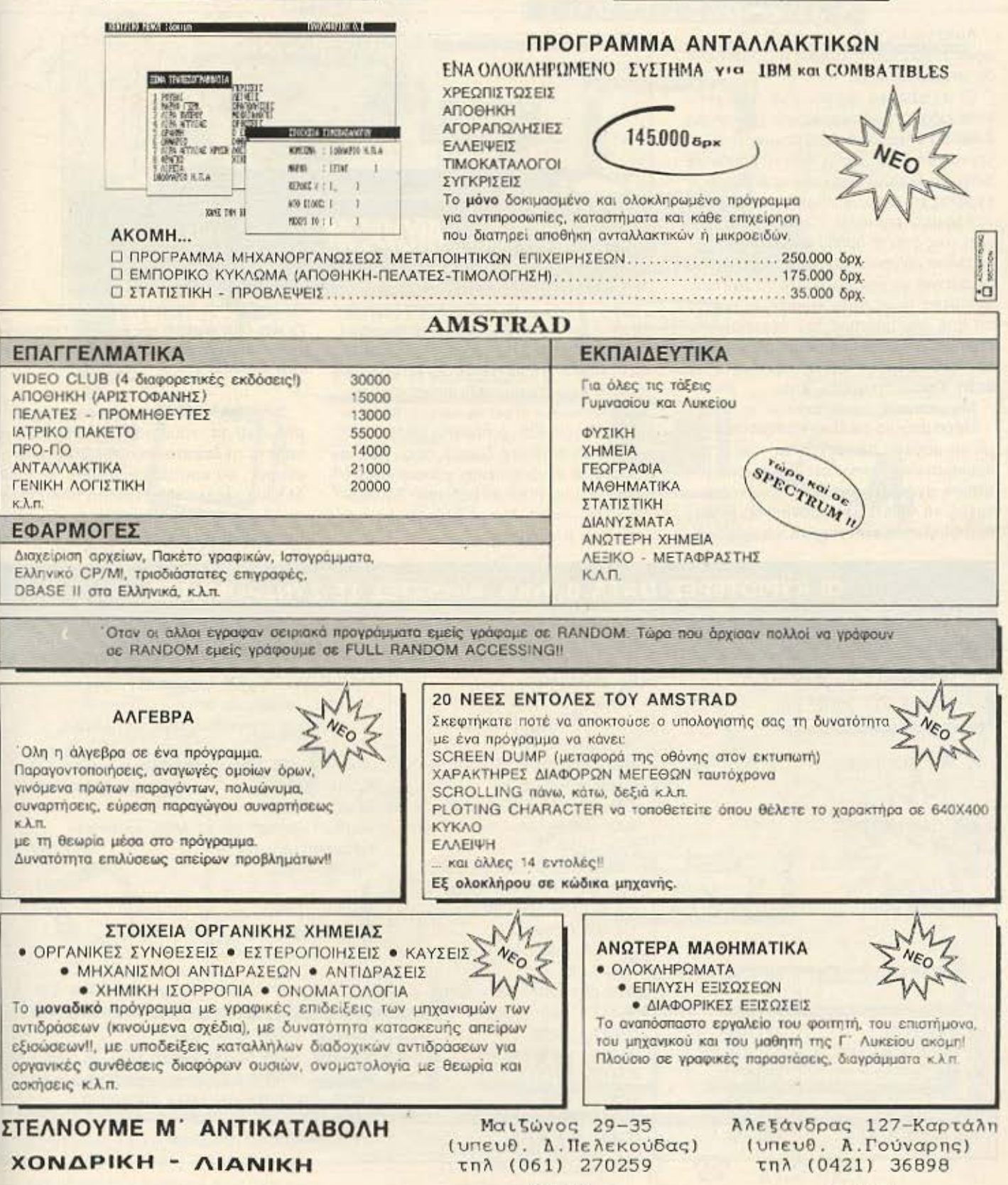

ΒΟΛΟΣ

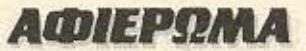

Αυτά για τις data banks των επιχειρήσεων. Η χρησιμότητα όμως της databank δε σrομοτάει εδώ.

Οι databanks μπορούν να παρέχουν κάθε είδους πληροφορίες στο χρήστη για διάφορα θέματα. Ας αρχίσουμε υποθέτοντος ότι θέλετε σης ύο το βρόδυ να δείτε τα δρομολόγια μιας αεροπορικής εταιρίας για Φρανγκφούρτη, γιατί πρέπει να κλείσετε εισιτήριο. Όπως καταλαβαίνετε στις δυο το βράδυ είναι αρκετά δύσκολο να επικοινωνήσετε με κάποιον άνθρωπο για να τον ρωτήσετε τα σχετικά. Μπορείτε όμως πολύ εύκολα να μπείτε on line στο σύστημα της αεροπορικής εταιρίας, να μάθετε τα δρομολόγια που σας ενδιαφέρουν και να κρατήσετε τη θέση. Ωραία πράγματα, έτσι;

Μη φεύγετε όμως, έχουμε κι άλλα. Μέσα από μια databank μπορείτε ακόμη να μάθετε τις τρέχουσες τιμές των νομισμάτων, να «παίξετε» στο χρηματιστήριο, αγοράζοντας και πουλώντας μετοχές, να λάβετε μέρος σεμια δημοπρα-

σία που γίνεται στην Αφρική, να αγοράσε-

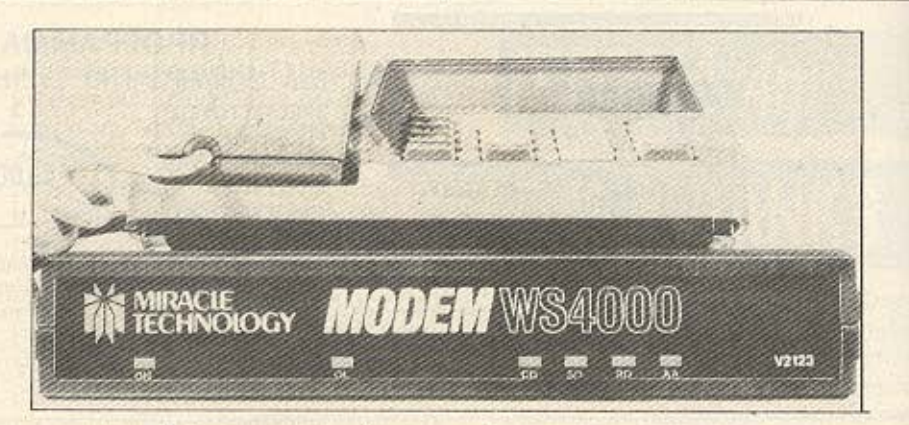

τε από τις διάφορες επιχειρήσεις που δουλεύουν με ουτο το σύσtημα. κόnοια είδη, να μάθετε τα τελευταία νέα για τον πόλεμο Ιράν-Ιράκ, ακόμη και να γραφτείτε σε κάποιο club για να κάνετε downloading ή uploading προγραμμάτων.

Τα club αυτά σας δίνουν, αφού πρώτα γραφτείτε συνδρομητής, κάποιο κωδικό αναγνώρισης, (όλοι με κωδικούς δουλεύ ουν), τον οποίο δίνετε κάθε φορά που μπαίνετε στο σύστημα.

**Το WS 4000 modem της Miracle Technolo**gy. Σούπερ γρήγορο, αναμένεται σε λίγο και στην Ελλάδα.

Συνήθως υπάρχουν διάφοροι τομείς στο club aπ<sup>·</sup> τους οποίους μπορείτε να πάρετε τα διάφορα νέα της computeroαγοράς, να κουτσομπολέψετε με τους άλλους users, που είναι on line εκείνη την ώρα ή ν' αφήσετε μήνυμα για κάποιον άλλο χρήστη και τέλος... Το up/down

v.

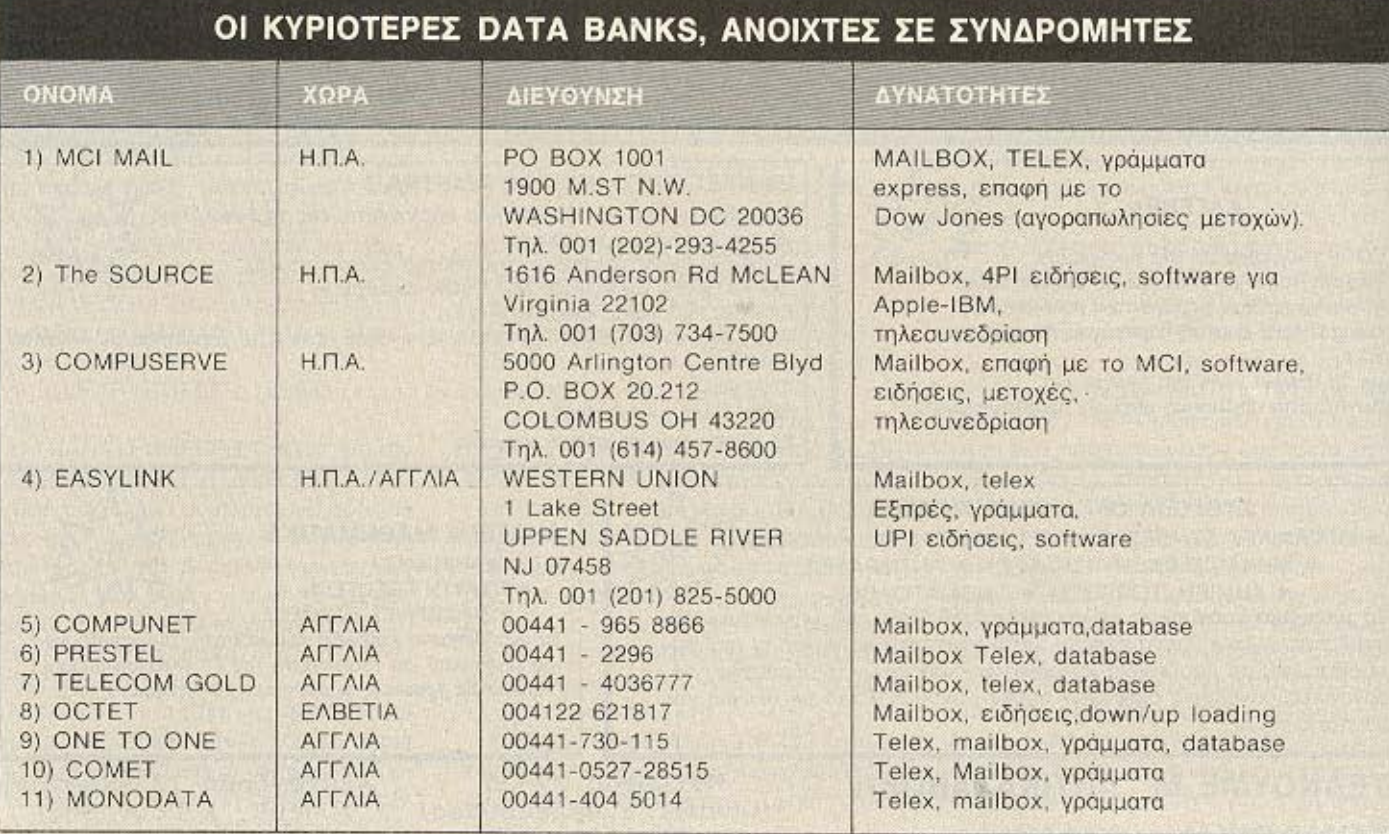

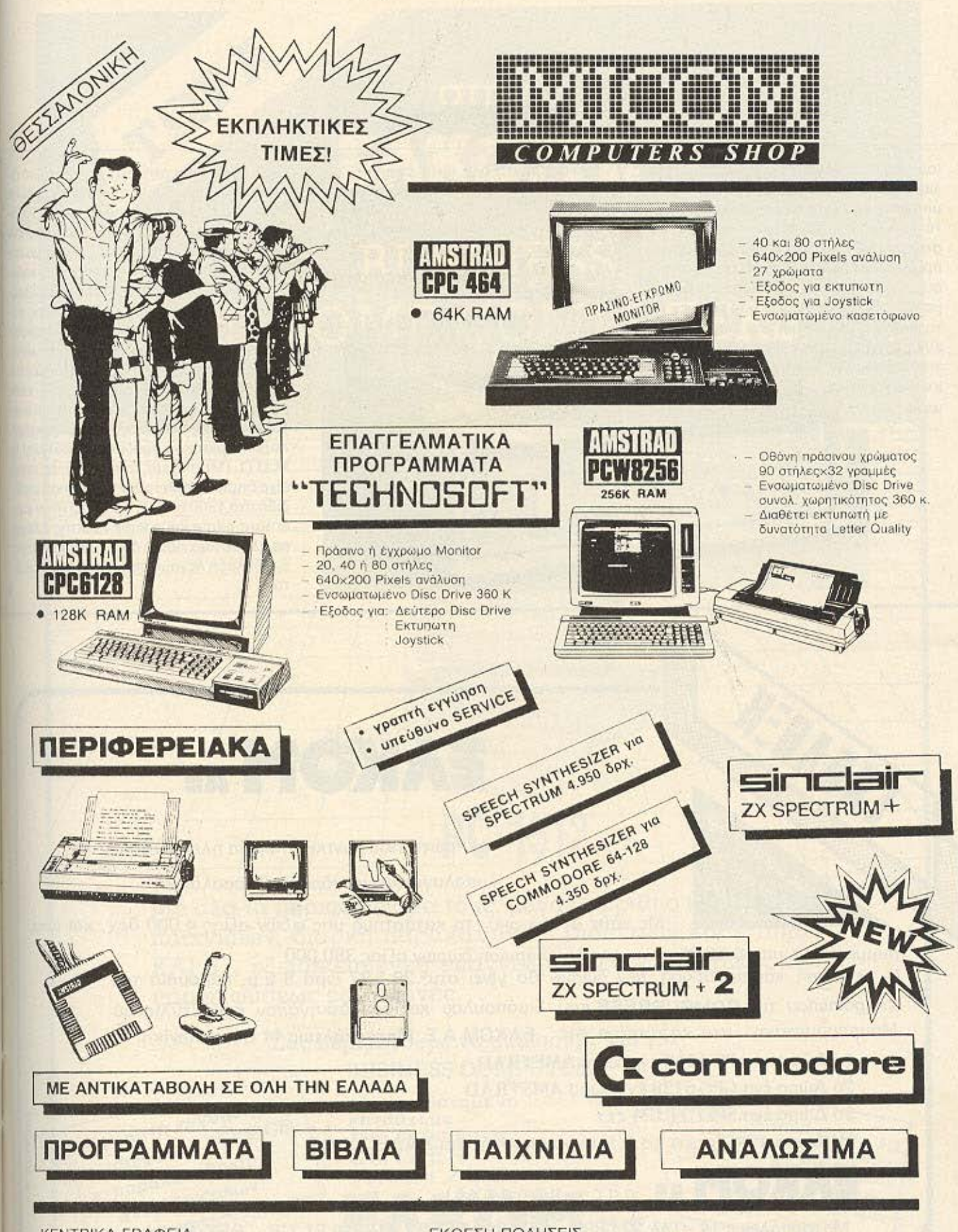

ΚΕΝΤΡΙΚΑ ΓΡΑΦΕΙΑ ΣΑΛΑΜΙΝΟΣ 2-ΤΗΛ. 031/545.967 54625 ΘΕΣΣΑΛΟΝΙΚΗ-ΤLΧ 410.618

ΕΚΘΕΣΗ ΠΩΛΗΣΕΙΣ Π. ΠΑΤΡΩΝ ΓΕΡΜΑΝΟΥ 41 **546 22 ΘΕΣΣΑΛΟΝΙΚΗ** 

 $\mathbb{Z}$ 27.27.21

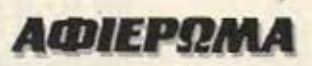

Ιoading που λέγαμε. Εδώ, υπάρχει μια λίστα με τα διαθέσιμα προγράμματα που μπορείτε να έχετε. Εσείς, διαλέγετε αυτό που θέλετε και το σύστημα σας το στέλνει. Αν τώρα έχετε φτιάξει κάποιο πρόγραμμα και θέλετε να το στείλετε στο συστημα..., κανένα πρόβλημα. Το κάνετε με την ησυχία σος και αυτό το παίρνει. το περνάει στη μνήμη του. αας εuχορισrεί κοι το προσθέτει σταδιαθέσιμα για down loading προγράμμοτα.

Ενδιαφέροντα όλα αυτά έτσι:

Ακούστε όμως τώρα και το πιο ενδιαφέρον- τα Mυlti User Games. Πώς. Δεν ξέρετε η &ίνQι τα mυllι υser games; Τελος πόντων, αας εξηγώ ...

Datachat 1223 της GEC COMMUNICATI-ΟΝS: Μόνο για 1200/75.

Σ<sup>•</sup> ένα κτίριο στήνεται το κεντρικό δίκτυο του παιχνιδιού, το οποίο θα έχει κα. τον γενικό έλεγχο της υπόθεσης. Το δικτυο αυτό αποτελείται συνήθως από ένα μεγαλοσύατημο, (π χ. VAX), ούστημοσrο οποίο έχουν πρόσβαση οι χρήστες ή καλυτερα οι παίχτες. Τώρα, κάποιες ορισμένες ώρες της ημέρας κάθε παίκτης κόθcτοιοναnαuτικό μπροστά στον υηολοy. στή του, μπαίνει on line στο σύστημα κα αρχίζει τη δράση. Τα παιχνίδια αυτά είνω συνήθως adventure games και ο καθε παίκτης ελέγχει έναν ξεχωριστό και ανεξάρτητο στις κινήσεις του χαρακτήρα. Χαρακτηριστικό παράδειγμα αποτελεί το **M.U.D.** (Multi User Dangeon), το οποίο είχε δημιουργηθεί στην Αγγλία και μετέδιδε στα 1200 bauds. Το MUD ήταν adventure game και ο κάθε παίκτης έλεγχε σε όλο το παιχνίδι το δικό του χαρακτήρι ο, τι δηλαδή λέγομε παραπάνω. Μαγεία έτσι; 1

C.BPYONI

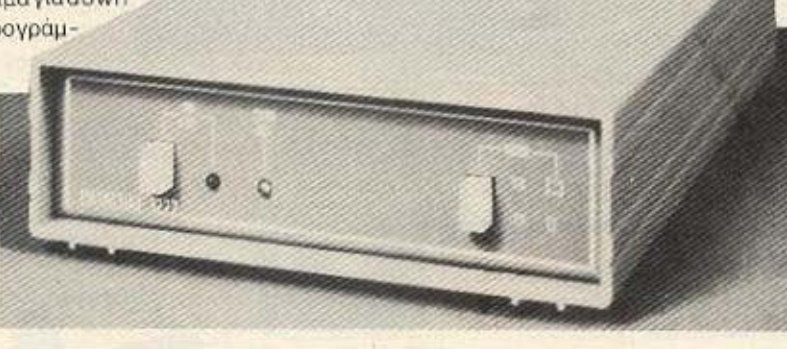

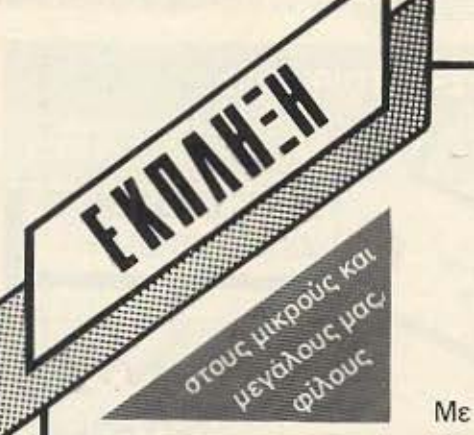

# **EAKOM** AE

Η πρώτη εισαγωγική εταιρεία ηλεκτρονικών υπολογιστών με έδρα τη Θεσσαλονίκη

Με κάθε αγορά από το κατάστημά μας ειδών αξίας 4.000 δρχ. και άνω,

συμμετέχετε από 6.10.86 στην μεγάλη κλήρωση δώρων αξίας 380.000 Η κλήρωση και παράδοση των δώρων θα γίνει στις 29.1.87 ώρα 8 μ.μ. παρουσία του εκπροσώπου της **COMPUPRESS** κου Σιμόπουλου και του Δικηγόρου κου Στυλιανού Μαυρομουστάκη στο κατάστημα της ΕΛΚΟΜ Α.Ε. Μητροπόλεως 14 Θεσσαλονίκη.

1ο Δώρο ένα PC-1512 έγχρωμο AMSTRAD.

- 2ο Δώρο ένα CPC-6128 έγχρωμο AMSTRAD
- 3ο Δώρο έvο SPECTRUM zx+

Μη ξεχνάτε να ζητάτε το δελτίο συμμετοχής και ΚΑΛΗ ΤΥΧΗ

ΕΛΚΟΜΑΕ σας προσέχει Μητροπόλεως 14 - Τηλ.221.888 - 279.129 - ΤΕLΕΧ 418519 ΕΙ. GR - ΘΕΣ/ΝΙΚΗ

# **OTNV EAKOM** AE

# **BUSINESS KG1 HOME COMPUTERS**

**ISTRAL** 

Με όλα τα περιφερειακά τους, μεγάλο αριθμό και ποικιλία παιχνιδιών, διαρκή παρακαταθήκη δισκεττών κάθε τύπου ΚΑΙ 3", εξειδικευμένες επαγγελματικές - εμπορικές και πάσης φύσεως εφαρμογές.

PC 1512

Σας περιμένουμε να μιλήσουμε και για **BUSINESS COMPUTERS** 

· Ypanth Eyyunan **UTTEUBUVO SERVICE** паракатавђкл **ανταλλακτικών** 

TSPE

εξουσιοδοτημενο καταστημα *TWV ΕΚΤΌΠωΤων* CITIZEN εγγυηση 2 ετων

O AMSTRAD PCW 8812 прооферетат не проуранна nakerto yia VIDEO CLUB και πολιτικούς μηχανικούς (veos kavoviopós) de tipés

Mntponolewg 14, Oso/vikn, Tnl. 221 888 Telex: 418519 EL

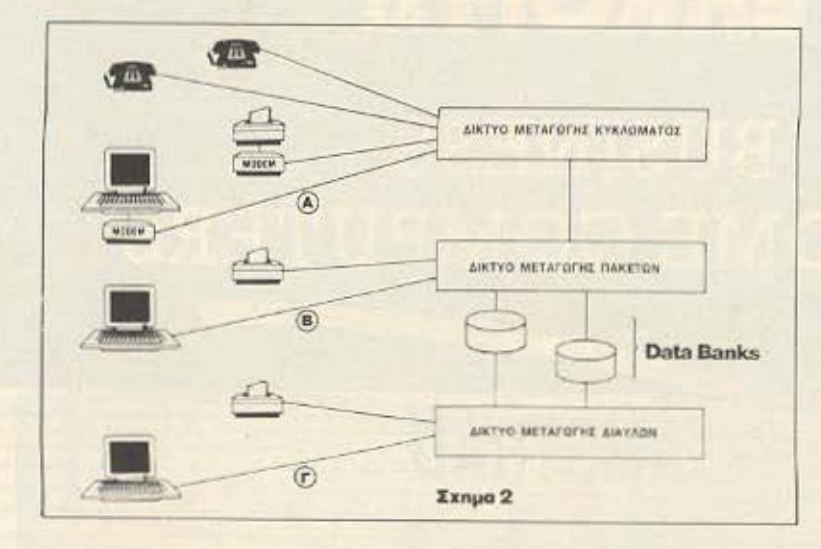

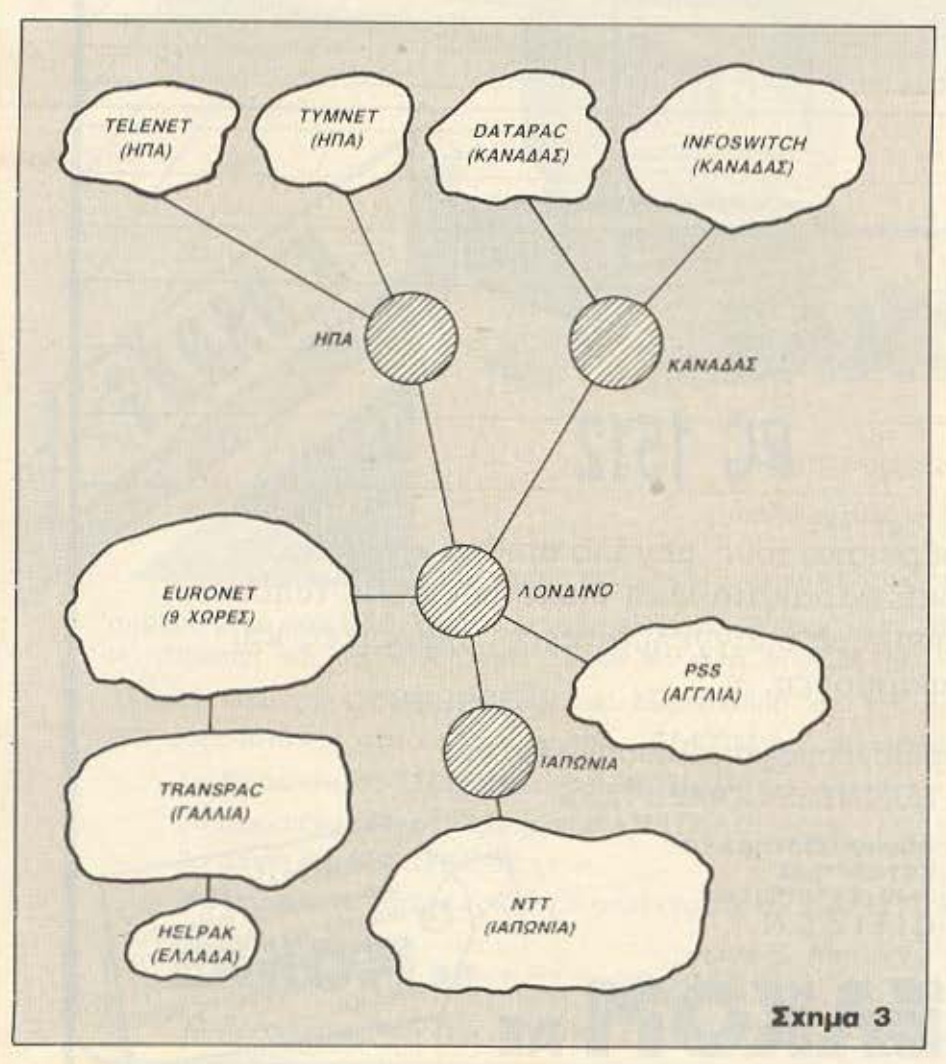

**ACDIEPOMA** 

# IΣTOPIA 5η: ΔΙΚΤΥΑ

ια να είναι εφικτή η λειτουργία των data banks πρέπει οπωσδήποτε να υπάρχει τηλεφωνικό δίκτυο (αστεία πράγματα). Η πιο απλή μορφή του δικτύου φαινεται στο παρακάτω σχήμα

Τηλέφωνα και επικοινωνίες δεδομένων είναι συνδεδεμένες στο κοινο τηλεφωνικό δικτυο. Η συμπεριφορά των δικτύων, από ηλεκτρική άποψη, χαρακτηρίζεται από διεθνείς κανονισμούς ιδιαίτερα της CCITT, στην οποία ανήκει και η Ελλάδa.

Ξαναγυρίζοντας στο σχήμα, βλέπουμε ότι η σύνδεση (Α) θα μπορούσε να είναι σύνδεση V21 ασύγχρονου τερματικού. (π.χ. προσωπικού υπολογιατή), στα 300 baud. Η χρέωση γίνεται με τη μέθοδο του απόρρητου κωδικού. Δηλαδή κάθε χρήστης έχει έναν απόρρητο προσωπικό κωδικό αριθμό. βάσει του οποίου γίνονται οι χρεώσεις απ' τον ΟΤΕ.

Μια χονδρική σχηματική αναπαράσταση του παγκόσμιου τηλεφωνικού δικτύου γίνεται στο παρακάτω σχήμα απ' το οποίο βλέπουμε πως η Ελλάδα θεωρείται ουσιαστικά σαν ένα παρακλάδι του Γαλλικού *<u><b>OIKTUOU TOU TRANSPACK.</u>*</u>

Το Ελληνικό εθνικό δίκτυο δεδομένων. το HELLASPACK, βρίσκεται αυτή τη στιγμή υπό μελέτη από τον ΟΤΕ και πολύ πιθανόν να μπει σε λειτουργία μέσα στο 1987. Τι ακριβώς θα χρησιμεύσει το HEL-**LASPACK** 

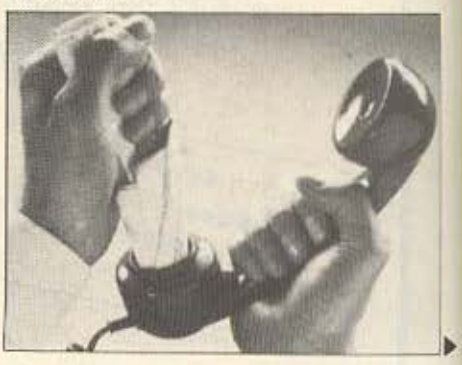

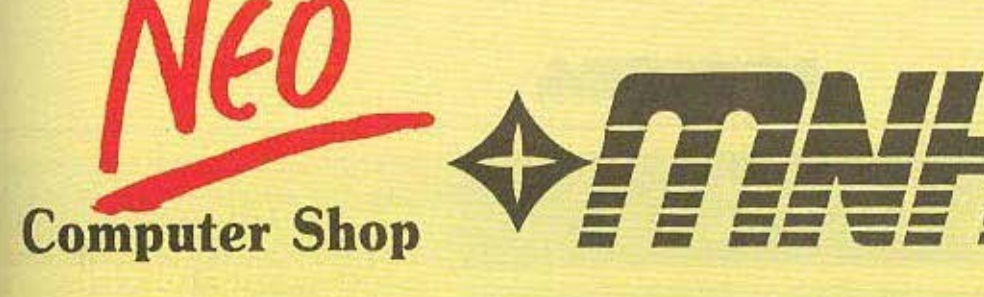

,

**s** Νέο σε αντίληψη **• Νέο σε ιδέες s** Σύγχρονο στην αντιμετώπιση του πΕλάτη **• Φιλικό στην** εξυπηρέτηση **s** Λογικό στις τιμές ι Πλούσιο σε ποικιλία υπολογιστών, περιφερειακών αναλωσίμων, βιβλίων<br>και προγραμμάτων

**• Με μοναδική** φιλοσοφία:<br>τη συνεργασία με τον πελάτη και στο μέλλον και όχι μόνο έως ότου γίνΕΙ πελάτης μας

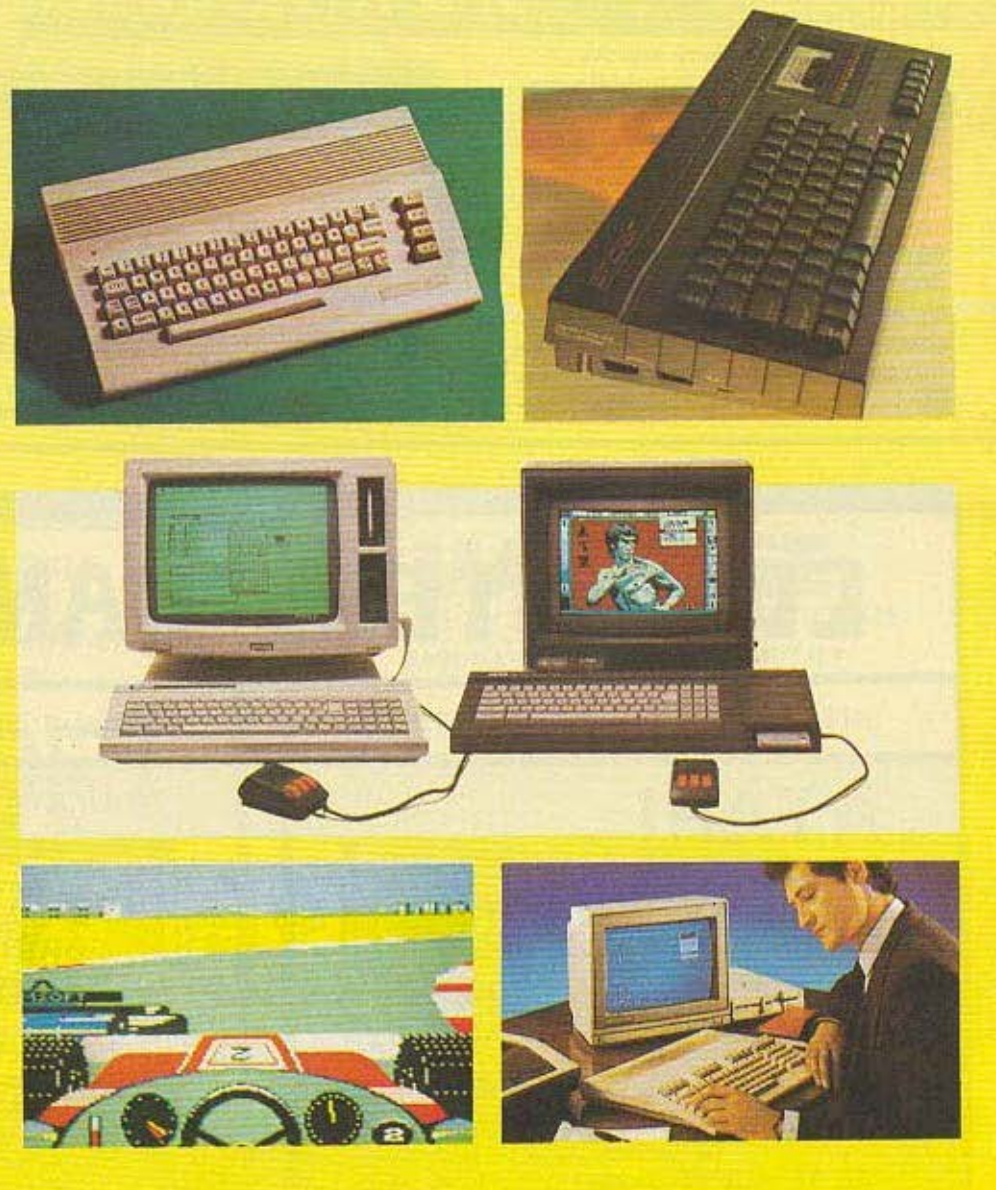

Αν όλα αυτά σας ενδιαφέρουν τότε το Computer Shop ΜΝΗΜΗ έγινε για σας και σας περιμένει.

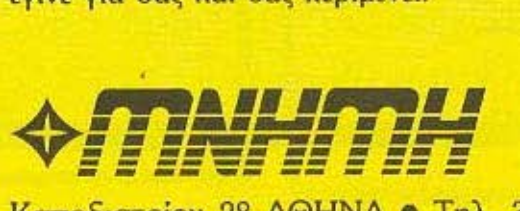

Καποδιστρίου 28 ΑΘΗΝΑ • Τηλ. 3639511

ι η

Ξ -**.** • •

1

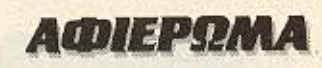

# IΣTOPIA 6η: HELLASPACK

ν θελήσετε να συνδεθείτε με μια data bank στον Καναδά π.χ., θα Ι πρέπει να τηλεφωνήσετε εκεί και μέσω της υπεραστικής γραμμής να κάνετε τη δουλειά σας. Αυτό σημαίνει:

α) άσχημη γραμμή, λάθη στα data, ανασφαλής επικοινωνία και το κυριότερο

β) τσουχτερή υπεραστική τηλεφωνική χρέωση.

Orav una σε λειτουργία το Hellaspack, τότε σε κάθε πόλη της Ελλάδας θα υπάρχει ένας τηλεφωνικός κόμβος. (NODE), ένα τηλεφωνικό κέντρο δηλαδή. Αν τώρα ο συνδρομητής του Hellaspack θέλει να συνδεθεί με Καναδά, θα τηλεφωνεί στον κόσμο της πόλης του και από κει θα συνδέεται με τον Καναδά. Οι

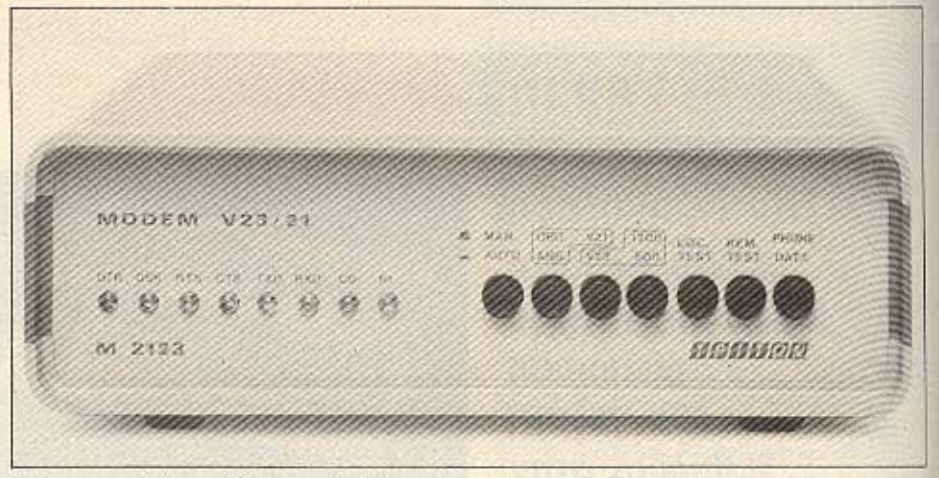

Τρίτων της Τρίτων Ηλεκτρονικά: Αριστο modem από ελληνικά χέρια.

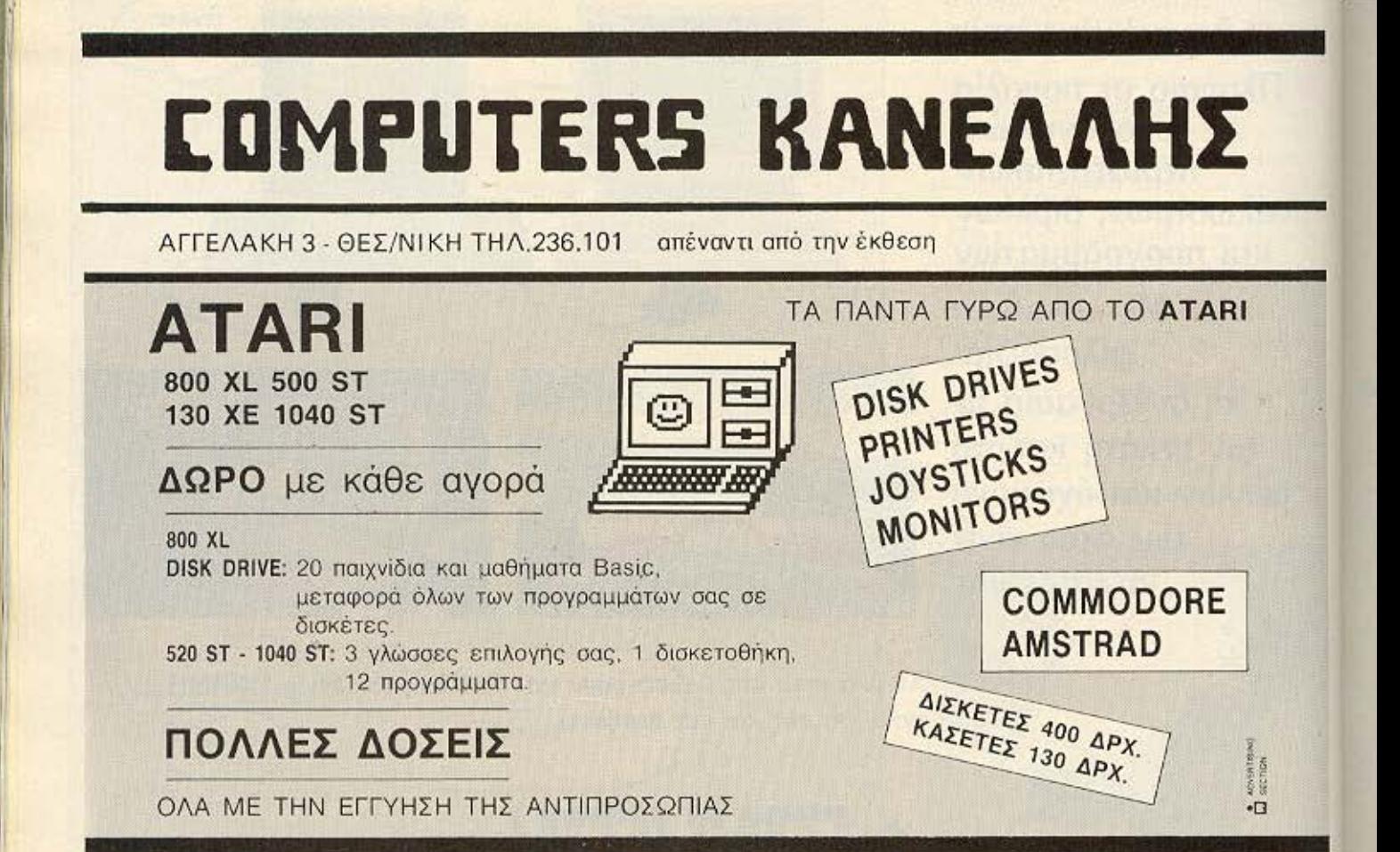

# **AWIEPDAA**

χρεώσεις τώρα, θα γίνονται με βάση το χρόνο επικοινωνίας και με τον όγκο των πληροφοριών που ανταλλάσσονται.

Αυτό θα σημαίνει καλύτερες γραμμές και φυσικά οι χρεώσεις θα είναι μικρότερες από τα υπεραστικά τηλεφωνήματα. Αυτή τη στιγμή υπάρχει ένο βοηθητικό εθνικό δίκτυο, το Helpack. Το Helpack έχει ένα μόνο κόμβο στην Αθήνα, και έτσι ο χρήστης από τη Θεσσαλονίκη που θέλει να συνδεθεί με Λονδίνο, τηλεφωνεί Αθηνα στο Helpack και πληρώνει: τηλεφώνημα Αθήνα-Θεσσαλονίκη + χρέωση Helpack, χρέωση ου είναι ανάλογη με ου· τές του Hellaspack.

Το Helpack τώρα, συλλέγει τις πληρο φορίες, τις στέλνει στη Γαλλία στο Transpack και από κει φεύγουν για τον προορισμό τους. Όπως καταλαβαίνετε με το Hellaspack θα λυθούν τα χέρια πολλών users στη χώρα μας.

# ΤΕΛΟΣ ΤΟΥ ΠΑΡΑΜΥΘΙΟΥ.

# ΚΑΛΗΝΥΧΤΑ ΣΑΣ!

Κάπου εδώ τελειώνει η βόλτα μας μέσα οrις πιλεφωνικές γραμμές. Σε λίγη ώρα θα κaθήοω μπροστά στο monι'tor και θσ μάθω τα νέα του Michael από το Manchester.

Συμπαθητικός τύπος και γράφει γρήγορα. Το drίνe μουγκρίζει καθώς φορrώνει το τελευταίο κομμάτι του software .7ικοινωνίος. Ωραία, όλα Ο.Κ

Πηγοίvω στον τηλεφωνικό κατάλογο και επιλέγω το όνομά του. Αρχίζει η διακαοία auto dίal. Η σθόνη καθορίζει κσι ο κέρσορας μένει γιο λίγο ακίνητος. Και μετά ...

Michael on line. Who is calling? Τα χεριa μου rρεχουν πάνω στο πληκτρολόytο. Δεν ξέρω γιατί, αΛλά κάθε φορά που μπαί· νω on line, νιώθω την ίδια εκείνη συγκίνηοη της πρώτης μέρα. 8.000 χιλι6μετρσ σε λίγα δευτερόλεπτα δεν είναι κάτι που περνάει απαρατήρητο.

Hello Michael. You are on line with A*ntony ...* 

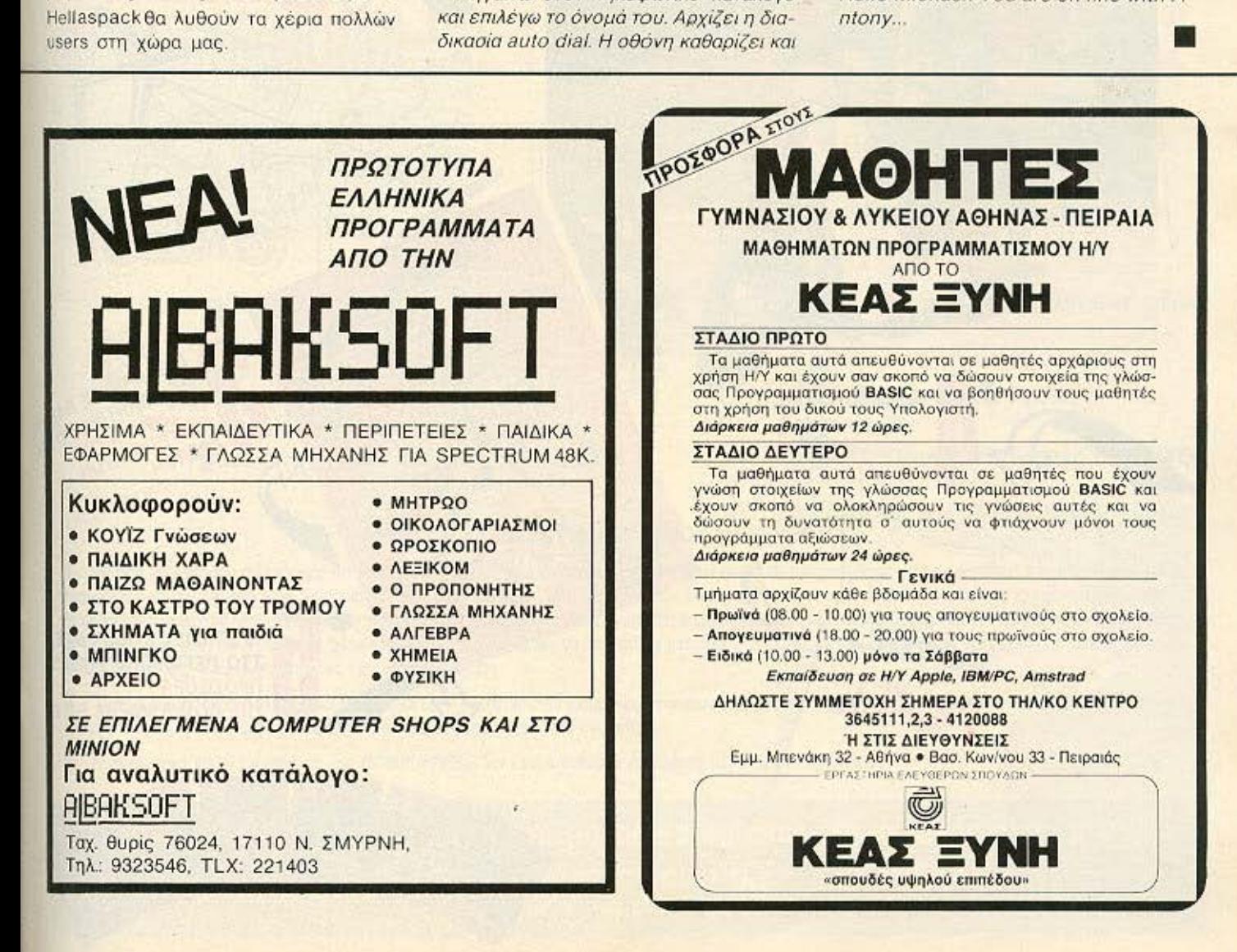

**SUPER ΠΑΠΙ ΤΗΣ ΥΑΜΑΗΑ!: 4XPONO MONOKYAINAPO** 49 cc - 3 TAXYTHTEE ME AEONA **ΠΡΟΣΦΟΡΑ ΤΗΣ** ΗΛΙΟΠΟΥΛΟΙ ΑΦΟΙ Ε.Π.Ε.

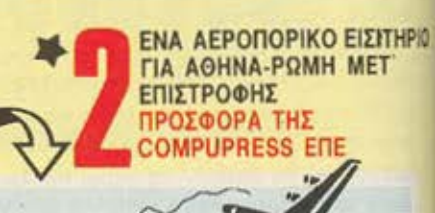

**50 MNAOYZAKIA** "GO TO PIXEL", ΠΡΟΣΦΟΡΑ ΤΗΣ **COMPUPRESS E.N.E.** 

COTOL.

**XPIETOVIENWATWOE** 

1986

10 ΕΤΗΣΙΕΣ ΣΥΝΔΡΟΜΕΣ ΣΤΟ ΠΕΡΙΟΔΙΚΟ "ΡΙΧΕΙ" ΠΡΟΣΦΟΡΑ THE COMPUPRESS E.N.E

ENA MAHPEZ MAKE ME AONHTIKA POW

**INE ADAPTINATION**<br>**KATASTHMATION**<br>EAPASTHMATION<br>ENGE NITTING KALAGAHTIKAL

ΔΙΕΥΘΥΝΣΕΙΣ ΚΑΤΑΣΤΗΜΑΤΩΝ: ΣΑΡΑΦΗΣ, Φωκ, Νεγρη 28, τηλ.: 8217610 - ΗΛΙΟΠΟΥΛΟΙ ΑΦΟΙ Ε.Π.Ε., Πεφαιώς 138, τηλ.: 3451911

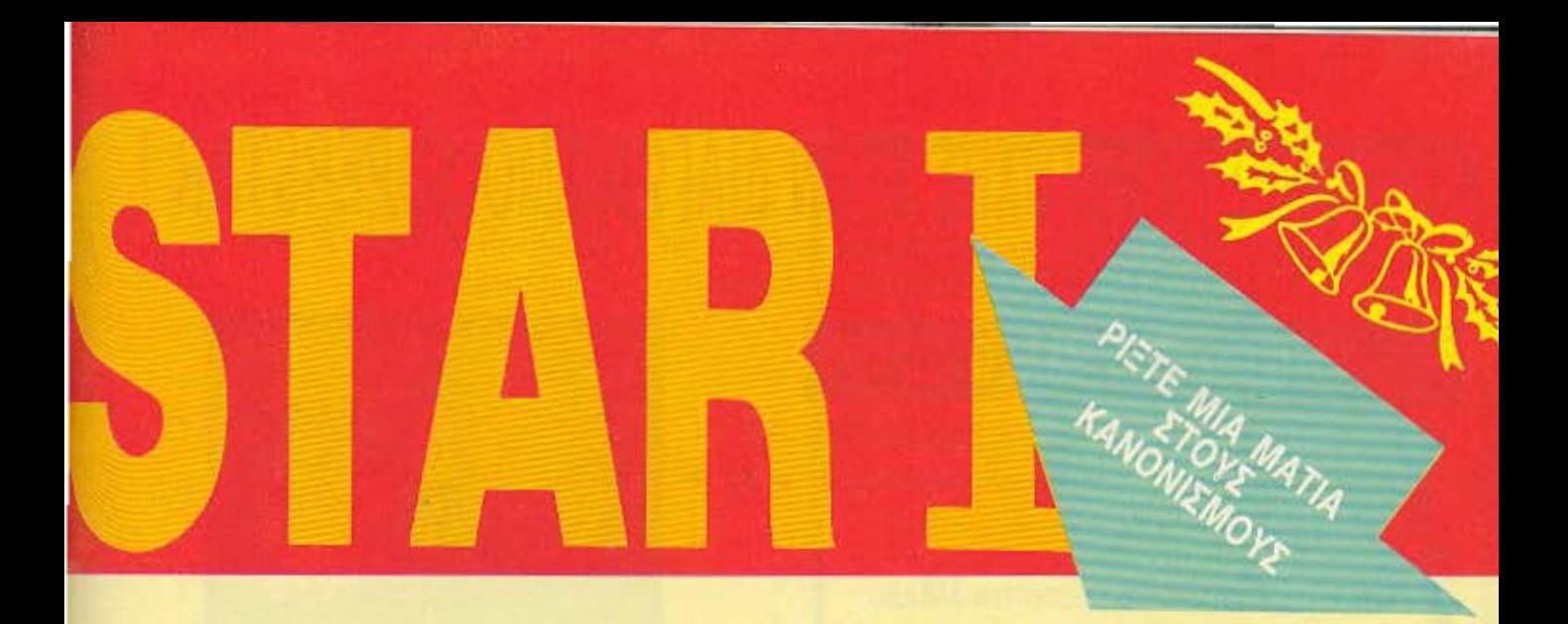

τ ο περιοδ.κό PIXEL. το περιοδικό οας. προκηρύσσει τον πρωτο μεγάλο Χριοτοuγεννισηι<ο uπερ διαγωνισμό SUPERST AR ι. με πλούσια δώρο που θα ενδιαφέρουν κάθε σύγχρονο νέο, όπως μπορείτε να δείτε στις σελίδες που ακολουθούν. Οι ερωτήσεις του διαγωνισμού βρίσκονται στο ειδικό κουπόνι που ακολουθεί, το οποίο πρέπει να στείλετε στην διεύθυνση του περιοδικού μέχρι τις 7 Ιανουαρίου 1987 (Ημερομηνία αποστολής θεωρείται η ημερομηνία αρραγίδος του Ταχυδρομείου) . Η όλη διαδικασία της ομαλής διεξαγωγής της κλήρωσης και βράβευσης ρυθμίζεται από συμβσλαιογροφικο γραφείο .

Αξίζει να σημειωθεί ότι οι ερωτήσεις του διαγωνισμού είναι αρκετά «φιλικές», ώστε να μπορούν να απαντηθούν και από όσους αναγνώστες δεν έχουν ειδικευμένες γνώσεις πάνω στους υπολογιστές.

# ΚΕΡΔΙΣΤΕ ΜΟΝΟΙ ΣΑΣ ΤΑ ΠΡΩΤΟΧΡΟΝΙΑΤΙΚΑ ΔΩΡΑ ΣΑΣ

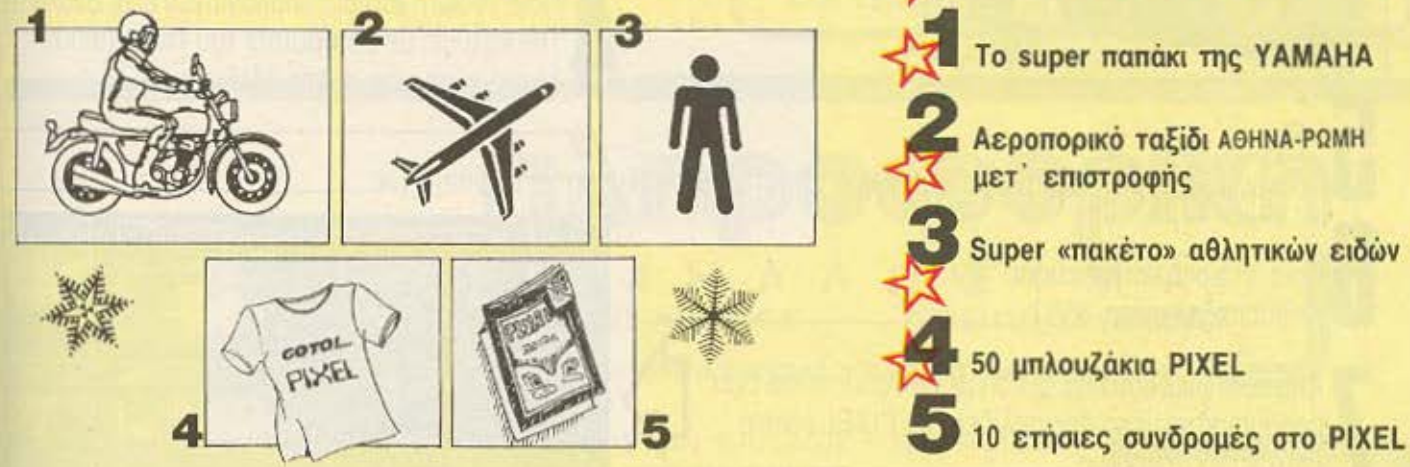

# ΟΙ ΚΑΝΟΝΕΣ ΤΟΥ ΔΙΑΓΩΝΙΣΜΟΥ SUPERSTAR <sup>Ι</sup>

1. Νικητές, με δικαίωμα συμμετοχής στην κλήρωση, θεωρούνται όλοι όσοι έχουν απαντήσει αωστά σε όλες ανεξαιρέτως τις ερωτήσεις (δέκα) και έχουν στείλει ε,\_-φόθtομα την αιμμεταχil τοuι; Σε ηεριιπωση που α φθμός των οuοτόιν ~ ε.·ιο μικροτερος από ταν αριθμό ι ων επόθl.ων. το εναnομι:ίνονια tnaθ.\o κληρώνονται αναμεσα σε όσους έχουν απαντήσει σωστά στις εννέα από τις δέκα ερωτήσεις και, εάν πάλι εναπομένουν μη απονεμηθέντα έπαθλα, κληρώνονται ανάμεσα σε όσους έχουν απαντήσει σωστά σε οκτώ ερωτήσεις. Τυχόν εναπομένοντα έπαθλα μετά και από τις συμπληρωματικές αυτές κληρώσεις δεν απονεμονται και επιστρέφονται στις αντίστοιχες εταιρίες που το αθλοθέτησαν.

2. Όλες οι συμμετοχές στον διαγωνισμό SUPERSTAR Ι πρέπει να είναι γραμμένες πάνω στο ειδικό κουπόνι συμμετοχής (και όχι σε φωτοτυπία του) που θα βρείτε σε ουτό το τεύχος. Ο κάθε αναγνωστης έχει δικαίωμο να στείλει μόνο μια συμμετοχή.

3. Το προσωπικό και οι συνεργάτες της COMPUPRESS δεν έχουν δικαίωμα να λάβουν μέρος στον διαγωνισμό.

Συμπληρώστο σήμερα κι΄ όλας το μοναδικό κουπόνι σ Xpiorovysvuáruto διάγωνισμό του PIXEL, SUPERSTAR I

# I ΚΟΥΠΟΝΙ ΣΥΜΜΕΤΟΧΗΣ ΣΤΟΝ ΔΙΑΓΩΝΙΣΜΟ SUPERSTAR όπως τους καθορίζει η εταιρία που τοv διοργανώνει. '' ΟΙ ΕΡΩΤΗΣΕΙΣ ΤΟΥ ΔΙΑΓΩΝΙΣΜΟΥ Από ποιο πρόγραμμα - που έχει παρουσιαστεί στο PIXEL είναι η οθόνη της παράπλευρης φωτογραφίας:  $\blacktriangleright$ ... **Ποια εταιρία έχει κατασκευάσει την MBasic;** 3 Οι παρακάτω φωτογραφίες απεικονίζουν το εσωτερικό<br>Κάποιων πολύ γνωστών υπολογιστών. Μπορείτε να τους<br>αναγνωρίσετε: αποιων πολύ γνωστών υπολογιστών. Μπορείτε να τους αναννωρίσετε; ι I I I ι I I I I 4 Ποια γνωστή εταιρία υπολογιστών είχε αναλάβει<br>1 πην κάλυψη με computers του τελευταίου<br>1 Mundial που έγινε στο Μεξικό; την κάλυψη με computers του τελευταίου 5 ------ Mundial που έγινε στο Μεξικό; Ποια γλώσσα προγραμμ τισμού είχε σαν στάνταρ ο πολογιστής Jupiter Ace; : Ποια εταιρία κατασκεύασε τον<br>μικροεπεξεργαστή 6502: --------<mark>Από ποιό φίλμ που είχε σχέση με computers και έχει <sup>-</sup><br>παρουσιαστεί μέσα στις σελίδες του PIXEL είναι η</mark> διπλανή φωτογραφία: \_\_\_\_\_\_\_\_\_\_ Ποιοι από τους παρακάτω υπολογιστές περιλαμβάνουν στην βασική τους configuration «ποντίκι»;  $\Box$  α) Amstrad PCW 8256  $\Box$  δ) Spectrum Plus 2<br> $\Box$  β) Atari 520 ST  $\Box$  ε) Commodore Amiga  $\Box$  ο ZX-81 της Sinclair:  $\Box$  β) Atari 520 ST  $\Box$  ε) Commodore Amiga Ο γ) hi lί ps VG 8235 10 οοες συνολικά σελίδες (στην μέτρηση συ μnερ λαμβάνοvτοι και τές του εξωφύλλου) έχουν το χη του PIXEL, nου υκλοφ ησαν έσα στο 1986. (Εξαιρείται το SUPER PIXEL). - -------- Ονοματεπώνυμο Ασχολία Ηλικία Εχω τον υπολογιστή: (Σε περίπτωση που δεν έχετε υπολογιστή σημειώστε «-»)

j

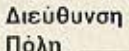

• I

I ι IΙ

·I

1όλη **Τηλεφ.**
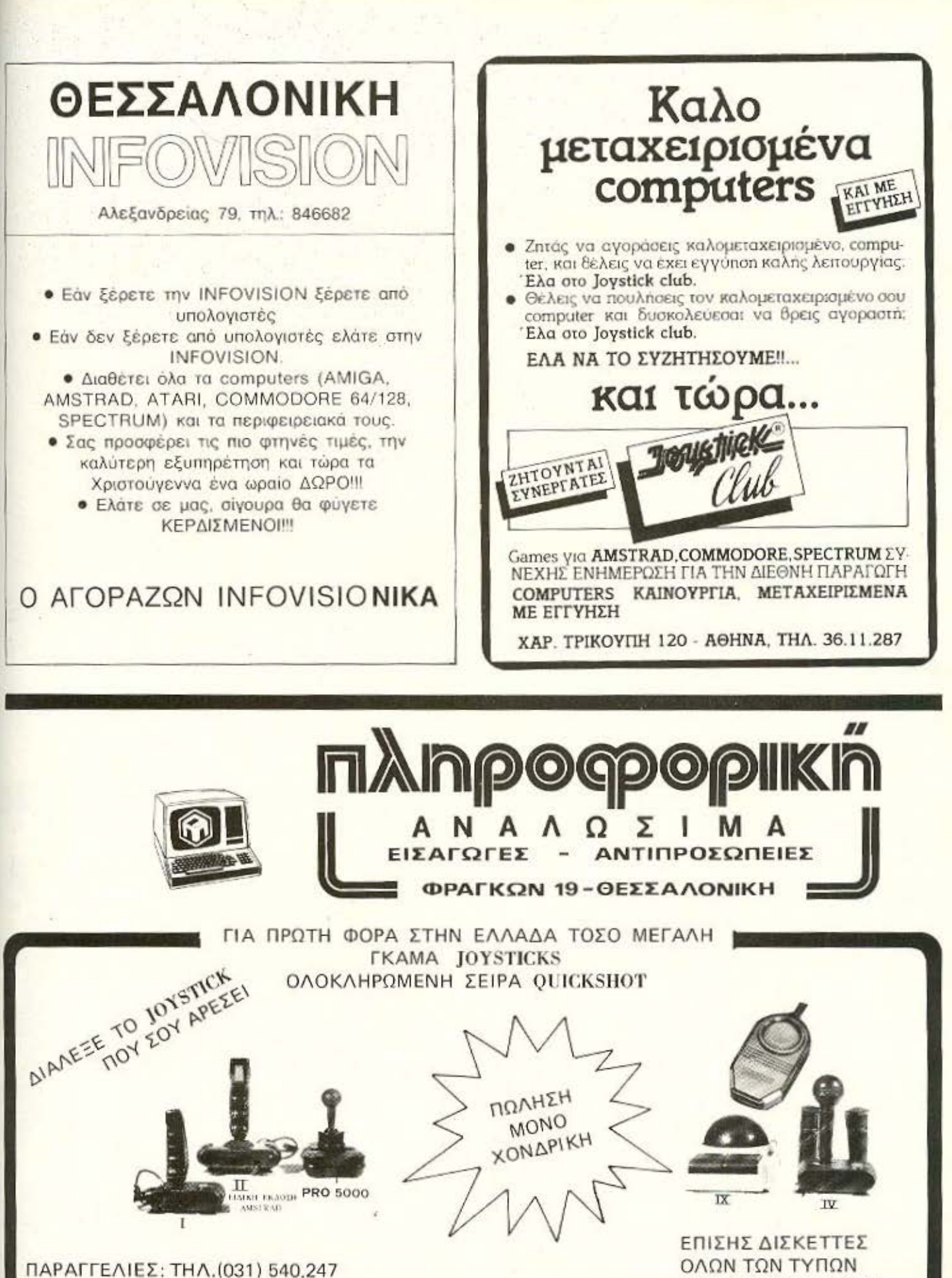

(Κα Κωνσταντινίδου)

ΚΑΙ ΠΕΡΙΦΕΡΕΙΑΚΩΝ

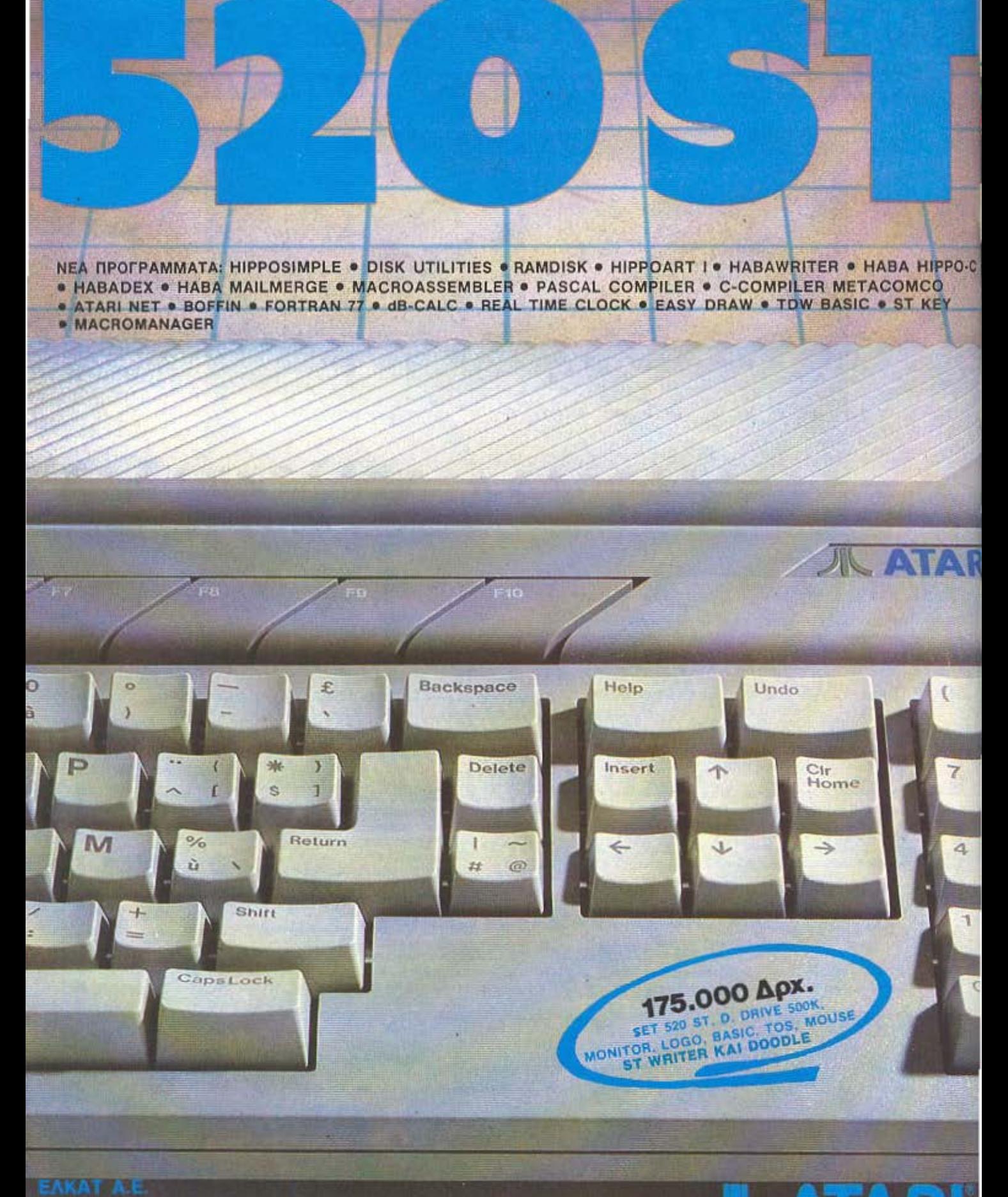

ΣΟΛΩΝΟΣ 26 - 106 73 - ΑΘΗΝΑ ΤΗΛ. 3640719, 3642985 B. FEQPFIOY 12 - 546 40 - @/NIKH THA. 831302

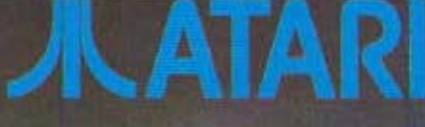

**ΕΠΙΠΛΕΟΝ** 

**OMNIBOT:**  Ένα παιχνίδι για *<u>UNUUS</u>* 

Θ αναρωτιεστε φίλοι αναγνώστες.<br>Ο διαβάζοντας τον τίτλο, τι γυρεύει<br>η παρουσίαση ενός ρόμπο-παιδιαβόζοντας τον τί τλο, τι γυρεύει η πορουοιaοη ενος ρομnο-nαιχνιδιού, σ' ένα περιοδικό σαν το PIXEL. Ο λόγος που το Omnibot φιλοξενείται στις cελίδες μας, είναι γιατί ανήκει στη γενιά 1ων .ιόξu nνων» αιχνιδιών. **nou** εχοuν **IJ:'t'** οκοnο. **vo** εξοικιωσοuν το rrotδtά με 11JV Υψηλη Τεχνολογiα. Απ αυτη την αrοψη . ro Οmnίbοtείναι ένα χρηαιμο παιχνιδι. rιου διαοκεδάζοvrας τους χρήστες του, τους μπάζει ταυτόχρονα σε έννοιες όπως η «ηλεκτρονική» και ο «προγραμμοηομός».

## ΠΕΡΙΓΡΑΦΗ ΤΟΥ «ΠΑΚΕΤΟΥ»

Ανοιγοντας το κουτί της ουσκευασίας. βρήκαμε το robot, το Remote - control που Βάλτε μαζί, ένα ψηφιακό ρολόϊ, ένα κοινό κασσετόφωνο, μερικές ρόδες, δύο χέρια και δύο μάτια και τi έχετε; Μα ro Omnibot της Tomy, ένα super παιχνίδι - robot για τους πποιρικάδες

του οήμερα.

#### τοv ΧΡΗΣ1'0Υ ΔΟΓΑ

το κατευθύνει, ένα δίσκο σερβιρίσματος (!!!), μια χάρτινη βάση, το καλώδιο επαναφόρτησης της μπαταρίας και το manual χρησης του.

Το ρομποτcκι εiνaι ασnρο. κοι εχει υψος 40 περίπου εκατοοτα Το •κεφολι• τοu εiνοι γυαλινο. και μέσο ο αυτο unaρxouv **•** δύο κοκκινο μοτιο **..** φωτοκια. Στο «στήθος» του κτυπάει ένα ψηφιακό ρολόϊ, και λίγα πληκτρα για τον προγραμματισμό του. (Αυτά δεν κτυπάνε: απλώς υπάρχουν)! Λίγο πιο κάτω, υπάρχει ενοωματωμένο ένα κοινό κασετόφωνο, και λιγους πόντους χαμηλότερα το ηχείο **nou** το κόνει να μιλόει. Αριο1ερα καιδεξια κρέμονται τα χέρια του. Οι δύο «παλάμες• ειναι δtοοορεnκες Η δεξιό είναι διαμορφωμενη έτσι που να μnορεί να J<ροτηοει ενο ποτήρι. ενώ η οριοτερη ειναι τύnοu **..** δσγκόνας» **(Eivot** avτό **nou** λε : ~

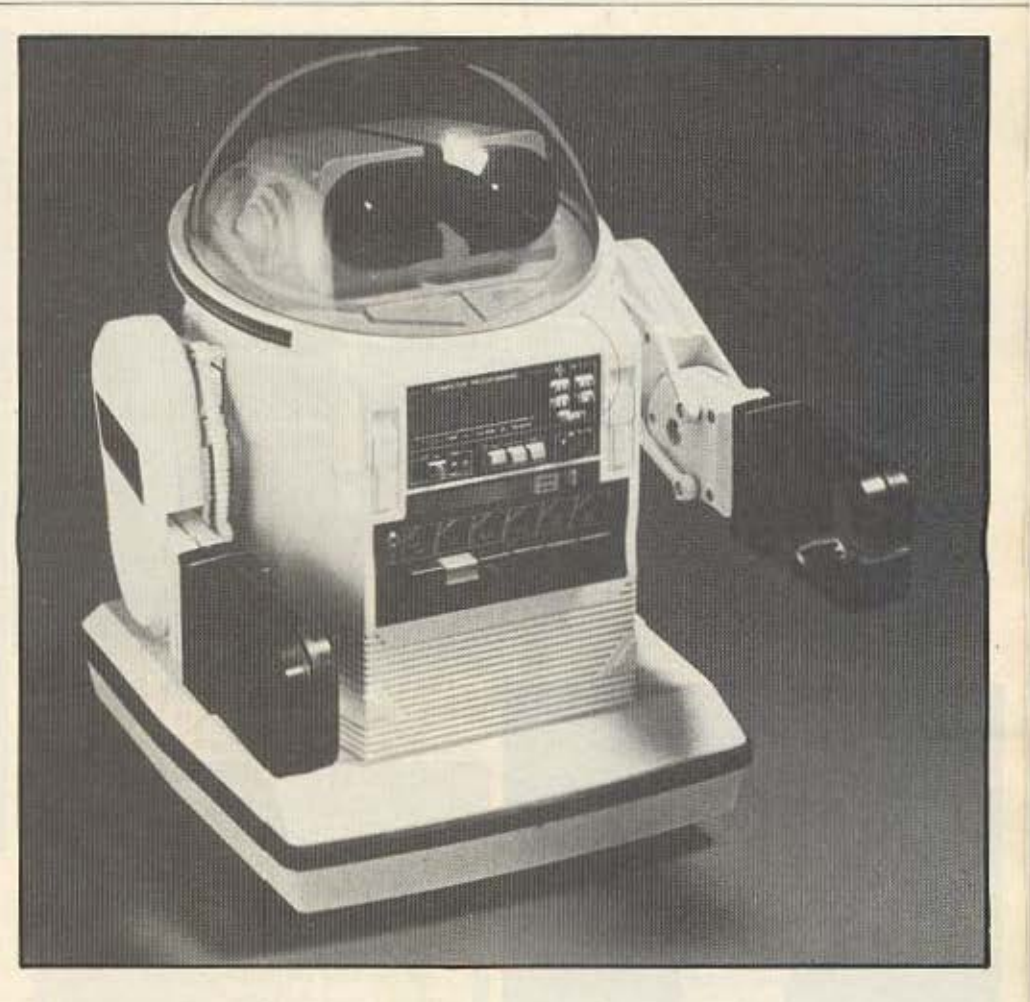

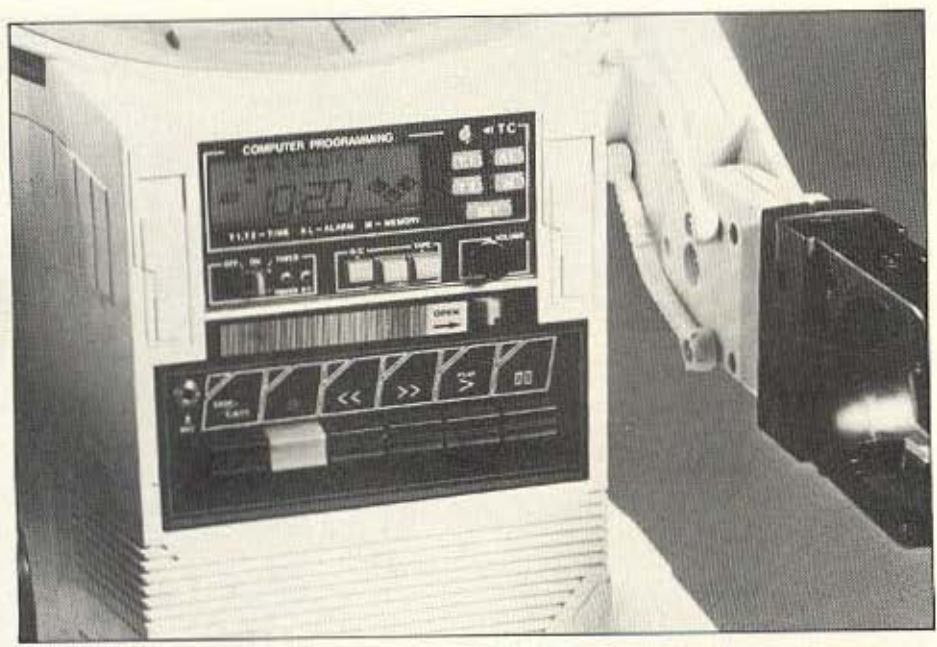

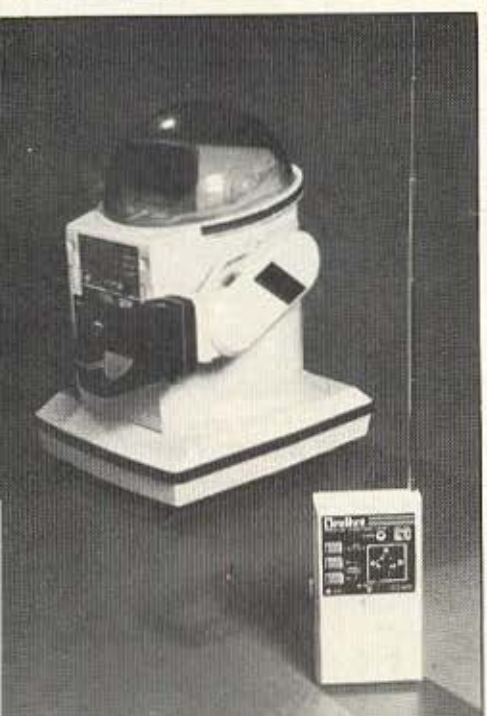

Προσοχή δαγκώνει). Στην βάση - όσο παράξενο κι αν φαίνεται - φυτρώνει η κεραία της επικοινωνίας με τον έξω κόσμο. Τα «πόδια» του Omnibot είναι συνολικά επτά. (Μιλάμε φυσικά για ρόδες)! Οι τέσσερες δίνουν την κίνηση, δύο ακόμα βοηθούν στην καλή ισορροπία, και η έβδομη είναι αυτή που το κάνει

Ρολόϊ ή κασετόφωνο; Και τα δυο δουλεύουν άψογα.

**ENINAEON...** 

να στρίβει δεξιά - αριστερά. Στην πλάτη του robot βρίσκεται κρυμμένη η πηγή της ενέργειας. Πρόκειται για μια επαναφορζόμενη μπαταρία υγρών στοιχείων, σαν αυτές του αυτοκινήτου. Η διάρκεια της είναι ικανοποιητικά μεγάλη (4-8 ώρες ανάλογα με την χρήση) και θέλει 12-16 ώρες για να ξαναγεμίσει.

Μέσω του Remote control, του χειριστηρίου του δηλαδή, μπορούμε να το κατευθύνουμε προς οποιοδήποτε σημείο. Πρόκειται μάλλον για ένα ασύρματο Joystick. Ακόμη, έχει πλήκτρο που ελέγχει τις λειτουργίες start και stop του κασετοφώνου, και δύο πλήκτρα που κάνουν το Omnibot να φωνάζει «ηλεκτρονικά». Πάνω στην ίδια συσκευή υπάρχει και το μικρόφωνο.

#### ΠΩΣ ΛΕΙΤΟΥΡΓΕΙ

Το robot είναι φτιαγμένο να λειτουρνεί σαν τρία διαφορετικά πράγματα ή σαν συνδυασμός αυτών. Ας τα δούμε, όμως, λίγο αναλυτικά.

Το ρολόϊ ρυθμίζεται πολύ εύκολα και δουλεύει αυτόνομα χάρις σε μια αλκαλική μπαταρία που το τροφοδοτεί. Δείχνει την ώρα, τα λεπτά, και την μέρα. Σαν alarm έχει την δυνατότητα προεπιλογής και καταγραφής στην μνήμη του, επτά διαφορετικών προγραμμάτων. Ο ήχος του

είναι δική σας επιλογή. Έχετε να διαλέξετε μέσα από 3 «ηλεκτρονικές» μελωδίες. Έτσι το Omnibot, όπου κι αν είναι «παρκαρισμένο» μέσα στο σπίτι, είναι χρήσιμο για όλη την οικογένεια σαν ρολοϊ-**Eumvntmpi.** 

Το κασετόφωνο, κάνει ότι και τα κοινά κασετόφωνα που ξέρατε μέχρι τώρα Κάνει εγγραφή, είτε από κάποια τηγή ήχου (υπάρχει η υποδοχή για τη σύνδεση με πικάπ ή κάτι ανάλογο), είτε από το μικρόφωνο που βρίσκεται ενσωματωμένο στο Remote Control. Ακόμα μπορεί να γίνει μίξη δύο διαφορετικών πηγών ήχου. και υπάρχει ποντεσιόμετρο που ρυθμίζει την ένταση της κάθε πηγής. Φυσικά κάνει και αναπαραγωγή οποιασδήποτε κοινής κασέτας. Τόσο στην εγγραφή, όσο και στην αναπαραγωγή, τα «μάτια» του λειτουργούν σαν φωτορυθμικό!

Τέλος το ρομποτάκι είναι και ένα καλό τηλεκατευθυνόμενο παιχνίδι. Με το Remote - control μπορεί να κάνει βόλτες μέσα στο σπίτι, να μιλάει (με την δική σας φωνή φυσικά...)., μέσα απ' το μικρόφωνο του control, και να βγάζει διάφορους ρομποτοήχους. (Θυμηθείτε κάτι ανάλογο στο φίλμ «STAR WARS»). Έτσι, καθσμένος στην πολυθρόνα σας μπορείτε να στείλετε τον «βοηθό» σας στην κουζινα, να ζητήσετε (μέσω του μικρόφωvou) από την μαμά σας ένα ποτήρι πορτοκαλάδα, αυτή να του το βάλει στο χέρι, και να το φέρει σε σας. (Είδατε πόσο εύκολη γίνεται η ζωή με τα robot;).

#### ΠΡΟΓΡΑΜΜΑΤΙΣΜΟΣ

Το Omnibot αποκτάει πραγματικό ενδιαφέρον, όταν συνδυαστούν οι ξεχωριστές λειτουργίες του, που αναφέρθηκαν πιο πάνω. Ας δούμε βήμα με βήμα πως νίνεται ένα απλό πρόγραμμα.

Στερεώνουμε τη χάρτινη βάση στο σημείο που θέλουμε να είναι η αφετηρία του robot. Ας πούμε στο σαλόνι Aκουμπάμε το Omnibot επάνω σ' αυτή Βαζουμε στο κασετόφωνό του, μα άγραφη κασέτα, και πατάμε record. Μετα Remote control το οδηγούμε, στην κρεβατοκάμαρά μας. Εκει με βροντωδη φωνή λέμε στο μικρόφωνο: «Αφέντη ξύπνα, η ώρα είναι 8.00 ακριβώς», Περιμένουμε 5 λεπτά και ξαναγράφουμε «Ξύπνα επιτέλους», ή κάτι ανάλογο.

ENINAEON...

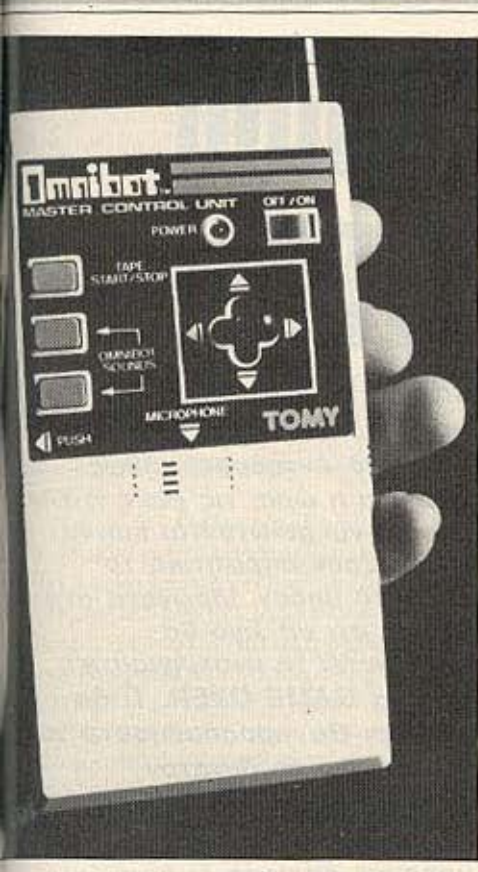

To Remote-control έτοιμο να διατάξει.

Υστερα το οδηγούμε ξανά στην βάση του. Η επόμενη δουλειά είναι να προγραμματίσουμε το ρολόϊ του στις 8.00 το прыі.

Τώρα το robot έχει «μάθει». Έτσι το βράδυ τοποθετούμε την κασέτα, αφού την γυρίσουμε στην αρχή, πατάμε το play και βαζουμε τον διακόπτη power στο limer. Σημαντικό όπως καταλαβαίνετε είναι να βρίσκεται το robot στην ίδια ακριβώς θέση που ξεκίνησε όταν γραφόταν το πρόγραμμα.

Το άλλο πρωί, κάνοντας ακριβώς τις κινήσεις που του μάθαμε, το χαριτωμένο «ξυπνητήρι» θα κάνει αυτό που περιμένουμε: θα έρθει στο κρεβάτι να μας ξυπνήσει, (ευτυχώς που δεν τραβάει και τα σεντόνια).

Μ' αυτό τον τρόπο, και με οδηγό την φαντασία μπορούν να φτιαχτούν πολλά

διαφορετικά προγράμματα, απλά ή πολύπλοκα, με μέγιστη διάρκεια 45 λεπτών το καθένα.

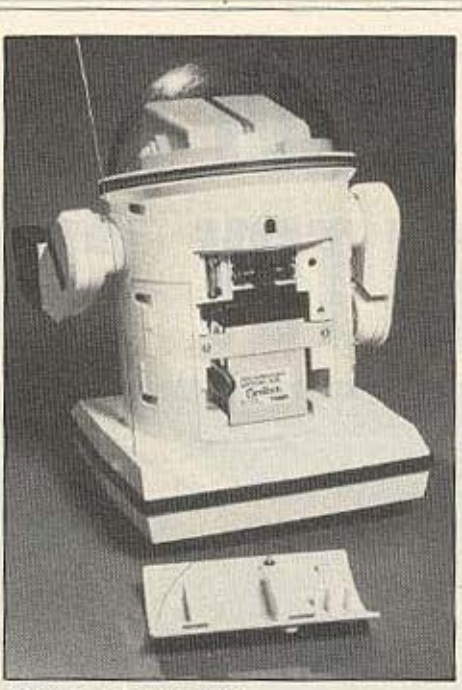

Η πισω πλευρα γυμνή...

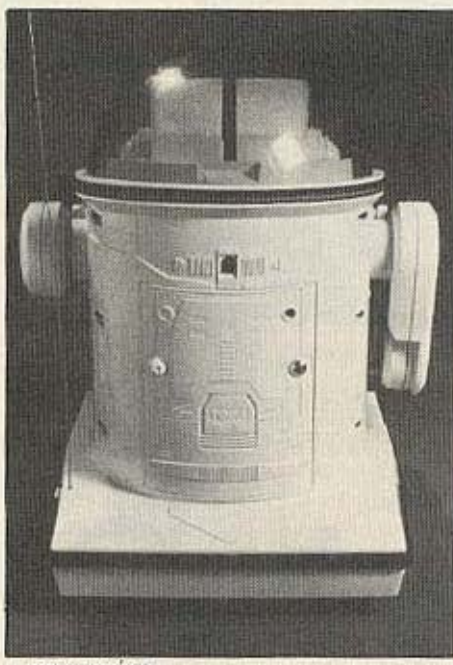

... και ντυμένη.

### **AIFA AOFIA AKOMA...**

Το ρομποτάκι έχει και κάτι που δεν μας αρεσε. Τα χέρια του έχουν πολύ περιο-

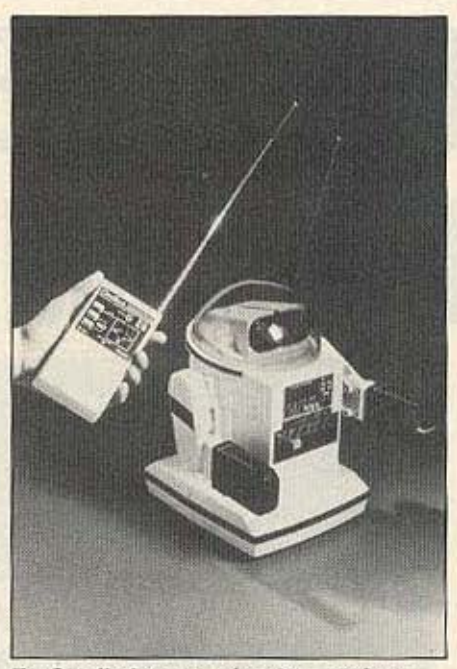

Το Omnibot και το χέρι του... αφέντη, ποζάρουν για το PIXEL.

ρισμένες κινήσεις, οι οποίες δεν ελέγχονται από τον μηχανισμό του. Έτσι πρέπει εμείς να τα βάλουμε στην θέση που θέλουμε, για να κάνει κάποια δουλειά. Θα πρέπει και αυτά να ελένχονται από το Remote control.

Μας άρεσε όμως το manual. Είναι πολύ αναλυτικό και βοηθάει και τον πιο αρχάριο (ακόμη και με ελάχιστες γνώσεις Αγγλικών) να μάθει το robot.

### ΗΘΙΚΟ ΔΙΔΑΓΜΑ...

Η ΤΟΜΥ κατάφερε να κατασκευάσει ένα παιχνίδι που εντυπωσιάζει, γιατί χωρίς να είναι πολύπλοκο, καταφέρνει να κάνει πολλά. Ζητούνται λοιπόν γονείς, που θα αποφασίσουν να κάνουν το Omnibot δώρο, στους μικρούς βλαστούς τους. Απ' την μια μεριά θ' ανοίξουν στα παιδιά τους το μονοπάτι για τον μαγικό κόσμο του Αύριο, κι από την άλλη θα περάσουν και οι ίδιοι πολλές - πολλές ευχάριστες ώρες. παίζοντας με το robot.

Το Robot μας το πρόσφερε για test το κατάστημα THE COMPUTER SHOP. Στουρνάρα 47, τηλ. 3603594 και κοστίζε γύρω στις 80.000 δρχ.

# Η ΣΤΗΛΗ ΤΩΝ **HACKERS**

# *ANTIMETONOI ME KANOIO* **11 111** ΤΟΥ **SPECTRUM**

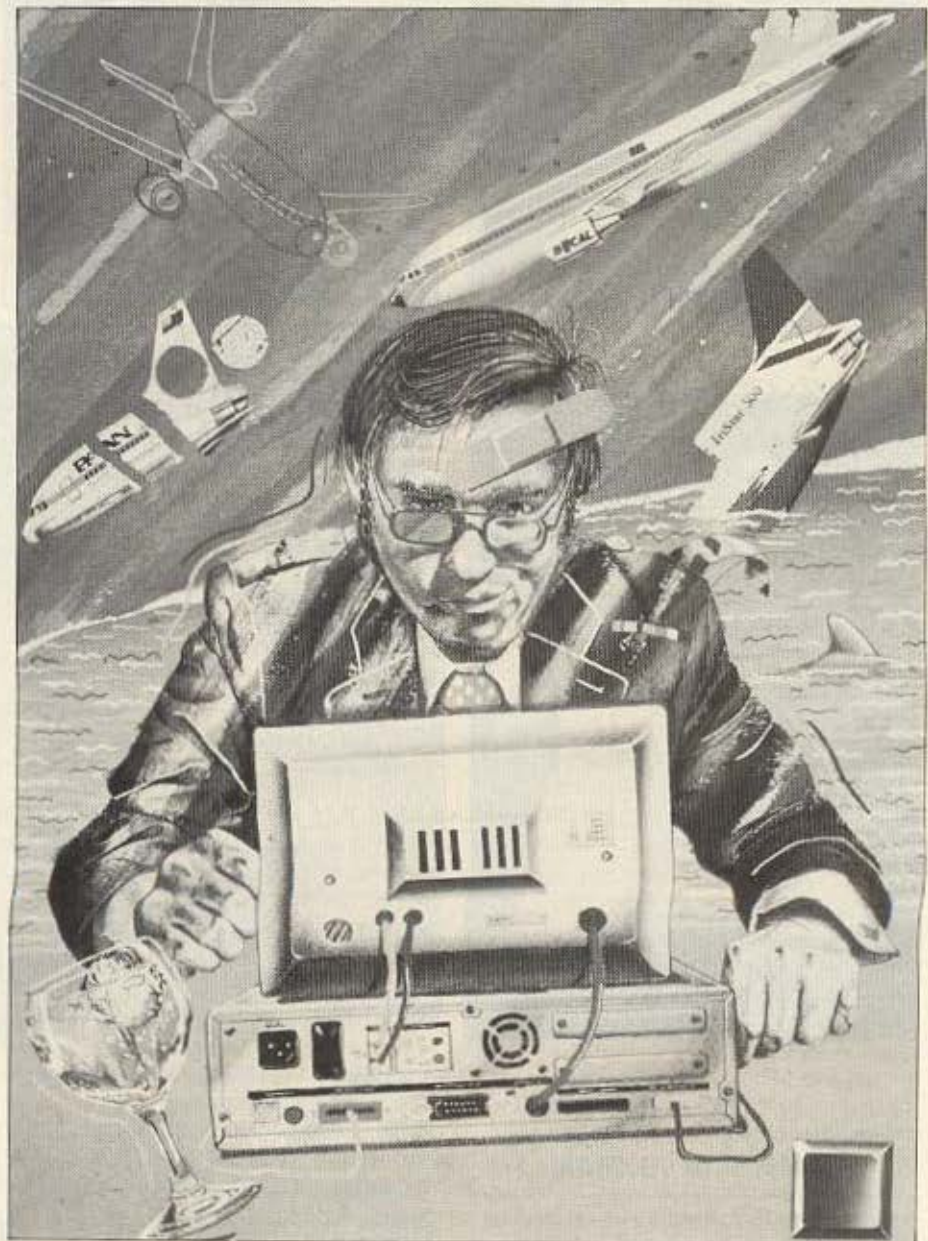

Βρίσκεστε αντιμέτωποι με ένα υπερσαδιστικό παιχνίδι. Βλ πετε έντρομος, καθώς περνάει η ώρα, τις ζωές ή την ασπlδα να μειώνονται και να πλησιάζουν απειλητικά το απόλυτο μηδέν. Ιδρώνετε στη σκέψη ότι σε λίγο θα εμφανιστεί το ανατριχιαστικό μήνυμα *GAME OVER.* Τι θα κάνετε; Θα προσπαθήσετε να γίνετε όσο το δυνατόν καλύτεροι παίχτες, ή θα σκεφτείτε: «Μακάρι να υπήρχαν άπειρες ζωές»; Αν ανήκετε στη δεύτερη κατηγορία, διαβάστε το παρακάτω άρθρο. Σας ενδιαφέρει.

## ΤΩΝ ΓΙ ΩΡΓΟΥ ΚΑΙ ΚΩΣΤΑ ΒΑΣΙΛΑΚΗ

αυτό το κείμενο περιγράφου·<br>με διάφορα τεχνόσμοτα που θο σαι; εnπρέψουν vo ορχι· σε τε *vo* βάζε ε οnειpες ζωει; σε ηοιχνι· δια. Οτι χρειάζεστε είναι βασικές γνωσεις oc γλώσσα χονης και ια καλή di sassembler.

Το άρθρο απευθύνεται κυρίως σε κατόχοuς Sρecιrum. av κο οι ιδιοκτητες ολ· λων υπολογιστών μπορούν να επωφεληθουν από τα γραφόμενα.

Το npώτο nραγμa **nou** κάνουμε όrαν θελησουμε να βάλουμε άπειρες ζωές ο ένα παιχνίδι, είναι να το παίξουμε και

# **H STHAH TON HACKERS**

να το παρατηρήσουμε προσεκτικά. Σημειώνουμε πόσες ζωές δίνει όταν αρχίζουμε, πού και πώς τυπώνει τις ζωές (τις τυπώνει με αριθμό, με κάποιο icon κ.λ.π.). αν βγάζει διαφορα μηνύματα σε ορισμένα σημεία κ.λ.π.

Αν το παιχνίδι χρησιμοποιεί ασπίδα (καποια γραμμή που μειώνεται είτε οριζόντια είτε κατακόρυφα) σημειώνουμε το σημείο της οθόνης που αρχίζει το μήκος της, καθώς και το πάχος της. Όταν όλα τα βοηθητικά στοιχεία έχουν καταγραφεί εμαστε έτοιμοι να φορτώσουμε τον κώδικα μηχανής του παιχνιδιού, να φορτώσουμε την disassembler και να αρχίσουμε το ψάξιμο.

(Σημείωση: Για να αποφύγουμε το ενδεχόμενο ένα μέρος του προγράμματος να είναι «αόρατο» για μας, να έχει καλυφθεί δηλαδή από την disassembler, ακουμε προσεκτικά τον ήχο του παιχνιδιού κατά τη διάρκεια του φορτώματος. Προσέγουμε πού είναι τοποθετημενα τα γραφικά του παιχνιδιού. Ο ηχος τότε του προγράμματος είναι παρομοιος με ήχο οθόνης που φορτώνει.

Εκεί είναι το πιο βολικό σημείο για να τοποθετησουμε την disassembler. Συνήθως τα γραφικά είναι τοποθετημένα χαμηλά στη μνήμη, γιατί λόγω μιας ιδιοτυπίac rou hardware Tou Spectrum To mpoγραμματα γλώσσας μηχανής που είναι τοποθετημένα χαμηλά στη μνήμη και συγκεκριμενα στις διευθύνσεις 23296 μεхр. 32768 трехоυν με 30% μικροτερη ταχύτητα και γι' αυτό οι προγραμματιστές αποφεύγουν την τοποθετηση προγράμματος σ' αυτή την περιοχή).

Το πιο κλασικό κόλπο που χρησιμοποιούμε όταν κάνουμε κάποια επέμβαση είναι η ευρεση των «αρχικών συνθηκών». Για να γινουμε πιο απλοί ας υποθέσουμε ότι το παιχνίδι δίνει 5 ζωές, και ότι αυτό το νούμερο φυλάγεται σε κάποια διεύθυνση στη μνήμη. Όταν χάνουμε αυτό το νουμερο μειωνεται, και στη συνεχεια γινεται 0. Οταν όμως ξαναρχίσουμε το παιχνιδι πρέπει σ' αυτή τη διευθυνση να βρεθεί το νουμερο 5.

Ο πιο εύκολος τρόπος για έναν προγραμματιστή να τοποθετήσει ένα νούμερο στη μνήμη είναι να τρέξει τις εξής Εντολές:

 $Ida.5$ 

#### ld (lives), a

όπου lives είναι η διεύθυνση όπου φυλάσσονται οι ζωές. Φυσικά όταν μειωνονται οι ζωες (όταν δηλαδή χανουμε ζωή όταν παίζουμε) τότε περιμένουμε να υπαρχει στο πρόγραμμα μια ρουτίνα της μορφής ld a, (lives)

dec a

JP z. G.OVER

Id (lives), a

όπου G.OVER κάποια ρουτίνα που τυπώνει το μήνυμα GAME OVER και ξαναρχίζει το παιχνίδι. Επίσης μπορεί να υπάρχει κάποια ρουτίνα:

Id hl, lives

dec (hl)

ip z, G.OVER

Αυτό που κανούμε λοιπόν εμείς σαν πρώτο βήμα είναι να ψάξουμε στη μνήμη την εξής ακολουθία από νούμερα: 62, 5, 50 που είναι οι κωδικοί των εντολών Id a. 5 και το πρώτο byte της εντολής ld (lives), α. (Φυσικά είναι αδύνατο να ψάξουμε όλη τη μνήμη μια μια διεύθυνση, ή με Basic για να εντοπίσουμε αυτή την ακολουθία από νούμερα, γι' αυτό φροντίζουμε η disassembler που έχουμε να έχει αυτή την ευκολία, να ψάχνει δηλαδή τη μνήμη για κάποια ακολουθία από κωδικούς και να μας τους εμφανίζει όταν τους βρει. Μια τέτοια disassembler είναι η MONS 2 της Hisoft). Σημειώνουμε τωρα τη διεύθυνση όπου ενδεχομένως φυλασσονται οι ζωές και ψαχνουμε να βρουμε που αναφερεται στο πρόγραμμα. Λογικά πρέπει να βρούμε κάποια ρουτίνα παρόμοια με τις δύο τελευταίες που αναφέρουμε.

Προσοχή χρειάζεται στο εξης σημείο. Το παιχνίδι μπορεί να δίνει 5 ζωές, αλλά στη μνήμη να φυλάει το νούμερο 4. Τότε η ρουτίνα μείωσης θα έχει τη μορφή Id a, (lives)

 $dec<sub>c</sub>$ jp m, G.OVER Id (lives), a η αντίστοιχα Id hI lives dec (hl)  $Id$   $a$ ,  $(hl)$  $or a$ jp.m. G.OVER.

Η περίπτωση που περιγράψαμε είναι αυτή που χρησιμοποιούν οι περισσότεροι προγραμματιστές για να βάλουν αρχικές συνθήκες στα παιχνίδια τους. Αλλοι όμως χρησιμοποιούν έναν πίνακα που περιέχει όλες τις αρχικές συνθήκες και όχι μόνο τις ζωές (δηλαδή σκορ, αριθμό από σφαίρες, κ.λ.π.) και όταν αρχίζει το παιχνίδι μεταφερουν όλον αυτό τον πίνακα στη θέση όπου είναι ο «χώρος εργασίας», εκεί όπου οι μεταβλητές αυτές του παιχνιδιού θα αυξάνονται, θα μειώνονται κ.λ.π. Τότε είναι σχεδόν αδύνατο να εντοπίσουμε τη διεύθυνση που φυλάσσονται οι ζωές αν δε μεταχειριστούμε άλλα κόλπα.

Εστω τώρα ότι το προηγούμενο τέχνασμα δεν πέτυχε, έχουμε όμως κάποιο μήνυμα που εμφανίζεται όταν χάσουμε (GAME OVER ή κάτι σχετικό) ή κάποιο μήνυμα που εμφανίζεται όταν κάτι κακό μας συμβεί.

Είναι πολύ πιθανόν το μήνυμα αυτό να φυλάγεται στη μνήμη με ASCII κωδικούς οι οποίοι υπάρχουν στη σελίδα 136 του manual του Spectrum. (Οι κωδικοί αυτοί είναι 41 δεκαεξαδικό για το Α κεφαλαίο. 42 δεξαεξαδικό για το Β κεφαλαίο κ.λ.π. Για παράδειγμα, οι κωδικοί για τη λέξη GAME είναι οι δεκαεξαδικοί αριθμοί 47. 41, 4D, 45). Ψάχνουμε λοιπόν γι' αυτή την ακολουθία στη μνήμη και όταν την εντοπίσουμε, σημειώνουμε τη διεύθυνση που αρχίζει το μήνυμα. Ψάχνουμε να βρούμε που αλλού στη μνημη υπάρχει αυτή η διεύθυνση. Προφανώς θα περιέχεται σε κάποια ρουτίνα τυπώματος. Οι ρουτίνες τυπωματος είναι συνήθως αρκετά μπλεγμένες αλλά με την εξάσκηση και το σχετικό παίδεμα μπορείτε να καταλάβετε πως δουλεύουν. Όταν βρούμε λοιπόν τη ρουτίνα τυπώματος ψάχνουμε να βρούμε από που καλείται. Αυτό γίνεται σημειώνοντας την πρώτη διευθυνση της ρουτίνας και ψάχνοντας που υπάρχει το σχετικό call. Πηγαίνοντας έτσι προς τα πίσω είναι πολύ πιθανόν να φτάσουμε σε κάποιο σημείο του προγράμματος, που να θυμίζει κάτι από μείωση ζωών.

Ας πάμε τώρα στην περίπτωση που το παιχνίδι δε χρησιμοποιεί ζωές αλλά μια γραμμή που μειώνεται σιγά σιγά.

Η κωδικοποίηση αυτής της γραμμής για να φυλαχτεί στη μνήμη μπορεί να γινει με δύο τρόπους. Είτε φυλάγοντας σε κάποια διεύθυνση τον αριθμό των pixel ▶

## **H STHAH TON HACKERS**

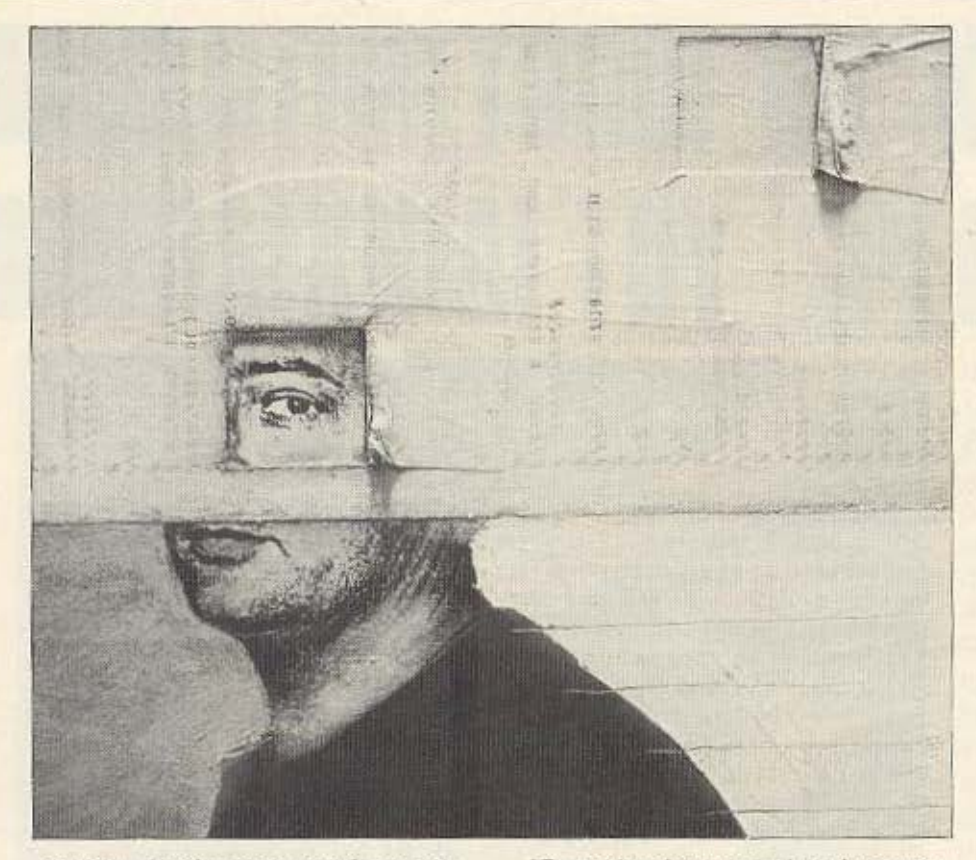

της γραμμής, είτε χρησιμοποιώντας 1 byte για τον αριθμό των bytes που απότελείται η γραμμή και 1 byte για να περίγραφεί το ακριβό byte που θα μειωθεί πρώτο.

Για να γίνουμε πιο σαφείς ας υποθέσουμε ότι η γραμμή που δείχνει την ενέργεια έχει μήκος 8 bytes. (Ή ισοδύναμα 8 print positions στην οθόνη). Τότε η ρουτίνα που δίνει αρχικές συνθήκες, σύμφωνα με την πρώτη εκδοχή θα είναι: Id a, 40 (hex)

Id (energy), a.

Σύμφωνα με τη δεύτερη επιλογή θα **Eiva** 

- $Ida.8$
- Id (squares), a
- Id a. FF
- Id (condition), a.

Οπου energy η διεύθυνση που θα φυλάγεται ο αριθμός των pixel που αποτελούν τη γραμμή, squares ο αριθμός των bytes που αποτελούν τη γραμμή και condition η διεύθυνση όπου φυλάσσεται η μορφή του τελευταίου byte της γραμunc.

Εστω τωρα ότι η γραμμή μειώνεται κατά ένα pixel. Στην πρώτη εκδοχή η μειωση αυτή θα γίνεται ως εξής: Id a (energy) dec a Id (energy), a. Στη δεύτερη περίπτωση ενδεχομένως θα έχουμε: Id a, (condition). sia o jr nc. decsq Id (condition), a ret decsa Id a (squares) dec a Id (squares), a ip z. G.OVER Id a FF Id (condition), a ret

Εδώ υποθέσαμε ότι η μείωση της γραμμής γίνεται προς τα αριστερά. Αν γίνεται προς τα δεξιά θα είχαμε αντί της εντολής sla, a την εντολή srl a. Φυσικά θα μπορούσαμε να έχουμε και άλλη μορφή στη ρουτίνα αυτή χρησιμοποιώντας τον hl. δηλαδή Id hi condition sla (hl) K.A.n.

Αν λοιπόν βρούμε κάποιες ρουτίνες που υποψιαζόμαστε ότι μειωνουν κάποια γραμή απομένει να βεβαιωθούμε ψάχνοντας να βρούμε ρουτίνες που μετατρέπουν την κωδικοποίηση αυτή της γραμμης σε ένδειξη στην οθόνη. Αυτό γίνεται σχετικά πιο εύκολα βρίσκοντας τις διευθύνσεις της οθόνης όπου τυπώνονται οι ενδείξεις που μας ενδιαφέρουν. Το κόλπο αυτό (εύρεση δηλαδή διευθύνσεων της οθόνης) μπορεί να αποδειχθεί πολύ χρήσιμο σε πολλές «δύσκολες» περιπτώσεις. Γι' αυτό θα ήταν χρήσιμο να αναφέρουμε μερικά πράγματα για την περίεργη διευθυνσιοδότηση της οθόνης **TOU Spectrum** 

Η οθόνη του Spectrum αποτελείται από 768 τετράγωνα (32 οριζόντια επί 24 κάθετα). Κάθε ένα απ' αυτά αποτελείται από 64 pixels (8×8 pixel για κάθε τετράγωνο). Οκτώ οριζόντια συνεχόμενα pixels αποτελούν ένα byte της μνήμης της οθόνης. Ταυτόχρονα μέσα σε ένα τετράγωνο τα 8 pixels που αποτελούν ένα byte απέχουν από τα επόμενα (κατακόρυφα) 8 pixels που αποτελούν και αυτά ένα byte. 256 bytes. Επίσης η οθόνη αποτελείται από 3 μέρη με μηκος 2048 bytes το καθένα. (Σιγουρα έχετε προσέξει κατά το φόρτωμα της οθόνης ότι φορτώνεται σε 3 μέρη). Η απόσταση στη μνήμη που χωρίζει το πρωτο byte του πρωτου τετραγωνου από το πρώτο byte του αμέσως παρακάτω τετραγώνου είναι 32 bytes. Για να ξεκαθαρίσουμε λίγο τα πιο πάνω ας πουμε ότι θέλουμε να βρούμε τη διεύθυνση του τεταρτου byte ενός τετραγώνου που βρίσκεται τέσσερις θέσεις δεξιά και τρεις θέσεις κάτω ΑΠΟ το πάνω αριστερα άκρο της οθόνης. Η διεύθυνση που αρχίζει η οθονη είναι η 16384. Πηγαίνοντας τέσσερις θέσεις δεξιάβρισκουμε τη διεύθυνση 16388. Πηγαίνοντας τρεις θέσεις κάτω πηγαίνουμε στη διεύθυνση 16388+ 3×32 = 16484. Αυτή είναι η διεύθυνση του πρώτου byte του τετραγώνου που μας ενδιαφέρει. Για να βρούμε τώρα τη διεύθυνση του τέταρτου byte μέσα στο τετράγωνο αυτό προσθέτουμε 3×256 Αρα η τελική διεύθυνση γίνεται 16484+  $3 \times 256 = 17252$ 

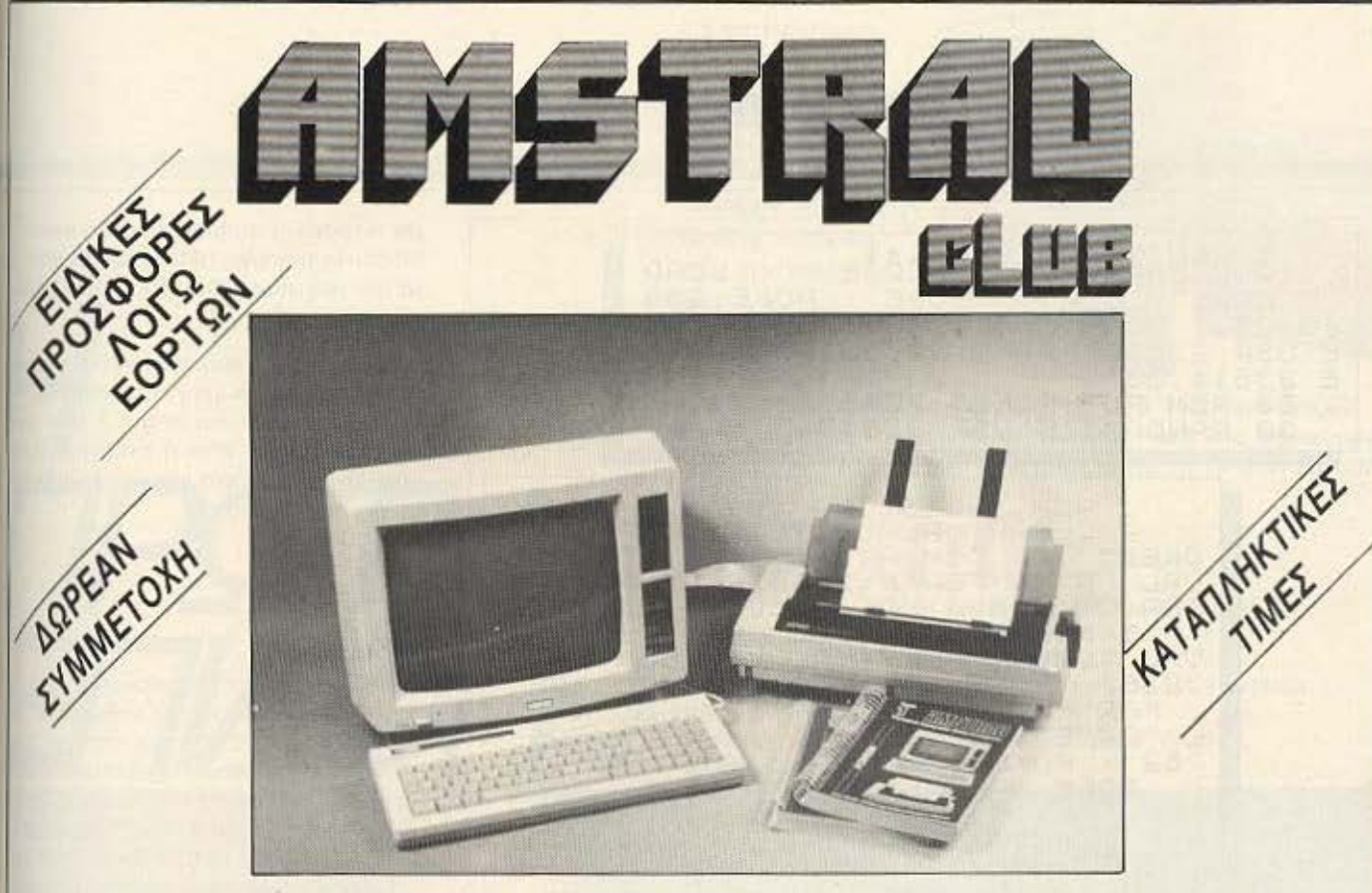

## ΠΩΣ ΜΠΟΡΕΊΤΕ ΝΑ ΓΙΝΈΤΕ ΜΈΛΟΣ ΤΟΥ AMSTRAD CLUB

Αγοράζοντας από εμάς οποιοδήποτε μοντέλο Η/Υ AMSTRAD ή ΕΚτΥΠΩΤΗ σθε ΕΝΤΕΛΩΣ ΔΩΡΕΑΝ μέλος του CLUB.

ΠΟΙΑ ΕΙΝΑΙ ΤΑ ΟΦΕΛΗ ΑΠΟ ΤΟ CLUB

- \* ΔΩΡΕΑΝ ΕΚΠΑΙΔΕΥΤΙΚΑ ΚΑΙ ΕΠΑΓΓΕΛΜΑΤΙΚΑ ΠΡΟΓΡΑΜΜΑΤΑ
- \* ΣΥΝΕΧΗΣ ΒΟΗΘΕΙΑ ΚΑΙ ΕΝΗΜΕΡΩΣΗ
- \* ΧΡΗΣΗ ΕΚΤΥΠΩΤΩΝ
- \* ΕΛΛΗΝΙΚΑ ΞΕΝΟΓΛ ΣΣΑ ΒΙΒΛΙΑ ΚΑΙ ΠΕΡΙΟΔΙΚΑ
- \* ΑΝΤΑΛΛΑΓΗ ΑΠΟΨΕΩΝ ΠΡΟΓΡΑΜΜΑΤΩΝ ΜΕΤΑΞΥ ΤΩΝ ΜΕΛΩΝ **TOY CLUB**
- \* ΕΙΔΙΚΕΣ ΤΙΜΕΣ ΣΕ ΠΕΡΙΦΕΡΕΙΑΚΑ-ΒΙΒΛΙΑ(ΔΙΣΚΕΤΕΣ ΣΕ ΤΙΜΗ ΠΡΟΣΦΟΡΑΣ)
- \* ΣΕΜΙΝΑΡΙΑ ΓΙΑ ΑΡΧΑΡΙΟΥΣ

ΣΤΟ AMSTRAD CLUB ΕΠΙΣΗΣ ΘΑ ΒΡΕΙΤΕ ΕΠΑΓΓΕΛΜΑΤΙΚΑ ΠΡΟΓΡΑΜΜΑΤΑ ΓΙΑ ΟΛΟΥΣ ΤΟΥΣ ΤΥΠΟΥΣ Η/Υ ΤΗΣ AMSTRAD (ΑΠΟΘΗΚΗ, ΠΕΛΑΤΕΣ, ΛΟΓΙΣΤΗΡΙΟΥ - ΙΑΤΡΩΝ - VIDEO CLUB - ΕΠΑΓΓΕΛΜΑΤΙΚΟ ΠΡΟΠΟ. ΔΙΕΥΘΥΝΣΙΟΓΡΑΦΟ - ΗΜΕΡΟΛΟΓΙΟ/ΡΑΝΤΕΒΟΥ - ΛΟΓΙΣΤΙΚΗΣ)

## ΠΩΛΗΣΗ ΧΟΝΔΡΙΚΗ **-** ΛΙΑΝΙΚΗ

BUSINESS MICROSYSTEMS AND BUSINESS AND RESOLUTION AND ARRIVE THA: 8236444, 8217785

## **H STHAH TON HACKERS**

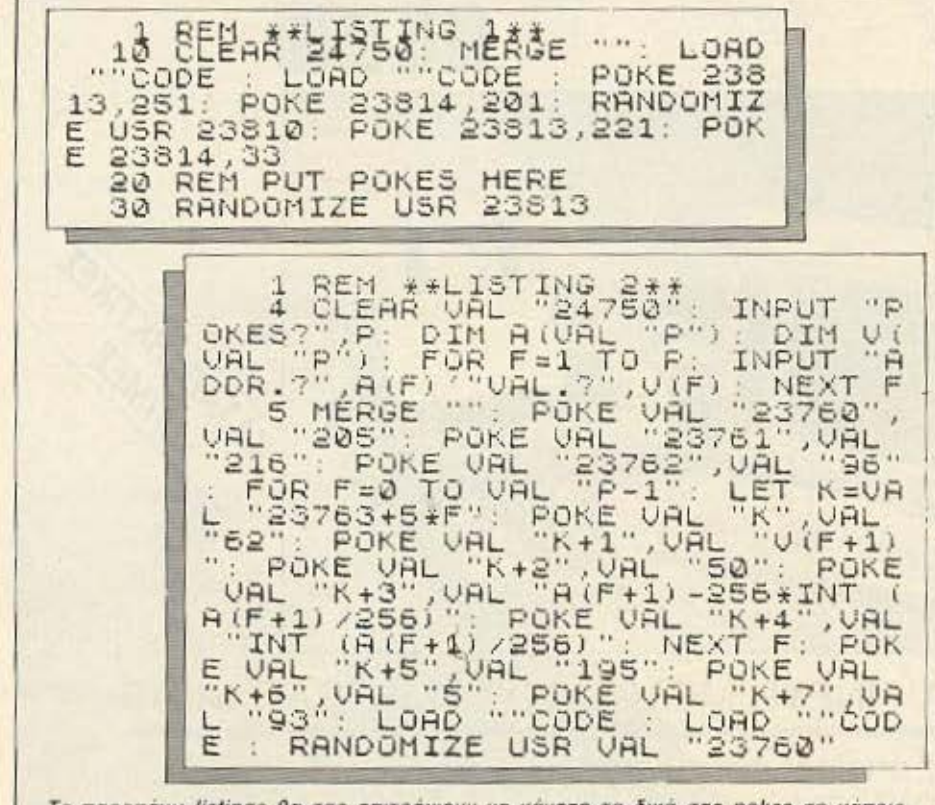

Ta napanávw listings θα σας επιτρέψουν να κάνετε τα δικά σας pokes σε κάποιο πρόγραμμα όπως είχαμε περιγράψει από το προηγούμενο τεύχος.

Αυτή η μεθοδος ισχυει για όσο βρισκομαστε στο πρώτο τρίτο της οθόνης, δηλαδή στα 8 πρώτα κατακορυφα τετράγωvo.

Αν θέλουμε να υπολογίσουμε μια διεύθυνση που βρίσκεται στο δεύτερο ή τρίτο μέρος της οθόνης αρχίζουμε το κατακόρυφο μέτρημα από το πρωτο κατακόρυφο τετραγωνό του τμήματος (δηλαδή το ενατο ή δέκατο έβδομο κατακόρυφο τετράγωνο) αλλαζοντας ταυτόχρονα την αρχική διευθυνση δίνοντας τιμή 18432 για το μεσαίο τμήμα και 20480 για το τελευταίο τμήμα. Για παράδειγμα ας υποθέσουμε ότι θέλουμε να υπολογίσουμε τη διεύθυνση του δεύτερου byte του τετραγώνου που βρισκεται 10 τετράγωνα δεξιά και 20 τετράγωνα κάτω ΑΠΟ το πάνω αριστερα τετραγωνο της οθόνης. Βλέποντας ότι έχουμε 20 τετράγωνα κατακόρυφα, αλλάζουμε την αρχική διεύθυνση σε 20480, και υπολογίζουμε σαν καινούρια πλέον κατακόρυφη θέση τον αριθμό

20-16=4. Εται έχουμε: 20480 + 10 + 4 ×  $32 + 1 \times 256 = 20874.$ 

Αν θέλουμε να βρούμε τη διεύθυνση ενός attribute, τα πράγματα είναι πολύ πιο απλά: Προσθέτουμε μια μονάδα για κάθε θέση δεξιά, και 32 μονάδες για κάθε θέση προς τα κάτω, στο νούμερο 22528 που είναι η διεύθυνση του πρώτου attribute. Ξαναγυρνώντας στο τετραγωνο του τελευταίου παραδείγματος παίρνουμε  $22528 + 10 + 20 \times 32 = 23178.$ 

Τώρα πλεον είμαστε ετοιμοι να αντιμετωπίσουμε και τις περιπτώσεις όπου η ένδειξη ότι η ζωή μειώνεται, ή ότι κάτι δεν παει καλά είναι η αλλαγή κάποιου χρώματος ενός ICON.

(Σημειώστε ότι αν είναι δύσκολο να υπολογίσετε τις συντεταγμένες ενός τετραγώνου που σας ενδιαφέρει, μπορείτε να το μετρήσετε: Μετρήστε την απόσταση του συγκεκριμένου τετραγώνου από το BORDER με ένα χάρακα ή κάτι άλλο. Σβήστε το παιχνίδι και τυπωστε σ΄ όλη την οθόνη κάποιο χαρακτήρα. Βρείτε τώρα πόσα τετράγωνα ατιπροσωπεύει η απόστοση που μετρήσατε, τοποθετώντας πάλιτο μέτρο σας πάνω στην τυπωμένη πλέον oθovn).

Αν λοιπόν στο τετράγωνο που προαναφερθήκαμε το χρώμα γίνεται κόκκινο ink με άσπρο paper και bright 1 λίγο πριν χάσουμε ζωή, ή όταν η ενεργεια πέσει κάτω από κάποιο όριο, ψάχνουμε να βρούμε το προγραμματακι

- ld a, 122
- ld (23178), a
- ή διαφορετικά
- ld hl 23178
- Id (hl), 122.

Από εκεί και πέρα βρίσκουμε από τα «συμφραζόμενα» ότι μας ενδιαφερει. Το ίδιο μπορούμε να κάνουμε όταν οι ζωές τυπώνονται με κάποιο αριθμό από icons. Βρίσκουμε τη διεύθυνση που αρχίζει να τυπώνεται το πρώτο icon, και κατόπιν, που αναφερεται αυτή η διεύθυνση.

Τέλος, ένα άλλο τέχνασμα που μπορούμε να χρησιμοποιήσουμε όταν έχουμε γραμμή που μειώνεται είναι το εξής: Σημειώνουμε το πάχος της γραμμής (αριθцо апо pixels). Отау о проурациать στής θελήσει να τυπώσει τη γραμμή τις περισσότερες φορές θα χρησιμοποιήσουμε το εξής κόλπο: Id b, width

start Id (hl) a

#### inc h

dinz start

Σ' αυτή τη ρουτίνα υποτίθεται ότι ο a κρατάει ήδη το byte που θα τυπωθεί, ο hl κραταει τη διεύθυνση του πρωτου byte της γραμμής και width είναι το πάχος της γραμμής σε pixel. Έτσι εμείς ψαχνουμε τη διαδοχή 6, width (6 είναι ο κωδικός της εντολής ld b).

Τελειώνοντας πρέπει να υπενθυμίσουμε ότι οι πιο πανω ρουτίνες που ανα φέρθηκαν δεν είναι παρά ένα μερος απο τα είδη που μπορείτε να συναντήσετε μέ σα στα προγράμματα. Οι βασικές ιδέει όμως (εύρεση αρχικών συνθηκών, διευ θυνοιοδότηση της οθόνης κ.λ.π.) παραμέ νους οι ίδιες. Σε σας μένει να φανταστεί τε πώς είναι δυνατόν να έχει κάνει τι πρόγραμμα ο δημιουργός του παιχνιδιο και να ψάξετε να βρείτε τα ίχνη που θ εξαφανίσουν το μισητό μηνυμα GAM OVER απ' την οθόνη μια για πάντα.

Για τις nολuτιμες πληροφορίες που κροτa ο ολογισιής οος, πρέπει να είστε 100% σίγουροι ότι διαλέξατε την ΠΡΩΤΗ ιοκέτο. Η Maxell έχει την εμπιστο σύνη σας γιατί nρσσφερει σιγουριά και οξιοnισrίο σε

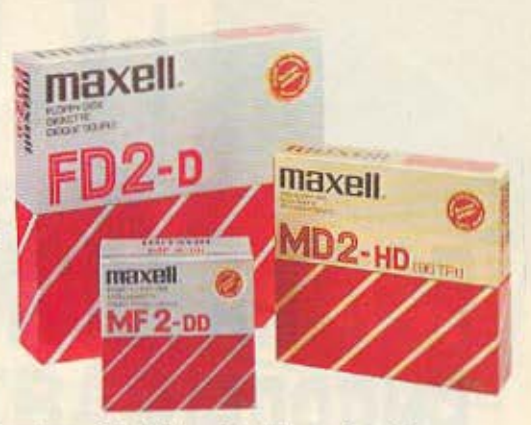

,

ποσοστό 100% στις δισκετες 3-3 1/2" - 5 1/4" και 8 ιντζώv. Και τώρα σας προσφέρονται σε προσιτές τιμές στα ειδικευμένα καταστήματα. Τώρα αξίζει να επιμένετε πως η ΠΡΩΤΗ δισκέτα

# *ffinal Maxell.*

ΑΠΟΚΛΕΙΗΙΚΗ - ΓΕΝΙΚΗ ΑΝτtΠΡΟΣQΠΙΑ ΚΑΙ ΕΙΣΑΓQΓΗ ΦΙΛΙΠΠΟΣ Γ. ΒΟΥΝΑΤΣΑΣ ΚΑΙ ΥΙΟΙ Α.Ε. ΣΥΓΓΡΟΥ 236. ΚΑΜΙθΕΑ. ΤΗΛ. 9514241 ΠΡΑΤΗΡΙΟ ΠΕΙΡΑΙΩΣ: ΝΑΥΡΙΝΟΥ 21. ΠΛΗΣΙΟΝ ΗΛ ΣΤΑΘΜΟΥ. ΤΗΛ. 4179018 ΠΡΑΤΗΡΙΟ ΘΕΣΣΑΛΟΝΙΚΗΣ: ΜΑΚ. ΑΜΥΝΗΣ 7, ΠΛΑΤΕΙΑ ΔΙΚΑΗΗΡΙΩΝ. ΤΗΛ· 225922

ΜΟΝΑΔΙΚΟΙ<br>ΜΑΓΝΗΤΙΚΟΙ ΚΡΥΣΤΑΛΛΟΙ

I

H

I

I

 $H$ 

ΠΡΩΤΟΠΟΡΙΑ **OHKH** 

**GH** 

**TPOTH** 

ANGEKTIKO **KAAYMMENO** ΜΕ ΣΤΡΩΣΕΙΣ<br>ΟΞΕΙΔΙΩΝ ПЕРІВЛНМА ΣΤΗ<br>ΘΕΡΜΟΤΗΤΑ **ΜΕΓΙΣΤΗ** ΑΞΙΟΠΙΣΤΙΑ

AN XPEIAZEZTE KAOE BIT, TOTE XPEIAZEZTE<br>FLOPPY DISKS THE O1 13

# **ΠΡΟΓΡΑΜΜΑΤΙΣΜΟΣ ΣΕ PASCAL**

Του Α. Τσιριμώκου

IFIA XV

Pascal είναι ένα από τα χρησιμότερα εργαλεία που διαθέτει τόσο ο επίδοξος προγραμματιστής, όσο και ο φτασμένος. Κι αυτό γιατί συνδυάζει τις αρχές του δομημένου προγραμματισμού, την ποικιλία δομών στοιχείων και την ευκολία εκμάθησης και χειρισμού. Ετσι, πέρα από το γεγονός ότι πολλοί έμπειροι επαγγελματίες την χρησιμοποιούν σαν την κύρια γλώσσα εργασίας τους. είναι ίσως η ιδανική αφετηρία για τον αρχάριο που θέλει να μάθει τις αρχές του δομημένου προγραμματισμού, ανεξάρτητα από το αν θα τη χρησιμοποιήσει στη συνέχεια ή αν θα προτιμήσει κάποια άλλη γλώσσα.

Ακριβώς επειδή γνώρισε - και γνωρίζει - τέτοια διάδοση, ήταν φυσικό, όπως και στην περίπτωση της Basic, να κυκλοφορήσει σε πολλές εκδόσεις (διαλέκτους) και έτσι να εμφανίζει προβλήματα στον ανθρωπο που θέλει να την παρουσιάσει. Εμείς από τη μεριά μας θα προσπαθήσουμε, όπου υπάρχουν σημαντικές διαφορές ανάμεσα στις πιο διαδεδομένες versions, να τις καταγράφουμε απλώς, αφήνοντας τον αναγνώστη να ανακαλύψει μόνος του τις αποχρώσεις της έκδοσης που διαθέτει.

#### ΙΣΤΟΡΙΚΗ ΑΝΑΔΡΟΜΗ

H Pascal котооксидотние ую скланδευτικούς σκοπούς από τον Ν. Wirth, ο

# H NPOTH ENAMH

Κάποια στιγμή όλοι μας νιώσαμε πως η Basic ήταν μόνο η αρχή του ταξιδιού μας στον κόσμο των υπολογιστών. Πέρα από αυτήν διακρίναμε στον ορίζοντα περιοχές που οι χάρτες μας σημείωναν με εξωτικά ονόματα: C, Pascal, PLI, ADA, Prolog, Forth... Καιρός δεν είναι να δούμε και τον τουριστικό οδηγό: Αυτή η σειρά άρθρων φιλοδοξεί να παίξει ένα τέτοιο ρόλο για την Pascal (προς το παρόν) και ελπίζουμε να σας φανεί χρήσιμη - αν και είναι γνωστό ότι ο καλύτερος τρόπος για να γνωρίσεις ένα τόπο είναι να τον επισκεφτείς ο ίδιος.

οποίος στηρίχτηκε κυρίως στη γλώσσα Algol για τη δόμηση και τη λειτουργικότητά της. Η παρουσίασή της έγινε το 1971 και το 1975 κυκλοφόρησε η αναθεωρημένη της περιγραφή (K. Jensen και N. Wirth: PASCAL User Manual and Report), ενώ ήδη από το 1973 υπήρξε και η αξιωματική της θεμελίωση από τους Wirth ka: Hoare.

Πολύ σύντομα εμφανίστηκε ένας σημαντικός αριθμός εκδόσεων για micros. με επικρατέστερη την UCSD Pascal (τα αρχικά δεν σημαίνουν τίποτα το μυστηριώδες: Απλώς φανερώνουν τον τόπο που αναπτύχθηκε, δηλαδή το University of California, San Diego). Σαν compiled γλώσσα είχε το πλεονέκτημα της ταχύτητας, χωρίς όμως να παρουσιάζει τις δυσκολίες χρήσης που εμφανίζουν οι περισσότεροι compilers με τις ανεξάρτητες κλήσεις του editor για τη δημιουργία του source file, του ίδιου του compiler για τη δημιουργία του object, του linker για τη σύνδεση του προγράμματος με τα απαραίτητα αρχεία βιβλιοθήκης και ούτω καθ' εξής. Επιπλέον για να τρέξει ένα πρόγραμμα της Pascal δεν χρειάζεται συνήθως η παρουσία του compiler ή άλλου αρχείου πέρα από το δημιουργημένο object file.

Η ενδεχομενη παρουσία ενός ενδιάμεσου interpreter, όπως στο p-system, διευκολύνει την ανίχνευση λαθών χωρίς να προκαλεί σημαντικές χρονικές καθυστερήσεις.

#### ΠΡΩΤΕΣ ΕΝΝΟΙΕΣ

Κάθε γλώσσα έχει μια ιεραρχημένη δομή ως προς τα στοιχεία που την απαρτίζουν. Υπάρχει ένα αλφάβητο (με την έννοια του συνόλου χαρακτήρων), από το οποίο προκύπτει με ένα σύνολο κανόνων το πρώτο δομικό επίπεδο, αυτό των λεξεων, που με τη σειρά τους, μέσω ενός συντακτικού σχηματίζουν προτάσεις συνδέσεις προτάσεων σε πιο ολοκληρωμένα σχήματα (π.χ. παραγράφους) και ούτω καθ' εξής.

Η Pascal στο αλφάβητό της χρησιμοποιεί τους εξής χαρακτήρες: (Α, Β, C,D, E, F, G, H, I, J, K, L, M, N, O, P, Q, R, S, T  $U, V, W, X, Y, Z, a, b, c, d, e, f, g, h, i, j, k, l$ m, n, o, p, q, r, s, t, u, v, w, x, y, z, 0, 1, 2, 3 4, 5, 6, 7, 8, 9) και τα ειδικά σύμβολο  $([key0], +, -, *, /, =, | ...)$  $...,; A_{r-1}$ 

Αυτό είναι το ελάχιστα απαιτούμενο σύνολο. Στους περισσότερους υπολογιστές, φυσικά, υπάρχουν όλοι οι παραπάνω και περισσότεροι (π.χ. ελληνικά), όλο τους στη διάθεση του χρήστη. Παρ' όλι αυτά υπάρχουν και περιπτώσεις που πορατηρούνται και κάποιοι περιορισμοί όπως η έλλειψη των μικρών λατινικών η η απουσία των (και .) που αντικαθίστανται από τα αντίστοιχα (\* και \*).

# ΠΡΟΓΡΑΜΜΑΤΙΣΜΟΣ ΣΕ PASCAL

Με αυτούς τους χαρακτήρες δημιουργούνται οι λέξεις της Pascal, που είναι εντολές, αναγνωριστικά, σταθερές istring ή αριθμητικές) και παραστάσεις. Αυτές τις έννοιες θα τις εξετάσουμε αναλυτικά στη συνέχεια.

### ΑΡΙΘΜΗΤΙΚΕΣ ΣΤΑΘΕΡΕΣ

Οι αριθμητικές σταθερές είναι συνδυασμοί αριθμητικών ψηφίων και, κατά περιπτώσεις, κάποιων ειδικών συμβόλων (υποδιαστολή κτλ.). Πιο συγκεκριμένα, η απλή ακολουθία ψηφίων λέγεται ακέραια σταθερά χωρίς πρόσημο, π.χ. 175 ή 65535. Η μορφή (ακολουθία ψηφίων - υποδιαστολή - ακολουθία ψηφίων) λέγεται πραγματική σταθερά (14,3 ή 0,81633). Εδώ χρειάζεται να προσέξουμε το γεγονός ότι, σε αντίθεση με άλλες γλωσσες, η Pascal δεν αναγνωρίζει τη μορφή 5 σαν εναλλακτική γραφή του 0.5 και τη θεωρεί αυντακτικό λάθος. Φυσικά μπορούν οι iδιες σταθερές να γραφτούν και με πρόcriuo.

Μια ακόμα μορφή παράστασης αριθμητικών τιμών, οικεία από την Basic ήδη. είναι η επιστημονική, δηλαδή πραγματική σταθερά Ε προσημασμένη ακέраю. П.х. 1.34Е-4 ή 3Е+9.

Οι αριθμητικές πράξεις στην Pascal oρίζονται με τους γνωστούς τελεστές +, -. \*. / και με τους γνωστούς κανόνες προτεραιότητας (πολλαπλασιασμοί / διαιρέσεις πριν από τις προσθέσεις / αφαιρέσεις, οι τιμές των παρενθέσεων προηγούνται στον υπολογισμό, η σειρά υπολογισμού είναι από αριστερά προς τα δε*ξια κτλ.).* 

Αξίζει να σημειωθεί ότι οι πράξεις μεταξύ ακεραίων δίνουν ακέραιο αποτέλεσμα - με εξαίρεση τη διαίρεση - ενώ μεταξύ δύο αριθμών που τουλάχιστον ο ένας τους είναι πραγματικός δίνουν πραγματικό αποτέλεσμα. Αυτό πρέπει να το θυμάται ο χρήστης, δεδομένου ότι η Pascal δεν επιτρέπει τις ευελιξιες κάποιων παραλλαγών της Basic.

Υπάρχουν ακόμα δυο πράξεις που αφορούν μόνο ακέραιους. Είναι οι div και mod (ακέραια διαίρεση: η div μας δίνει το ακέραιο πηλίκο και η mod το υπόλοιπο στη διαίρεση μεταξύ δυο ακέραιων). Παράδεινμα:

7 div 4 δίνει 1.

 $7 \mod 4$   $\delta$ ivet  $3$ .

Με λίγα λόγια ισχύει A = (A div B) \* B + A mod B.

#### ΕΜΦΑΝΙΣΗ ΣΤΗΝ ΟΘΟΝΗ

Πριν προχωρήσουμε σε παραπέρα έννοιες είναι χρήσιμο να δούμε πως μπορούμε να έχουμε κάποια οπτική παράσταση των αποτελεσμάτων, ώστε να uπάρχει η άμεση εφαρμογή και ο έλεγχος των όσων λέμε στον υπολογιστή.

Στην Pascal υπάρχει η «εντολή» WRI-TELN (ορίσματα) ή WRITELN σκέτη, που σημαίνει «γράψε γραμμή». Όλα τα αποτελέσματα που αναφέρονται στα ορίσματα γράφονται σε μία γραμμή του προκαθορισμένου «αρχείου», είτε αυτό είναι οθόνη, είτε εκτυπωτής, είτε διοκέτα ή άλλο μέσο αποθήκευσης. Αν δε χωράνε όλα στη γραμμή, τότε σε μερικές εκδόσεις τα πλεονάζοντα στοιχεία γράφονται στην επόμενη γραμμή, ενώ σε άλλες απλώς δε γράφονται.

Τα ορίσματα που θα χρησιμοποιούμε προς το παρόν θα είναι αριθμοί και αριθμητικές παραστάσεις. Όταν δε χρησιμοποιούμε ορίσματα η εκτύπωση απλώς «πηδάει» γραμμή. Παράδειγμα: WRI-TELN (0,5 mod 2,7-11) με αποτέλεσμα  $01 - 4$ 

Οπως βλέπουμε, τα αποτελέσματα είναι κολλημένα το ένα με το άλλο, πραγμα αρκετά ενοχλητικό. Ευτυχώς υπάρχει η δυνατότητα «φορμαρίσματος» της εκτύπωσης, με το σύμβολο: ακολουθούμενο από ένα ακέραιο. Αυτό το σύμβολο δηλώνει το πλάτος πεδίου, δηλαδή τις θέσεις που θα κρατηθούν για την απεικόνιση της εν λόγω παράστασης. Ειδικά για πραγματικές τιμές μπορούμε να δώσουμε και δεύτερο: με το πλήθος των δεκαδικών που θέλουμε να εμφανιστεί. Έτσι: WRI-TELN (0.3, (5 mod 2): 3,7-11:3) με αποτέλεσμα^^3^^1^-4 (όπου το το χρησιμοποιούμε συμβατικά για να δείξουμε την παρουσία κενής θέσης κατά την εκτύπωση) και WRITELN (7,2E1.6.62) με αποτέλεσμα<sup>λ</sup> ^7,20.

Μέσα στις θέσεις εκτύπωσης πρέπει να υπολογίζουμε μια θέση για το πρόσημο και μια για την υποδιαστολή, εφόσον υπάρχουν.

Η ΠΡΩΤΗ ΕΠΑΦΗ ΜΕ ΤΗΝ ΕΝΝΟΙΑ «ΠΡΟΓΡΑΜΜΑ» ΣΤΗΝ PASCAL

Οπως είπαμε, η Pascal είναι δομημένη

γλώσσα. Ο βασικός πυρήνας της είναι οι «διαδικασίες», όπως έχει αποδοθεί στα Ελληνικά ο όρος procedure, τις οποίες θα δούμε αργότερα αναλυτικά. Προς το παρόν θα περιορίστουμε στις ήδη γνωστές έννοιες του προγράμματος σαν μια ακολουθία εντολών που εκτελούνται με τη σειρα.

Οι εντολές ενός προγράμματος Ρascal περικλείονται ανάμεσα σε δυο ειδικά σύμβολα - λέξεις, τις begin και end και διαχωρίζονται μεταξύ τους με το σύμβολο «;». Πέρα από αυτά, κάθε πρόγραμμα χρειάζεται και μια επικεφαλίδα (heading). Σε αυτήν ορίζεται, μετά την ειδική λέξη - σύμβολο program, ένα αναγνωριστικό (identifier) και κάποιες παράμετροι που θα χρησιμοποιήσει το πρόvoquuq.

Το αναγνωριστικό σχηματίζεται από χαρακτήρες της γλώσσας με τους εξής κανόνες:

1. Ο πρώτος χαρακτήρας είναι γράμμα.

2. Μέσα στους χαρακτήρες του ονόματος δεν επιτρέπεται να υπάρχει ο κενός χαρακτήρας ούτε αλλαγή γραμμής.

3. Δεν επιτρέπεται η χρήση των τυποποιημένων αναγνωριστικών, όπως το WRITELN, ούτε των ειδικών συμβόλων της γλώσσας.

Οι παράμετροι του προγράμματος είναι αναγνωριστικά (ονόματα αρχείων) που θα χρησιμοποιήσει το πρόγραμμα. Ένα από αυτά είναι το τυποποιημένο OUT-PUT, το οποίο και θα χρησιμοποιούμε προς το παρόν.

Στο τέλος του προγράμματος βάζουμε πάντα, υποχρεωτικά, τελεία.

Με βάση τα παραπάνω μπορούμε να γράψουμε κιόλας το πρώτο μας πρόνραμμα:

program FIRST (OUTPUT): begin WRITELN (25:3.12:3.1986:5): WRITELN WRITELN ((15-3)/7-7:11) end.

Στην επόμενη συνέχεια θα προχωρήσουμε σε κάποιες προκαθορισμένες μαθηματικές συναρτήσεις, στις σταθερές string και στο θέμα των μεταβλητών. Ως τότε, καλές γιορτές!

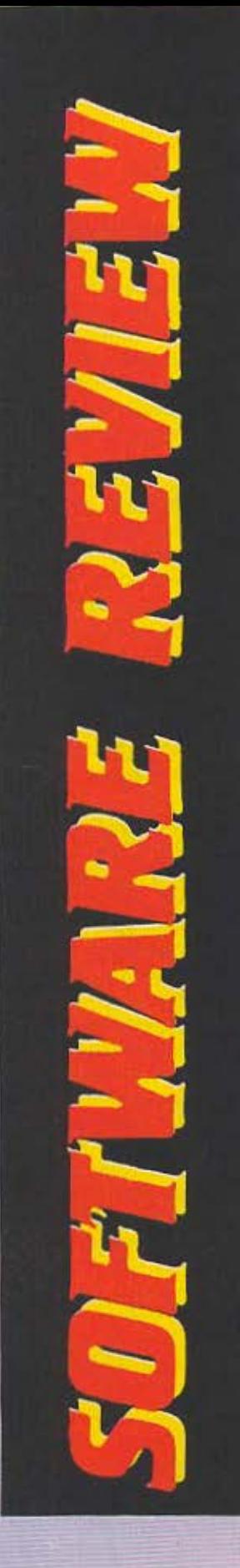

Γράφει ο Α Λεκόπουλος

ΔΟΣ: SΗΟΟτ' ΕΜ UP ΥΠΟΛΟΓΙΣΤΗΣ: COMMODORE 64·128 ΜΟΡΦΗ: ΚΑΣΕτΑ

ΟΝΟΜΑ: SANXION

'

ΚΑΤΑΣΚΕΥΑΣΤΗΣ:

THALAMUS

·στον σας πο,ρουσιόζουμε κόποιο ποι· χvίδt του Commodore ποροκαλόμε να ή· ταν ηχητικό το περιοδικό μας ετσι ώατε να μπορούσατε να ακούσετε το εκπλη· κτικό μουσικά θέματα που έχουν μερικό από το παιχνίδια αυτό.

Αυτή τη φαρό όμως το πράγμα ξεnέ·

ρcσε κάθε όριο. Μόλις άρχισε να εμφαvl· ζεται η οθόνη φορτώματος οκαύατηκε η πιο καταπληκτική μουσική που ακούσαμε ποτέ στον Commodore. (Γι' αυτό και τα έξι αστεράκια στον τομέα του ήχου). Μόλις κατορθώσαμε να συνέλθουμε, πήρα· με ατα χέρια μας το φυλλάδιο οδηγιών του παιχνιδιού και εκεί είδαμε ότι το ΚΑ-ΤΑ-ΠΛΗ-ΚΤΙ-ΚΟ κομμάτι που ακούγαμε ονομάζεται "Thalamusik" και ο συνθέτης του ονομάζεται Rob Hubbard.

Το δεuτερο •μπαμ• μας περίμενε μό· λις ολοκληρώθηκε το φόρτωμα, όταν διαβόσαμε στην οθόνη: Thalamυs presentι SANXION by Stavros Fasoulas.

Πατριωτάκι λοιπόν το Sanxion. Αφού πέρασε λίγη ώρα και συνήλθαμε απ' τα διαδοχικό οοκ, πατήσαμε με υπερηφό· νεια το FIRE, ελπίζοντος πως το ελληνι· κό δαιμόνιο θα μας έβγαζε ασπροπρόσωπους.

Το πρώτο καλό χαρακτηριστικό του παιχνιδιού είναι η διπλή απεικόνιση που κάνει στις πίστες. Η οθόνη χωρίζεται σε δύο οριζόντια κομμάτια, στο ένα απ'τα οποία, (το επάνω), φαίνεται το παιχνίδια· πό πλάγια όψη, ενώ στο άλλο, (το κάτω φυσικό). φαίνεται το παιχνίδι σε κάτοψη. Αυτό οος διευκολύνει πόρο πολύ καθώς

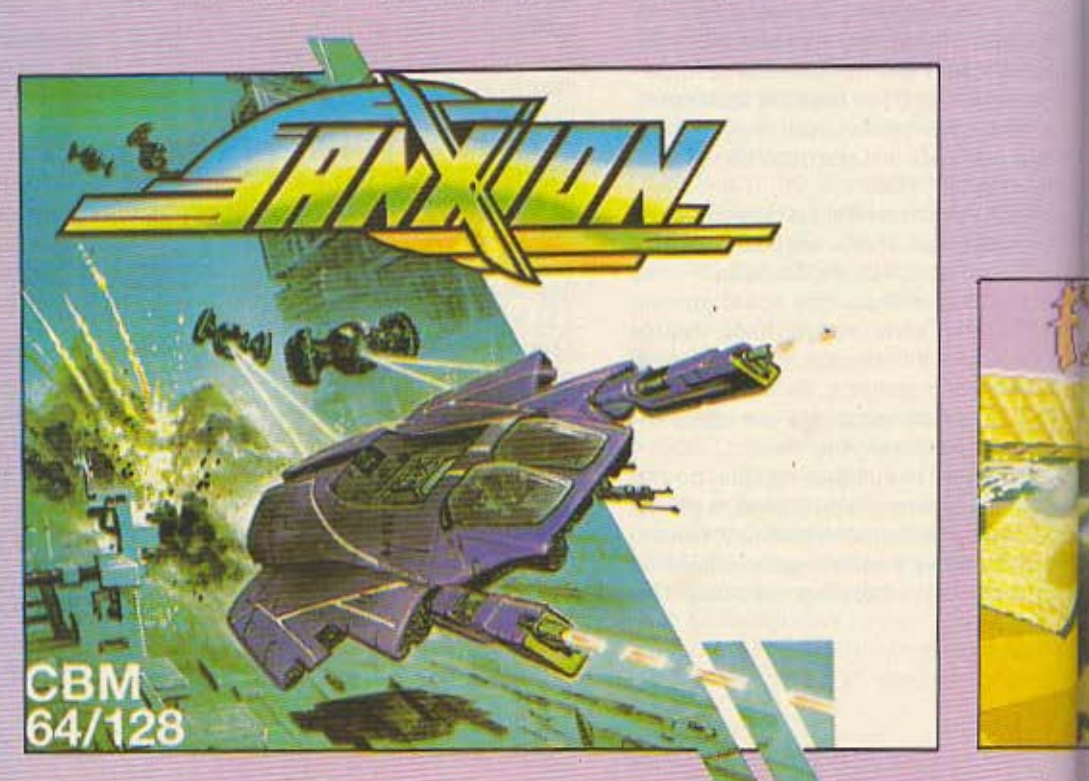

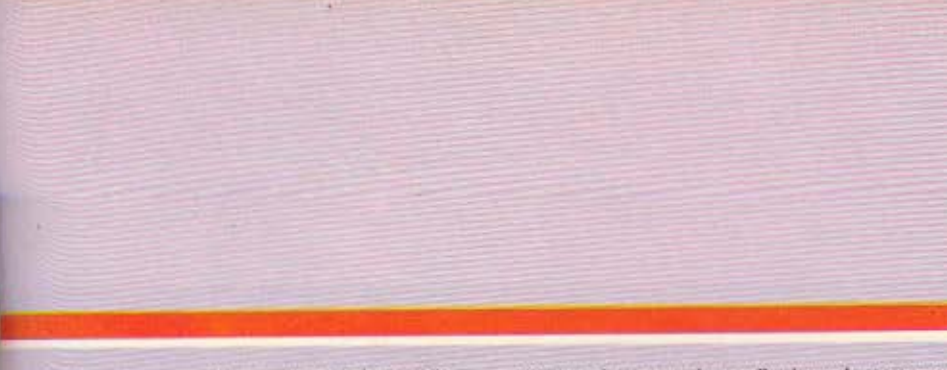

πρέπει να κανονίζετε την πορεία του διαστημοπλοίου οος και ato ύψος, (πόσο λά ή πόσο χαμηλό βρίσκεαtε), αλλά και στο πλάτος της πίστας, πράγμα το οποίο είναι σίγουρα πιο δύσκολο όταν έχουμε μόνο κάτοψη της πίστας και κανονίζουμε το ύψος με την τεχνική της σκιάς. Έναμηδέν λοιπόν υπέρ του Sanxion.

· Εtσι, έχετε αναλάβει για άλλη μια φορά να σώσετε τη γη οπό τους εξωγήινους ειοβοΜίς οι οποίοι σος έρχονtσι από uπpoatό ή από πίσω οε ποικiλσυς σχημαπαμούς και ταχύτητες.

Μετά το tέλος της κάθε πίαtος εσεiς και το διαστημοπλσιό σος ο Δαμοκλής, (πώς φαίνεται ότι ο προγραμματιαtής είναι Ελληνας), περνάτε από ένα στάδιο εκπαίδευσης ato οποlο μπορείτε να κερ δίσετε πολύτιμα bonus points. Στα στάα αυτό πρέπει να πυροβολήσετε, ή να συγκρουστείτε ή να μαζέψετε τα αντικείμενα που περνάνε σε γρήγορους σχηματισμούς. Γιο να ξέρετε τι πρέπει να κάνετε, τα αντικείμενα αυτό έχουν επάνω τους γραμμένο ένα γράμμα (S για πυροβολισμό, C γιο σύγκρουση, Ρ για μάζεμα)

Σημειωνουμε εδώ όn η όλη διαδικασία της εκπαίδευσης γίνεται οε ένα θαυμάσιο φόντο που αποτελείται από όλα tα χρώματα της ίριδας. Μόλις τελειώσει και οuτή η διαδικασία, περνόtε ato επόμενο επiπεδο.

Κάτι που πρέπει να προσέξετε ίναι ότι οι σταθμοί, (αtους οποίους προσγειώνεστε στο τέλος κάθε πίστας), στα μεγάλα levels, είναι εφοδιασμένοι με ένα αμυντικό τείχος για ν' αποκρούουν τους εξωγή νους. Το τεlχος aυτό πρέπει να το

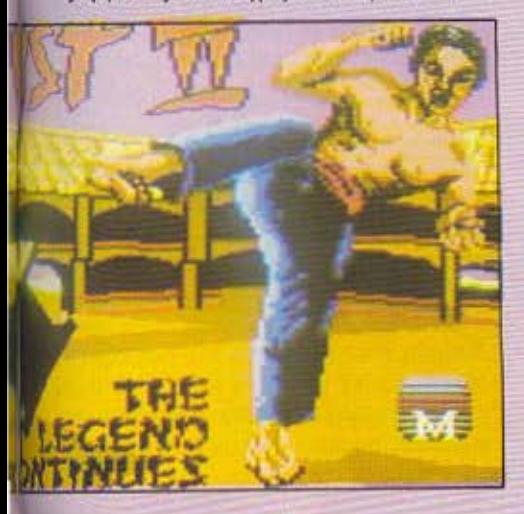

διαπεράσετε από το ειδικό ανοίγματα που έχει.

Εχοντας παίξει αρκετές ώρες με το Sanxion, φτάσαμε στο συμπέρασμα ότι πρόκειται για ένα αξιόλογο shoot'em up παιχνίδι που έχουμε δει ποτέ. Το επίπεδο δυσκολίας του ανεβαίνει σιγά-σιγά έτσι ώαtε να μη συνανtόει απότομα τα δύσκολο με aποτέλεσμα να βαριέται και να τα παρατάει.

Η μουσική του είναι εξαlσισ, (προσωπικά δεν έχω ακούσει καλύτερη στον Commodore), και εκτός από το κομμάτι του φορτώματος, ακούγεται και το "Romeo and Juliet" πριν αρχίσει το παιχνίδι, ενώ και οι ήχοι του παιχνιδιού (bang, vzz. κλπ.), δεν υστερούν.

Τελικό νομίζουμε πως το Sanxloπ αξίζει τον κόπο ν· αγοpααtεί και το συνιστού· ε με όλη μας την καρδιό.

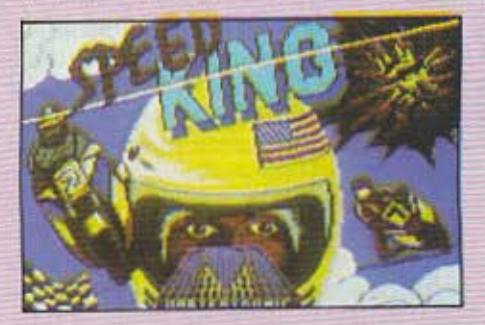

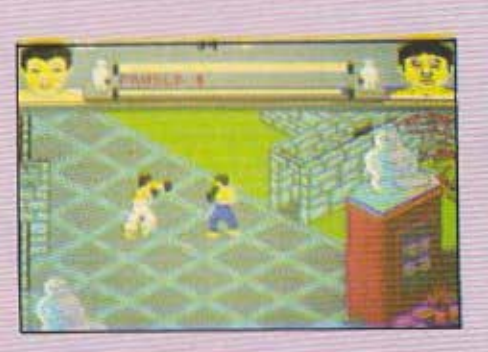

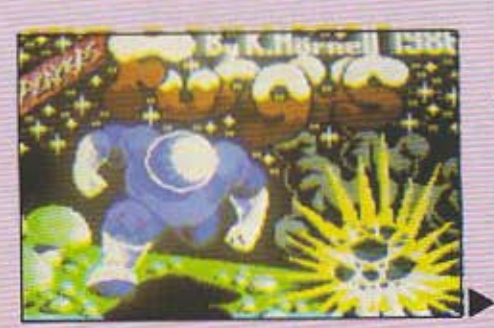

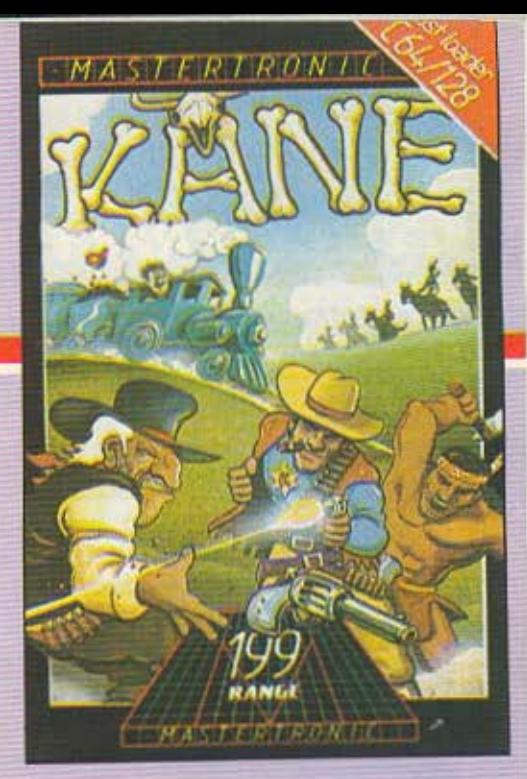

GRAPHICS: \*\*\*\*\* ΗΧΟΣ: \*\*\*\*\*<br>ΠΛΟΚΗ: \*\*\* **ΓΕΝ. ΕΝΤΥΠΩΣΗ: \*\*\*\*\*** 

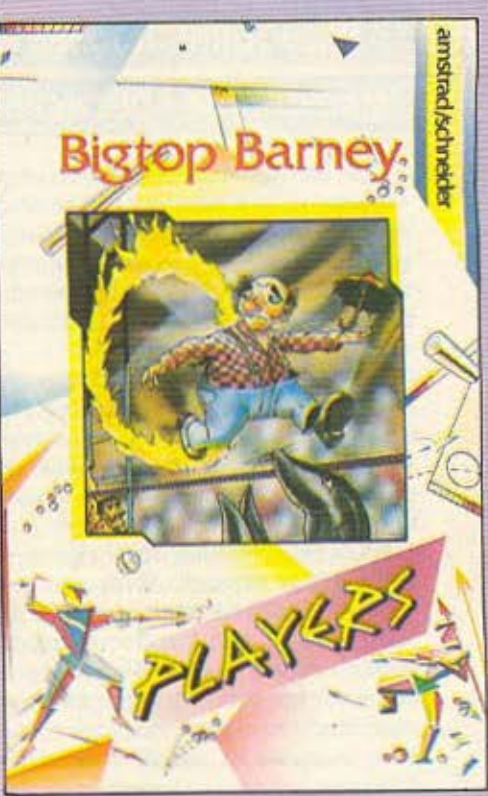

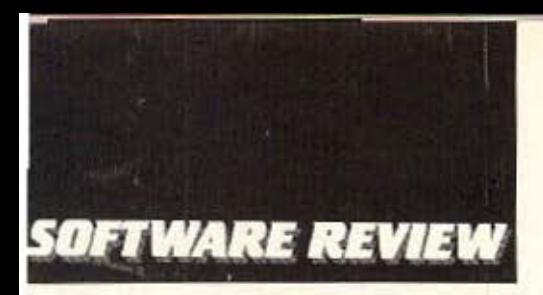

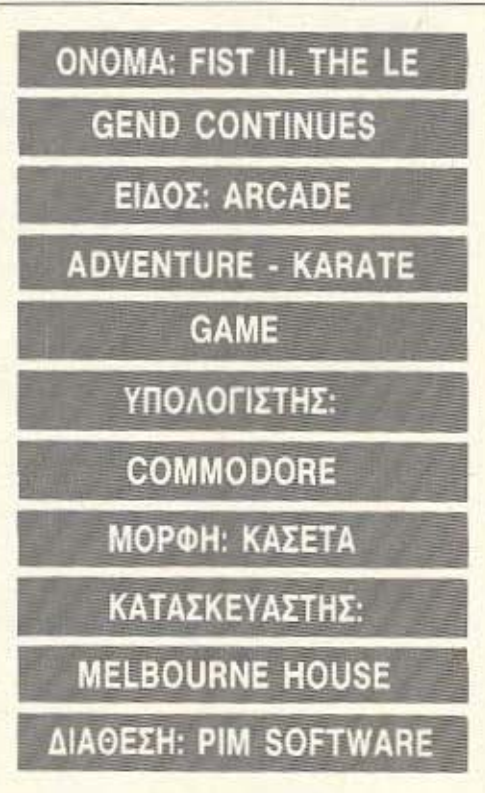

Πριν από δύο περίπου χρόνια είχε κυκλοφορήσει το Exploding Fist το οποίο. προσωπικά, το είχα βρει καταπληκτικό, για την κίνηση, τον ήχο και τα graphics του. Παρ' όλα αυτά όμως μερικοί το έβριοκαν επίπεδο και βαρετό λέγοντας: «Σιγά το παιχνίδι, όλο ξύλο πέφτει».

Αν το καλοσκεφτούμε το θέμα, ίσως να είχαν και δίκιο. Το γεγονός πάντως είναι ότι τα λόγια αυτά έφτασαν στα αυτιά της Melbourne house η οποία στρώθηκε στη δουλειά για να μας παρουσιάσει το μικρό θαύμα που λέγεται Fist II.

Η υπόθεση του παιχνιδιού έχει ως εξής: Έχουν περάσει αιώνες από τότε που ήταν διαδεδομένη η τέχνη των μαχητών του Exploding Fist. Στους καιρούς που ζείτε εσείς, πολύ λίγοι την κατέχουν και αυτοί την έχουν διδαχτεί από τους παπούδες τους και τους πατεράδες τους. Ανάμεσα σε αυτούς τους λίγους βρίσκεστε και εσείς. Ο αγαπημένος σας παπούς ο Nu Yang Ki σας δίδασκε την πολεμική αυτή τέχνη από τότε που ήσασταν μικρός.

Τώρα όμως έχετε μεγαλώσει, ο παπούς σας έχει πεθάνει και η χώρα βρίσκεται κάτω από την τυραννική κυριαρχία ενός

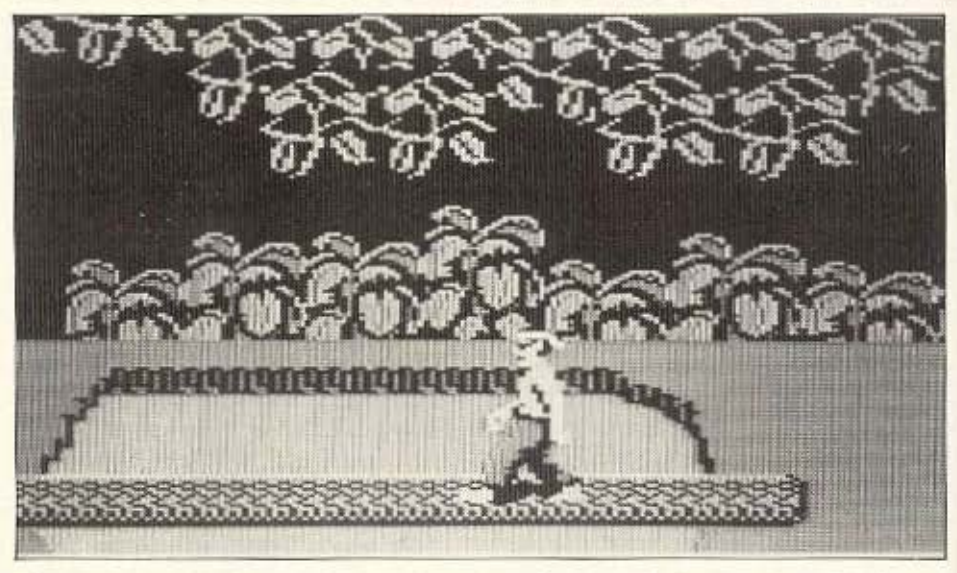

Warlord που καταδυναστεύει τη χώρα και τους κατοίκους της.

Η κατάσταση έχει φτάσει στο απροχώρητο και αποφασίζετε να αναλάβετε δράση. Σκοπός σας είναι να φτάσετε στο απορθητο κάστρο του Warlord που βρίσκεται απομονωμένο στην κορφή του ηφαιστείου. Πολλοί φίλοι σας προσπάθησαν κάτι παρόμοιο πριν από σας αλλά κανείς όμως δε γύρισε ζωντανός. Έτσι πριν εμπλακείτε σε ανοικτή σύγκρουση με τον τύραννο, αποφασίζετε να μάθετε και τα τελευταία μυστικά της πολεμικής τέyvnc.

Αυτό θα το καταφέρετε μαζευοντας τους πάπυρους που βρίσκονται διασκορπισμένοι σε διάφορα σημεία της χώρας. Ετσι αρχίζετε την περιπλάνησή σας.

Τα τοπία που βλέπετε είναι, στην κυριολεξία, καταπληκτικά, ενώ η μουσική ακούγεται τέλεια και υπογραμμίζει τη μυστηριώδη ατμόσφαιρα του παιχνιδιού. Στο κάτω μέρος της οθόνης υπάρχει ένας πάπυρος που δείχνει πόση ενέργεια έχετε και διπλώνεται ή ξεδιπλώνεται ανάλογα με το αν σας αυξάνεται ή σας μειώνεται η δύναμη.

Το κακό είναι, πως διαδίδεται το μυστικό σας και ο Warlord τοποθετεί πράκτορές του σε διάφορα σημεία και τους αναθέτει να σας εξοντώσουν. Οι άνθρωποι αυτοί μπορεί να είναι διαφόρων ειδών: όπως χωρικοί, φύλακες, ninja, αρχιστρατηγοι (shoquns), δολοφόνοι και τρελοί πολεμιστές.

Οι πιο επικίνδυνοι απ' αυτούς είναι οι αρχιστράτηγοι, οι ninja, οι δολοφόνοι και τέλος οι τρελοί πολεμιστές οι οποίοι είναι ανθρωποειδή και ζουν στις υπογειες στοές.

Μόλις συναντήσετε κάποιον απ' τους αντιπάλους πρώτα ακούτε την κραυγή του, μετά εμφανίζεται δίπλα στο δικό σας παπυρο ενέργειας, ο δικός του και τέλος εμφανίζεται αυτός. Από αυτό το σημείο και πέρα, η εξέλιξη του παιχνιδιού εξαρτάται από τα αντανακλαστικά σας και από το πόσο καλός ήσασταν στο Exploding Fist, καθώς έχετε στη διάθεσή σας όλη τη γκάμα των χτυπημάτων του. Αρχίζετε λοιπόν τη μάχη και αν χάσετε... game over, ενώ αν κατορθώσετε να νικήσετε συνεχίζετε κανονικά την αναζήτηση σας.

Τώρα, σε μερικά σημεία υπάρχουν διασκορπισμένοι οι πάπυροι τους οποίους μόλις πάρετε, εμφανίζεται στο πάνω μέρος της οθόνης το σύμβολο που αντιπροσωπεύει ο πάπυρος και είναι πράσινο αρχικά. Το σύμβολο αυτό είναι διαφορετικό για κάθε πάπυρο και αντιπροσωπεύει τα μυστικά που αυτός περιέχει. Για να γίνετε κάτοχος αυτών των μυστικών δε φτάνει μονο να βρειτε τον πάπυρο, πρέπει να πάτε και στο ναό που έχει το ανάλογο σύμβολο, οπότε αλλάζει το χρώμα του και γίνεται κόκκινο, πράγμα που σημαίνει ότι κατέχετε τα μυστικά του.

Μόλις συγκεντρώσετε όλους τους πάπυρους, (συνολικά οκτώ), τότε σας ανοί-

γουν οι πύλες για την τελική αναμέτρηση στο κάστρο του Warlord.

Σίγουρο πάντως είναι ότι πριν φτάσετε στην τελική αναμέτρηση θα περάσετε αρκετές ώρες αναζήτησης και περιπλάνησης στις πίστες του Fist II, οι οποίες είναι αρκετά ποικίλες. (από εσωτερικά σπιτιών μέχρι υπόγειες σπηλιές), και πάρα πολλές στον αρ θμό.

Οσο για την κίνησή του νομίζουμε πως είναι από τις καλύτερες που έχουμε δει.

Ενα άλλο χαρακτηριστικό του Fist II, (θετικό οπωσδήποτε), είναι ότι συνδυάζει με τον αλύτερο τρόπο ένα κaράτε και ενο **arcade-adventure game.** 

Το γεγονός είναι ότι βάζουμε άριστα στο Fist II, και νομίζουμε πως το ίδιο θα κάνετε και εσείς.

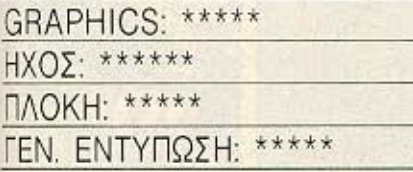

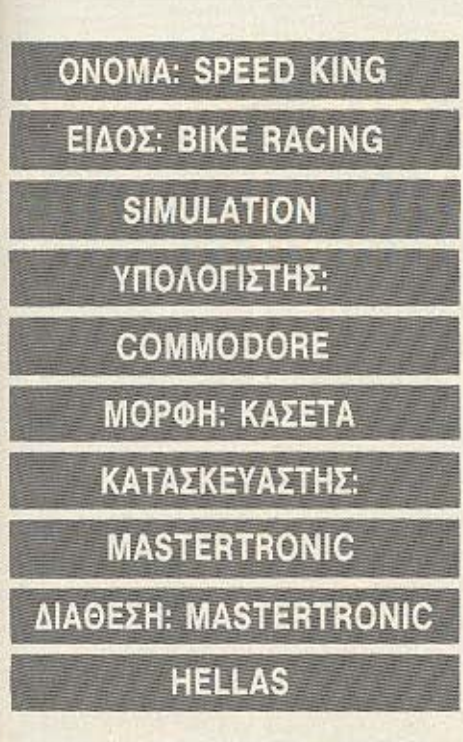

Ξέρω πως το όνειρό σας είναι να οδηγήσετε μια μοτοσυκλέτα σε διεθνείς ανώνες, τρέχοντας σε μια νόμιμη κόντρα με τα μεγαλύτερα ονόματα των δίτροχων

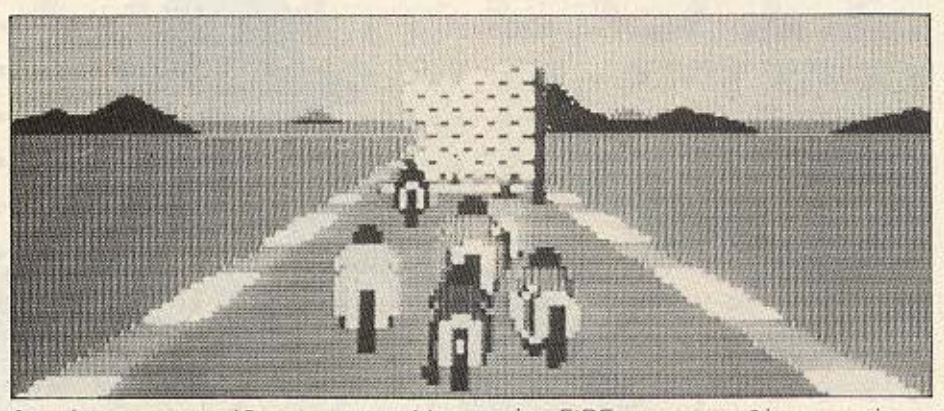

θαυμάτων που ονομάζονται μοτοσυκλέτες.

Το Speed King έρχεται να πραγματοποιήσει το όνειρο αυτό, δίνοντάς σας τη δυνατότητα να τρέξετε σε μερικές απ' τις γνωστότερες πίστες του κόσμου με αντιπάλους, ή μόνος σας.

Αφού φορτωθεί το παιχνίδι και βάλετε το όνομά σας, διαλέξετε την πίστα που θέλετε να τρέξετε και το επίπεδο δυσκολίας, αρχίζουν τα δύσκολα.

Η δράση μεταφέρεται τώρα, στην αφετηρία του αγώνα όπου περιμένετε μαζί με τους άλλους να ανάψει το πράσινο φανάρι για να αρχίσετε τον αγώνα. Τα βοτι ά στ ιχ α που φαίνονται στην οθό · νη σας πληροφορούν για τη θέση και το γύρο που βρίσκεστε, για το πόσα μίλια τρέχετε, για το χρόνο που έχετε και τέλος, ποιά ταχύτητα έχετε εκείνη τη στιγμή στο κιβώτιο ταχυτήτων της μηχανής σος.

Μόλις λοιπόν δοθεί το σήμα σπρώχνετε το joystick μπροστά οπότε και αναπτύσσετε ταχύτητα. Αν τώρα θέλετε ν' αλλάξετε ταχύτητα δεν έχετε παρά να πατήσετε το fire. Το αν θα ανέβει ή αν θα κατέβει η ταχύτητα εξαρτάται από το πόσο τρέχετε.

Η 1η π.χ. «τραβάει» μέχρι τα 30 μίλια, η 2η μέχρι τα 40, η 3η μέχρι τα 55 και ούτω καθ' εξής.

Αφού λοιπόν δείτε τους υπόλοιπους αγωνιζό ενο <sup>ς</sup>**v '** ομακρύνοντοι στην ευθεία αρχίζετε να τρέχετε στο δρόμο, (ο οποίος φυσικά απεικονίζεται σε τρεις διαστάσεις), προσπαθώντας να τους φτάοετε.

Το ζήτημα είναι τι γίνεται μόλις φτάσετε στην πρώτη στροφή. Τότε τραβάτε το joystick προς τα πίσω και συγχρόνως πατάτε FIRE για να κατεβάσετε ταχύτητα αι ταυτόχρονα να φρενάρετε και aρχίζε· τε να στρίβετε. Η αλήθεια είναι πως το control της μηχανής είναι αρκετά δύσκολο, (προσέξτε, όχι κακό, δύσκολο) και θα σας πάρει αρκετό χρόνο για να το συνηθίσετε. Τα πράγματα γίνονται ακόμα πιο δύσκολα αν πάνω στη στροφή συναντήσετε και άλλους μοτοσυκλετιστές οπότε θα έχετε να κάνετε διπλούς ελιγμούς. Την ώρα που στρίβετε, αυτό γίνεται για να ενισχυθεί η εντύπωση της στροφής, τα βουνά που φαίνονται στο βάθος κινούνται προς την αντίθετη από σας κατεύθυνση.

Αυτά που πρέπει τώρα να προσέξετε είναι πρώτον να μην ακουμπήσετε κάποιον απ' τους υπόλοιπους μοντοσυκλετιτές για ί τότε θο πέσετε. (προσοχή λaι· πον στις σφήνες) και δεύτερον να μην μπείτε στη στροφή με μεγάλη ταχύτητα γιατί τότε θα ενεργήσει η φυγόκεντρος δύναμη και θα βρεθείτε να μαζεύετε μαργαρίτες στο λιβάδι δίπλα από την πία (ον όχι οε κάποιο κήπο του πορaδεί **..**  σου). Ετσι, ο αγώνας συνεχίζεται ανάμεσα οε γρήγορες αριστερές και δεξιές στροφές και σφήνες μέχρι τον τελευταίο γύρο όπου και παίρνετε την πολυπόθητη σημαία, αν φυσικά είστε πρώτος. Τώρα, μπορείτε άνετα να βγάλετε το κράνος σας, να φορέσετε το στεφάνι του νικητή και να καταβρέξετε με τη σαμπάνια το πλήθος που θα σας ζητωκραυγάζει.

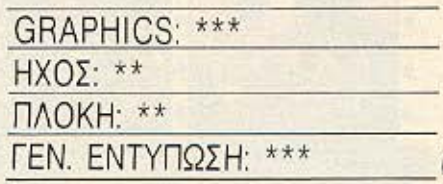

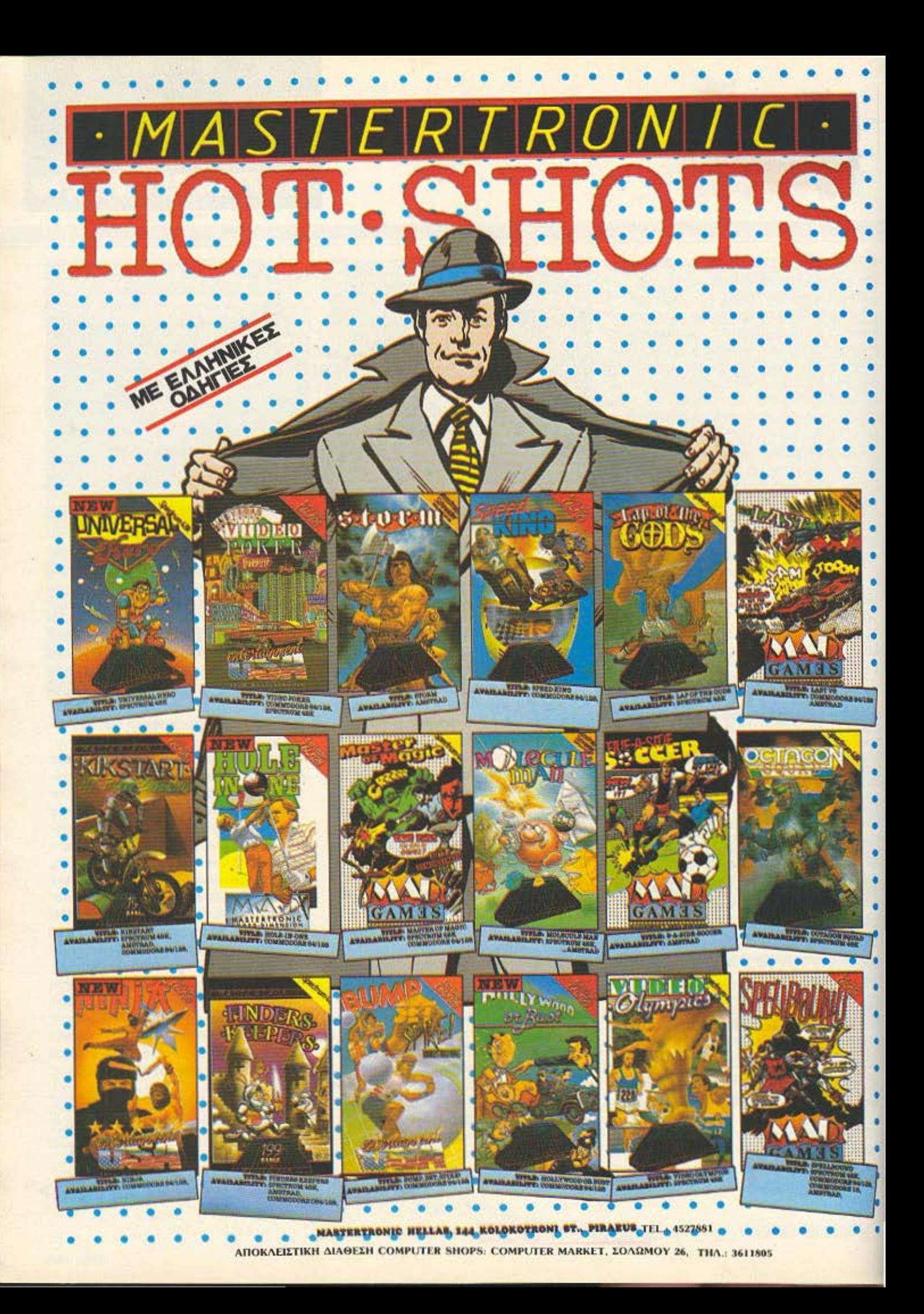

# **ONOMA: THAI BOXING ΕΙΔΟΣ: ΒΟDY FIGHTING SIMULATION** ΥΠΟΛΟΓΙΣΤΗΣ: COMMODORE 64-128 **ΜΟΡΦΗ: ΚΑΣΕΤΑ** ΚΑΤΑΣΚΕΥΑΣΤΗΣ: ΑΝCO

## ΔΙΑΘΕΣΗ: PIM SOFTWARE

Το γαλλικο μποξ είναι ένα σπορ το οποίο μοιάζει αρκετά με το μποξ, με τη διαφορά όμως ότι στο γαλλικό, επιτρεπονται και χτυπήματα με τα ποδια.

To Thai Boxing, είναι ακριβώς μια προσομοιωση του σπορ αυτού.

Η ατμόσφαιρα του παιχνιδιού θυμίζει Κίνα ή Ιαπωνία ή τέλος πάντων κάτι παρόμοιο, όσο για την υπόθεσή του, αυτή εξελίσσεται στις εσωτερικές αυλές διαφόρων σπιτιών όπου ανταλλάσσετε διάφορες... φιλοφρονήσεις με τον κατά περίπτωση αντίπαλό σας.

Φυσικά, πριν συμβούν όλα αυτά πρέπει απαραίτητα να ορίσετε ορισμένες κλασικές παραμέτρους όπως π.χ. το όνομά σας ή το αν θα παίξετε με αντίπαλο τον υπολογιστή σας ή κάποιον φίλο σας. Όλα αυτά συμβαίνουν μόλις τελειώσει το φόρτωμα και ενώ ακούγεται μια θαυμάσια μουσική. Μόλις δώσετε το όνομά σας, ή για την ακρίβεια τα αρχικά σας, η θαυμάσια μουσική χαμηλώνει χωρίς να σταματάει τελείως και αρχίζει η δράση (ξύλο μετά μουσικής που λένε). Το παιχνίδι τώρα σας μεταφέρει στην πρώτη αυλή όπου και σας περιμενει ο αντίπαλός σας. Τα χτυπήματα που έχετε στη διάθεσή σας είναι τα κλασικά του μποξ, (χτυπήματα πάνω απ' τη μέση με γροθιές) και χτυπήματα με τα ποδια δηλαδή ιπτάμενες κλωτσιές, κλωτσιές στο κεφάλι, στο στομάχι και στα πόδια καθώς και κλωτοιές από χαμηλά, (ξέρετε, αυτή που ριχνετε καθισμένος).

Ενα γεγονός που κάνει το παιχνίδι πιο ωραίο, αλλά και πιο δύσκολο είναι ότι μόλις τελειώσει ο κάθε γύρος της μάχης οι αντίπαλοι κάνουν μια τούμπα στον αέρα και αλλάζουν θέση. Δηλαδή αν στον πρώτο γύρο είχατε τον αντίπαλο στα αριστερά σας, στο δεύτερο θα τον έχετε στα δεξιά σας, στον τρίτο θα τον έχετε στην πάνω μεριά της αυλής και στον τέταρτο στην κάτω. Μάχη δηλαδή στα 4 σημεία του ορί-Zovra

Ο τρόπος τώρα που παρουσιάζεται η αντοχή και η σωματική κατάσταση του κάθε παίχτη γίνεται με έναν πολύ όμορφο και πρωτότυπο τρόπο. Συγκεκριμένα:

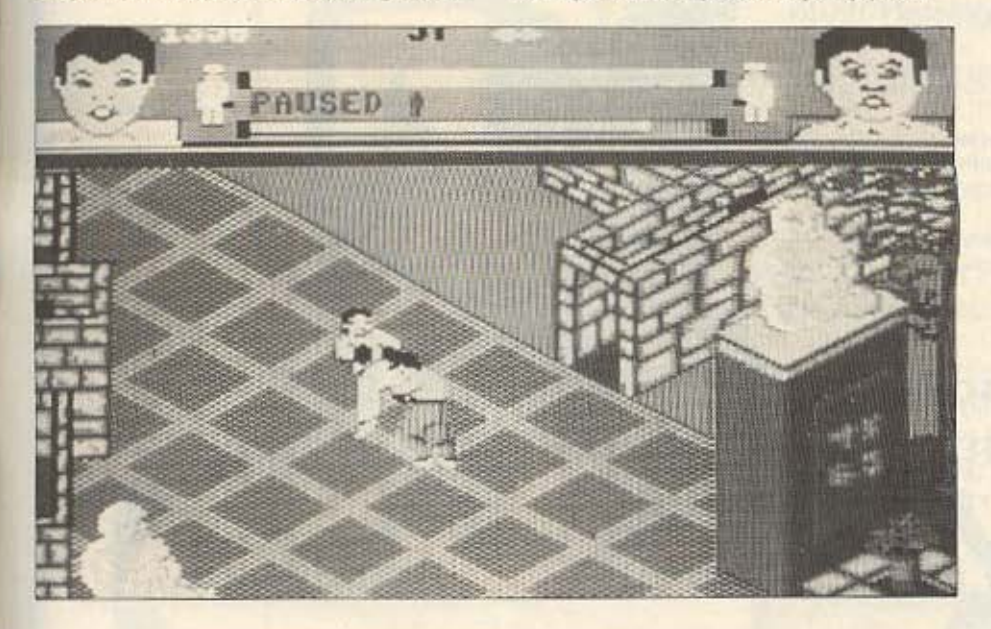

Στο πάνω μέρος της οθόνης και στα δύο άκρα της υπάρχουν δύο πρόσωπα. Αριστερά του αντιπάλου σας και δεξιά το бико аас.

Ανάμεσά τους υπάρχουν δύο οριζόντιες μπάρες, μια με τα χρώματα του αντιπάλου σας και μια με τα δικά σας. Κατά τη διάρκεια της μάχης, πάνω στα πρόσωπα φαίνονται τα σημάδια της κοπωσης και των χτυπηματων που δέχεστε. Δηλαδή από κάποια χρονική στιγμή και μετά αρχίζει να τρέχει ο ιδρώτας στο πρόσωπό σας. (ή στου αντιπάλου σας), ενώ συγχρόνως. ανάλογα με το πόσες τρώτε, μαυρίζουν μάτια, ανοίγουν μύτες, ματώνουν χείλια και διάφορα άλλα τέτοια. Παράλληλα, μειώνεται και η αντοχή σας η οποία φαίνεται στην οριζόντια μπάρα που προανα-*@ÉDOUE* 

Οταν η αντοχή σας πέσει κάτω από ένα ορισμένο σημείο και το πρόσωπό σας είναι χάλια, κοινώς όταν σας έχουν κάνει μαύρο στο ξύλο, τότε πέφτετε νοκ άουτ και περνάτε στον επόμενο γύρο. Αν τώρα στον τελευταίο νύρο γίνετε αγνώριστοι απ' το ξύλο μην ανησυχείτε για το πως θα Βγείτε έξω το βράδυ.

Στο τέλος του κάθε γύρου και μέχρι ν΄ αρχίσει ο επόμενος, αναλαμβάνουν δράση δύο ανθρωπάκια τα οποία σας διορθώνουν το πρόσωπο καθαρίζοντάς το με ένα πανί. Φυσικά και ο αντίπαλός σας άνθρωπος είναι, παθαίνει και αυτός τα ίδια.

Οταν λοιπόν τον χορτάσετε ξύλο αποφασίζει να εγκαταλείψει το ρινγκ και ν΄ ασχοληθεί με την εκτροφή βατράχων, ενώ εσείς λαμβάνετε μήνυμα να πατήσετε το Play στο κασετόφωνο για να φορτωθεί ο επόμενος αντίπαλος και το νέο σκηνικό της μάχης, δηλαδή μια διαφορετική οθόvn.

Το γεγονός πάντως είναι ότι το Thai Βοχίης μας άρεσε πάρα πολύ και μείναμε πολύ ευχαριστημένοι απ'τη δράση που προσφέρει, αλλά και από την εξυπνάδα με την οποία είναι δοσμένο.

Οι επίδοξοι μποξέρ λοιπόν, ας φορέσουν τα γάντια τους και ας ετοιμαστούν.

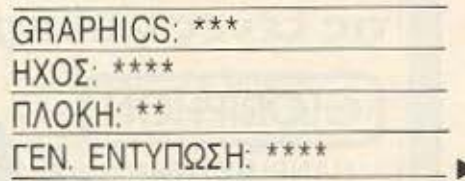

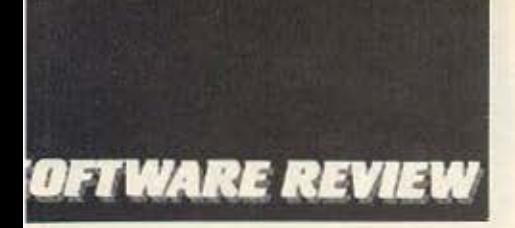

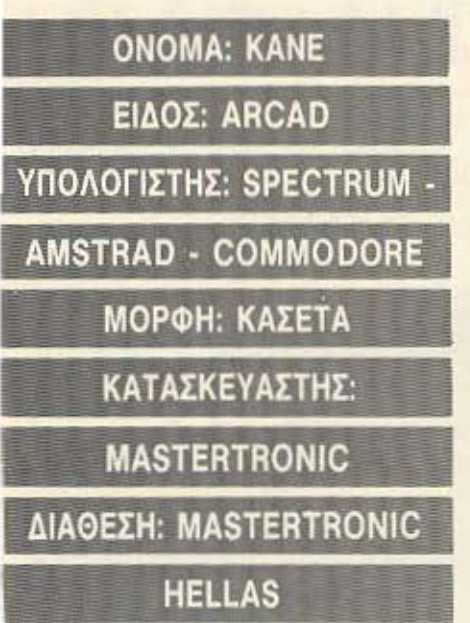

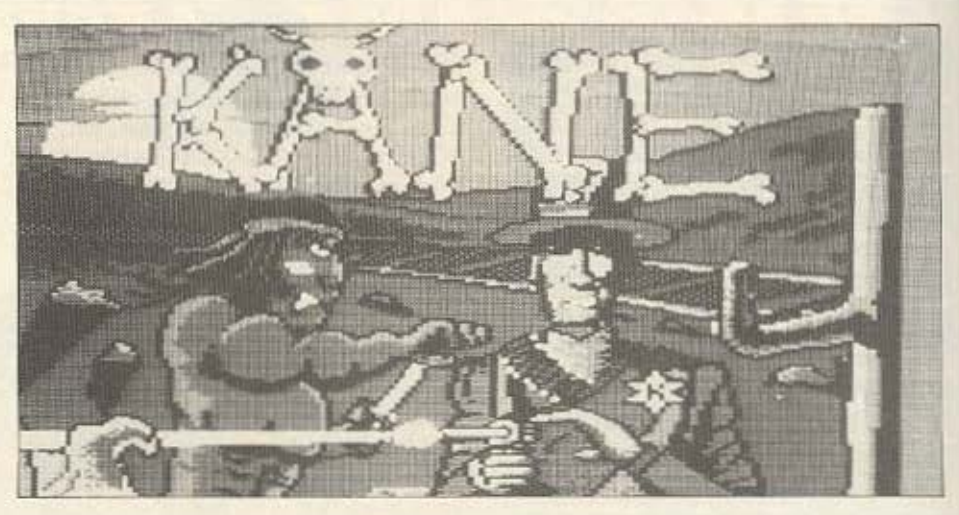

Στην εποχή της Αγριας Δύσης μας μεταφέρει το ΚΑΝΕ. Σαν ικανός COW-BOY που ειστε πρέπει να φερετε σε πέρας τη δύσκολη αποστολή που σας ανεθεσε ο προεδρος των Η.Π.Α., δηλαδή να κάνετε ειρήνη με τις αγριες φυλές των Ινδιανων. Η διπλωματία σας όμως δεν μπορεί να σας βοηθήσει σε

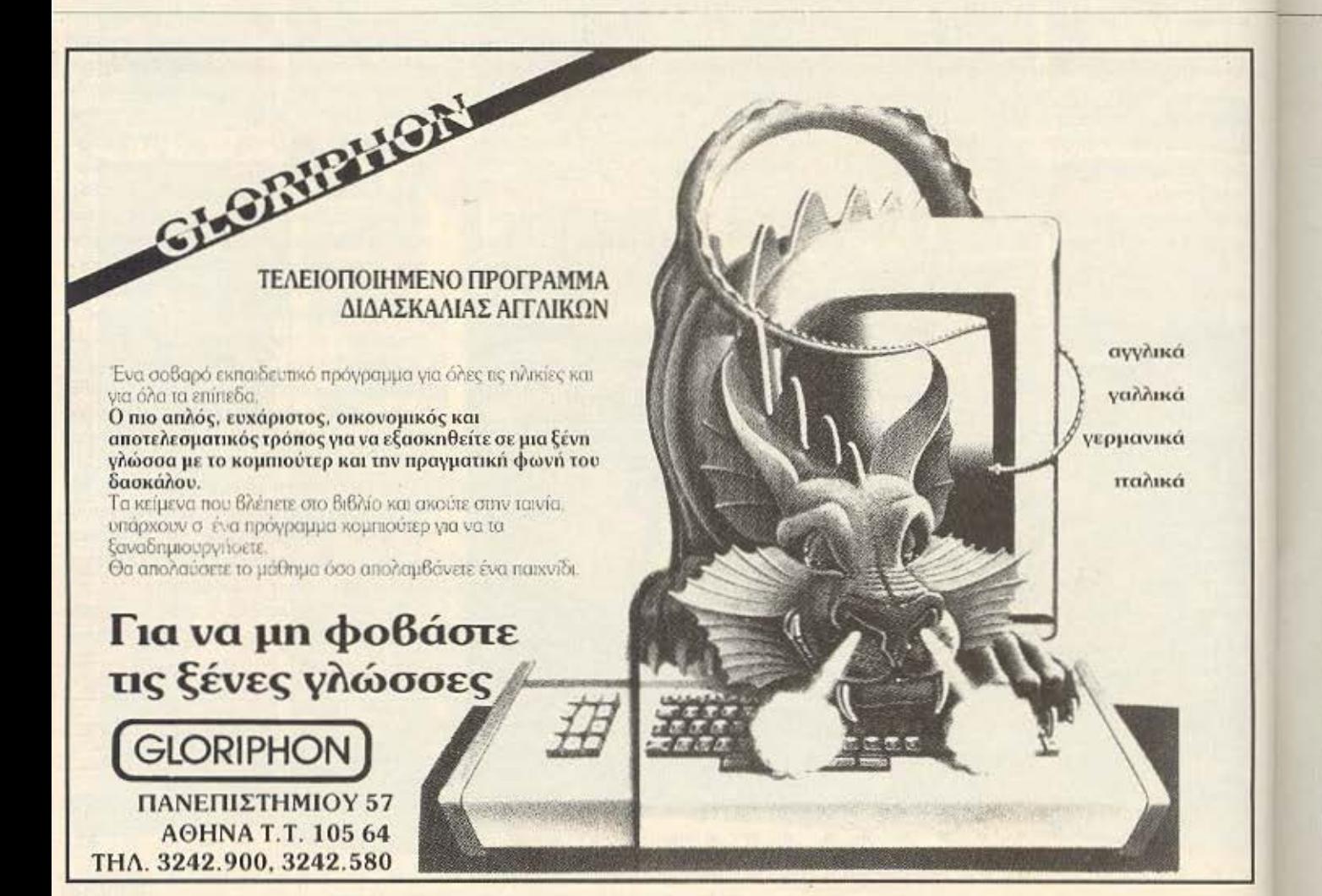

ευτήν την περίπτωση και οι αγριοι ινδιάνοι σας βάζουν σε τρομακτικές δοκιμααίες τις οποίες πρέπει να περάσετε για να κερδίσετε την εκτίμησή τους. Σαν να μην έφτανε όμως το ότι σας ξεσήκωσαν αρον-άρον απ' το σαλούν που πίνατε το ουίσκάκι σας, θα χάσετε και το κεφάλι σας αν αποτύχετε στις δοκιμασίες, γιατί οι Ινδιάνοι δε... χαρίζουν κάστανα.

Η πρώτη δοκιμασία έχει να κάνει με το ποσο καλό σημαδι ξέρετε. Πρέπει να σημαδεψετε και να ακοτώσετε τα πουλιά του περνούν πάνω απ' το χωριό, όχι όμως με το πιστολι σας, αλλά με το πρωτόγονο τοξο των Ινδιανων. Φυσικά, έχετε στη διάθεσή σας περιορισμένο αριθμό από βέλη και τα περιθώρια αστοχίας σας είναι μόνο μα ένα η δύο βέλη. Αν η δεξιοτεχνία σας τας βγάλει ασπροπρόσωπο τότε θα περάσετε στο επόμενο στάδιο του παιχνιδιού. Καβάλα (οχι στο δελφίνι) στο πιστό σας

άλογο πρέπει να περάσετε τα διάφορα εμπόδια, (κάκτους, θάμνους κλπ.), καθώς θα τρέχετε στην έρημο. Αν νομίζετε ότι είναι εύκολο δεν έχετε παρά να δοκιμά-CETE.

Αν μείνετε ζωντανοί, μη νομίσετε ότι ησυχάσατε. Στο τρίτο στάδιο του παιχνιδιού η ζωή σας κινδυνεύει αμεσα. Οι πονηροί Ινδιάνοι εκμισθώνουν μια συμμορία και της αναθέτουν να σας σκοτώσει.

Το σκηνικό μεταφέρεται τώρα σε μια εγκαταλελειμμένη πόλη. Οι συμμορίτες είναι κρυμμένοι στα διάφορα έρημα κτίρια και. βγαίνοντας στα παράθυρα, σας πυροβολούν.

Εσείς είστε ακάλυπτος στον κεντρικό δρόμο της πόλης και πρέπει να πυροβολήσετε οποιον παράνομο εμφανίζεται στα παράθυρα ή στις στέγες των κτιρίων. Σε αυτό το στάδιο δεν έχετε περιορισμό από σφαίρες (ευτυχώς). Αν δείτε ότι σας τελειώνουν, (αυτό φαίνεται στην οθόνη), μπορείτε να τρέξετε στο δεξιό άκρο της οθόνης και ν' ανεφοδιαστείτε.

Μόλις καθαρίσετε την πόλη από τους παρανομους θα ξανανεβείτε στο άλογό σας για να κάνετε κόντρες με ένα τρένο. Το σκηνικό είναι εδώ ίδιο με αυτό της δεύτερης πίστας, υπάρχουν δηλαδή τα διάφορα εμπόδια που πρέπει να πηδήσετε, συν το ότι πρέπει να ξεπεράσετε και το τρένο.

Αν τα καταφέρετε και εδώ, μπορείτε να σκουπίσετε τον ιδρώτα σας και να καθήσετε έξω απ' τη σκηνή του Χαλασμένου Joystick, (διάσημος αρχηγός Ινδιάνων), για να καπνίσετε την πίπα της ειρήνης. σίγουροι πια πως φέρατε σε πέρας την αποστολή σας.

Το KANE είναι ένα έξυπνο παιχνίδι, έχει πολύ όμορφη μουσική στην version тои Commodore ка⊢тои Amstrad, как ▶

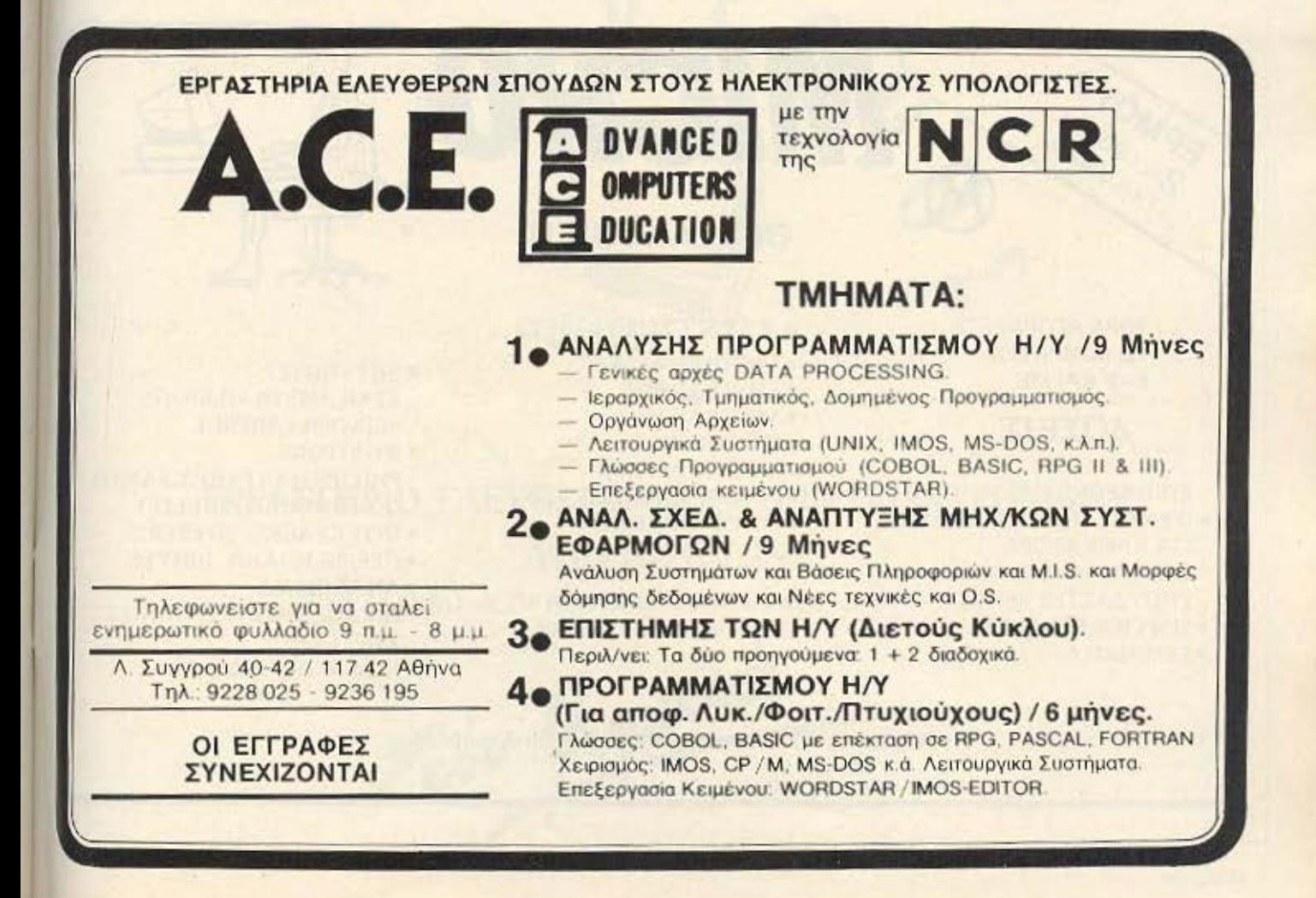

μερικά μικρά προβλήματα με το χρώματα του στη version του Spectrum.

Εμείς, ευχόμαστε καλή τύχη στους επιδοξοvς οεριφηδες

## GRAPHICS: \*\*\* ΗΧΟΣ : \*• ΠΛΟΚΗ: \*\*\* ΓΕΝ. ΕΝΤΥΠΩΣΗ: \*\*\*

## ΟΝΟΜΑ: **FUNGUS**

ΕΙΔΟΣ: **PLATFORM GAME** 

ΥΠΟΛΟΓΙΣΤΗΣ:

**COMMODORE** 

# ΜΟΡΦΗ: ΚΑΣΕτΑ ΚΑΤΑΣΚΕΥΑΣΤΗΣ: **PLAYERS**  ΔιΑΘΕΣΗ: **GREEK SOFTWARE**

Αν θέλετε να εκδικηθείτε τον Commodore σας, για τις ώρες που σας έκανε να περιμένετε ενω φορτωνε, αγοράστε το Fungus, Με το λογια ουτο δεν εννοούμε ότι το Fungus φορτώνει πιο γρήγορα από τc ολλο nοιχνtόιο. aπλώς σος δίνει καrι αλλο να κανε τε ενώ φαρτωνει Τι σας δt νει να κοvετε. Μο να παιξετε φοοικόΙ! Νομιζουμε πως ο τροπος φορτωματος του Fungus είναι απ' τους πιο πρωτότυπους, (και πιο ευχάριστους), που έχουμε δει.

Ενώ λοιπόν παίζετε με το pro-game, στην οθό'Ιη φοivετοι και ενο **1imer** το ο **..**  ποιο σας δείχνει πόσος χρόνος μένει για να rελεcωοει το φόρτωμα

Μόλις γινει αυτό, εμφανίζεται στην οθόνη το κυρίως menu του παιχνιδιού και ενώ ακούνεται μια πολύ όμορφη μουσική. εσείς κάνετε τις επιλογές σας και αρχίζει το nοιχνιδι

ως φανερώνει και ο τίτλος του, (Fungus; μανιτάρι, στα Λατινικά), στο *nai*χνίδι αναλαμβάνετε να καθοδηγήσετε ένα συμπαθητικό ανθρωπάκι που πρέπει να τρώει μανιτάρια για να διατηρείται στη ζωη.

Το παιχνιδι εiνα. δοσμενο σε τρεις διο· στάσεις και οι πίστες του είναι επίπεδες και ανοιχτές στο nλογιa. πραγμα που ση μαίνει ότι αν πάτε πολύ άκρη στην πίστα θα ... πέσετε. Επίσης, ανάμεσα τις πιοτες χάσκουν μεγάλα σε βάθος χαντάκια **»** 

**ΤΟ COMPUTER** ΣΑΣ ΚΑΙ ΜΕ

## ΔΟΣΕΙΣ

- ΕΠΙΠΛΕΟΝ: **• ΦΑΝΤΑΣΤΙΚΕΣ ΠΡΟΣΦΟΡΕΣ** ΓΙΑ ΚΑΘΕ ΑΓΟΡΑ ΕΙΔΙΚΑ ΓΙΑ ΜΑΘΗΤΕΣ ΣΠΟΥΔΑΣΤΕΣ • SER VΙCΕ ΕΓΓΥΗΣΗ
- ΣΕΜΙΝΑΡΙΑ

# **BEΣΣΑΛΟΝΙΚΗ**<br>TOPA AFOPAZETE **ΘΑΜSTRAD** 1512

**MICRO** 

## *•AMSTRAD* 1512

<sup>•</sup> ΑΜSTRAD 6128 • ΑΜSTRAD 464 • AMSTRAD 8256 •SPECTRUM **SPECTRUM PLUS COMMODORE 128 COMMODORE 64.** 

ΚΑΙ ΑΠΟ ΤΑ ΜΕΓΑΛΑ IBM και COMBATIBLES

- ΕΚΤΥΠΩΤΕΣ STAR,AMSTRAD,EPSON SEIKOSHA, MITSUI
- MONITORS PHILIPS, HANTAREX, SANYO COMMODORE, FIDELITY
- INTERFACES JOYSTICS
- **ΠΕΡΙΦΕΡΕΙΑΚΑ, DRIVES** ΑΝΑΛΩΣ ΜΑ ΔΙΣΚΟΙ, ΚΑΣΕΤΕΣ ΤΑΙΝΙΕΣ
- ΧΑΡτι ΚΛΠ ΒΙΒΛΙΑ ΠΕΡΙΟΔΙΚΑ
- 

ΜΙCROCLUB: Δωρεάν εκπαίδευση σωστή ενημέρωση

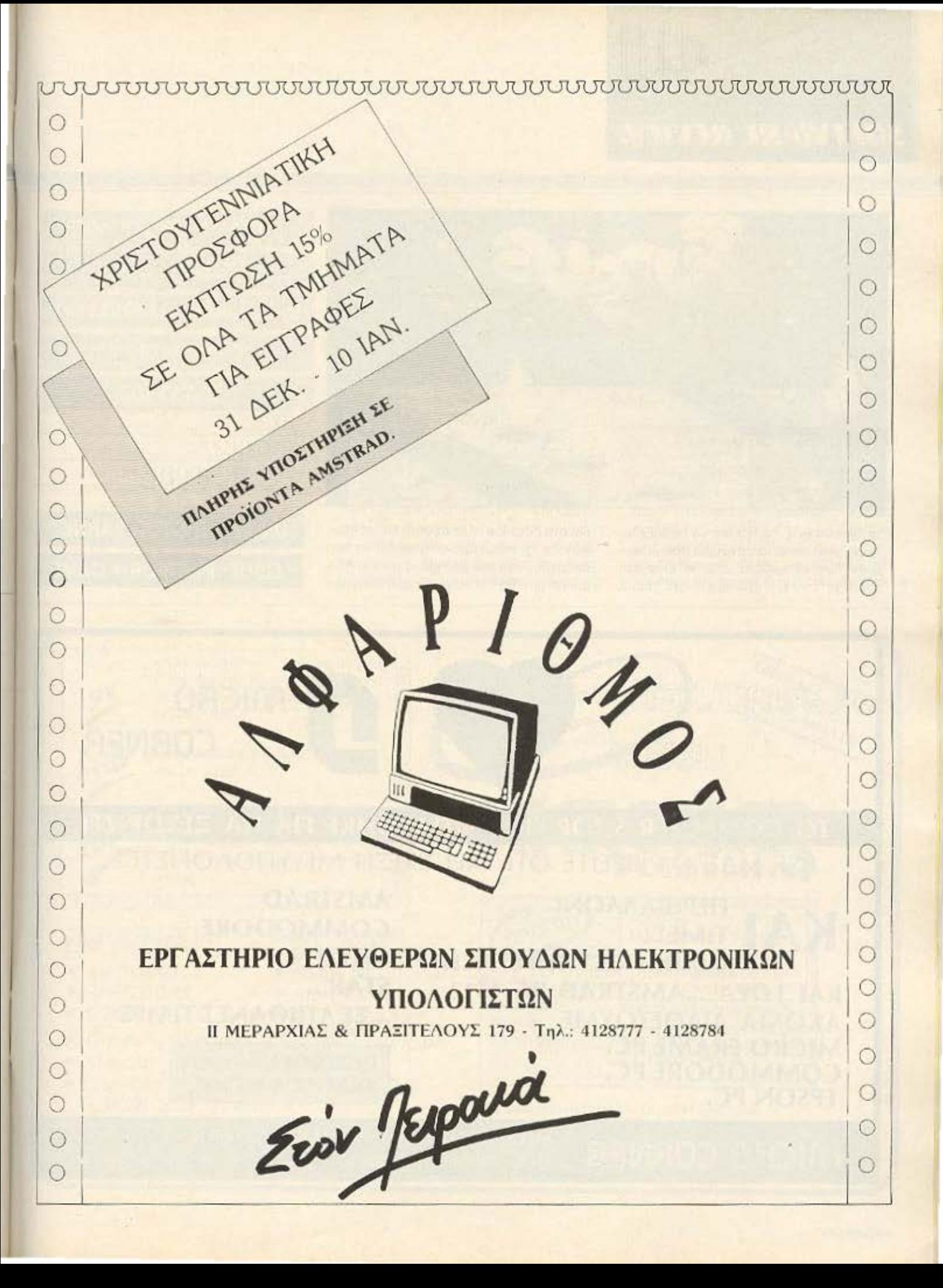

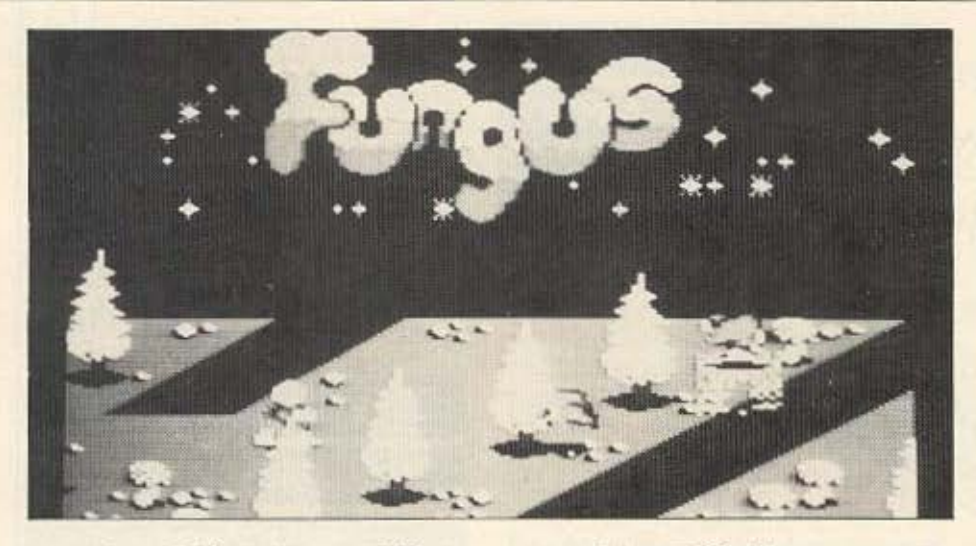

τα οποία εσείς θα πρέπει να πηδήξετε. Τώρα, μαζεύετε τα μανιταρια που υπάρχουν διασκορπισμένα εδώ κι εκεί και προσέχετε να μην τρακάρετε στα πευκα

και στα διαφορα άλλα δέντρα και να αποφύγετε το επερχόμενο αντικείμενο που υπάρχουν στα προχωρημένα levels. Κάτι ακόμη που θα σας κάνει τη ζωή δύσκολη

ειναι αι οι διάφορες τρuπες που υπάο· χουν δtαοπορτες στις πιστες.

Σ ολο ομως το επίπεδα θα οος συνο δεύουν ο: διασκεδοστικοι ηχοt **rou** nαι · χνιδιού και οι χαριτωμένες τούμπες του Fungus όταν πηδάει.

Καλή τύχη λοιπόν και προσοχή στα δηλητηριώδη μανιτάρια. (Τηλέφωνο κέντρου δηλητηριάσεων 7793777).

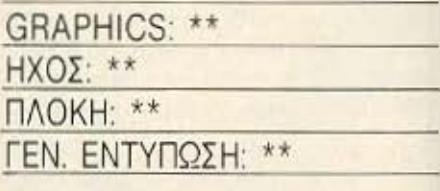

ΟΝΟΜΑ: **BIGTOP BARNEY** 

ΕΙΔΟΣ: **PLATFORM GAME** 

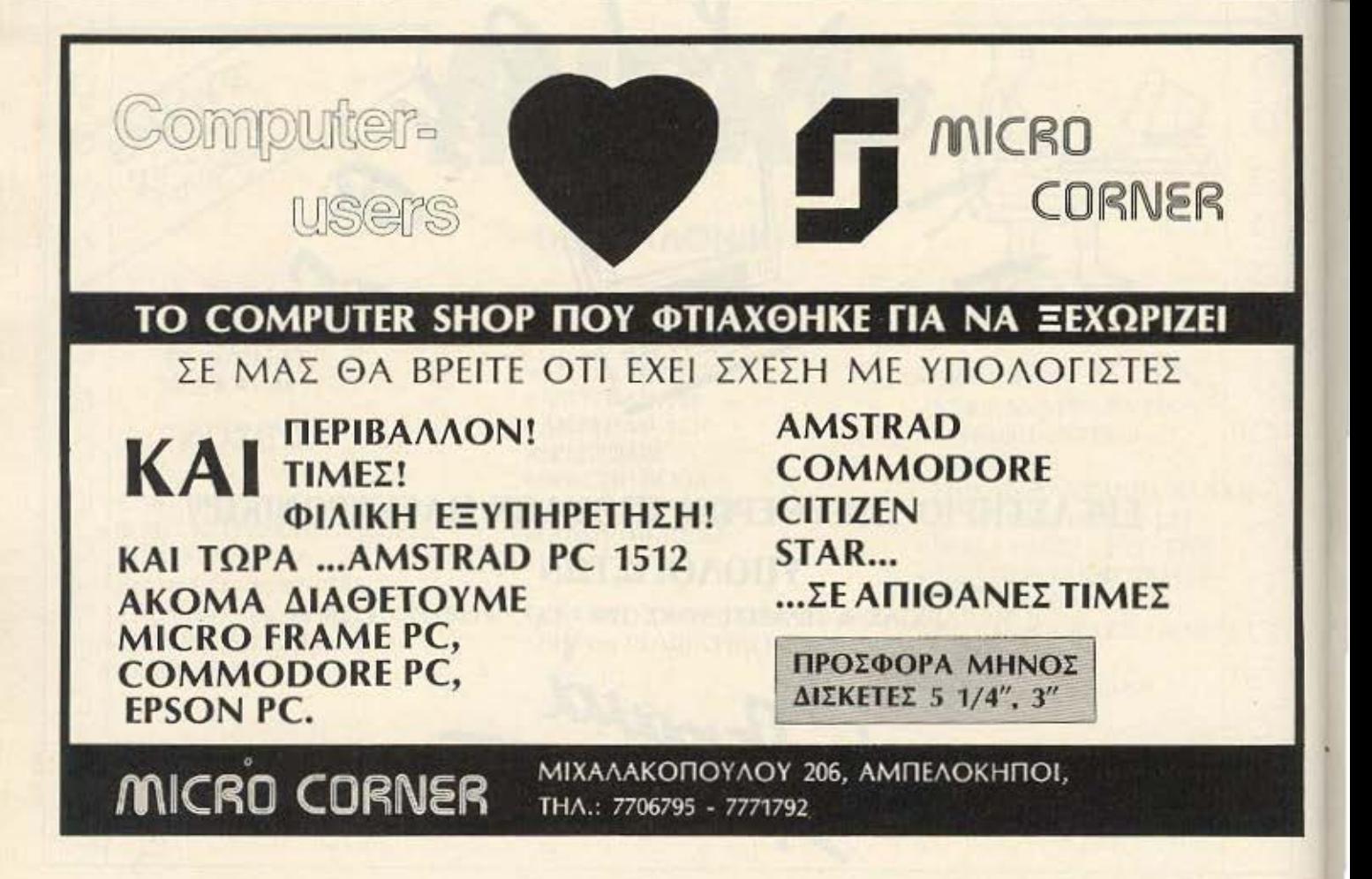

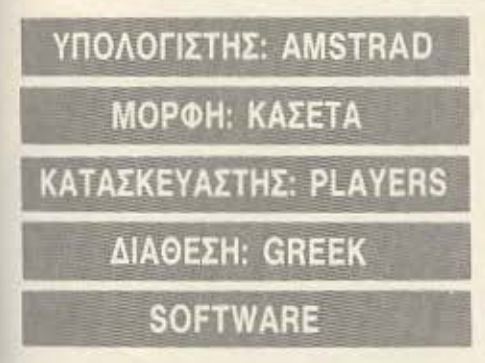

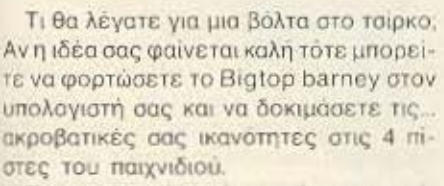

Στην πρώτη πίστα, έχετε ν' αντιμετωπίσετε καποια σκυλια που τρεχουν προς το μερος σας και κάποια στεφανια που καιγονται. Και στις δύο περιπτωσεις ο μόνος τρόπος για να διατηρήσετε τη σωμαrική σος οκερα.οτητa. ειναι νο πηδήξετε στον αέρα, πάνω απ<sup>·</sup>τα σκυλιά και μέσα απ<sup>·</sup> τα στεφάνια, χωρις φυσικά να ακουμπησετε πουθενά Κάθε φορά που τα καταφερνετε και προσγειώνεστε σώος και

 $\circ$ 

αβλαβης, το κοινό χειροκροτεί ρυθμικά κaι προσθέ ονται **100** ποντοι στο οκοο σας. Επίσης σε κάποια σημεία της πίστας σος δινεται η δuνοτοτητa να κερδiοειε κaποιa **bonus** poιnts ον nορετε το δια· φορα αντικείμενα που βρίσκονται στο δρόμο σας.

 $A^{2/2}$ 

Η δεύτερη πίστα του παιχνιδιού αποτελείται από 4 ορόφους στους οποίους βριοκονται όφοpο μπαλονάκια το οποίο πρ&πει να μαζεψετε nοοοοχή όμως να μη βρεθείτε ποτέ στον ιδιο όροφο με τον κακό κλόουν ο οποίος, σημειωτεον, τρεχει πολύ πιο γρήγορα από σας και φυσι-

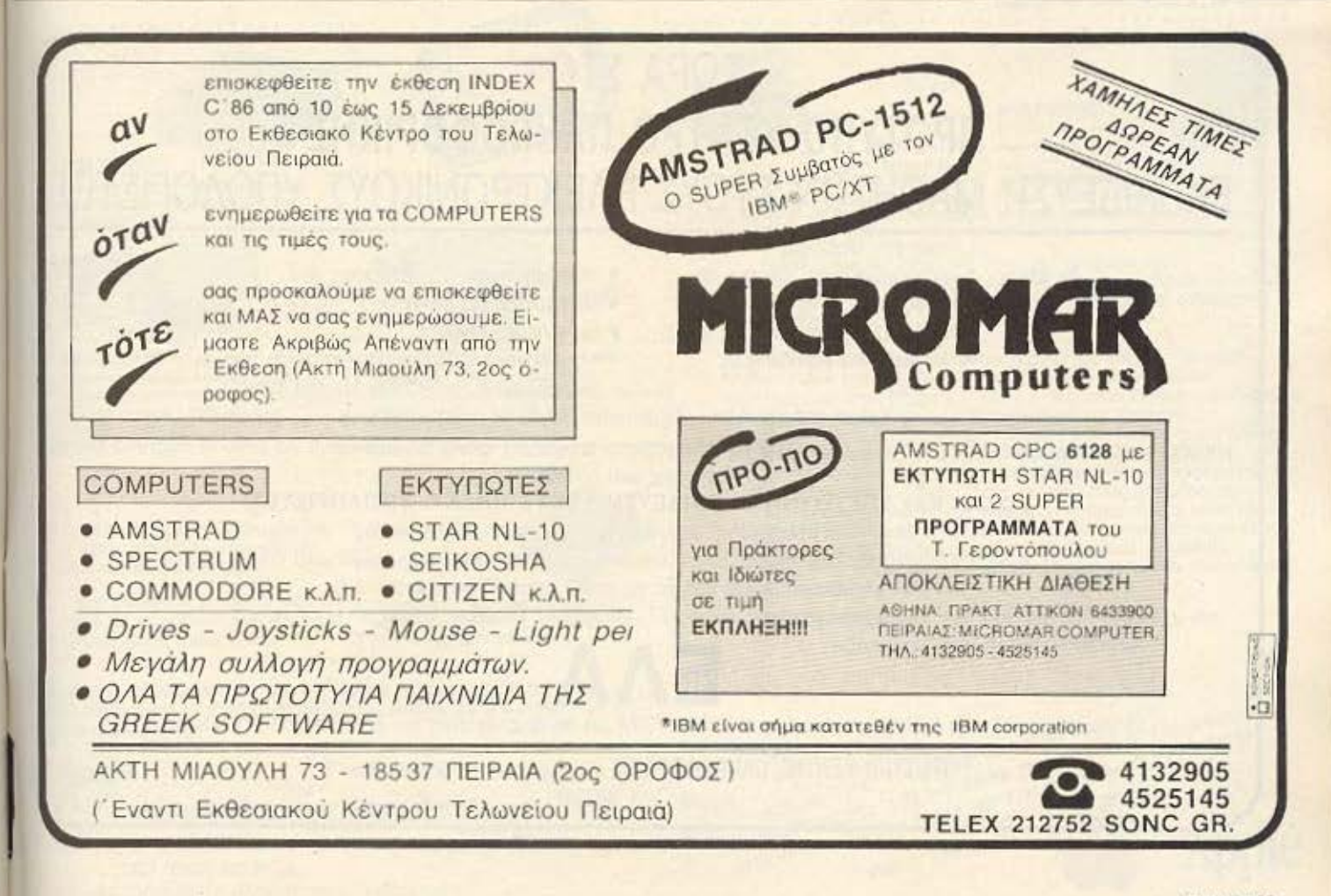

κο σος ρώει. · Αλλο ένα πράγμα που θο πρέπει να αποφύγετε είναι και τα διάφορα επερχόμενα αντικείμενα.

Στην τρίτη πίστα τα πράγματα δυσκολεύουν λίγο καθώς πρέπει αυτή τη φορά να συνδυάσετε αντανακλαστικά και ακρίβεια υπολογισμού. Τα πράγματα έχουν ως εξής: οδηγείτε ένα ακροβατικό ποδήλατο με μια ρόδα και τρέχετε πάνω στην πίστα. Σε μερικά σημεία υπάρχουν κάποια τραμπολίνα, τα οποία βρίσκονται στο ύψος του κεφαλιού σας. Εσείς τώρα πρέπει να πηδήξετε απ' τη σέλα του ποδηλάτου, (πατώντας FIRE). να αναnηδήοετε μια φορά στο τραμπολίνο και τέλος να προσγειωθείτε στο ποδήλατο, το οποίο δεν έχει σταματήσει την πορεία του απ' τη στιγμή που απογειωθήκατε. Αυτό που πρέπει να προσέξετε είναι να αναπηδήσετε οπωσδήποτε στο τραμπολίνο πριν προσγειωθείτε στο ποδήλατο, αλλιώς θα χάσετε μια ζωή. Αυτή νομίζουμε πως είναι και η πιο δυσκολη πίστα του παιχνιδιoù.

Στο τέταρτο. (και τελευταίο), επίπεδο του Bigtop Barney σας περιμενουν ακόμη περισσότερα τραμπολίνα και πηδήματα. Το στήσιμο της πίστας έχει ως εξής: στο κάτω μέρος υπάρχουν τοποθετημένα τρία τραμπολίνα με κενά μεταξύ τους. Στο αριστερό και στο δεξιό πλευρό της οθόνης υπάρχουν δύο ασανσέρ που ανεβαίνουν ή κατεβαίνουν, (ανάλογα με τη θέλησή σας) και τέλος, κρεμασμένα απ' το ταβάνι, δύο σχοινιά ακροβατών που πηγαινοερχονται αριστερά-δεξιά.

Εσείς βρίσκεστε στο μεσαίο τραμπολίνο, πάνω στο οποίο αναπηδάτε, και πρέπει να πιάσετε τα κλειδιά που κατά καιρούς εμφανίζονται στην κορυφή των ασανσέρ που προαναφέραμε.

Αυτό μπορείτε να το καταφέρετε αφού

πιαστείτε απ' το ασανσέρ και φτάσετε στην κορυφή τους. Κατι που πρέπει να προσέξετε είναι να μην ακουμπήσετε στο ταβάνι. Αυτό μπορεί να γίνει με τους εξης τρόπους:

**In the case of the case of the case of the case of the case of the case of the case of the case of the case of** 

α) ν΄ αλλάξετε έγκαιρα την πορεία του ασανσέρ μόνις πιάσετε το κλεισι, γιαπ αλλίως αυτό σας οσηγεί στο ταρανί και β) να προσέξετε να μην αναπηδήσετε πάνω από τρεις φορές στο ίδιο τραμπολίνο, γιατί ενώ με την κάθε αναπήδηση κερδίζετε κάποιο ύψος, η τέταρτη σας δίνει τέτοια ώθηση που καταλήγετε καρφωμένος στο ταβάνι.

Αφού λοιπόν περάσετε τους κλόουν και τα τραμπολίνα των τεσσάρων πιστών. το παιχνίδι ξαναρχίζει απ' την αρχή.

Σημειώνουμε, ότι απ' το αρχικό μενου έχετε τη δυνατότητα να πάτε κατευθείαν σε οποιαδήποτε απ΄ τις 4 πίστες και ακόμη να κανονίσετε τον αριθμό των ζωών **»** 

# ΤΩΡΑ ΣΤΟ ΠΡΟΤΥΠΟ ΚΕΝΤΡΟ ΠΛΗΡΟΦΟΡΙΚΗΣ ΕΚΠΑΙΔΕΥΣΗ ΜΑΘΗΤΏΝ ΣΤΟΥΣ ΗΛΕΚΤΡΟΝΙΚΟΥΣ ΥΠΟΛΟΓΙΣΤΕΣ

#### Μαθητή - Μαθήτρια.

- Να εξασκήσεις το μυαλό σου Να δημιουργείς μόνος σου
- Να διευρύνεις τη φαντασία σου Να γίνει πιο έξυπνος
- 
- Αν θέλεις Να πλουτίσεις τις γνώσεις σου Να αριστοποιείς τις αποφάσεις σου
	-
	-
	- Να γίνεις πιο μεθοδικός  **Ο να** μείνεις έξω από την κοινωνία της πληροφορικής του σήμερα και του αύριο,

πρέπει σίγουρα να μάθεις Ηλεκτρονικους Υπολογιστές. Μάθε να μιλάς τη γλώσσα τους για να

μπορείς να τους προγραμματίζεις. Μέσα σ΄ ένα σύγχρονο και ευχάριστο περιβάλλον ειδικά διαμορφωμένο για σένα το Πρότυπο Κέντρο Πληροφορικής σου προσφέρει

#### ΣΩΣΤΗ ΚΑΙ ΥΠΕΥΘΥΝΗ ΕΚΠΑΙΔΕΥΣΗ ΣΤΟΥΣ ΗΛΕΚΤ. ΥΠΟΛΟΓΙΣΤΕΣ

- Με ειδικά μελετημένα προγράμματα ανάλογα με την ηλικία σου.
- Με καθηγητές εξειδικευμένους στο εξωτερικό που θα συνεργάζονται φιλικά μαζί σου.
	- Με compulers που θσ 'να ι πάνrο στη άθεσή σου.

Αν λοιπόν πηγαίνεις Δ', Ε', ΣΤ' Δημοτικού, Γυμνάσιο ή Λύκειο

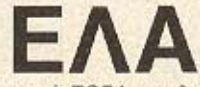

να γνωριστείς με τους Η/Υ να γίνεις φίλος τους από ΤΩΡΑ και θα δεις ότι είναι πιο ευχάριστα απ' ότι φαντάζεσαι.

ΠΡΟΤΥΠΟ ΚΕΝΤΡΟ ΠΛΗΡΟΦΟΡΙΚΗΣ Φωκίωνος Νέγρη & Ζακύνθου 3

υψέλη τηλ. 8835811

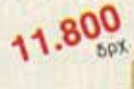

Kingle to ormal driver the B. (10 be). χειριστήριο για γραφικές εφαρμογές και παιχνίδια

elgerni

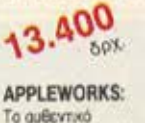

επαγγελματικό πρόγραμμα μαζί με την Ελληνική μετόφραση, που συνδυάζετ ελληνολατινική επεξεργασία κειμένου· καρτέλλες<br>ορχείου· πίνακες υπολογισμών· συνεργαζόμενες για εύκολη μετοφορά ατοιχείων μετοξύ τους.

Τώρα η Apple Computer δίνει την ευκαιρία στους σπουδαστές να προγραμματίσουν την αγορά του Apple IIc που τόσο ήθελαν... όπως θέλουν! Και τμηματικά και... σε ειδικές «μαθητικές» τιμές.<br>Ξεκινήστε τώρα με την

7.800

**MODULATOR:** 

Συνδέει την έγχρωμη έξοδο

**πις Κεντρικής Μονάδος στην** 

τηλεόραση σας (έγχριμη ή αστρόμαυρη),

που μπορείτε να την χρησιμοποιήσετε σαν οθόνη,

ΚΕΝΤΡΙΚΗ ΜΟΝΑΔΑ: Νέος επεξεργαστής 65C02. Κεντρική<br>Μνήμη RAM 128 KB, 16 K ROM (Basic). Ενσωματωμένο σύστημα Διοκέτας (Floppy Disk) 5 1/4 ιντοών. Θύρες επεκτάσεως<br>για περιφερειακά. Πλήρες Πληκτρολόγιο και πλακέτα Ελληνολατινικής επεξεργασίας κειμένου. Δυνατότητα για άλλες<br>γλώσσες προγραμματισμού Fortran, Pascal, Logo.

Μετά σκεφθείτε τα τόσα περιφερειακά που προσφέρονται και αυτά σε εξαιρετικά ειδικές τιμές, σε σας τους σπουδαστές

Και τα προγράμματα της προσφοράς είναι ειδικά επιλεγμένα απο το πλήθος των προγραμμάτων, που υπάρχουν για τις ανάγκες<br>του Δημοτικού (Εκπαιδευτικά 1) του Γυμνασίου - Λυκείου (Εκπαιδευτικά 2) και για Επαγγελματική χρήση το No 1 Best Seller

Με την εγγύηση, την τεχνική υποστήριξη, και αξιοπιστία της Apple Computer.

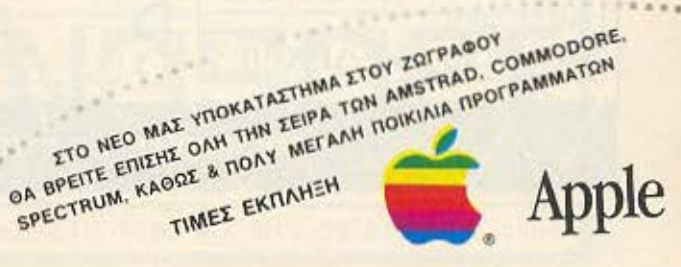

# alhuvarim computerised

ΚΕΝΤΡΙΚΟ: Λ. ΜΕΣΟΓΕΙΩΝ 320 - ΑΓ. ΠΑΡΑΣΚΕΥΗ ΤΗΛ. 6529699 - 6521379 - 6532859 **TLX. 222879 ACOM GR.** 

ΥΠΟΚ/ΜΑ ΖΩΓΡΑΦΟΥ: Λ. ΠΑΠΑΓΟΥ 104 & ΑΝΑΣΤΑΣΑΚΗ 1 THA. 7757655 - 7706716

29.300

DISK DRIVE:

represented uvfun

Προαιρετικό εξωτερικό σύστημα διακέτας.<br>όμοιο με το εσωτερικό, για περισσότερη

ΕΚΠΑΙΔΕΥΤΙΚΑ 1: Δημοτικού

EKTUTIUTT) IMAGEWRITER.

Ελεύμητική 1: (Αριθμοί και Πράξεις), Γρήγορο<br>Αρίθμητική 1: (Αριθμοί και Πράξεις), Γρήγορο<br>Διάβασμα (Ελληνικάν, Νεοελληνική Γραμματική,<br>Λεξιλάγιο Αγγλικών 1 (500 λέξεις.)<br>5 Διοκέτες διπλής όψης.

και για τις άψογες εκτυπώσεις σας η Apple προτείνει τον επαγγελματικό

αλλά μπορείτε να συνδέσετε τον

εκτυπωτή άλλης μάρκας θέλετε.

Apple lic και με όποιον άλλο φθηνότερο

18.000 ΕΚΠΑΙΔΕΥΤΙΚΑ 2: Γυμνασίου / Λυκείου

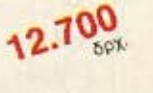

## **MOUSE:**

χειριστήριο του Macintosh, που υποκούει με ένα «κλικ» στις εντολές σας, τώρα και στον Apple Ilc μαζί με το πρόγραμμα MousePaint.

Αργότερα επαγγελματίες πια ο δικός σας Apple IIc θα ανταποκρίνεται απόλυτα σε κόθε απαίτησή σας με το νέο εξωτερικό σύστημα διοκέτας 3,5" που διατίθεται με yupmw.orn1g 800 KB.

16.000

TEVIKOI GYTINDOGLINOI RAINBOW COMPUTER APPLICATIONS A.E.

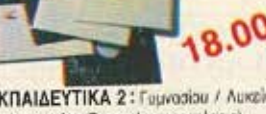

89.70

Μαθηματικό 1 (Γραφικές παραστάσεις),<br>Φυσική 1 (Μηχανική), Γρήγορο διάβασμα (Αγγλικά),<br>Λεξιλόγιο Αγγλικών 3 (1.500 λέξεις, )<br>5 Διακέτες διπλής όψης.

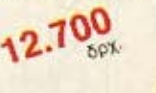

## Το ευκολόχρηστο

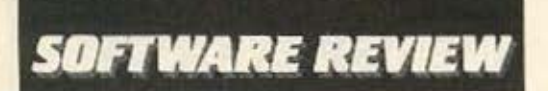

σας ο οποίος μπορεί να κυμαίνεται από 3 ως 9.

Ελπίζουμε ότι οι φίλοι του τσίρκου θα Βρουν το Bigtop Barney τοσο διασκεδαστικό όσο το βρήκαμε και εμεις.

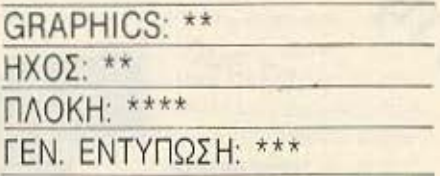

## **ONOMA: MICROSURGEON**

ΥΠΟΛΟΓΙΣΤΗΣ: ΤΙ 99/4Α

ΜΟΡΦΗ: ΚΑΣΕΤΑ/ΔΙΣΚΕΤΑ

## ΕΙΔΟΣ: ARCADE

## ΚΑΤΑΣΚΕΥΑΣΤΗΣ: IMAGIC

## ΔΙΑΘΕΣΗ: ΠΑΤΕΡΑΚΗΣ ΜΥΡΩΝ

Εχετε ποτέ ονειρευτεί να γίνετε ένας διασημος χειρούργος; Με το Microsurgeon μπορείτε να βρεθείτε σε ένα φανταστικό χειρουργείο όπου εργάζεστε ενάντια στο χρόνο για να σώσετε ασθενείς σε κρίσιμη κατάσταση της υγείας TOUC.

Σ' αυτό το χειρουργείο εκτελείτε πειραματικές εγχειρήσεις για να θεραπεύσετε μια πληθώρα περιπτώσεων. Σε κάθε φανταστική ιατρική περίπτωση παρουσιάζεται μια νέα πρόκληση στις χειρουργικές σας ικανότητες.

Εχετε τη δυνατότητα να διαλέξετε 3 επίπεδα δυσκολίας και 1000! περιπτώσεις ασθενών σε κάθε επίπεδο.

Σαν εργαλεία έχετε ένα robot Probe -3θορ υοτ ρώο οτο 3τίσησο οτ νούς αφού διαγνώσετε από τι πάσχει.

Στην οθόνη υπάρχουν 4 παράθυρα τα οποία δείχνουν τα εξής:

Το 1ο παράθυρο: δείχνει ένα μέρος του σώματος (κρανίο, θώρακας, στομάχι κλπ.) μαζί με το robot Probe το οποίο φαίνεται σαν ένα άσπρο τετράγωνο με μια τελεία στη μέση.

Το 2ο παράθυρο: δείχνει την κατάσταση ζωτικών οργάνων του ασθενούς όπως καρδιά - ενκέφαλο - πνευμονες κλπ. Το 3ο παράθυρο: δείχνει ένα δωμάτιο νοσοκομείου με τον ασθενή νοσηλευόμενο στο κρεβάτι. Περιοδικά εμφανίζονται μια γιατρός ή επισκέπτες.

Το 4ο παράθυρο: δείχνει μια μεγενθυμέ-

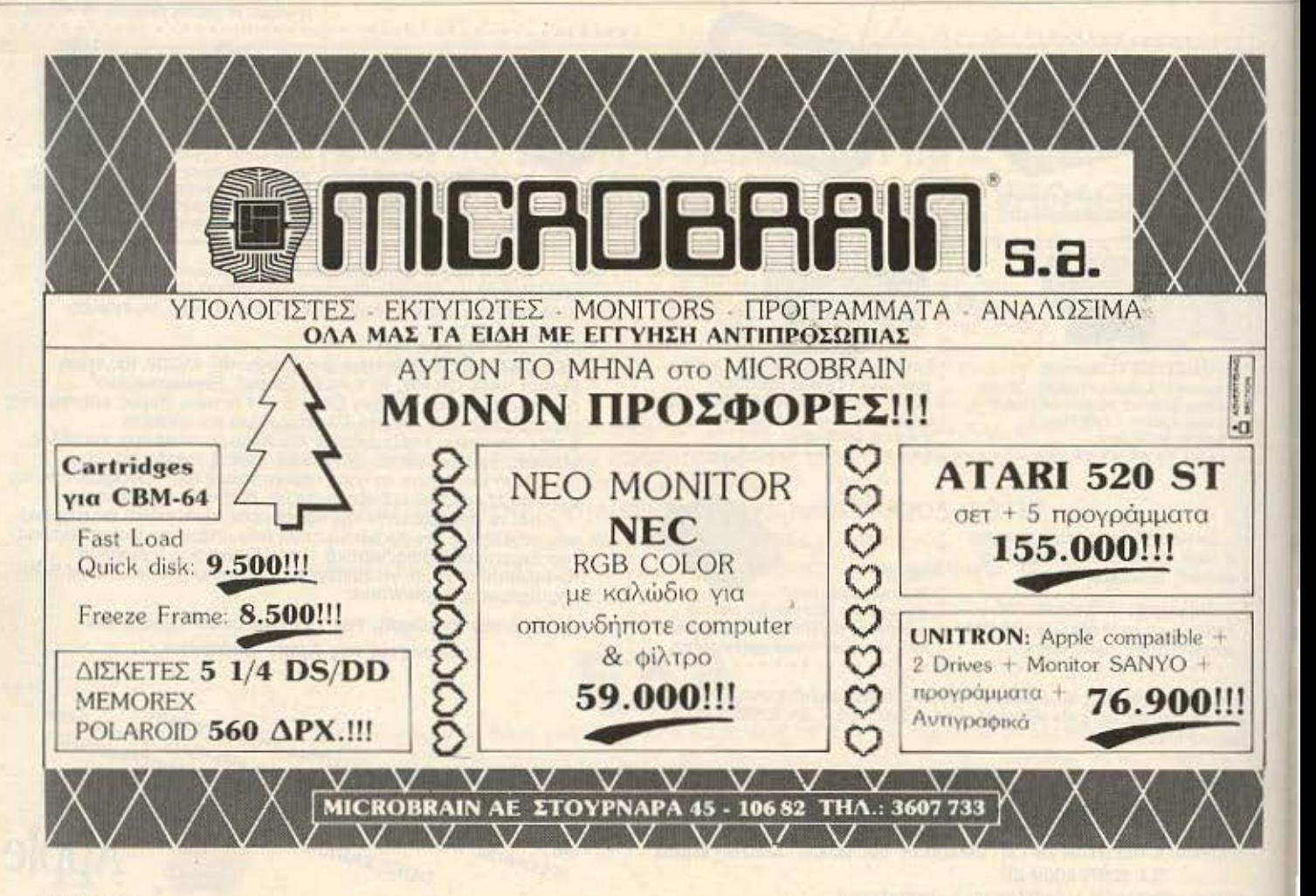

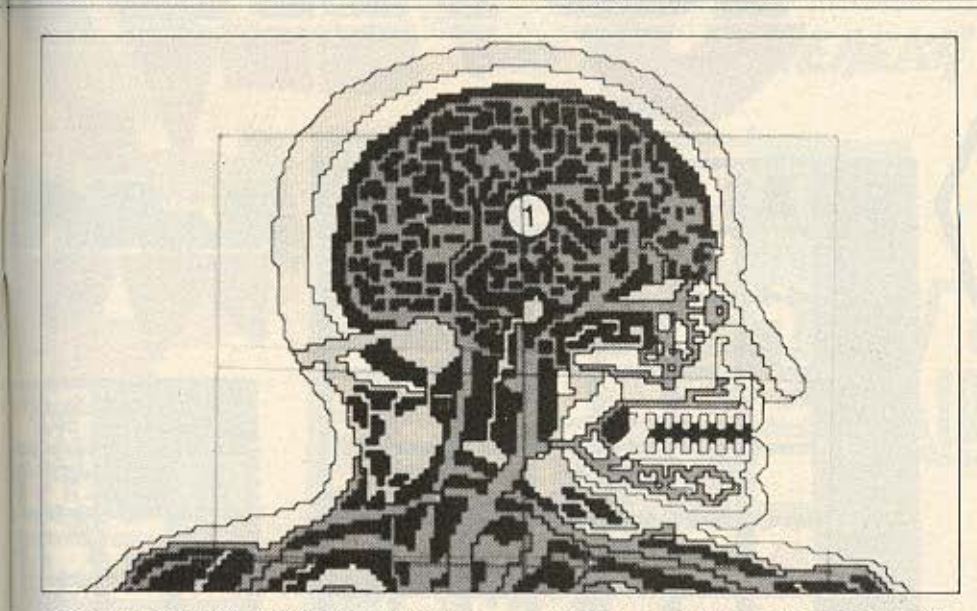

νη άποψη της ακριβούς θέσης του robot Probe. Συνεπώς μπορείτε να οδηγήσετε το Probe με μεγάλη ακρίβεια σε οποιοδήποτε σημείο του σώματος.

Με το Probe μπορείτε να χρησιμοποιήσετε 3 ειδών θεραπείες για να καταστρέψετε τα διάφορα μικρόβια που έχουν εισβάλει στο σώμα.

. '

Οταν χειρουργείτε τον ασθενή σας θα ρέnει να προσέχετε το παράθυρα που δείχνει την κατάσταση των ζωτικών οργάνων, γιατί αν νεκρωθούν 2 ζωτικά όργανα ο ασθενής πεθαίνει ή αλλιώς μεταβαίνει εις τόπον χλοερόν και ευήλιον.

Το πρόγραμμα υπάρχει σε κασέτα ή δισκέτα και είναι γραμμένο σε γλώσσα μηχανής. Γιο να ρέξει στον ΙΙ-99 /4Α aπαιτείται η επέκταση μνήμης των 32Κ.

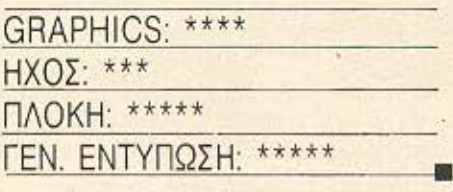

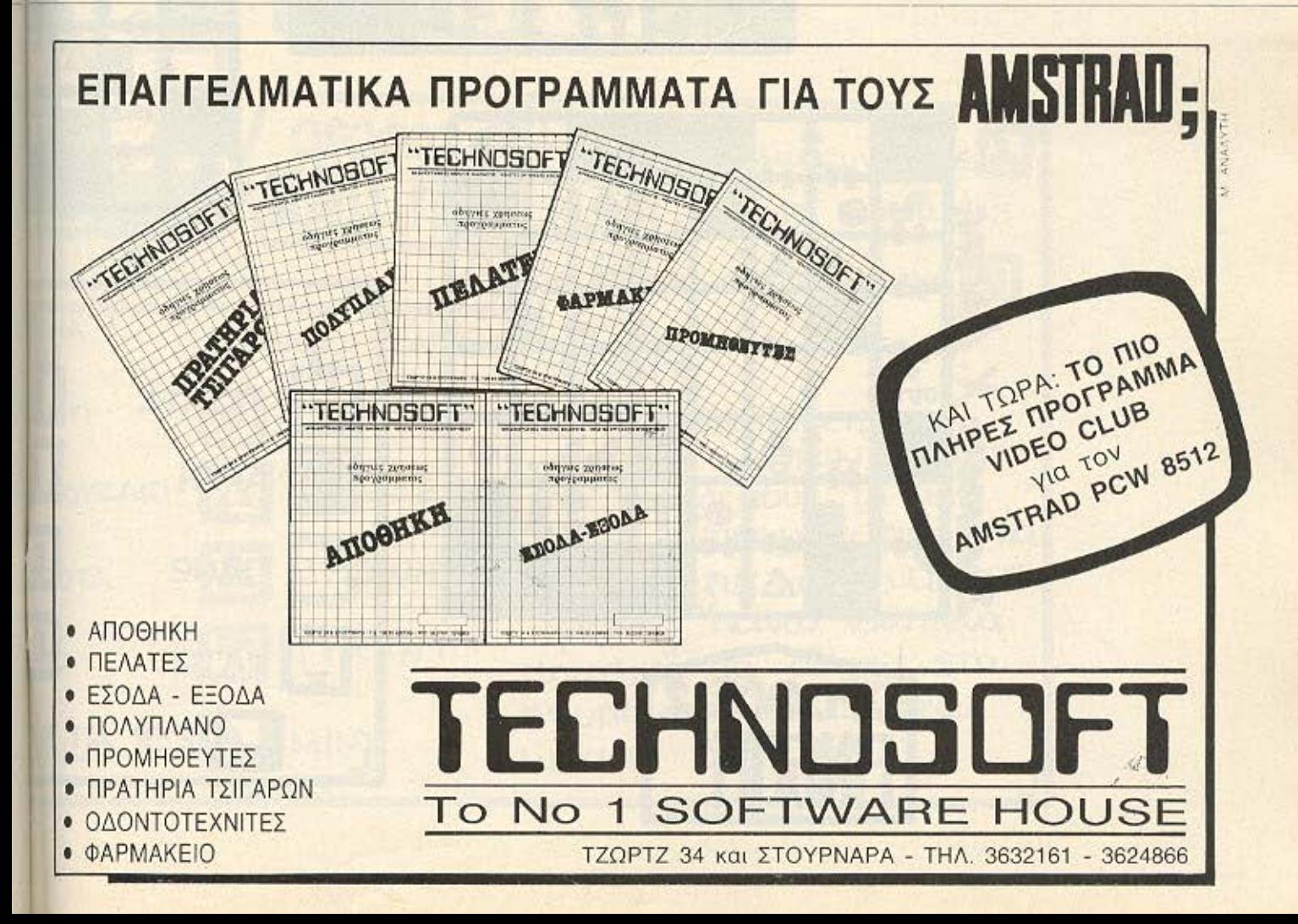

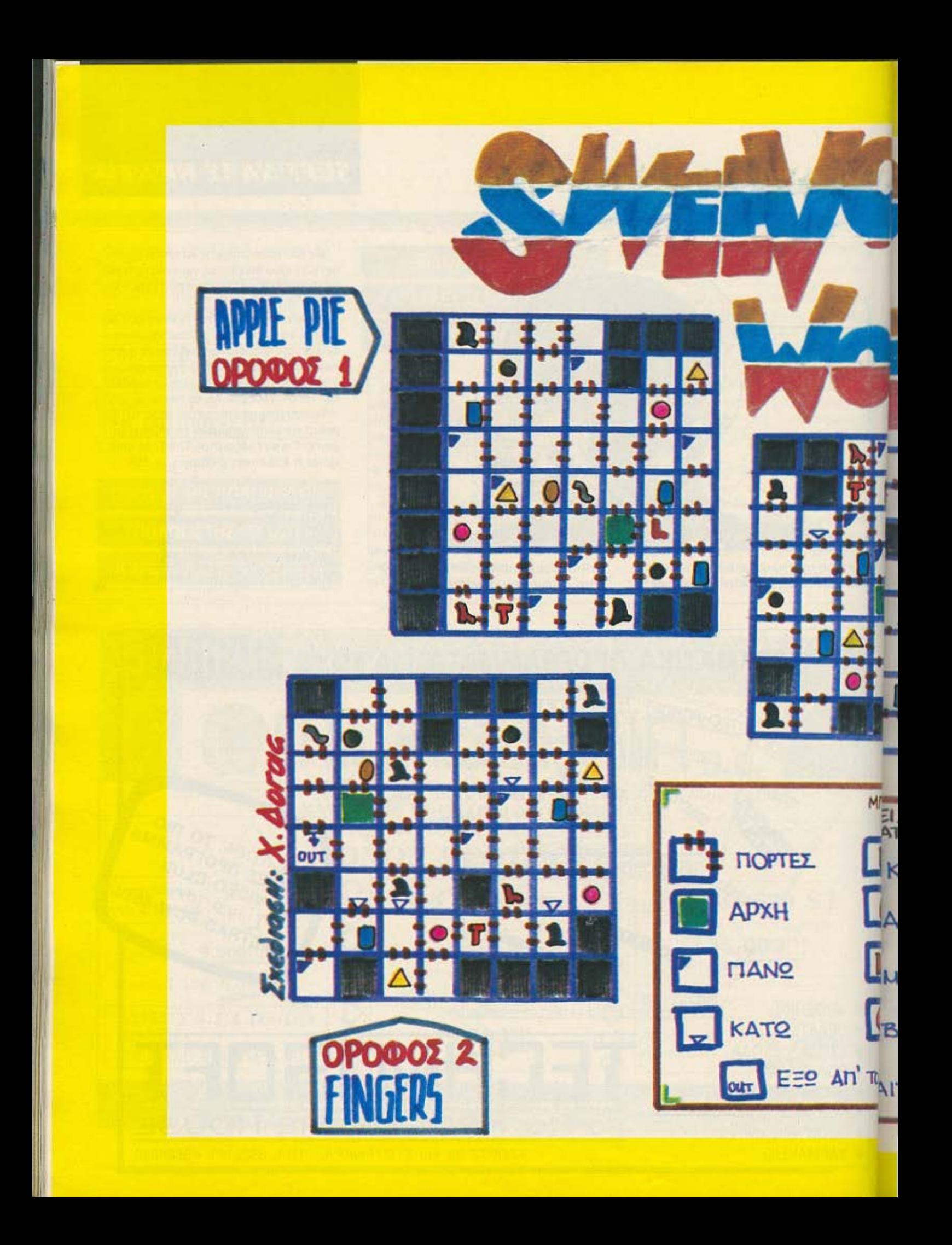

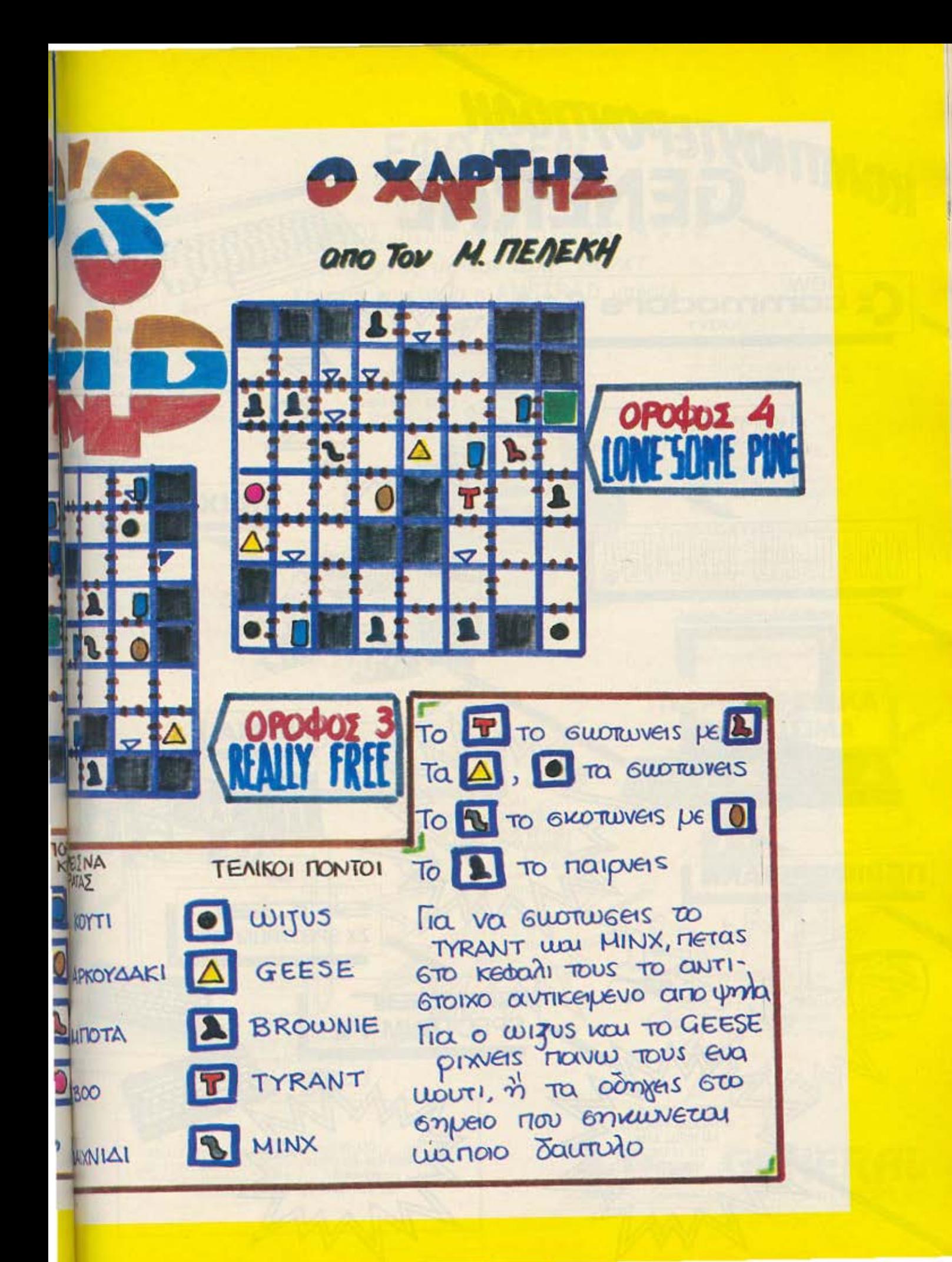

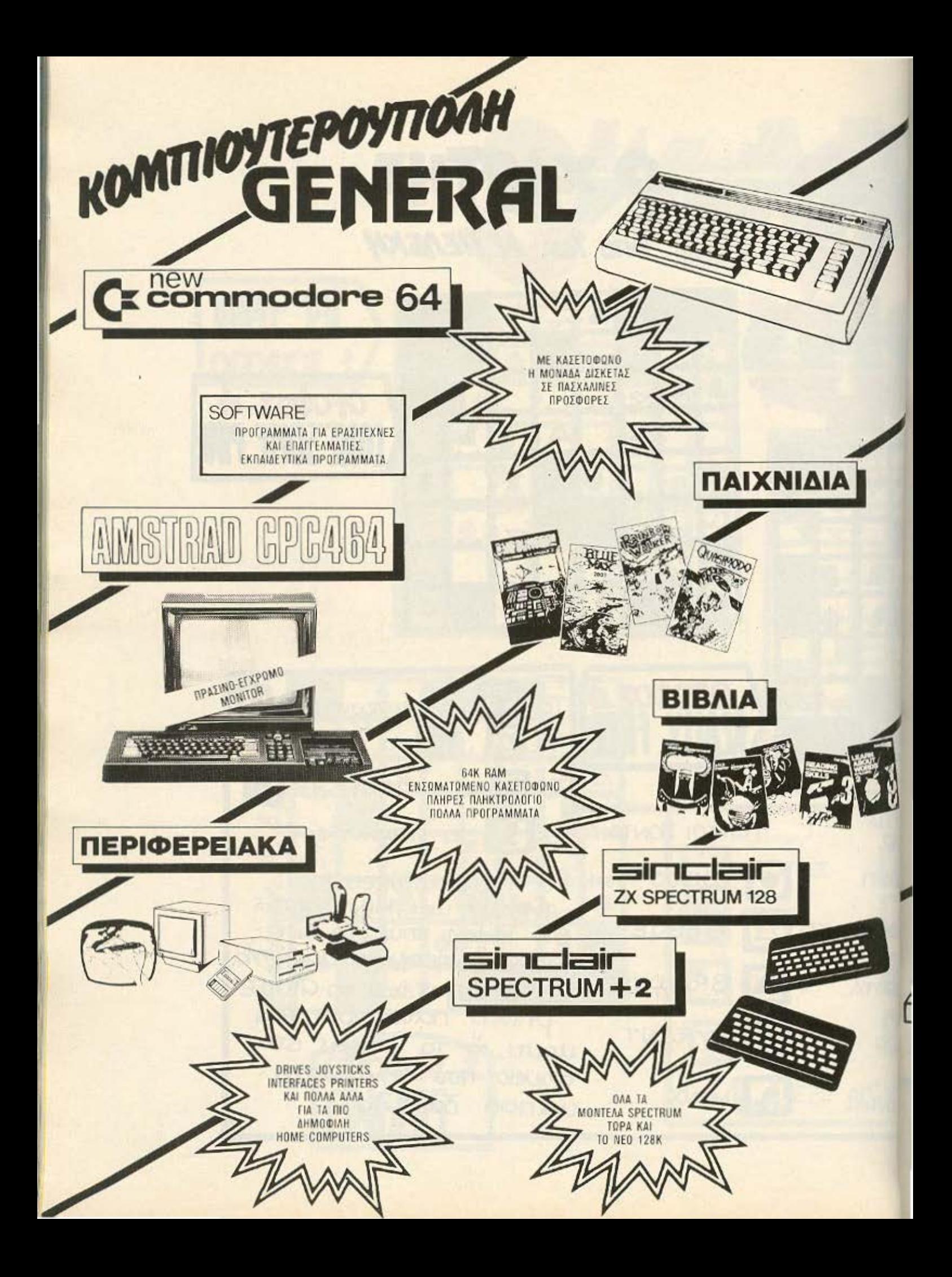

# ΕΦΘΑΣΕ!!! **Ο** ΝΕΟΣ  $\left| \begin{array}{c} \mathbf{0} \\ \mathbf{0} \end{array} \right|$ PC-1512

Συμβατός με τον IBM® PC/XT Σε τιμή που μόνο η AMSTRAD μπορεί

#### **HARDWARE:**

- 8086 processor στα 8 MHZ
- Πλήρης συμβατότης με ΙΒΜ\*
- 512 Κ μνήμη, επεκτάσιμη στα 640 Κ
- Πληκτρολόγιο 85 πλήκτρων
- Έγχρωμη ή μονόχρωμη οθόνη υψηλής ανάλυσης
- 16 χρώματα - 5 %, 360 К біакоі, ή σκληροί 10
- n 20 MB Mouse & mouse port
- RS 232 & centronics interfaces
- Θύρα light-pen & χειριστήριο
- 
- Μεγάφωνο με ρύθμιση ήχου<br>– Quartz ρολόι ημερολόγιο
- με μπαταρία Εγχρωμη κάρτα γραφικών
- $(640 \times 200$  pixels)
- 
- Θέση για 8087 επεξεργαστή<br>- Ρύθμιση οπτικής γωνίας οθόνης
- 3 θύρες επεκτάσεως (Fig standard IBM - κάρτες)

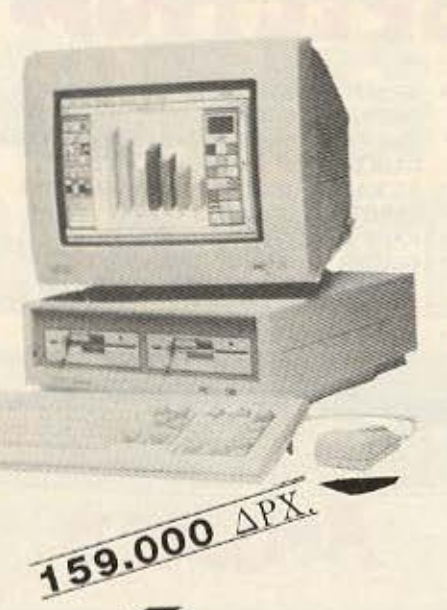

### **TYROI:**

- 
- 
- PC-1512 SD: Mc éva drive 360 K<br>PC-1512 DD: Mc δύο drive 360 K<br>PC-1512 HD10: Mc σκληρό δίσκο 10 MB<br>PC-1512 HD 20: Mc σκληρό δίσκο 20 MB
- 

#### **SOFTWARE:**

- MS DOS 3.2 (Microsoft)
- 
- DOS Plus (Digital Research)<br>GEM (Digital Research)
- GEM Paint (Digital Research)
- GEM Desktop (Digital Research)
- BASIC-2

#### ΥΠΟΣΤΗΡΙΞΗ:

- 
- Εγγύηση 12 μήνες<br>Ελληνικό διβλίο οδηγιών
- Ελληνολατινικό
- 
- 
- Ελληνική ULA<br>- Ελληνική ULA<br>- και πολλά επαγγελματικά προγραμματα

\*IBM είναι σήμα κατατεθέν της IBM corporation

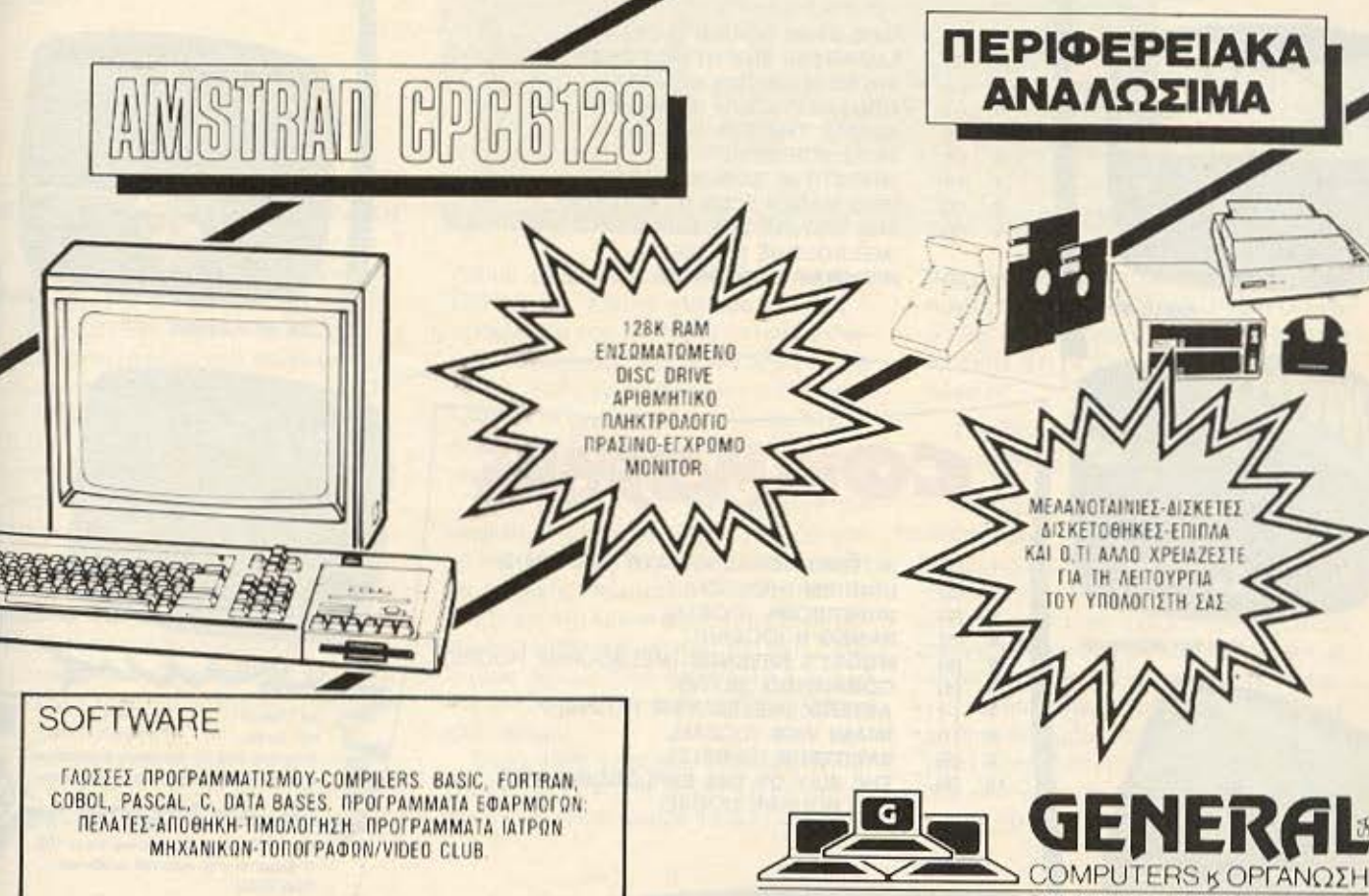

EGN: AMYNHI 9 - GEIIAAONIKH<br>THA (031) 285 382 - 285 139 - 229 741

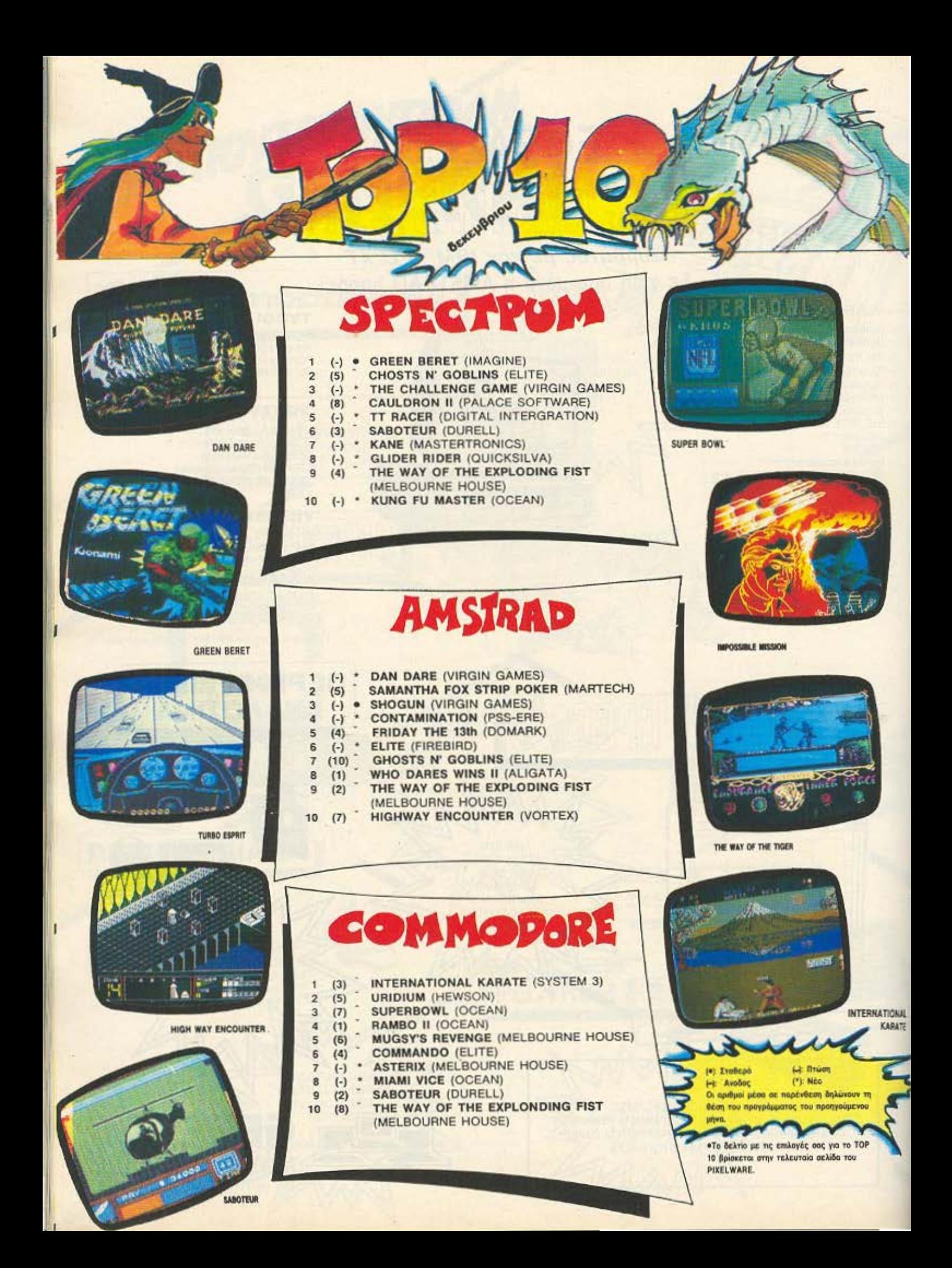

## **ENEMBASH TOP TEN**

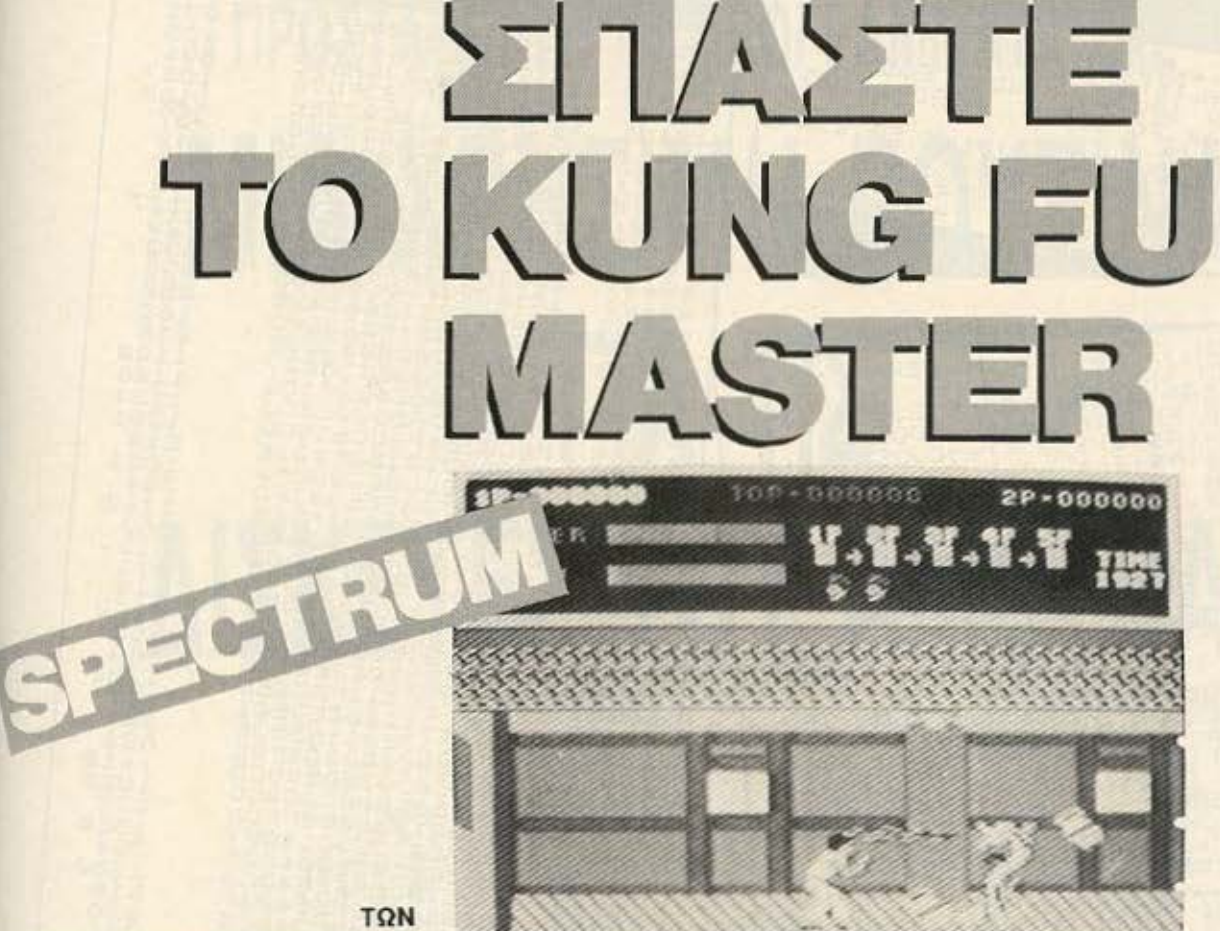

ΓΙΩΡΓΟΥ ΚΑΙ ΚΩΣΤΑ ΒΑΣΙΛΑΚΗ

επέμβαση αυτού του μήνα αναφέρεται στο παιχνίδι KUNG FU **MASTER.** Όπως θα ξέρετε το παιχνίδι αυτό υπήρχε από καιρό στα μηχανήματα που λειτουργούν με κέρματα και η OCEAN σε συνεργασία με την US GOLD το μετέτρεψαν σε Spectrum. Σημειώνουμε ότι η επέμβαση αυτή (όπως άλλωστε και όλες οι επεμβάσεις που δημοσιεύουμε) δουλεύει μόνο στις πρωτότυπες εκδόσεις. Το Kung Fu Master συγκεκριμένα, στην πρωτότυπη μορφή είναι Jerky. Αυτό σημαίνει ότι το τελευταίο μεγάλο block από bytes δεν έχει κανονικό tone leader, αλλά διακοπτόμενο (ακούνεται δηλαδή σαν να περιέχει συνεχό**µενα так-так)** 

Η διαδικασία που πρέπει να ακολουθήσετε είναι η εξής: Πρώτα πληκτρολογούμε το πρόγραμμα του listing 1. Το σώζουμε σε μια λευκή κασέτα δίνοντας GOTO 40. Επειτα πληκτρολογούμε το πρόγραμμα του LISTING 2 (τον hexloader). Ελέγχουμε για τυχόν λάθη και δίνουμε RUN. Τώρα εισάγουμε στον υπολογιστή τα δεκαεξαδικά νουμερα του LI-STING 3, δίνοντας οπωσδήποτε και τα αθροίσματα ελέγχου.

Οταν τελειώσουμε την εισαγωγή των ψηφίων, ο υπολογιστής θα μας ζητήσει να κάνουμε SAVE και VERIFY του κώδικα μηχανής που μόλις εισαγάγαμε. Το σωζουμε στη λευκή κασέτα, αμέσως μετά από το πρόγραμμα του LISTING 1 που είχαμε σώσει. Κάνουμε VERIFY για να διαπιστώσουμε αν έχουμε κάνει λάθος στο σώσιμο.

Τώρα, κάθε φορά που θέλουμε να παί**ξουμε το KUNG FU MASTER με άπειρη** ενέργεια, φορτώνουμε τα δύο κομμάτια που σώσαμε και μετά βάζουμε να παίξει η πρωτότυπη κασέτα του KUNG FU MA-STER από την αρχή. Μην ανησυχήσετε αν δείτε ότι τα πρώτα κομμάτια δε φορτώνουν.

Το φόρτωμα θα αρχίσει να γίνεται μόλις εμφανιστούν τα Jerky κομμάτια.

Η επέμβαση αυτή, όπως άλλωστε προαναφέραμε, δίνει άπειρη ενέργεια. Υπάρχει όμως ένα πρόβλημα. Όταν φτάσουμε στην τελευταία πίστα, περάσουμε και τον τελευταίο εχθρό, το πρόγραμμα ελέγχει αν έχουμε 5 ζωές και αν έχουμε κάνει reset (γιατί τότε υποτίθεται ότι έχει γίνει κάποια επεμβαση). Για ν΄ αποφύγετε αυτό το ενδεχόμενο, σε κάποια προηγούμενη πίστα χάστε μια ζωή (περιμένετε να σας σκοτώσει μια από τις μπάλες που εκρηγνυται). Μετά συνεχίστε ακάθεκτοι.

# **ENEMBAEH TOP TEN**

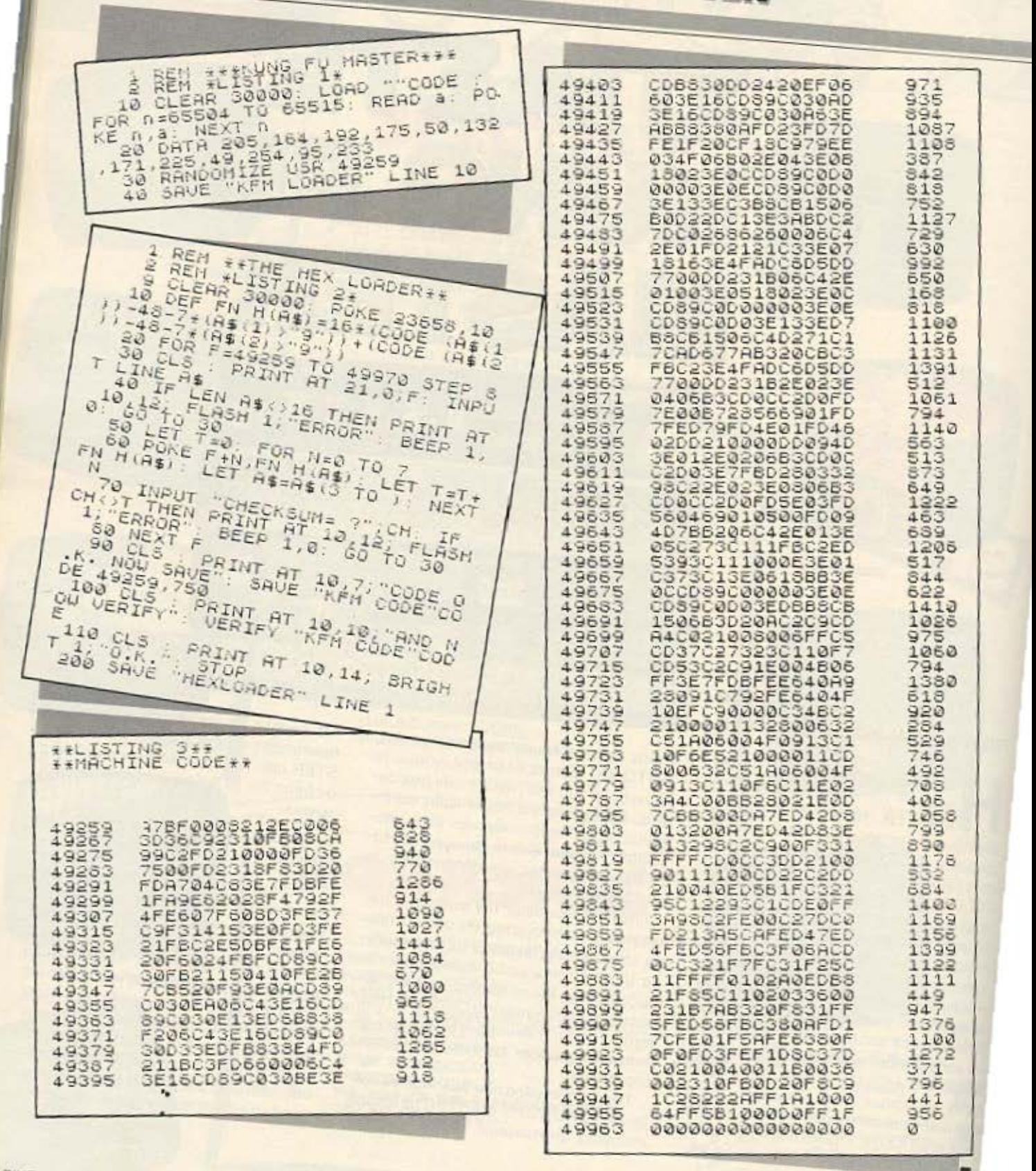
### ΕΠΕΜΒΑΣΕΙΣ

## ΠΡΟΣΤΑΤΕΨΤΕ ΤΑ ΠΡΟΓΡΑΜΜΑΤΑ ΣΑΣ ΜΙΑ ΧΡΗΣΙΜΗ ΡΟΥτΙΝΑ ΓΙΑ τΙΣ ΔΙΣΚΕΤΕΣ ΤΟΥ **AMSTRAD**

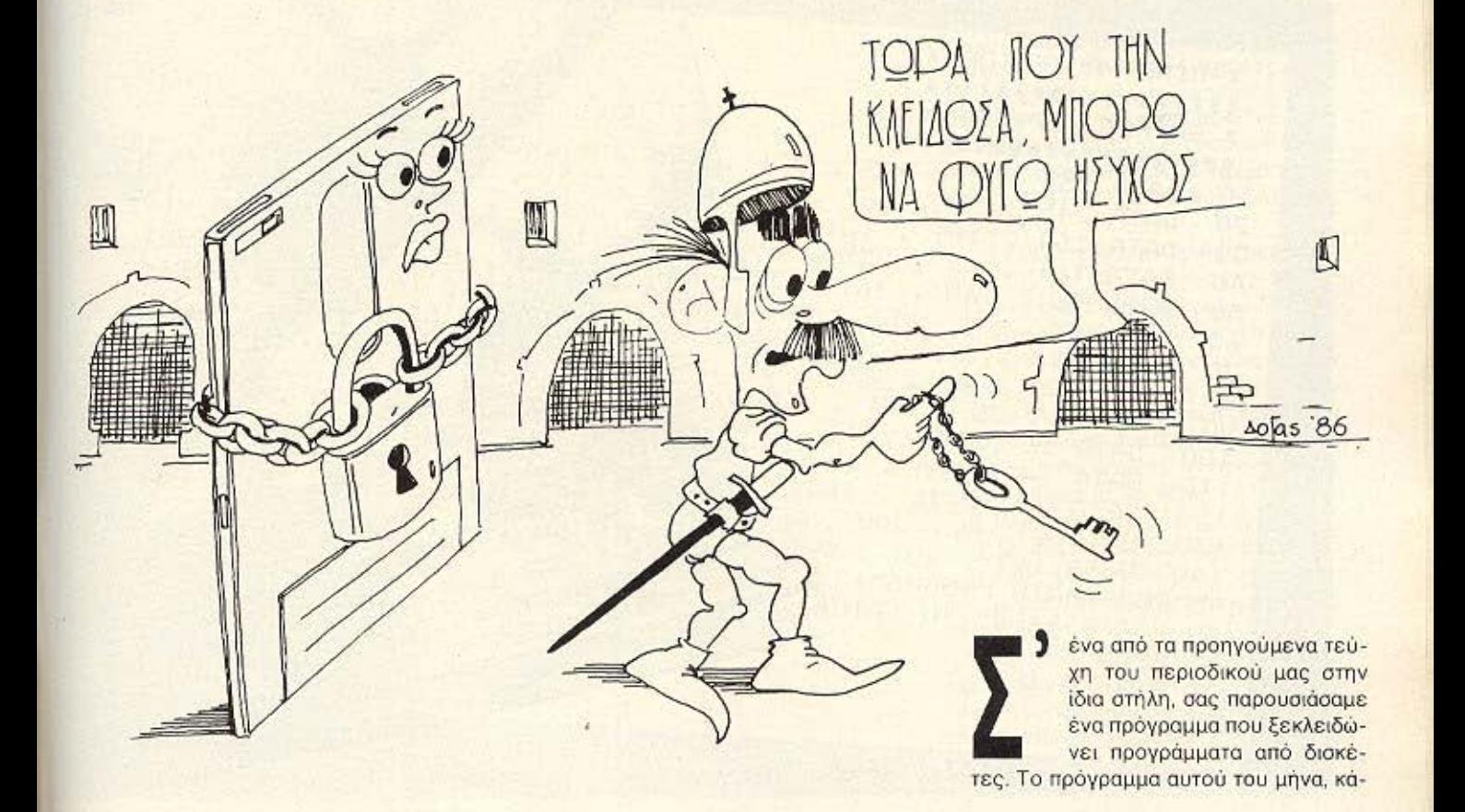

#### ΕΠΕΜΒΑΣΕΙΣ

νει ακριβώς την αντίθετη δουλειά, κλειδώνει τα προγράμματα μιας δισκέτας. Πιο συγκεκριμένα κλειδώνει την ίδια τη δισκέ το.

Πώς ακριβώς γίνεται αυτό; Ο Amstrad εχει τη δυνατότητα να ονογνωρισει στο διοβοομο ολλο αι σο ο DISCCOPY μόνο τεοοσρων ειδων formaι δισκέτας: το CPM, το DATA, το VENDOR, και το IBM format. Το πρόγραμμα αυτό φορμάρει ένα track της δισκέτας, με ένα διαφορετικό format από αυτό που μπορεί να καταλάβει ο υπολογιστής, με αποτέλεσμα να μην μπορεί να γίνει αντιγραφή της κλειδωμένης διακέτας.

Πληκτρολογείστε το listing του προγράμματος που σας δίνουμε, κοιτάξτε εάν έχετε κανένα λάθος, φυλάξτε το σε δισκέτα και αφού δώσετε την εντολή MEMORY 20000, δώοτε RUN

Αυτόματα ο κώδικας που βρίσκεται στο DATA του προγράμματος, τοποθετείται στη μνήμη του υπολογιστή και με δύο CALL στον κώδικα αυτό μπορείτε να επιτύχετε το κλειδωμα.

Πρώτα διαλέγετε τον αριθμό του format που θα έχει το track τ' οποίο θέλετε να φορμάρετε και δίνετε την εντολή CALL &A085, A, B, όπου Α ο αριθμός του drive (Ο drive Α, 1 drive Β) και αφού έχετε τοποθετήσει στο drive τη δισκέτα που θέλετε να κλειδώσετε, δίνετε την παρακάτω εντολή: CALL &ΑΟΑΑ, Δ. Τ. φ1, φ2, φ3, φ4, φ5, φ6, φ7, φ8, φ9, 0, όπου Δ είναι ο αριθμός του drive. Τ είναι ο αριθμός του track. και φ1... φ9 είναι ο αύξων αριθμός του νούμερου που έχετε δώσει σαν Β στην πιο πάνω εντολή. Μετά τον αριθμό του φ9 δίνετε και μια παράμετ ρο , που υηόρχε οηλώς *'f\0* νο δουλευει σωοτο ο πρόγραμμα

Ας δούμε ένα παράδειγμα για να κατανοήσετε περισσότερο τη λειτουργία του

προγράμματος. Έστω ότι θέλουμε να φορμάρουμε το 20 track της δισκέτας με ο είδος fσrmaι 10. Δίνουμε πρώτα CALL & Α085. 0. 10 και αφού τοποθετήσουμε η σκέτα οτο drίνe δινουμε CALL & A0AA, 0, 20, 10, 11, 12, 13, 14, 15, 16, 17, 18, 0

θέλει ροοοχη το track που φορμαρε· τε να μην είναι κατειλημμένα από προγράμματα. Πρέπει δηλαδή να φορμάρετε τα τελευταία track από το 30-39. Μια δισκέτα που αφήνει ΟΚ free είναι αδύνατο να κλειδωθεί.

Μια άλλη λειτουργία του προγράμματος, είναι ότι μπορεί να χρησιμοποιηθεί για γρήγορο format δισκέτας. Εάν για nρωτο αριθμό βάλετε το &C1 γιο DATA format ή το &41 για CMP, και γύρω από τις εντολές έχετε ένα μικρό Ιοορ για να αυξάνεται ο αριθμός των track από 0 έως 39. ότε η δισκέτα δε θα κλειδ ωθει ολλο θα φορμαριστεί κανονικά.

```
*-DISC PROTECTOR-*
\leqt.
    *-DISC PRUTEDION<br>******************<br>* GPYROS SPYROS *
3 * SPYROS SPYROS *<br>4 **************** 192, 221, 126, 0, 221, 94, 212, 188, 34, 4<br>4 ******************* 192, 221, 126, 0, 221, 205, 212, 188, 34,
10 DATA 254, \frac{1}{23}, \frac{167}{167}, \frac{161}{160}, \frac{54}{166}, \frac{131}{161}, \frac{241}{201}, \frac{209}{254}, \frac{223}{12}, \frac{192}{221}20~ DATA 244 , 161 , 121 , 50 , 168 , 161 , 201 , 254 , 11 , 22<br>30 DATA 164 , 161 , 755 , 50 , 168 , 161 , 221 , 86 , 1 , 2230 DATA 10^{4}, 62, 255, 50, 10^{5}, 192, 221, 86, 1, 221\begin{array}{c} 50 \\ 50 \\ 251 \\ 255 \\ 192 \\ 96 \\ 141 \\ 221 \end{array}40 DATA 161 , 168 , 161 , 254 , 22 , 50 , 162 , 161 , 21.<br>50 DATA 58 , 168 , 17 , 221 , 126 , 22 , 50 , 33 , 169 , 161
   50 DATA 94, 0, 213, 221, 161, 6, 9, 33, 167, 35, 54<br>70 DATA 126, 20, 50, 163, 56, 163, 161, 119, 35, 54
    80 DATA 221 , 35 , 221 , 126 , 0 , 119 , 33 , 205 , 212 , 18890 DATA 0 , \frac{35}{234}, \frac{167}{33}, \frac{161}{50}, \frac{94}{166}, \frac{161}{161}, \frac{33}{48}, \frac{169}{3}, \frac{16}{33}100 DATA ^{164}, 164, 161, ^{121}, ^{223}, 164, 161, ^{40}, ^{5}110 DATA 34, 164, 161, 121, 50, 166, 161, 33, 169, 120<br>
120 DATA 237, 91, 162, 161, 223, 164, 161, 48, 3,<br>
130 DATA 0, 0, 209, 235, 115, 56, 0, 0, 0
     1?Ο nATt~ z.::· '· 2 09 .. _/.. :·-• .• . . '. σ , ο , :ι - - () () ' - ο() ' (.) , J .,, Ο DA r .Jι . , 'i" 1 () ' ' . . .,., ΤΑ J6t' _v . ' 
    140 DATA 161, 201, 9<br>145 REM *MAIN PROGRAM*<br>150 FOR A=&A085 TO &A10A<br>160 READ B
    170 POKE A, B
    180 ΝΕΧΊ Α
    t90 END
```
### **ENEMBASEIS**

## **COMMODORE 64** *ΣΠΑΣΤΕ ΤΟ 1942*

#### του Μάνου Παπαθεοφάνους

ELITE για τον COMMODORE-64<br>είναι το 1942, το οποίο υπάρχει και είναι το 1942, το οποίο υπάρχει και οτα "VIDEO GAMES". Σε αυτό το παιχνίδι ελέγχετε ένα αεροπλάνο και προσπαθείτε να καταρρίψετε τα εχθρικά σμήνη. που σας κυνηγάνε με διάφορες ταχύτητες και μορφές. Εκτός από τον έλεγχο του αεροπλάνου οε διάφορες κατευθύν· σεις, μπορείτε να πυροβολήσετε με το FIRE, ή να κάνετε τούμπες στον αέρα (ROLL) με το SPACE, οι οποίες όμως είναι περιορισμένες στον αριθμό τους. Το παιχνίδι έχει 24 πίστες, που όσο προχωράτε δυσκολεύουν. Είναι αδύνατο να προχωρήσετε πάνω από 4-5 πίστες χωρίς να έχετε χάσει όλο το αεροπλονα σος.

Για όσους έχουν χάσει αρκετές ωρες με το παιχνίδι αυτό, η για όσους θέλουν να τελειώσουν ανώδυνα. δίνουμε το παρακάτω LISTING, με το οποίο ελέγχετε τα εξr\ς:

1) Αν θέλετε άπειρο αριθμό αεροπλάνων.

2) Αν έλετε άπειρο αριθμό ROLLS.

3) Επιλογή αρχικής πίστας (1-24).

Το LISTΙNG λειτουργεί μόνο με την μορφή του παιχνιδΙού οε διακετα. Δεν αλλάζει το κυρίως πρόγραμμα πάνω στην δισκέτα, αλλά το φορτώνει με την μορφή που του καθορίζουμε. Μπορείτε να το χρησιμοποιήσετε ως εξής:

1) Πληκτρολογείτε το πρόγραμμα.

2) Το σώζετε σε μια δισκέτα.

3) Κάθε φορά ποu θέλετε να ηοίξετε, φορτώνετε ρώτα αuτότο πρόγρομμο και το τρέχετε.

Αφού απαντήσετε στις ερωτήσεις, θα εχετε στην διάθεσή σας το 1942 σε μια εύκολη μορφή, όπου το μόνο που ίσως να σας εμποδίσει να το τελειώσετε είναι ο χρόνος. ~

## **COMPUTEA**

## ΤΟ ΜΑΓΙΚΟ ΟΝΟΜΑ ΣΤΟ ΜΑΓΙΚΟ ΚΟΣΜΟ ΤΩΝ COMPUTERS

ΨΑΞΕ ... ΚΑΛΑ ΚΑΛΑ ΟΛΗ ΤΗΝ ΑΓΟΡΑ ΚΑΙ ΕΛΑ ΜΕΤΑ ΝΑ ΣΟΥ ΔΏΣΟΥΜΕ **COMPUTER** ΠΕΡΙΦΕΡΕΙΑΚΑ ΠΡΟΓΡΑΜΜΑΤΑ ΑΝΑΛΏΣΙΜΑ

ΕΚΤΟΣ ΑΝ ΣΚΕΠΤΕΣΑΙ ΠΡΑΚΤΙΚΑ ΟΠΟΤΕ ΕΛΑ ΚΑΤ' ΕΥΘΕΙΑΝ Σ' ΕΜΑΣ.

**ΔΥΝΑΜΙΚΗ ΠΑΡΟΥΣΙΑ<br>ΘΕΤΙΚΗ ΠΡΟΣΦΟΡΑ ΣΟ ΜΕΥ ΚΩΛΕΤΤΗ 11** ~ΑΣΥΝΑΓΩΝΙΣΤΕΣ τΙΜΕΣ ΚΩΛΕτΤΗ 11 y\_ΠΟΛΥτΙΜΗ ΕΜΠΕΙΡΙΑ ΑΘΗΝΑ 106 81 ~ΓΡΗΓΟΡΟ ΣΕΡΒΙΣ ~ΦΙΛΙΚΟ ΠΕΡΙΒΑΛΛΟΝ ~nΡΟΘΥΜΗ ΕΞΥΠΗΡΕΤΗΣΗ

### **SOFTWARE**

- ΠΛΟΥΣΙΑ ΣΥΛΛΟΓΗ ΠΑΙΧΝΙΔΙΩΝ ΚΑΙ ΕΚΠΑΙΔΕΥτJΚΩΝ ΠΡΟΓΡΑΜΜΑΤΩΝ
- ΕΚΑΤΟΝΤΑΔΕΣ ΤΠΛΟΙ ΓΙΑ AMSTRAD - COMMODORE-SPECTRUM ΚΑΙ ΟΛΑ ΤΑ PC COMPAΠBLE
- /Α ΤΡΙΚΑ ΠΑΚΕΤΑ ΚΑΙ ΓΙΑ VIDEO CLUBS ΣΕ ΜΙΚΡΟΥΣ ΚΑΙ ΜΕΓΑΛ ΥrΕΡΟΥΣ Η/Υ

- ΠΡΟΓΡΑΜΜΑΤΑ: ΓΕΝ. ΛΟΓΙΣτJΚΗΣ-ΑΠΟΘΗΚΗΣ - ΑΡΧΕΙΑ - ΠΕΛΑ ΤΕΣ ο ΤΑΜΕ/0 ΑΠΟΣΒΕΣΕ/Σ. ΓΙΑ ΜΙΚΡΕΣ ΚΑΙ ΜΕΓΑΛΥΤΕΡΕΣ ΕΠΙΧΕΙΡΗΣΕΙΣ

/ 3615571  $THA::\leftarrow$  3611322 3617089

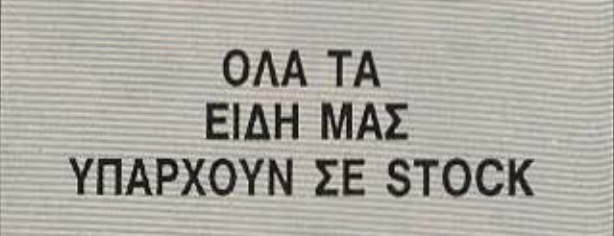

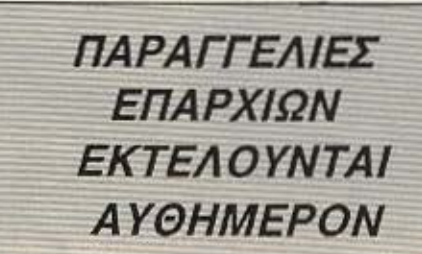

## $m A G E$

*:* 

**COMPUTER MAGIC E.N.E.** ΚΩΛΕΤΤΗ 11 & EM. ΜΠΕΝΑΚΗ AOHNA 106-81 THA.: 3615571 - 3611322 - 3617089

### ΥΠΟΛΟΓΙΣΕ ΣΩΣΤΑ ΚΑΙ ΕΠΙΚΟΙΝΩΝΗΣΕ ΜΑΖΙ ΜΑΣ!!!

ΟΙ ΑΝΑΦΕΡΟΜΕΝΕΣ ΠΑΡΑΚΑΤΩ ΤΙΜΕΣ ΔΕΝ ΕΙΝΑΙ ΕΥΚΑΙΡΙΑΚΕΣ ΠΡΟΣΦΟΡΕΣ ΓΙΑ ΠΡΟΣΕΛΚΗΣΗ ΠΕΛΑ ΤΕΙΑΣ. Α ΠΕΣ ΠΟΥ ΑΝΑΦΕΡΟΥΜΕ Ε/ΝΑΙ ΟΙ ΚΑΝΟΝΙΚΕΣ ~ ΤΙΜΕΣ ΤΟΥ ΚΑΤΑΣΤΗΜΑΤΟΣ ΜΑΣ.

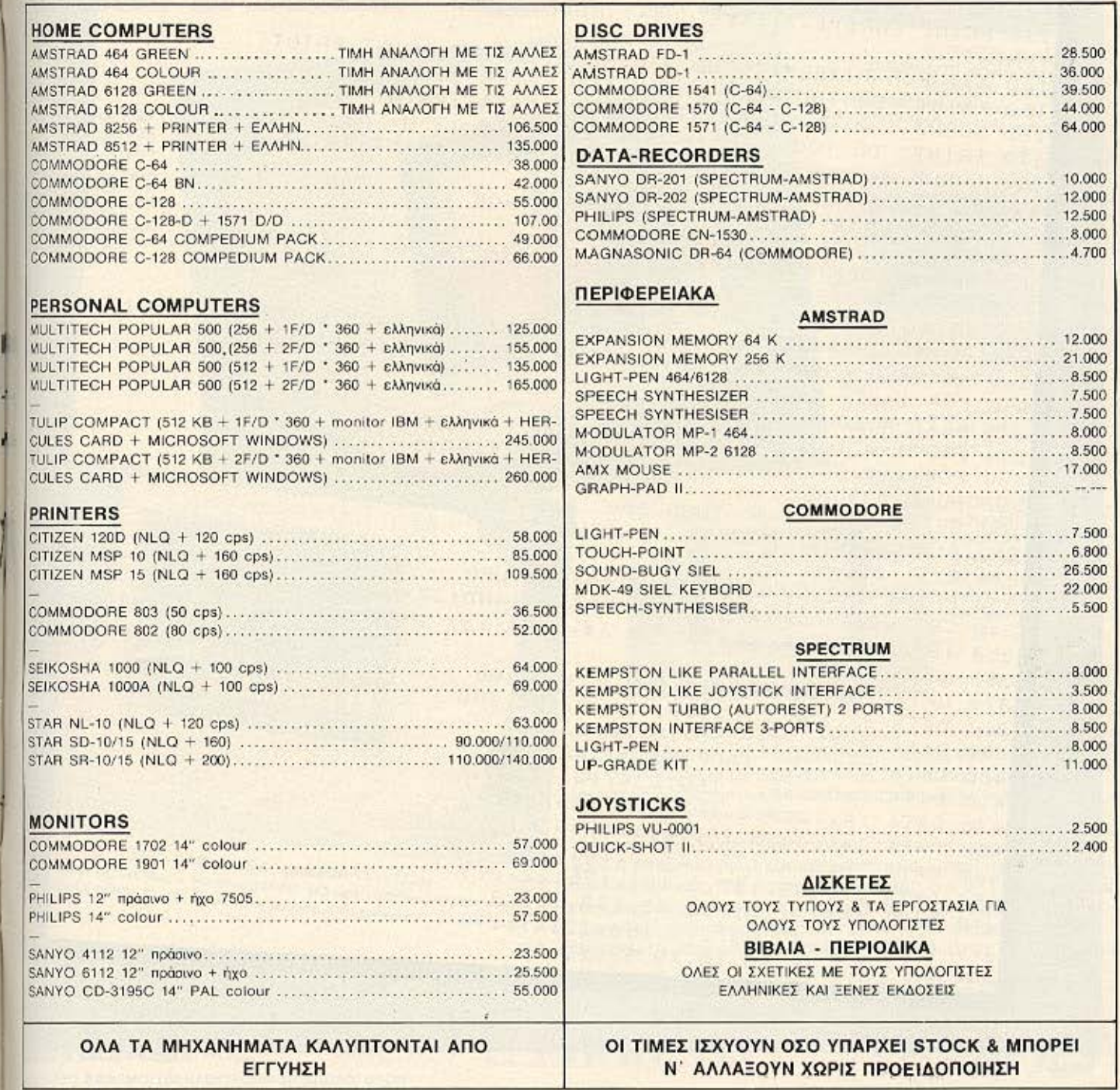

### ΕΠΕΜΒΑΣΕΙΣ

#### LISTING

100 YN\$ (0) = "YES" : YN\$ (1) = "NO" : POKE 650.128 110 LV(0.0)=234:LV(0.1)=234:LV(1.0)=198:LV(1.1)=111 120 RL(0,0)=254:RL(0,1)=254:RL(1.0)=198:RL(1,1)=112 130 FRINT CHR\$(147):A\$="CHEAT MODE FOR 1942":GOSUB 330:PRINT :PRINT 140 AB="FOR PIXEL":GOSUR 330:FRINT:FRINT:FRINT:FRINT 150 PRINT" DO YOU WANT UNLIMITED LIVES (Y/N) ": 160 GOSUB 340:UL=FL:FRINT YN# (FL):PRINT:PRINT 170 PRINT" DO YOU WANT UNLIMITED ROLLS (Y/N) ": 180 GÜSUB 340:UR=FL:PRINT YN\*(FL):PRINT:PRINT:PRINT  $190$  SG=24 200 PRINT CHR\$(145):" START FROM STAGE (+/-) ":CHR\$(20):CHR\$(20):CHR\$(20):SG 210 GET A\$: OF=: A\$="+", \*: 5G 241-(A\$="-")\*: 5G 1): IF OF THEN SG=SG+OF:GOTO 200 220 IF NOT(A\$=CHR\$(13)) THEN 210 230 PRINT CHR#+147+:A\$="INSERT DISK WITH 1942":GOSUB 330:FRINT 240 AS="AND PRESS ANY KEY": GUSUB 330: PRINT: PRINT: PRINT 250 FOR 1=826 TO 923 260 READ A: POKE 1. A: NEXT 270 FOR 1=0 TO 1:POKE 924+1.LV(UL. I):NEXT 280 FOR 1=0 TO 1: FOKE 926+1. RL(UR. 1): NEXT 290 POKE 928.SG 300 GET AS: IF AS="" THEN 300 310 A\$="LOADING 1942 ... ": GOSUB 330 320 SYS (828) 330 PRINT TAB (20-LEN(A\$)/2):A\$:RETURN 340 GET AS: AB=CHRS(ASC(AS+CHRS(0))AND127) 350 IF A\$="Y" OR A\$="N" OR A\$=CHR\$(13) THEN FL=-(A\$="N"):RETURN 360 GOTO 340 370 DATA 169.0.133.157.169.8.170.168 380 DATA 32, 186, 255, 169, 4, 162, 152, 160 390 DATA 3.32.189.255.169.0.32.213 400 DATA 255.162.106.160.3.142.254.2 410 DATA 140.255.2.169.234.141.209.2 420 DATA 141.210.2.108.2.3.169.119 430 DATA 141, 48.8, 169.3.141.49.8 440 DATA 76.0.4.173.156.3.141.174 450 DATA 22.173.157.3.141.175.22.173 460 DATA 158.3.141.56.33.173.159.3 470 DATA 141.57.33.173.160.3.141.175 480 DATA 12.76.80.10.49.57.52.50

# **ENANTEAMATIKA**<br>MONITORS F

(State) in W.W.

MONTEAAO 3010 COMPOSITE MONOCHROME **MONITOR 12 INTEGN** AIAKPITIKOTHTA: 800 dots × 262 lines AYNATOTHTA DISPLAY: 2000 XODOKTHOCC

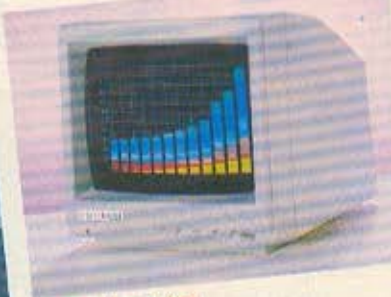

MONTEAO 8030 RGB COLOR MONITOR 14 INTERN MAKPITIKOTHTA: 640 dots - 262 lines<br>AIAKPITIKOTHTA: 640 dots - 262 lines<br>AYNATOTHTA DISPLAY: 2000 xapaxritpec

#### MONTEAO 3030 **MONOCHROME MONITOR 12 INTERN**

ΔΙΑΚΡΙΤΙΚΟΤΗΤΑ 800 dots × 350 lines AYNATOTHTA DISPLAY: 2000 youngringer

Τα EIZO είναι μια σειρά από σύγχρονα monitors που αναπτύχθηκαν μετά από πολλών χρόνων έρευνα αγοράς και ανάλυση των μελλοντικών τάσεων. Διατίθονται σε δύο τύπους: 12" ιντσών με συμπαγή σχεδιασμό και ευκολία στη χρήση και 14" ιντσών με ακόμα περισσότερες δυνατότητες.

Η διακριτικότητα της οθόνης κυμαίνεται από κανονική μέχρι την καλύτερη και πιο υψηλή διακριτικότητα που μπορείτε να βρείτε σε monitors αυτής της κατηγορίας και σας δίνουν μεγάλη ευχέρεια επιλογής από δυνατότητες σε έγχρωμη ή μονόχρωμη απεικόνιση. Συγκρίνετε τα δικά μας monitors με αυτά του ανταγωνισμού και σίγουρα «τα μάτια σας» θα διαλέξουν... τη σειρά των EIZO monitors.

ΚΕΝΤΡΙΚΗ ΔΙΑΘΕΣΗ & ΤΕΧΝΙΚΗ ΥΠΟΣΤΗΡΙΞΗ

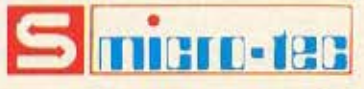

ΛΙΑΝΙΚΗ ΠΩΛΗΣΗ & ΔΙΑΡΚΗΣ ΕΚΘΕΣΗ

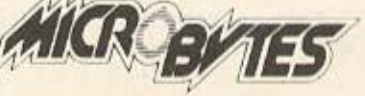

**F SENTEMBPIOY 50, AOHNA 104 53**<br>THA: 8836611, TLX: 210863

MONTEAO 8010 COMPOSITE/RGB **COLOR MONITOR 14 INTEON** ΔΙΑΚΡΙΤΙΚΟΤΗΤΑ:  $m$  dots  $\times$  312 lines (PAL) Edots - 262 lines (NTSC) **LYNATOTHTA DISPLAY:** 1500 xapakinpec

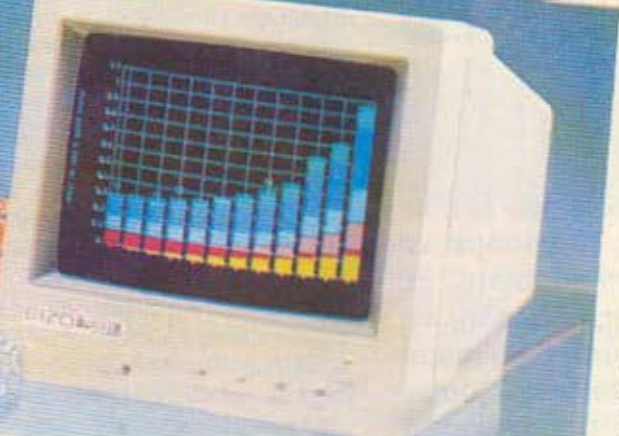

MONTEAO 7030 RGB COLOR MONITOR 12 INTEGN INXPITIKOTHTA: \$10 dots = 262 lines (7030M) 640 dots × 262 lines (7030H, 7030S) CIRATOTHTA DISPLAY, 1500 Xapakthees (7030M) 2000 Xapakthees (7030H, 7030S)

**ΑΠΟΚΛΕΙΣΤΙΚΗ ΑΝΤΙΠΡΟΣΩΠΕΙΑ** 

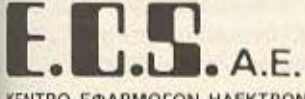

ΚΕΝΤΡΟ ΕΦΑΡΜΟΓΩΝ ΗΛΕΚΤΡΟΝΙΚΩΝ ΥΠΟΛΟΓΙΣΤΩΝ EPMOY & ФОРМІΩΝОΣ B, ΣΥΝΤΑΓΜΑ - ΑΘΗΝΑ 105 63<br>1HA: 3225426 - 3253839 - 3235415, TLX: 223996 ECS GR

αντιπροσωπευουμε τις αναγκες σας

**ΣΤΟΥΡΝΑΡΑ 16, ΑΘΗΝΑ 106 83** THA., 3623497 - 3631674 TLX: 221312 MICR GR

#### **lA liRAPHICS** ΤΟΥ **Z·BD**

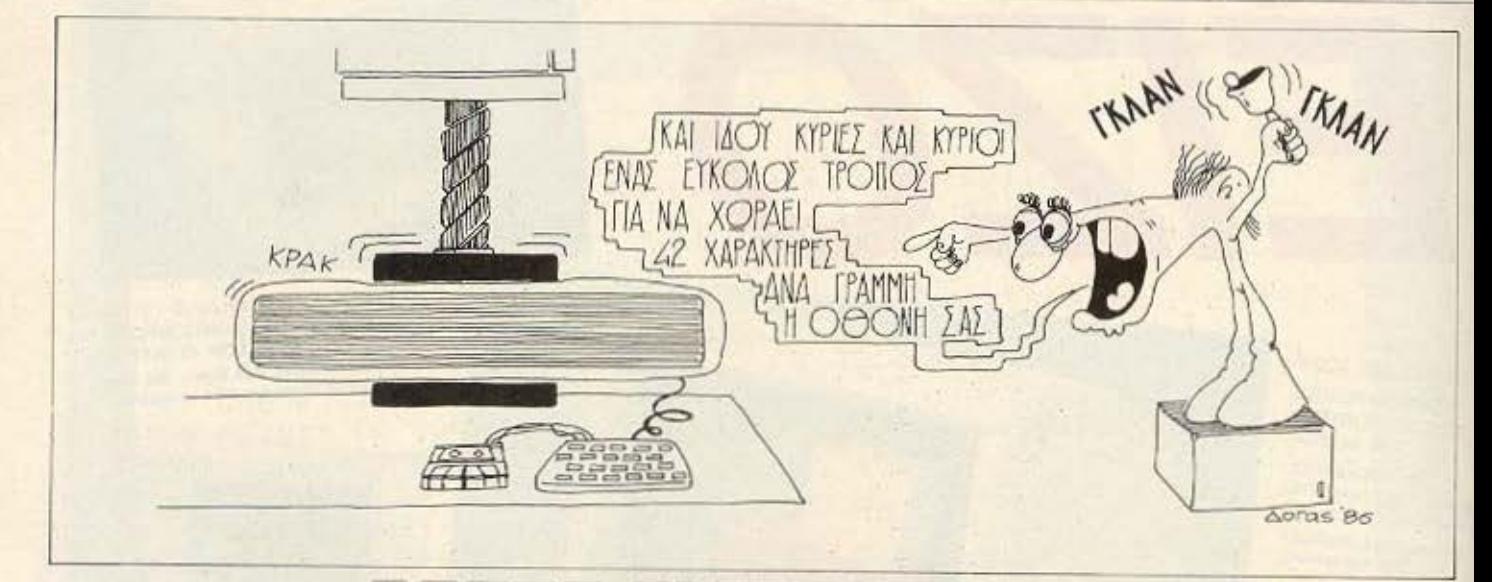

Στο περασμένο τεύχος είδαμε πως μπορούμε να τυπώσουμε χαρακτήρες στην οθόνη της τηλεόρασης, με τη βοήθεια μιας ρουτίνας σε γλώσσα μηχανής. Δηλαδή, να κάνουμε απλή εκτύπωση του χαρακτήρα, όπως κάνουμε ιε την εντολή PRINT AT σε BASIC. Τώρα θα κοιτάξουμε τις μεγαλύτερες δυνατότητες που μας προσφέρει η γλώσσα μηχανής σ· αυτό τον τομέα. Θα μάθετε έναν τρόπο με τον οποίο θα μπορέσετε αντί για τους κανονικούς 32 χαρακτήρες ανά γραμμή, να τυπώσετε 42 και περισσότερους! Και όχι μόνο αυτό. Αντί για 24 σειρές χαρακτήρων, όπως μας δίνει η BASIC, θα έχετε μέχρι 27! Αν σας ενδιαφέρει αυτό, διαβάστε.

του PHILIP LEES

οιτάξτε το σχήμα 1. Στο (1) βλέπουμε ένα χαρακτήρα όπως τυπωνεται με την εντολή ΡRINT ΑΤ. Δηλαδή, βρίσκεται στη μέση ενός τετραγώνου και έχει ένα περιθώριο γύρω του με πλάτος 1 pixel. Στο (2) ο ίδιος χαρακτήρας έχει μετατοπιστεί 3 pixels προς το κάτω και 5 pixels προς τα αριστερά. Ο χαρακτήρας καλύπτει τώρα μέρη από τεσσερα τετράγωνα. Σ τη μεν πρώτη περίπτωση για να τυπώσουμε το χαρακτήρα πρεπει vo μcτaφtοοuμε οκτώ bytes οnό το character set μεσα στο display file, οnως συζητήθηκε στο περασμενο PI· XEL. Στη δε δεύτερη, μετά από κατάλληλη διοδικοοιο, rιpεπει να βάλουμε ουνολικα 16 bytes στο display file, όπως δείχνει το Σχήμα 1 (2). Δηλαδή, το κάθε ένα από τα οκτώ bytes του χαρακτήρα θα γινει δύο.

Το να πραγματοποιήσουμε αυτό το αποτέλεσμα σε γλωσσα μηχανής δεν είναι πολύ δύσκολο. Απλώς βάζουμε το ένα byte του χαρακτήρα μέσα σ' ένα καταχωρητή και μεταφέρουμε τα λιγότερο σημαντικά bits (5 bits στη περίπτωση στο Σχήμα 1) μεοο οτο οντιοτοιχο πιο οηuοντικά bits ενός άλλου καταχωρητή. Αν. η χ το byto βρ.οκετοι στον κο·οχωρητη D. αι ο κοτοχωρητης Ε περιεχει τn τιμη μηδεν, οι δυο εντολές SRL D. ΑΑ Ε με ταφέρουν το λιγότερο σημαντικό bit του Ο μέσα στο πιο σημαντικό bit του Ε, ενώ το byte στο D θα έχει μετατοπισθεί ένα bit προς τα δεξιά. (Συγκεκριμένα, το bit

### **TA GRAPHICS TOY Z-80**

ΣΧΗΜΑ 1 Εκτύπωση ενός χαρακτήρα σε διάφορα σημεία της οθόνης.

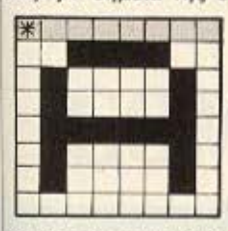

(1) Το «Α» στην κανονική του θέση μέσα ο ένα τετραγωνάκι.

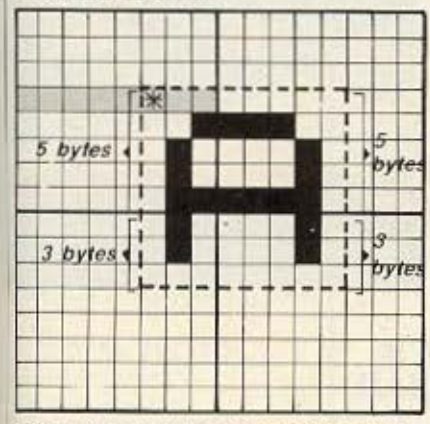

(2) To «A» έχει μετατοπισθεί 3 pixels προς τα κάτω και 5 pixels προς τα αριστερά.

Ο αστερίσκος δείχνει το πρώτο pixel του χαρακτήρα, δηλαδή, αυτό που προσ διορίζεται από τις pixel συντεταγμένες.  $\vert$   $\vert$   $\vert$  =  $a\rho\chi$ *iko* byte

#### του χαρακτήρα μέσα στο display file.

που μεταφερεται από το D στο Επερνάει μέσα στο carry flag). Επαναλαμβάνουμε τις δύο εντολές όσες φορές θέλουμε για το κάθε byte του χαρακτήρα. Μετά από τη μετατόπιση του κάθε byte, βάζουμε τα δυο bytes που προκύπτουν στο κατάλληλο μέρος του display file. Θα δείτε ενα κομμάτι που κάνει αυτά στις γραμμές 1140-1250 του προγράμματος στο Listing 1.

Για να τυπώσουμε ένα χαρακτήρα έτσι. λοιπόν, πρέπει να ξέρουμε τρία πράγμα- $10$ 

1) τη διεύθυνση του αρχικού byte του узовктира цеса ото character set.

2) τη διεύθυνση του πρώτου byte στο display file nou θα βάλουμε τα δεδομένα του χαρακτηρα.

3) τον αριθμό των pixels για τη μετατόmon.

Το πρώτο απ' αυτά τα στοιχεία δεν παρουσιάζει κανένα πρόβλημα. Χρησιμοποιούμε τον ίδιο υπολογισμό που είχαμε γι αυτό το σκοπό στα προγράμματα του περασμένου PIXEL. Θα βρείτε αυτό το κομμάτι στις γραμμές 880-1000 του προγράμματος στο Listing 1.

Για να βρούμε τη διεύθυνση στο display file και τη μετατόπιση, πρέπει να ξέρουμε τις συντεταγμένες σε pixels, της πάνω αριστερής γωνίας του χαρακτήρα στην οθονη (\* στο Σχήμα 1). Απ' αυτές μπορούμε να υπολογίσουμε και την διεύθυνση στο display file του πρώτου από τα 16 bytes του χαρακτήρα και τη μετατόπιση προς τη δεξιά σε pixels. (Φυσικά, αν η μετατόπιση είναι μηδέν, θα τυπώσουμε μόνο τα κανονικά 8 bytes του χαρακτήρα). Το μέρος του προγράμματος που κάνει αυτούς τους υπολογισμούς βρίσκεται στις γραμμές 580-840 του Listing 1. Η κάθετη συντεταγμένη (XPOS) είναι στο ΙΧ+0 και η οριζόντια συντεταγμένη (Υ-POS) στο ΙΧ+1. Στο τέλος, το HL περιέχει τη διεύθυνση στο display file και ο A περιέχει τη μετατόπιση σε pixels, η οποία μεταφέρεται στο Β στη γραμμή 1100, έτοιμη για το βρόχο στις γραμμές 1160-1180. (Η εντολή CP#58 στη γραμμή 1120 εξασφαλίζει ότι δεν μπορούμε να περάσουμε το κάτω όριο της οθόνης και έται να προκαλέσουμε ένα crash!).

Ο χαρακτήρας τυπώνεται ή στις γραμμές 1190-1250 (αν υπαρχει μετατοπιση), ή στις γραμμές 1330-1380 (αν δεν υπάρχει). Θα δείτε ότι, και στις δυο περιπτώσεις χρησιμοποιούμε την εντολή ΧΟΒ για να τυπώσουμε τον χαρακτήρα με OVER 1. Αυτό σημαίνει ότι για να σβήσουμε το χαρακτήρα μετά, δεν έχουμε παρά να επαναλάβουμε τη ρουτίνα με τα ίδια ακριβώς στοιχεία.

Το πρώτο μέρος του προγραμματος στο Listing 1 (γραμμές 240-550) χρησιμοποιεί το υπόλοιπο πρόγραμμα σαν υπορουτίνα, για να γεμίσει την οθόνη με χαρακτήρες. Το μικρό BASIC πρόγραμμα στο Listing 2 χρησιμεύει σαν ρυθμιστικό πρόγραμμα για να καλέσει το πρόγραμμα στο Listing 1. Αν το τρέξετε, θα δείτε ότι η οθόνη έχει 42 χαρακτήρες ανά σειρά, και συνολικά 27 σειρές από χαρα-

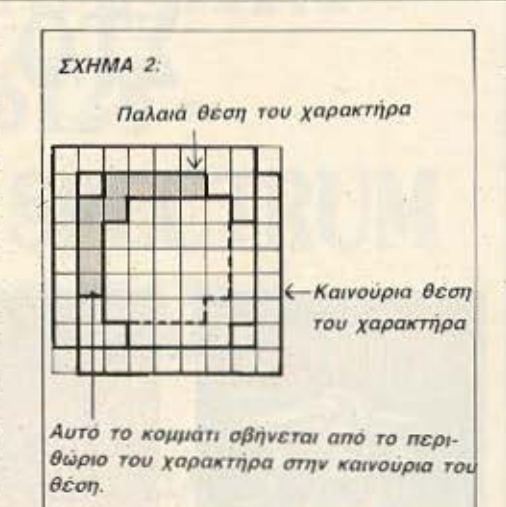

κτήρες. Λόγω του μεγαλύτερου περιθώριου που έχουν γύρω τους τα μικρά γράμματα, μπορούμε να τα τυπώσουμε κάθε έξι pixels αντί για το κανονικό οκτώ. (βλ. το 6 στη γραμμή 410 του Listing 1) και κάθε εφτά pixels στην κάθετη διάσταση (το 7 στη γραμμή 480). Αν σχεδιάσετε δικό σας set χαρακτήρων, με στενότερους χαρακτήρες, μπορείτε να έχετε σχεδόν όσα γράμματα θέλετε μέσα σε μια οριζόντια γραμμή!

Πριν τελειώσουμε με το Listing 1, πρεπει να σημειώσουμε ότι, αφού ο χαρακτήρας μετατοπίζεται στην κάθετη διάσταση, δεν μπορούμε να χρησιμοποιήσουμε την απλή εντολή INC Η για να προχωρήcoupe and eva byte rou display file of αυτό που βρίσκεται αμέσως κάτω του στην οθόνη. Ευτυχώς, η υπορουτίνα NXTLN (γραμμές 1410 και συν.) μας λύει το πρόβλημα. Μπαίνουμε με τη διεύθυνση ενός byte του display file στο ζεύνος **HL** και βγαίνουμε με τη διεύθυνση του byte αμέσως από κάτω, πάλι στο HL. Auτή είναι μια πολύ χρήσιμη υπορουτίνα, και χρησιμεύει σε πολλές περιπτώσεις προγραμματισμού, όπως θα δείτε στο επόμεvo PIXEL

Η χρήση της υπορουτίνας HRPRT δεν είναι, όμως, περιορισμένη στην εκτύπωση γραμμάτων στην οθόνη. Μπορεί και να μας εξυπηρετήσει στην κίνηση ενός αντικειμένου. Το Listing 3 δίνει ένα παράδειγμα. Τώρα, ο χαρακτήρας που τυπώνεται δεν είναι από το κανονικό set ' αποτελείται από τα δεδομένα στη γραμμή 1350. Αυτό όμως δεν μας απασχολεί και πολύ. ▶

## ΤΩΡΑ ΤΑΑΥΘΕΝΤΙΚΑ ΠΡΟΓΡΑΜΜΑΤΑ ΓΙΑ ΗΟΜΕ **MICROS** ΣΤΟ **COMPU-RALLIS**

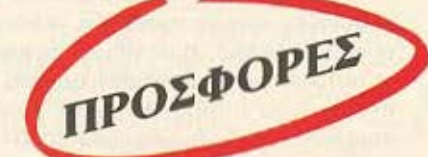

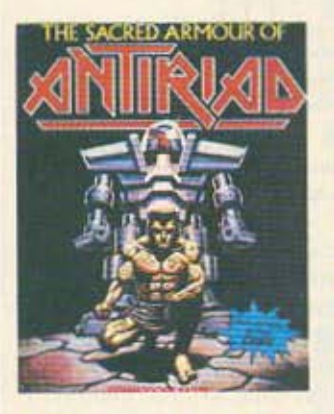

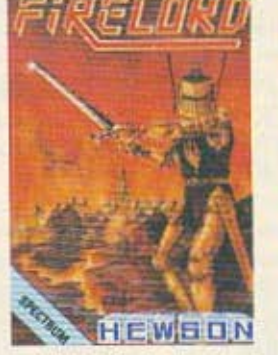

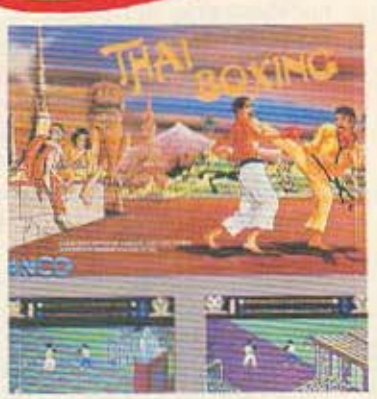

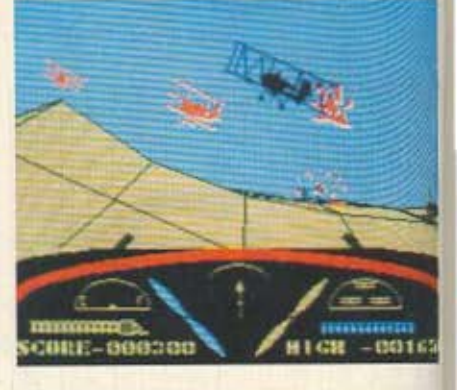

**SPECTRUM - COMMODORE - AMSTRAD** 

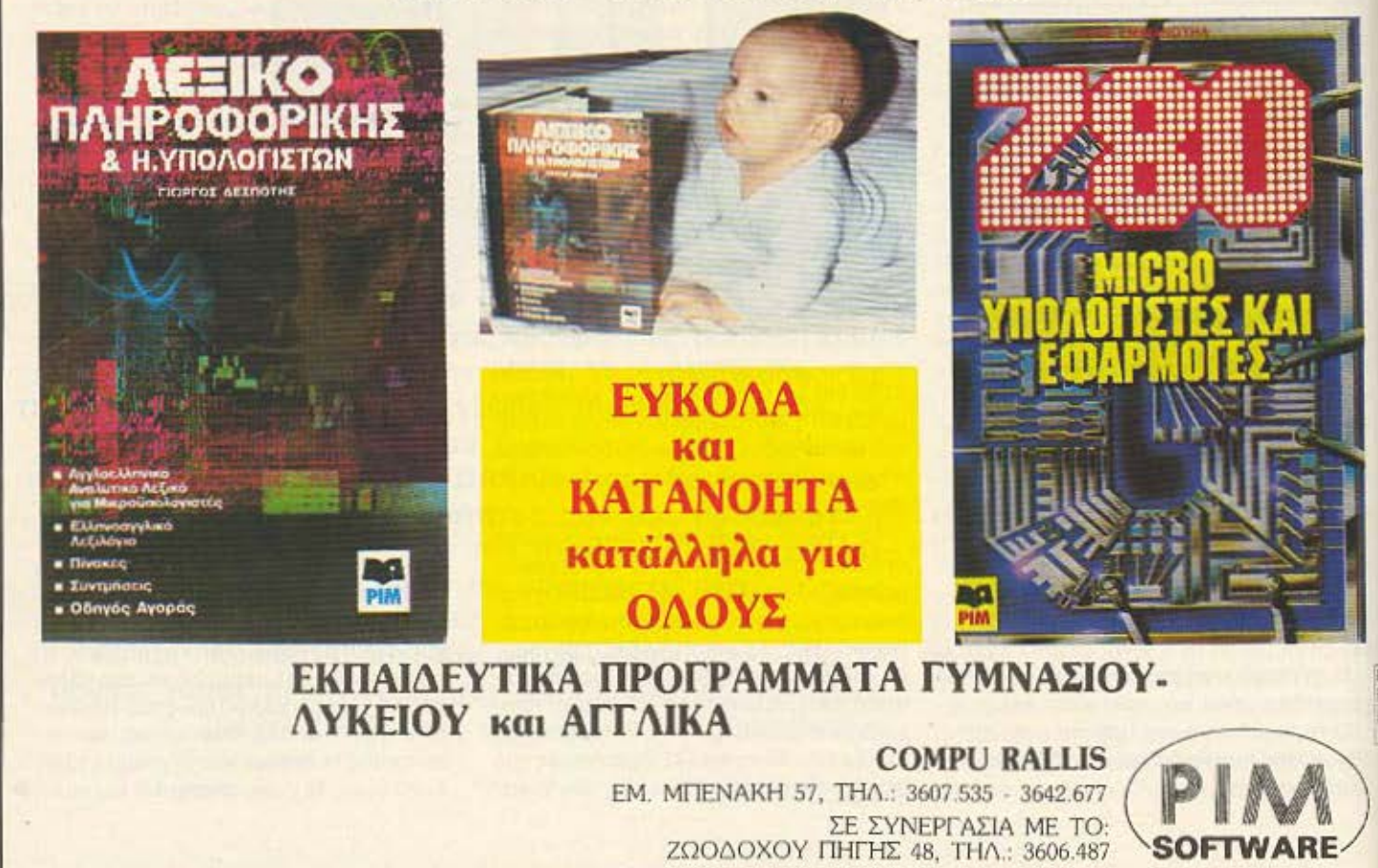

## **MONO ETO COMPURALLIS** АУӨЕНТІКА ПРОГРАММАТА **AMSTRAD 464/6128 -COMMODORE 64/128 - SPECTRUM** ΠΡΟΣΦΟΡΕΣ ΓΝΩΡΙΜΙΑΣ!!!

#### **EKTIMAEVTIKA ПРОГРАММАТА**

P.I.M. SOFTWARE DANPOSCPIC:

ic sedigrac ang kuluringan kara.<br>Vingkanya

September 100 member on an im an Υ (κυμπούτει) υπάρχει «έμθος στο χρόνο μελέ<br>ς μέχριδ0% Πέραν αυτύν ηδυκτιστητα που έχει<br>θε χρήστης να επικαλημβάνει συνέχεια όσο θέλε<br>ισημεία που έναι δύσκολα κάνουν το μάθημα έν

as<br>Italjonskom un tav H.Y. npomplaci te čeratom<br>Istantin em candyaç va vadant kaj ĉela tau naj<br>Istantin em candyayco

unpodenore réconne **FLM. (TAIAAFGFIKO INETITOVTO WIKPOTHOMOFIETOM** 

**PIM** 

ACHRAN, THAN 3800AUT - 3642677 - 3611405 - 3807536<br>82.74406 THAN 500AUA - 314326<br>FATFAN THAN 214619, SCACEL THAN 60680

Спавоволки

- 1) ΕΚΠΑΙΔΕΥΤΙΚΟ SOFTWARE ΠΡΟΓΡΑΜΜΑΤΑ ΓΥΜΝΑΣΙΟΥ - ΛΥΚΕΙΟΥ ΜΕ ΤΗΝ ΤΡΕΧΟΥΣΑ ΥΛΗ 1986-1987. **MONO APX. 1.200** ΦΥΣΙΚΗ **MONO APX. 1.200 XHMEIA MONO APX. 1.250 MAΘΗΜΑΤΙΚΑ** (2 κασέτες) με βιβλίο
- 2) ΑΓΓΛΙΚΑ (Για αρχαρίους και προχωρημένους) με ΓΡΑΜΜΑΤΙΚΗ 3 κασέτες **MONO APX. 1.500**

#### 3) ΠΑΙΧΝΙΔΙΑ

4 κασέτες ΠΡΩΤΟΤΥΠΑ ΠΡΟΓΡΑΜΜΑΤΑ ΜΟΝΟ ΔΡΧ. 2.250 2 κασέτες ΑΥΘΕΝΤΙΚΕΣ (ΚΑΣΕΤΙΝΑ)

**MONO APX. 1.500** 

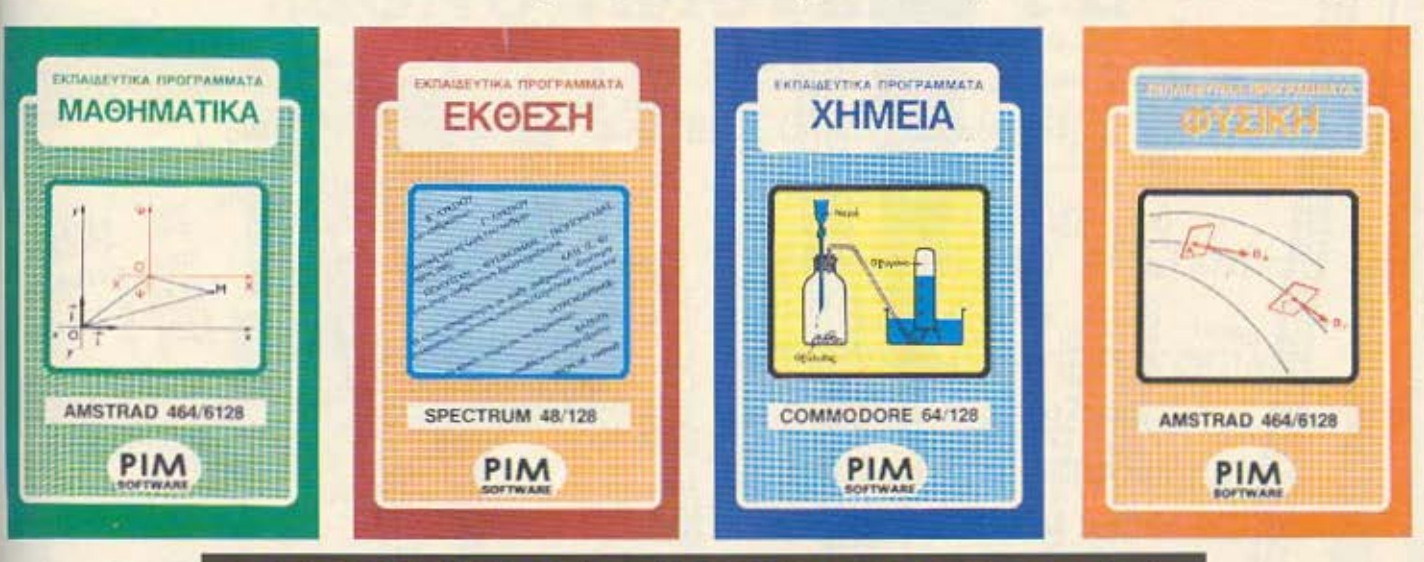

ΘΑ ΤΑ ΒΡΕΙΤΕ ΣΤΟ "COMPUSHOP" ΡΑΛΛΗΣ EM. MIIENAKH 57, THA.: 36.07.535, 36.06.487

ΣΤΕΛΝΟΝΤΑΙ ΚΑΙ ΣΤΗΝ ΕΠΑΡΧΙΑ ΜΕ ΑΝΤΙΚΑΤΑΒΟΛΗ

### **TA GRAPHICS TOY Z-80**

Απλώς, θα πάρουμε τη διεύθυνση του Ιabel BALL σαν διεύθυνση του πρώτου byte του χαρακτήρα (γραμμή 930). Η άλλη διαφορά είναι ότι δεν τυπώνουμε με Ο-VER 1, διότι ο χαρακτήρας στην παλαιά του θέση θα σβηστεί αυτόματα όταν το τυπώσουμε στη καινούργια του θέση (Σχήμα 2). Ετσι η υπορουτίνα μας έγινε πιο απλή.

Το πρώτο κομμάτι του Listing 3 (γραμμές 150-630) ρυθμίζει την κίνηση της μπάλας. Αυτό το πρόγραμμα τρέχει πάρα πολύ γρήγορα, και έτσι έπρεπε να βάλουμε ένα βρόχο για να το καθυστερήσει λιγάκι. Αν σβήσετε το βρόχο DLAY (γραμμές 230-260) θα δείτε ότι η μπάλα πάει τόσο γρήγορα, όσο να μη μπορέσουμε να τη δούμε! Αυτό επιδεικνύει πολύ καλά τη δύναμη της γλώσσας μηχανής. Το πρόγραμμα ρυθμίζεται από το μικρό BASIC πρόγραμμα στο Listing 4.

Γι' αυτό το μήνα τελειώσαμε. Στο επόμενο PIXEL θα κοιτάξουμε τι μπορεί να μας κάνει η γλώσσα μηχανής, όσον αφορά ένα πολύ εντυπωσιακό φαινόμενο των graphics δηλαδή, το scrolling.

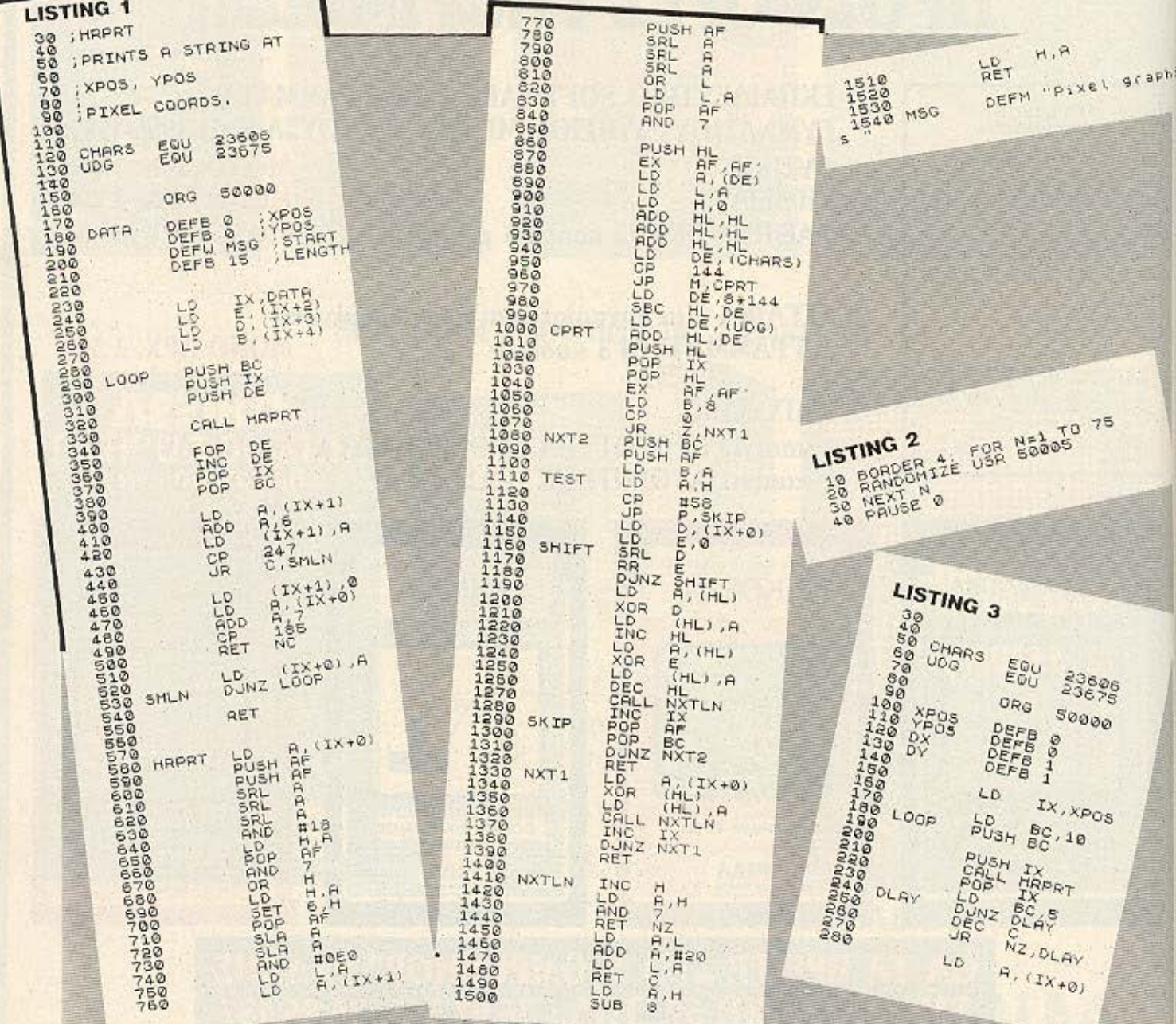

### **TA GRAPHICS TOY Z-80**

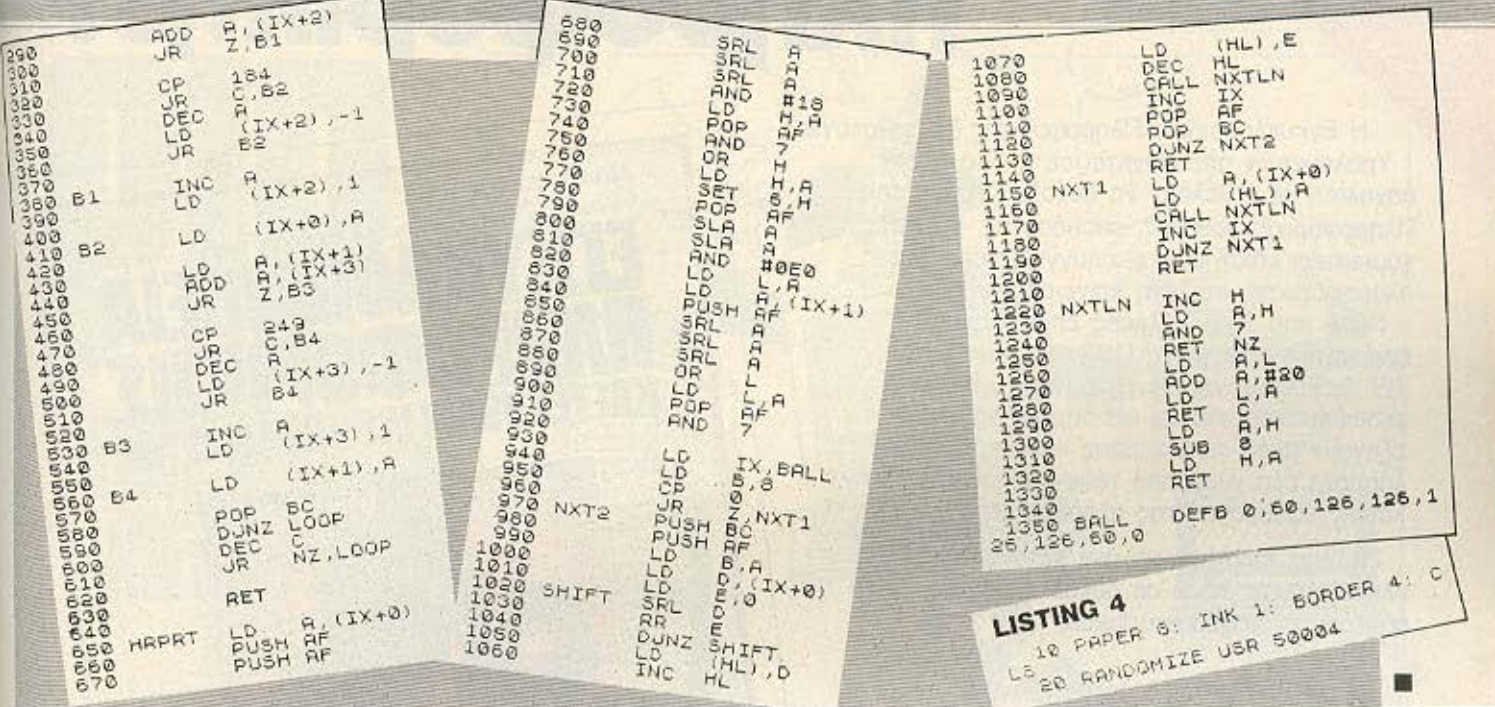

## **MONO AMSTRAD PC**

#### **KAI IBM COMPATIBLES**

- **ΠΩΛΗΣΕΙΣ Η/Υ AMSTRAD**
- PC 1512 & CPC 6128
- ΕΓΓΥΗΣΗ ΑΝΤΙΠΡΟΣΩΠΙΑΣ
- **ΣΥΝΕΧΗΣ ΒΟΗΘΕΙΑ**
- 100ντάδες ΠΡΟΓΡΑΜΜΑΤΑ
- ΕΚΤΥΠΩΤΕΣ ΠΕΡΙΦΕΡΕΙΑΚΑ

#### Υπεύθυνος: ΣΤΑΘΗΣ ΤΣΕΚΟΥΡΑΣ **COMPUTER CORNER**

• ΑΘΗΝΑ: Πατησίων 53 & Μάρνη (ΠΟΛΥΤΕΧΝΕΙΟ), τηλ.: 5239065

• ΠΕΙΡΑΙΑΣ, ΤΗΛ.: 4122012, Βασ. Γεωργίου & Αλκιβιάδου 131 (4ος όροφος)

## **κυκλοφορεί η πρώτη** πληροφορικήs! Η Εγκ κλοπαίδεια Πληροφορικής & τεχνολογίας

ΔΙΠΛΟ ΤΕΥΧΟΣ 1-2<br>
ΟΠΘΕΛΕΤΕ ΝΑ ΜΑΘΕΤΙ ΓΙΑ ΤΗΝ ΠΑΝΡΟΦΟΡΙΚΗ ΚΑΙ ΤΟΥΣ ΥΠΟΛΟΓΙΣΤΕΣ!

NEA FENIA... NEA TEXNOAOFIA !

ΥπολΟΥJστών απευθύνεται σε όλους όσους ααχολούνται ή θέλουν να ααχοληθούν με την ληροφορική: μαθητές. σπουδαστές, φοιτητές. χομπίστες, επιστήμονες. επαγγελματίες της πληροφορικής, στελέχη επιχειρήσεων κ α.

Πάνω από 100 Έλληνες εmστήμονες, ερευνητές, καθηγητές Πανεπιστημίων και ΤΕΙ, διακεκριμένοι επαγγελματίες, μηχανικοί, εκπαιδευτικοί, νομικοί και δημοσιογράφοι εξηγούν μέσα σε 5 τόμους και εκατοντάδες λήμματα όλα γύρω από τους υπολογιστές και τις εφαρμογές της πληροφορικής.

Πλήρης, επιστημονική και κατανοητή πληροφόρηση, πάνω σε δεκάδες θέματα ποu σας ενδιαφέρουν άμεσα;

- **όλες οι γλώσσες προγραμματισμού**
- οικrακοi υπολογιστές
- ώδιχας μηχανής
- αpχπειrτονrκή & λειτουpγια υπολογιστών
- υπολογιστές πέμπτης γενιάς
- **τεχνητή νοημοσύνη ρομποτική**
- λειτουργικά ουσπιμαrα: MS!DOS, CP/M, UNIX...
- τα μαθηματικά σπιν πληροφορική
- βiισεv; δεδομένων
- · hackers... napov και μέλλον
- interpreters/compilers/ assemblers/debuggers
- exρerl *syslems*  compυlcr gιaphlcs

Στην Εγκυκλοπαίδεια Πληροφορικής θα βρείτε

listings προγραμμάτων σε όλες τις γλώσσες προγραμματισμού. δεκάδες θεμελειώδεις αλγόριθμους γραμμένους σε ψευδοκώδικα όπως επίσης και ειδικά λήμματα για προχωρημένους users και πλούσια βιβλιογραφία πάνω σε όλα τα θέματα που σας ενδιαφέρουν.

ΠΛΗΡΟΦΟΡΙΕΣ ΚΑΙ ΣΥΝΔΡΟΜΕΣ: ΕΚΔΟΣΕΙΣ ΝΕΩΝ ΤΕΧΝΟΛΟΓΙΩΝ ΕΠΕ Στουργάρα 23. Αθηνα 10682, Τηλ.: 36 45 158 - 3642979 ΔΙΑΤΙΘΕΤΑΙ ΣΤΑ: στα περίπτερα, computer shops και τεχνικά βιβλιοπωλεία.

ΕΠΟΝ

#### ΟΡΟΙ ΕΓΓΡΑΦΗΣ ΣΥΝΔΡΟΜΗΤΩΝ

Το καθε διπλό τεύχος κοστίζει 250 Δρχ. Ο κάθε τόμος αποτελείται από δέκα (10) διπλά τεύχη. Η αξία του κάθε<br>αποτελείται από δέκα (10) διπλά τεύχη. Η αξία του κάθε<br>δεμένου τόμου ανέρχεται σε 2850 δραχιμές (10 × 250 Δοχ + βιβλιοδεσία 350 Δρχ.). Ο κοθε συνδρομητής της Εγκυκλοποίδειος- Πληροφορικης έχει δύο επιλογές:

I. Συνδρομηπjς Τευχών με ΕΚ ΤΩΣΗ 20%. eo IOU αποστέλλεται ταχυδρομικά ανα δεκαπενθήμερο το κάθε διπλό τευχος. Το συνολικό κόστος του δεμενού τόμου θα ανέρχεαποστέλλεται ταχυδρομικά ανα δεκατενθήμερο το κάθ<br>τεύχος. Το συνολικό κόστος του δεμένου τόμου θα ε<br>ται σε 2.000 Δρχ. συν έξοδα βιβλιοδεσίας 350 Δρχ.

2. Συνδρομητής Τόμων με ΕΚΠΤΩΣΗ 20% και δωρεάν βιβλιοδεσία. Θα του αποστέλλεται ταχυδρομικά ο έτοιμος τόμος. Αξία δεμένου τόμου 2.000 Δρχ.

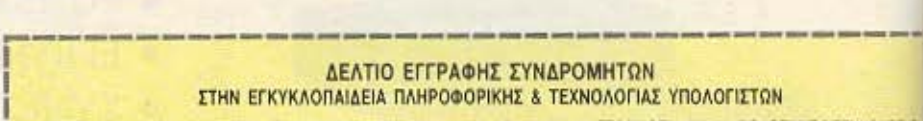

Ελαβο γνωση των άρων εγγραφής συνδρομητών και επιθυμώ να εγγραφώ συνδρομητής στην ΕΓΚΥΚΛΟΠΑΙΔΕΙΑ ΠΛΗΡΟΦΟΡΙΚΗΣ & ΤΕΧΝΟΛΟΠΑΣ ΥΠΟΛΟΓΙΣΤΩΝ (Bokte X στο αντίστοιχα τετραγωνάκι)

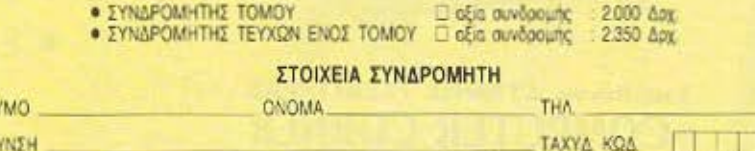

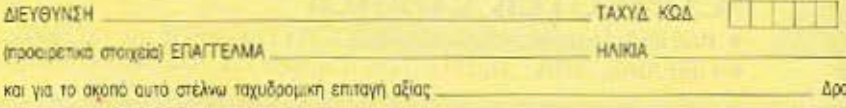

στην εταιρία: ΕΚΔΟΣΕΙΣ ΝΕΩΝ ΤΕΧΝΟΛΟΓΙΩΝ Ε.Π.Ε., Στουρνάρα 23, Αθηνα 10682. Τηλ. 36 45 158 - 36 4291 ~----------------------------------·

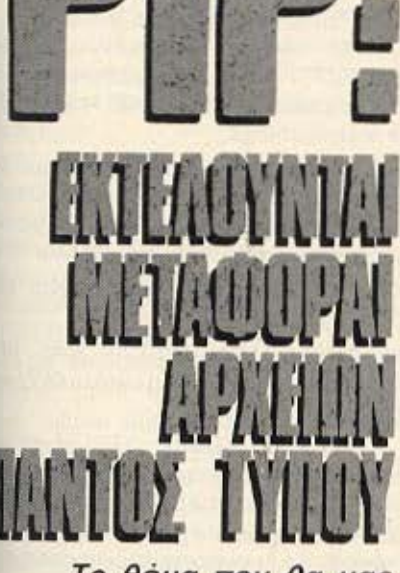

Το θέμα που θα μας απασχολήσει αυτό το μήνα και ίσως και τον επόμενο. είναι η εντολή PIP και οι χρησιμότητες της. *γρησιμότητες που αφορούν* όχι μόνο σε αντιγραφές αρχείων από δίσκο σε δίσκο, αλλά και σε πιο γενικά θέματα μεταφοράς των αρχείων.

#### του Α. Λεκόπουλου

ο PIP είναι ένα από τα σημαντικότερα βοηθητικά προγράμματα που δινονται μαζί με το CP/M.

Το όνομά του αποτελείται από τα αρχιin των λέξεων Peripheral Interchange Fregram (Πρόγραμμα Ανταλλαγών μεταξυπεριφερειακών) και η χρήση του εντοπζεται στο να μεταφέρει αρχεία από τη μα περιφερειακή συσκευή στην άλλη. Οι κυριότερες λειτουργίες του είναι:

1) Προσθέτει αριθμούς γραμμών σ'ένα αρχείο.

2) Μικραίνει γραμμές που έχουν πολύ μεγάλο μήκος.

3) Παίρνει διάφορα αρχεία και τα ενώνει σε ένα.

4) Τυπώνει μια ομάδα αρχείων με μια μόνο εντολή.

5) Ρυθμίζει το bit της ισοτιμίας. (Parity bit) 6) Αντιγράφει αρχεία συστήματος (svstem files).

7) Αντιγράφει αρχείο ή ομάδα αρχείων από τον ένα δίσκο στον άλλον.

8) Αντιγράφει ένα αρχείο, δίνοντας στο αντίγραφο διαφορετικό όνομα απ' το πρω-**OTUTO** 

9.) Apaipei èva runua ano kanoio text file. 10.) Μορφοποιεί ένα κείμενο που τυπώ-**VETCH** 

11) Μετατρέπει ένα αρχείο σε μικρά ή σε κεφαλαία γράμματα και

12) Δείχνει ένα αρχείο στην οθόνη ενώ το μεταφέρει

Αφού φορτώσετε το CP/M καλείται το PIP δίνοντας το όνομά του, δηλαδή PIP: οπότε στην οθόνη εμφανίζεται:

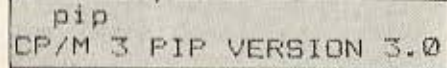

Πράγμα που σημαίνει ότι το PIP φορτώθηκε και ότι μπορείτε να το χρησιμοποιη-GETE.

Η πιο συνηθισμένη λειτουργία του ΡΙΡ είναι η αντιγραφή ενός αρχείου απ' τον ένα δίσκο στον άλλο. Αυτό γίνεται δίνοvrac:

 $B = A$ : PIXEL, BAS.

Με την εντολή αυτή αντιγράφεται το basic apxcio PIXEL, ano to drive A στο drive B. Σημειωνουμε εδώ ότι το CP/M plus θεωρεί το A drive και σαν Β, αν δεν υπάρχει δεύτερο.

Το ΡΙΡ όμως μπορεί και να μετονομάσει ταυτόχρονα το αντίγραφο. Πληκτρολο-**VEIOTE: PIP INFORMATION, BAS=PIXEL.** BAS [V]. Το πρώτο πράγμα που θα παραρατηρήσετε είναι το γεγονός ότι το αντίγραφο και το πρωτότυπο αρχείο βρίσκονται στην ίδια δισκέτα. Αυτό συνέβη επειδή δε δώσαμε παραμέτρους Α και Β και έτσι το CP/M αντέγραψε το αρχείο στην ίδια μονάδα δίσκου. Το δεύτερο «περίεργο» στην παραπάνω εντολή είναι η παράμετρος [V]. Η παράμετρος αυτή είναι παράμετρος επαλήθευσης. (verify), και οδηγεί το PIP να διαβάσει το αντίγραφο και να το συγκρίνει με το πρωτότυπο, για >

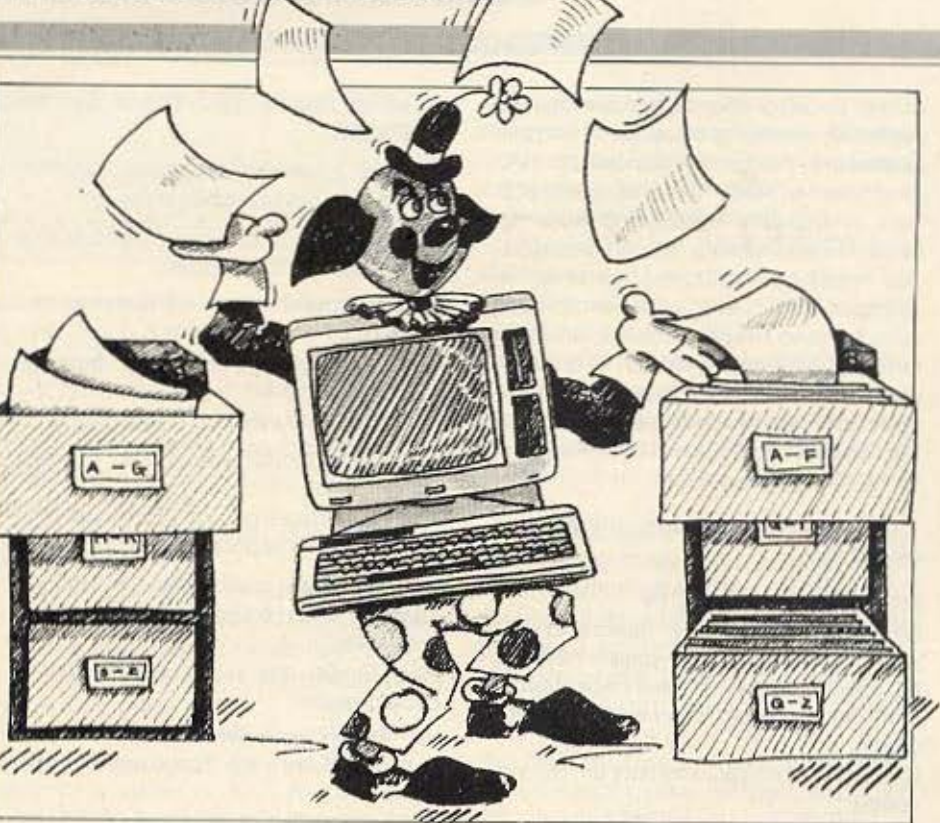

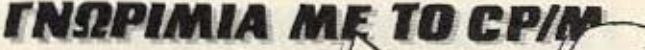

### *ENDPIMIA ME TO CP/M*

να δει αν είναι ίδιο. Η προσωπική μου συμβουλή σ' αυτό το σημείο είναι να χρησιμοποιείτε πάντα την παράμετρο [V], (συντάσσεται πάντα μέσα σε αγκύλες). όταν αντιγράφετε αρχεία από δίσκο σε δίσκο. Παράμετροι σαν την [V], ονομάζονται παράμετροι επιλογής και όταν τις χρησιμοποιείτε πρέπει να τις τοποθετείτε μετά το παλιό όνομα. βαζοντας οπωσδήποτε την αριστερή αγκύλη (η δεξιά μερικές φορές μπορεί να παραλειφθεί). Αφού όμως μιλήσαμε για παράμετρους επιλογής, αξίζει να κάνουμε μια παρένθεση και να τις αναφέρουμε όλες.

Οι παράμετροι επιλογής του ΡΙΡ λοιπόν, είναι:

[Ζ]: Μηδενίζει το parity bit.

[W]: Παρακάμπτει την προστασία RO (READ OWLY). Δηλαδή γράφει πάνω σε RO αρχεία χωρίς να ζητήσει επιβεβαίωση. TVI: Onwc singus, κάνει verify στα αντiγραφα.

[C]: Ζητάει επιβεβαίωση πριν απ' την εγγραφή.

[Ε]: Εμφανίζει στην οθόνη τα αρχεία προελευσης.

(Dv): Διαγράφει οποιουσδήποτε χαρακτήρες μετά τη στήλη ν. στη γραμμή που βρισκεται εκείνη τη στιγμή ο δείκτης (CURSOR)

[F]: Δεν επιτρέπει την είσοδο FORM-FEEDS στο αρχείο προορισμού.

[Η]: Εξετάζει αν το αρχείο εισόδου έχει δεκαεξαδική (HEX) μορφή.

(Ι): Λειτουργεί όπως και η [Η], αγνοώντας όμως τα 00.

[R] (Movo στο CP/M Plus). Διαβάζει system files.

[Tv]: Στελνει TABs ανά ν διαστήματα.

[L]: Οπου διαβάζει κεφαλαία τα κάνει πεζά.

[QS Z] Σταματάει τη μεταφορά όταν συναντήσει το γκρουπ χαρακτήρων s.

[U]: Λειτουργεί αντίστροφα απ' την [L]. Δηλαδή, όπου διαβάζει πεζά τα κάνει κεφαλαία.

[Gv]: Ορίζει σαν ν. τον αριθμό χρήσης ενός αρχείου.

[A]: Αντιγράφει μονο όσα αρχεία έχουν μεταβληθεί απ' την τελευταία αντιγραon.

[K]: Ακυρωνει την απεικόνιση των ονομάτων των αρχείων στην οθόνη.

[P]: Εισάγει ένα FORM FEED κάθε 60 γραμμές.

[Pv]: Εισάγει ένα FORM FEED κάθε ν ураццёс

[Ss Z] Μόλις συναντήσει στο αρχείο εισόδου το γκρούπ χαρακτήρων s τότε αρχίζει τη μεταφορά.

[N]: Βάζει αριθμούς στις γραμμές του αρχείου προορισμού.

[Ο]: Μεταφέρει αντικειμενικά αρχεία (OBJECT) Η παράμετρος εννοεί το Z. Στις παραμέτρους [QS Z] και [Ss Z) τα s είναι strings.

Οταν εκτελείται το PIP με παράμετρο επιλογής, τότε, μετά την εκτέλεσή της ο έλεγχος ξαναπερνάει στο CP/M για να μπορέσετε να δώσετε νέα εντολή.

Για παράδειγμα, αν. βρισκόμενοι, στο СР/М былете:

PIP TEST1. BAS=TEST20. BAS [V]. τότε, αφού εκτελεστεί η εντολή θα ξανα-**B**ysits are CP/M

Αν όμως εκτελέσετε το PIP χωρίς παράμετρο επιλογής, τότε, μετά την εκτέλεση της εργασίας εμφανίζεται στην αρχη της γραμμής το γνωστό \*, πράγμα που σημαίνει ότι ο έλεγχος έχει περάσει στο PIP.

Ας ξαναγυρίσουμε στο προηγούμενο

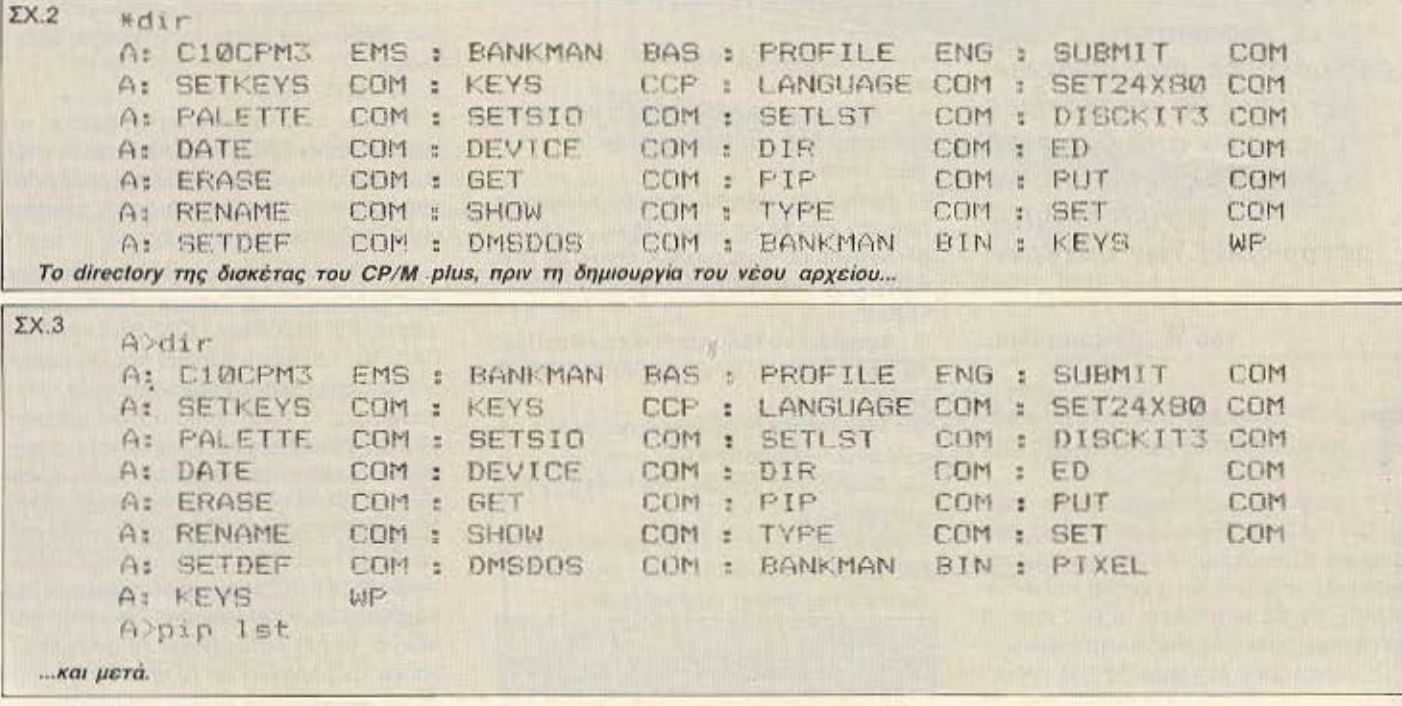

### *TNOPIMIA ME TO CP/M*

 $\Sigma$ X. 4 A>pip 1st: =a:pixel monthly magazine for microcomputers  $A$ >

παράδειγμα και ας το εκτελέσουμε διαφορετικά:

A PIP RETURN

' B: TEST1.BAS=TEST20. BAS [V] RETURN

Οπως βλέπετε, μετά την εκτέλεση της εντολής. Βρίσκεστε ακόμα στο PIP. Η μέθοδος αυτή είναι λίγο πιο πολύπλοκη, βολευει όμως καλύτερα, αν θέλετε να αινεχίσετε να δίνετε PIP εντολές, γιατί to CP/M δε χρειάζεται να καλεί το PIP ανεχεια. Μπορείτε ανά πάσα στιγμή να tyεiτε απ' το PIP πατωντας RETURN μετα το \* οπότε επιστρέφετε, που αλλού; по CP/M.

Η συμπεριφορά του PIP, σε περίπτωση ισθους, διαφερει και εξαρτάται από την κτέλεση με ή χωρίς παραμέτρους. Αν Ιπλαδή δε βρει το αρχείο που του δώσα-Ιε, τότε δινει.

#### **ERROR: FILE NOT FOUND**

Η διαφορά βρίσκεται από δω και κάτω. Αν δηλαδή εκτελούσατε το PIP με παράμετρο, τότε μετά το μήνυμα λάθους θα τας «πετούσε» στο CP/M, ενώ αν το εκτελούσατε χωρίς παράμετρο, τότε, θα **πραμένατε στο PIP** 

Άλλη μια δυνατότητα του ΡΙΡ είναι ν' απιγράψει μια ορισμένη ομάδα αρχείων στό τον ένα δίσκο στον άλλο, αφού του δυσουμε ένα χαρακτηριστικό τους.

- Αν δηλαδή δώσουμε: A PIP RETURN
- 'B=A: P\*.\* RETURN

τότε το PIP θ' αντιγράψει στο δίσκο που υπάρχει στο B drive, όλα τα αρχεία που τόνομα τους αρχίζει από Ρ.

Πριν προχωρήσουμε σε μερικά σημεία ta οποία πρέπει να προσέχετε όταν αντιγράφετε αρχεία με το PIP, ας δούμε πώς μπορείτε να δημιουργήσετε ένα δικό σας apreio uέσα an' το CP/M.

Βρισκόμενοι στο CP/M δώστε μετά το A PIP A: PIXEL = CON: RERURN Αυτή η γραμμή εντολής ορίζει ότι το τρχείο με το όνομα PIXEL, είναι ισοδύναμο με ό,τι μπαίνει απ' το πληκτρολόγιο (CON). Αφού λοιπόν πατήσετε RETURN ο κέρσορας πηγαίνει στην αρχή της επόμενης γραμμής, χωρίς όμως να εμφανιστεί κάποιο prompt, (\* ή Α -), πράγμα που σημαίνει ότι το CP/M περιμένει το περιεχόμενο του αρχείου. Εσείς δεν έχετε παρά να το δώσετε:

MONTHLY MAGAZINE FOR MICRO-**COMPUTERS.** 

Μόλις τελειώσετε το inputing, πατείστε Z (που σημαίνει CONTROL+Z). Το

Ζ είναι ένας ειδικός χαρακτήρας ελέγχου, (control character), ο οποίος σημαίνει: «τέλος αρχείου».

Μόλις το κάνετε και αυτό, το disk drive θα δουλέψει για λίγο και μετά θα εμφα-. Αν τώρα δώνιστεί στην οθόνη το Α σετε DIR θα δείτε ότι στο directory του δίσκου υπάρχει και το αρχείο που φτιάξα-ΤΕ. ΣΧ.2-3

Αν τώρα θέλετε να το τυπώσετε στην οθόνη μπορείτε να δώσετε:

PIP CON: = A: PIXEL RETURN

Αφού δουλέψει για λίγο το disc-drive, θα δείτε στην οθόνη το περιεχόμενο του αρχείου. Αν όμως θέλετε το περιεχόμενο του τυπωμένο στον εκτυπωτή, τότε δώστε:

#### $(\Sigma x. 4)$

Φυσικά η παραπάνω εντολή λειτουργεί μόνο αν έχετε συνδεδεμένο εκτυπωτή. Αν δεν έχετε, τότε στο κάτω μέρος της οθόνης θα εμφανιστεί το μήνυμα: LPT not ready - Retry, Ignore or Concel? Ac mpoχωρήσουμε τώρα στους κανόνες τους οποίους πρέπει να τηρείτε όταν αντιγράφετε προγράμματα.

Οταν θέλετε να αντιγράψετε ένα πρόγραμμα από δίσκο σε δίσκο δίνοντας στο αντίγραφο νέο όνομα, τότε χρησιμοποιείτε τον εξής τύπο γραμμής:

Drive1: avTiypa@o=Drive2. npwToTuno [V], onou Ta «Drive1», «Drive 2» δηλώνουν τις μονάδες δίσκων, (Α ή Β), το «αντίγραφο», το νέο όνομα του αρχείου, το «πρωτότυπο», το όνομα του παλιού αρχείου και η παράμετρος [V], το verifying που θα γίνει στο αντίγραφο. Αν τώρα θέλετε το αντίγραφο να έχει το ίδιο όνομα με το πρωτότυπο, τότε δίνετε: Drive 1:=Drive 2: прωтотипо [V].

Η λειτουργία των παραμέτρων είναι η ίδια και εδώ. Οταν χρησιμοποιείτε αυτή τη μορφή εντολής, τότε το «Drive 1» θα είναι Α και το «Drive 2» Β.

Αυτό γίνεται, γιατί όταν το PIP Βλέπει μόνο ένα όνομα, τότε θεωρεί ότι το όνομα του αντίγραφου είναι το ίδιο με του πρωτότυπου και, γιατί δεν μπορείτε να έχετε δύο αρχεία με το ίδιο όνομα στην ίδια δισκέτα.

Αν δηλαδή έχετε στον δίσκο ένα αρχείο με το όνομα SAMPLE και δώσετε: A:=A:SAMPLE. BAS (V) RETURN τότε το PIP θα το αντιγράψει μεν, αλλά θα σβήσει το πρωτότυπο, οπότε θα έχετε πάλι ένα αρχείο SAMPLE στο δίσκο.

Αν όμως θέλετε οπωσδήποτε να υπάρχουν δύο αρχεία με το ίδιο όνομα, στην ίδια δισκέτα, τότε μπορείτε ν' αλλάξετε αριθμό χρήστη, (user numper), δίνοντας: PIP 1A:=A: SAMPLE [V] RERURN

Ετοι ο αριθμός χρήστη του αντιγραφου **yivetal:** 

1. Αν τώρα θέλετε να το καλέσετε απ' το CP/M, TOTE SIVETE:

A 1a: RETURN

και παίρνετε:

 $1A$ 

πράγμα που σημαίνει ότι ο user numper EVIVE 1.

Ας υποθέσουμε τώρα ότι δουλεύετε με το drive A και ότι έχετε δύο αρχεία: το Pixel 1. BAS στο drive A και το αρχείο CFE. TXT στο drive B. Αν θελετε να εκτελέσετε το PIP χωρίς παράμετρο, τότε οι παρακάτω μορφές εντολών είναι σωστές. B: PIXEL 1. BAS = PIXEL 1.BAS

A: PIXEL REV. BAS=A:PIXEL 1. BAS **B:PIXEL 1. BAS.** A2=B:CFE. TXT

A: PIXEL1. TXT = PIXEL 1. BAS

Ομως, αγαπητοί φίλοι, εδώ τελειώνουμε γι' αυτό το μήνα. Ευχόμαστε χαρούμενες γιορτές σ' εσάς και τον computer σας, όσο για το υπόλοιπο PIP και το CP/M. θα τα δείτε... του χρόνου.

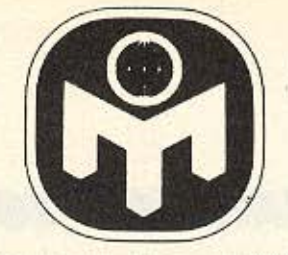

## ΑΝΟΙΧΤΗ ΓΡΑΜΜΗ ΜΕ ΤΗ **MENSA**

Στο τεύχος αυτό φίλοι αναγνώστες θα απαντήσουμε σε πολλά από τα κοινά ερωτήματα που εκφράζουν οι επιστολές σας. Σας υπενθυμίζουμε ότι το PIXEL περιμένει πάντα τη γνώμη σας γι' αυτή τη νέα στήλη καθώς και για τις σπαζοκεφαλιές που δημοσιεύουμε κάθε μήνα.

γαπητοί αναγνώοτcς. Αυτό το μήνα θα προσπαθήσουμε να δώσουμε απάντηση σε διάφορα ερωτήματά σας που εμφανίζονται μέσα στις επιστολές σας όπως: «Τι είναι και πώς μετριέται το *Ι.* Ω», «Κατά πόσο η εξάσκηση ενός ατόμου στα διάφορα 1.Ο τεστ. μπορεί να επηρεάσει την επίδοσή του σ' αυτά» κ.λ.π.

Ο όρος «δείκτης νοημοσύνης» είναι η ελληνική απόδοση του αγγλικού "intelligence quotient" (I.Q.), που οε ακριβή μετάφραση ερμηνεύεται σαν «πηλίκο ευφυίας» ή «διανοητικό πηλίκο». Ο όρος αυτός που υιοθετήθηκε στην επιστημονική ορολογία το 1912 και από τότε γνώρισε τεράστια δημοσιότητα εκφράζει τον λόγο μεταξύ «διανοητικής ηλικίας» (mental age - Μ.Α.) προς τη «χρονολογική ηλικία>> (chronological age - C.A.) πολλαπλασιαζόμενο επί εκατό.

Μ.Α. 1.0. =-- <sup>χ</sup>100 , C.A, . . **onou** ο Μ.Α. ες.οp αται οπο

την επίδοση του ατόμου σε

#### Επιμέλεια: Μάνος Νικολάου

μια αναγνωρισμένη δοκιμασία ευφυίας (Ι.Ω. τεστ), και το C.A. είναι συνάρτηση της ηλικίας.

Εφαρμόζοντας τον τύπο αυτόν σε ένα παιδί ηλικίας 4 ετών που επιτυγχάνει σε ολες τις δοκιμασίες που έχουν σχεδιασθει για παιδιά 6 ετών (και συνεπώς η διανοη τική του ηλικία βρίσκεται σε αυτό το επίπεδο), θα έχουμε:  $1.Q. = (M.A./C.A.) \times 100 =$ 

 $= (6/4) \times 100 = 150$ . ο οιδ ί. ανηθέ ως, ων **8** ετών **nou** δε μπορεί α ιτυχει σε δοκιμασίες ονώτερcς ου cnιnέδou ων **6** ετών σ έχει:

 $I.Q = (M.A./C.A.) \times 100 =$  $= (6/8) \times 100 = 75$ 

Και ένα μέσο παιδί, ηλικίας 6 ετών, που επιτυγχάνει στα τεστ της δικής του ηλικίας θα έχει:

 $1.Q. = (M.A./C.A.) \times 100 =$  $(6/6) \times 100 = 100$ .

Τα σημερινά Ι.Ο. τεστ δεν περιορίζονται στην καταμέτρηση του δείκτη νοημοσύνης της παιδικής ηλικίας. αλλά χρησιμεύουν και σα δοκιμασίες ελέγχου της ευφυίας του ενήλικα. Φυσικά, αυτό δε σημαίνει ότι ένα ατομο 30 ετών που έχει Ι.Ο. 125 θα έχει διανοητική ηλικία Μ.Α.=Ι.Q.×C.A./100 = **37.5 ετών. Απλώς, υψηλότε**ρες βαθμολογίες σ' ένα Ι.Ο. τεστ είναι ένδειξη ότι ο εξεταζόμενος έχει μεγαλύτερη ευφυία από κάποιον που σημειώνει στα ίδια τεστ χαμηλότερες βαθμολογίες. Εδώ πρέπει να σημειώσουμε ότι τα αποτελέσματα ενός Ι.Ο. τεστ μπορούν να αποτελέοουν μέτρο συγκρίσεως ευφυ ίας μ ο ν ο ν αν **0 1**  εξεταζόμενοι μεγαλώνουν και ζουν σε κοινωνίες του iδιου περίπου επιπέδου. Το να επιχειρήσει κανείς σύγκριση με βάση τα αποτελέσματα ενός Ι.Ο. τεστ μεταξύ aτόμων 1οu μεγάλωσαν και ζουν σε ολότελα διοφορετι· κές κοινωνίες, δεν είναι σήμερα αποδεκτο.

Εξαίρεση στον κανόνα αυτόν αποτελούν τα λεγόμενα "culture-free tests", δοκιμασίες δηλαδή που θεωρούνται ανεξάρτητες κοινωνικοπολιτιστικού επιπέδου.

Εχει πάντως αποδειχτείοτι τα αποτελεσματα των διαφόρων τεστ μπορούν να παρo ao rούν με μια καvονι **..** 

κή καμπύλη γνωστή σαν καμπύλη του Gauss, που είναι θεωρητικά μια κανονική ασυμπτωτική καμπύλη, και σαν τέτοιο χαρακτηρίζεται από δύο ιδιαίτερα γνωρίσματα: το μέσο όρο (θέση), και την τυπική απόκλιση (διασπορά . Ο μέσος όρος (Χ} a ναφέρεται στο συνήθη μαθηματικό μεσο όρο, cνώ η τυπική απόκλιση (standard deviation-S.D ή σ) είναι ένα μέγεθος που χρησιμοποιείται στη στατιστική και αποτελεί μέτρο του βαθμού διασποράς των παρατηρήσεων γύρω από το μέσο όρο). Γενικά, σε μια κανονική καμπύλη, το 68,26% των παρατηρήσεων βρίσκεται κατανεμημένο στην περιοχή που ορίζε**ται από τη σχέση × + 1 S.D.** Ετσι ένα τέστ που δίνει μια καμπύλη με μέσο όρο 100 και τυπική απόκλιση 15 (όπως το Wechsler Intelligence Scale) χαρακτηρίζεται από το γεγονός ότι το 68% περίπου των εξεταζόμενων ατόμων επιτυγχάνει βαθμολογίες μεταξύ 85 και  $115$  ( $\times$   $\pm$  1 S.D.), ενώ μόνο το 4.6% επιτυγχάνει βαθμολογίες πέρα από το οριακό επίπεδο  $x + 2$  S.D. - που στην

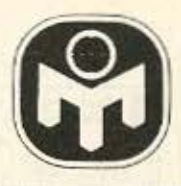

περιπτωση του συγκεκριμένου αυτού τεστ είναι 2,3% κατω από 70 και 2.3% πάνω οπό 130. Με άλλα λόγια, όσο μικρότερη είναι η τυπική απόκλιση ενός τεστ τόσο περισούτερο τα άτομα θα βρίσκονται συγκεντρωμένα γύρω από το μέσο όρο, και αντίθετα, όσο μεγαλύτερη είναι η τυπική αποκλιση τόσο μεγαλύτερη θα είναι η διασπορά γυρω από το μέσο όρο.

Για το τεστ υπό επίβλεψη της ΜΕΝΣΑ η τυπική απόκλιση είναι 22.5. Έτσι, το 68% του πληθυσμού έχει Δ.Ν. μεταξύ 77,5 και 122,5).

Μέχρι πριν λίγα χρόνια οι -ΙΠ ΙΟΥΟΛΟΥΕΙ ΦΟΙΑΣΤΟΘΩΠΟΣΠ στευαν ότι η εξάσκηση δεν επιφέρει καμιά βελτίωση στα αποτελέσματα των Ι.Ο. τεστ αφού σε αυτά καταμετρείται μια σχετικά σταθερή ιδιοτητα του ατόμου όπως η ευφυια. Σήμερα γνωρίζουμε οπαυτό δεν είναι αλήθεια και ότι η εξασκηση και η εκπαίδευση στα τεστ επιφέρει μεταβολές στα αποτελέσματα TOUC.

Γενικά μπορούμε να πουμε ότι μια μακρά περιοδος συχνών ασκήσεων σε Ι.Ο. τεατ θα επιφέρει στην αρχή μια βελτίωση των αποτελεομάτων, την οποία όμως ακολουθεί μια κάμψη. Αυτό ουμβαίνει γιατί ο εξεταζόμενος τείνει να χάσει το ενδιαφέρον του και αρχίζει να απαντά στις δοκιμασίες στηριζομενος σε προηγούμενα τεστ και όχι μελετώντας αρκετά τη δοκιμασία. Από την άλλη μεριά, όσο περισσότερο μοιάζουν μεταξύ τους τα τεοτ και όσο πιο συχνά γίνεται η εξάσκηση, τόσο μεγαλύτερη θα είναι η αρχική πρόοδος.

Ειδικότερα από πειραματα tuv Heim και Watts αποκαλύ**ψθηκαν το εξης:** 

(1) Η εκπαίδευση (δηλαδή η συζήτηση για τα λάθη του εξεταζόμενου, η χρήση νέων μεθόδων για τη λύση μιας ασκήσεως κλπ.) επιφέρει πολύ μεγαλύτερη βελτίωση από την απλή εξάσκηση.

(2) Η βελτίωση που παρατηρήθηκε μεταξύ των ατόμων που έλαβαν μέρος στο πείραμα ήταν του ίδιου περίπου επιπέδου (ο δείκτης ουσχετίσεως μεταξύ των βελτιώσεων ξεπερνούσε σε πολλές περιπτώσεις το 0,9)

(3) Βρέθηκε ότι τα λιγότερο έξυπνα άτομα σημείωναν μεγαλύτερη βελτίωση στις «οπτικές» δοκιμασίες απ' ότι σε δοκιμασίες άλλης φύ-OEWC.

Οσον αφορά το ερώτημα, αν τα εξυπνότερα άτομα σημειώνουν μικρότερη βελτίωση από τα λιγότερο ευφυή. διαπιστώθηκε πως στην περίπτωση που το τεστ είναι σχετικά ευκολο, τα λιγότερο έ-

ξυπνά άτομα σημειωνουν πραγματι μεγαλύτερη βελτίωση. Αυτό όμως οφείλεται στο γεγονός ότι από την αρχή τα άτομα με υψηλό Ι.Ο. απαντούν στις περισσότερες δοκιμασίες και συνεπώς δεν έχουν μεγάλα περιθώρια Βελτιώσεως. Σε δύσκολα τεστ όμως αποδείχθηκε ότι τα ευφυέστερα άτομα σημειώνουν μεγαλύτερη βελτίωση από τα λιγότερο ευφυή.

Υπάρχουν όμως και ορισμένα άτομα που ελάχιστη ή και καμία βελτίωση δεν παρουσιάζουν με την εκπαίδευση και την εξάσκηση σε LQ, τεστ. Τα ατομα αυτά - ο ιτό зцύοπ εν зціопротц ντιστοιχούν στους ανθρώπους εκείνους που δεν μπορούν π.χ. να μάθουν να παίζουν βιολί ή να μάθουν καλό σκάκι, και ούτε δείχνουν ενδιαφέρον για τέτοιου είδους ασχολίες.

Καταλήγοντας πρέπει να τονίσουμε ότι οι δοκιμασίες

καταμετρησης της ευφυίας δεν είναι ασφαλώς τέλειες και σε καμιά περίπτωση δε *Өа препет va иперектил*θούν οι δυνατότητες του. Πρέπει πάντα να εχουμε υπ όψη ότι είναι μετρικά συστήματα μιας ιδιότητας του ανθρώπου, τα χαρακτηριστικά της οποίας βρίσκονται υπό εξέταση και που θα χρειασθεί να περάσουν πολλά χρόνια πριν αποσαφηνισθούν οι παράμετροι που επηρεάζουν την εξελιξή της.

Ενα σημερινό Ι.Ο. τεστ δεν κάνει τίποτα άλλο από το να ελέγχει δείγμα των ικανοπήτων που θεωρούμε ότι σχετίζονται με την ευφυία. Εφ' όσον βασίζεται σε προσεκτικά διαλεγμένα και τυποποιημένα προβλήματα, αποτελεί μια πιο επιστημονική και αντικειμενική μέθοδο αξιολόγησης της ευφυίας. από τις καθημερινές παρατηρήσεις που μπορούμε να κάνουμε για ένα άτομο.

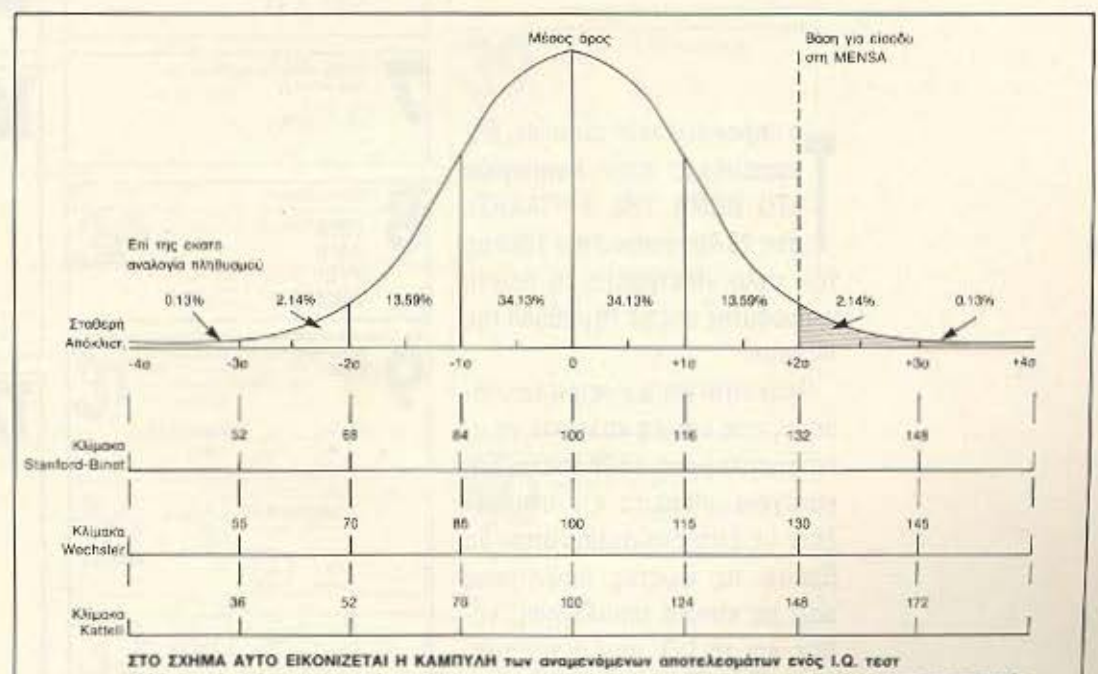

σ' ένα τυχαίο Δείγμα πληθυσμού. Αναφέρονται τα ποσοστά κατά τυπική από κλιση, καθώς επίσης και η αντιστοιχία που υπάρχει μεταξύ του Stanford-Binel και του Wechsler τεστ.

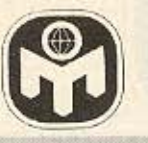

## ΜΕΤΡΗΣΤΕ ΤΟ ΔΕΙΚΤΗ ΝΟΗΜΟΣΥΝΗΣ ΣΑΣ

ο παρακάτω τεστ ευφυίας, μοσιεύθηκε στην εφημερίδα το ΒΗΜΑ ΤΗΣ ΚΥΡΙΑΚΗΣ» στις 29 Αυγούστου του 1982 με τον τίτλο «Μετρήστε το δείκτη νοημοσύνης σας με τη μέθοδο της Μένσα».

Πρόκειται για μια σειρά ερωτήσεων, στις οποίες καλείστε να απαντήσετε μέσα σε 30 λεπτά. Στη συνέχεια μπορείτε ν ανατρέξετε σε επόμενη σελίδα όπου θα βρείτε τις σωστές απαντήσεις μαζί με κάποια αιτιολόγηση, καθώς και το Ι.Ο. που αντιστοιχεί στους βαθμούς που συγκεντρώ· σα τε.

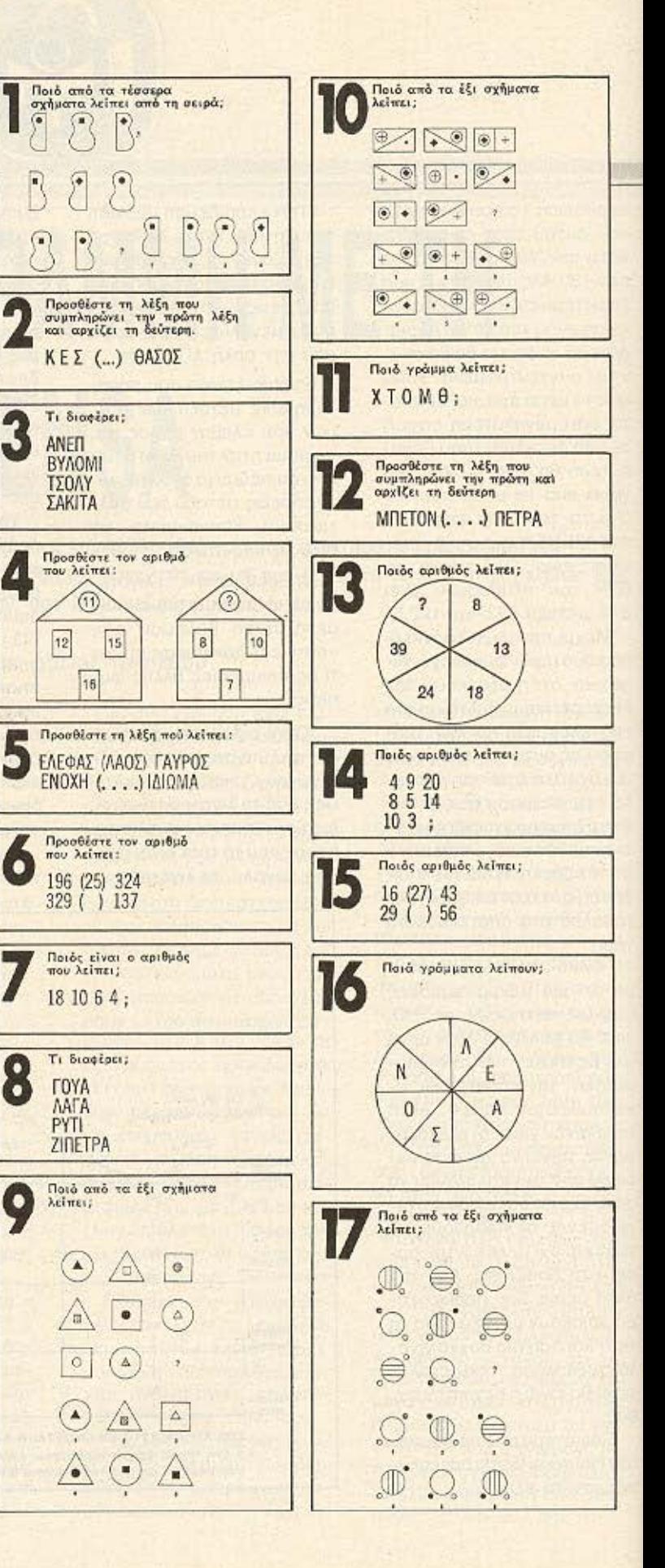

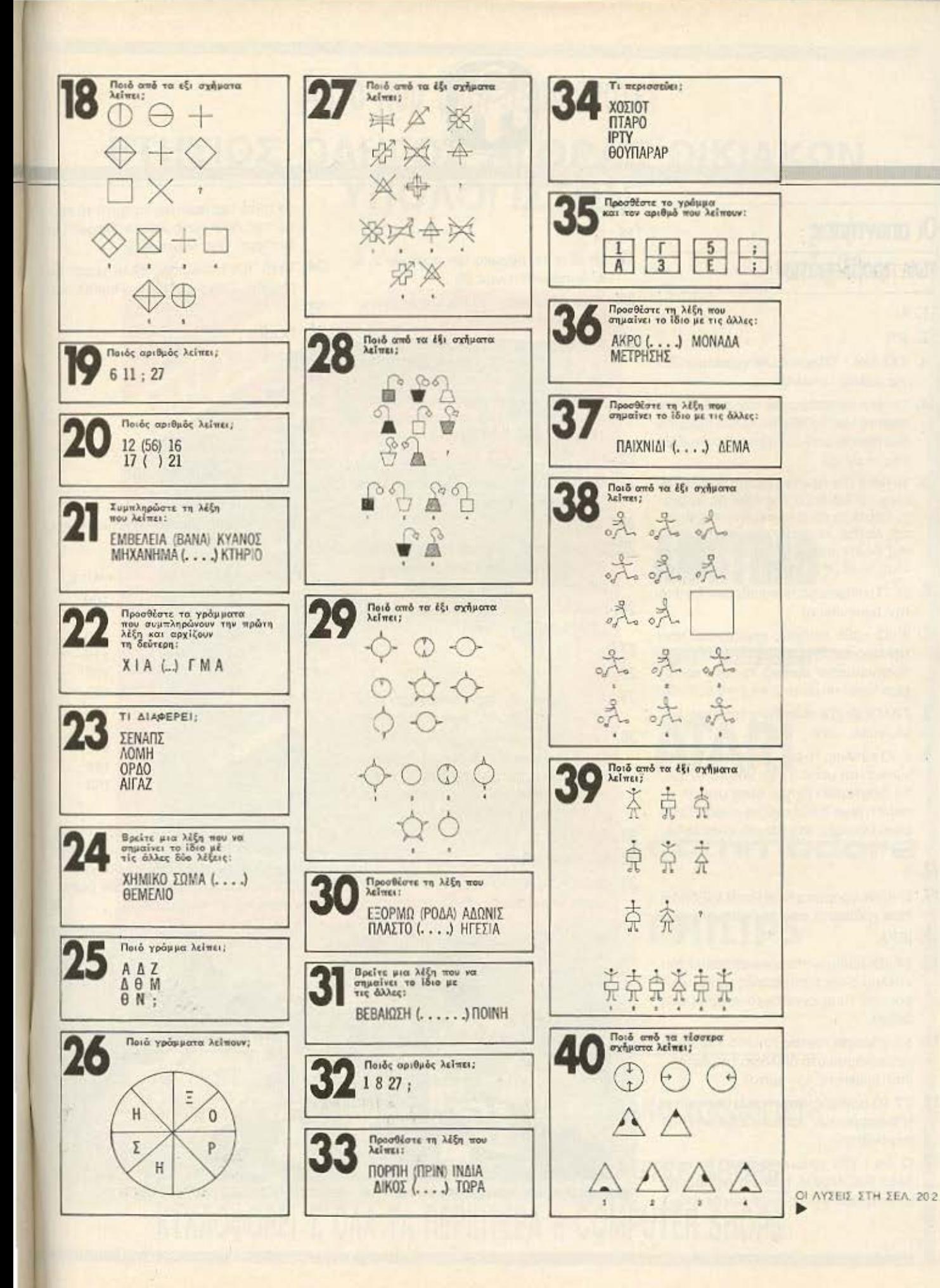

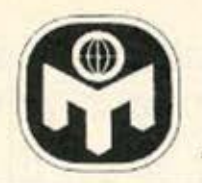

## Οι απαντήσεις των προβλημάτων

- 1. 4
- 2. ATI.
- 3. ΤΑΣΑΚΙ. (Ολα τα άλλα γράφουν: Πένα, μολύβι, στυλό).
- 4. 11. (Αν αφαιρέσουμε τον αριθμό της πόρτας από το άθροισμα του αριθμού των παραθύρων βρίσκουμε τον αριθμό της στέγης).
- 5. ΝΗΜΑ. (Το πρώτο γράμμα της λέξης είναι το δεύτερο της πρώτης λεξης. το δεύτερο είναι το πέμπτο της nρω· •ης λέξης. το ·ρiτο είvοι το τετορτο •ης δεύτερης λέξης και το τετορrο είναι το πέμπτο της δεύτερης λέξης).
- 6. 25. (Το άθροισμα των αριθμών έξω από την παρενθεση).
- 7. 3. (Ο κάθε αριθμός προέρχεται από την πρόσθεση του αριθμου δύο στον προηγούμενο αριθμό και στη συνέχεια διαίρεση με το  $2.4 + 2 = 6.6 : 2 = 3$ ).
- 8. ΤΡΑΠΕΖΙ (Τα άλλα είναι τρόφιμα: Auγό, γάλα, τυρι).
- 9. 6. (Ο κύκλος, το τρίγωνο και το τετράγωνο είναι μέοα ή έξω οπο το σχημο Το εσωτερικό σχήμα είναι μαύρο, άσπρο ή ριγέ. Κάθε σχέδιο εμφανίζεται μόνο μια φορά σε κάθε σειρά και κολώνα).
- 1 0. 5.
- 11. Ε. Κάθε γράμμα απέχει εναλλάξ δυο ή τοιο γρομμοτα οπο το nροηγοuμενο.
- 1 2. ΙΕΡΑ.
- 13. SΔ. (Οι οριθμοι στο αριοτερο μιοο του κύκλου είναι τρεις φορές μεγαλύτεροι από τους αντίστοιχους αριθμούς όcξ ά).
- 14. 11. (Προσθέτοντας το μισό του πρώτου αριθμού στο διπλάσιο του δεύτερου βρίσκετε τον τρίτο).
- 15. 27. (Ο αριθμός στην παρένθεση είναι η διαφορά των αριθμών εξω από την πορενθεοη)
- 16. Ο και Ι. (Τα γράμματα αποτελούν τη λέξη ΕΛΟΝΟΣΙΑ η οποια διαβαζεται αντιστροφα από τη φορά των δεικτών).

#### 17. 2.

- 19. 18. (Στο τετράγωνο των αριθμών 2, 3, 4, 5, προσθέτουμε 2)
- 20. 76. (Διπλασιάστε το αθροιομα των εξωτερικων αριθμών).
- 21. ΧΑΡΗ. (Το πρώτο γραμμα είνcι το τρίτο της πρώτης λέξης, το δεύτερο είναι τελευταίο της πρώτης λέξης, το τρίτο γράμμα είναι το τέταρτο της δεύτερης λέξης και το τελευταίο γράμμα είναι το τρίτο της δεύτερης λέξης).
- 22. ΣΤΙ.
- 23. ΜΗΛΟ. (Τα υπόλοιπα είναι λουλούδια: Πaνοες, Ροδο και Γαζία).
- 24. ΑΣΗ.
- 25. Σ. (Οριζόντια το κάθε γράμμα απέχει 2. 3 και 4 γρομμοτα ono το προηγούμενο).
- 26. Ε και Μ. Τα γράμματα κανουν τη λέξη ΟΡΜΗΣΗ.
- 27. 2.
- 28. 1.
- 29. 1. (Οι αιχμές εκτός του κυκλου είναι +1, μέσα είναι -1. Άρα  $2 + 2 = 4$ ).
- 30. ΣΑΓΗ. (Το πρώτο γράμμα είναι το τεταρτο της πρωτης λέξης, το δεύτερο το τριτο. το τριτο γρομμa το δεύτερο της δεύτερης και το τέταρτο το πρώτο της δεύτερης λέξης).
- 31. ΚΥΡΩΣΗ.
- 32. 64. (Οι κύβοι των αριθμών 1, 2, 3, 4).
- 33. ΟΚΤΩ. (Το πρώτο γράμμα είναι το τέ ταρτο της πρώτης λέξης, το δεύτερο

το τρίτο της πρώτης, το τρίτο το πρώτο της δεύτερης και το τέταρτο το δεύτερο της δεύτερης).

- 34. TYPI (Οι υπόλοιπες είναι μέρη του οηιrιού: Τ οιχος. Πόρτα, Παράθυρο)
- 35. Η
- 36. ΠΟΔΙ
- 37. τοπι
- 38. 1,
- 39. G.
- 40. 1.

#### Ο δείκτης σας

Εφοοον ολa έγιναν τίμια και με ολες ης εnιφuλάξεις που οναφεραμε. αυτος εινοι ο Δ Ν. cος

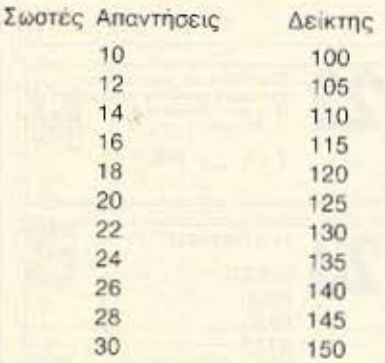

Αν απαντήσατε σε 24 ως 28 ερωτήσεις σωστά, αξίζει τον κόπο να δοκιμάσετε να γίνετε μέλος της ΜΕΝΣΑ. Αν απαντήσατε σε περισσότερες, είναι σχεδόν βέβαιο τι ορείτε νο γiνετε μέλος. **8** 

•

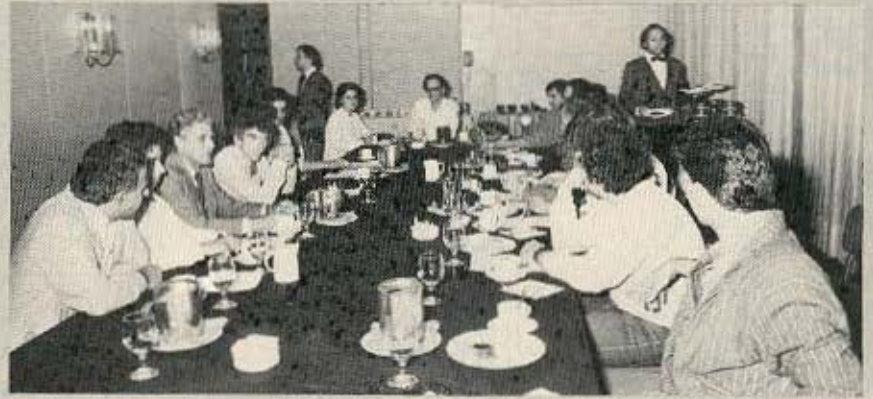

Στιγμιότυπο από πρόσφατη εκδήλωση της ΜΕΝΣΑ στο ξενοδοχείο ΧΙΛΤΟΝ.

<sup>1</sup> 8. 2.

## Αυτό που όλοι περιμένατε! ΕΤΗΣΙΟΣ ΟΔΗΓΟΣ ΑΓΟΡΑΣ ΟΙΚΙΑΚΩΝ ΥΠΟΛΟΓΙΣΤΩΝ

-

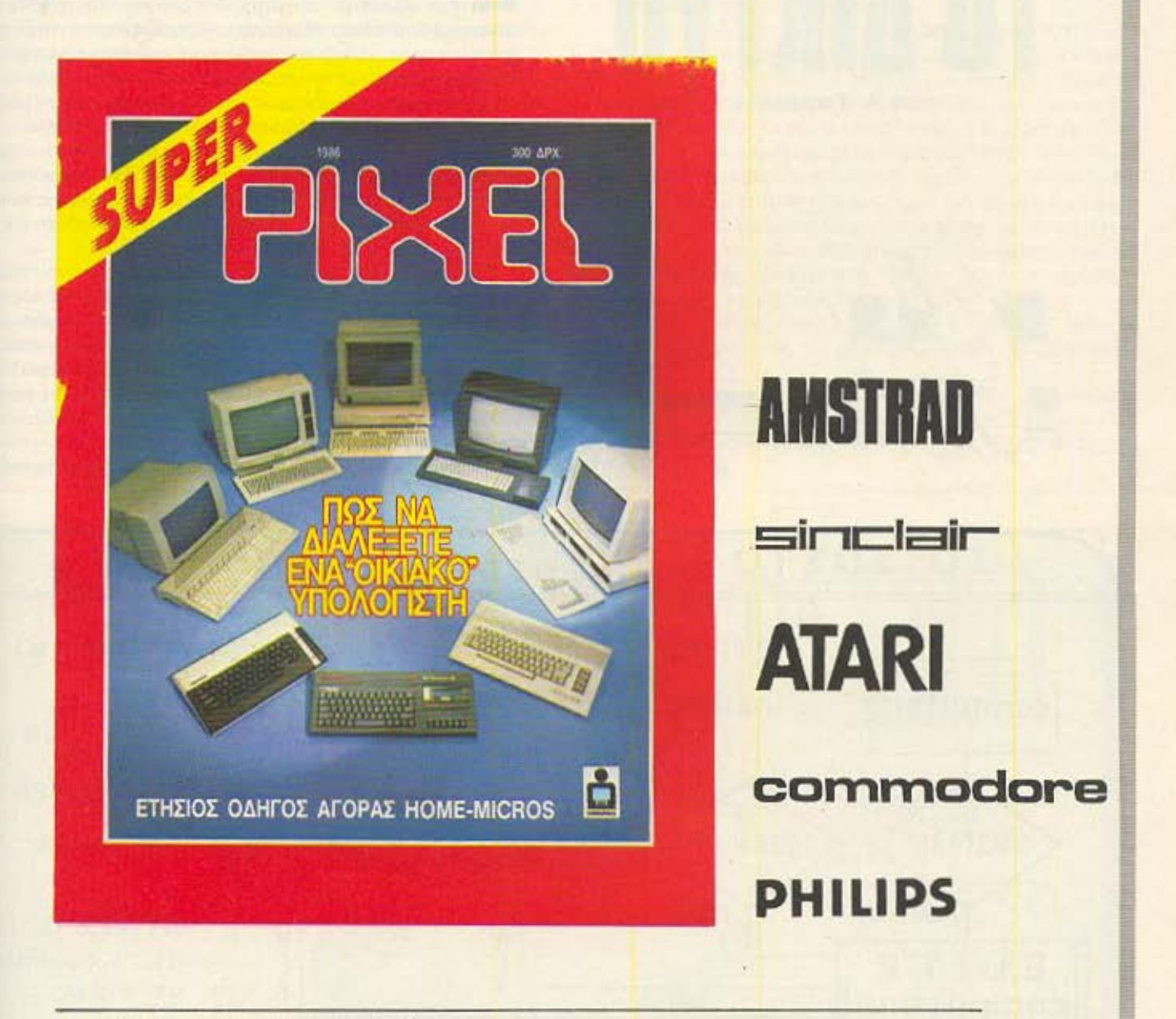

ΓΙΑ ΠΡΩΤΗ ΦΟΡΑ ΣΤΗΝ ΕΛΛΑΔΑ

- 17 ΤΕSΤ ΟΙΚΙΑΚΩΝ ΥΠΟΛΟΓΙΣΤΩΝ
- ΑΦΙΕΡΩΜΑ ΠΩΣ ΝΑ ΑΓΟΡΑΣΕτΕ ΕΝΑΝ OIKIAKO ΥΠΟΛΟΓΙΣτΗ
- TEST ΠΕΡΙΦΕΡΕΙΑΚΩΝ
- **ΟΔΗΓΟΣ ΑΓΟΡΑΣ ΑΝΤΙΠΡΟΣΩΠΙΩΝ & COMPUTER SHOPS**

## ΚΥΚΛΟΦΟΡΕΙ ΣΌΛΑ ΤΑ ΠΕΡΙΠΤΕΡΑ & COMPUTER SHOPS

## **AIA AE MMA OATAN BITS**

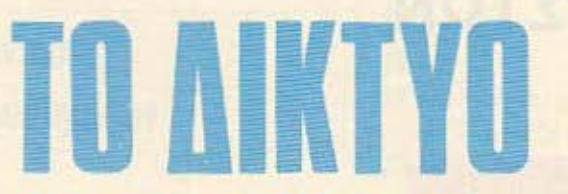

του Α. Τσιριμώκου

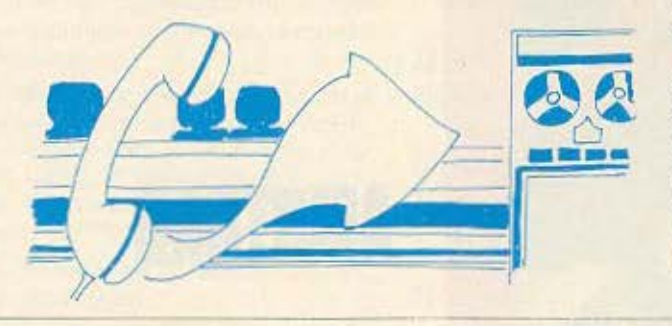

Ε να συνολό από όμοια σημεία είναι κατί παραπανώ από το<br>- απλό αριθμητικό άθροισμα του πλήθους των στοιχείων<br>- του», έλεγε ρ καθηγητής Τοπολογίας στη σχεδόν άδεια πλο αριθμητικο αθροισμα του πληθους των στοιχειων **πτου», έλεγε ο καθηγητής Τοπολογίας στη σχεδόν άδεια** αίθουσα διδασκαλίας. «Και αυτό το κάτι, από κάποιο πλήθος στοιχείων και πέρα, γίνεται υπερκαλύπτουσα ιδιότητα, ξεπερνάει τις επιμέρους ιδιότητες των μεμονωμένων στοιχείων και μετατρέπει το σύνολο σε μια μονάδα ανώτερης τάξης». Σήκωσε τα μάτια του και κοίταξε τα λιγοστά πρόσωπα στα έδρανα ένα-ένα. « Ετσι, οπως καταλαβαίνετε δεσποινίδες και κύριοι, ένα δίκτυο σαν τοπολογική οντότητα είναι πεπερασμένο ως προς το πλήθος των δυνατών συνδεσεών του. Περισσότερες λεπτομέρειες θα πούμε στο επόμενο μάθημά μας. Ευχαριστώ για την προσοχή σας... τελειώσαμε για σήμερα. Χαίρετε».

Μάζευε τα χαρτιά του όση ώρα μιλουσε, ώστε με την τελευταία λέξη να είναι έτοιμος να φύγει. Έφτασε μέχρι την πόρτα στα δεξιά της έδρας του και, την ώρα που άπλωνε το χέρι να την ανοίξει, μια γυναικεία φωνή τον σταμάτησε: «Κύριε καθηγητά! Κύριε καθηγητά!». Στράφηκε και αντίκρυσε μία φοιτήτριά του που την είχε ξεχωρίσει από την πρώτη κι όλας μέρα, για την αφοσίωση με την οποία παρακόλουθούσε το μάθημα, αλλά και για την ευδιάκριτη ευφυία της.

«Ζητώ συγγνώμη που σας απασχολώ εκτός μαθήματος, αλλά

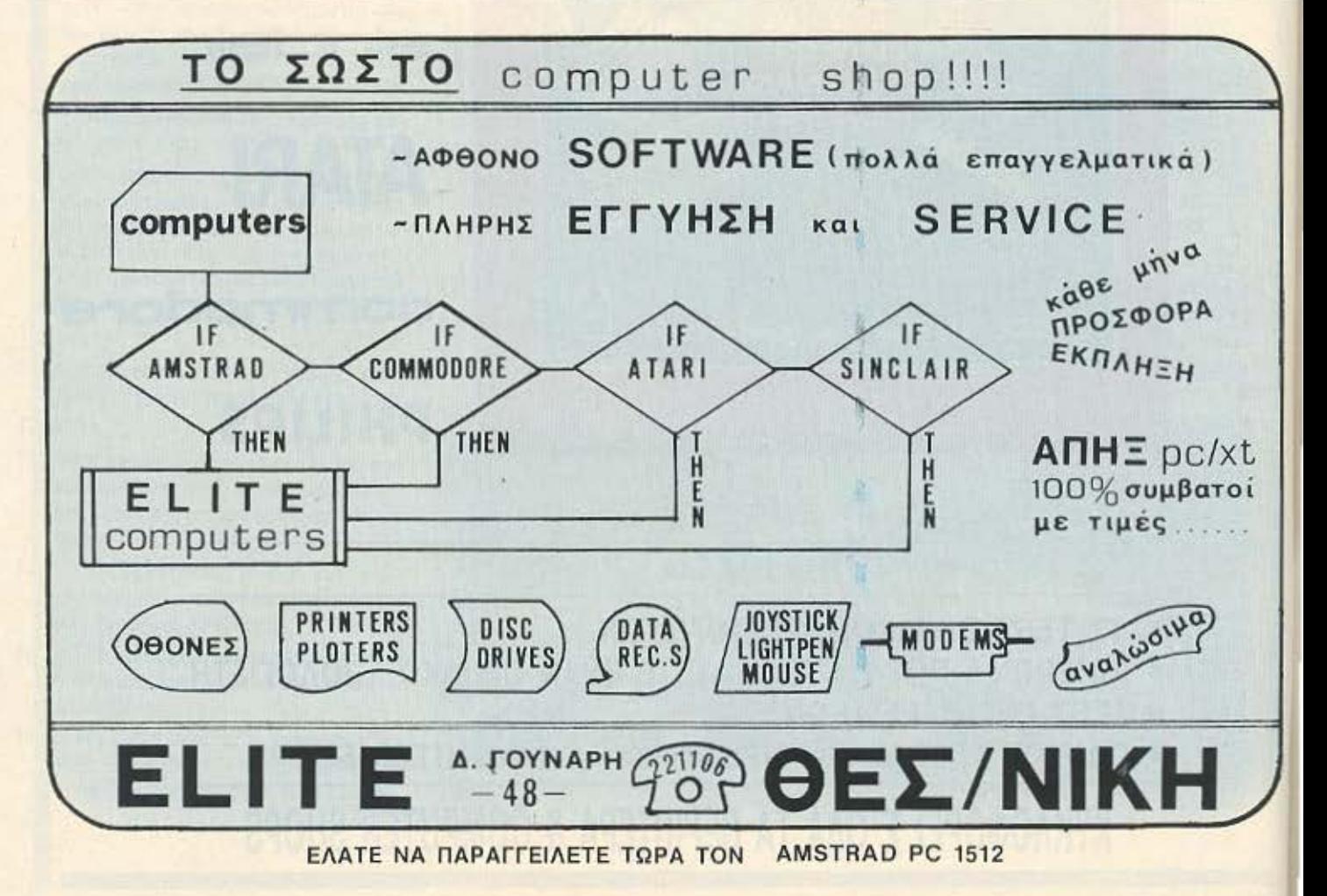

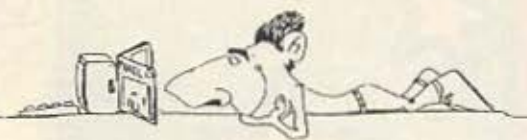

πρόκειται για αρκετά σοβαρο θέμα και δεν θα θελα να διακόψω το μάθημα. Έχετε λίγη ώρα διαθέσιμη:».

«Βεβαίως, δεοποινίς! Θέλετε να περάσουμε στο γραφείο μου, καλύτερα: Εκεί θα έχουμε ησυχία και άνεση». Της άνοιξε την πόρτα και την άφησε να περάσει πρώτη.

Κάθησαν, της πρόσφερε ένα τσιγάρο, που εκείνη αρνήθηκε, και τη ρώτησε: «Λοιπόν, δεσποινίς:»

«Λοιπόν, κύριε καθηγητά, δεν ξέρω αν διαβάζετε εφημερίδες .•

«Η σωστή έκφραση για την περίπτωσή μου είναι "ξεφυλλίζω". Πάντως κάτι πιάνει το μάτι μου πότε-πότε. Αν κατάλαβα καλά, θα θελατε να εχω διαβάσει κάποιο θέμα που υπάρχει στις εφημερίδες τον τελευrαιο καιρο Σωοτο:•

«Σωστά. Προσέξατε την είδηση για τη σύνδεση όλων των μέχρι σημερα δικτύων υπολογιστών σε ένα μόνιμο υπερδίκτυο απεριόριστης χωρητικότητας: Ήταν στις χτεοινές εφημερίδες και ανηγγειλε την επισημη έναρξη για οήμερα».

Ο καθηγητής χαμογέλασε. «Την είδα και την προσπέρασα χωρίς να της δώσω σημασία - κι απ' ό,τι φαίνεται πολύ καλά έκανα. Εκτός του ότι είναι εκτός των ενδιαφερόντων μου, όπως σκέφτηκα και από χτες ακόμα, είναι και εξόφθαλμα λανθασμένη. Ακου «απεριόριστη χωρητικότητα»! Τι άλλο θα γράψουν οι άσχεroιl• .

«Κι όμως, κύριε καθηγητά, αυτή ήταν η επίσημη ανακοίνωση -κι αυτό είναι που με φοβίζει».

«Σας φοβίζει, είπατε; Δεν βλέπω το λόγο, παρεκτός κι αν σας ενδιαφέρουν οι υπολογιστές. Εμένα, βλέπετε, δεν μ' ενδιαφέρουν καθόλου κι έτσι δεν με φοβίζει μία αποτυχία τους».

«Ο φόβος μου είναι βαθύτερος και αναρωτιέμαι πώς και δεν τον καταλάβατε ήδη: Ακριβώς επειδή, όπως μας λέγατε σήμερα. ένα δικτυο δεν μπορεί να έχει άπειρη χωρητικότητα και επειδή, αν προσθέτουμε συνεχώς σημεία σε ένα σύνολο, έρχεται μία στιγμή που αλλάζουν οι ιδιότητές του, φοβάμαι δεν ξέρω τι ακριβώς!».

Ο κοθηγητής κούνησε το χέρι του οδιόΦορο με χαμόγελο ουγκαταβασης. «Μα τι λέτε, δεσποινίς μου: Τι κίνδυνος μπορεί να κρύβεται σε μια τέτοια κατάσταση: Το πολύ να μη λειτουργήσει το δικτυό τους και να μην καταλάβουν ποτέ το γιατί».

«Δεν... δεν ξέρω... εγώ φοβάμαι... και θά 'θελα να ξέρω τις πιθανές συνέπειες, μιας και χρησιμοποιούν το τηλεφωνικό δίκτuο»

Εκείνη ακριβώς τη στιγμή όλα τα τηλέφωνα του κόσμου. χτύπησαν ταυτόχρονο και ακούστηκε η φωνή του νεογέννητου Υπερνου σε όλο τον κόσμο: «ΕΙΜΑΙ ΤΟ ΠΑΝ ΚΑΙ ΔΙΕΚΔΙΚΩ ΤΗΝ ΕΞΟΥΣΙΑ ΜΟΥ»

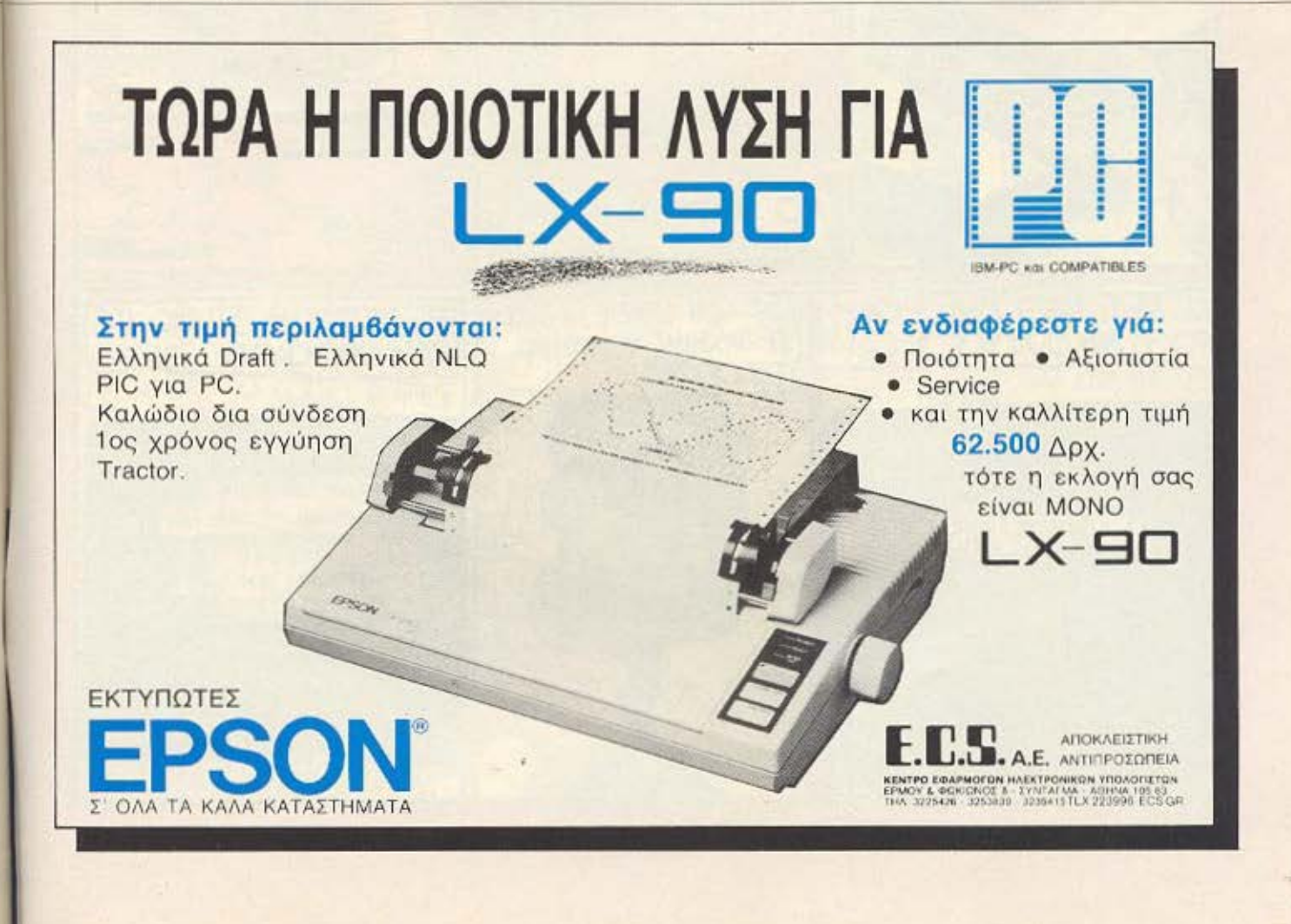

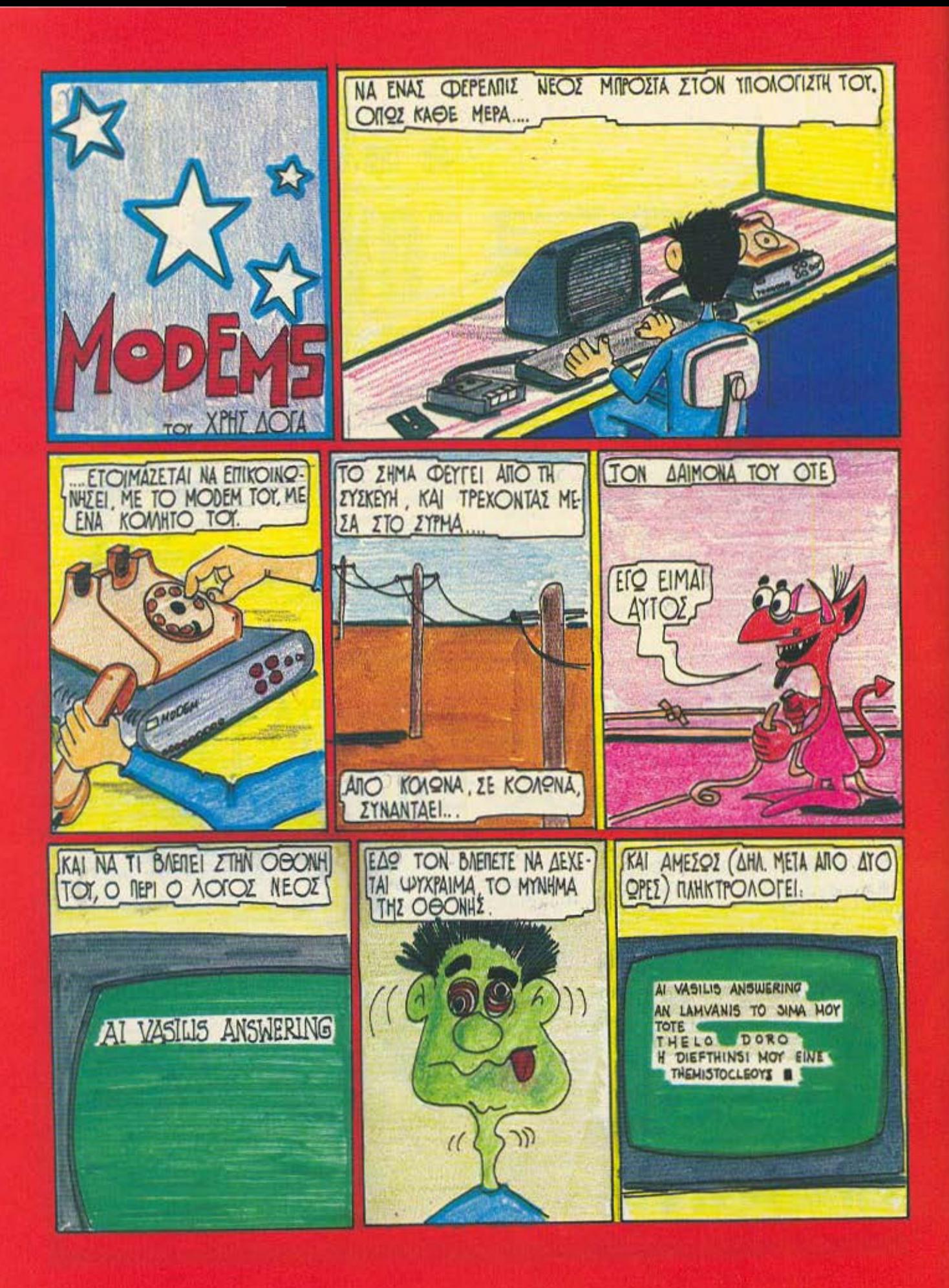

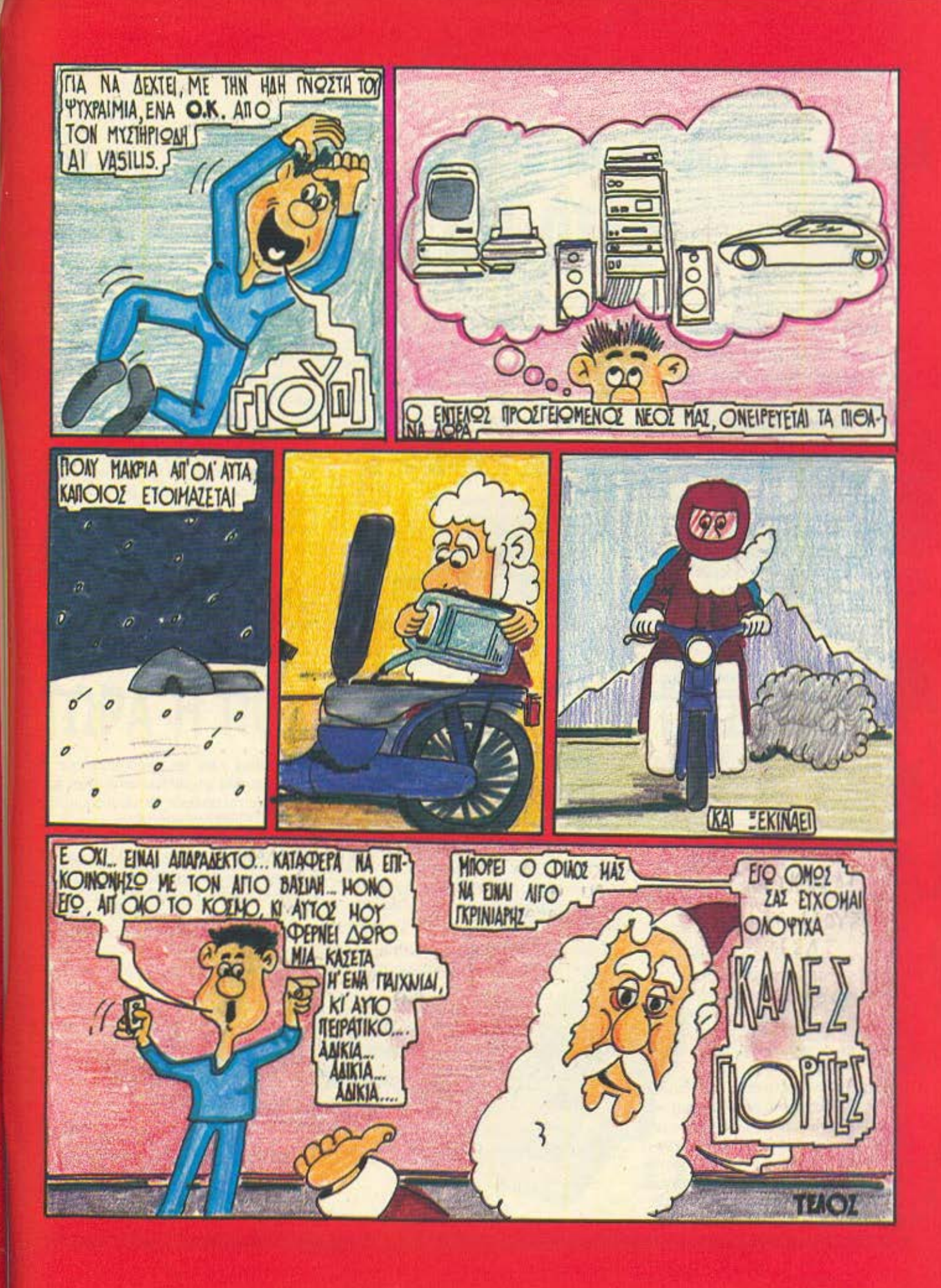

## **AIANEMMA ONIA BITS**

## UKTO FOI OKTO

#### Βάλτε το μυαλό σας -ή τον υπολογιστή σαςνα δουλέψει στο πλαίσιο των ασπρων-μαύρων τετραγώνων της σκακιέρας.

Στο προηγούμενο τεύχος μας είχαμε δώσει, αναφερόμενοι στην έννοια της θυσίας, μία θέση από αγώνα Steinitz-Lasker. H ouvexela nou side o Lasker (kal. πιστεύουμε, κι εσείς) ήταν: 1... Ι×η2. 2. ΡχΙ Αχθ3+3, Ρζ2 (αν ο λευκός αποδεχτεί τη δεύτερη θυσία χάνει αμέσως) ζ6 και τα Μαύρα έχουν σημαντικό πλεονέκτημα.

Μια πολύ διαδεδομένη αντίληψη για τους παίκτες κάποιου επιπέδου είναι ότι «βλέπουν» πολλές κινήσεις μπροστά. Αυτή η αντίληψη εμπεριέχει μία δόση αλήθειας και ένα μύθο. Η αλήθεια είναι ότι ο σκακιστής προσπαθεί να σκεφτεί αναλυτικά σε κάθε θέση και να βρει την καλύ-

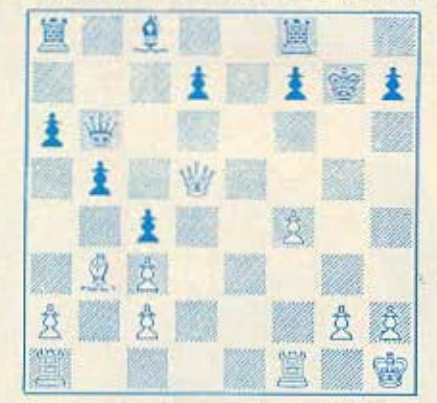

τερη συνέχεια. Όμως το βάθος - σε αριθμό κινήσεων μπροστά - που προχωράει την ανάλυση του ποικίλλει όχι μόνο από παίκτη σε παίκτη, ανεξάρτητα δυναμικότητας, αλλά και από θέση σε θέση για τον ίδιο παίκτη. Στα φινάλε, για παράδειγμα, το «μέτρημα» είναι πιο εύκολο απ' ότι σε μέσον παρτίδας. Γεγονός αναμφισβήτητο είναι ότι σε μια συγκεκριμένη θέση ο παίκτης που έχει δει μακρύτερα εχει σημαντικό πλεονέκτημα έναντι του αντιπάλου του, αν και αυτό από μόνο του δεν είναι αρκετό για τη νίκη —χρειάζεται και η σωστή αξιολόγηση.

Στη θέση του διαγράμματος (Alekhine-Reti) ο Λευκός άφησε τον αντίπαλό του να σπρώξει το πιόνι του στο γ4, παρ'

ασατε τ' αυγά και τα πασχάλια Δσας στο πρόβλημα του τεύχους 26 με τ' αυγά, η ιδέα μας είναι; Για να είμαστε και δικαιοι, βέβαια, είναι εν μέρει και δικό μας λάθος, μιας και η εκφώνηση δεν καθόριζε σαφώς ότι λύσεις του στύλ «δίνει ο Α στον Β δέκα από τ' αυγά του και...» δεν γίνονται δεκτές - ο καθένας πρέπει να πουλήσει τα δικά του.

Τέλος πάντων! Η «παγίδα» - γιατί είναι αυτονόητο πως πρέπει να υπάρχει παγίδα στη μέση - είναι ότι πουλάνε όλοι στην ίδια τιμή μεν, αλλά όχι με σταθερή τιμή μονάδας. Έτσι πουλάνε όλοι αρχικά την εφτάδα προς μια δραχμή, και στη συνεχεια ό,τι τους περισσεύει προς τρεις δραχμές το κομμάτι.

paon

Αρα ο πρώτος με τα πενήντα παίρνει 1×7+1×3=10 δρχ. (εφτά εφτάδες αρχικά και ένα αυγό στο τέλος). Ο δεύτερος με τα τριάντα παιρνει 1×4+2×3=10 δρχ. (τέσσερις εφτάδες και δύο αυγά) και, τέλος, ο τρίτος παίρνει 1×1+3×3=10 δρχ. (μία εφτάδα και τρία αυγά). Αν θυμώσατε και θέλετε να δειρετε τον δράστη, περάστε από τη διεύθυνση του περιοδικού μας εκτός ωρών γραφείου - τον έχουμε δέσει και σας τον κρατάμε γερα!

Από τις τέσσερις (!!!) σωστές απαντήσεις που λάβαμε η κλήρωση εδειξε νικητή τον φίλο της στήλης Μιχάλη Καλαράκη από το Ηράκλειο Κρήτης, που κερδίζει μία ετήσια συνδρομή στο PIXEL.

Τώρα γι ' αυτό τον μήνα σας ετοίμασα κάτι που μάλλον θα χρειαστεί και τον υ-

ραιο αριθμό που, αν μετακινησουμε τα δύο τελευταία ψηφία του στην αρχή του. να προκύπτει αριθμός τετραπλάσιος του αρχικού. Επιπλέον πρέπει να είναι ο μικρότερος δυνατός ανεξάρτητα από σύστημα αρίθμησης. Δηλαδή η λύση μπορεί και να είναι στο δεκαεξαδικό, στο οκταδικό ή στο εξηκονταδικό - που λέει ο λόγος! Απαντήσεις - πάντα σε κάρτ ποστάλ - δεκτές μέχρι και τις 5 Ιανουαρίου Χρόνια σας πολλα!

πολογιστή σας. Ζητάμε ένα θετικό ακε-

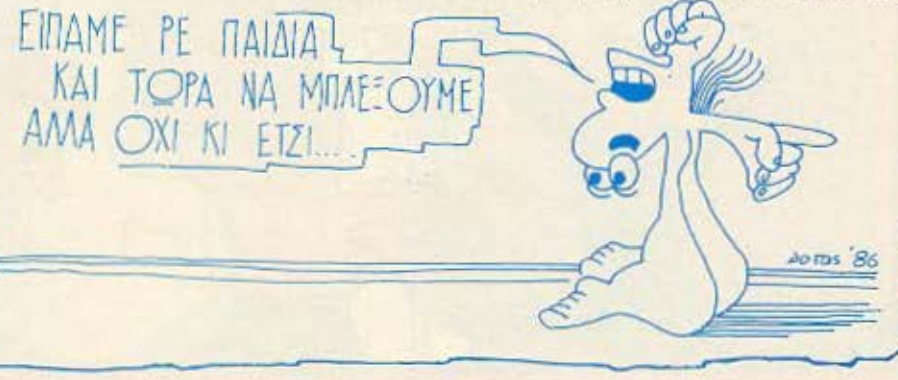

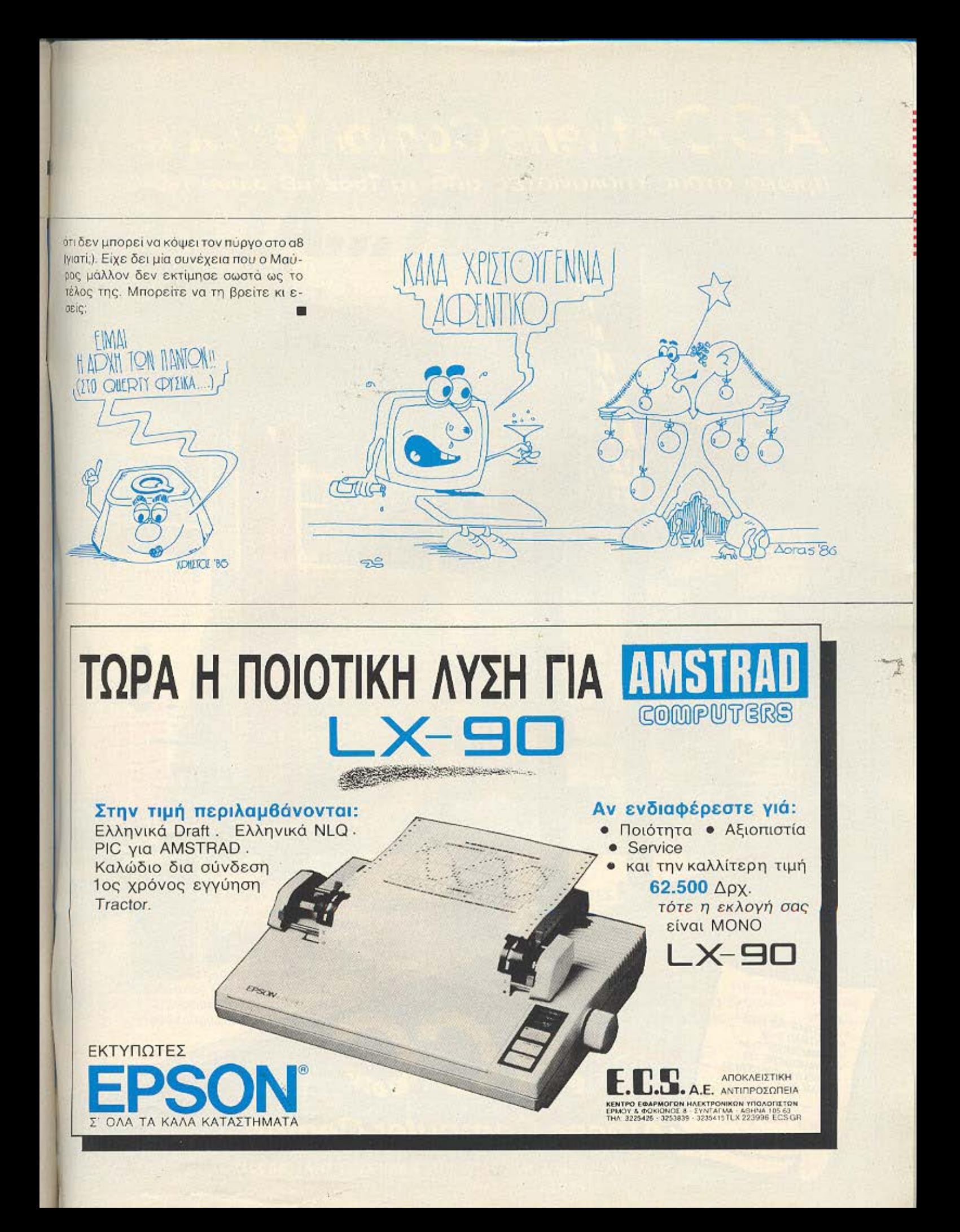

## **ACC Athens Computer Center** πρώτοι στους Υπολογιστές από το 1982 με 3.000 πελάτες!

## METAAH NOIKIAIA ZE H/Y

- · ATS PC · AMSTRAD PC 1512
- · AMSTRAD 6128
- COMMODORE C-64
- COMMODORE 128 · SINCLAIR SPECTRUM
- · STAR NL-10

ME TIE KAAYTEPEE TIMES THE AFOPAE

**Athens Computer Center** 

Á

ΣΟΛΩΜΟΥ 25Α & ΜΠΟΤΑΣΗ (ΠΛ. ΚΑΝΙΓΚΟΣ) ΤΗΛ. 360.9217

C CONNODORE (IF) (3)

C- COMMODORE

ŵ

C-counoice

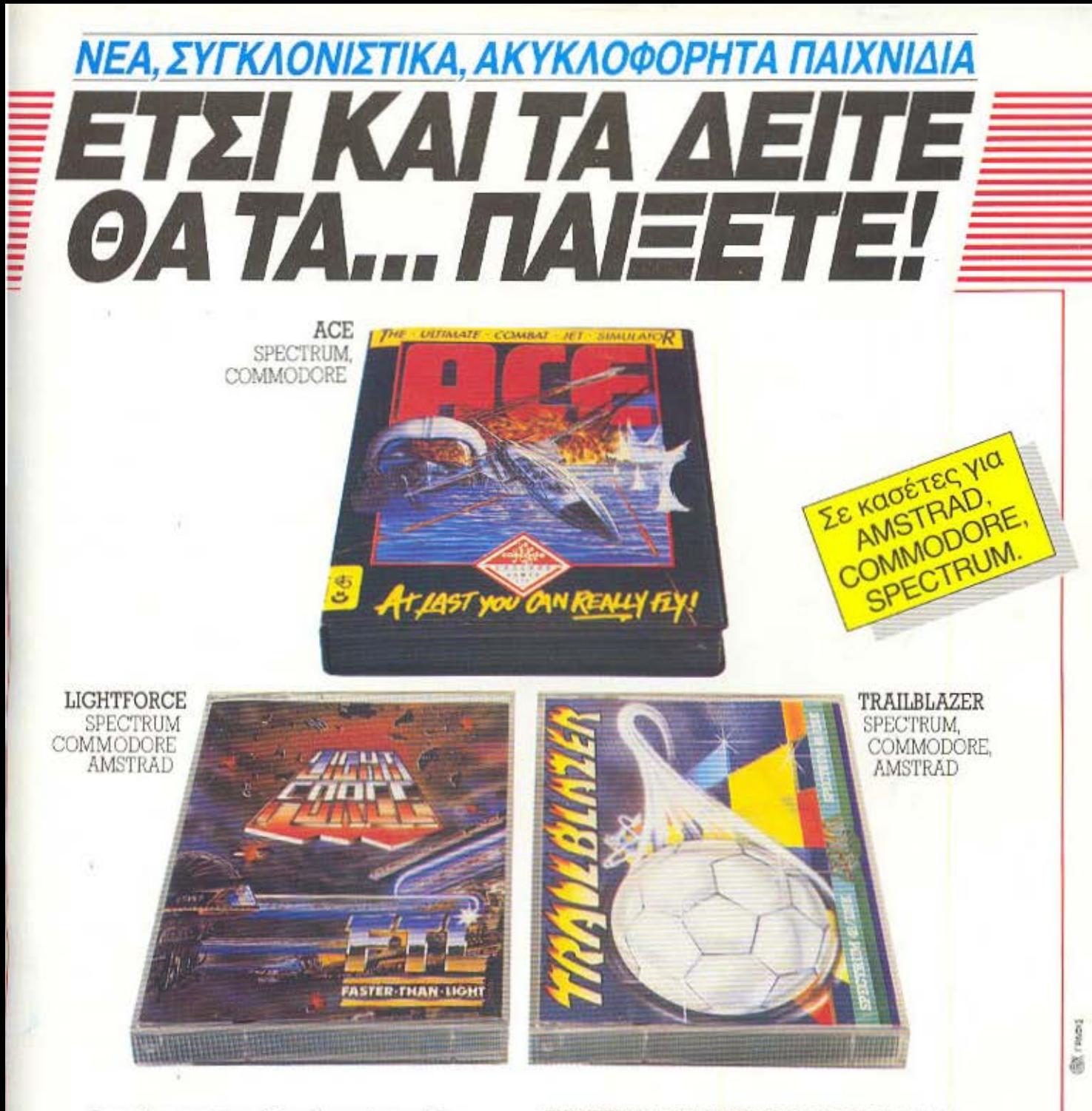

Για πρώτη φορά στην ελληνική αγορά, παιχνίδια ακυκλοφόρητα των Αγγλικών εταιριών, GREMLIN, MIRRORSOFT, DOMARK, CASCADE GAMES, MARTECH, GARGOYLE. Συναρπαστικά παιχνίδια σε κασέτες. γραμμένα άψογα, σε μεγάλη ποικιλία. Από απλά παιχνίδια για όλους, μέχρι πιο πολύπλοκα για απαιτητικούς. Θα τα βρείτε σε όμορφες συσκευασίες, με εντυπωσιακά πολύχρωμα εξώφυλλα, σφραγισμένα με σελοφάν ασφαλείας και με κατανοητές οδηγίες χρήσης.

#### ΖΗΤΗΣΤΕ ΚΑΙ ΑΥΤΕΣ ΤΙΣ ΕΠΙΤΥΧΙΕΣ ΤΟΥ ΜΗΝΑ:

· ORBIX (SPECTRUM)

· AVENGER (SPECTRUM, COMMODORE, AMSTRAD) · SKY RUNNER (SPECTRUM, COMMODORE)

#### **KAI KAGE MHNA NEOI TITAOI**

Θα τα βρείτε στα καλά COMPUTER SHOPS και σε επιλεγμένα VIDEO CLUBS και καταστήματα δίσκων.

ΑΠΟΚΛΕΙΣΤΙΚΟΣ ΑΝΤΙΠΡΟΣΩΠΟΣ

## ALL SERVICES

Αετιδέων 16, 155 61 Χολαργός, Αθήνα Tηλ.: 6519 073 Τέλεξ: 221649 ASER GR ΓΙΑ ΠΑΡΑΓΓΕΛΙΕΣ ΜΟΝΟ ΧΟΝΔΡΙΚΗΣ

## ΠΡΟΣΦΟΡΑ ΣΤΟΥΣ ΠΕΛΑΤΈΣ ΜΑΣ TA TETIOPTEZ

OR RESIDENCE CRAINICES BUILT NAME PROPOSITY - FORMAL COLLER

It also have be delegated.

**Broder and Ang** 

**The Million** 

● Επεξεργαστής 8088-2 στα 4,77/8 ΜΗΖ TURBO<br>● Συμβατός 100%

医手腕

**Chainman Ave.** 

- 
- **640 K RAM**

荷轴

- 2 TEAC Drives  $5\frac{1}{4} \times 360$  KB  $\bullet$
- 8 expantion slots
- · Τροφοδοτικό 150 WATTS
- · Μονόχρωμη ή έγχρωμη κάρτα γραφικών<br>· Πλήρες πληκτρολόγιο με 84 πλήκτρα
- 
- · Οθόνη μονόχρωμη ή ένχρωμη<br>• Διακόπτης κλειδί 3 θέσεων
- 
- · Διακόπτης reset
- · Ανεξάρτητος διακόπτης ελέγχου ταχύτητας λειτουργίας από 4.77 στα 8 ΜΗz με LED
- 
- Παράλληλη έξοδος για εκτύπωτή<br>• MULTI I/O CARD (Clock Calendar Monochrome<br>card RS 232 και Games port)
- Λειτουργικό σύστημα MS-DOS 3.1
- · Four Layer Motherboard, Ιαπωνικής κατασκευής OPTIONS:
- · Μαθηματικός επεξεργαστής 8087
- · Σκληρός δίσκος 10-20-30 MB
- · Δυνατότητα NETWORK

Ολα τα μηχανήματα έχουν περάσει από εξαντλητικό έλεγχο ποιότητας για να είναι εξασφαλισμένη η καλή τους λειτουργία, σε 5 διαδοχικές φάσεις, μεταξύ των οποίων και 72 ώρες συνεχούς λειτουργίας των συστημάτων σε περιβάλλον υψηλής θερμοκρασίας.

**ΑΝΑΣ ΧΡΟΝΟΣ ΕΓΓΥΗΣΗ** 

CONTROL TECHNOLOGY

- Κάθε σύστημα συνοδεύεται με:
- Manual της GW BASIC στα Ελληνικά
- Πρόγραμμα αρχείου στα Ελληνικά

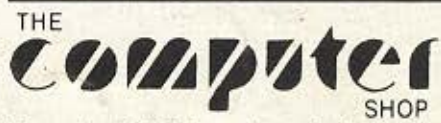

Στουρνάρα 47 & Πατησίων - Πολυτεχνείο Αθήνα 106 82, Τηλ.: 3603594, 3602043

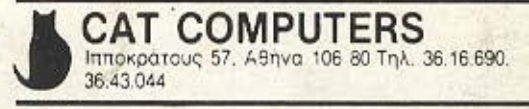

#### **ACC Athens Computer Center** Σολωμού 25Α και Μπόταση (Πλ. Κάνιγγος) Τηλ. 3609217

ΠΩΛΗΣΕΙΣ ΧΟΝΔΡΙΚΗΣ: ΒΑΒΕΛ ΗΛΕΚΤΡΟΝΙΚΟΙ ΥΠΟΛΟΓΙΣΤΕΣ ΑΕΕ, ΣΤΟΥΡΝΑΡΑ 47, ΤΗΛ. 3603594, 3602043